IBM® DB2® Universal Database

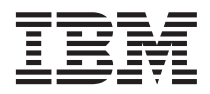

# Manual de Referência de Mensagens Volume 1

*Versão 7*

IBM® DB2® Universal Database

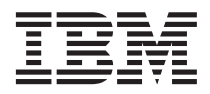

# Manual de Referência de Mensagens Volume 1

*Versão 7*

Este manual é a tradução do original inglês *IBM DB2 Universal Database Message Reference, Volume 1 Version 7* (GC09-2978-01).

Antes de utilizar as instruções contidas neste manual, bem como o produto a que elas se referem, não deixe de ler as informações gerais incluídas no ["Apêndice C. Informações" na página 547.](#page-554-0)

Este documento contém informações pertencentes à IBM. É fornecido ao abrigo de um acordo de licença e está protegido pela lei de direitos de autor. As informações contidas nesta publicação não incluem nenhuma garantia relativa ao produto e qualquer afirmação existente neste manual não deverá ser interpretada como tal.

Pedidos de exemplares desta publicação deverão ser feitos aos Concessionários Autorizados IBM ou aos Representantes de Vendas IBM. Nos Estados Unidos ou Canadá, utilize os números 1-800-879-2755 ou 1-800-IBM-4YOU, respectivamente.

A IBM pode utilizar ou distribuir qualquer informação que lhe seja fornecida, de qualquer forma que julgue apropriada, sem incorrer em qualquer obrigação para com o autor dessa informação.

**© Copyright International Business Machines Corporation 1993, 2001. Todos os direitos reservados.**

## **Índice**

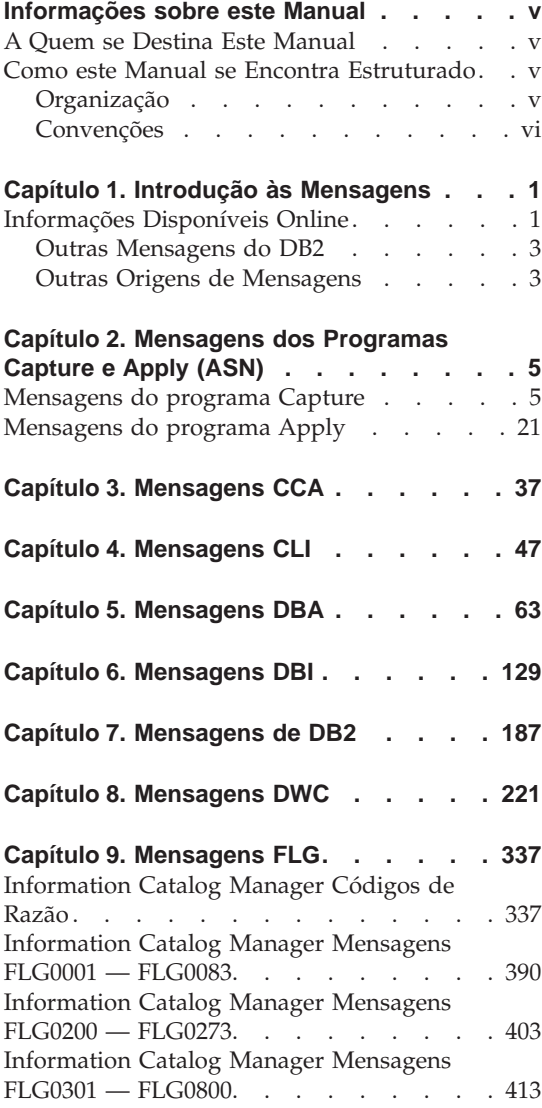

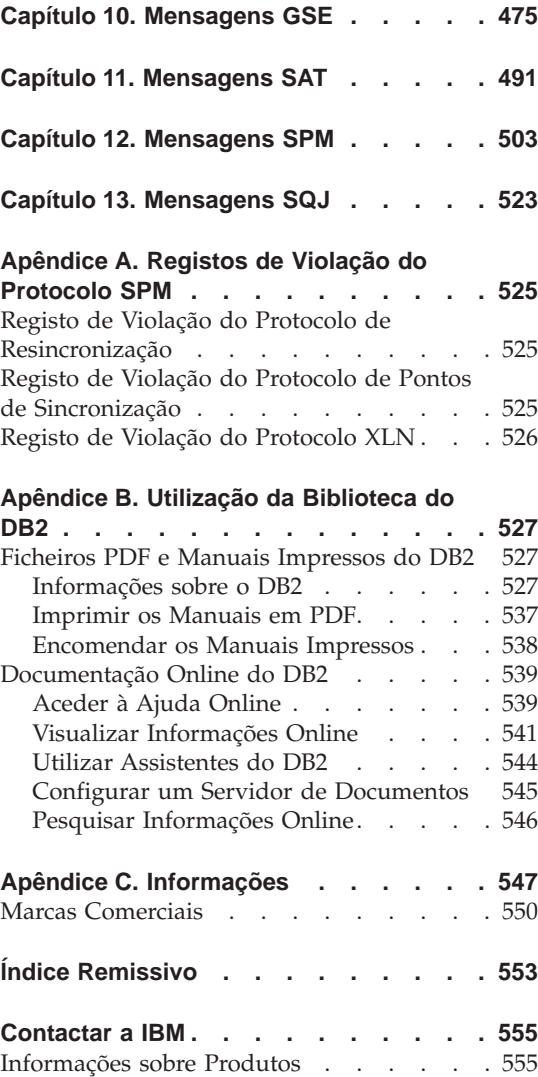

## <span id="page-6-0"></span>**Informações sobre este Manual**

A finalidade deste manual consiste em listar as mensagens devolvidas pelos vários componentes do DB2.

#### **A Quem se Destina Este Manual**

O *Manual de Referência de Mensagens* destina-se a ser utilizado por qualquer pessoa que estiver a utilizar o DB2 e necessitar de informações mais detalhadas sobre mensagens apresentadas.

#### **Como este Manual se Encontra Estruturado**

Este manual lista todas as mensagens de erro possíveis devolvidas pelos vários componentes do DB2.

#### **Organização**

Este manual contém as seguintes secções:

- v [Capítulo 1. Introdução às Mensagens](#page-8-0), descreve como aceder e interpretar mensagens de erro.
- v [Capítulo 2. Mensagens dos Programas Capture e Apply \(ASN\),](#page-12-0) descreve as mensagens geradas pela Replicação de DB2.
- v [Capítulo 3. Mensagens CCA](#page-44-0), descreve as mensagens geradas pelo Assistente de Configuração de Clientes de DB2.
- v [Capítulo 4. Mensagens CLI,](#page-54-0) descreve as mensagens geradas pela Interface de Nível de Chamada do DB2.
- v [Capítulo 5. Mensagens DBA,](#page-70-0) descreve as mensagens geradas pelo DB2 Control Center e pelo Utilitário de DBA.
- v [Capítulo 6. Mensagens DBI](#page-136-0), descreve as mensagens geradas através da instalação e configuração de DB2.
- v [Capítulo 7. Mensagens de DB2](#page-194-0), descreve as mensagens geradas pelo processador da linha de comandos.
- v [Capítulo 8. Mensagens DWC](#page-228-0), descreve as mensagens geradas pelo Data Warehouse Center.
- v [Capítulo 9. Mensagens FLG,](#page-344-0) descreve as mensagens geradas pelo Information Catalog Manager.
- v [Capítulo 10. Mensagens GSE](#page-482-0),descreve as mensagens geradas pelo DB2 Spatial Extender.
- v [Capítulo 11. Mensagens SAT,](#page-498-0) descreve as mensagens geradas pelo DB2 Satellite Edition.
- <span id="page-7-0"></span>v [Capítulo 12. Mensagens SPM](#page-510-0),descreve as mensagens geradas pelo gestor de pontos de sincronização.
- v [Capítulo 13. Mensagens SQJ,](#page-530-0) descreve as mensagens geradas pelo DB2 Embedded SQL in Java (SQLJ).
- v [Apêndice A. Registos de Violação do Protocolo SPM,](#page-532-0) lista definições de linguagem C de registos que podem ser escritos no registo do serviço de primeira falha de DB2 pelo SPM.

#### **Convenções**

O formato de data e hora e os caracteres utilizados como separadores para data e hora destinam-se a um sistema configurado para utilizar o formato do idioma nacional dos Estados Unidos. Podem ser diferentes no seu ecrã, dependendo do formato de idioma nacional utilizado pelo seu sistema.

### <span id="page-8-0"></span>**Capítulo 1. Introdução às Mensagens**

Parte-se do princípio que está familiarizado com as funções do sistema operativo onde o DB2 está instalado. Pode utilizar as informações contidas nos capítulos que se seguem para identificar um erro ou problema e resolver o problema utilizando a acção de recuperação adequada. Estas informações podem igualmente ser utilizadas para compreender onde as mensagens são geradas e registadas.

#### **Informações Disponíveis Online**

As mensagens do DB2 que se seguem estão acessíveis a partir da linha de comandos do sistema operativo:

#### **Prefixo Descrição**

- **ASN** mensagens geradas pela Replicação de DB2.
- **CCA** mensagens geradas pelo Assistente de Configuração de Clientes
- **CLI** mensagens geradas pela Interface de Nível de Chamada
- **DBA** mensagens geradas pelo Control Center e pelo Utilitário DBA
- **DBI** mensagens geradas por instalação e configuração
- **DB2** mensagens geradas pelo processador da linha de comandos
- **DWC** mensagens geradas pelo Data Warehouse Center
- **FLG** mensagens e códigos de razão gerados pelo Information Catalog Manager
- **GSE** mensagens geradas pelo DB2 Spatial Extender
- **SAT** mensagens geradas pelo DB2 Satellite Edition
- **SPM** mensagens geradas pelo sync point manager
- **SQJ** mensagens geradas pelo Embedded SQL in Java (SQLJ)
- **SQL** mensagens geradas pelo gestor de bases de dados quando tiver sido detectada uma condição de aviso ou de erro

Do mesmo modo, o texto da mensagem associado aos valores SQLSTATE está disponível online.

Os identificadores da mensagem consistem num prefixo de mensagem de três caracteres (ver lista anterior), seguido de um número de mensagem com

quatro ou cinco dígitos. A letra com um único dígito no final, que descreve a gravidade da mensagem de erro, é opcional.

Para aceder à ajuda sobre estas mensagens de erro, escreva o seguinte na linha de comandos do sistema operativo:

db2 "? *XXXnnnnn*"

em que *XXX* representa o prefixo da mensagem e em que *nnnnn* representa o número da mensagem.

**Nota:** O identificador de mensagem aceite como parâmetro do comando **db2** não é sensível a maiúsculas e minúsculas e a letra final não é necessária.

Assim, os comandos que se seguem produzirão o mesmo resultado:

- db2 "? SQL0000N"
- v db2 "? sql0000"
- v db2 "? SQL0000n"

Se o texto da mensagem for demasiado longo para o ecrã, utilize o comando que se segue (em sistemas baseados em unix e outros que suportem 'more'):

db2 "? *XXXnnnnn*" | more

A ajuda também pode ser chamada no modo de input interactivo. Para iniciar o modo de input interactivo, escreva o seguinte na linha de comandos do sistema operativo:

db2

Quando estiver no modo de input interactivo, pode escrever comandos na linha de comandos que se segue:

 $db2 ==$ 

Para obter ajuda para mensagens do DB2 neste modo, escreva o seguinte na linha de comandos:

- ? XXXnnnnn
- **Nota:** Se o texto da mensagem exceder o comprimento do ecrã, os utilizadores com estações de trabalho não gráficas podem encaminhar o output para o programa 'more' (em sistemas baseados em unix) ou redireccionar o output para um ficheiro que possa ser visualizado.

<span id="page-10-0"></span>O texto da mensagem associado a valores de SQLSTATE pode ser obtido escrevendo:

db2 "? *nnnnn*" ou db2 "? *nn*"

em que *nnnnn* é um código de classe SQLSTATE (alfanumérico) de cinco dígitos e *nn* é o código de classe SQLSTATE de dois dígitos (dois primeiros dígitos do valor SQLSTATE).

#### **Outras Mensagens do DB2**

Alguns componentes do DB2 devolvem mensagens que não estão descritas neste manual nem online. Alguns dos prefixos de mensagem podem incluir:

- **AUD** mensagens geradas pela função DB2 Audit.
- **DIA** mensagens de diagnóstico geradas por muitos componentes do DB2. Estas mensagens são escritas no ficheiro de registo de diagnósticos db2diag.log e destinam-se a fornecer informações adicionais aos utilizadores e pessoal da assistência técnica do DB2 quando verificam erros.
- **GOV** mensagens geradas pelo utilitário DB2 governor.

Na maior parte dos casos, estas mensagens fornecem informações suficientes para determinar a causa do aviso ou erro. Para obter mais informações sobre o comando ou utilitário que gerou as mensagens, consulte o manual adequado em que o comando ou utilitário é documentado.

#### **Outras Origens de Mensagens**

Quando executa outros programas no sistema, pode receber mensagens com prefixos diferentes dos mencionados neste artigo de consulta.

Para obter informações sobre estas mensagens, consulte as publicações recebidas acerca desse programa.

## <span id="page-12-0"></span>**Capítulo 2. Mensagens dos Programas Capture e Apply (ASN)**

Segue-se uma lista de mensagens emitidas pela replicação de DB2 para os Programas Capture e Apply. Fornece-se uma breve explicação do estado.

Salvo indicação em contrário, todos os códigos de erro aqui descritos são códigos de erro internos utilizados pela Assistência IBM e pelo Desenvolvimento IBM. De igual modo, salvo indicação em contrário, as mensagens de erro são emitidas com um código de retorno 8.

As mensagens de replicação têm os seguintes prefixos:

**ASN0** O programa Capture

**ASN1** O programa Apply

#### **Mensagens do programa Capture**

**ASN0000S Ocorreu um erro interno na mensagem número "<número>". O código de erro é "<código\_erro>". O código de retorno é "<código\_retorno>".**

**Explicação:** O ficheiro de mensagens para o programa Capture foi instalado incorrectamente.

**Resposta do Utilizador:** Consulte as informações sobre instalação e configuração neste manual relacionadas com a sua plataforma. Certifique-se de que o ficheiro de mensagens está instalado no directório correcto. Se estiver, contacte a assistência técnica da IBM.

#### **ASN0001E O programa Capture encontrou um erro de SQL.**

#### **Parâmetros:**

- O nome da rotina é "<nome>"
- O pedido de SQL é "<pedido>"
- o nome de tabela é "<nome\_tabela>"
- SQLCODE é "<códigosql>"
- v SQLERRML é "<sqlerrml>"

• SQLERRMC é "<sqlerrmc>"

**Explicação:** Foi devolvido um SQLCODE diferente de zero quando o programa Capture emitiu uma instrução EXEC de SQL.

**Resposta do Utilizador:** Consulte a publicação de mensagens e de códigos do gestor de bases de dados DB2 para a sua plataforma para obter informações sobre os códigos de retorno de SQL que utilizam SQLERRML e SQLERRMC como campos de substituição. Contacte o DBA para obter mais informações.

#### **ASN0002E O programa Capture não conseguiu estabelecer ligação com o DB2.**

#### **Parâmetros:**

- O nome da rotina é "<rotina>"
- v SQLCODE é "<códigosql>"

**Explicação:** Ocorreu um erro quando o programa Capture emitiu

v uma função CONNECT para o DB2 para VSE & VM

- v uma função CONNECT para a Call Attachment Facility (CAF) de DB2
- v uma ligação implícita a DB2 para serviços comuns

**Resposta do Utilizador:** Consulte os códigos de DB2 na publicação de mensagens e de códigos do gestor de bases de dados de DB2 para a sua plataforma para obter o código de razão adequado.

Para ver os erros de DB2 para OS/390, consulte a secção no manual de administração que descreve a Call Attachment Facility. Contacte o DBA para colocar perguntas e obter diagnósticos.

Se estiver a executar o programa Capture no UDB de DB2 para UNIX ou no DataJoiner para UNIX, certifique-se de que a variável de ambiente de LIBPATH está definida com o mesmo ambiente em que o programa Capture é iniciado. Consulte o *Replication Guide and Reference* para obter mais informações.

#### **ASN0003E O programa Capture não conseguiu abrir o plano.**

#### **Parâmetros:**

- O nome da rotina é "<rotina>"
- v O código de retorno é "<código\_retorno>"
- v O código de razão é "<código\_razão>>"
- v O subsistema é "<subsistema>"
- v O nome do plano é "<ASNLPLAN>"

**Explicação:** Ocorreu um erro quando o programa Capture tentou abrir o plano, ASNLPLAN.

**Resposta do Utilizador:** Consulte a secção Códigos de DB2 na publicação de mensagens e de códigos do gestor de bases de dados de DB2 para a plataforma para obter o código de razão adequado. Consulte a secção apropriada no manual de administração do gestor de bases de dados do DB2 para a sua plataforma: "Call Attachment Facility".

#### **ASN0004E O programa Capture não conseguiu iniciar o rastreio.**

#### **Parâmetros:**

- O nome da rotina é "<rotina>"
- O código de retorno é "<código\_retorno>"
- v O código de razão é "<código\_razão>>"

**Explicação:** Ocorreu um erro quando o comando START TRACE de DB2 foi emitido ou quando o programa Capture leu o registo do DB2.

**Resposta do Utilizador:** Consulte a secção Códigos de DB2 da publicação de mensagens e códigos do gestor de bases de dados de DB2 para a sua plataforma para localizar o código de razão apropriado. Para obter mais informações, consulte qualquer uma das seguintes secções no manual de administração do gestor de bases de dados do DB2 para a sua plataforma: "Call Attachment Facility" (CAF), para erros START TRACE de DB2, ou Instrumentation Facility Interface (IFI), para erros de leitura de registos do DB2, ou contacte o seu DBA. Se a CAF ou a IFI devolverem uma mensagem, esta também será impressa na consola de visualização do sistema.

#### **ASN0005E O programa Capture encontrou um erro ao ler o registo do DB2.**

#### **Parâmetros:**

- O nome da rotina é "<rotina>"
- v LSN é "<número\_sequência\_reg>"
- v O código de retorno é "<código\_retorno>"
- v O código de razão é "<código\_razão>>"

**Explicação:** Ocorreu um erro quando o programa Capture leu o registo do DB2. Pode ter ocorrido um erro de SQL.

Para o programa Capture para OS/390, foi gerada uma cópia de memória para esta mensagem. O output aparece no conjunto de dados cujo nome é especificado pelo CEEDUMP DDNAME no JCL de chamada do seu programa Capture para OS/390.

Para o DB2 DataPropagator, o valor

"<código\_retorno>" destina-se ao Registo de Leitura Assíncrona. Para UNIX, o ficheiro de registo poderá não estar no caminho.

Para Capture para VSE, o "<código retorno" destina-se à macro VSE/VSAM GET.

Para Capture para VM, o "<código retorno>" destina-se ao Diagnóstico X'A4'.

**Resposta do Utilizador:** Consulte a secção Códigos de DB2 na publicação de mensagens e de códigos do gestor de bases de dados de DB2 para a sua plataforma para obter o código de razão adequado.

Para o programa Capture para OS/390, consulte a secção Instrumentation Facility Interface (IFI) do manual de administração do gestor de bases de dados do DB2 para a sua plataforma ou contacte o seu DBA.

Para Capture para VSE, consulte o manual ″VSE/VSAM Return and Error Codes″ para obter mais informações.

Para VM/ESA, consulte VM/ESA Programming Services para obter mais informações.

Para o IBM DPROPR Capture of Universal Database, consulte a secção de registos de bases de dados activos e arquivados do manual de administração para servidores comuns ou contacte o Técnico dos Serviços de Assistência IBM.

**ASN0006E O programa Capture encontrou um erro de registo inesperado de uma variação de registo desconhecida. O nome da rotina é "<rotina>".**

**Explicação:** Ocorreu um erro de registo inesperado que não foi comunicado:

- v pela Instrumentation Facility Interface (IFI) para o programa Capture para OS/390 ou
- v pela API Registo de Leitura Assíncrona para IBM DPROPR Capture of Universal Database

enquanto o programa Capture estava a processar as entradas de registo do DB2. O programa

Capture não conseguiu determinar o tipo de actualização de SQL associado à entrada de registo.

Para o programa Capture para OS/390, foi gerada uma cópia de memória para esta mensagem. O output aparece no conjunto de dados cujo nome é especificado pelo CEEDUMP DDNAME no JCL de chamada do seu programa Capture para OS/390.

**Resposta do Utilizador:** Contacte a Assistência Técnica da IBM.

#### **ASN0007E O programa Capture encontrou um erro de registo inesperado de um tipo de dados não implementado. O nome da rotina é "<rotina>".**

**Explicação:** Ocorreu um erro de registo inesperado que não foi comunicado:

- pela Instrumentation Facility Interface (IFI) para o programa Capture para OS/390 ou
- v pela API Registo de Leitura Assíncrona para IBM DPROPR Capture of Universal Database

enquanto o programa Capture estava a processar as entradas de registo do DB2. O programa Capture não conseguiu determinar o tipo de actualização de SQL associado à entrada de registo.

Para o programa Capture para OS/390, foi gerada uma cópia de memória para esta mensagem. O output aparece no conjunto de dados cujo nome é especificado pelo CEEDUMP DDNAME no JCL de chamada do seu programa Capture para OS/390.

**Resposta do Utilizador:** Contacte a assistência técnica da IBM.

#### **ASN0008I O programa Capture foi interrompido.**

**Explicação:** O administrador de IBM Replication parou o programa Capture utilizando um dos métodos válidos.

**Explicação:** Esta mensagem é apenas informativa.

**Resposta do Utilizador:** Não é necessária nenhuma acção.

#### **ASN0009E A tabela foi criada sem o atributo DATA CAPTURE CHANGES (DCC).**

#### **Parâmetros:**

- O nome da rotina é "<rotina>"
- O nome de tabela é "<nome\_tabela>"

**Explicação:** A tabela origem foi definida sem o atributo DCC e o programa Capture tentou capturar alterações para a origem de replicação.

#### **Resposta do Utilizador:**

- 1. Pare o programa Capture.
- 2. Elimine a origem de replicação.
- 3. Defina de novo a origem de replicação; se não tiver o quadrado de opção ″Data capture is full-refresh only″ seleccionado, o DB2 Centro de Controlo alterará a tabela origem com o atributo DCC.
- 4. Inicie o programa Capture.

#### **ASN0010E O programa Capture não consegue obter memória suficiente.**

#### **Parâmetros:**

- O nome da rotina é "<rotina>"
- v A memória necessária é "<quantidade>"

**Explicação:** O programa Capture não pode continuar o processamento porque não existe memória livre suficiente.

**Resposta do Utilizador:** Para o programa Capture para OS/390, certifique-se de que o parâmetro REGION tem memória suficiente atribuída para executar o seu trabalho. Se necessário, contacte o programador do sistema OS/390 para determinar o método para pedir memória suficiente.

Para Capture para VM, não foi possível satisfazer um pedido para obter memória virtual. Poderá ter de aumentar o tamanho da máquina virtual em que o programa Capture é executado.

Para o programa Capture para VSE, esgotou-se toda a memória GETVIS disponível. Poderá ter de reiniciar o programa Capture após atribuir uma partição maior.

#### **ASN0011E O dicionário de compressão do DB2 não está disponível ou a memória tampão IFCID 306 é inválida.**

#### **Parâmetros:**

- O código de rotina é "<código\_rotina>"
- v O código de razão é "<código\_razão>>"

**Explicação:** No caso de ocorrer o erro dicionário de compressão de DB2 não disponível, o programa Capture tentou ler entradas de registo de um dicionário de compressão antigo. O DB2 for OS/390 guarda apenas uma versão do dicionário de compressão na memória. O DB2 só pode descomprimir entradas de registo para uma tabela comprimida se o dicionário de compressão utilizado para comprimir as entradas de registo ainda for o dicionário de compressão actual.

No caso de a memória tampão IFCID 306 ser inválida, faltam as informações de controlo na memória tampão.

Em ambos os casos, foi gerada uma cópia de memória para esta mensagem. O output aparece no conjunto de dados cujo nome é especificado pelo CEEDUMP DDNAME no JCL de chamada do seu programa Capture para OS/390.

**Resposta do Utilizador:** Caso ocorra o erro de dicionário de compressão de DB2, para evitar um arranque a frio indesejado do programa Capture, tem de capturar todas as entradas de registo para uma tabela comprimida antes de criar uma nova versão do dicionário de compressão. Utilize a opção KEEPDICTIONARY para guardar a versão actual do dicionário de compressão durante o processamento de rotina de REORG.

Quando pretende um novo dicionário de compressão para a tabela, tem de sincronizar a execução do utilitário REORG com a das aplicações actualizadas e do programa Capture, do seguinte modo:

1. Desactive as aplicações actualizadas.

- 2. Permita que o programa Capture capture todas as actualizações registadas para a tabela comprimida.
- 3. Use o utilitário REORG na tabela comprimida, criando um novo dicionário de compressão.
- 4. Liberte as aplicações actualizadas.

Caso ocorra o erro de memória tampão IFCID 306, certifique-se de que toda a manutenção de DB2 é actual.

**ASN0013E O programa Capture requereu uma coluna que não estava definida na tabela de dados alterados (CD).**

#### **Parâmetros:**

- O nome da rotina é "<rotina>"
- O nome de tabela é "<nome\_tabela>"

**Explicação:** O utilizador não definiu uma coluna IBMSNAP necessária na tabela de dados alterados.

**Resposta do Utilizador:** Certifique-se de que a definição da tabela de dados alterados está correcta. Consulte o *Replication Guide and Reference* para obter mais informações.

**ASN0014E O processamento de programa Capture desceu abaixo de um nível mínimo. A entrada de registo tem um atraso de "<número>" segundos em relação à hora actual. O nome da rotina é "<rotina>".**

**Explicação:** O programa Capture terminou porque uma velocidade de transacção elevada de DB2 fez com que o programa Capture fosse executado mais lentamente que o nível mínimo definido.

**Resposta do Utilizador:** Consulte o capítulo Capture e Apply referente à sua plataforma para obter mais informações sobre o limite de atraso. Execute um arranque a frio.

#### **ASN0015E O programa Capture encontrou um erro de atribuição de memória.**

#### **Parâmetros:**

- O nome da rotina é "<rotina>"
- v A memória necessária é "<quantidade>"

**Explicação:** Foi detectado um erro de atribuição de memória: não está disponível memória suficiente. O programa Capture pode ter sido instalado incorrectamente.

Para o programa Capture no AIX, pode não ter definido as ligações temporárias para os ficheiros de componentes para o directório partilhado.

**Resposta do Utilizador:** Determine porque não foi possível atribuir memória consultando o sistema operativo e o estado da tarefa de aplicação. Contacte o programador do sistema para determinar o método de pedir a memória listada na mensagem de erro.

Para o programa Capture para AIX, determine se definiu as ligações temporárias para os ficheiros de componentes.

Para Capture para VM, não foi possível satisfazer um pedido para obter memória virtual. Poderá ter de aumentar o tamanho da máquina virtual em que o programa Capture é executado.

Para o programa Capture para VSE, esgotou-se toda a memória GETVIS disponível. Poderá ter de reiniciar o programa Capture após atribuir uma partição maior.

**ASN0016E O programa Capture não conseguiu iniciar a captura de alterações porque não existia nenhuma origem de replicação elegível.**

#### **Parâmetros:**

- O nome da rotina é "<rotina>"
- O nome de tabela é "<nome\_tabela>"

**Explicação:** As informações da origem de replicação na tabela de registo não foram definidas.

O programa Capture foi iniciado, mas não

conseguiu localizar tabelas origem que estivessem:

- v Activadas com a opção DATA CAPTURE CHANGES da instrução CREATE ou ALTER TABLE.
- v Definidas como origens de replicação com o quadrado de opção ″Data capture is full-refresh only″ desmarcado na janela Define as Source.

**Resposta do Utilizador:** Certifique-se de que a tabela de registo está definida correctamente. Para obter mais informações sobre a tabela de registo, consulte o *Replication Guide and Reference*. Verifique se as origens de replicação foram definidas.

**ASN0017E O programa Capture encontrou um erro interno grave e não conseguiu emitir a mensagem de erro correcta. O nome da rotina é "<rotina>"; o código de retorno é "<código\_retorno>"; o número da mensagem de erro é "<núm\_mensagem\_erro>".**

**Explicação:** O programa Capture não conseguiu obter a mensagem do ficheiro de mensagens do Programa Capture.

**Resposta do Utilizador:** Edite o ficheiro de mensagens de erro do Programa Capture. Localize o número da mensagem de erro ASNnnnn para determinar que mensagem de erro devia ter sido emitida. Consulte as informações sobre a mensagem de erro nesta listagem para determinar como resolver o erro.

**ASN0018W O programa Capture não processou as actualizações efectuadas nas linhas da tabela de registo. O nome da rotina é "<rotina>"; o nome da tabela é "<nome\_tabela>".**

**Explicação:** O utilizador alterou uma definição da origem de replicação enquanto o programa Capture estava a ser executado e, em seguida, emitiu um comando REINIT. A tabela de registo, que contém uma linha para cada origem de

replicação, poderá não corresponder às outras tabelas de controlo de origem de replicação.

#### **Resposta do Utilizador:**

- 1. Pare o programa Capture.
- 2. Elimine a origem de replicação.
- 3. Redefine a origem de replicação.
- 4. Inicie o programa Capture.

#### **ASN0019E As bibliotecas do programa Capture não têm autorização par a Authorized Program Facility (APF).**

**Explicação:** O programa Capture não pode processar os comandos STOP, SUSPEND, RESUME ou REINIT porque as bibliotecas STEPLIB não têm autorização para a APF.

**Resposta do Utilizador:** Autorize a biblioteca de ligação do programa Capture para APF.

#### **ASN0020I Falha da Netview Generic Alerts Interface. O código de retorno de Netview é "<código\_retorno>".**

**Explicação:** Não foi possível enviar o Network Major Vector Transport (NMVT) para Netview pelo programa porque a interface de programa falhou. Trata-se de uma mensagem informativa secundária.

**Resposta do Utilizador:** Consulte a documentação de programação de Netview para obter uma descrição do código de retorno para determinar o erro da interface. Os alertas do programa Capture não serão recebidos pelo Ponto de Controlo de Serviços de Sistema (SSCP) enquanto o erro não for corrigido.

#### **ASN0021I O Programa Netview para Interface do Programa não está disponível. O código de retorno de Netview é "<código\_retorno>".**

**Explicação:** O Netview não está disponível. Trata-se de uma mensagem informativa secundária.

**Resposta do Utilizador:** Consulte a documentação de programação de Netview para obter uma descrição do código de retorno para determinar o problema de Netview. Por exemplo, o subsistema pode não ter sido iniciado.

#### **ASN0022E A edição de DB2 "<edição>" não é suportada. O nome da rotina é "<rotina>".**

**Explicação:** O programa Capture não suporta esta edição do DB2.

**Resposta do Utilizador:** Execute o programa Capture com a edição apropriada do DB2.

**ASN0023I O programa Capture reinicializou com êxito a tabela de registo. O nome da tabela é "<nome\_tabela>"; o nome da** rotina é "<nome\_rotina>".

**Explicação:** Foi emitido um comando REINIT e as actualizações foram efectuadas com êxito às informações de controlo internas do programa Capture. Esta mensagem é apenas informativa.

**Resposta do Utilizador:** Não é necessária nenhuma acção.

**ASN0024I O programa Capture não necessitou de reinicializar a tabela de registo. A tabela "<nome\_tabela>"não foi alterada.**

**Explicação:** Foi emitido o comando REINIT. Não foram efectuadas actualizações da tabela de registo desde a inicialização ou do último comando REINIT. Esta mensagem é apenas informativa.

**Resposta do Utilizador:** Não é necessária nenhuma acção.

**ASN0025I O programa Capture reinicializou a tabela de registo. A tabela "<nome\_tabela" tem <número>"linha(s) potencialmente danificada(s).**

**Explicação:** Esta mensagem acompanha ASN0018W. A reinicialização foi executada como foi pedido apesar dos potenciais problemas

comunicados em ASN0018W.

**Resposta do Utilizador:** Consulte ASN0018W.

**ASN0026W O programa Capture não conseguiu atribuir a memória tampão de rastreio. O nome da rotina é "<rotina>"; a memória necessária é <memória\_necessária>".**

**Explicação:** Foi detectado um erro de atribuição de memória; não foi atribuída memória suficiente para a memória tampão de rastreio. A memória tampão de rastreio é um função apenas informativa do programa Capture e a memória atribuída não é necessária para a execução do programa Capture.

**Resposta do Utilizador:** Contacte o programador do sistema para determinar o método de pedir a memória listada na mensagem de erro.

Para Capture para VM, não foi possível satisfazer um pedido para obter memória virtual. Pode ter de aumentar o tamanho da máquina virtual em que o programa Capture é executado.

Para o programa Capture para VSE, esgotou-se toda a memória GETVIS disponível. Poderá ter de reiniciar o programa Capture após atribuir uma partição maior.

#### **ASN0027W O programa Capture já está activo.**

**Explicação:** Tentou iniciar mais do que um programa Capture por subsistema ou base de dados de DB2.

Para VSE/ESA, o programa Capture para VSE gera um nome de bloqueio exclusivo para cada base de dados. Este nome de bloqueio já está a ser utilizado, indicando que o programa Capture para VSE já está activo para a base de dados.

Para VM/ESA, o programa Capture para VM determinou que o ID de recurso utilizado como bloqueio já está a ser utilizado. O ID de recurso é especificado no parâmetro ENQ\_NAME do ficheiro CAPTURE ASNPARMS.

**Resposta do Utilizador:** Para subsistemas DB2 para OS/390, execute apenas uma ocorrência do programa Capture para todos os subsistemas que sejam membros de um grupo de partilha de dados ou execute apenas uma ocorrência do programa Capture em qualquer sistema autónomo.

Para outras plataformas de base de dados de DB2, execute apenas um programa Capture por base de dados.

Para o programa Capture para VM, pode alterar o parâmetro ENQ\_NAME em CAPTURE ASNPARMS para assegurar valores exclusivos para cada programa Capture, se desejar executar o programa Capture para VM para mais do que uma base de dados DB2 num sistema.

#### **ASN0028I O programa Capture foi suspenso por um comando do operador.**

**Explicação:** O administrador de IBM Replication suspendeu o programa Capture e entrou num estado de espera. Esta mensagem é apenas informativa.

**Resposta do Utilizador:** Não é necessária nenhuma acção.

#### **ASN0029I O programa Capture é retomado por um comando do operador.**

**Explicação:** O administrador de IBM Replication retomou o programa Capture a partir de um estado suspenso e o programa Capture continuou em execução. Esta mensagem é apenas informativa.

**Resposta do Utilizador:** Não é necessária nenhuma acção.

#### **ASN0030I O comando do programa Capture introduzido pelo operador não foi reconhecido.**

**Explicação:** O administrador de IBM Replication introduziu um comando não reconhecido pelo programa Capture. Os únicos comandos válidos são:

v STOP (*Ctrl+C* para DB2 DataPropagator)

- SUSPEND
- RESUME
- $\cdot$  REINIT
- PRUNE
- v GETLSEQ

Não existem parâmetros permitidos para estes comandos.

**Resposta do Utilizador:** Utilize apenas comandos do programa Capture válidos.

#### **ASN0031E Os parâmetros de optimização do programa Capture só podem ter uma linha. O nome da rotina é "<rotina>"; o nome da tabela é "<nome\_tabela>".**

**Explicação:** A tabela de parâmetros de optimização não foi definida correctamente ou foi actualizada com linhas inválidas.

**Resposta do Utilizador:** Consulte o *Replication Guide and Reference* para determinar o formato correcto desta tabela. Remova quaisquer linhas inválidas.

#### **ASN0033E O programa Capture não conseguiu reinicializar a tabela de registo. O nome da tabela é "<nome\_tabela>".**

**Explicação:** O administrador de IBM Replication tentou reinicializar o programa Capture, mas ocorreu um erro na tabela de registo. Um utilizador pode ter tentado actualizar uma origem de replicação enquanto o programa Capture estava em execução ou suspenso e a tabela de registo pode não corresponder às outras tabelas de controlo.

**Resposta do Utilizador:** Trata-se de uma mensagem secundária. Consulte as mensagens anteriores para obter mais informações sobre o erro. Consulte a secção Capture e Apply referente à sua plataforma para obter mais informações sobre a reinicialização do programa Capture e o *Replication Guide and Reference* para obter informações sobre a tabela de registo.

**ASN0034E Foi fornecido um valor incorrecto para a coluna "<coluna>"da tabela de parâmetros de optimização do programa Capture. O nome da rotina é "<rotina>"; o nome da tabela é "<nome\_tabela>".**

**Explicação:** A tabela de parâmetros de optimização não tem os valores correctos. Os valores podem estar fora do intervalo.

**Resposta do Utilizador:** Consulte a secção Capture e Apply para a plataforma para obter mais informações. Verifique o período de demora, o período de retenção e a frequência de consolidação.

**ASN0035W Foram detectadas algumas linhas na tabela de registo com um nível de arquitectura não suportado. O nome da rotina é "<rotina>"; o nome da tabela é "<nome\_tabela>".**

**Explicação:** A versão da tabela de registo não corresponde à versão actual do programa Capture. A versão actual do DB2 Centro de Controlo não é compatível com a versão do programa Capture que está a executar.

**Resposta do Utilizador:** Consulte o *Replication Guide and Reference* para verificar o valor necessário para a coluna ARCH\_LEVEL da tabela de registo. Verifique se o valor na tabela de registos no servidor origem está correcto. Se não estiver, utilize versões compatíveis do Centro de Controlo e do programa Capture.

#### **ASN0036E O DB2 foi terminado de modo anormal. O nome da rotina é** "<rotina>".

**Explicação:** O DB2 terminou enquanto o programa Capture ainda estava activo.

Para OS/390, VSE/ESA ou VM/ESA, o DB2 terminou enquanto o programa Capture estava activo e o utilizador não especificou o parâmetro de chamada NOTERM.

**Resposta do Utilizador:** Inicie o DB2 e o programa Capture.

#### **ASN0037W O DB2 terminou no modo QUIESCE. O nome da rotina é "<rotina>".**

**Explicação:** O DB2 terminou enquanto o programa Capture ainda estava activo.

**Resposta do Utilizador:** Inicie o DB2 e o programa Capture.

**ASN0038E A desligação ao DB2 falhou. O nome da rotina é "<rotina>"; o código de retorno é "<código\_retorno>"; o código de razão é "<código\_razão>".**

**Explicação:** O DB2 foi parado no modo QUIESCE, mas o utilizador pretendia deixar o programa programa Capture em execução. Ao terminar a ligação ao DB2, o programa Capture recebeu um código de retorno de erro da Call Attachment Facility (CAF).

**Resposta do Utilizador:** Reinicie o programa Capture.

**ASN0040E Foi devolvido um erro da função FORK da "<plataforma>". O erro é "<texto\_erro>".**

**Explicação:** Uma função FORK de AIX devolveu um valor negativo. "<Texto\_erro>" descreve o erro.

**Resposta do Utilizador:** Consulte o ″AIX Calls and Subroutines Reference″ para obter informações sobre funções FORK, utilize o texto de erro fornecido para determinar o erro ou contacte o Técnico dos Serviços de Assistência IBM.

**ASN0041E Foi devolvido um erro ao obter o nome da ocorrência. O código de razão é "<código\_razão>".**

**Explicação:** A API SQLEGINS de DB2 Universal Database devolveu um erro.

**Resposta do Utilizador:** Consulte o ″DB2 for common servers API Reference″ para obter informações sobre a API SQLEGINS para determinar o erro ou contacte o Técnico dos

Serviços de Assistência IBM.

#### **ASN0042E Foi devolvido um erro da função EXECLP. O erro é "<texto\_erro>".**

**Explicação:** A função EXECLP de AIX devolveu um valor negativo. "<Texto\_erro>" descreve o erro.

**Resposta do Utilizador:** Consulte o ″AIX Calls and Subroutines Reference″ para obter informações sobre a função EXECLP ou contacte o Técnico dos Serviços de Assistência IBM.

#### **ASN0043E Um processo descendente de ASNLMAIN terminou.**

**Explicação:** O processo descendente criado por ASNLMAIN terminou. As causas possíveis incluem:

- v Um utilizador parou o processo descendente.
- v Existe um problema no sistema AIX.

**Resposta do Utilizador:** Verifique se existem conflitos nos processos de sistema ou contacte o programador do sistema AIX.

#### **ASN0044E O processo descendente não chamou o processo fictício após uma espera alargada.**

**Explicação:** O processo descendente não conseguiu chamar a rotina fictícia ASNLPVRF. As ligações temporárias da instalação podem não ter sido definidas.

**Resposta do Utilizador:** Verifique se as ligações temporárias da instalação foram definidas, verifique se existem problemas no sistema ou contacte o Técnico dos Serviços de Assistência IBM.

**ASN0045E Foi devolvido um erro da função MSGRCV. O erro é "<texto\_erro>".**

**Explicação:** A função MSGRCV devolveu um erro. "<Texto\_erro>" descreve o erro.

**Resposta do Utilizador:** Utilize o texto de erro fornecido para determinar o erro ou contacte o

Técnico dos Serviços de Assistência IBM.

#### **ASN0046E Foi devolvido um erro da função MSGGET. O erro é "<texto\_erro>".**

**Explicação:** A função MSGGET devolveu um erro. "<Texto\_erro>" descreve o erro.Este erro ocorre durante o tratamento de mensagens.

**Resposta do Utilizador:** Utilize o texto de erro fornecido para determinar o erro ou contacte o Técnico dos Serviços de Assistência IBM.

#### **ASN0047E Foi devolvido um erro da função FTOK da "<plataforma>". O erro é "<texto\_erro>".**

**Explicação:** A função FTOK de AIX devolveu um erro. "<Texto\_erro>" descreve o erro.

**Resposta do Utilizador:** Consulte o ″AIX Calls and Subroutines Reference″ para obter informações sobre a função FTOK, utilize o texto de erro fornecido para determinar o erro ou contacte o Técnico dos Serviços de Assistência IBM.

**ASN0048E O programa Capture não conseguiu abrir o ficheiro de registo. O erro é "<texto\_erro>. O código de erro é "<código\_erro>".**

**Explicação:** O programa Capture não conseguiu abrir o ficheiro de registo. Algumas razões possíveis são:

- v O ficheiro de registo do programa Capture foi eliminado.
- v O utilizador não tem a autorização correcta para o directório do Programa Capture.

**Resposta do Utilizador:** Contacte o programador do sistema para determinar o erro ou contacte o Técnico dos Serviços de Assistência IBM.

#### **ASN0050E O programa Capture encontrou um erro ao escrever no ficheiro de mensagens de erro.**

**Explicação:** Ocorreu um erro de I/O ao escrever no ficheiro de registo do programa Capture

**Resposta do Utilizador:** Verifique se existem mensagens de erro na tabela de rastreio.

#### **ASN0053E Foi devolvido um erro pela API Registo de Leitura Assíncrona (SQLURLOG).**

#### **Parâmetros:**

- **O LSN inicial é** "<número\_sequência\_reg>"
- **O LSN de FIRSTRead é** "<LSN\_prim\_leit>"
- **O LSN de lastRead é** "<LSN\_últ\_leit>"
- **O LSN de CurActive é** "<LSN\_present\_activo>"
- **O registo Recswritten é** "<entradas\_registo\_escritas>"

#### **O registo Byteswritten é** "<br/>bytes\_registo\_escritos>"

**Explicação:** A API Registo de Leitura Assíncrona devolveu um SQLCODE na mensagem de erro de SQL que precedeu esta mensagem. As informações nesta mensagem fornecem informações adicionais sobre o erro de SQL.

**Resposta do Utilizador:** Consulte ASN0001E para obter informações sobre SQLCODEs.

#### **ASN0054E O programa Capture não reconheceu o parâmetro de chamada.**

**Explicação:** Foi introduzido um parâmetro de chamada inválido com o comando ASNCCP.

**Resposta do Utilizador:** Introduza um parâmetro de chamada válido.

Consulte a secção Capture e Apply para a sua

plataforma para obter informações sobre parâmetros válidos.

#### **ASN0055E O programa Capture encontrou um SQLTYPE que não é suportado na tabela origem.**

#### **Parâmetros:**

- O Nome da Rotina é "<rotina>"
- v O Número da Coluna é "<núm\_coluna>"

**Explicação:** O programa Capture encontrou um tipo de SQL inválido. Uma tabela pode ter sido definida como origem de replicação fora do DB2 Centro de Controlo e contém tipos de SQL não suportados (por exemplo, LONG VARGRAPHIC).

**Resposta do Utilizador:** Elimine a origem de replicação e utilize o DB2 Centro de Controlo para definir origens de replicação de modo a assegurar que só são definidos tipos válidos. Em alternativa, quando definir manualmente a origem de replicação, certifique-se de que a tabela tem tipos de SQL suportados. Consulte a publicação de mensagens e de códigos do gestor de bases de dados de DB2 para a sua plataforma para determinar o SQLTYPE inválido.

#### **ASN0056E A tabela ASN.IBMSNAP\_UOW não existe.**

**Explicação:** A tabela de unidades de trabalho (UOW) pode ter sido eliminada ou a base de dados de servidor origem pode ter sido eliminada.

**Resposta do Utilizador:** Contacte a assistência técnica da IBM.

#### **ASN0100I A inicialização do programa Capture teve êxito.**

**Explicação:** Esta mensagem é apenas informativa.

**Resposta do Utilizador:** Não é necessária nenhuma acção.

**ASN0101W O arranque a quente do programa Capture falhou porque os dados existentes são demasiado antigos; será tentado um arranque a frio.**

**Explicação:** Os dados nas tabelas de dados alterados são mais antigos do que o valor "<limite\_atraso\_marcahora\_actual>". Será executado um arranque a frio.

**Resposta do Utilizador:** Consulte o *Replication Guide and Reference* para obter mais informações sobre arranques a frio e a quente, de modo a determinar por que não foi possível executar o arranque a quente do programa Capture.

#### **ASN0102W O programa Capture mudará para o arranque a frio porque as informações sobre o arranque a quente não são suficientes.**

**Explicação:** Ocorreu um problema durante a obtenção de informações do arranque a quente. Os dados da tabela de arranque a quente eram inválidos. Será executado um arranque a frio.

Para DB2 Universal Database, ocorreu um erro da API Registo de Leitura Assíncrona ao ler o registo durante o arranque a quente. Para OS/390, ocorreu um erro de Instrumentation Facility Information (IFI) ao ler o registo durante o arranque a quente.

**Resposta do Utilizador:** Consulte o *Replication Guide and Reference* para obter mais informações sobre arranques a frio e a quente, de modo a determinar por que não foi possível executar o arranque a quente do programa Capture.

#### **ASN0103I O programa Capture foi iniciado** com "<nome\_servidor>".

#### **Parâmetros:**

- v SERVER\_NAME é "<nome\_servidor>"
- ENO NAME é "<nome\_enq>"
- START\_TYPE é "<tipo\_início>"
- TERM\_TYPE é "<tipo\_term>"
- v PRUNE\_TYPE é "<tipo\_elimin>"

**Explicação:** Esta é uma mensagem informativa

que apresenta o nome do servidor de DB2 e a opção de arranque do programa Capture.

Para o programa Capture para VSE e VM, ENQ\_NAME mostra o nome em que o programa Capture é bloqueado para garantir que só está em execução um programa Capture para qualquer base de dados do DB2. O nome do bloqueio pode ser especificado para VM/ESA alterando o valor do parâmetro ENQ\_NAME no ficheiro CAPTURE ASNPARMS.

**Resposta do Utilizador:** Não é necessária nenhuma acção.

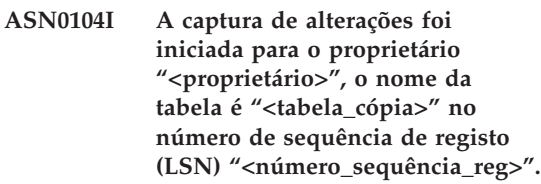

**Explicação:** O programa Capture foi iniciado para o proprietário da tabela e nome da tabela no número de sequência de registo (LSN) especificado. Esta mensagem é emitida para cada tabela origem para a qual o programa Capture captura alterações. Esta mensagem é apenas informativa.

**Resposta do Utilizador:** Não é necessária nenhuma acção.

**ASN0105I Os dados que foram copiados foram eliminados da tabela de dados alterados e da tabela de unidades de trabalho.**

**Explicação:** Esta mensagem é apenas informativa.

**Resposta do Utilizador:** Não é necessária nenhuma acção.

#### **ASN0106I O programa Capture está a aguardar que o DB2 seja activado.**

**Explicação:** Quando o programa Capture é apresentado inicialmente, se o DB2 ainda não estiver activo, o programa Capture aguarda até o DB2 estar activo. Depois de o DB2 estar activo, o

programa Capture estabelece a ligação e inicia a captura de alterações.

Se a opção NOTERM for especificada nos parâmetros de chamada do programa Capture e o DB2 for desactivado de forma controlada, o programa Capture aguarda que o DB2 seja reactivado.

**Resposta do Utilizador:** Não é necessária nenhuma acção.

#### **ASN0110E Cópia de Memória do programa Capture para OS/390. O Endereço de Controlo é "<endereço>".**

**Explicação:** Esta é uma mensagem informativa impressa no início das cópias de memória para erros graves. Quando uma cópia de memória é gerada para uma mensagem, o output da cópia de memória é apresentado no conjunto de dados cujo nome é especificado pelo CEEDUMP DDNAME no seu JCL de chamada do programa Capture para OS/390.

**Resposta do Utilizador:** Não é necessária nenhuma acção.

**ASN0115I As informações de controlo de arranque a quente não foram fornecidas. O nome da rotina é "<rotina>"; o nome da tabela é "<nome\_tabela>".**

**Explicação:** A tabela de arranque a quente não existe ou está danificada. Esta tabela fornece um arranque a quente mais rápido. O programa Capture será iniciado a quente.

**Resposta do Utilizador:** Não é necessária nenhuma acção.

**ASN0116I O programa Capture não reinicializou a tabela de parâmetros de optimização. O nome da rotina é "<rotina>"; o nome da tabela é "<nome\_tabela>".**

**Explicação:** O comando REINIT foi emitido, mas as informações de parâmetros de optimização da tabela de parâmetros de

optimização não estavam disponíveis. Foram guardados os valores dos parâmetros de optimização anteriores.

**Resposta do Utilizador:** Não é necessária nenhuma acção.

**ASN0117W As informações de controlo de arranque a quente não foram guardadas. O nome da rotina é "<rotina>"; o nome da tabela é "<nome\_tabela>".**

**Explicação:** Ocorreu um erro que impediu que as informações de arranque a quente fossem guardadas na tabela IBMSNAP\_WARM\_START. O arranque a quente pode ser tentado e ser mais demorado porque serão utilizadas origens de cópia de segurança.

**Resposta do Utilizador:** Não é necessária nenhuma acção.

#### **ASN0121E O arranque a quente do programa Capture falhou porque os dados existentes são demasiado antigos. O programa Capture vai terminar.**

**Explicação:** O tempo das informações de arranque a quente excedeu LAG\_LIMIT.

**Resposta do Utilizador:** Não é necessária resposta; o programa Capture vai terminar porque foi especificado WARMNS.

#### **ASN0122E Ocorreu um erro ao ler as informações de arranque a quente ou o registo do DB2. O programa Capture vai terminar.**

**Explicação:** Ocorreu um problema ao obter as informações de arranque a quente. Os dados da tabela de arranque a quente eram inválidos ou, para o OS/390, ocorreu um erro de Instrumentation Facility Interface (IFI) ao ler o registo durante o arranque a quente.

**Resposta do Utilizador:** Não é necessária resposta; o programa Capture está a terminar porque foi especificado WARMNS.

**ASN0123I O número máximo de sequência de registo de uma entrada de registo capturada com êxito é "<núm\_sequência\_reg>".**

**Explicação:** O programa Capture guardou o número máximo de sequência de registo (LSN) na tabela de arranque a quente. Este é o ponto em que o programa Capture terminou o processamento com êxito dos dados do registo.

**Resposta do Utilizador:** Não é necessária resposta; esta mensagem acompanha a terminação.

**ASN0124I O comando de eliminação foi aceite; a acção de eliminação é colocada na fila.**

**Explicação:** O administrador de IBM Replication introduziu o comando de eliminação e o programa Capture enviou o pedido para a fila. programa Capture eliminará a tabela de dados alterados (CD) e a tabela de unidades de trabalho (UW).

**Resposta do Utilizador:** Não é necessária nenhuma acção.

**ASN0125I O número de sequência de registo actual dass entrada de registo processados com êxito é "<núm\_sequência\_reg>". A marca de hora do registo é "<marcahora>".**

**Explicação:** O programa Capture está a processar o registo do DB2 no número de sequência de registo fornecido.

**Resposta do Utilizador:** Não é necessária nenhuma acção.

#### **ASN0126E O programa Capture encontrou um erro de sintaxe. O programa Capture vai terminar.**

**Explicação:** O programa Capture encontrou a combinação errada de parâmetros de chamada.

**Resposta do Utilizador:** Consulte a secção Capture e Apply para a sua plataforma para

#### **ASN0130I O utilizador pediu que o programa Capture iniciasse a leitura a partir do fim do registo do DB2.**

**Explicação:** O utilizador especificou o parâmetro WRMSKPM ao chamar o programa Capture.

**Resposta do Utilizador:** Não é necessária nenhuma acção.

#### **ASN0132I O programa Capture foi chamado por asncopy com a opção móvel.**

**Explicação:** Esta mensagem é apenas informativa.

**Resposta do Utilizador:** Não é necessária nenhuma acção.

#### **ASN0133I O programa Capture atingiu o fim das transacções móveis.**

**Explicação:** Esta mensagem é apenas informativa.

**Resposta do Utilizador:** Não é necessária nenhuma acção.

#### **ASN0134E O programa Capture não conseguiu obter as informações de início do registo quando foi chamado por asncopy com a opção móvel.**

**Explicação:** O programa Capture não conseguiu localizar o ponto no registo onde necessitava de iniciar a leitura de informações.

**Resposta do Utilizador:** Aguarde mensagens subsequentes que irão fornecer informações mais detalhadas.

#### **ASN0135E O período experimental do programa Capture expirou**

**Explicação:** O período experimental do produto DB2 DataPropagator terminou. Deixará de poder utilizar este produto enquanto não encomendar e instalar a função licenciada DataPropagator do DB2 para OS/390.

**Resposta do Utilizador:** Contacte a pessoa responsável pela encomenda do produto DB2 DataPropagator.

#### **ASN0136I A versão experimental do programa Capture terminará dentro de** *nn* **dias.**

**Explicação:** Está a utilizar a versão experimental do DB2 DataPropagator. Decorridos *nn* dias, deixará de poder utilizar o DB2 DataPropagator, a menos que instale a função licenciada DataPropagator do DB2 para OS/390.

**Resposta do Utilizador:** Nenhuma; no entanto, pode desejar contactar a pessoa responsável pela encomenda do produto DB2 DataPropagator.

#### **ASN0137E O módulo de registo do produto tem um conteúdo inesperado.**

**Explicação:** O conteúdo do módulo de registo (ASNLPR61) para a função DB2 DataPropagator não é o esperado para esta versão do produto DB2 DataPropagator. Não será possível utilizar mais este produto enquanto não fornecer o módulo de registo correcto.

**Resposta do Utilizador:** Verifique se a função DB2 DataPropagator foi instalada sem erros. Se tiverem ocorrido erros, corrija-os e repita a operação.

Se a função DB2 DataPropagator tiver sido instalada sem erros e estiver a aceder correctamente ao módulo de registo da função (ASNLPR61), contacte a assistência a clientes IBM para obter ajuda.

#### **ASN0138E O módulo experimental do produto tem um conteúdo inesperado.**

**Explicação:** O conteúdo do módulo experimental do DB2 DataPropagator não é o esperado para esta versão do produto DB2 DataPropagator. Não será possível utilizar mais este produto enquanto não fornecer o módulo experimental correcto.

**Resposta do Utilizador:** Verifique se a função DB2 DataPropagator foi instalada sem erros. Se tiverem ocorrido erros, corrija-os e repita a operação.

Se a função DB2 DataPropagator tiver sido instalada sem erros e estiver a aceder correctamente a ela, contacte a assistência a clientes IBM para obter ajuda.

#### **ASN0139E O programa Capture não conseguiu abrir o ficheiro de rastreio. O erro é "<código\_erro>".**

**Explicação:** O utilizador especificou a opção TRCFILE, mas o programa Capture não conseguiu abrir o ficheiro de rastreio. As razões possíveis são:

- v O directório especificado na variável de ambiente ASNPATH está incorrecto.
- v O utilizador não tem a autorização correcta para o directório.

**Resposta do Utilizador:** Contacte o programador do sistema ou o Técnico dos Serviços de Assistência IBM.

#### **ASN0200E Foi transferido um parâmetro incorrecto "<parâmetro>" para o programa Capture.**

**Explicação:** Para VM/ESA, uma das seguintes situações causou um erro:

- v Foi especificado um parâmetro incorrecto no comando de chamada ASNCCP.
- v O ficheiro CAPTURE ASNPARMS continha um parâmetro inválido.
- v Foi especificado um parâmetro inválido no código :RESID do ficheiro RESID NAMES para o :DBNAME. Por exemplo, RESID pode ser demasiado extenso

Para VSE/ESA, foi especificado um parâmetro inválido no comando de chamada ASNCCP.

**Resposta do Utilizador:** Verifique se os parâmetros fornecidos são válidos. Consulte a secção Capture e Apply para a sua plataforma para obter mais informações sobre o comando ASNCCP.

**ASN0201E O programa Capture encontrou um erro de "<plataforma>". O nome da rotina é "<rotina>"; o nome da função é "<função>"; o código de retorno é "<código\_retorno>".**

#### **Explicação:** Em VM:

v Para a função LINK, o programa Capture encontrou um erro ao tentar ligar (LINK) os mini-discos identificados no ficheiro SQLFDEF da *database*.

*database* é a base de dados identificada com os comandos SQLINIT ou SQLGLOB, a predefinição de SQLDBA.

- v Para os erros de função FSREAD, FSPOINT ou FSTATE, o programa Capture encontrou um erro ao tentar ler CAPTURE ASNPARMS ou o ficheiro SQLFDEF da *database*.
- v Para a função XCIDRM, o programa Capture não conseguiu obter o ID de recurso que utiliza como bloqueio para assegurar que só está activo um programa Capture para uma base de dados do DB2. O erro pode ter ocorrido pelas seguintes razões:
	- A máquina virtual em que a aplicação está a ser executada não tem autoridade para estabelecer ligação com \*IDENT.
	- A máquina virtual em que a aplicação está a ser executada não tem autoridade para declarar o recurso.

#### Em VSE:

- v Para os erros de função GENCB, MODCB, OPEN, GET, CLOSE ou ENDREQ, o programa Capture encontrou um erro ao tentar configurar ou ler o registo ou directório de base de dados.
- v Para os erros de função GETVIS, FREEVIS ou XPCC, o programa Capture encontrou um erro ao tentar executar uma destas funções.

**Resposta do Utilizador:** Corrija o erro como

vem descrito na documentação da plataforma. Em VM:

- v Para a função LINK, consulte VM/ESA CP Command and Utility Reference para obter mais informações sobre o código de retorno.
- v Para os erros de função FSREAD, FSPOINT ou FSTATE, consulte VM/ESA CMS Application Reference - Assembler.
- v Para a função XCIDRM, consulte VM/ESA CPI Communications User Guide para obter mais informações sobre o código de retorno.
- v Para outras funções, consulte a documentação de comandos e de desenvolvimento de aplicações de produto da plataforma.

#### Em VSE:

- v Para os erros de função GENCB, MODCM, OPEN, GET, CLOSE ou ENDREQ, consulte VSE/ESA Messages and Codes Reference para obter mais informações sobre as macros IBM VSE/VSAM.
- v Para os erros de função GETVIS, FREEVIS ou XPCC, consulte VSE/ESA Systems Macro Reference.

#### **ASN0202E Não foi especificado o parâmetro USERID.**

**Explicação:** O parâmetro USERID é obrigatório no campo PARM= da instrução de controlo de trabalho EXEC que é transferida para o programa Capture.

**Resposta do Utilizador:** Adicione o parâmetro USERID=, especificando o ID de utilizador e a palavra-passe, no campo PARM= e submeta de novo o trabalho.

#### **ASN0203I Ao ligar ao "<nomedisco>" minidisco"<propdisco>"como "<dispv>"**

**Explicação:** O programa Capture está prestes a emitir um comando de ligação de CP interno para o minidisco de base de dados especificado.

**Resposta do Utilizador:** Se lhe for pedido, introduza a palavra-passe do minidisco.

#### <span id="page-28-0"></span>**Mensagens do programa Apply**

**ASN1000S Ocorreu um erro interno na mensagem número "<número>". Os respectivos campos de substituição são "<campo\_substituição\_1>", "<campo\_substituição\_2>", "<campo\_substituição\_3>", "<campo\_substituição\_4>", "<campo\_substituição\_5>", "<campo\_substituição\_6>" e "<campo\_substituição\_7>". O código de erro é "<código\_erro>". O código de retorno é "<código\_retorno>".**

**Explicação:** O ficheiro de mensagens para o programa Apply foi instalado incorrectamente.

**Resposta do Utilizador:** Consulte as informações sobre instalação e configuração neste manual relacionadas com a sua plataforma. Certifique-se de que o ficheiro de mensagens está instalado no directório correcto. Se estiver, contacte a assistência técnica da IBM.

#### **ASN1001E O programa Apply encontrou um erro de SQL.**

#### **Parâmetros:**

- ERRCODE é "<código\_erro>"
- v SQLSTATE é "<estadosql>"
- SQLCODE é "<códigosql>"
- SOLERRM é "<sqlerrm>"
- SQLERRP é "<sqlerrp>"
- v o nome do servidor é "<nome\_servidor>"
- o nome de tabela é "<nome\_tabela>"

**Explicação:** Ocorreu um erro inesperado durante a execução de uma instrução de SQL.

**Resposta do Utilizador:** Consulte a referência de mensagens da base de dados para SQL.

**ASN1002E Não foi possível bloquear "<nome\_tabela>". ERRCODE é "<código\_erro>", SQLSTATE é "<estadosql>", SQLCODE é "<códigosql>", SQLERRM é "<sqlerrm>", SQLERRP é "<sqlerrp>", o nome do servidor é "<nome\_servidor", o nome de tabela é "<nome\_tabela>"**

**Explicação:** O programa Apply não conseguiu bloquear a tabela.

**Resposta do Utilizador:** Consulte a referência de mensagem da sua base de dados.

#### **ASN1003E O programa Apply não conseguiu ligar ao servidor "<servidor>".**

#### **Parâmetros:**

- v o código de erro é "<código\_erro>"
- v SQLSTATE é "<estadosql>"
- SQLCODE é "<códigosql>"
- SQLERRM é "<sqlerrm>"
- SQLERRP é "<sqlerrp>"

**Explicação:** O programa Apply tentou ligar à base de dados e recebeu um código de retorno com falhas porque a base de dados não estava activa ou estava a ser acedida por demasiados utilizadores.

**Resposta do Utilizador:** Se estiver a executar o programa Apply no DB2 UDB para UNIX ou no DataJoiner para UNIX, certifique-se de que a variável de ambiente LIBPATH está definida para o mesmo ambiente em que o programa Apply é iniciado. Consulte o *Replication Guide and Reference* para obter mais informações.

Consulte a referência de mensagens da base de dados para SQL.

#### **ASN1004I A versão experimental do programa Apply terminará dentro de** *nn* **dias.**

**Explicação:** Está a utilizar a versão experimental do DB2 DataPropagator. Decorridos *nn* dias, deixará de poder utilizar o DB2 DataPropagator, a menos que instale a função licenciada DataPropagator do DB2 para OS/390.

**Resposta do Utilizador:** Nenhuma; no entanto, pode desejar contactar a pessoa responsável pela encomenda do produto DB2 DataPropagator.

#### **ASN1005E O período experimental do programa Apply expirou**

**Explicação:** O período experimental do produto DB2 DataPropagator terminou. Deixará de poder utilizar este produto enquanto não encomendar e instalar a função licenciada DataPropagator do DB2 para OS/390.

**Resposta do Utilizador:** Contacte a pessoa responsável pela encomenda do produto DB2 DataPropagator.

#### **ASN1006E O módulo de registo do produto tem um conteúdo inesperado.**

**Explicação:** O conteúdo do módulo de registo (ASNAPR61) para a função DB2 DataPropagator não é o esperado para esta versão do produto DB2 DataPropagator. Não será possível utilizar mais este produto enquanto não fornecer o módulo de registo correcto.

**Resposta do Utilizador:** Verifique se a função DB2 DataPropagator foi instalada sem erros. Se tiverem ocorrido erros, corrija-os e repita a operação.

Se a função DB2 DataPropagator tiver sido instalada sem erros e estiver a aceder correctamente ao módulo de registo da função (ASNAPR61), contacte a assistência a clientes IBM para obter ajuda.

#### **ASN1007E O módulo experimental do produto tem um conteúdo inesperado.**

**Explicação:** O conteúdo do módulo experimental do DB2 DataPropagator não é o esperado para esta versão do produto DB2 DataPropagator. Não será possível utilizar mais este produto enquanto não fornecer o módulo experimental correcto.

**Resposta do Utilizador:** Verifique se a função DB2 DataPropagator foi instalada sem erros. Se tiverem ocorrido erros, corrija-os e repita a operação.

Se a função DB2 DataPropagator tiver sido instalada sem erros e estiver a aceder correctamente a ela, contacte a assistência a clientes IBM para obter ajuda.

#### **ASN1008E O conjunto de subscrições com o qualificador de Apply "<qualificador>" e nome de conjunto "<nome\_conjunto>" não está definido correctamente. ERRCODE é %3.**

**Explicação:** O conjunto de subscrições não está definido correctamente.

**Resposta do Utilizador:** Certifique-se de que a coluna WHOS\_ON\_FIRST em ASN.IBMSNAP\_SUBS\_SET está especificada correctamente.

#### **ASN1009E Não existe nenhum conjunto de subscrições definido para o qualificador de Apply "<qualificador>".**

**Explicação:** Não existe nenhum conjunto de subscrições definido para o qualificador de Apply "<qualificador>".

**Resposta do Utilizador:** Defina pelo menos um conjunto de subscrições para o qualificador de Apply "<qualificador>".

**ASN1010E O programa Apply não conseguiu inserir a linha "<linha>" na tabela de registo de auditoria devido ao seguinte erro: "<código\_erro>".**

**Explicação:** Este é um código de retorno de SQL que indica que a tabela de registo de auditoria não foi configurada com a mesma estrutura que a tabela no *Replication Guide and Reference* .

**Resposta do Utilizador:** Consulte o *Replication Guide and Reference* e o manual de SQL da sua base de dados.

#### **ASN1011E O pedido de cópia tem atributos origem e destino incompatíveis. O código de erro é "<código\_erro>".**

**Explicação:** Este é um código de erro de SQL que indica que os atributos da tabela destino têm de ser compatíveis com os atributos da tabela origem.

**Resposta do Utilizador:** Consulte a coluna BASE\_STRUCTURE na tabela de registo para obter a compatibilidade dos atributos origem e destino.

#### **ASN1012E A estrutura da tabela origem é inválida. O código de erro é "<código\_erro>".**

**Explicação:** Este é um código de retorno de SQL que indica que a estrutura da tabela origem na tabela de registo não foi configurada de acordo com a coluna SOURCE\_STRUCTURE da tabela de registo.

**Resposta do Utilizador:** Consulte o *Replication Guide and Reference*, a coluna

SOURCE\_STRUCTURE na tabela de registo, para obter estruturas de tabela origem válidas.

#### **ASN1013E A estrutura da tabela destino é inválida. O código de erro é "<código\_erro>".**

**Explicação:** A estrutura da tabela destino na tabela de membros destino de subscrições (ASN.IBMSNAP\_SUBS\_MEMBR) não era válida.

**Resposta do Utilizador:** Consulte o *Replication*

*Guide and Reference* para obter estruturas de tabela destino válidos.

**ASN1014E O programa Apply não conseguiu localizar uma origem para o pedido de cópia porque não encontrou a tabela de dados alterados. O código de erro é "<código\_erro>".**

**Explicação:** A tabela de dados alterados não foi definida na tabela de registo porque o programa Apply não conseguiu localizar o nome da tabela de dados alterados na tabela de registo ou a tabela origem não foi registada correctamente.

**Resposta do Utilizador:** Consulte o *Replication Guide and Reference* e verifique se a tabela de dados alterados está definida correctamente na tabela de registo (ASN.IBMSNAP\_REGISTER CD\_OWNER, CD\_TABLE).

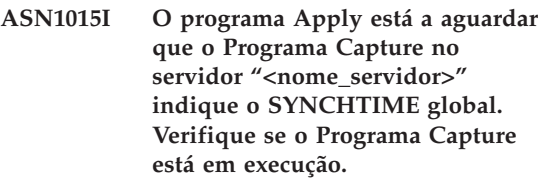

**Explicação:** Esta mensagem é apenas informativa.

**Resposta do Utilizador:** Não é necessária nenhuma acção.

#### **ASN1016I A actualização da cópia foi desactivada. O código de erro é "<código\_erro>".**

**Explicação:** Ao tentar executar uma actualização total, o programa Apply encontrou uma coluna DISABLE\_REFRESH na tabela de registo que estava desactivada.

**Resposta do Utilizador:** Desactive a coluna DISABLE\_REFRESH ou ignore o programa Apply e execute uma actualização manual.

**ASN1017E O programa Apply não conseguiu localizar nomes de colunas destino. O código de erro é "<código\_erro>".**

**Explicação:** O programa Apply não conseguiu localizar colunas na tabela de colunas de subscrição ASN.IBMSNAP\_SUBS\_COLS.

**Resposta do Utilizador:** Consulte "Definir Subscrições de Replicação" para redefinir a subscrição de replicação.

**ASN1018I O programa Apply está a processar o conjunto de subscrições "<nome\_conj>"("<prim\_activ>"). ("<número\_conjunto>" de "<total\_conjuntos>").**

**Explicação:** Esta mensagem é apenas informativa.

**Resposta do Utilizador:** Não é necessária nenhuma acção.

**ASN1019E A tabela destino não tem nenhuma coluna de chaves. O código de erro é "<código\_erro>".**

**Explicação:** O programa Apply não conseguiu localizar nomes de colunas de chaves numa das colunas que requerem uma chave principal.

**Resposta do Utilizador:** Consulte "<Definir Subscrições de Replicação>" para redefinir a descrição de replicação.

#### **ASN1020S O programa Apply não conseguiu reservar um bloco de memória. O código de erro é "<código\_erro>".**

**Explicação:** O programa Apply não conseguiu obter a memória necessária.

**Resposta do Utilizador:** Contacte a assistência técnica da IBM.

#### **ASN1021S O programa Apply não conseguiu ler o ficheiro de trabalho. O código de erro é "<código\_erro>".**

**Explicação:** O programa Apply não conseguiu ler o ficheiro de trabalho devido a um erro no sistema.

**Resposta do Utilizador:** Determine se o problema é causado por falta de espaço e contacte o administrador do sistema para obter o que for necessário.

#### **ASN1022S O programa Apply não conseguiu escrever no ficheiro de trabalho. O código de erro é "<código\_erro>".**

**Explicação:** O utilizador não tem a autoridade de acesso adequada para um ou para todos os ficheiros, ou não existe espaço suficiente depois de escrever no ficheiro destino.

**Resposta do Utilizador:** Determine se o problema é causado por não ter a autoridade de acesso ou por falta de espaço e contacte o administrador do sistema para obter o que for necessário.

**ASN1023S O programa Apply não conseguiu abrir o ficheiro de trabalho.O código de erro é "<código\_erro>".**

**Explicação:** O programa Apply não conseguiu abrir o ficheiro de trabalho.

**Resposta do Utilizador:** Contacte a assistência técnica da IBM.

#### **ASN1024S O programa Apply não conseguiu fechar o ficheiro de trabalho.O código de erro é "<código\_erro>".**

**Explicação:** O programa Apply não conseguiu fechar o ficheiro de trabalho.

**Resposta do Utilizador:** Contacte a assistência técnica da IBM.

**ASN1025I O programa Apply completou o processamento referente ao conjunto de subscrições "<nome\_conj>"("<prim\_activ>"). O código de retorno é "<código\_retorno>".**

**Explicação:** Esta mensagem é apenas informativa.

**Resposta do Utilizador:** Não é necessária nenhuma acção.

**ASN1026I O programa Apply encontrou um erro ao tentar executar a associação. O SQLSTATE é "<estadosql>", SQLCODE é "<códigosql>".**

**Explicação:** Ocorreu um erro durante a execução da associação.

**Resposta do Utilizador:** Consulte a referência de mensagem da sua base de dados.

**ASN1029E Não foi possível executar a instrução de SQL. O código de erro é "<código\_erro>".**

**Explicação:** A instrução de SQL especificada pelo utilizador não foi executada com êxito.

**Resposta do Utilizador:** Consulte SQLSTATE, SQLCODE, SQLERRO e SQLERRM na tabela de rastreio de aplicação e o manual de SQL da sua base de dados para obter informações detalhadas.

**ASN1030S O programa Apply encontrou um erro de OS/2. O código de erro é "<código\_erro>"; o código de retorno é "<código\_retorno>".**

**Explicação:** A execução de uma API de OS/2 falhou.

**Resposta do Utilizador:** Para obter mais informações sobre o código de retorno, consulte o manual OS/2 WARP Control Program Programming Reference.

**ASN1031E A instrução de SQL está vazia. O código de erro é "<código\_erro>".**

**Explicação:** A instrução de SQL é uma cadeia vazia.

**Resposta do Utilizador:** Especifique a instrução de SQL que deverá ser executada.

**ASN1032S Não foi possível abrir o ficheiro de registo do programa Apply. O código de erro é "<código\_erro>"; o código de retorno é "<código\_retorno>".**

**Explicação:** O programa Apply não conseguiu abrir o ficheiro de registo.

**Resposta do Utilizador:** Para obter mais informações sobre o código de retorno, consulte o OS/2 WARP Control Program Programming Reference ou as informações da biblioteca de sistema relativas à sua plataforma.

**ASN1033E O programa Apply não conseguiu escrever no ficheiro de registo de Apply. O código de erro é "<código\_erro>"; o código de retorno é "<código\_retorno>".**

**Explicação:** O programa Apply não conseguiu escrever no ficheiro de registo.

**Resposta do Utilizador:** Para obter mais informações sobre o código de retorno, consulte o OS/2 WARP Control Program Programming Reference ou as informações da biblioteca de sistema relativas à sua plataforma.

**ASN1034E Os procedimentos armazenados não são suportados no DB2 para MVS/ESA V3. O código de erro é "<código\_erro>".**

**Explicação:** O DB2, Versão 3, não suporta a chamada de procedimentos armazenados.

**Resposta do Utilizador:** Remova a instrução CALL do procedimento armazenado da tabela de instruções (ASN.IBMSNAP\_SUBS\_STMT).

#### **ASN1035E O programa Apply não conseguiu aceder à tabela de colunas de subscrição.**

#### **Parâmetros:**

- o código de erro é "<código\_erro>"
- v SQLSTATE é "<estadosql>"
- SQLCODE é "<códigosql>"
- SQLERRM é "<sqlerrm>"
- SOLERRP é "<sqlerrp>"
- v o nome do servidor é "<nome\_servidor>"
- o nome de tabela é "<nome\_tabela>"

**Explicação:** Ocorreu um erro inesperado durante a execução de uma instrução de SQL.

**Resposta do Utilizador:** Consulte a referência de mensagens da base de dados para SQL.

#### **ASN1036E O tipo de coluna "<tipo\_col>" para a expressão "<expressão>"é inválido. O código de erro é "<código\_erro>".**

**Explicação:** O valor para a coluna COL\_TYPE na tabela de colunas de subscrição é inválido.

**Resposta do Utilizador:** Altere o valor para A, B, C, F ou R.

**ASN1037E O programa Apply não conseguiu obter a data e hora. O código de erro é "<código\_erro>"; o código de retorno é "<código\_retorno>".**

**Explicação:** A API DosGetDateTime de OS/2 falhou.

**Resposta do Utilizador:** Para obter mais informações sobre o código de retorno, consulte o manual OS/2 WARP Control Program Programming Reference.

#### **ASN1038E Não foram especificados nomes de colunas ou expressões na tabela de colunas de subscrição.**

**Explicação:** É necessário especificar os nomes de colunas ou expressões para uma instrução de cópia.

**Resposta do Utilizador:** Consulte o *Replication Guide and Reference* para obter mais informações sobre requisitos para definições de subscrição.

#### **ASN1039S Não foi possível abrir o plano do programa Apply "<nome\_plano>".**

#### **Parâmetros:**

- v o código de erro é "<código\_erro>"
- v o código de retorno é "<código\_retorno>"
- v o código de razão é "<código\_razão>"

**Explicação:** Não foi possível abrir o plano do programa Apply.

**Resposta do Utilizador:** Consulte o Program Directory do programa Apply para OS/390.

**ASN1040S O programa Apply encontrou um erro do OS/390. O código de erro é "<código\_erro>"; o código de retorno é "<código\_retorno>".**

**Explicação:** A execução de uma operação do sistema OS/390 falhou.

**Resposta do Utilizador:** Consulte as informações da biblioteca do sistema OS/390.

#### **ASN1041I O programa Apply foi iniciado utilizando o nome do subsistema: "<subsistema>".**

**Explicação:** Esta não é uma mensagem de erro, mas deverá certificar-se de que o nome do subsistema apresentado é válido.

**Resposta do Utilizador:** Verifique se o nome do subsistema é válido.

#### **ASN1042W Existem demasiados parâmetros de chamada.**

**Explicação:** O número de parâmetros que especificou quando chamou o programa Apply excede o máximo permitido.

**Resposta do Utilizador:** Consulte a secção Capture e Apply referente à sua plataforma para obter informações sobre o número adequado de parâmetros de chamada.

**ASN1043E Já existe uma ocorrência do programa Apply em execução com este qualificador do programa Apply "<qualificador>". O código de erro é "<código\_erro>"; o código de razão é "<código\_razão>".**

**Explicação:** A tentativa de verificação falhou.

**Resposta do Utilizador:** Certifique-se de que só está a ser executada uma ocorrência do programa Apply sob este ID de utilizador neste subsistema ou base de dados.

**ASN1044I O programa Apply ficará inactivo durante "<número>" minutos e "<número>" segundos.**

**Explicação:** Esta mensagem é apenas informativa.

**Resposta do Utilizador:** Não é necessária nenhuma acção.

**ASN1045I O programa Apply foi iniciado utilizando a base de dados "<base dados>".**

**Explicação:** Esta mensagem é apenas informativa.

**Resposta do Utilizador:** Não é necessária nenhuma acção, a menos que esta não seja a base de dados pretendida.

**ASN1046S As bibliotecas do programa Apply não têm autorização para a Authorized Program Facility (APF).**

**Explicação:** As bibliotecas do programa Apply têm de ter autorização para APF.

**Resposta do Utilizador:** Conceda autorização às bibliotecas Apply.

#### **ASN1048E A execução de uma instrução de cópia falhou. Consulte a tabela de registo do programa Apply para obter todos os detalhes: "<texto>"**

**Explicação:** Não foi possível executar uma instrução de cópia. Na mensagem, "<texto>"identifica o "<servidor\_cópia>", "<prop\_cópia, tabela\_cópia, número\_instr>" e "<servidor\_contr>".

**Resposta do Utilizador:** Verifique os campos APPERRM da tabela de registo de auditoria para determinar por que razão a instrução de cópia falhou.

**ASN1049S O programa Apply encontrou um erro do sistema. O código de erro é "<código\_erro>". O código de retorno é "<código\_retorno>".**

**Explicação:** A execução de uma operação do sistema falhou.

**Resposta do Utilizador:** Consulte as informações da biblioteca do sistema relativas às sua plataforma.

**ASN1050E O programa Apply encontrou uma operação inválida durante a actualização da tabela destino. O código de erro é "<código\_erro>". A operação inválida a aplicar é "<operação>".**

**Explicação:** O campo da operação de uma linha obtido a partir da tabela origem não é válido.

**Resposta do Utilizador:** Contacte a Assistência Técnica da IBM.

**ASN1051E O programa Apply detectou uma falha entre a tabela origem "<origem>"e a tabela destino. O código de erro é "<código\_erro>".**

**Explicação:** O programa Apply detectou que o programa Capture perdeu dados alterados antes de o programa Apply os poder copiar. Por exemplo, o programa Capture pode ter sido iniciado a frio.

**Resposta do Utilizador:** Verifique as tabelas de controlo para determinar a razão da existência da falha. Execute as acções adequadas para preservar a integridade dos dados antes de repor as informações da tabela de controlo para executar de novo a definição.

#### **ASN1052E O programa Apply não conseguiu localizar o programa ASNLOAD.**

**Explicação:** O programa Apply não consegue localizar o programa ASNLOAD no directório actual.

**Resposta do Utilizador:** Certifique-se de que ASNLOAD se encontra no directório a partir do qual está a chamar o programa Apply.

#### **ASN1053E A execução do programa ASNLOAD falhou. O código de retorno é "<código\_retorno>".**

**Explicação:** O programa ASNLOAD detectou um erro.

**Resposta do Utilizador:** Consulte os ficheiros de mensagens gerados pelos utilitários EXPORT e IMPORT. Note que os nomes dos ficheiros são diferentes para o Apply para OS/2 e Apply para AIX.

**ASN1054S O programa Apply não conseguiu localizar as informações de registo para a o proprietário origem "<prop\_origem>", tabela origem "<tab\_orig>" e qualificador de vista origem "<qual\_vista\_orig>".**

**Explicação:** O registo da tabela origem está incorrecto ou incompleto.

**Resposta do Utilizador:** Elimine o registo e execute-o de novo. Certifique-se também de que as informações do registo se encontram na tabela do registo e na tabela de controlo de eliminação.

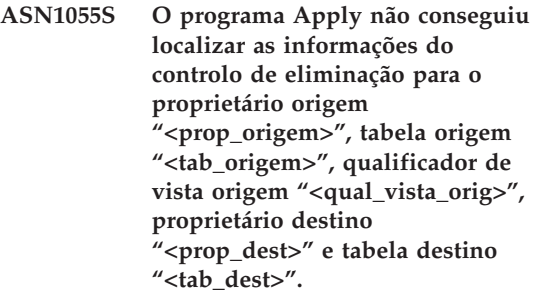

**Explicação:** O registo da tabela origem está incorrecto.

**Resposta do Utilizador:** Elimine a subscrição e execute-a de novo.

**ASN1056E O programa Apply não conseguiu ligar ao servidor devido à falta do ID de utilizador/palavra-passe. O código de erro é "<código\_erro>".**

**Explicação:** O programa Apply não conseguiu localizar a palavra-passe e ID de utilizador para ligar ao servidor.

**Resposta do Utilizador:** Certifique-se de que a palavra-passe do programa Apply existe. Se estiver a utilizar o DB2 Universal Database Satellite Edition, certifique-se de que a palavra-passe e o ID de utilizador estão definidos para os sistemas clientes.

#### **ASN1057E O programa Apply não conseguiu ler a palavra-passe no ficheiro de palavras-passe de Apply. O código de erro é "<código\_erro>".**

**Explicação:** O programa Apply não encontrou nenhuma palavra-passe.

**Resposta do Utilizador:** Se desejar utilizar o esquema AUTHENTICATION=SERVER, tem de fornecer uma palavra-passe tal como está descrita na secção programa Apply do capítulo Capture e Apply referente à sua plataforma.
**ASN1058E O programa Apply não conseguiu fechar o ficheiro de palavras-passe.O código de erro é "<código\_erro>".**

**Explicação:** O programa Apply não conseguiu fechar o ficheiro de palavras-passe.

**Resposta do Utilizador:** Contacte a assistência técnica da IBM.

**ASN1059E O programa Apply detectou uma sintaxe inválida para a linha "<linha>"no ficheiro de palavras-passe. O código de erro é "<código\_erro>".**

**Explicação:** O programa Apply não conseguiu reconhecer uma linha no ficheiro de palavras-passe.

**Resposta do Utilizador:** Corrija o erro de sintaxe no ficheiro de palavras-passe. Consulte a secção programa Apply do capítulo Capture e Apply referente à sua plataforma.

#### **ASN1060E A atribuição dinâmica do ficheiro de trabalho temporário falhou. O código de erro é "<código\_erro>".**

**Explicação:** Foi encontrado um erro de sistema durante a atribuição dinâmica.

**Resposta do Utilizador:** Contacte a assistência técnica da IBM.

#### **ASN1061E Foi especificado um parâmetro de palavra-chave inválido. O código de erro é "<código\_erro>".**

**Explicação:** Foi especificado um parâmetro de chamada inválido, que foi ignorado pelo programa Apply.

**Resposta do Utilizador:** Corrija o parâmetro de chamada. Consulte a secção programa Apply do capítulo Capture e Apply referente à sua plataforma.

**ASN1063E Um conjunto de subscrições não pode ter mais do que 200 membros. O código de erro é "<código\_erro>".**

**Explicação:** O número de subscrições excedeu o número máximo permitido de 200.

**Resposta do Utilizador:** Remova os membros em excesso da subscrição.

**ASN1066S Ocorreu um erro interno do programa Apply. O código de erro é "<código\_erro>".**

**Explicação:** Ocorreu um erro interno do programa Apply.

**Resposta do Utilizador:** Contacte a assistência técnica da IBM.

**ASN1067E O programa Apply detectou conflitos de actualização e compensou transacções rejeitadas. Consulte a tabela de unidades de trabalho para mais pormenores. O código de erro é "<código\_erro>".**

**Explicação:** Mais do que uma aplicação actualizou a mesma linha numa tabela a partir de localizações diferentes. Foram rejeitadas e compensadas algumas transacções.

**Resposta do Utilizador:** Consulte a tabela ASN.IBMSNAP\_UOW para obter detalhes.

**ASN1068E O programa Apply desactivou a subscrição devido a uma violação de RI. O código de erro é "<código\_erro>".**

**Explicação:** Foi detectada uma violação de integridade referencial ao copiar dados da tabela origem para uma réplica. O programa Apply terminou e a subscrição foi desactivada.

**Resposta do Utilizador:** Corrija o erro de integridade referencial e reactive a subscrição. **ASN1069E O programa Apply detectou uma violação de integridade referencial, compensando as transacções rejeitadas. Consulte a tabela de unidades de trabalho para mais pormenores. O código de erro é "<código\_erro>".**

**Explicação:** Foi detectada uma violação de integridade referencial ao replicar dados da réplica para a tabela do utilizador.

**Resposta do Utilizador:** Consulte a tabela de unidades de trabalho para mais pormenores.

#### **ASN1070E O programa Apply não conseguiu bloquear a tabela destino.**

#### **Parâmetros:**

- ERRCODE é "<código\_erro>"
- v SQLSTATE é "<estadosql>"
- SQLCODE é "<códigosql>"
- SOLERRM é "<sqlerrm>"
- SQLERRP é "<sqlerrp>"
- o nome do servidor é "<nome\_servidor>"
- o nome de tabela é "<nome\_tabela>"

**Explicação:** O programa Apply não conseguiu bloquear as tabelas destino antes de verificar se existiam conflitos de actualização.

**Resposta do Utilizador:** Verifique se estão disponíveis todas as tabelas destino antes de executar de novo o programa Apply.

**ASN1071E O programa Apply detectou um erro ao ler o ficheiro de trabalho temporário. O código de erro é "<código\_erro>".**

**Explicação:** O programa Apply detectou um erro ao ler o ficheiro de trabalho temporário.

**Resposta do Utilizador:** Contacte a assistência técnica da IBM.

# **ASN1072E O programa Apply não conseguiu localizar o programa ASNDONE.**

**Explicação:** O programa Apply não conseguiu localizar o programa de saída do utilizador ASNDONE.

**Resposta do Utilizador:** Verifique se o programa ASNDONE se encontra no directório correcto.

# **ASN1073E A execução do programa ASNDONE falhou. O código de retorno é "<código\_retorno>".**

**Explicação:** Ocorreu um erro ao chamar a saída do utilizador, ASNDONE.

**Resposta do Utilizador:** Contacte a assistência técnica da IBM.

### **ASN1074E O programa Apply não conseguiu localizar o programa ASNDLCOPY.**

**Explicação:** O programa Apply não conseguiu localizar o programa ASNDLCOPY através do critério de busca seleccionado.

**Resposta do Utilizador:** Adicione o programa ASNDLCOPY ao critério de busca e volte a executar o programa Apply.

# **ASN1075E Falha no programa ASNDLCOPY. O código de retorno é "<código\_retorno>".**

**Explicação:** O programa ASNDLCOPY detectou um erro.

**Resposta do Utilizador:** Para mais informações, consulte o ficheiro de registo gerado pelo programa ASNDLCOPY. O nome do ficheiro de registo é asndlxxxx.log.

#### **ASN1076E O programa Apply não consegue ler o formato do ficheiro de resultados gerado pelo programa ASNDLCOPY.**

**Explicação:** O ficheiro de resultados gerado pelo programa ASNDLCOPY não adquiriu um formato habitual.

**Resposta do Utilizador:** Se modificou o programa ASNDLCOPY, verifique se as mudanças efectuadas não serão a causa do formato inválido. Se a causa do problema não for as alterações efectuadas, verifique se o seu computador tem espaço suficiente para o ficheiro de resultados.

### **ASN1077S O programa Apply encontrou uma operação inválida DATALINK ao actualizar a tabela destino. O código de erro é "<código\_erro>".**

**Explicação:** O Campo da coluna DATALINK de uma linha obtida a partir de uma tabela de origem é inválido.

**Resposta do Utilizador:** Contacte a Assistência Técnica do Software.

# **ASN1097I O programa Apply parou devido ao erro anterior.**

**Explicação:** O erro comunicado anteriormente causou a paragem do programa Apply.

**Resposta do Utilizador:** Corrija o erro comunicado antes desta mensagem.

# **ASN1100I Um utilizador parou o programa Apply.**

**Explicação:** Um utilizador emitiu o comando STOP para parar o programa Apply.

**Resposta do Utilizador:** Não é necessária nenhuma acção.

### **ASN1109I Nem todas as alterações da base de dados Jet foram aplicadas devido a uma violação de RI.**

**Explicação:** Ocorreu, pelo menos, uma alteração na tabela da lista destino de réplicas de linhas que viola a integridade referencial (RI) da tabela origem.

**Resposta do Utilizador:** Consulte as tabelas IBMSNAP\_ERROR\_INFO e IBMSNAP\_ERROR\_MESSAGE para obter mais detalhes.

# **ASN1110I O programa Apply criou a base de** dados Jet "<nome\_bd>".

**Explicação:** A base de dados destino <nome\_bd> foi criada.

**Resposta do Utilizador:** Não é necessária nenhuma acção.

#### **ASN1111I O programa Apply converteu a Base de Dados Jet "<nome\_bd>" numa Réplica da Estrutura Global.**

**Explicação:** A base de dados que especificou é agora uma Réplica da Estrutura Global a partir da qual serão criadas todas as Réplicas do Microsoft Jet.

**Resposta do Utilizador:** Não é necessária nenhuma acção.

**ASN1115I A chamada de ODBC teve êxito com o código de sql "<códigosql>", o estado de sql** "
<estadosql>" e a mensagem **"<mensagem>".**

**Explicação:** A chamada de ODBC teve êxito, mas foi emitida uma mensagem. Esta mensagem é apenas informativa.

**Resposta do Utilizador:** Não é necessária nenhuma acção.

**ASN1116E A chamada de ODBC falhou. Código de sql "<códigosql>", estado de sql "<estadosql>" e** mensagem "<mensagem>".

**Explicação:** Ocorreu um erro durante a execução de uma operação de ODBC no controlador de ODBC do DB2 ou no controlador de ODBC do MS Jet.

**Resposta do Utilizador:** Consulte o manual de ODBC apropriado para obter mais informações.

**ASN1130E A execução da chamada de DAO falhou. ERRCODE "<código\_erro>", número de erro de DAO "<número\_erro>" e mensagem de erro de DAO "<mensagem\_erro>".**

**Explicação:** Ocorreu um erro durante a execução de um Objecto de Acesso a Dados (DAO) Microsoft.

**Resposta do Utilizador:** Consulte o manual de Microsoft DAO para obter mais informações.

**ASN1135E A operação no ficheiro falhou. O nome do ficheiro é "<nome\_fich>", o código de erro é "<cód\_erro>".**

**Explicação:** As operações abrir, fechar, ler ou escrever falharam.

**Resposta do Utilizador:** Verifique se o utilizador tem autoridade para a operação no ficheiro. Verifique também se existe espaço suficiente no sistema.

**ASN1200I O programa asncopy está concluído.**

**Explicação:** Esta mensagem é apenas informativa.

**Resposta do Utilizador:** Não é necessária nenhuma acção.

# **ASN1201S Marcador de posição para mensagem genérica - erro interno**

**Explicação:** O programa asncopy encontrou um erro de SQL.

### **Parâmetros:**

- ERRCODE é "<código\_erro>"
- v SQLSTATE é "<estadosql>"
- SQLCODE é "<códigosql>"
- SOLERRM é "<sqlerrm>"
- SQLERRP é "<sqlerrp>"
- v o nome do servidor é "<nome\_servidor>"
- v o nome de tabela é "<nome\_tabela>"

**Resposta do Utilizador:** Consulte a referência de mensagens da base de dados para SQL.

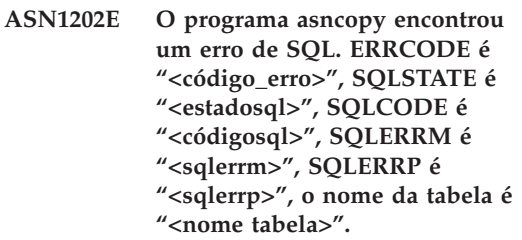

**Explicação:** Esta mensagem é apenas informativa.

**Resposta do Utilizador:** Não é necessária nenhuma acção.

# **ASN1203I O programa asncopy foi parado pelo utilizador.**

**Explicação:** Esta mensagem é apenas informativa.

**Resposta do Utilizador:** Não é necessária nenhuma acção.

### **ASN1204E O programa asncopy encontrou uma palavra-chave incorrecta. A palavra-chave é "<palavra-chave>".**

**Explicação:** Foi introduzida uma palavra-chave incorrectamente.

**Resposta do Utilizador:** Execute o comando de novo, utilizando a palavra-chave correcta.

#### **ASN1205E O programa asncopy terminou devido a um erro do programa Programa Capture.**

**Explicação:** Uma incoerência nas execuções do Programa Capture causou a paragem do programa asncopy.

**Resposta do Utilizador:** Consulte o rastreio produzido pelo Programa Capture (ASN.IBMSNAP\_TRACE) ou o registo de erros do programa asncopy para determinar a causa do erro.

#### **ASN1206E O programa asncopy terminou devido a um erro do programa Apply.**

**Explicação:** Uma incoerência nas execuções do programa Apply causou a paragem do programa asncopy.

**Resposta do Utilizador:** Consulte a tabela de registo de aplicação ou o registo de erros do programa asncopy para determinar a causa do erro.

### **ASN1207E A subscrição para "<subscrição>" não foi activada.**

**Explicação:** A subscrição seleccionada está inactiva.

**Resposta do Utilizador:** Active a subscrição ou seleccione outra.

### **ASN1208E O programa asncopy não conseguiu localizar a subscrição para o conjunto "<conjunto>".**

**Explicação:** A subscrição seleccionada não existe.

**Resposta do Utilizador:** Escreva a subscrição correcta.

### **ASN1209E O programa asncopy não conseguiu localizar uma subscrição elegível.**

**Explicação:** Não foi especificado o nome de nenhuma subscrição ou os nomes especificados são inválidos.

**Resposta do Utilizador:** Verifique os nomes das subscrições e certifique-se de que escreve os nomes correctos.

### **ASN1210E Tem de ser especificado um qualificador de Apply a seguir à palavra-chave -q.**

**Explicação:** Tem de especificar um qualificador de Apply a seguir à palavra-chave q.

**Resposta do Utilizador:** Especifique um qualificador de Apply seguir à palavra-chave q.

### **ASN1211E Têm de ser especificados nomes de conjuntos a seguir à palavra-chave "<palavra-chave".**

**Explicação:** Tem de especificar os nomes dos conjuntos a seguir à palavra-chave (O, U, D ou S).

**Resposta do Utilizador:** Reinicie o programa asncopy especificando a palavra-chave e, em seguida, os nomes dos conjuntos.

### **ASN1212E Foi encontrado um nome de conjunto só de leitura "<nome\_conj>" a seguir à palavra-chave "<palavra\_chave>".**

**Explicação:** Foi especificado o nome de um conjunto só de leitura a seguir à palavra-chave U ou D.

**Resposta do Utilizador:** Especifique apenas réplica para as palavras-chave U e D.

# **ASN1214E O nome do conjunto "<nome\_conj>" está especificado mais do que uma vez.**

**Explicação:** O mesmo nome de conjunto não pode ser especificado em mais do que uma lista. **Resposta do Utilizador:** Reinicie o programa asncopy, não se esquecendo de especificar cada nome de conjunto apenas uma vez entre todas as listas.

**ASN1221I O conjunto "<nome\_conj>" foi actualizado com êxito com "<número>"linhas às "<hora>".**

**Explicação:** Esta mensagem é apenas informativa.

**Resposta do Utilizador:** Não é necessária nenhuma acção.

**ASN1222I O conjunto** ″**<nome\_conj>**″ **inseriu com êxito** ″**<número>**″ **linhas, eliminou** ″**<número>**″ **linhas, actualizou** ″**<número>**″ **linhas às** ″**<hora>**″**.**

**Explicação:** Esta mensagem é apenas informativa.

**Resposta do Utilizador:** Não é necessária nenhuma acção.

**ASN1223E O programa Apply não conseguiu copiar para o conjunto** "<nome\_conj>".

**Explicação:** O programa Apply encontrou um problema durante a cópia.

**Resposta do Utilizador:** Consulte a tabela de registo de aplicação ou o registo de erros do programa asncopy para determinar a causa do erro.

**ASN1230S O programa asncopy encontrou um erro do sistema. O código de erro é "<código\_erro>"e o código de retorno é "<código\_retorno>".**

**Explicação:** O programa asncopy encontrou um erro na base de dados.

**Resposta do Utilizador:** Rastreie o erro e contacte o Técnico dos serviços de assistência IBM.

**ASN1240E Foi detectado um erro do sistema. O código de erro é "<código\_erro>", o código de retorno é "<código\_retorno>".**

**Explicação:** O programa asncopy encontrou um erro na base de dados.

**Resposta do Utilizador:** Rastreie o erro e contacte o Técnico dos serviços de assistência IBM.

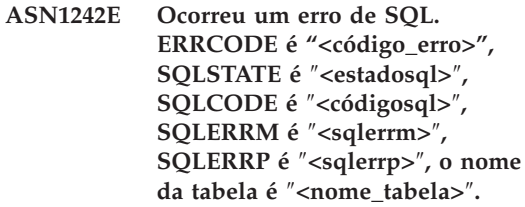

**Explicação:** Esta mensagem é apenas informativa.

**Resposta do Utilizador:** Não é necessária nenhuma acção.

#### **ASN1243E Não existe nenhuma subscrição elegível na tabela ASN.IBMSNAP\_SUBS\_SET.**

**Explicação:** Não foi seleccionada uma subscrição ou o qualificador de Apply é inválido.

**Resposta do Utilizador:** Verifique os nomes das subscrições e o qualificador de Apply.

### **ASN1244E O utilizador não seleccionou nenhum conjunto.**

**Explicação:** Não foi seleccionado um conjunto de subscrições na caixa de diálogo ASNMOBIL.

**Resposta do Utilizador:** Seleccione, pelo menos, um conjunto na caixa de diálogo ASNMOBIL.

### **ASN1303E O programa ASNSAT encontrou uma palavra-chave de chamada incorrecta. A palavra-chave é "<palavra-chave>".**

**Explicação:** Foi especificado um parâmetro de palavra-chave desconhecido.

**Resposta do Utilizador:** Especifique o parâmetro de palavra-chave correcto.

#### **ASN1304E O programa ASNSAT terminou devido a um erro do programa Capture.**

**Explicação:** O programa Capture devolveu um erro.

**Resposta do Utilizador:** Determine o erro do ficheiro de registo do programa Capture.

### **ASN1305E O programa ASNSAT terminou devido a um erro do programa Apply.**

**Explicação:** O programa Apply devolveu um erro.

**Resposta do Utilizador:** Determine o erro a partir do ficheiro de registo do programa Apply.

### **ASN1309E Não é possível localizar o nome da base de dados de controlo predefinida no directório.**

#### **Explicação:**

#### **Satélite:**

Não é possível encontrar o servidor de controlo predefinido SATCTLDB através do directório da base de dados.

#### **Não-Satélite:**

O servidor não especificou o nome do servidor de controlo predefinido em DB2DBDFT.

**Resposta do Utilizador:** Especifique o nome do servidor de controlo a seguir à palavra-chave -n.

### **ASN1310E O programa ASNSAT encontrou um erro de sistema ao tentar chamar o programa Capture. O código de retorno é "<código\_retorno>".**

**Explicação:** Ocorreu um erro de sistema operativo ao chamar asnccp.

**Resposta do Utilizador:** Certifique-se de que o

programa Capture se encontra no caminho de execução.

### **ASN1311E O programa ASNSAT encontrou um erro de sistema ao tentar chamar o programa Apply. O código de retorno é "<código\_retorno>".**

**Explicação:** Ocorreu um erro de sistema operativo ao chamar asnapply.

**Resposta do Utilizador:** Certifique-se de que o programa Apply se encontra no caminho de execução.

# **ASN1312E O servidor de destino predefinido, DB2DBDFT, não está definido.**

**Explicação:** O utilizador não especificou o nome do servidor de destino e o programa ASNSAT não conseguiu determinar o nome de base de dados predefinido a partir de DB2DBDFT.

**Resposta do Utilizador:** Especifique o nome do servidor destino a seguir à palavra-chave -t.

**ASN1314E Ocorreu um erro de SQL enquanto ASNSAT estava a obter o qualificador de Apply predefinido. O SQLSTATE é "<estadosql>", SQLCODE é "<códigosql>".**

**Explicação:** O utilizador não especificou o qualificador de Apply. O programa ASNSAT encontrou um erro ao obter o registo especial de USER.

**Resposta do Utilizador:** Especifique o qualificador de Apply a seguir à palavra-chave -q.

### **ASN1315E Não é possível ligar ao servidor de base de dados. O SQLSTATE é "<estadosql>", SQLCODE é "<códigosql>".**

**Explicação:** Ocorreu um erro ao tentar ligar à base de dados destino.

**Resposta do Utilizador:** Consulte a referência de mensagem da sua base de dados.

**ASN1316E ASNSAT encontrou um erro ao tentar executar a associação. O SQLSTATE é "<estadosql>", SQLCODE é "<códigosql>".**

**Explicação:** Ocorreu um erro ao tentar executar a associação automática.

**Resposta do Utilizador:** Certifique-se de que o ficheiro de associação existe no directório sqllib\bnd.

**ASN1317E Ocorreu um erro de SQL enquanto ASNSAT estava a obter o valor CD\_TABLE da tabela ASN.IBMSNAP\_REGISTER. O SQLSTATE é "<estadosql>", SQLCODE é "<códigosql>".**

**Explicação:** Ocorreu um erro de SQL ao seleccionar na tabela de registo.

**Resposta do Utilizador:** Consulte a referência de mensagem da sua base de dados.

**ASN1318E Ocorreu um erro de SQL enquanto ASNSAT estava a tentar obter o tipo de nó do DB2. O SQLSTATE é "<estadosql>", SQLCODE é "<códigosql>".**

**Explicação:** Ocorreu um erro ao obter o parâmetro de configuração do tipo de nó.

**Resposta do Utilizador:** Consulte a referência de mensagem da sua base de dados.

# **Capítulo 3. Mensagens CCA**

Esta secção contém as mensagens da Interface do Assistente de Configuração de Clientes (CCA). As mensagens estão listadas por sequência numérica.

#### **CCA2001W Não foram encontrados ficheiros que correspondam ao padrão de ficheiros especificado.**

**Explicação:** Foi efectuado um pedido para ler a partir de ficheiros que correspondem ao padrão de ficheiros especificado. Não foram encontrados ficheiros que correspondam ao padrão.

**Resposta do Utilizador:** Corrija o padrão de ficheiros especificado e repita a operação.

### **CCA2002W Foi encontrado um erro ao actualizar o ficheiro de serviços de TCP/IP.**

**Explicação:** Falhou uma tentativa para adicionar um nome de serviço e um número de porta ao ficheiro de serviços de TCP/IP ou os Serviços de Informações de Rede estão a ser utilizados e apenas o ficheiro de serviços local foi actualizado. O número da porta foi utilizado para catalogar o nó e não o nome de serviço.

**Resposta do Utilizador:** Se desejar utilizar o nome do serviço em vez do número da porta na entrada do directório de nó, o nó terá de ser retirado do catálogo manualmente e, em seguida, catalogado de novo utilizando o nome do serviço. O ficheiro de serviços também tem de ser actualizado manualmente. Se os Serviços de Informações de Rede (NIS) estiverem a ser utilizados, o ficheiro de serviços local poderá ter sido actualizado, mas o servidor de NIS terá ser actualizado manualmente. Neste caso, o nó também foi catalogado utilizando o número da porta.

#### **CCA2003W O pedido de Identificação não devolveu dados para um ou mais sistemas DB2.**

**Explicação:** O pedido Identificar não devolveu dados para um ou mais dos sistemas de DB2 pedidos. Poderá ter ocorrido uma das seguintes situações:

- v O Servidor de Administração ao qual o pedido de identificação foi enviado não foi iniciado.
- v Ocorreu um erro ao tentar executar o pedido de identificação.
- v O sistema DB2 ao qual o pedido de identificação foi enviado não está configurado para funções de identificação.

**Resposta do Utilizador:** Verifique se o sistema de DB2 para o qual o pedido de identificação foi enviado suporta identificação. Se suportar identificação, certifique-se de que o Servidor de Administração no sistema de DB2 está em execução.

#### **CCA2004W O valor nname especificado não é único.**

**Explicação:** O valor nname especificado já está a ser utilizado por outra aplicação de NetBIOS da rede.

**Resposta do Utilizador:** Seleccione 'YES' para utilizar o nname especificado ou 'NO' para cancelar o pedido. Se for seleccionado 'YES', qualquer aplicação que utilize o nname existente será afectada.

### **CCA2005W O número de socket especificado não é único.**

**Explicação:** O número de socket especificado está a ser utilizado por outra ocorrência do DB2 na estação de trabalho.

**Resposta do Utilizador:** Seleccione 'SIM' para utilizar o socket especificado ou 'NÃO' para cancelar o pedido. Se for seleccionado 'YES', qualquer aplicação que utilize o número de socket existente será afectada.

#### **CCA2006W Já existe uma entrada no ficheiro de serviços de TCP/IP para o nome de serviço e o número de porta especificados.**

**Explicação:** Já existe uma entrada no ficheiro de serviços de TCP/IP para o nome de serviço e o número de porta especificados. A entrada pode estar a ser utilizada por outra aplicação.

**Resposta do Utilizador:** Seleccione 'YES' para utilizar a entrada existente ou 'NO' para cancelar o pedido. Se for seleccionado 'YES', qualquer aplicação que utilize a entrada existente será afectada.

**CCA2007W O número de porta especificado está a ser utilizado com um nome de serviço diferente.**

**Explicação:** O ficheiro de serviços de TCP/IP contém uma entrada que utiliza o número de porta especificado, mas o nome de serviço associado não corresponde ao nome de serviço especificado.

**Resposta do Utilizador:** Seleccione 'YES' para utilizar o nome de serviço e o número de porta especificados ou 'NO' para cancelar o pedido. Se for seleccionado'YES', será adicionada uma nova entrada ao ficheiro de serviços. Quaisquer aplicações que utilizem a entrada com o número de porta existente poderão ser afectadas.

# **CCA2008W O nome de serviço especificado está a ser utilizado com um número de porta diferente.**

**Explicação:** O ficheiro de serviços de TCP/IP contém uma entrada que utiliza o nome de serviço especificado, mas o número da porta associado não corresponde ao número de porta especificado.

**Resposta do Utilizador:** Seleccione 'YES' para

utilizar o nome de serviço e o número de porta especificados ou 'NO' para cancelar o pedido. Se for seleccionado 'YES', a entrada existente no ficheiro de serviços, que utiliza o nome do serviço, será actualizada para utilizar o número de porta especificado. Isto poderá afectar quaisquer aplicações que utilizem a entrada existente.

### **CCA2009W O pedido foi cancelado pelo utilizador.**

**Explicação:** O pedido foi cancelado pelo utilizador.

**Resposta do Utilizador:** Nenhum.

# **CCA2010W Falhou uma tentativa de actualização da pilha de APPC.**

**Explicação:** Falhou uma tentativa de adicionar o nome do Programa de Transacção à pilha de APPC.

**Resposta do Utilizador:** A pilha de APPC tem de ser actualizada manualmente. Se o nome do Programa de Transacção não for adicionado à pilha, não serão possíveis ligações remotas ao servidor.

### **CCA2011W Falhou uma tentativa para adicionar o nome do serviço e o número de porta ao ficheiro de serviços de TCP/IP.**

**Explicação:** Falhou uma tentativa para adicionar o nome do serviço e o número de porta ao ficheiro de serviços de TCP/IP. O ficheiro de configuração do gestor de bases de dados foi actualizado com o nome de serviço especificado.

**Resposta do Utilizador:** O nome de serviço e o número de porta têm de ser adicionados manualmente ao ficheiro de serviços de TCP/IP. Se a entrada não for adicionada ao ficheiro de serviços, não serão possíveis as ligações remotas ao servidor.

# **CCA2012W O pedido de Identificação não encontrou sistemas DB2.**

**Explicação:** Um pedido para procurar sistemas de DB2 na rede foi concluído com êxito, mas não foram encontrados sistemas de DB2. Segue-se uma lista de razões possíveis para não serem encontrados sistemas DB2:

- v A identificação de procura não foi activada em nenhum sistema de DB2 (isto é, no ficheiro de configuração de DBM do servidor de administração no sistema de DB2, não foi especificado DISCOVER = SEARCH).
- v O sistema de DB2 não foi configurado com o protocolo de identificação adequado para ser localizado pelo cliente (isto é, DISCOVER\_COMM no servidor de administração não contém um protocolo que corresponda a um protocolo especificado para DISCOVER\_COMM no cliente).
- v O sistema de DB2 encontra-se no outro lado de um encaminhador ou de uma ponte, e os encaminhadores e as pontes na rede foram configurados de modo a que o pacote de identificação fosse filtrado e não transmitido.

**Resposta do Utilizador:** Segue-se uma lista de acções possíveis a executar para identificar sistemas DB2:

- v Defina DISCOVER = SEARCH no ficheiro de configuração de DBM do servidor de administração em todos os sistemas de DB2 que pretende que sejam encontrados.
- Defina DISCOVER\_COMM para que o servidor de administração inclua o protocolo que o cliente irá utilizar para emitir um pedido de identificação (isto é, defina DISCOVER\_COMM para incluir, pelo menos, um dos protocolos especificados em DISCOVER\_COMM no cliente).
- v Peça ao administrador da rede para reconfigurar o encaminhador ou a ponte, de modo a permitir que sejam transmitidos pacotes de identificação (para o protocolo especificado).

# **CCA2013W A base de dados remota foi catalogada utilizando APPC, mas a pilha não foi configurada.**

**Explicação:** Um pedido para catalogar uma base de dados resultou na catalogação de um nó que utilize o protocolo de APPC. O nó foi catalogado utilizando o nome destino simbólico que foi obtido no perfil especificado. A pilha de APPC não foi configurada porque existiam informações insuficientes no perfil para configurar a pilha ou o APPC não foi detectado no sistema de DB2. Não foi possível utilizar um protocolo diferente porque não foi detectado outro protocolo correspondente no cliente.

**Resposta do Utilizador:** Se o APPC não estiver instalado no cliente, remova a base de dados do catálogo e volte a catalogá-la manualmente utilizando um protocolo disponível no cliente e no servidor. Se o protocolo APPC estiver instalado, configure a pilha caso ainda não esteja configurada.

### **CCA2014W O nome do programa de transacções especificado não é único ou já foi configurado.**

**Explicação:** O nome do programa de transacções especificado já está a ser utilizado por outra ocorrência do DB2 ou por uma aplicação que não é do DB2 neste servidor.

**Resposta do Utilizador:** Seleccione 'YES' para utilizar o nome do programa de transacções especificado ou 'NO' para cancelar o pedido. Se for seleccionado ″YES″, para todas as aplicações que utilizam o nome do programa de transacções simultaneamente, o APPC apenas estará operacional para o que for iniciado primeiro. Se forem especificados novos valores do parâmetro APPC, a pilha de APPC será actualizada com esses valores.

### **CCA2015W O nome do serviço e o número da porta especificados estão a ser utilizados em entradas diferentes do ficheiro de serviços.**

**Explicação:** O ficheiro de serviços de TCP/IP contém entradas que utilizam o nome do serviço e o número de porta especificados, mas não estão a ser utilizados na mesma entrada.

**Resposta do Utilizador:** Seleccione 'YES' para utilizar o nome de serviço e o número de porta especificados ou 'NO' para cancelar o pedido. Se for seleccionado 'YES', a entrada existente no ficheiro de serviços, que utiliza o nome do serviço, será actualizada para utilizar o número de porta especificado. Isto poderá afectar quaisquer aplicações que utilizem as entradas existentes.

# **CCA3000C Ocorreu um erro interno. Código de razão** ″**<código razão>**″**.**

**Explicação:** Ocorreu um erro interno inesperado.

**Resposta do Utilizador:** Active o rastreio e repita os passos que causaram o erro. Se o problema ocorrer de novo, guarde as informações do rastreio num ficheiro e contacte a Assistência IBM, fornecendo as seguintes informações:

- v Descrição do problema
- v Número da mensagem
- Código de razão
- v Ficheiro de rastreio

**CCA3001N O nome de serviço e o número da porta especificados entram em conflito com valores existentes no ficheiro de serviços de TCP/IP.**

**Explicação:** O nome do serviço e o número da porta introduzidos pelo utilizador entram em conflito com valores existentes no ficheiro de serviços de TCP/IP. O nome do serviço poderá já estar a ser utilizado com um número de porta diferente, o número da porta poderá já estar a ser utilizado com um nome de serviço diferente ou ambos.

**Resposta do Utilizador:** Especifique um nome de serviço e um número de porta que não entrem em conflito com entradas existentes do ficheiro de serviços.

#### **CCA3002N Ocorreu um erro do I/O.**

**Explicação:** Foi encontrado um erro ao tentar abrir, ler, alterar a posição ou fechar um ficheiro.

**Resposta do Utilizador:** Se tiver sido especificado um nome de ficheiro, verifique se o nome de ficheiro é válido e se o utilizador tem autorização para aceder ao ficheiro. Verifique também se existem erros de disco e de sistema operativo.

### **CCA3003N O formato do ficheiro não é válido.**

**Explicação:** Foi encontrado um erro ao ler a partir de um ficheiro. O formato do ficheiro não é válido. Os erros possíveis incluem:

- O ficheiro contém dados inválidos.
- v O ficheiro não contém os dados esperados.
- v A sequência dos dados do ficheiro é incorrecta.

**Resposta do Utilizador:** Se tiver sido especificado um nome de ficheiro e este tiver sido modificado pelo utilizador, regenere o ficheiro e repita a operação. Se o problema persistir e o ficheiro não tiver sido modificado pelo utilizador ou se o problema ocorreu durante um pedido Identificar, active o rastreio e repita os passos que causaram o erro. Se o problema ocorrer de novo, guarde as informações do rastreio num ficheiro e contacte a Assistência IBM, fornecendo as seguintes informações:

- v Descrição do problema
- v Número da mensagem
- Ficheiro de rastreio
- v O ficheiro que está a causar o erro, se tiver sido especificado um nome de ficheiro

# **CCA3004N Falhou uma tentativa de atribuição de memória.**

**Explicação:** Foi detectado um erro ao tentar atribuir memória.

**Resposta do Utilizador:** Encerre as outras aplicações em execução no sistema que possam estar a utilizar grandes quantidades de memória. Se o problema persistir, active o rastreio e repita a operação. Se o problema ocorrer de novo, guarde as informações do rastreio num ficheiro e contacte a Assistência IBM, fornecendo as seguintes informações:

- v Descrição do problema
- v Número da mensagem
- Ficheiro de rastreio

#### **CCA3005N Foi detectado um erro ao escrever num ficheiro.**

**Explicação:** Foi detectado um erro ao escrever num perfil. O erro também podia ser detectado ao actualizar uma palavra-passe de sistema central e estão a ser registados erros no ficheiro db2pem.log.

**Resposta do Utilizador:** Verifique se o sistema de ficheiros em que o ficheiro reside não está cheio e danificado. Verifique também a existência de possíveis erros do sistema operativo.

#### **CCA3006N Não foi detectado nenhum protocolo de comunicação correspondente.**

**Explicação:** Não é possível catalogar a base de dados porque nenhum dos protocolos disponíveis no cliente corresponde aos protocolos disponíveis no servidor.

**Resposta do Utilizador:** Certifique-se de que o cliente e o servidor têm, pelo menos, um protocolo de comunicações correspondente que possa ser detectado no cliente e no servidor. Se existir um protocolo igual no cliente e no servidor, não foi possível detectá-lo. Neste caso, catalogue a base de dados e o nó manualmente.

#### **CCA3007N O nome alternativo de base de dados especificado não é válido.**

**Explicação:** O comprimento do nome alternativo de base de dados especificado não é válido ou o nome alternativo contém caracteres inválidos.

**Resposta do Utilizador:** Corrija o nome alternativo e volte a submeter o pedido.

# **CCA3009N O nome do solicitador da aplicação não é válido.**

**Explicação:** O comprimento do nome do solicitador da aplicação especificado não é válido ou o nome contém caracteres inválidos.

**Resposta do Utilizador:** Corrija o solicitador da aplicação e volte a submeter o pedido.

### **CCA3010N O comprimento do valor do parâmetro especificado não é válido.**

**Explicação:** O comprimento do valor do parâmetro especificado para o solicitador da aplicação não é válido.

**Resposta do Utilizador:** Corrija o valor do parâmetro e volte a submeter o pedido.

### **CCA3011N O nome da base de dados destino especificada não é válido.**

**Explicação:** O comprimento do nome da base de dados destino especificada não é válido ou contém caracteres inválidos.

**Resposta do Utilizador:** Corrija o nome da base de dados destino e volte a submeter o pedido.

#### **CCA3012N Falhou uma origem de dados de ODBC.**

**Explicação:** Falhou um pedido para adicionar uma origem de dados de ODBC. O erro pode ter sido causado por um erro de memória insuficiente, uma condição de disco cheio ou uma falha do disco.

**Resposta do Utilizador:** Verifique se o disco em que residem os ficheiros ODBC.INI e DB2CLI.INI não está cheio e se o disco não está danificado. Para além disso, se outras aplicações estiverem a utilizar grandes quantidades de memória, encerre as aplicações e repita a operação.

### **CCA3013N Falhou a remoção da origem de dados de ODBC.**

**Explicação:** Falhou um pedido de remoção de uma origem de dados de ODBC. O erro pode ser provocado por uma condição de falta de memória ou por uma falha do disco.

**Resposta do Utilizador:** Se outras aplicações estiverem a utilizar grandes quantidades de memória, encerre as aplicações e repita a operação. Verifique também se o disco em que os ficheiros ODBC.INI e DB2CLI.INI residem não está danificado.

### **CCA3014N Não é possível processar o pedido de associação.**

**Explicação:** Não é possível processar o pedido de associação porque já está em curso outra operação de associação.

**Resposta do Utilizador:** Conclua ou termine a associação em curso e submeta de novo o pedido de associação.

#### **CCA3015N O adaptador especificado não é válido.**

**Explicação:** O adaptador especificado não foi detectado no sistema DB2.

**Resposta do Utilizador:** Especifique um adaptador disponível e volte a submeter o pedido.

#### **CCA3016N O valor nname especificado não é único.**

**Explicação:** O valor nname especificado já está a ser utilizado por outra aplicação de NetBIOS da rede.

**Resposta do Utilizador:** Especifique um nname único e repita a operação.

# **CCA3017N O caminho especificado para o ficheiro não é válido.**

**Explicação:** Foi feita uma tentativa para abrir o ficheiro especificado, mas o caminho especificado é inválido ou não existe.

**Resposta do Utilizador:** Certifique-se de que o caminho especificado é válido e de que o caminho para o ficheiro existe.

# **CCA3018N O utilizador não tem autoridade suficiente para aceder ao ficheiro.**

**Explicação:** Foi feita uma tentativa para aceder ao ficheiro pedido, mas o utilizador não tem autoridade suficiente para aceder ao ficheiro.

**Resposta do Utilizador:** Certifique-se de que o utilizador tem a autoridade necessária para aceder ao ficheiro.

# **CCA3019N O nome do ficheiro especificado é um directório.**

**Explicação:** Falhou uma tentativa de aceder ao ficheiro especificado porque o nome especificado é um directório e não um ficheiro.

**Resposta do Utilizador:** Especifique um nome de ficheiro válido e repita a operação.

### **CCA3020N Falhou uma tentativa de acesso ao ficheiro especificado devido a uma violação da partilha.**

**Explicação:** Falhou uma tentativa de acesso ao ficheiro especificado devido a uma violação da partilha. O ficheiro poderá estar aberto por outro processo em modo exclusivo.

**Resposta do Utilizador:** O ficheiro está a ser acedido por outro processo em modo exclusivo. Certifique-se de que nenhum outro processo está a aceder ao ficheiro e repita a operação ou especifique outro nome de ficheiro.

#### **CCA3021N Falhou uma tentativa para obter, adicionar ou remover a variável** ″**<nome variável>**″ **no Registo de Perfis do DB2. Código de razão** ″**<código razão>**″**.**

**Explicação:** Uma tentativa para obter, adicionar ou remover a variável indicada do Registo de Perfis de DB2 falhou. O código de razão indica a causa do problema. Os códigos de razão possíveis são os seguintes:

- v -3 Memória insuficiente para processar o pedido
- v -4 Variável não encontrada no registo
- v -7 O Registo de Perfis do DB2 não foi encontrado neste sistema DB2
- v -8 Perfil não encontrado na ocorrência especificada
- -9 Perfil não encontrado no nó especificado
- v -10 Tempo de espera excedido de bloqueio do ficheiro de registo UNIX

**Resposta do Utilizador:** Para o código de razão -3, termine outras aplicações que utilizem grandes quantidades de memória e repita a operação. Para o código de razão -4, certifique-se de que a variável está definida no Registo de Perfis do DB2. Para o código de razão -7, certifique-se de que o Registo de Perfis do DB2 foi criado. Para os códigos de razão -8 e -9, certifique-se de que o perfil especificado foi criado. Para o código de razão -10, certifique-se de que o ficheiro de registo não está bloqueado por outro processo.

**CCA3022C Falhou uma tentativa de obtenção do endereço de uma função da biblioteca** ″**<nome biblioteca>**″**. Código de razão** ″**<código razão>**″**.**

**Explicação:** Falhou uma tentativa de obtenção do endereço de uma função da biblioteca indicada.

**Resposta do Utilizador:** Verifique se está a ser utilizada a versão correcta da biblioteca. Se estiver a ser utilizada a versão incorrecta, instale a versão correcta. Se o problema persistir, active o rastreio e repita os passos que provocaram o erro. Se o problema ocorrer de novo, guarde as informações do rastreio num ficheiro e contacte a Assistência IBM, fornecendo as seguintes informações:

- v Descrição do problema
- v Número da mensagem
- Código de razão
- v Ficheiro de rastreio

#### **CCA3023C Falhou uma tentativa para carregar a biblioteca** ″**<nome biblioteca>**″**. Código de razão** ″**<código razão>**″**.**

**Explicação:** Falhou uma tentativa para carregar a biblioteca indicada.

**Resposta do Utilizador:** Verifique se o caminho em que reside a biblioteca está incluído no caminho da biblioteca. Certifique-se também de que existe memória suficiente para carregar a biblioteca. Se o problema persistir, active o rastreio e repita os passos que provocaram o erro. Se o problema ocorrer de novo, guarde as informações do rastreio num ficheiro e contacte a Assistência IBM, fornecendo as seguintes informações:

- v Descrição do problema
- v Número da mensagem
- Código de razão
- v Ficheiro de rastreio

#### **CCA3024C Falhou uma tentativa para descarregar a biblioteca** ″**<nome biblioteca>**″**. Código de razão** ″**<código razão>**″**.**

**Explicação:** Falhou uma tentativa para descarregar a biblioteca indicada.

**Resposta do Utilizador:** Active o rastreio e repita os passos que causaram o erro interno. Se o problema ocorrer de novo, guarde as informações do rastreio num ficheiro e contacte a Assistência IBM, fornecendo as seguintes informações:

- Descrição do problema
- Número da mensagem
- Código de razão
- v Ficheiro de rastreio

#### **CCA3025N Um ou mais dos parâmetros de IPX/SPX não são válidos.**

**Explicação:** Um ou mais dos parâmetros de input não são válidos. Segue-se uma lista de erros possíveis:

v Um ou mais dos parâmetros fileserver, objectname e ipx\_socket tem o valor NULL.

- v Apenas o parâmetro fileserver ou o parâmetro objectname está definido como ″\*″.
- v Os parâmetros fileserver e/ou objectname não estão definidos como ″\*″ para Windows NT e Solaris.
- v O valor de objectname especificado não é único.
- v O valor de ipx\_socket especificado não é único.
- v O valor de ipx\_socket especificado não está dentro do intervalo válido.
- v O sistema de DB2 não conseguiu ligar-se ao fileserver especificado.

**Resposta do Utilizador:** Verifique as seguintes condições:

- v Os parâmetros fileserver, objectname e ipx\_socket não são NULL.
- Se o valor especificado para fileserver é "\*", o valor para objectname também deve ser ″\*″.
- v No Windows NT e no Solaris, os parâmetros fileserver e objectname têm de ser ″\*″.
- v O valor especificado para objectname, se não for ″\*″, é exclusivo para todas as ocorrências de DB2 e aplicações de IPX/SPX registadas no fileserver.
- v O valor especificado para ipx\_socket é exclusivo entre todas as ocorrências de DB2 no sistema de DB2.
- v O valor especificado para ipx\_socket está dentro do intervalo válido.
- v O servidor de ficheiros especificado existe e está a funcionar.

Corrija todos os erros e repita a operação.

# **CCA3026N Não foram detectados adaptadores de NetBIOS disponíveis.**

**Explicação:** Não foi detectado um adaptador NetBIOS no sistema de DB2. Não é possível catalogar a base de dados.

**Resposta do Utilizador:** Catalogue a base de dados e o nó manualmente se estiver disponível um adaptador no sistema DB2.

# **CCA3027N O número de porta especificado está fora do intervalo.**

**Explicação:** O número de porta de TCP/IP especificado está fora do intervalo. O valor máximo que pode ser especificado para o número de porta é 65534.

**Resposta do Utilizador:** Especifique um número de porta que não exceda o valor máximo e repita a operação.

### **CCA3028N A variável DB2INSTANCE não é válida.**

**Explicação:** A variável de ambiente DB2INSTANCE não está definida ou está definida para a ocorrência do Servidor de Administração. O Assistente de Configuração de Clientes não pode ser executado sob a ocorrência do Servidor de Administração.

**Resposta do Utilizador:** Defina a variável DB2INSTANCE para uma ocorrência que não seja a ocorrência do Servidor de Administração.

#### **CCA3029N A actualização das definições da origem de dados de ODBC falhou.**

**Explicação:** Falhou um pedido de actualização das definição de um origem de dados de ODBC. O erro pode ter sido causado por um erro de memória insuficiente, uma condição de disco cheio ou uma falha do disco.

**Resposta do Utilizador:** Verifique se o disco em que reside o ficheiro DB2CLI.INI não está cheio e se o disco não está danificado. Para além disso, se outras aplicações estiverem a utilizar grandes quantidades de memória, encerre as aplicações e repita a operação.

### **CCA3030N Faltam valores para a configuração de APPC.**

**Explicação:** Foi feito um pedido para catalogar uma base de dados utilizando APPC ou para configurar uma ocorrência do servidor para APPC. Não foi possível concluir o pedido porque não foi especificado um ou mais parâmetros.

**Resposta do Utilizador:** Certifique-se de que foram especificados todos os parâmetros necessários e repita a operação.

#### **CCA3031N A pilha de APPC não foi configurada para a base de dados seleccionada.**

**Explicação:** A base de dados seleccionada está a utilizar APPC para a ligação à base de dados. No entanto, a pilha de APPC não foi configurada para a ligação.

**Resposta do Utilizador:** Configure a pilha de APPC para a base de dados seleccionada.

#### **CCA5000N O ID de utilizador especificado ID não é válido.**

**Explicação:** O ID de utilizador especificado não existe.

**Resposta do Utilizador:** Introduza o ID de utilizador correcto e volte a submeter o pedido.

#### **CCA5001N A palavra-passe especificada é incorrecta.**

**Explicação:** A palavra-passe especificada para o ID de utilizador é incorrecta.

**Resposta do Utilizador:** Introduza a palavra-passe correcta para o ID de utilizador e volte a submeter o pedido.

#### **CCA5002N A palavra-passe do ID de utilizador expirou.**

**Explicação:** A palavra-passe do ID de utilizador expirou e não pode ser actualizada.

**Resposta do Utilizador:** Contacte o administrador do sistema para repor a palavra-passe.

#### **CCA5003N A nova palavra-passe especificada não é válida.**

**Explicação:** A nova palavra-passe especificada não é válida.

**Resposta do Utilizador:** Introduza uma

palavra-passe válida e volte a submeter o pedido.

#### **CCA5004N Ocorreu um erro inesperado.**

**Explicação:** Ocorreu um erro inesperado ao tentar actualizar a palavra-passe do ID de utilizador especificado. Poderão ter sido escritas informações adicionais no ficheiro db2pem.log do directório da ocorrência.

**Resposta do Utilizador:** Contacte o administrador do sistema para obter mais assistência e forneça as informações do ficheiro db2pem.log.

# **Capítulo 4. Mensagens CLI**

Esta secção contém mensagens da Interface de Nível de Chamada (CLI). As mensagens estão listadas por ordem numérica.

#### **CLI0001W Erro na desligação.**

**Explicação:** Ocorreu um erro durante a desligação. Contudo, a desligação teve êxito.

**Resposta do Utilizador:** Verifique se as comunicações entre o cliente e o servidor continuam activas.

#### **CLI0002W Dados truncados.**

**Explicação:** Uma memória tampão de output especificada não é suficientemente grande para conter os dados.

**Resposta do Utilizador:** Aumente o tamanho da memória tampão de output.

#### **CLI0003W Privilégio não revogado.**

**Explicação:** Tratava-se de uma instrução REVOKE e o utilizador não tinha o privilégio especificado.

**Resposta do Utilizador:** Não é necessária nenhuma acção.

#### **CLI0004W Atributo inválido da cadeia de ligação.**

**Explicação:** Foi especificado um atributo da cadeia de ligação inválido ou não suportado na cadeia de ligação, mas o controlador ainda conseguiu estabelecer ligação com a origem de dados

**Resposta do Utilizador:** Não é necessária nenhuma acção.

#### **CLI0005W Valor da opção alterado.**

**Explicação:** O controlador não suporta o valor da opção especificado e substituiu-o por um valor semelhante.

**Resposta do Utilizador:** Não é necessária nenhuma acção.

#### **CLI0006W SQLCancel processado como instrução de fecho.**

**Explicação:** A chamada de fecho SQLCancel foi processada como uma chamada de SQLFreeStmt com a opção SQL\_CLOSE.

**Resposta do Utilizador:** Não é necessária nenhuma acção.

#### **CLI0100E Número de parâmetros incorrecto.**

**Explicação:** O número de parâmetros especificado em SQLSetParam ou SQLBindParameter era menor do que o número de parâmetros existente na instrução de SQL.

**Resposta do Utilizador:** Especifique novamente a instrução de SQL ou forneça mais parâmetros de input através de SQLSetParam ou SQLBindParameter.

#### **CLI0101E A instrução não devolveu um conjunto de resultados.**

**Explicação:** A instrução anterior não produz um conjunto de resultados.

**Resposta do Utilizador:** Especifique novamente a instrução de SQL.

#### **CLI0102E Conversão inválida.**

**Explicação:** A conversão entre o tipo de dados da aplicação e o tipo de dados de SQL não é suportada pelo controlador.

**Resposta do Utilizador:** Especifique novamente uma conversão de dados que seja suportada pelo controlador.

#### **CLI0103E Demasiadas colunas.**

**Explicação:** O número de colunas especificado em SQLBindCol é maior do que o número de colunas do conjunto de resultados actual.

**Resposta do Utilizador:** Especifique novamente a instrução de SQL ou reponha as informações de coluna associados em SQLBindCol.

#### **CLI0104E Impossível estabelecer ligação com a origem de dados.**

**Explicação:** O controlador não conseguiu estabelecer uma ligação com a origem de dados.

**Resposta do Utilizador:** Certifique-se de que o servidor está iniciado e de que as comunicações entre o cliente e o servidor estão correctas.

#### **CLI0105E Ligação em utilização.**

**Explicação:** O parâmetro identificador de ligação especificado já está a ser utilizado e a ligação ainda está aberta.

**Resposta do Utilizador:** Atribua uma nova ligação, utilizando SQLAllocConnect, e repita a tentativa de ligação ou termine a ligação existente.

#### **CLI0106E Ligação fechada.**

**Explicação:** A ligação especificada pelo parâmetro identificador de ligação já não está activa.

**Resposta do Utilizador:** Estabeleça uma nova ligação.

### **CLI0107E Falha da ligação durante a transacção.**

**Explicação:** A ligação falhou durante a execução da função e não é possível determinar se as operações COMMIT ou ROLLBACK ocorreram antes da falha.

**Resposta do Utilizador:** Estabeleça uma nova ligação.

#### **CLI0108E Falha da ligação de comunicações.**

**Explicação:** A ligação existente entre o controlador e a origem de dados falhou durante a execução desta função.

**Resposta do Utilizador:** Estabeleça uma nova ligação.

### **CLI0109E Cadeia de dados truncada à direita.**

**Explicação:** Os dados especificados pelas instruções SQLSetParam ou SQLBindParameter são maiores do que o tamanho máximo permitido para a utilização correspondente de um marcador do parâmetro.

**Resposta do Utilizador:** Especifique novamente o parâmetro utilizando SQLSetParam ou SQLBindParameter.

### **CLI0110E Foi especificada uma memória tampão de output ou de indicador inválida.**

**Explicação:** Os dados devolvidos eram NULL, mas a memória tampão de output ou de indicador especificada era uma memória tampão NULL.

**Resposta do Utilizador:** Especifique novamente a memória tampão de output ou de indicador, fornecendo uma memória tampão não NULL, e repita a operação.

### **CLI0111E O valor numérico está fora do intervalo.**

**Explicação:** A devolução dos dados numéricos teria feito com que a parte inteira do número fosse truncada.

SQLPutData foi chamado mais do que uma vez para um parâmetro e os dados de input não eram do tipo caracteres ou binário.

**Resposta do Utilizador:** Especifique novamente as associações de output, através de SQLBindCol ou SQLGetData, para impedir a criação de truncamento de dados numéricos.

Não chame SQLPutData para um parâmetro, caso o tipo de dados da aplicação especificado para esse parâmetro através de SQLSetParam ou SQLBindParameter não seja SQL\_C\_CHAR ou SOL C\_BINARY.

### **CLI0112E Erro de atribuição.**

**Explicação:** Os dados enviados para um parâmetro ou uma coluna eram incompatíveis com o tipo de dados da coluna de tabela associada.

**Resposta do Utilizador:** Especifique novamente as associações de output, através de SQLBindCol ou SQLGetData, ou a associação de input, através de SQLSetParam ou SQLBindParameter.

#### **CLI0113E Formato de data inválido.**

**Explicação:** Os dados enviados para um campo de data são inválidos.

**Resposta do Utilizador:** Especifique novamente os dados de data.

#### **CLI0114E Excesso de capacidade do campo Datetime.**

**Explicação:** Os dados enviados para um parâmetro ou coluna de data, hora ou marca de hora são inválidos.

**Resposta do Utilizador:** Especifique novamente os dados de data, hora ou marca de hora.

#### **CLI0115E Estado de cursor inválido.**

**Explicação:** A instrução não está posicionada numa linha.

**Resposta do Utilizador:** Posicione a instrução numa linha, chamando SQLFetch ou SQLExtendedFetch, e repita a operação.

#### **CLI0116E Estado de transacção inválido.**

**Explicação:** Havia uma transacção em curso quando SQLDisconnect foi chamado.

**Resposta do Utilizador:** Chame SQLTransact antes de chamar SQLDisconnect.

#### **CLI0117E Nome de cursor inválido.**

**Explicação:** Foi especificado um nome de cursor inválido ou duplicado em SQLSetCursorName.

**Resposta do Utilizador:** Especifique novamente um nome de cursor válido através de SQLSetCursorName.

#### **CLI0118E Sintaxe de SQL inválida.**

**Explicação:** Foi especificada uma instrução de SQL inválida ou incorrecta.

**Resposta do Utilizador:** Especifique novamente uma instrução de SQL válida.

#### **CLI0119E Falha de sistema inesperada.**

**Explicação:** Ocorreu uma falha de sistema inesperada durante o processamento da função.

**Resposta do Utilizador:** Reinicie a aplicação e tente novamente.

#### **CLI0120E Falha de atribuição de memória.**

**Explicação:** O controlador não conseguiu atribuir a memória requerida para suportar a execução ou a conclusão da função.

**Resposta do Utilizador:** Verifique se o seu sistema tem memória suficiente para concluir a operação pretendida.

### **CLI0121E O número da coluna é inválido.**

**Explicação:** O valor especificado em iCol é menor do que zero, maior do que o número de colunas do conjunto de resultados ou maior do que o número máximo de colunas permitido num conjunto de resultados.

**Resposta do Utilizador:** Especifique novamente um valor válido para iCol.

#### **CLI0122E O tipo de programa está fora do intervalo.**

**Explicação:** O valor especificado para fCType não é válido.

**Resposta do Utilizador:** Especifique novamente um valor válido para fCType.

#### **CLI0123E Tipo de dados de SQL fora do intervalo.**

**Explicação:** O valor especificado para fSQLType não é válido.

**Resposta do Utilizador:** Especifique novamente um valor válido para fSQLType.

#### **CLI0124E Valor de argumento inválido.**

**Explicação:** O valor especificado para um argumento não é válido, o que pode dever-se a um indicador nulo, um comprimento inválido, uma opção inválida, etc.

**Resposta do Utilizador:** Examine novamente o argumento passado para a função e determine que argumento é inválido.

# **CLI0125E Erro na sequência da função.**

**Explicação:** Esta função foi chamada numa sequência inválida.

**Resposta do Utilizador:** Corrija a sequência na sua aplicação e repita a operação.

#### **CLI0126E Operação inválida neste momento.**

**Explicação:** A operação que o sistema está a tentar efectuar é inválida neste momento.

**Resposta do Utilizador:** Corrija a sequência da operação e repita-a.

#### **CLI0127E Código de transacção inválido.**

**Explicação:** A opção de transacção especificada em SQLTransact não era SQL\_COMMIT ou SOL\_ROLLBACK.

**Resposta do Utilizador:** Especifique SQL\_COMMIT ou SQL\_ROLLBACK e repita a operação.

#### **CLI0128E Erro inesperado de processamento de memória.**

**Explicação:** Erro de processamento de memória.

**Resposta do Utilizador:** Ocorreu um erro inesperado no controlador, durante o processamento de uma memória tampão interna. Reinicie a aplicação.

### **CLI0129E Não existem mais parâmetros identificadores.**

**Explicação:** Foi efectuada uma chamada para SQLAllocEnv, SQLAllocConnect ou SQLAllocStmt, mas não existem mais parâmetros identificadores disponíveis no controlador.

**Resposta do Utilizador:** Chame SQLFreeEnv, SQLFreeConnect ou SQLFreeStmt para libertar alguns parâmetros identificadores que já não estejam a ser utilizados na aplicação.

#### **CLI0130E Não existe nenhum nome de cursor disponível.**

**Explicação:** Não existia nenhum cursor aberto na instrução e não tinha sido definido nenhum cursor com SQLSetCursorName.

**Resposta do Utilizador:** Especifique um nome de cursor através de SQLSetCursorName.

#### **CLI0131E Comprimento de cadeia ou memória tampão inválido.**

**Explicação:** O comprimento da memória tampão especificado é inválido.

**Resposta do Utilizador:** Especifique um comprimento válido para a memória tampão.

#### **CLI0132E Tipo de descritor fora do intervalo.**

**Explicação:** O tipo de descrição especificado não é válido.

**Resposta do Utilizador:** Especifique um tipo de descritor válido.

#### **CLI0133E Tipo de opção fora do intervalo.**

**Explicação:** O tipo de opção especificado não é válido.

**Resposta do Utilizador:** Especifique um tipo de opção válido.

#### **CLI0134E O número de parâmetro é inválido.**

**Explicação:** O número especificado como número de parâmetro é menor que zero ou maior que o máximo de parâmetros suportado pela origem de dados.

**Resposta do Utilizador:** Especifique um número de parâmetro válido.

#### **CLI0135E Valor de escala inválido.**

**Explicação:** O valor de escala especificado é inválido.

**Resposta do Utilizador:** Especifique um valor de escala válido.

#### **CLI0136E Tipo de função fora do intervalo.**

**Explicação:** O tipo de função é inválido.

**Resposta do Utilizador:** Especifique um valor válido para o tipo de função.

**CLI0137E Tipo de informação fora do intervalo.**

**Explicação:** O tipo de informação é inválido.

**Resposta do Utilizador:** Especifique um valor

válido para o tipo de informação.

#### **CLI0138E Tipo de coluna fora do intervalo.**

**Explicação:** O tipo de coluna é inválido.

**Resposta do Utilizador:** Especifique um valor válido para o tipo de coluna.

#### **CLI0139E Tipo de âmbito fora do intervalo.**

**Explicação:** O tipo de âmbito é inválido.

**Resposta do Utilizador:** Especifique um valor válido para o tipo de âmbito.

#### **CLI0140E Tipo de opção de exclusividade fora do intervalo.**

**Explicação:** O tipo de opção de exclusividade é inválido.

**Resposta do Utilizador:** Especifique um valor válido para o tipo de opção de exclusividade.

#### **CLI0141E Tipo de opção de exactidão fora do intervalo.**

**Explicação:** O tipo de opção de exactidão é inválido.

**Resposta do Utilizador:** Especifique um valor válido para o tipo de opção de exactidão.

#### **CLI0142E Opção de direcção fora do intervalo.**

**Explicação:** A opção de direcção é inválida.

**Resposta do Utilizador:** Especifique um valor válido para a opção de direcção.

#### **CLI0143E Valor de precisão inválido.**

**Explicação:** O valor de precisão é inválido.

**Resposta do Utilizador:** Especifique um valor de precisão válido.

#### **CLI0144E Tipo de parâmetro inválido.**

**Explicação:** O tipo de parâmetro é inválido.

**Resposta do Utilizador:** Especifique um valor válido para o tipo de parâmetro.

**CLI0145E Tipo de obtenção fora do intervalo.**

**Explicação:** O tipo de obtenção é inválido.

**Resposta do Utilizador:** Especifique um valor válido para o tipo de obtenção.

#### **CLI0146E Valor de linha fora do intervalo.**

**Explicação:** O valor da linha é inválido.

**Resposta do Utilizador:** Especifique um valor de linha válido.

#### **CLI0147E Opção de concorrência fora do intervalo.**

**Explicação:** A opção de concorrência é inválida.

**Resposta do Utilizador:** Especifique um valor válido para a opção de concorrência.

#### **CLI0148E Posição de cursor inválida.**

**Explicação:** A posição de cursor é inválida.

**Resposta do Utilizador:** Especifique um valor válido para a posição do cursor.

#### **CLI0149E Conclusão do controlador inválida.**

**Explicação:** A conclusão do controlador é inválida.

**Resposta do Utilizador:** Especifique um valor válido para a conclusão do controlador.

#### **CLI0150E Incapacidade do controlador.**

**Explicação:** A operação é válida, mas não é suportada pelo controlador nem pela origem de dados.

**Resposta do Utilizador:** Especifique uma operação válida.

#### **CLI0151E Não existem dados pendentes.**

**Explicação:** As instruções SQLParamData ou SQLPutData foram chamadas, mas não existem dados com execução pendente nesta instrução.

**Resposta do Utilizador:** Especifique novamente os parâmetros através de SQLSetParam ou SQLBindParameter.

#### **CLI0152E Não é um valor de cadeia.**

**Explicação:** A função esperava o fornecimento de um argumento de cadeia.

**Resposta do Utilizador:** Especifique novamente o argumento para a função.

#### **CLI0153E Comprimento de nome de ficheiro inválido.**

**Explicação:** O comprimento especificado para o nome do ficheiro é inválido.

**Resposta do Utilizador:** Especifique o comprimento de nome de ficheiro válido.

#### **CLI0154E Estado de ligação inválido.**

**Explicação:** Foi efectuada uma tentativa de alteração do tipo de ligação, mas a ligação ou outra ligação (no caso da Unidade de Trabalho Distribuída) já está aberta.

**Resposta do Utilizador:** Não tente alterar o tipo de ligação enquanto esta estiver aberta.

#### **CLI0155E Comprimento de nome de ficheiro demasiado longo.**

**Explicação:** O comprimento fornecido para o nome do ficheiro é maior do que o suportado.

**Resposta do Utilizador:** Especifique o comprimento de nome de ficheiro válido.

#### **CLI0156E Erro ao fechar um ficheiro.**

**Explicação:** Ocorreu uma condição inesperada ao fechar um ficheiro.

**Resposta do Utilizador:** Tente a operação de novo.

#### **CLI0157E Erro ao abrir um ficheiro.**

**Explicação:** Ocorreu uma condição inesperada ao abrir um ficheiro.

**Resposta do Utilizador:** Tente a operação de novo.

#### **CLI0158E Erro ao escrever num ficheiro.**

**Explicação:** Ocorreu uma condição inesperada ao escrever num ficheiro.

**Resposta do Utilizador:** Tente a operação de novo.

#### **CLI0159E Erro ao eliminar um ficheiro.**

**Explicação:** Ocorreu uma condição inesperada ao eliminar um ficheiro.

**Resposta do Utilizador:** Tente a operação de novo.

#### **CLI0164E Tipo que suporta valores nulos fora do intervalo.**

**Explicação:** Foi especificado um valor que suporta valores nulos inválido.

**Resposta do Utilizador:** Especifique novamente o valor que suporta valores nulos.

#### **CLI0165E Erro na linha.**

**Explicação:** Ocorreu um erro ao obter uma ou mais linhas. (A função devolve SQL\_SUCCESS\_WITH\_INFO.)

**Resposta do Utilizador:** Tente a operação de novo.

#### **CLI0166E Erro de sintaxe de PARMLIST.**

**Explicação:** O valor PARMLIST, existente na tabela de catálogo de procedimentos armazenados, contém um erro de sintaxe.

**Resposta do Utilizador:** Especifique novamente a linha relativa a este procedimento armazenado.

#### **CLI0167E A operação foi cancelada.**

**Explicação:** SQLCancel foi chamado na instrução.

**Resposta do Utilizador:** Submeta novamente a operação.

#### **CLI0171E A base de dados não conseguiu ligar. Motivo:**

**Explicação:** A ligação à base de dados falhou. A 'Razão:' explica porque não foi possível estabelecer ligação.

**Resposta do Utilizador:** Corrija o problema e repita a ligação.

### **CLI0172E A base de dados não conseguiu ligar. Pretende continuar a utilizar a configuração? Motivo:**

**Explicação:** A ligação à base de dados falhou. A 'Razão:' explica porque não foi possível estabelecer ligação.

**Resposta do Utilizador:** Corrija o problema e repita a ligação ou continue com a configuração.

#### **CLI0175E Não foi encontrado nenhum Gestor de Controladores de ODBC. Não foi possível abrir o ficheiro ODBCINST.INI.**

**Explicação:** Os Gestores de Controladores de ODBC da Visigenic ou da Intersolv não foram instalados. Tem de estar instalado um Gestor de Controladores de ODBC para que o Controlador de ODBC do DB2 possa ser registado no ficheiro ODBCINST.INI associado.

**Resposta do Utilizador:** Instale um Gestor de

Controladores de ODBC e tente executar novamente o comando.

#### **CLI0176E Impossível escrever no ficheiro ODBCINST.INI.**

**Explicação:** Ocorreu um erro ao escrever para um ficheiro ODBCINST.INI que seria utilizado com um Gestor de Controladores de ODBC. Isto pode dever-se a um formato inválido do ficheiro ODBCINST.INI original.

**Resposta do Utilizador:** Mude o nome ao ficheiro ODBCINST.INI existente e tente executar este comando novamente. Se o erro persistir, contacte a assistência técnica.

#### **CLI0177E Não é possível determinar onde o Cliente de OS/2 do DB2 está instalado.**

**Explicação:** Ocorreu um erro ao tentar localizar a instalação do cliente de OS/2 do DB2.

**Resposta do Utilizador:** Verifique se o Cliente de OS/2 do DB2 foi correctamente instalado.

### **CLI0178I O Controlador de ODBC do DB2 foi registado com êxito.**

**Explicação:** O Controlador de ODBC do DB2 foi registado no(s) Gestor(es) de Controladores de ODBC instalados.

**Resposta do Utilizador:** Agora, o utilizador pode utilizar a ferramenta de Administrador de ODBC, facultada pelo fornecedor do Gestor de Controladores de ODBC, para configurar as origens de dados de ODBC.

### **CLI0179E Impossível apresentar a caixa de diálogo.**

**Explicação:** O Controlador de ODBC do DB2 não consegue abrir uma caixa de diálogo com o parâmetro identificador de janela fornecido pela aplicação.

**Resposta do Utilizador:** A aplicação tem de passar um parâmetro identificador de janela válido.

# **CLI0180E Valor de marcador inválido.**

**Explicação:** O argumento de FetchOrientation era SQL\_FETCH\_BOOKMARK e o marcador indicado pelo atributo da instrução do valor SQL\_ATTR\_FETCH\_BOOKMARK\_PTR não era válido.

**Resposta do Utilizador:** Especifique novamente um valor de marcador válido.

# **CLI0181E Índice de descritor inválido.**

**Explicação:** O valor especificado para o argumento de número de coluna é inválido.

**Resposta do Utilizador:** Especifique novamente um número de coluna válido.

# **CLI0182W Truncagem fraccional.**

**Explicação:** Os dados de uma das colunas foram truncados.

**Resposta do Utilizador:** Nenhuma.

### **CLI0183E A instrução associada não está preparada.**

**Explicação:** O parâmetro identificador do descritor estava associado a um IRD e o parâmetro identificador da instrução associada não estava num estado preparado.

**Resposta do Utilizador:** Prepare a instrução associada ao descritor.

### **CLI0184E Não é possível modificar um descritor de linha de implementação.**

**Explicação:** O parâmetro identificador do descritor estava associado a um IRD e não é possível actualizar campos de registo de IRD.

**Resposta do Utilizador:** Especifique um descritor e um campo válidos.

**CLI0185E Utilização inválida de um parâmetro identificador de descritor atribuído automaticamente.**

**Explicação:** Só é possível utilizar deste modo descritores explícitos atribuídos através da utilização da função SQLAllocHandle.

**Resposta do Utilizador:** Utilize um descritor atribuído explicitamente.

#### **CLI0186E O servidor recusou o pedido de cancelamento.**

**Explicação:** Erros de comunicações fizeram com que o servidor recusasse o pedido de cancelamento.

**Resposta do Utilizador:** Nenhuma.

#### **CLI0187E Dados que não são binários e que não são caracteres enviados por partes.**

**Explicação:** A instrução SQLPutData foi chamada mais do que uma vez para uma coluna que não era de caracteres nem binária.

**Resposta do Utilizador:** Chame SQLPutData apenas uma vez para dados que não sejam binários e de caracteres.

#### **CLI0188E Tentativa de concatenação de um valor nulo.**

**Explicação:** Uma chamada anterior a SQLPutData, relativa a este parâmetro, especificou um comprimento da memória tampão de input de SQL\_NULL\_DATA

**Resposta do Utilizador:** Chame SQLPutData com um comprimento de memória tampão de input válido ou certifique-se de que SQLPutData é chamado o número correcto de vezes.

#### **CLI0189E Informações de descritor incoerentes.**

**Explicação:** O descritor associado falhou uma verificação de coerência.

**Resposta do Utilizador:** Certifique-se de que os campos do descritor são válidos e de que todos os campos interdependentes estão correctamente definidos.

#### **CLI0190E Descritor inválido em referência indirecta.**

**Explicação:** O parâmetro identificador do descritor era inválido ou o campo TYPE, OCTECT\_LENGTH, DATA\_PTR, INDICATOR\_PTR ou OCTECT\_LENGTH\_PTR do ARD continha um valor inválido.

**Resposta do Utilizador:** Certifique-se de que o parâmetro identificador do descritor indirecto é válido e de que os campos referidos estão correctamente definidos.

### **CLI0191E Valor de atributo inválido.**

**Explicação:** O valor fornecido não é correcto para o atributo especificado.

**Resposta do Utilizador:** Utilize um valor correcto para o atributo especificado.

#### **CLI0192E Foi especificado um nome alternativo da base de dados inválido.**

**Explicação:** Especificou um nome alternativo da base de dados inválido ou inexistente através do parâmetro -d do comando DB2CAP.

**Resposta do Utilizador:** Especificar um nome alternativo existente da base de dados. Para saber quais as bases de dados actualmente catalogadas, utilize o comando LIST DATABASE DIRECTORY.

#### **CLI0193E Ficheiro de captura <nome-fich-captura> não encontrado ou a ser utilizado.**

**Explicação:** O DB2CAP não consegue abrir o ficheiro <nome-fich-captura> que especificou como um valor do parâmetro BIND. O ficheiro não existe ou outro processo está a utilizá-lo de forma exclusiva.

**Resposta do Utilizador:** Indique o nome de um

ficheiro de captura existente ou então aguarde até que o ficheiro seja libertado pelo outro processo.

**CLI0194E Erro de sintaxe de Comando. A sintaxe correcta é a seguinte: db2cap [-h | -?] fich-captura bind -d nome-alternativo-bd [-u idutilizador [-p palavra-passe]]**

**Explicação:** Os parâmetros do comando DB2CAP, bem como o próprio nome do comando, devem ser digitados exactamente como no diagrama de sintaxe acima. Dependem de maiúsculas e minúsculas em plataformas UNIX mas não em plataformas Intel. Deve haver pelo menos um espaço entre o parâmetro e o seu valor. Por exemplo: -u idutilizador é correcto, mas -uidutilizador não é correcto.

No diagrama de sintaxe, os parêntesis curvos ([ ]) indicam parâmetros opcionais. Caso especifique o id do utilizador mas omita a palavra-passe, ser-lhe-à pedido que introduza a palavra-passe, que não será visível quando a digitar.

Se especificar o parâmetro -h ou -?, o comando irá apresentar a ajuda de sintaxe e nenhum outro parâmetro será processado.

**Resposta do Utilizador:** Certifique-se de que a sintaxe do comando é igual àquela descrita no diagrama.

# **CLI0195E O ficheiro de captura é inválido: não contém quaisquer grupos de instruções válidos.**

**Explicação:** Um ficheiro de captura válido deve conter pelo menos um grupo de instruções válido.

**Resposta do Utilizador:** Volte a efectuar a captura da aplicação utilizando o mesmo ficheiro de captura e certifique-se de que pelo menos uma instrução SQL foi capturada ou, então, edite o ficheiro de captura e adicione manualmente grupos de instruções. Ao adicionar manualmente um grupo de instruções, certifique-se que especifica todas as palavras-chave necessárias para o tipo de instrução SQL que vai adicionar.

De seguida, volte a submeter o seu pedido.

# **CLI0600E O parâmetro identificador de ligação é inválido ou a ligação encontra-se encerrada.**

**Explicação:** A ligação foi encerrada antes da operação.

**Resposta do Utilizador:** Certifique-se de que o encerramento da ligação não é chamado antes da operação.

### **CLI0601E O parâmetro identificador de instrução não é válido ou a instrução encontra-se encerrada.**

**Explicação:** A instrução foi encerrada antes da operação.

**Resposta do Utilizador:** Certifique-se de que o encerramento da instrução e o encerramento da ligação de instrução não são chamados antes da operação.

# **CLI0602E Erro de atribuição de memória no servidor.**

**Explicação:** Não é possível atribuir memória no servidor.

**Resposta do Utilizador:** Peça ao administrador de base de dados para verificar os detalhes no ficheiro de registo JDBC do DB2. Execute novamente o programa.

### **CLI0603E O método get\*\*\* de CallableStatement foi chamado sem registerOutParameter.**

**Explicação:** O método Get\*\*\* foi chamado sobre um parâmetro que não foi registado através da utilização de registerOutParameter.

**Resposta do Utilizador:** Adicione uma chamada registerOutParameter para o parâmetro.

### **CLI0604E O método get\*\*\* de CallableStatement foi chamado sem chamar uma execução.**

**Explicação:** O método get\*\*\* de CallableStatement foi chamado antes da chamada de uma execução CallableStatement.

**Resposta do Utilizador:** Certifique-se de que a execução CallableStatement é chamada antes de qualquer método get\*\*\* de CallableStatement.

### **CLI0605E O método get\*\*\* de CallableStatement não correspondia ao tipo utilizado em registerOutParameter.**

**Explicação:** O método get\*\*\* de CallableStatement não correspondia ao tipo utilizado em registerOutParameter para este parâmetro.

**Resposta do Utilizador:** Mude para o método get\*\*\* que corresponde ao tipo utilizado em registerOutParameter para este parâmetro. (Consulte a especificação de JDBC)

**CLI0606E O valor devolvido por uma coluna é incompatível com o tipo de dados correspondente ao método get\*\*\*.**

**Explicação:** O valor de uma coluna CHAR/VARCHAR/LONGVARCHAR não é um valor numérico válido.

**Resposta do Utilizador:** Utilize os métodos de obtenção apropriados que não sejam os métodos que devolvem valores numéricos.

#### **CLI0607E Formato de data e hora inválido.**

**Explicação:** O valor da coluna CHAR/VARCHAR/LONGVARCHAR é um valor inválido de data/hora/marca de hora.

**Resposta do Utilizador:** Utilize o método get\*\*\* apropriado que não seja obtenção de data/ obtenção de hora/obtenção de marca de hora.

### **CLI0608E Conversão inválida.**

**Explicação:** O método get\*\*\* é inválido para este tipo de coluna.

**Resposta do Utilizador:** Utilize o método get\*\*\* válido (consulte a especificação de JDBC) para obter dados a partir desta coluna.

# **CLI0609E O valor numérico está fora do intervalo.**

**Explicação:** O valor desta coluna é demasiado grande/pequeno para um valor abreviado ou int; a conversão irá causar a perda de dados.

**Resposta do Utilizador:** Utilize o método de obtenção que possa comportar o valor.

### **CLI0610E O número da coluna é inválido.**

**Explicação:** O número da coluna é menor que 1 ou é maior que o número total de colunas existente em ResultSet.

**Resposta do Utilizador:** Certifique-se de que o número da coluna é maior do que 1 e que é menor do que o número total de colunas.

#### **CLI0611E O nome da coluna é inválido.**

**Explicação:** Não é possível encontrar o nome da coluna indicado no ResultSet.

**Resposta do Utilizador:** Certifique-se de que o nome de coluna está correcto.

#### **CLI0612E O número de parâmetro é inválido.**

**Explicação:** O número de parâmetro indicado é menor que 1 ou maior que o número total de parâmetros.

**Resposta do Utilizador:** Certifique-se de que o número de parâmetro é maior que 1 e menor que o número total de parâmetros.

### **CLI0613E O tipo de programa está fora do intervalo.**

**Explicação:** O objecto indicado em Instrução Preparada/Instrução de Chamada/ Definir Objecto é um tipo de objecto inválido.

**Resposta do Utilizador:** Certifique-se de que o objecto a definir corresponde a um dos tipos de objecto permitidos em Definir Objecto (consulte a especificação de JDBC).

### **CLI0614E Erro ao enviar para o socket, o servidor não está a responder.**

**Explicação:** Ocorreu um erro ao enviar dados para o servidor; o servidor pode estar em baixo.

**Resposta do Utilizador:** Certifique-se de que o servidor está em funcionamento e execute novamente o programa.

#### **CLI0615E Ocorreu um erro ao receber do socket, o servidor não está a responder.**

**Explicação:** Ocorreu um erro ao receber dados do servidor; o servidor pode estar em baixo.

**Resposta do Utilizador:** Certifique-se de que o servidor de JDBC está em funcionamento e execute novamente o programa.

#### **CLI0616E Erro ao abrir o socket.**

**Explicação:** Não é possível abrir o socket para o servidor, o servidor pode estar em baixo.

**Resposta do Utilizador:** Certifique-se de que o servidor de JDBC está em funcionamento e execute novamente o programa.

#### **CLI0617E Erro ao fechar o socket.**

**Explicação:** Não é possível encerrar o socket para o servidor. O servidor pode estar em baixo.

**Resposta do Utilizador:** Certifique-se de que o servidor de JDBC está em funcionamento e execute novamente o programa.

# **CLI0618E ID de utilizador e/ou palavra-passe inválida.**

**Explicação:** O ID de utilizador e/ou a palavra-passe indicados são inválidos.

**Resposta do Utilizador:** Certifique-se de que o ID de utilizador/palavra-passe estão correctos e execute novamente o programa.

### **CLI0619E Formato de dados UTF8 inválido.**

**Explicação:** Quando getUnicodeStream é chamado em colunas que não são de DBCS, a descodificação do formato UTF8 é efectuada, mas não é possível descodificar correctamente os dados.

**Resposta do Utilizador:** Utilize

getString/getBytes/getAsciiStream/ \ getBinaryStream.

# **CLI0620E IOException, erro ao ler a partir da sequência de input.**

**Explicação:** Ocorreu um erro ao ler dados que serão colocados a partir da sequência de input.

**Resposta do Utilizador:** Certifique-se de que o ficheiro existe e de que o comprimento do ficheiro foi correctamente especificado.

# **CLI0621E Configuração não suportada do Servidor de JDBC.**

**Explicação:** A configuração do Servidor de JDBC destino não é suportada. Se está a executar o Control Center, o Servidor de JDBC destino tem de ser um processo db2jd autónomo (iniciado através de db2jstrt) e não um Servidor de JDBC nativo de 2 níveis.

**Resposta do Utilizador:** Configure novamente o Servidor de JDBC utilizando db2jstrt na porta visada pelo Control Center.

### **CLI0622E Ocorreu um erro ao aceder às extensões de serviço de administração de JDBC.**

**Explicação:** O Control Center depende dos serviços de suporte da administração que são executados no servidor de JDBC. O Control Center não conseguiu localizar ou aceder a esses serviços de administração.

**Resposta do Utilizador:** Certifique-se de que os serviços de administração do Control Center estão instalados no servidor de JDBC.

### **CLI0623E As tabelas de conversão de páginas de códigos não existem.**

**Explicação:** Não foi possível localizar as tabelas de conversão de páginas de códigos.

**Resposta do Utilizador:** Certifique-se de que as tabelas de conversão (da página de códigos local para Unicode e de Unicode para a página de códigos local) estão instaladas.

### **CLI0624E As tabelas de conversão de páginas de códigos não estão carregadas.**

**Explicação:** Não foi possível carregar as tabelas de conversão de páginas de códigos.

**Resposta do Utilizador:** Certifique-se de que a sua aplicação de JDBC tem acesso às tabelas de páginas de códigos e de que estas tabelas não estão danificadas.

### **CLI0625E Especificou o comportamento do JDBC 1.22; não é possível utilizar funções do JDBC 2.0.**

**Explicação:** A função que está a tentar chamar é uma função nova, definida no JDBC 2.0, mas especificou que pretende utilizar o comportamento do JDBC 1.22.

**Resposta do Utilizador:** Se pretende utilizar funções do JDBC 2.0, não defina a palavra-chave JDBCVERSION como ″122″. Esta palavra-chave deve permanecer indefinida ou deve ser definida como ″200″.

#### **CLI0626E A** ″**<nome\_função>**″ **não é suportada nesta versão do controlador JDBC 2.0 do DB2.**

**Explicação:** Esta função não é suportada por esta versão do controlador de UDB JDBC 2.0 do DB2.

**Resposta do Utilizador:** Não utilize esta função.

# **CLI0627E Não é possível deslocar o conjunto de resultados.**

**Explicação:** Não é possível deslocar o conjunto de resultados.

**Resposta do Utilizador:** Certifique-se de que define o atributo da instrução/conjunto de resultados como SCROLLABLE.

### **CLI0628E O marcador do parâmetro nº.** ″**<núm-parâmetro>**″ **do conjunto de parâmetros nº.** ″**<núm-conjunto>**″ **não está definido.**

**Explicação:** O método definido <tipo-dados> não foi chamado para este parâmetro de input.

**Resposta do Utilizador:** Chame o método definido de <tipo-dados> para especificar o tipo de dados e o valor de input para este parâmetro de input.

# **CLI0629E A** ″**<nome-função>**″ **não é suportada para esta coluna.**

**Explicação:** Esta operação não pode ser chamada para esta coluna.

**Resposta do Utilizador:** Mude para outro método.

# **CLI0630E** ″**<número>**″ **de tipo/concorrência de conjunto de resultados desconhecido.**

**Explicação:** Foi especificado um valor inválido para o tipo ou a concorrência do conjunto de resultados.

**Resposta do Utilizador:** Altere este valor para o

valor correcto indicado na especificação.

**CLI0631E Não é possível o acesso directo a uma coluna de caracteres mistos/ clob.**

**Explicação:** Não é suportado o acesso aleatório para esta coluna de caracteres mistos.

**Resposta do Utilizador:** Obtenha os dados sequencialmente.

**CLI0632E Tamanho de busca inválido; tem de ser entre 0 e maxRows, inclusive.**

**Explicação:** O tamanho de busca especificado tem de ser maior que ou igual a 0 e menor que ou igual a maxRows.

**Resposta do Utilizador:** Modifique o valor.

**CLI0633E Não é possível chamar relative() quando não existe nenhuma linha actual.**

**Explicação:** O método relative foi chamado quando o cursor não se encontrava numa linha válida.

**Resposta do Utilizador:** Em primeiro lugar, mova o cursor para uma linha válida (utilizando absolute, next, etc.) e, em seguida, chame o método relative.

#### **CLI0634E Ocorreu um erro ao atribuir o parâmetro identificador do ambiente da CLI.**

**Explicação:** SQLAllocEnv falhou durante a inicialização.

**Resposta do Utilizador:** Certifique-se de que a variável de ambiente DB2INSTANCE está correctamente definida.

**CLI0635E O <nome-função> não é suportado num applet.**

**Explicação:** O <nome-função> não é suportado num applet.

**Resposta do Utilizador:** Evite usar o <nome-função> num applet.

### **CLI0636E Propriedade "<nomepropriedade>" não está especificado para o objecto do Contexto.**

**Explicação:** Propriedade "<nome-propriedade>" não está especificado para o objecto do Contexto na sua aplicação Java.

**Resposta do Utilizador:** Verifique se propriedade "<nome-propriedade>" está especificado para o objecto do Contexto na sua aplicação Java.

# **CLI0637E Não é possível localizar o <objecto>.**

Explicação: O <objecto> não existe.

**Resposta do Utilizador:** Certifique-se de que o <objecto> existe.

#### **CLI0638E O <objecto> já existe.**

Explicação: O <objecto> não pode ser criado pois já existe.

**Resposta do Utilizador:** Certifique-se de que a operação foi efectuada correctamente.

#### **CLI0639E Cadeia vazia.**

**Explicação:** Não é permitida uma cadeia vazia.

**Resposta do Utilizador:** Corrija a cadeia especificada.

#### **CLI0640E O <objecto> não pode ser listado.**

Explicação: O <objecto> não pode ser listado.

**Resposta do Utilizador:** Certifique-se de que o <objecto> pode ser listado.

### **CLI0641E Existe uma instrução SELECT no lote.**

**Explicação:** A instrução SELECT não é permitida no lote.

**Resposta do Utilizador:** Remova a instrução SELECT do lote.

#### **CLI0642E A direcção de busca é inválida.**

**Explicação:** A direcção de busca especificada não é suportada.

**Resposta do Utilizador:** Corrija a direcção de busca.

#### **CLI0643E Não existe qualquer instrução no lote.**

**Explicação:** O lote não possui qualquer instrução.

**Resposta do Utilizador:** Adicione uma instrução ao lote.

#### **CLI0644E Valor de linha não válido para a chamada absoluta().**

**Explicação:** O valor da linha especificado para absoluto() é inválido.

**Resposta do Utilizador:** Corrija o valor da linha.

**CLI0645E Erro ao registar o controlador "<nome-classe>". Mensagem: "<mensagem>". SQLSTATE: "<estadosql>". SQLCODE: "<códigossql>".**

**Explicação:** O DriverManager não conseguiu registar o controlador JDBC DB2.

**Resposta do Utilizador:** Corrija o problema como é indicado pela mensagem apresentada, SQLSTATE e SQLCODE, e volte a executar o programa.

#### **CLI0646E Impossível localizar biblioteca "<nome-biblioteca>".**

**Explicação:** Impossível localizar "<nome-biblioteca>" no caminho de bibliotecas. O caminho de bibliotecas é definido pela variável de ambiente para os seguintes sistemas operativos:

**AIX (Java 1.1)** LD\_LIBRARY\_PATH

**AIX (Java 1.2 ou posterior)** LIBPATH

**HP-UX** SHLIB\_PATH

**Linux** LD\_LIBRARY\_PATH

**OS/2** LIBPATH

**Silicon Graphics IRIX** LD\_LIBRARY\_PATH

**Ambiente Operativo Solaris** LD\_LIBRARY\_PATH

**Sistemas operativos Windows de 32 bits** PATH

**Resposta do Utilizador:** Certifique-se de que o ambiente da aplicação está devidamente configurado para utilizar o DB2. Em plataformas UNIX, certifique-se de que o script sqllib/db2profile foi executado para definir as suas variáveis de ambiente.

### **CLI0647E Erro ao atribuir o parâmetro identificador do ambiente de DB2. Código de retorno = "<código-retorno>".**

**Explicação:** Impossível estabelecer o ambiente CLI DB2.

**Resposta do Utilizador:** Certifique-se de que o ambiente da aplicação está devidamente configurado para utilizar o DB2. Em plataformas UNIX, certifique-se de que o script sqllib/db2profile foi executado para definir as suas variáveis de ambiente. Para interpretar o código de retorno, consulte a secção *CLI Guide and Reference* em SQLAllocHandle().

# **Capítulo 5. Mensagens DBA**

Cada mensagem tem um identificador de mensagem constituído por um prefixo (DBA) e por um número de mensagem. As mensagens estão listadas por ordem numérica, com base no número da mensagem. Estas mensagens são geradas pelo Centro de Controlo e pelo Utilitário de DBA para o avisar quando ocorrer uma condição de erro ou um aviso.

#### **DBA0000I A função foi concluída com êxito.**

**Explicação:** Esta mensagem é meramente informativa.

**Resposta do Utilizador:** Não é necessária nenhuma acção.

#### **DBA0001E Ocorreu um erro interno ao atribuir memória.**

**Explicação:** Ocorreu um erro interno ao atribuir memória. A aplicação foi encerrada.

**Resposta do Utilizador:** Tente fechar algumas aplicações para libertar memória. Se o problema persistir, contacte a Assistência Técnica da IBM.

#### **DBA0002E Ocorreu um erro interno. Foi recebido um input inesperado do pedido.**

**Explicação:** Foi recebido um valor de input inesperado do pedido. A aplicação foi encerrada.

**Resposta do Utilizador:** Contacte a Assistência Técnica da IBM.

### **DBA0003E Foi detectada uma inconsistência na definição da tabela ao processar o pedido de alteração.**

**Explicação:** Ao processar um pedido de alteração de tabela, foi detectada uma inconsistência entre a última definição de tabela conhecida e a definição de tabela obtida na base de dados. A definição da tabela poderá ter mudado fora do contexto da ferramenta de

administração. Não é possível alterar a tabela. O pedido foi concluído.

**Resposta do Utilizador:** Seleccione a acção ″Actualizar″ do menu de sobreposição ″Tabelas″ para obter uma lista actualizada das tabelas da base de dados. Tente alterar de novo a tabela.

#### **DBA0004E Ocorreu um erro interno ao validar uma ligação a uma base de dados.**

**Explicação:** Foi detectada uma ligação inválida. Pode ocorrer um problema se o servidor for desactivado, as ligações actualmente activas já não forem válidas e não for possível obter uma nova ligação. O pedido foi concluído.

**Resposta do Utilizador:** Certifique-se de que o servidor foi iniciado. Seleccione a acção ″Ligar″ no menu de sobreposição da base de dados a que pretende ligar. Tente a acção novamente.

Se a acção falhar de novo, certifique-se de que a rede está a funcionar no sistema de destino e de que a base de dados está operacional nesse sistema.

Se a rede estiver operacional, poderá ter ocorrido um erro interno do sistema. Contacte a Assistência Técnica da IBM.

#### **DBA0005E Ocorreu um erro interno ao validar uma ligação a uma ocorrência.**

**Explicação:** Foi detectada uma ligação inválida. A base de dados poderá ter sido interrompida ou a ligação poderá já não existir. O pedido foi concluído.

**Resposta do Utilizador:** Certifique-se de que o servidor foi iniciado. Seleccione a acção ″Ligar″ no menu de sobreposição da base de dados a que pretende ligar. Tente a acção novamente.

Se a acção falhar de novo, certifique-se de que a rede está a funcionar no sistema de destino e de que a base de dados está operacional nesse sistema.

Se a rede estiver operacional, poderá ter ocorrido um erro interno do sistema. Contacte a Assistência Técnica da IBM.

**DBA0006E Ocorreu um erro interno ao validar um parâmetro identificador de uma ligação a base de dados persistente ou de uma ligação à ocorrência.**

**Explicação:** Foi detectada uma ligação inválida. A base de dados poderá ter sido interrompida ou a ligação poderá já não existir. O pedido foi concluído.

**Resposta do Utilizador:** Certifique-se de que o servidor foi iniciado. Seleccione a acção ″Ligar″ no menu de sobreposição da base de dados a que pretende ligar. Tente a acção novamente.

Se a acção falhar de novo, certifique-se de que a rede está a funcionar no sistema de destino e de que a base de dados está operacional nesse sistema.

Se a rede estiver operacional, poderá ter ocorrido um erro interno do sistema. Contacte a Assistência Técnica da IBM.

### **DBA0007E Ocorreu um erro interno ao definir o tipo de contexto para ligações.**

**Explicação:** Ocorreu um erro ao definir o tipo de contexto para ligações estabelecidas pela aplicação. A aplicação foi encerrada.

**Resposta do Utilizador:** Contacte a Assistência Técnica da IBM.

### **DBA0008E Ocorreu um erro interno. Foi pedido um tipo de lista inesperado.**

**Explicação:** O tipo de objecto a ser listado não foi reconhecido como um tipo válido pela aplicação. A aplicação foi encerrada.

**Resposta do Utilizador:** Contacte a Assistência Técnica da IBM.

# **DBA0009E Ocorreu um erro interno. Foi recebido um tipo de pedido inesperado.**

**Explicação:** O tipo de pedido a ser executado não foi reconhecido como um tipo válido pela aplicação. A aplicação foi encerrada.

**Resposta do Utilizador:** Contacte a Assistência Técnica da IBM.

# **DBA0010E Ocorreu um erro interno. Foi detectado um tipo de objecto inesperado.**

**Explicação:** O tipo de objecto a ser processado não foi reconhecido como um tipo válido pela aplicação. A aplicação foi encerrada.

**Resposta do Utilizador:** Contacte a Assistência Técnica da IBM.

# **DBA0011E Existem demasiadas ligações abertas.**

**Explicação:** Foi atingido o número máximo de ligações a bases de dados abertas. O pedido foi concluído.

**Resposta do Utilizador:** Efectue um dos seguintes procedimentos:

- v Desligue das outras bases de dados e ligue à base de dados que pretende. Seleccione a acção ″Desligar″ do menu de sobreposição das bases de dados que pretende desligar. Seleccione a acção ″Ligar″ no menu de sobreposição da base de dados a que pretende ligar.
- v Actualize o parâmetro de configuração para aumentar o número de ligações permitidas.
## **DBA0012E Impossível atribuir um parâmetro identificador da ligação.**

**Explicação:** Ocorreu um erro ao tentar atribuir um parâmetro identificador da ligação. A aplicação foi encerrada.

**Resposta do Utilizador:** Contacte a Assistência Técnica da IBM.

## **DBA0013W Foi atingido o número máximo de objectos que podem ser listados.**

**Explicação:** Foi atingido o número máximo de objectos que podem ser listados pela aplicação. O número máximo é 20.000.

**Resposta do Utilizador:** Nenhuma

## **DBA0014E Ocorreu um erro interno. Foi pedido um tipo inesperado para largar.**

**Explicação:** O tipo de objecto a ser largado não foi reconhecido como um tipo válido pela aplicação. A aplicação foi encerrada.

**Resposta do Utilizador:** Contacte a Assistência Técnica da IBM.

## **DBA0015E Ocorreu um erro interno. Falhou um pedido de bloqueio.**

**Explicação:** Falhou um pedido de bloqueio. A aplicação foi encerrada.

**Resposta do Utilizador:** Contacte a Assistência Técnica da IBM.

### **DBA0016E Ocorreu um erro interno. Falhou um pedido de desbloqueio.**

**Explicação:** Falhou um pedido de desbloqueio. A aplicação foi encerrada.

**Resposta do Utilizador:** Contacte a Assistência Técnica da IBM.

## **DBA0017E Não estão disponíveis informações sobre o erro. Consulte o registo das ferramentas de administração.**

**Explicação:** Não é possível apresentar informações sobre o erro.

**Resposta do Utilizador:** Consulte o registo das ferramentas de administração para obter informações sobre o erro.

**DBA0018E O Servidor de Administração não foi iniciado. Inicie o Servidor de Administração e tente a acção novamente.**

**Explicação:** O Servidor de Administração não foi iniciado.

**Resposta do Utilizador:** Inicie o Servidor de Administração utilizando o comando DB2ADMIN START no sistema de destino e tente a acção novamente.

### **DBA0019E O objecto "<nome\_objecto>" ou um objecto relacionado estão a ser utilizados. Tente a acção de novo posteriormente.**

**Explicação:** O objecto em que a acção foi solicitada ou um objecto relacionado já estão a ser utilizados noutra acção. Poderão estar em curso modificações ao objecto ou a um objecto relacionado.

Não é possível executar a acção solicitada ao mesmo tempo que a acção actual.

Exemplo:

- v Se estiver a alterar uma tabela, não será permitido um pedido para alterar o nome da mesma tabela até que seja concluída a interacção com a janela Alterar. No entanto, é permitido um pedido para visionar uma amostra do conteúdo dessa tabela.
- v Não será permitido um pedido para largar um objecto (como, por exemplo, uma tabela) se estiverem pendentes outras acções sobre objectos relacionados (como, por exemplo, a base de dados, vistas ou activadores).

A acção não é executada.

**Resposta do Utilizador:** Tente a acção de novo posteriormente quando o objecto estiver disponível.

#### **DBA0020E Ocorreu um erro ao abrir o ficheiro de rastreio das ferramentas de administração.**

**Explicação:** Ocorreu um erro ao abrir o ficheiro de rastreio das ferramentas de administração.

**Resposta do Utilizador:** Contacte a Assistência Técnica da IBM.

#### **DBA0021E Ocorreu um erro ao escrever no ficheiro de rastreio das ferramentas de administração.**

**Explicação:** Ocorreu um erro ao escrever no ficheiro de rastreio das ferramentas de administração.

**Resposta do Utilizador:** Contacte a Assistência Técnica da IBM.

## **DBA0022W Ocorreu um erro ao fechar o ficheiro de rastreio das ferramentas de administração.**

**Explicação:** Ocorreu um erro ao tentar fechar o ficheiro de rastreio das ferramentas de administração. O processamento continua.

**Resposta do Utilizador:** Certifique-se de que o ficheiro de registo das ferramentas de administração foi correctamente especificado.

## **DBA0023W Ocorreu um erro ao abrir o ficheiro de registo das ferramentas de administração.**

**Explicação:** Ocorreu um erro ao tentar abrir o ficheiro de registo das ferramentas de administração. O processamento continua.

**Resposta do Utilizador:** Certifique-se de que o ficheiro de registo das ferramentas de administração foi correctamente especificado.

## **DBA0024W Ocorreu um erro ao escrever no ficheiro de registo das ferramentas de administração.**

**Explicação:** Ocorreu um erro ao tentar escrever no ficheiro de registo das ferramentas de administração. O processamento continua.

**Resposta do Utilizador:** Certifique-se de que o ficheiro de registo das ferramentas de administração foi correctamente especificado e de que se pode escrever no mesmo.

## **DBA0025W Ocorreu um erro ao fechar o ficheiro de registo das ferramentas de administração.**

**Explicação:** Ocorreu um erro ao tentar fechar o ficheiro de registo das ferramentas de administração. O processamento continua.

**Resposta do Utilizador:** Certifique-se de que o ficheiro de registo das ferramentas de administração foi correctamente especificado.

## **DBA0026E Ocorreu um erro interno das ferramentas de administração.**

**Explicação:** Ocorreu um erro irrecuperável.

**Resposta do Utilizador:** Contacte a Assistência Técnica da IBM.

## **DBA0027E Ocorreu um erro interno. Foi detectada uma contenção de bloqueios nas ferramentas de administração.**

**Explicação:** Foi detectada uma contenção de bloqueios nas ferramentas de administração.

**Resposta do Utilizador:** Contacte a Assistência Técnica da IBM.

## **DBA0028I A sessão actual das ferramentas de administração será concluída devido a um erro irrecuperável.**

**Explicação:** Ocorreu em erro interno grave.

**Resposta do Utilizador:** Contacte a Assistência Técnica da IBM.

**DBA0029 A interface de programação de aplicações "<programa>" não foi concluída com êxito para o objecto "<nome>" com o código de razão "<nome>". Tente novamente ou contacte a assistência local.**

**Explicação:** Não foi concluída uma chamada da interface de programação de aplicações.

**Resposta do Utilizador:** Tente a operação novamente ou contacte o administrador do sistema.

## **DBA0030 Ocorreu um erro ao tentar ligar à** base de dados "<nome>".

**Explicação:** Não é possível concluir a operação solicitada, uma vez que requer uma ligação à base de dados "<nome>". A ligação não teve êxito.

**Resposta do Utilizador:** Certifique-se de que a base de dados está acessível. Tente ligar explicitamente à base de dados utilizando a acção de ligação do menu de sobreposição da base de dados. Um ID de utilizador e uma palavra-passe inválidos é um erro comum. Certifique-se de que forneceu o ID de utilizador e a palavra-passe correctos. Tente a operação novamente ou contacte o administrador do sistema.

### **DBA0031 Ocorreu um erro ao tentar ligar à ocorrência "<nome>".**

**Explicação:** Não foi possível concluir a operação solicitada, uma vez que requer uma ligação à ocorrência "<nome>". A ligação não teve êxito.

**Resposta do Utilizador:** Certifique-se de que a ocorrência está acessível. Tente explicitamente ligar à ocorrência utilizando a acção de ligação do menu de sobreposição da ocorrência. Um ID de utilizador e uma palavra-passe inválidos é um erro comum. Certifique-se de que forneceu o ID de utilizador e a palavra-passe correctos. Tente a operação novamente ou contacte o administrador do sistema.

## **DBA0032 Ocorreu um erro ao tentar carregar a DLL "<nome>".**

**Explicação:** A biblioteca de ligação dinâmica "<nome>" não foi encontrada ou ocorreu um erro ao ler o ficheiro.

**Resposta do Utilizador:** Verifique se a DLL está instalada e não está danificada, e se a respectiva localização faz parte do parâmetro LIBPATH do ficheiro CONFIG.SYS.

### **DBA0033 "<nome>" não pode ser largado porque está actualmente a ser utilizado pelas ferramentas de administração. Feche algumas janelas e repita o comando.**

**Explicação:** O objecto "<nome>" que seleccionou para largar ou um item pertencente ao objecto que seleccionou para largar ainda está a ser utilizado por outra ferramenta de administração. Por exemplo, pode ter uma janela ALTER TABLE aberta para uma base de dados que está a tentar largar. Neste caso, não pode largar a base de dados até que feche a respectiva janela ALTER TABLE.

**Resposta do Utilizador:** Feche todas as janelas que utilizem o objecto seleccionado ou feche todas as janelas que utilizem itens pertencentes a esse objecto e, em seguida, repita o comando.

### **DBA0034 "<nome>" não pode ser removido porque está actualmente a ser utilizado pelas ferramentas de administração. Feche algumas janelas e repita o comando.**

**Explicação:** O objecto "<nome>" que seleccionou para remover ou um item pertencente ao objecto que seleccionou para remover ainda está a ser utilizado por outra ferramenta de administração. Por exemplo, pode ter uma janela ALTER TABLE aberta para uma base de dados que está a tentar remover. Neste caso, não pode remover a base de dados até que feche a respectiva janela ALTER TABLE.

**Resposta do Utilizador:** Feche todas as janelas que utilizem o objecto seleccionado ou feche

todas as janelas que utilizem itens pertencentes a esse objecto e, em seguida, repita o comando.

**DBA0035 A operação "<operação>" não pode ser executada porque o objecto "<nome>" em que está a emitir a operação não se encontra no estado correcto para esta operação. Feche algumas janelas e repita o comando.**

Explicação: Esta operação "<operação>" requer que "<nome>" se encontre no estado "<nome>".

**Resposta do Utilizador:** Certifique-se de que as todas as operações pendentes no objecto seleccionado são concluídas e, em seguida, repita o comando.

**DBA0036 A configuração da base de dados foi actualizada com êxito. Terá de desligar todas as aplicações da base de dados "<nome>" antes de as alterações terem efeito. Se já tiver feito uma cópia de segurança, recomenda-se que faça outra cópia de segurança da base de dados para ficar com os novos valores de configuração.**

**Explicação:** A configuração da base de dados foi actualizada com êxito, mas a configuração da base de dados activa não pode ser alterada até que todas as aplicações sejam desligadas da base de dados. Depois de desligar todas as aplicações, as alterações entrarão em efeito após a primeira ligação à base de dados.

**Resposta do Utilizador:** Certifique-se de que todas as aplicações estão desligadas da base de dados e, em seguida, volte a ligar à base de dados.

**DBA0037 A configuração da ocorrência foi actualizada com êxito. A ocorrência "<nome>" tem de ser parada para que a maior parte das alterações entrem em efeito.**

**Explicação:** A configuração da ocorrência foi actualizada com êxito.

As alterações ao parâmetro de configuração ″dftdbpath″ entram imediatamente em efeito.

No que respeita aos restantes parâmetros de configuração, as alterações não entram em efeito até que todas as aplicações sejam desligadas da base de dados e que a ocorrência seja parada e novamente iniciada com êxito.

**Resposta do Utilizador:** Para que todas as alterações entrem em efeito, certifique-se de que todas as aplicações são desligadas da base de dados, pare a ocorrência e, em seguida, inicie-a de novo.

Pode parar a ocorrência seleccionando a acção de paragem no menu de sobreposição da ocorrência do Centro de Controlo. Pode, então, iniciar a ocorrência seleccionando a acção de início no menu de sobreposição da ocorrência do Centro de Controlo.

## **DBA0039 Existem actualmente objectos da base de dados bloqueados ou ligações à base de dados a serem utilizadas. Continuar o encerramento?**

**Explicação:** Os objectos base de dados do Centro de Controlo são bloqueados quando são alvo de acções, como, por exemplo, ALTER TABLE. Outras acções manterão as ligações à base de dados necessárias para completar a tarefa.

**Resposta do Utilizador:** Se optar por continuar o encerramento, todos os bloqueios e ligações serão forçados e as ferramentas serão encerradas. No entanto, pode ser perigoso proceder deste modo, uma vez que ao forçar algumas acções (como Restaurar Base de Dados) durante a tarefa pode danificar a base de dados.

Será mais seguro regressar às ferramentas do DB2 e certificar-se de que não existem operações da base de dados em curso.

#### **DBA0040 O encerramento irá parar o Supervisor de Instantâneos. Continuar o encerramento?**

**Explicação:** A supervisão de instantâneos foi iniciada num ou mais objectos da base de dados e, para continuar a supervisão, tem de ter as ferramentas do DB2 a funcionar.

**Resposta do Utilizador:** Opte por continuar o encerramento apenas se já não precisar do Supervisor de Instantâneos.

**DBA0041 Não foi possível executar a operação solicitada, uma vez que as Ferramentas de Administração do DB2 são uma applet não fidedigna.**

**Explicação:** As applets carregadas através da rede são normalmente consideradas não fidedignas. Diferentes browsers da Web e visualizadores de applets podem impor diferentes restrições a applets não fidedignas, incluindo a maioria das operações do sistema local (por exemplo, ler ficheiros, escrever ficheiros e imprimir ficheiros).

**Resposta do Utilizador:** Contacte o administrador do sistema para saber se estas limitações podem ser reduzidas ou personalizadas.

**DBA0042 Deseja limpar a definição de ID de utilizador e palavra-passe utilizada para ligar a esta base de dados?**

**Explicação:** Se optar por limpar esta definição, impedirá o acesso não autorizado a esta base de dados a partir desta estação de trabalho. No entanto, ser-lhe-á pedido que introduza o ID de utilizador e a palavra-passe correctos na próxima vez que ligar a esta base de dados.

**Resposta do Utilizador:** Faça clique sobre Sim para limpar a definição de ID de utilizador e palavra-passe. Faça clique sobre Não para guardar a definição de ID de utilizador e palavra-passe até sair do Centro de Controlo.

**DBA0100I O Centro de Controlo está a actualizar informações do directório de nó da ocorrência -** ″**<ocorrência>**″**. Estão a ser corrigidas informações incorrectas. Não é possível executar o pedido actual.**

**Explicação:** O Centro de Controlo detectou que o tipo de nó foi alterado na ocorrência e está a catalogar de novo a ocorrência com base nas novas informações. Dependendo do valor do tipo de nó da ocorrência, as acções do Centro de Controlo poderão ser diferentes.

**Resposta do Utilizador:** Se estiver disponível, tente de novo o pedido.

## **DBA0101W As entradas especificadas na lista de excepções não serão utilizadas. Deseja continuar?**

**Explicação:** O quadrado de opção Os Nós Contêm Excepções não está seleccionado, mas estão especificados contentores de excepções na caixa de diálogo Listar Excepção.

**Resposta do Utilizador:** Faça clique sobre Sim para limpar a lista de contentores de excepções ou faça clique sobre Não ou Cancelar para voltar a seleccionar o quadrado de opção Os Nós Contêm Excepções.

### **DBA0102W Impossível detectar o tipo de nó da ocorrência -** ″**<ocorrência>**″**. Código de Razão** ″**<código-razão>**″**.**

**Explicação:** O tipo de nó é um parâmetro de configuração do gestor de bases de dados que identifica se a ocorrência é um ambiente de partição única ou com várias partições.

A identificação tenta processar automaticamente o valor do tipo de nó. Esta distinção entre ocorrências é necessária, uma vez que as acções do Centro de Controlo podem ser diferentes entre ambientes de partição única e com várias partições.

Se o código de razão for -1, a identificação não conseguiu fazer com que a ocorrência catalogada correspondesse a uma ocorrência do DB2 válida.

Todos os outros códigos de razão correspondem a uma mensagem de SQL válida. Consulte a ajuda para a mensagem de SQL correspondente.

**Resposta do Utilizador:** A identificação tem os seguintes requisitos:

- 1. O Servidor de Administração de DB2 tem de estar configurado e a funcionar na ocorrência remota que pretende catalogar ou aceder.
- 2. Certifique-se de que a ocorrência está listada no registo. Emita db2set -l a partir do sistema central que está a catalogar.
- 3. Têm de ser definidos os seguintes valores globais do Registo do DB2:
	- DB2SYSTEM
	- DB2ADMINSERVER
- 4. Têm de ser definidos os seguintes valores de ocorrência do Registo do DB2:
	- DB2COMM
- 5. Têm de ser definidos os seguintes parâmetros de configuração do servidor de administração:
	- DISCOVER = KNOWN e DISCOVER\_COMM = null

#### $O<sub>11</sub>$

 $\cdot$  DISCOVER = SEARCH  $e$ DISCOVER\_COMM = protocolo (por exemplo, TCPIP )

Verifique a definição destes valores do registo introduzindo db2set -all.

#### **DBA0103W As alterações feitas aos valores dos parâmetros de configuração não serão utilizadas. Deseja continuar?**

**Explicação:** Foi seleccionada outra partição da base de dados, mas as alterações aos parâmetros de configuração aplicam-se à partição da base de dados seleccionada anteriormente.

**Resposta do Utilizador:** Faça clique sobre Sim para obter os valores dos parâmetros de configuração da partição da base de dados seguinte e eliminar as alterações especificadas para a partição da base de dados anteriormente seleccionada.

**DBA0113E Estão especificados contentores de excepções, mas não foram incluídos todos os nós do grupo de nós. Não foram especificados contentores para os seguintes nós:** ″**lista-nós**″**.**

**Explicação:** Os contentores de excepções especificados não têm um contentor comum. Uma vez que não foi especificado nenhum contentor comum, o contentor de excepções tem de ser definido em todos os nós do grupo de nós.

**Resposta do Utilizador:** Faça clique sobre OK para adicionar contentores aos nós especificados.

**DBA0114W O Centro de Controlo detectou informações incorrectas do directório de nó da ocorrência -** ″**<ocorrência>**″**. Estão a ser corrigidas informações incorrectas. Saia e reinicie o Centro de Controlo. Não é possível executar o pedido actual.**

**Explicação:** O Centro de Controlo detectou que o tipo de nó foi alterado na ocorrência.

**Resposta do Utilizador:** Saia do Centro de Controlo e reinicie-o.

### **DBA0115I Foram corrigidas as informações do directório de nó desta ocorrência. A ocorrência** ″**<ocorrência>**″ **deverá ser actualizada.**

**Explicação:** Uma vez que as informações catalogadas da ocorrência foram actualizadas, os objectos e as acções apresentados poderão não estar correctos.

**Resposta do Utilizador:** Seleccione a acção ″Actualizar″ do menu de sobreposição da ocorrência para actualizar o Centro de Controlo e, em seguida, tente de novo o pedido.

**DBA0116I A operação não pode ser executada pelo servidor de JDBC neste momento. Repita esta operação mais tarde.**

**Explicação:** O servidor de JDBC está actualmente ocupado com uma operação existente e não pode executar a operação do utilizador.

**Resposta do Utilizador:** Aguarde até que o servidor de JDBC conclua a operação existente e repita a operação.

**DBA1005W Esta acção irá forçar as aplicações de Bases de Dados Locais e de Porta de Ligação. Deseja continuar?**

**Explicação:** Pediu para forçar todas as aplicações na ocorrência.

**Resposta do Utilizador:** Faça clique sobre Sim para processar o pedido ou sobre Não para o cancelar.

### **DBA1006E Foi detectada uma extensão de plug-in inválida pelo Centro de Controlo.**

**Explicação:** O ficheiro ″db2plug.zip″ foi danificado ou configurado incorrectamente.

**Resposta do Utilizador:** Se o Centro de Controlo estiver a ser executado como uma aplicação, verifique se ″db2plug.zip″ está incluído na variável de ambiente ″CLASSPATH″. Se o Centro de Controlo estiver a funcionar como um applet, verifique se ″db2plug.zip″ está incluído no código ″archive″ do ficheiro de HTML db2cc.htm. Se o problema persistir, contacte o administrador do sistema do DB2.

**DBA1007W Foram introduzidos um nome do objecto ou parâmetro inválidos. O Centro de Controlo irá iniciar com os Sistemas de ficheiro enquanto raiz da árvore do navegador.**

**Explicação:** Um nome de objecto inválido significa que não foi possível localizar o nome do sistema, ocorrência, subsistema, ou base de dados introduzido, ou por não existe ou porque a combinação de nomes introduzida é inválida. Por exemplo, o nome da base de dados introduzido pode existir mas não no âmbito do nome do sistema especificado. Um parâmetro inválido significa que algo que não seja -h, -i, -sub, ou -d foi introduzido.

**Resposta do Utilizador:** Certifique-se de que está a usar nomes e parâmetros de objectos válidos, e repita a operação.

**DBA1100 Estão dedicados menos de "<número>" MB de memória ao servidor. Não foi feita nenhuma recomendação. Os valores actuais da Página de Resultados correspondem aos valores sugeridos.**

**Explicação:** O Assistente Interactivo para Configuração de Desempenho não pode fazer uma recomendação, uma vez que a quantidade de memória dedicada ao servidor é demasiado pequena.

Os valores sugeridos na ″Página de Resultados″ são iguais aos valores actuais.

**Resposta do Utilizador:** Se ainda tem a possibilidade de atribuir mais memória ao servidor, vá para a ″Página do Servidor″, aumente a quantidade de memória e tente novamente. Caso contrário, faça clique sobre Cancelar para fechar o Assistente Interactivo para Configuração de Desempenho.

**DBA1102 Ocorreu um erro quando o Assistente Interactivo para Configuração de Desempenho tentou guardar os valores sugeridos num ficheiro de sistema.**

**Explicação:** O Assistente Interactivo para Configuração de Desempenho não conseguiu criar um subdirectório CFG no directório da ocorrência ou não conseguiu guardar um ficheiro do sistema com recomendações no subdirectório CFG do directório da ocorrência.

**Resposta do Utilizador:** Certifique-se de que o disco que contém o directório da ocorrência não está cheio e de que tem acesso de escrita a esse disco. Em seguida, faça clique sobre Concluído para tentar de novo.

**DBA1104 Os parâmetros de configuração da base de dados e da ocorrência foram actualizados com êxito. A ocorrência "<nome>" tem de ser interrompida antes que a maior parte das alterações se concretizem. Poderá ser melhor reassociar os seus pacotes após a entrada em efeito dos novos parâmetros de configuração, de maneira a que os novos valores sejam utilizados durante a associação.**

**Explicação:** O Assistente Interactivo para Configuração de Desempenho actualizou os parâmetros de configuração do gestor de bases de dados, os parâmetros de configuração da base de dados e os tamanhos de conjuntos de memória tampão no catálogo SYSBUFFERPOOLS.

As alterações não se concretizarão até que a ocorrência seja interrompida no servidor.

Os pacotes foram associados aos parâmetros de configuração antigos. Terão de ser reassociados, após a entrada em efeito dos novos parâmetros, para explorar estes novos parâmetros.

**Resposta do Utilizador:** Quando estiver preparado para utilizar os novos parâmetros de configuração, interrompa a ocorrência e, em seguida, inicie a ocorrência.

Reassocie os pacotes, caso seja necessário.

**DBA1107 Ocorreu um erro quando o Assistente Interactivo para Configuração de Desempenho tentou obter informações do sistema a partir do servidor.**

**Explicação:** Ocorreu um erro inesperado. O Assistente Interactivo de Configuração de Desempenho não pode prosseguir.

**Resposta do Utilizador:** Contacte o administrador do sistema.

**DBA1108 O Assistente Interactivo para Configuração de Desempenho não conseguiu aumentar os tamanhos dos conjuntos de memória tampão devido a outros requisitos de memória determinados a partir das suas respostas. Os tamanhos dos conjuntos de memória tampão ficam inalterados. A utilização do conjunto sugerido de valores de configuração pode causar a definição de páginas no servidor.**

**Explicação:** Trata-se de um aviso de que poderá não existir memória suficiente dedicada ao seu servidor para executar a carga de trabalho especificada.

**Resposta do Utilizador:** Reveja as selecções efectuadas nas páginas anteriores do Assistente Interactivo para Configuração de Desempenho para verificar se a descrição da carga de trabalho é a adequada ou para adicionar mais memória ao servidor.

**DBA1109 A velocidade de transacções especificada é mais de dez vezes superior ao número médio de aplicações ligadas. Se estiver a utilizar um gestor de transacções, ignore esta mensagem. Caso contrário, pondere a alteração da velocidade.**

**Explicação:** O Assistente Interactivo para Configuração de Desempenho verifica se a velocidade de transacções é razoável. A velocidade de transacções poderá ser demasiado elevada se não estiver a utilizar um gestor de transacções.

**Resposta do Utilizador:** Se estiver a utilizar um gestor de transacções, ignore esta mensagem. Caso contrário, utilize um número de transacções por minuto menor ou aumente o número médio de aplicações ligadas.

## **DBA1110 O directório de bases de dados do sistema não tem entradas.**

**Explicação:** Não existem actualmente entradas neste directório de bases de dados.

**Resposta do Utilizador:** Não é necessária nenhuma acção.

### **DBA1111 O nome alternativo de base de dados "<nome>" já existe para outra base de dados.**

**Explicação:** Solicitou que fosse recuperada uma cópia de segurança para uma nova base de dados, mas o nome da base de dados especificado já é utilizado como nome alternativo de uma base de dados existente.

Quando uma base de dados é criada, é catalogada no directório de bases de dados do sistema utilizando o respectivo nome como nome alternativo e esse nome alternativo tem de ser único.

**Resposta do Utilizador:** Especifique um nome de base de dados que não esteja a ser utilizado como nome alternativo ou solicite que a cópia de segurança seja recuperada para a base de dados existente.

### **DBA1112 O nome alternativo de base de dados "<nome>" não foi encontrado no directório de bases de dados do sistema.**

**Explicação:** Solicitou que uma cópia de segurança fosse recuperada para uma base de dados existente, mas já não existe uma base de dados com este nome alternativo.

**Resposta do Utilizador:** Seleccione uma base de dados existente ou solicite que a cópia de segurança seja recuperada para uma nova base de dados.

### **DBA1113 O reinício falhou porque existem transacções em dúvida na base de dados e a ligação à base de dados foi interrompida.**

**Explicação:** A operação de reinício encontrou transacções em dúvida. Isso deixou a base de dados num estado inconsistente. O Utilitário de DBA interrompeu a ligação a base de dados.

**Resposta do Utilizador:** Processe as transacções em dúvida. Se não forem processadas, as aplicações terão de reiniciar a base de dados sempre que for necessário.

Se estiver num ambiente XA/DTP e o gestor de transacções que estava a utilizar a base de dados estiver disponível, dê-lhe instruções para processar as transacções em dúvida.

Caso contrário, utilize o Processador da Linha de Comandos para completar manualmente cada uma das transacções em dúvida.

## **DBA1114 A base de dados "<nome>" está num estado de cópia de segurança pendente.**

**Explicação:** Este estado impedirá a actualização da base de dados. Tem de ser feita uma cópia de segurança da base de dados antes de ser possível efectuar actualizações.

**Resposta do Utilizador:** Execute uma cópia de segurança da base de dados.

## **DBA1115 Introduza um valor para "<nome>".**

**Explicação:** É necessário um valor.

**Resposta do Utilizador:** Forneça o valor e repita o pedido.

## **DBA1116 O valor de "<parâmetro>" tem de estar entre "<mínimo>" e "<máximo>".**

**Explicação:** O valor tem de se encontrar entre o intervalo especificado.

**Resposta do Utilizador:** Introduza um valor no intervalo especificado e repita o pedido.

### **DBA1117 O valor para "<nome>" não é válido.**

**Explicação:** O valor introduzido não é válido.

**Resposta do Utilizador:** Corrija o valor e repita o pedido.

## **DBA1118 O valor de "<nome>" não pode exceder "<máximo>".**

**Explicação:** O valor introduzido não é válido.

**Resposta do Utilizador:** Corrija o valor e repita o pedido.

**DBA1119 O valor de "<nome>" não pode ser inferior a "<mínimo>".**

**Explicação:** O valor introduzido não é válido.

**Resposta do Utilizador:** Corrija o valor e repita o pedido.

**DBA1121 Foi criado um trabalho para o pedido "<descrição>" no sistema "<sistema>". O respectivo número do trabalho é "<número>". Para ver o estado e o output do trabalho, utilize a página Trabalhos do Diário.**

**Explicação:** O trabalho foi iniciado com êxito.

**Resposta do Utilizador:** Para ver o estado e o output do trabalho, utilize a página Trabalhos do Diário.

**DBA1122 Foi concluído o trabalho para o pedido "<descrição>" no sistema "<sistema>". Para ver o estado e o output do trabalho, veja o trabalho "<número>" na página Trabalhos do Diário.**

**Explicação:** O trabalho foi concluído.

**Resposta do Utilizador:** Para ver o estado e o output do trabalho, utilize a página Trabalhos do Diário.

# **DBA1123 O trabalho "<descrição>" foi cancelado.**

**Explicação:** O trabalho foi cancelado como resposta a um pedido de utilizador.

**Resposta do Utilizador:** Não é necessária nenhuma acção.

## **DBA1126 A base de dados não tem espaços de tabela.**

**Explicação:** A base de dados não tem espaços de tabela.

**Resposta do Utilizador:** Não é necessária nenhuma acção.

## **DBA1127 O espaço de tabela não tem contentores.**

**Explicação:** O espaço de tabela não tem contentores.

**Resposta do Utilizador:** Não é necessária nenhuma acção.

# **DBA1128 Não foram especificados contentores. Seleccione** ″**Adicionar**″ **para criar contentores.**

**Explicação:** A lista actual não contém contentores novos.

**Resposta do Utilizador:** Seleccione ″Adicionar″ e preencha os campos necessários para adicionar um contentor à lista.

## **DBA1129 Introduza um valor para "<nome>".**

**Explicação:** A operação solicitada apenas pode ser executada se introduzir um valor para  $"$  < nome  $"$ .

**Resposta do Utilizador:** Introduza um valor e, em seguida, faça clique sobre OK.

## **DBA1130 O valor de "<nome>" não pode exceder "<máximo>" caracteres.**

**Explicação:** Introduziu um valor que excede o número máximo de caracteres.

**Resposta do Utilizador:** Introduza um valor válido e, em seguida, faça clique sobre OK.

## **DBA1131 "<dispositivo>" não é um dispositivo de banda válido.**

**Explicação:** O sistema operativo não aceitou o dispositivo de banda especificado. Os dispositivos de banda locais têm o formato ″\\.\TAPEn″, em que n representa o número da unidade (0 é o primeiro).

**Resposta do Utilizador:** Introduza um nome válido para o dispositivo de banda e, em seguida, faça clique sobre OK.

## **DBA1132 O dispositivo de banda "<dispositivo>" não suporta um tamanho de bloco da marca da banda igual a "<tamanho de bloco>".**

**Explicação:** O Centro de Controlo utiliza um tamanho de bloco da marca da banda que não é suportado pelo dispositivo de banda especificado.

**Resposta do Utilizador:** Utilize o Processador da Linha de Comandos para submeter o pedido. Especifique um tamanho de bloco suportado no comando INITIALIZE TAPE do DB2.

## **DBA1133 Ocorreu um erro ao trabalhar com o dispositivo de banda "<dispositivo>".**

**Explicação:** Ocorreu um erro inesperado ao trabalhar com o dispositivo de banda especificado.

**Resposta do Utilizador:** Volte a executar o pedido. Se o problema persistir, contacte o administrador do sistema.

**DBA1134 Foi criado um trabalho para o pedido "<descrição>". No entanto, não é possível criar entradas relacionadas com o trabalho no Diário, uma vez que não foi possível aceder à ocorrência do servidor administrativo de bases de dados (DAS).**

**Explicação:** O trabalho foi iniciado com êxito, mas o estado e o output do trabalho não serão registados no Diário. Isso pode acontecer se a ocorrência do DAS não estiver iniciada.

**Resposta do Utilizador:** Para registar o estado e o output do trabalho no Diário, inicie a ocorrência do DAS antes de iniciar uma operação de cópia de segurança.

# **DBA1135 Foi concluído o trabalho do pedido "<descrição>".**

**Explicação:** O trabalho foi concluído.

**Resposta do Utilizador:** Não é necessária nenhuma acção.

**DBA1136 Não é possível executar uma cópia de segurança ao nível do espaço de tabela, porque a base de dados "<db>" não está activada para recuperação por aplicação de alterações.**

**Explicação:** Só pode executar uma cópia de segurança de uma base de dados ao nível do espaço de tabela apenas se primeiro tiver activado essa base de dados para recuperação por progressão.

**Resposta do Utilizador:** Para activar a base de dados para recuperação por aplicação de alterações, defina os parâmetros de configuração da base de dados LOGRETAIN ou USEREXIT como ON, desligue todas as aplicações existentes da base de dados e execute uma cópia de segurança offline da base de dados.

#### **DBA1137 O valor de "<nome>" não pode ser inferior a "<mínimo>" "<unidades>".**

**Explicação:** O valor introduzido é inferior ao mínimo de "<mínimo>" "<unidades>".

**Resposta do Utilizador:** Introduza um valor válido e repita o pedido.

#### **DBA1138 O valor de "<nome>" não pode exceder "<máximo>" "<unidades>".**

**Explicação:** O valor introduzido excede o máximo de "<máximo>" "<unidades>".

**Resposta do Utilizador:** Introduza um valor válido e repita o pedido.

## **DBA1139 Tem de atribuir, pelo menos, "<páginas>" páginas ao catálogo do sistema.**

**Explicação:** Não podem existir mais do que "<páginas>" páginas em cada contentor de espaço de tabela. Cada página de dados requer 4 KB. Assim sendo, 1 MB de memória é igual a 256 destas páginas de 4 KB.

**Resposta do Utilizador:** Introduza um valor válido e repita o pedido.

**DBA1140 Não é possível atribuir mais do que "<páginas>" páginas num único contentor. Não podem existir mais do que "<páginas>" páginas num espaço de tabela.**

**Explicação:** Cada página de dados requer 4 KB. Assim sendo, 1 MB de memória é igual a 256 destas páginas de 4 KB.

**Resposta do Utilizador:** Introduza um valor válido e repita o pedido.

## **DBA1141 Tem de atribuir, pelo menos, "<páginas>" páginas em cada contentor.**

**Explicação:** O número mínimo de páginas num contentor de espaço de tabela está relacionado

com o tamanho de extensão do espaço de tabela. Será 5 vezes o tamanho total mais uma página. Assim sendo, para um espaço de tabela com um tamanho de extensão de 32 páginas (o valor assumido), o tamanho mínimo de um único contentor seria 161 páginas.

**Resposta do Utilizador:** Introduza um valor válido e repita o pedido.

**DBA1142 O parâmetro de configuração de bases de dados LOGARCHIVE está actualmente definido como ON para a base de dados "<nome>". Assim que todas as aplicações estiverem desligadas da base de dados, esta estará no estado de cópia de segurança pendente. Este estado impede a actualização da base de dados. Tem de ser efectuada uma cópia de segurança da base de dados antes de ser possível efectuar actualizações.**

**Explicação:** Antes de ser possível ao gestor de bases de dados iniciar o registo das transacções na base de dados, terá de ter uma cópia de segurança completa offline para utilizar como ponto de partida.

**Resposta do Utilizador:** Faça uma cópia de segurança completa offline da base de dados logo que possível. Se não for possível, defina o parâmetro LOGARCHIVE como OFF.

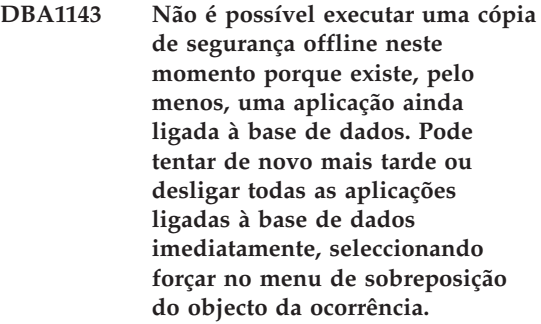

**Explicação:** Não é possível executar uma cópia de segurança offline até que todas as aplicações ligadas à base de dados seleccionada tenham

sido interrompidas. Pode aguardar que as aplicações se desliguem automaticamente ou forçar agora mesmo as aplicações ligadas.

**Resposta do Utilizador:** Tente a acção mais tarde ou, para forçar imediatamente todas as aplicações ligadas à base de dados seleccionada, seleccione ″Forçar″ no menu de sobreposição do objecto da ocorrência.

### **DBA1144 O contentor especificado já existe no sistema com que está a trabalhar.**

**Explicação:** Cada contentor de espaço de tabela tem de ser único.

**Resposta do Utilizador:** Especifique um nome de ficheiro ou um directório que não exista actualmente no sistema.

### **DBA1145 Especificou um contentor mais do que uma vez.**

**Explicação:** Cada contentor de espaço de tabela tem de ser único.

**Resposta do Utilizador:** Especifique um nome de ficheiro ou um directório que não exista actualmente na lista de novos contentores.

## **DBA1146 Especificou o mesmo contentor nos espaços de tabela do utilizador e temporário.**

**Explicação:** Cada contentor de espaço de tabela tem de ser único.

**Resposta do Utilizador:** Altere o nome do ficheiro ou o directório do contentor no espaço de tabela do utilizador ou temporário.

## **DBA1147 Especificou o mesmo contentor nos espaços de tabela do catálogo e temporário.**

**Explicação:** Cada contentor de espaço de tabela tem de ser único.

**Resposta do Utilizador:** Altere o nome do ficheiro ou o directório do contentor no espaço de tabela do catálogo ou temporário.

## **DBA1148 Especificou o mesmo contentor nos espaços de tabela do utilizador e do catálogo.**

**Explicação:** Cada contentor de espaço de tabela tem de ser único.

**Resposta do Utilizador:** Altere o nome do ficheiro ou o directório do contentor no espaço de tabela do utilizador ou do catálogo.

## **DBA1149 Não existe espaço livre suficiente para os contentores especificados.**

**Explicação:** Quando é criado um contentor de DMS, este vai ocupar a totalidade do espaço que lhe for atribuído.

**Resposta do Utilizador:** Altere a localização do contentor para uma área com mais memória ou aumente a memória disponível na localização actual do contentor.

# **DBA1150E Já existe uma coluna com o mesmo nome.**

**Explicação:** A coluna não foi adicionada porque já foi especificada ou já existe uma coluna com o mesmo nome na tabela que está a ser criada ou alterada.

**Resposta do Utilizador:** Especifique um nome de coluna diferente.

## **DBA1151E A coluna faz parte de uma chave primária ou de uma chave externa.**

**Explicação:** A coluna não foi removida porque faz parte de uma chave primária ou de uma chave externa.

**Resposta do Utilizador:** Certifique-se de que a coluna especificada é a coluna que pretende remover. Para remover a coluna especificada de uma tabela, modifique as definições de chave primária ou de chave externa de maneira a que a coluna especificada deixe de ser referida.

## **DBA1152E Já existe uma restrição com o mesmo nome.**

**Explicação:** A restrição não foi adicionada porque já está especificada ou já existe uma restrição com o mesmo nome na tabela que está a ser criada ou alterada.

**Resposta do Utilizador:** Especifique um nome de restrição diferente.

### **DBA1153E O objecto já se encontra na lista.**

**Explicação:** O objecto especificado já existe na lista. A acção não é executada.

**Resposta do Utilizador:** Especifique outro objecto ou feche a janela.

**DBA1154E O sistema, a ocorrência e a base de dados especificados não identificam uma base de dados reconhecida.**

**Explicação:** As especificações de sistema, ocorrência e base de dados não identificam uma base de dados reconhecida pela aplicação. A acção não é executada.

**Resposta do Utilizador:** Certifique-se de que os nomes do sistema, da ocorrência e da base de dados estão correctos; ou adicione o sistema, a ocorrência e a base de dados que pretende que acedam à aplicação.

**DBA1155E O objecto "<nome\_objecto>" já não existe na base de dados. Não é possível executar o pedido.**

**Explicação:** O objecto especificado já não existe na base de dados e não pode ser utilizado. O pedido foi concluído.

**Resposta do Utilizador:** Seleccione a acção ″Actualizar″ do menu de sobreposição do arquivador de objectos para obter uma lista actualizada de objectos.

### **DBA1156W O pedido foi concluído com avisos. Consulte o registo das ferramentas de administração para obter detalhes.**

**Explicação:** A acção solicitada foi concluída, mas foram emitidas uma ou mais mensagens de aviso.

**Resposta do Utilizador:** Consulte o registo das ferramentas de administração para obter mais informações.

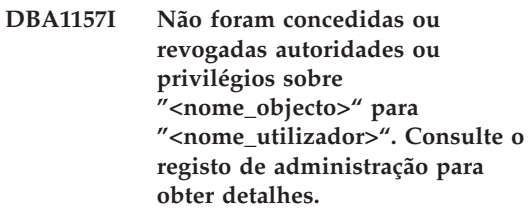

**Explicação:** A acção solicitada foi concluída. Não foram tomadas acções contra as autoridades ou os privilégios sobre o objecto especificado para o utilizador ou grupo especificado.

**Resposta do Utilizador:** Nenhuma

**DBA1158I Número de registos lidos durante o carregamento = "<contagem>". Número de registos ignorados antes do início do carregamento = "<contagem>". Número de linhas carregadas na tabela destino = "<contagem>". Número de registos que não foi possível carregar = "<contagem>". Número de linhas duplicadas eliminadas = "<contagem>". Número de registos carregados com êxito e consolidados na base de dados = "<contagem>".**

**Explicação:** A acção foi concluída com os resultados especificados.

**Resposta do Utilizador:** Nenhuma

#### **DBA1159I Exportação concluída. "<descrição\_item>" = "<contagem>"**

**Explicação:** A acção de exportação foi concluída com êxito com os resultados especificados.

**Resposta do Utilizador:** Nenhuma

**DBA1160I Importação concluída. Número de registos lidos durante a importação = "<contagem>". Número de registos ignorados antes do início da importação = "<contagem>". Número de linhas importadas para a tabela destino = "<contagem>". Número de registos que não foi possível importar = "<contagem>". Número de linhas duplicadas eliminadas = "<contagem>". Número de registos importados com êxito e consolidados na base de dados = "<contagem>".**

**Explicação:** A acção de importação foi concluída com êxito com os resultados especificados.

**Resposta do Utilizador:** Nenhuma

**DBA1161I "<descrição\_item>" = "<contagem>"**

**Explicação:** A importação ou exportação foi concluída com os resultados especificados.

**Resposta do Utilizador:** Nenhuma

**DBA1162I Carregamento concluído. Número de registos lidos durante o carregamento = "<contagem>". Número de registos ignorados antes do início do carregamento = "<contagem>". Número de linhas carregadas na tabela destino = "<contagem>". Número de registos que não foi possível carregar = "<contagem>". Número de linhas duplicadas eliminadas = "<contagem>". Número de registos carregados com êxito e consolidados na base de dados = "<contagem>".**

**Explicação:** A acção de carregamento foi concluída com êxito com os resultados especificados.

**Resposta do Utilizador:** Nenhuma

**DBA1163E A tabela não foi copiada. Consulte o registo das ferramentas de administração para obter detalhes.**

**Explicação:** Ocorreram um ou mais avisos ou erros ao copiar a tabela. A tabela não foi copiada.

**Resposta do Utilizador:** Consulte o registo das ferramentas de administração para obter mais informações.

## **DBA1164E A tabela destino especificada já existe. A tabela origem não foi copiada.**

**Explicação:** A acção de cópia da tabela falhou porque a tabela destino já existe.

**Resposta do Utilizador:** Especifique uma nova tabela destino ou elimine a tabela destino existente e tente a acção de novo.

**DBA1165E Não foram concedidos ou revogados privilégios a "<nome\_utilizador>". Consulte o registo das ferramentas de administração para obter detalhes.**

**Explicação:** Não foram concedidos ou revogados privilégios ao utilizador ou grupo especificado.

**Resposta do Utilizador:** Consulte o registo das ferramentas de administração para obter mais informações.

**DBA1166E O identificador "<nome\_identificador>" contém um número ímpar de aspas. Corrija o identificador e tente a acção de novo.**

**Explicação:** O identificador especificado contém um número ímpar de aspas simples ou duplas. As regras de nomenclatura requerem um número par de aspas. A acção não é executada.

**Resposta do Utilizador:** Corrija o identificador e tente a acção de novo.

**DBA1167E O identificador "<nome\_identificador>" contém espaços em branco incorporados. Corrija o identificador e tente a acção de novo.**

**Explicação:** O identificador especificado contém caracteres em branco, o que viola as regras de nomenclatura de identificadores comuns. A acção não é executada.

**Resposta do Utilizador:** Remova os espaços em branco ou delimite o identificador com aspas e tente a acção de novo.

**DBA1168E O primeiro carácter do identificador "<nome\_identificador>" é inválido. Corrija o identificador e tente a acção de novo.**

**Explicação:** O primeiro carácter do identificador especificado é inválido. Tem de respeitar as

regras de nomenclatura para identificadores comuns. A acção não é executada.

**Resposta do Utilizador:** Substitua o primeiro carácter por um válido ou delimite o identificador com aspas e, em seguida, tente a acção de novo.

**DBA1169 O script de comandos que pode actualizar os parâmetros de configuração da ocorrência e da base de dados foi criado com êxito. Utilize o Script Center para executar ou marcar o script.**

**Explicação:** Foi guardado um novo script com êxito no Script Center. Pode abrir o Script Center para ver, executar ou marcar o novo script de comandos.

Depois de executar o script, as alterações só se irão concretizar depois de parar a ocorrência no servidor.

Os pacotes foram associados aos parâmetros de configuração antigos. Terão de ser reassociados, após a entrada em efeito dos novos parâmetros, para explorar estes novos parâmetros.

**Resposta do Utilizador:** Para ver, executar ou marcar o script que acabou de guardar, abra o Script Center seleccionando o símbolo Script Center na barra de símbolos.

Depois de executar o script e quando estiver preparado para utilizar os novos parâmetros de configuração, pare a ocorrência e, em seguida, reinicie-a.

Reassocie os pacotes, caso seja necessário.

**DBA1170 O tamanho da página para o espaço de tabela tem de corresponder ao tamanho da página do conjunto de memória tampão selectiva.**

**Explicação:** Tem de escolher uma memória tampão selectiva cujo tamanho de página corresponda ao tamanho de página do espaço de tabela que deseja criar. O tamanho pré-definido da página da memória tampão selectiva pré-definida é de 4K. Se desejar mais alguma

página para o espaço de tabela, tem que existir uma memória de tampão selectiva com o mesmo tamanho de página.

**Resposta do Utilizador:** A partir da janela de Espaço de Tabela Avançado, modifique o tamanho da página do espaço de tabela, de forma a que este corresponda ao da memória tampão selectiva, ou mude para uma memória tampão selectiva cujo tamanho de página corresponda ao do espaço de tabela. No caso de não existirem memórias tampão com o tamanho desejado, pode criar outra através da janela Criar Memória Tampão Selectiva.

**DBA1350I O Assistente Interactivo para Índices não conseguiu recomendar índices. Defina um limite de tempo maior na página Calcular e tente calcular de novo índices recomendados.**

**Explicação:** O Assistente Interactivo para Índices não conseguiu recomendar índices porque o tempo de procura máximo era demasiado curto.

#### **Resposta do Utilizador:**

- 1. Na página Calcular do Assistente Interactivo para Índices, defina um limite de tempo maior, ou então, não defina nenhum limite de tempo.
- 2. Tente executar de novo o Assistente Interactivo para Índices.
- **DBA1351I O Assistente Interactivo para Índices não conseguiu recomendar índices. Defina um limite de tempo maior na página Limites e tente calcular de novo índices recomendados.**

**Explicação:** O Assistente Interactivo para Índices não conseguiu recomendar índices porque o tempo de procura máximo era demasiado curto.

### **Resposta do Utilizador:**

- 1. Na página Limites do Assistente Interactivo para Índices, defina um tamanho lógico máximo maior ou não defina nenhum valor máximo.
- 2. Tente executar de novo o Assistente Interactivo para Índices.

**DBA1352I O Assistente Interactivo para Índices não conseguiu recomendar índices que melhorem o rendimento da carga de trabalho.**

**DBA1353W Especificou apenas uma instrução de SQL na carga de trabalho. A sua base de dados poderá ter actividade adicional. Não largue índices a não ser quando tiver a certeza de que não são necessários por outros motivos.**

**Explicação:** Uma vez que apenas especificou uma instrução de SQL na carga de trabalho, é pouco provável que esta represente toda a actividade na base de dados.

A página Largar do Guia Interactivo para Índices lista todos os índices existentes que não foram recomendados por esta instrução de SQL.

**Resposta do Utilizador:** Não largue índices a não ser quando tiver a certeza de que não são necessários por outros motivos.

## **DBA1500 Não é permitida a remoção do objecto de sistema local.**

**Explicação:** O objecto de sistema local aparece na árvore, caso se trate de uma instalação de servidor, não aparecendo no caso de se tratar de uma instalação de cliente. O utilizador não tem controlo directo sobre a remoção deste objecto, uma vez que tem propriedades especiais necessárias para o tipo de instalação do servidor.

**Resposta do Utilizador:** Não é necessária nenhuma acção.

## **DBA1501 Não é permitida a alteração do objecto de sistema local.**

**Explicação:** O objecto de sistema local aparece na árvore, caso se trate de uma instalação de servidor, não aparecendo no caso de se tratar de uma instalação de cliente. O utilizador não controlo directo sobre a alteração deste objecto, uma vez que tem propriedades especiais necessárias para o tipo de instalação do servidor.

**Resposta do Utilizador:** Não é necessária nenhuma acção.

## **DBA1502 Não é permitida a remoção do objecto de sistema desconhecido.**

**Explicação:** O objecto de sistema desconhecido aparece na árvore apenas se forem encontradas ocorrências isoladas que não sejam reconhecidas como pertencendo a um sistema existente. O utilizador não tem controlo directo sobre a remoção deste objecto, uma vez que é mostrado automaticamente apenas quando necessário.

**Resposta do Utilizador:** Não é necessária nenhuma acção. No entanto, se pretender eliminar a necessidade de mostrar este objecto na árvore, execute os seguintes passos:

- v Expanda o objecto de sistema desconhecido para mostrar todas as ocorrências isoladas.
- v Se necessário, adicione novos objectos de sistema ao Centro de Controlo para conter as ocorrências isoladas.
- v Se necessário, utilize a acção de alteração para alterar o nome de sistema em quaisquer ocorrências isoladas que restem.
- Se o objecto ocorrência desconhecida também aparecer, também terá bases de dados isoladas não reconhecidas como pertencendo a uma ocorrência existente. Elimine a necessidade de mostrar estes objectos executando passos semelhantes aos indicados, adicionando ocorrências ou alterando bases de dados até que não restem ocorrências ou bases de dados isoladas para mostrar.

# **DBA1503 Não é permitida a alteração do objecto de sistema desconhecido.**

**Explicação:** O objecto de sistema desconhecido aparece na árvore apenas se forem encontradas ocorrências isoladas que não sejam reconhecidas como pertencendo a um sistema existente. O utilizador não tem controlo directo sobre a alteração deste objecto porque é mostrado automaticamente apenas quando necessário e porque tem apenas propriedades especiais que não podem ser alteradas.

**Resposta do Utilizador:** Não é necessária nenhuma acção.

## **DBA1510 Especifique um nome de sistema.**

**Explicação:** Tem de especificar um nome de sistema antes de ser possível adicionar este novo objecto sistema.

**Resposta do Utilizador:** Especifique um nome de sistema no campo de entrada adequado e, em seguida, tente a acção de novo.

## **DBA1511 O nome de sistema especificado já está a ser utilizado.**

**Explicação:** Especificou um nome de sistema igual ao nome utilizado por outro objecto de sistema na árvore. Os nomes de sistema têm de ser únicos no Centro de Controlo e são sensíveis a maiúsculas e minúsculas. Não pode utilizar os nomes 'Local' ou 'Desconhecido' porque se tratam de nomes de sistema reservados para serem utilizados por objectos de sistema local e desconhecido. Para evitar confusões, também deve tentar não utilizar os nomes de ocorrências ou bases de dados existentes como nomes de sistemas, ainda que a ferramenta não o impeça de o fazer.

**Resposta do Utilizador:** Especifique um nome de sistema único e, em seguida, tente a acção de novo.

**DBA1520 O tipo de sistema operativo deste objecto sistema foi detectado como sendo "<osnovo>", mas as informações locais indicam ser "<osantigo>". Deseja actualizar as informações locais neste momento, de forma a reflectirem o tipo de sistema operativo correcto?**

**Explicação:** Quando adiciona um novo objecto de sistema, especifica um tipo de sistema operativo, armazenado localmente para esse sistema remoto. Posteriormente, quando forem, de facto, efectuadas ligações ao sistema remoto, será comunicado o verdadeiro tipo de sistema operativo. É possível que as informações originais do tipo de sistema operativo tenham sido definidas incorrectamente, não correspondendo às verdadeiras definições do sistema remoto. Neste caso, será melhor actualizar as informações locais de forma a corresponderem às definições que realmente existem no sistema remoto.

**Resposta do Utilizador:** Seleccione Sim para actualizar as informações locais agora ou Não para deixar as informações locais inalteradas.

**DBA1521 O tipo de versão do servidor para este objecto sistema foi detectado como sendo "<novotip>", mas as informações locais indicam ser "<tipantigo>". Deseja actualizar as informações locais neste momento, de forma a reflectirem o tipo de versão do servidor correcto?**

**Explicação:** Quando adiciona um novo objecto de sistema, o tipo da versão do servidor é automaticamente definido como DB2 V5 ou DRDA, dependendo do tipo de sistema operativo que escolher. Posteriormente, quando forem, de facto, efectuadas ligações ao sistema remoto, será comunicado o verdadeiro tipo de versão de servidor, que poderá ser uma edição anterior como o DB2 V2. Neste caso, será melhor actualizar as informações locais de forma a corresponderem às definições que realmente existem no sistema remoto.

**Resposta do Utilizador:** Seleccione Sim para actualizar as informações locais agora ou Não para deixar as informações locais inalteradas.

**DBA1522 O tipo de sistema operativo e o tipo de versão do servidor para este objecto sistema foram detectados como sendo "<osnovo>" e "<novotip>" respectivamente, mas as informações locais apresentam esses valores como sendo "<osantigo>" e "<tipantigo>" respectivamente. Deseja actualizar as informações locais neste momento, de forma a reflectirem as definições correctas para estes valores?**

**Explicação:** Quando adiciona um novo objecto de sistema, especifica um tipo de sistema operativo, armazenado localmente para esse sistema remoto. Por outro lado, o tipo da versão do servidor é automaticamente definido como DB2 V5 ou DRDA, dependendo do tipo de sistema operativo que escolher. Posteriormente, quando forem, de facto, efectuadas ligações ao sistema remoto, será comunicado o verdadeiro tipo de sistema e tipo de versão do servidor. As definições originais destas informações poderiam estar incorrectas e, por isso, não correspondem às verdadeiras definições do sistema remoto. Neste caso, será melhor actualizar as informações locais de forma a corresponderem às definições que realmente existem no sistema remoto.

**Resposta do Utilizador:** Seleccione Sim para actualizar as informações locais agora ou Não para deixar as informações locais inalteradas.

### **DBA1533E Impossível exportar o perfil do servidor.**

**Explicação:** O sistema de ficheiros destino poderá não ter espaço em disco suficiente para concluir a operação de exportação.

**Resposta do Utilizador:** Liberte algum espaço em disco no sistema de ficheiros destino e repita a operação. Se o problema persistir, contacte o administrador do sistema DB2.

## **DBA1540 Não é permitida a remoção do objecto de ocorrência local activo.**

**Explicação:** O objecto de ocorrência local activo aparece na árvore sempre como a primeira ocorrência sob o objecto de sistema local. Este é um objecto de ocorrência especial utilizado para representar a definição actual da variável de ambiente DB2INSTANCE. O utilizador não tem controlo directo sobre a remoção deste objecto porque tem propriedades especiais necessárias para o sistema local.

**Resposta do Utilizador:** Não é necessária nenhuma acção.

## **DBA1541 Não é permitida a alteração do objecto de ocorrência local activo.**

**Explicação:** O objecto de ocorrência local activo aparece na árvore sempre como a primeira ocorrência sob o objecto de sistema local. Este é um objecto de ocorrência especial utilizado para representar a definição actual da variável de ambiente DB2INSTANCE. O utilizador não tem controlo directo sobre a alteração deste objecto porque tem propriedades especiais necessárias para o sistema local.

**Resposta do Utilizador:** Não é necessária nenhuma acção.

## **DBA1550 Especifique um nome de ocorrência.**

**Explicação:** Tem de especificar um nome de ocorrência antes de ser possível adicionar este novo objecto de ocorrência.

**Resposta do Utilizador:** Especifique um nome de ocorrência no campo de entrada adequado e, em seguida, tente a acção de novo.

## **DBA1551 O nome de ocorrência especificado já está a ser utilizado.**

**Explicação:** Especificou um nome de ocorrência igual ao nome utilizado por outro objecto ocorrência na árvore ou que está a ser utilizado por um objecto sistema na árvore. Os nomes de

sistema têm de ser únicos no Centro de Controlo e estão sempre em maiúsculas. Os objecto de sistema também utilizam um nome de ocorrência gerado automaticamente para armazenar as suas próprias informações de protocolo, sendo o nome da ocorrência uma abreviatura do nome de sistema escolhido. Não é possível utilizar o nome 'LOCAL' ou a definição actual da variável de ambiente DB2INSTANCE como nome da ocorrência.

**Resposta do Utilizador:** Especifique um nome de ocorrência diferente e, em seguida, tente a acção de novo.

## **DBA1552 Especifique uma instância remota.**

**Explicação:** Tem de especificar uma ocorrência remota antes de ser possível adicionar este novo objecto ocorrência.

**Resposta do Utilizador:** Especifique uma ocorrência remota no campo de entrada correcto e, em seguida, tente a acção de novo.

## **DBA1560 Especifique um nome de destino.**

**Explicação:** Tem de especificar um nome de destino para o protocolo seleccionado antes de ser possível adicionar correctamente este novo objecto.

**Resposta do Utilizador:** Especifique um nome de destino no campo de entrada correcto e, em seguida, tente a acção de novo.

## **DBA1561 Especifique um servidor de ficheiros.**

**Explicação:** Tem de especificar um servidor de ficheiros para o protocolo seleccionado antes de ser possível adicionar correctamente este novo objecto.

**Resposta do Utilizador:** Especifique um servidor de ficheiros no campo de entrada correcto e, em seguida, tente a acção de novo.

## **DBA1562 Especifique um nome de estação de trabalho.**

**Explicação:** Tem de especificar um nome de estação de trabalho para o protocolo seleccionado antes de ser possível adicionar correctamente este novo objecto.

**Resposta do Utilizador:** Especifique um nome de estação de trabalho no campo de entrada correcto e, em seguida, tente a acção de novo.

### **DBA1563 Especifique um nome de sistema central.**

**Explicação:** Tem de especificar um nome de sistema central para o protocolo seleccionado antes de ser possível adicionar correctamente este novo objecto.

**Resposta do Utilizador:** Especifique um nome de sistema central no campo de entrada correcto e, em seguida, tente a acção de novo.

## **DBA1564 Especifique um nome de serviço.**

**Explicação:** Tem de especificar um nome de serviço para o protocolo seleccionado antes de ser possível adicionar correctamente este novo objecto.

**Resposta do Utilizador:** Especifique um nome de serviço no campo de entrada correcto e, em seguida, tente a acção de novo.

### **DBA1565 Especifique um nome de computador.**

**Explicação:** Tem de especificar um nome de computador para o protocolo seleccionado antes de ser possível adicionar correctamente este novo objecto.

**Resposta do Utilizador:** Especifique um nome de computador no campo de entrada correcto e, em seguida, tente a acção de novo.

## **DBA1566 Especifique um nome de ocorrência.**

**Explicação:** Tem de especificar um nome de ocorrência para o protocolo seleccionado antes de ser possível adicionar correctamente este novo objecto.

**Resposta do Utilizador:** Especifique um nome de ocorrência no campo de entrada adequado e, em seguida, tente a acção de novo.

### **DBA1567 Esta acção ou função não está disponível para este tipo de ocorrência ou para o sistema associado.**

**Explicação:** A acção seleccionada, ou a função associada, não é actualmente suportada para o tipo de ocorrência em que a acção ou função foi iniciada. Alguns tipos de ocorrência como, por exemplo, a Satellite Edition, não suportam necessariamente todas as funções.

**Resposta do Utilizador:** Consulte a documentação que descreve a funcionalidade disponível para este tipo de ocorrência.

### **DBA1568W A ligação à base de dados foi estabelecida mas não foi estabelecida uma ligação bifásica de ponto de sincronização.**

**Explicação:** Foi feita uma tentativa para ligar a uma base de dados utilizando um tipo de ligação bifásica de ponto de sincronização. Foi estabelecida uma ligação, mas falhou o estabelecimento de uma ligação bifásica de ponto de sincronização. As actualizações de várias localizações que envolvem esta ligação à base de dados não terão êxito.

**Resposta do Utilizador:** Verifique se o cenário de actualização de várias localizações foi correctamente configurado para o seu ambiente, certificando-se de que a ocorrência de coordenação é reiniciada após a conclusão da configuração. Se estiver a ser utilizado o Syncpoint Manager do DB2, consulte o ficheiro db2diag.log para ver se foi iniciado com êxito.

**DBA1569E A acção não pode ser completada nesta ocorrência porque não é conhecido o seu nome de ocorrência remota.**

**Explicação:** O campo de nome de ocorrência remota é um parâmetro opcional e não foi especificado. Para executar esta acção numa ocorrência remota, tem de se conhecer a ocorrência remota.

**Resposta do Utilizador:** Chame a janela de Mudar Ocorrência e especifique o nome da ocorrência remota.

# **DBA1570E O Servidor de Administração DB2 para este sistema não foi definido.**

**Explicação:** A operação actual solicita uma ligação ao servidor de administração do sistema, mas o seu nome de ocorrência não foi especificado.

**Resposta do Utilizador:** Chame a acção de alterar no sistema de destino e especifique o nome de ocorrência, sistema operativo ou quaisquer outros parâmetros de protocolo.

## **DBA1571W O nome do sistema local não corresponde à variável de ambiente DB2SYSTEM.**

**Explicação:** O nome de sistema do nó de admin local é diferente do valor da variável de ambiente DB2SYSTEM.

**Resposta do Utilizador:** Existem três hipóteses:

- v Alterar o valor da variável de ambiente DB2SYSTEM para que corresponda ao nome de sistema do nó de admin local.
- v Retire do catálogo o nó de admin local e chame o Centro de Controlo, que voltará a colocá-lo no catálogo automaticamente .
- v Retire do catálogo o nó de admin local e volte a colocá-lo no catálogo com um nome de sistema que corresponda ao valor da variável de ambiente DB2SYSTEM.

# **DBA1572E O nome de ocorrência especificado não é válido.**

**Explicação:** O nome de ocorrência especificado não é válido. O nome de ocorrência pode ter de 1 a 8 caracteres e todos os caracteres têm de pertencer ao conjunto de caracteres base do gestor de base de dados. Além disso, o nome da ocorrência não pode corresponder ao de mais nenhuma ocorrência catalogada.

**Resposta do Utilizador:** Especifique um valor diferente para o nome da ocorrência.

## **DBA1573E Esta acção não está disponível para o sistema seleccionado.**

**Explicação:** Determinadas acções do Centro de Controlo requerem a disponibilidade de um Servidor de Administração no sistema de destino. O sistema seleccionado não possui um Servidor de Administração. Esta acção não está disponível para o sistema seleccionado.

**Resposta do Utilizador:** Não é necessária nenhuma acção.

**DBA1580 Não é permitida a adição de novos objectos bases de dados à ocorrência desconhecida.**

**Explicação:** O objecto de ocorrência desconhecido aparece na árvore apenas se forem encontradas bases de dados isoladas que não sejam reconhecidas como pertencendo a uma ocorrência existente. A ferramenta tenta impedir o utilizador de criar novos objectos isolados sempre que possível e, por isso, o utilizador não está autorizado a adicionar novos objectos à ocorrência desconhecida.

**Resposta do Utilizador:** Não é necessária nenhuma acção.

## **DBA1581 Especifique um nome de base de dados.**

**Explicação:** Tem de especificar um nome de base de dados antes de ser possível adicionar este novo objecto base de dados.

**Resposta do Utilizador:** Especifique um nome

de base de dados no campo de entrada correcto e, em seguida, tente a acção de novo.

#### **DBA1582 Especifique um nome alternativo.**

**Explicação:** Tem de especificar um nome alternativo antes de ser possível adicionar este novo objecto base de dados.

**Resposta do Utilizador:** Especifique um nome alternativo no campo de entrada correcto e, em seguida, tente a acção de novo.

#### **DBA1583 O nome alternativo especificado já está a ser utilizado.**

**Explicação:** Especificou um nome alternativo igual ao nome alternativo utilizado para outro objecto de base de dados da árvore. Os nomes alternativos de bases de dados têm de ser únicos no Centro de Controlo e estão sempre em maiúsculas.

**Resposta do Utilizador:** Especifique um nome alternativo único e, em seguida, tente a acção de novo.

**DBA1590 A base de dados "<dbase>" foi criada utilizando uma versão do DB2 anterior ao DB2 V5. Apenas serão permitidas funções limitadas nesta base de dados até que seja migrada.**

**Explicação:** Todas as bases de dados encontradas em objectos sistema do tipo DB2 V5 começam por ser consideradas como bases de dados do DB2 V5. Esta base de dados foi detectada como sendo uma base de dados de nível anterior que ainda não foi migrada para o nível do DB2 V5. Pode, ainda assim, aceder a esta base de dados, mas apenas estarão disponíveis funções limitadas em bases de dadas de nível anterior até que as migre de facto.

**Resposta do Utilizador:** Não é necessária nenhuma acção.

### **DBA2000E Não especificou uma descrição de trabalho.**

**Explicação:** A descrição do trabalho é uma informação obrigatória.

**Resposta do Utilizador:** Introduza uma descrição de trabalho no campo de entrada e, em seguida, faça clique sobre OK.

### **DBA2001E Não especificou o número de horas da sua selecção.**

**Explicação:** O número de horas da selecção é uma informação obrigatória.

**Resposta do Utilizador:** Introduza um número no campo de entrada das horas.

## **DBA2002E Tem de seleccionar, pelo menos, 1 dia da semana para a selecção.**

**Explicação:** Para marcar um trabalho periódico, tem de especificar, pelo menos, um dia da semana para o trabalho.

**Resposta do Utilizador:** Seleccione, pelo menos, um dia da semana quando marcar um trabalho periódico.

#### **DBA2003E Especificou uma data inválida.**

**Explicação:** A data especificada não é válida. Talvez a data especificada já tenha passado.

**Resposta do Utilizador:** Introduza uma data válida.

#### **DBA2004E Especificou uma data ou hora, ou uma combinação de data e hora, inválida.**

**Explicação:** Não é possível calcular a data e hora da execução seguinte e, por isso, não é possível marcar trabalhos. Um erro possível resulta do facto de a hora especificada para a execução única de um trabalho já ter passado. Não se esqueça que a combinação de data e hora tem de ser válida no sistema central gerido em que a marcação de trabalho terá lugar.

**Resposta do Utilizador:** Introduza uma

combinação válida de data e hora.

#### **DBA2005E Não especificou um nome de script.**

**Explicação:** Um nome para o script é uma informação obrigatória.

**Resposta do Utilizador:** Introduza um nome para o ficheiro de script e, em seguida, faça clique sobre OK.

#### **DBA2006E Não especificou um comentário.**

**Explicação:** Indicou que pretende registar um comentário quando o trabalho for concluído, mas o campo de entrada do comentário está vazio.

**Resposta do Utilizador:** Introduza um comentário ou limpe o quadrado de opção 'Registar um comentário'.

### **DBA2007E Especificou um nome de script inválido.**

**Explicação:** O script de comandos é guardado como um ficheiro no sistema de ficheiros. O caminho do script tem, no máximo, 255 bytes de comprimento. A parte do nome do ficheiro do nome do script pode ter, no máximo, 8 bytes de comprimento. Se for especificada uma extensão, não pode ter mais do que 3 bytes. O nome do script não pode conter espaços em branco. Por exemplo, alguns exemplos de nomes de script válidos são: j:\script\new.cmd c:\data\test\crtdb.bat

**Resposta do Utilizador:** Introduza um nome de script válido e, em seguida, faça clique sobre OK.

## **DBA2008I O trabalho "<ID do trabalho>" foi criado com êxito.**

**Explicação:** Foi marcado um novo trabalho com êxito. Pode consultar o resumo de trabalhos do diário para ver o trabalho que acabou de criar.

**Resposta do Utilizador:** Para visionar o trabalho que acabou de criar, consulte o resumo de trabalhos do diário seleccionando o símbolo Diário na barra de símbolos.

**DBA2009E Ocorreu um erro de sistema. Uma chamada do Scheduler InfoBase não teve êxito. RC = "<código de retorno>". Reinicie o Servidor de Admin. e, em seguida, tente o comando de novo.**

**Explicação:** Ocorreu um erro interno.

**Resposta do Utilizador:** Reinicie o Servidor de Admin. e, em seguida, tente o comando de novo. Se o problema persistir, contacte o administrador do sistema.

## **DBA2010E O serviço Programa de marcação não está a funcionar. Reinicie o Servidor de Admin. e, em seguida, tente o comando de novo.**

**Explicação:** Para executar uma acção que envolva o Job Scheduler ou o Script Center, o serviço Programa de marcação tem de estar a funcionar.

**Resposta do Utilizador:** Reinicie o Servidor de Admin. e, em seguida, tente o comando de novo.

**DBA2011E Ocorreu um erro de sistema. O tipo de marcação (DBA ou PGM) não é válido. Reinicie o Servidor de Admin. e, em seguida, tente o comando de novo.**

**Explicação:** Ocorreu um erro interno.

**Resposta do Utilizador:** Reinicie o Servidor de Admin. e, em seguida, tente o comando de novo. Se o problema persistir, contacte o administrador do sistema.

**DBA2012E Ocorreu um erro de sistema. Foi detectado um erro do SO. RC = "<código de retorno>". Reinicie o Servidor de Admin. e, em seguida, tente o comando de novo.**

**Explicação:** Ocorreu um erro interno.

**Resposta do Utilizador:** Reinicie o Servidor de Admin. e, em seguida, tente o comando de novo. Se o problema persistir, contacte o administrador do sistema.

**DBA2013E A chave do ID do trabalho não foi encontrada. Reinicie o Servidor de Admin. e, em seguida, tente o comando de novo.**

**Explicação:** Ocorreu um erro interno.

**Resposta do Utilizador:** Reinicie o Servidor de Admin. e, em seguida, tente o comando de novo. Se o problema persistir, contacte o administrador do sistema.

**DBA2014E Ocorreu um erro de sistema. Não é possível alterar o estado do trabalho. Reinicie o Servidor de Admin. e, em seguida, tente o comando de novo.**

**Explicação:** Ocorreu um erro interno.

**Resposta do Utilizador:** Reinicie o Servidor de Admin. e, em seguida, tente o comando de novo. Se o problema persistir, contacte o administrador do sistema.

**DBA2015E Ocorreu um erro de sistema. A atribuição de memória não teve êxito no cliente. Reinicie o Servidor de Admin. e, em seguida, tente o comando de novo.**

**Explicação:** Ocorreu um erro interno.

**Resposta do Utilizador:** Reinicie o Servidor de Admin. e, em seguida, tente o comando de novo. Se o problema persistir, contacte o administrador do sistema.

**DBA2016E Ocorreu um erro de sistema. O parâmetro identificador de leitura não é válido. Reinicie o Servidor de Admin. e, em seguida, tente o comando de novo.**

**Explicação:** Ocorreu um erro interno.

**Resposta do Utilizador:** Reinicie o Servidor de Admin. e, em seguida, tente o comando de novo. Se o problema persistir, contacte o administrador do sistema.

### **DBA2017I Tem a certeza de que pretende remover os trabalhos seleccionados?**

**Explicação:** Especificou a remoção dos trabalhos seleccionados. Tem agora a oportunidade de confirmar os trabalhos que seleccionou para remoção e continuar ou cancelar o pedido.

**Resposta do Utilizador:** Seleccione SIM para remover os trabalhos seleccionados. Seleccione NÃO para cancelar o pedido de remoção.

### **DBA2018I Tem a certeza de que pretende remover os scripts guardados seleccionados?**

**Explicação:** Especificou a remoção dos scripts seleccionados actualmente guardados. Tem agora a oportunidade de confirmar os scripts que seleccionou para remoção e continuar ou cancelar o pedido.

**Resposta do Utilizador:** Seleccione SIM para remover os scripts seleccionados. Seleccione NÃO para cancelar o pedido de remoção.

## **DBA2019E Não especificou o número de dias da sua selecção.**

**Explicação:** O número de dias da selecção é uma informação obrigatória.

**Resposta do Utilizador:** Introduza um número no campo de entrada dos dias.

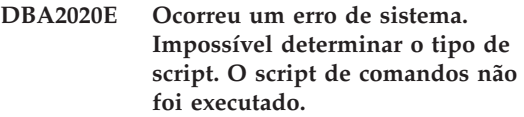

**Explicação:**

**Resposta do Utilizador:**

### **DBA2021I Tem a certeza de que pretende eliminar as alterações?**

**Explicação:** Especificou que as alterações não fossem guardadas no Script Center. Tem agora a oportunidade de continuar a eliminar as

alterações ou de cancelar o pedido e retomar a edição.

**Resposta do Utilizador:** Seleccione SIM para eliminar as alterações. Seleccione NÃO para retomar a edição do script de comandos.

### **DBA2022I O script de comandos "<ID do script>" foi criado com êxito.**

**Explicação:** Foi guardado um novo script com êxito no Script Center. Pode abrir o Script Center para ver o novo script de comandos.

**Resposta do Utilizador:** Para ver o script que acabou de guardar, abra o Script Center seleccionando o símbolo Script Center da barra de símbolos.

## **DBA2023E A ocorrência "<nome da ocorrência>" não existe. O script de comandos não foi executado.**

**Explicação:** O nome da ocorrência associada ao ficheiro de script não existe.

**Resposta do Utilizador:** Pode seleccionar ″Edit″ no Script Center para actualizar o nome da ocorrência para uma ocorrência existente.

## **DBA2024E O script de comandos "<ID do script>" não existe.**

**Explicação:** Não é possível executar o trabalho marcado porque o ficheiro de script associado ao trabalho não existe.

**Resposta do Utilizador:**

**DBA2025E Ocorreu um erro de sistema. Este problema também pode estar relacionado com a atribuição de memória no cliente. Reinicie o Servidor de Admin. e, em seguida, tente o comando de novo.**

**Explicação:** Ocorreu um erro interno.

**Resposta do Utilizador:** Reinicie o Servidor de Admin. e, em seguida, tente o comando de novo. Se o problema persistir, contacte o administrador do sistema.

# **DBA2026I Tem a certeza de que pretende remover o trabalho seleccionado?**

**Explicação:** Especificou a remoção do trabalho seleccionado. Tem agora a oportunidade de confirmar o trabalho que seleccionou para remoção e continuar ou cancelar o pedido.

**Resposta do Utilizador:** Seleccione SIM para remover o trabalho seleccionado. Seleccione NÃO para cancelar o pedido de remoção.

## **DBA2027I Tem a certeza de que pretende remover o script guardado seleccionado?**

**Explicação:** Especificou a remoção do script seleccionado que está actualmente guardado. Tem agora a oportunidade de confirmar o script que seleccionou para remoção e continuar ou cancelar o pedido.

**Resposta do Utilizador:** Seleccione SIM para remover o script seleccionado. Seleccione NÃO para cancelar o pedido de remoção.

# **DBA2028E Não especificou o número de semanas da sua selecção.**

**Explicação:** O número de semanas da selecção é uma informação obrigatória.

**Resposta do Utilizador:** Introduza um número no campo de entrada das semanas.

## **DBA2029E Ocorreu um erro de sistema. A chave do programa de marcação não foi encontrada. Reinicie o Servidor de Admin. e, em seguida, tente o comando de novo.**

**Explicação:** Ocorreu um erro interno.

**Resposta do Utilizador:** Reinicie o Servidor de Admin. e, em seguida, tente o comando de novo. Se o problema persistir, contacte o administrador do sistema.

## **DBA2030E Não especificou um nome de sistema. Seleccione um na lista.**

**Explicação:** O nome do sistema é uma informação obrigatória para processar a acção.

**Resposta do Utilizador:** Seleccione um nome de sistema na lista pendente.

## **DBA2031I O trabalho "<ID do trabalho>" foi marcado de novo com êxito.**

**Explicação:** Um trabalho cuja nova marcação foi pedida foi marcado novamente com êxito.

**Resposta do Utilizador:**

### **DBA2032E Não especificou um nome de script.**

**Explicação:** Um nome para o script é uma informação obrigatória.

**Resposta do Utilizador:** Introduza o nome do script no campo de entrada e, em seguida, faça clique sobre OK.

## **DBA2033E Não introduziu o script de comando.**

**Explicação:** O script de comando está vazio.

**Resposta do Utilizador:** Introduza o conteúdo do script de comandos e, em seguida, faça clique sobre OK.

**DBA2034I O script de comandos "<ID do script>" foi actualizado com êxito.**

**Explicação:**

**Resposta do Utilizador:**

**DBA2035E Ocorreu um erro de sistema. Impossível obter o script de comandos "<ID do script>". Reinicie o Servidor de Admin. e, em seguida, tente o comando de novo.**

**Explicação:** Ocorreu um erro interno.

**Resposta do Utilizador:** Reinicie o Servidor de Admin. e, em seguida, tente o comando de novo. Se o problema persistir, contacte o administrador do sistema.

### **DBA2036E Ocorreu um erro de sistema. Impossível criar o script de comandos. Reinicie o Servidor de Admin. e, em seguida, tente o comando de novo.**

**Explicação:** Ocorreu um erro interno.

**Resposta do Utilizador:** Reinicie o Servidor de Admin. e, em seguida, tente o comando de novo. Se o problema persistir, contacte o administrador do sistema.

**DBA2037E Ocorreu um erro de sistema. Impossível substituir o script de comandos "<ID do script>". Reinicie o Servidor de Admin. e, em seguida, tente o comando de novo.**

**Explicação:** Ocorreu um erro interno.

**Resposta do Utilizador:** Reinicie o Servidor de Admin. e, em seguida, tente o comando de novo. Se o problema persistir, contacte o administrador do sistema.

```
DBA2038E Ocorreu um erro de sistema.
Impossível copiar o script de
comandos "<ID do script>".
Reinicie o Servidor de Admin. e,
em seguida, tente o comando de
novo.
```
**Explicação:** Ocorreu um erro interno.

**Resposta do Utilizador:** Reinicie o Servidor de Admin. e, em seguida, tente o comando de novo. Se o problema persistir, contacte o administrador do sistema.

#### **DBA2039E Não especificou o número de meses da sua selecção.**

**Explicação:** O número de meses da selecção é uma informação obrigatória.

**Resposta do Utilizador:** Introduza um número no campo de entrada dos meses.

### **DBA2040E Tem de seleccionar, pelo menos, 1 dia do mês para a selecção.**

**Explicação:** Para marcar um trabalho periódico, tem de especificar, pelo menos, uma data do mês para o trabalho.

**Resposta do Utilizador:** Seleccione, pelo menos, uma data do mês quando marcar um trabalho periódico.

**DBA2041E Ocorreu um erro de sistema. Impossível remover o script de comandos "<ID do script>". Reinicie o Servidor de Admin. e, em seguida, tente o comando de novo.**

**Explicação:** Ocorreu um erro interno.

**Resposta do Utilizador:** Reinicie o Servidor de Admin. e, em seguida, tente o comando de novo. Se o problema persistir, contacte o administrador do sistema.

**DBA2042E Ocorreu um erro de sistema. Impossível executar o script de comandos "<ID do script>". Reinicie o Servidor de Admin. e, em seguida, tente o comando de novo.**

**Explicação:** Ocorreu um erro interno.

**Resposta do Utilizador:** Reinicie o Servidor de Admin. e, em seguida, tente o comando de novo. Se o problema persistir, contacte o administrador do sistema.

**DBA2043I O trabalho "<ID do trabalho>" foi criado com êxito para executar o script de comandos "<ID do script>".**

**Explicação:**

**Resposta do Utilizador:**

**DBA2044E Não especificou uma descrição de script.**

**Explicação:** Uma descrição do ficheiro de script é uma informação obrigatória.

**Resposta do Utilizador:** Introduza uma descrição para o ficheiro de script e, em seguida, faça clique sobre OK.

**DBA2045E O script de comandos associado ao trabalho "<ID do trabalho>" é gerado pelo sistema. Não é possível mostrar o conteúdo.**

**Explicação:** O script associado a uma acção de cópia de segurança ou de reorganização de tabela não se encontra num formato legível.

**Resposta do Utilizador:** Seleccione um script (ficheiro?) de comandos diferente para ver o conteúdo.

**DBA2046E O script de comandos "<ID do script>" foi gerado pelo sistema. Não é possível editar o conteúdo.**

**Explicação:** O script associado a uma acção de cópia de segurança ou de reorganização de tabela não se encontra num formato legível.

**Resposta do Utilizador:** Seleccione um ficheiro de script de comando diferente para editar.

**DBA2047E Ocorreu um erro de sistema. O tipo de script é desconhecido. Reinicie o Servidor de Administração e, em seguida, repita o comando.**

**Explicação:** Ocorreu um erro interno.

**Resposta do Utilizador:** Reinicie o Servidor de

Admin. e, em seguida, tente o comando de novo. Se o problema persistir, contacte o administrador do sistema.

#### **DBA2048E O nome de ficheiro especificado já existe. Especifique um nome de ficheiro de script diferente.**

**Explicação:** O nome de cada ficheiro de script tem de ser único. Especificou um nome de ficheiro que já existe.

**Resposta do Utilizador:** Especifique um nome de ficheiro de script único.

#### **DBA2049E Ocorreu um erro de sistema. O acesso ao ficheiro foi recusado.**

**Explicação:** A aplicação não conseguiu aceder ao ficheiro no sistema de ficheiros.

**Resposta do Utilizador:** Repita o comando. Se o problema persistir, contacte o administrador do sistema.

#### **DBA2050E Ocorreu um erro de sistema. O disco está cheio.**

**Explicação:** Não existe mais espaço no disco. Não é possível continuar o processamento.

**Resposta do Utilizador:** Elimine do sistema de ficheiros os ficheiros de que já não necessita. Se o problema persistir, contacte o administrador do sistema.

#### **DBA2051E Ocorreu um erro de sistema. Ocorreu um erro do disco rígido.**

**Explicação:** Ocorreu um erro interno relacionado com o disco rígido. A aplicação não conseguiu aceder a um ficheiro.

**Resposta do Utilizador:** Repita o comando. Se o problema persistir, contacte o administrador do sistema.

**DBA2052E Não foi possível executar o trabalho devido a uma falha de início de sessão. Userid = "<user id>".**

**Explicação:** A palavra-passe é inválida para o ID de utilizador fornecido ou o ID de utilizador é inválido.

**Resposta do Utilizador:** Introduza um ID de utilizador e uma palavra-passe válidos quando isso lhe for pedido.

### **DBA2053E Ocorreu um erro de sistema. Não foi possível remover a entrada do histórico dos trabalhos.**

**Explicação:** Ocorreu um erro interno.

**Resposta do Utilizador:** Reinicie o Servidor de Admin. e, em seguida, tente o comando de novo. Se o problema persistir, contacte o administrador do sistema.

#### **DBA2054E Ocorreu um erro de sistema. Não foi possível executar o trabalho "<ID do trabalho>".**

**Explicação:** Ocorreu um erro interno.

**Resposta do Utilizador:** Reinicie o Servidor de Admin. e, em seguida, tente o comando de novo. Se o problema persistir, contacte o administrador do sistema.

## **DBA2055E O script de comandos "<ID do script>" foi removido do Script Center.**

**Explicação:**

**Resposta do Utilizador:**

**DBA2056I O script de comandos "<ID do script>" não foi alterado.**

**Explicação:**

**Resposta do Utilizador:**

### **DBA2057E Ocorreu um erro do sistema. O caminho não é válido.**

**Explicação:** Ocorreu um erro interno.

**Resposta do Utilizador:** Reinicie o Servidor de Admin. e, em seguida, tente o comando de novo. Se o problema persistir, contacte o administrador do sistema.

## **DBA2058E Uma linha do ficheiro é maior do que "<número>" bytes.**

**Explicação:** Foi excedido o número máximo de bytes numa linha.

**Resposta do Utilizador:** Volte a escrever a linha extensa em várias linhas, sem exceder o limite.

## **DBA2059E Ocorreu um erro de sistema. Ocorreu uma violação da partilha.**

**Explicação:** Ocorreu um erro interno.

**Resposta do Utilizador:** Reinicie o Servidor de Admin. e, em seguida, tente o comando de novo. Se o problema persistir, contacte o administrador do sistema.

#### **DBA2060E Ocorreu um erro de sistema. Não foi possível copiar o script "<ID do script>".**

**Explicação:** Ocorreu um erro interno.

**Resposta do Utilizador:** Reinicie o Servidor de Admin. e, em seguida, tente o comando de novo. Se o problema persistir, contacte o administrador do sistema.

## **DBA2061I O script "<nome do script>" foi criado com êxito.**

**Explicação:** Um novo ficheiro de script com o nome "<nome do script>" foi criado com êxito.

**Resposta do Utilizador:** Para ver o script que acabou de ser criado, abra o Script Center seleccionando o símbolo Script Center na barra de símbolos.

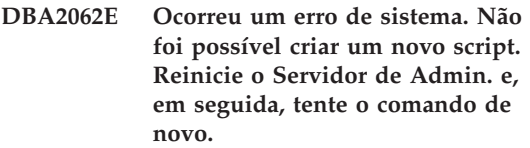

**Explicação:** Ocorreu um erro interno.

**Resposta do Utilizador:** Reinicie o Servidor de Admin. e, em seguida, tente o comando de novo. Se o problema persistir, contacte o administrador do sistema.

**DBA2063E Ocorreu um erro de sistema. Não foi possível obter os resultados do trabalho "<ID do trabalho>". Reinicie o Servidor de Admin. e, em seguida, tente o comando de novo.**

**Explicação:** Ocorreu um erro interno.

**Resposta do Utilizador:** Reinicie o Servidor de Admin. e, em seguida, tente o comando de novo. Se o problema persistir, contacte o administrador do sistema.

### **DBA2064E Já existe um registo do Script Center para este nome de ficheiro de script. Especifique um nome de ficheiro de script diferente.**

**Explicação:** O nome de cada ficheiro de script tem de ser único no Script Center. Especificou um nome de ficheiro que já existe.

**Resposta do Utilizador:** Especifique um nome de ficheiro de script único.

## **DBA2065E Ocorreu um erro de sistema. O ficheiro de script não existe no sistema de ficheiros.**

**Explicação:** O ficheiro de script não foi encontrado no sistema de ficheiros. O ficheiro poderá ter sido apagado.

**Resposta do Utilizador:** Remova a entrada do script e volte a criá-la.

### **DBA2066E O executável db2job não se encontra no directório esperado. Impossível executar o script.**

**Explicação:** O executável db2job deverá ser copiado para sqllib bin como parte da instalação.

**Resposta do Utilizador:** Contacte o administrador do sistema.

#### **DBA2067I O comando REORG TABLE foi concluído com êxito.**

**Explicação:**

**Resposta do Utilizador:**

### **DBA2068E Não introduziu o nome da ocorrência.**

**Explicação:** O nome da ocorrência é uma informação obrigatória.

**Resposta do Utilizador:** Introduza o nome da ocorrência no campo de entrada e, em seguida, faça clique sobre OK.

## **DBA2069W Foi criado o número máximo de "<número>" trabalhos. Remova os trabalhos obsoletos.**

### **Explicação:**

**Resposta do Utilizador:** Remova os trabalhos que já não são necessários antes de criar outro novo trabalho.

**DBA2070W Foi criado o número máximo de "<número>" scripts. Remova os scripts obsoletos.**

## **Explicação:**

**Resposta do Utilizador:** Remova os scripts que já não são necessários antes de criar outro novo script.

### **DBA2071W Foi atingido o número máximo de "<número>" bytes. Os dados apresentados estão truncados. O ficheiro completo "<nome do ficheiro>" pode ser encontrado no servidor.**

**Explicação:** O editor não consegue processar um ficheiro com as dimensões do actual. Os dados apresentados tiveram de ser truncados.

**Resposta do Utilizador:** Pode ver a totalidade do ficheiro no servidor no local indicado.

**DBA2072E O script associado ao trabalho "<ID do trabalho>" foi removido do Script Center.**

**Explicação:** O ficheiro de script já não existe.

**Resposta do Utilizador:**

# **DBA2073E Não especificou um ID de utilizador e uma palavra-passe.**

**Explicação:** São necessários um ID de utilizador e uma palavra-passe para executar o trabalho.

**Resposta do Utilizador:** Introduza um ID de utilizador e uma palavra-passe para executar o trabalho e, em seguida, faça clique sobre OK.

## **DBA2074E Ocorreu um erro do sistema. O caminho do directório de trabalho não é válido.**

**Explicação:** O directório de trabalho especificado não existe e, por isso, não pode ser utilizado para executar o script.

**Resposta do Utilizador:** Utilize o botão Procurar... para seleccionar um caminho válido do directório de trabalho.

**DBA2075I O trabalho "<ID do trabalho>" foi submetido. Utilize a página Trabalhos do Diário para ver os resultados.**

## **Explicação:**

**Resposta do Utilizador:**

## **DBA2076E O trabalho terminou anormalmente.**

**Explicação:**

**Resposta do Utilizador:**

**DBA2077E O nome de ficheiro "<nome do ficheiro>" já existe no sistema de ficheiros.**

**Explicação:** O nome do ficheiro tem de ser único.

**Resposta do Utilizador:** Especifique outro nome de ficheiro.

## **DBA2082W Os requisitos de ficheiro para o script não permitem que o Script Center leia o script com a actual id de utilizador.**

**Explicação:** Os requisitos de ficheiro para o script não permitem que o Script Center leia o script com a actual id de utilizador.

**Resposta do Utilizador:** Certifique-se de que definiu os requisitos de ficheiro apropriados para o script.

# **DBA2078E Ocorreu um erro inesperado. Não existe output do trabalho.**

**Explicação:** A execução do trabalho não resulta em output.

**Resposta do Utilizador:** Um erro possível pode ser a utilização de uma extensão de ficheiro inválida no sistema operativo. Volte a criar o script com uma extensão válida.

**DBA2081W O ficheiro"<nome-ficheiro>" excede o número máximo de bytes ("<bytes-máximo>") para o Script Center. Tem de utilizar um editor externo para visionar ou editar o ficheiro.**

**Explicação:** O ficheiro é maior do que o tamanho máximo que o Script Center pode apresentar.

**Resposta do Utilizador:** Utilize um editor externo para visionar ou editar o ficheiro.

## **DBA2151E Não é possível marcar o script porque não foi guardado.**

**Explicação:** Não é possível marcar o script porque a acção de salvaguarda foi cancelada e, por isso, o script não foi guardado no Script Center.

**Resposta do Utilizador:** Guarde o script e, em seguida, tente a marcação de novo.

## **DBA2152I O script tem de ser guardado no Script Center antes de poder ser marcado.**

**Explicação:** Apenas os scripts guardados no Script Center podem ser marcados e executados.

**Resposta do Utilizador:** Seleccione OK para guardar o script no Script Center ou Cancelar se não pretende marcar o script.

# **DBA2153I O ficheiro "<nome do ficheiro>" foi aberto com êxito.**

**Explicação:**

**Resposta do Utilizador:**

**DBA2154I O script "<nome do script>" foi aberto com êxito.**

**Explicação:**

**Resposta do Utilizador:**

## **DBA2155I Deseja substituir o ficheiro "<nome do ficheiro>"?**

Explicação: O ficheiro "<nome do ficheiro>" existe actualmente no sistema de ficheiros e a operação de salvaguarda substituirá o respectivo conteúdo.

**Resposta do Utilizador:** Seleccione OK se pretende substituir o conteúdo do ficheiro ou Cancelar se não pretende alterar o respectivo conteúdo.

## **DBA2156I Deseja substituir o script "<nome do script>"?**

**Explicação:** O script "<nome do script>" existe actualmente no Script Center e a operação de salvaguarda substituirá o respectivo conteúdo.

**Resposta do Utilizador:** Seleccione OK se pretende substituir o conteúdo do script ou Cancelar se não pretende alterar o respectivo conteúdo.

### **DBA2157I O ficheiro "<nome do ficheiro>" foi actualizado com êxito.**

**Explicação:**

**Resposta do Utilizador:**

### **DBA2158I O ficheiro "<nome do ficheiro>" foi criado com êxito.**

**Explicação:** Um novo ficheiro com o nome "<nome do ficheiro>" foi criado com êxito no sistema de ficheiros.

### **Resposta do Utilizador:**

## **DBA2171I Deseja eliminar todas as alterações ao script e sair do Centro de Comandos?**

**Explicação:** Optou por sair do Centro de Comandos, mas as alterações ao script actual ainda não foram guardadas. As alterações perder-se-ão se não cancelar o pedido de saída.

**Resposta do Utilizador:** Seleccione Sim para eliminar as alterações e sair do Centro de Comandos ou seleccione Não para cancelar o pedido de saída.

## **DBA2172I Deseja eliminar as alterações ao script actual e criar um novo script?**

**Resposta do Utilizador:** Seleccione Sim para eliminar as alterações e criar um novo script ou seleccione Não para cancelar o pedido.

## **DBA2173I O Centro de Comandos continua a processar um comando. Tente de novo mais tarde.**

**Explicação:** Tentou executar um script ou emitir um conjunto de comandos, mas o Centro de Comandos não pode processar o comando enquanto não terminar o processamento do comando actual.

**Resposta do Utilizador:** Aguarde alguns momentos e tente o comando de novo. Para parar o comando actual, faça clique sobre o símbolo das rodas a girar na barra de ferramentas ou seleccione ″Terminar″ no menu Resultados da página Resultados.

**DBA2174E Não foi possível abrir o ficheiro "<nome do ficheiro>" especificado na linha de comandos. Certifique-se de que o ficheiro existe e de que tem acesso de leitura ao mesmo e, em seguida, tente de novo.**

**Explicação:** Especificou o nome de um ficheiro que contém um script que pretende importar, mas o Centro de Comandos não conseguiu aceder a esse ficheiro.

**Resposta do Utilizador:** Certifique-se de que introduziu o nome do ficheiro correctamente na linha de comandos, de que o ficheiro existe e de que o ID de utilizador tem acesso de leitura a esse ficheiro.

### **DBA2175E Não existe memória suficiente para criar a janela do Centro de Comandos. Não é possível à aplicação continuar.**

**Explicação:** O sistema encontrou um problema de atribuição de memória quando tentou criar a janela do Centro de Comandos.

**Resposta do Utilizador:** Certifique-se de que existe memória suficiente no sistema para executar o Centro de Comandos e tente de novo. **DBA2176E O ambiente do sistema não foi inicializado. Não é possível à aplicação continuar. Reinicie o gestor de bases de dados e tente de novo ou contacte o pessoal da assistência técnica local.**

**Explicação:** A ambiente do processador de comandos não foi inicializado correctamente.

**Resposta do Utilizador:** Certifique-se de que tem espaço suficiente no disco e, em seguida, tente de novo.

**DBA2177E O sistema não conseguiu criar um plano de acesso porque ocorreu um erro relacionado com o Visual Explain.**

**Explicação:** O Centro de Comandos encontrou um problema ao tentar criar um plano de acesso.

**Resposta do Utilizador:** Consulte a ajuda das mensagens anteriores.

**DBA2178E É necessária uma ligação à base de dados para criar um plano de acesso. Utilize a instrução** ″**Connect**″ **para ligar a uma base de dados e, em seguida, tente o comando de novo.**

**Resposta do Utilizador:** Comece por estabelecer uma ligação com a base de dados utilizando a instrução ″Ligar″ e, em seguida, crie um plano de acesso a essa base de dados. Para ver uma lista de bases de dados disponíveis, emita o comando ″list database directory″.

**DBA2179E Não é possível criar um plano de acesso porque a instrução utilizada não tem o formato correcto ou não é uma consulta.**

**Explicação:** A instrução que utilizou para tentar criar um plano de acesso não se encontra no formato correcto para ou uma consulta ou não é uma consulta.

**Resposta do Utilizador:** Verifique se existem erros no formato de consulta da instrução, faça as alterações necessárias e repita a instrução. Consulte a documentação da Explicação Visual para obter indicações quanto à formação de consultas válidas.

### **DBA2180I O nome do programa** ″**db2**″ **antes da instrução será ignorado porque não é necessário.**

**Explicação:** Não é necessário escrever ″db2″ antes de uma instrução no Centro de Comandos. Isso apenas é necessário na linha de comandos do sistema operativo.

**Resposta do Utilizador:** Não é necessária nenhuma acção.

# **DBA2181I O Centro de Comandos não está disponível neste momento. Repita esta operação mais tarde.**

**Explicação:** O servidor de JDBC não suporta várias sessões WEBCC do Centro de Comandos. O servidor de JDBC já está ocupado com uma sessão existente do Centro de Comandos.

**Resposta do Utilizador:** Aguarde até que a sessão actual do Centro de Comandos termine e repita a operação.

**DBA2182N Não é possível guardar um nome de script com o padrão "<padrão\_nome\_script>" porque o Script Center já tem demasiados scripts com nomes que seguem o mesmo padrão. Remova os scripts antigos que seguem este padrão do Script Center e, em seguida, chame de novo "<nome\_ferramenta>".**

**Explicação:** Existem demasiados scripts gerados automaticamente com nomes como "<padrão\_nome\_script>".

**Resposta do Utilizador:** No Script Center, remova, pelo menos, um script com um nome como "<padrão\_nome\_script>" e, em seguida, chame de novo "<nome ferramenta>".

**DBA2193W "<nome-janela>" não pode executar sem "<nome-programa>". Certifique-se de que as Ferramentas da Base de Dados estão instaladas.**

**Explicação:** Para chamar "<nome-janela>", a "<aplicação>"nome-programa tem de estar instalada no servidor . Como predefinição, o subcomponente das Ferramentas da Base de Dados do componente da Administração e da Configuração das Ferramentas é seleccionado durante a instalação. O subcomponente das Ferramentas da Base de Dados tem de ser seleccionado durante a instalação para que"< a aplicação>"nome-programa seja instalada.

**Resposta do Utilizador:** Certifique-se de que o subcomponente das Ferramentas da Base de Dados estão instaladas. Se não seleccionar as Ferramentas da Base de Dados durante a instalação do servidor da base de dados, terá de executar novamente a Configuração DB2.

- **1** Interrompa todos os serviços do DB2.
- **2** Execute a Configuração DB2.
- **3** Seleccione a instalação da Personalização.
- **4** Desmarque todos os componentes, excepto as Ferramentas de Administração e de Configuração.
- **5** Nos detalhes para as Ferramentas de Administração e de Configuração, seleccione as Ferramentas da Base de Dados .
- **6** Complete a Instalação.
- **7** Reinicie todos os serviços do DB2.
- **8** Utilize o "<nome-janela>".

# **DBA3007 Tem a certeza de que pretende eliminar a instrução explicada?**

**Explicação:** Está prestes a eliminar a instrução explicada. Isso eliminará as linhas das tabelas de explicação.

**Resposta do Utilizador:** Certifique-se de que pretende eliminar a instrução explicada.

## **DBA3008 Tem a certeza de que pretende eliminar as instruções explicadas?**

**Explicação:** Está prestes a eliminar as instruções explicadas. Isso eliminará as linhas das tabelas de explicação.

**Resposta do Utilizador:** Certifique-se de que pretende eliminar as instruções explicadas.

**DBA3009 Ocorreu um erro de sistema. A ferramenta de Explicação Visual não conseguiu continuar o processamento.**

**Explicação:** Ocorreu um erro inesperado que provocou a interrupção da operação.

**Resposta do Utilizador:** As soluções possíveis incluem:

- v Verifique se o sistema tem memória suficiente.
- v Interrompa os outros programas que usam o sistema, onde for apropriado.

Se o problema persistir, contacte o administrador do sistema.

**DBA3010 O instantâneo de explicação foi eliminado. Não é possível concluir o pedido.**

**Explicação:** O instantâneo de explicação solicitado foi eliminado das tabelas de explicação.

**Resposta do Utilizador:** Regenere o instantâneo.

**DBA3011 Este instantâneo de explicação foi criado utilizando uma versão diferente do gestor de bases de dados a partir da Ferramenta de Explicação Visual. Não é possível concluir o pedido.**

**Explicação:** O instantâneo de explicação foi criado utilizando uma versão mais recente ou uma versão mais antiga do gestor de bases de dados a partir da Ferramenta de Explicação Visual. A ferramenta não consegue construir o gráfico do plano de acesso.

**Resposta do Utilizador:** Utilize a mesma versão

do gestor de bases de dados que a Ferramenta de Explicação Visual para efectuar um gráfico do instantâneo de explicação.

#### **DBA3012 Cadeia não encontrada.**

**Explicação:** A cadeia de procura não foi encontrada no texto apresentado.

**Resposta do Utilizador:** Nenhuma.

#### **DBA3013 Falta texto. Tem de especificar a cadeia de texto a encontrar.**

**Explicação:** Não especificou uma cadeia de procura.

**Resposta do Utilizador:** Especifique uma cadeia de procura.

### **DBA3014 Não foi efectuada nenhuma selecção na lista. Tem de seleccionar, pelo menos, uma entrada da lista.**

**Explicação:** Não efectuou uma selecção na lista.

**Resposta do Utilizador:** Seleccione, pelo menos, uma entrada da lista.

### **DBA3015 Não existem colunas referenciadas associadas a este plano de acesso.**

**Explicação:** Não existem colunas referenciadas na consulta da tabela referenciada.

**Resposta do Utilizador:** Nenhuma.

## **DBA3016 Não existem estatísticas de pares de obtenção de páginas associadas a este índice.**

**Explicação:** Não existem estatísticas de pares de obtenção de páginas armazenadas na tabela de catálogos deste índice. Consulte a secção Estatísticas de Catálogo do Sistema do *Manual de Administração* para obter mais detalhes.

**Resposta do Utilizador:** Nenhuma.

## **DBA3017 Não existem funções referenciadas associadas a este plano de acesso.**

**Explicação:** Este plano de acesso não requer a utilização de quaisquer funções.

**Resposta do Utilizador:** Nenhuma.

## **DBA3018 Não existem estatísticas de distribuição de colunas associadas a esta coluna.**

**Explicação:** Não existem estatísticas de distribuição de colunas armazenadas na tabela de catálogo desta coluna. Consulte a secção Estatísticas de Catálogo do Sistema do *Manual de Administração* para obter mais detalhes.

**Resposta do Utilizador:** Nenhuma.

## **DBA3019 Não existem índices associados a esta tabela.**

**Explicação:** Não existiam índices definidos na tabela referenciada no momento da explicação e não existem índices actualmente definidos na tabela.

**Resposta do Utilizador:** Nenhuma.

**DBA3020 Ocorreu um erro quando foi tentado um comando COMMIT na base de dados e não é possível devolver nenhum SQLCODE.**

**Explicação:** Ocorreu um erro inesperado.

**Resposta do Utilizador:** Contacte o administrador do sistema.

**DBA3021 Ocorreu um erro quando foi tentado um comando ROLLBACK na base de dados e não é possível devolver nenhum SQLCODE.**

**Explicação:** Ocorreu um erro inesperado.

**Resposta do Utilizador:** Contacte o administrador do sistema.
**DBA3022 A API Obter Configuração do Gestor de Bases de Dados devolveu um código de erro diferente de zero**

**Explicação:** Ocorreu um erro inesperado que provocou a interrupção da operação.

**Resposta do Utilizador:** Contacte o administrador do sistema.

# **DBA3023 A API Obter Configuração de Base de Dados devolveu um código de erro diferente de zero**

**Explicação:** Ocorreu um erro inesperado que provocou a interrupção da operação.

**Resposta do Utilizador:** Contacte o administrador do sistema.

### **DBA3024 Ocorreu um erro ao guardar no ficheiro "<ficheiro>".**

**Explicação:** Os problemas possíveis incluem:

- v Não é possível abrir o ficheiro para escrita.
- v O nome do ficheiro não respeita a convenção do sistema de ficheiros.

**Resposta do Utilizador:** As soluções possíveis incluem:

- v Alterar o atributo do ficheiro para leitura/escrita.
- v Especifique o nome de ficheiro correcto.

#### **DBA3025 Ocorreu um erro ao obter do ficheiro "<ficheiro>".**

**Explicação:** Os problemas possíveis incluem:

- O ficheiro não está legível.
- O ficheiro não existe.

**Resposta do Utilizador:** Especifique o nome de ficheiro correcto.

#### **DBA3026 Não existem impressoras instaladas.**

**Explicação:** Não existem impressoras instaladas no computador.

**Resposta do Utilizador:** Instale uma impressora no computador.

# **DBA3033 Não existem espaços da tabela referenciada associados a este plano de acesso.**

**Explicação:** Este plano de acesso não refere objectos base de dados incluídos num espaço da tabela.

**Resposta do Utilizador:** Nenhuma.

# **DBA3034 O instantâneo foi criado utilizando a página de códigos "<página de códigos>", mas não foi convertido na página de códigos da janela que executa a Ferramenta de Explicação Visual.**

**Explicação:** O instantâneo do gráfico do plano de acesso apresentado foi criado numa página de códigos diferente da página de códigos da janela que executa a Ferramenta de Explicação Visual. A conversão da página de códigos não teve êxito porque o instantâneo é demasiado grande. O gráfico do plano de acesso é apresentado sem a conversão da página de códigos. Poderá não conseguir ver as estatísticas actuais quando abrir as janelas das estatísticas.

**Resposta do Utilizador:** Mude a página de códigos da janela que executa a Ferramenta de Explicação Visual para a mesma utilizada para criar o instantâneo e visualize de novo o gráfico do plano de acesso.

**DBA3035 O instantâneo foi criado utilizando a página de códigos "<página de códigos>", mas não foi convertido na página de códigos da janela que executa a Ferramenta de Explicação Visual. O valor do parâmetro de configuração UDF\_MEM\_SZ do gestor de bases de dados é demasiado pequeno.**

**Explicação:** O instantâneo do gráfico do plano de acesso apresentado foi criado numa página de códigos diferente da página de códigos da janela

que executa a Ferramenta de Explicação Visual. A conversão da página de códigos não teve êxito porque a função definida pelo utilizador utilizada para converter entre as páginas de códigos não tem memória suficiente para ser executada. O gráfico do plano de acesso é apresentado sem a conversão da página de códigos. Poderá não conseguir ver as estatísticas actuais quando abrir as janelas das estatísticas.

**Resposta do Utilizador:** As soluções possíveis incluem:

- Alterar o parâmetro de configuração UDF\_MEM\_SZ do gestor de bases de dados do seu servidor para 512 e visualizar de novo o gráfico do plano de acesso. Tenha em atenção que o parâmetro de configuração poderá não entrar em efeito até que efectue um comando **db2start** no servidor.
- v Mude a página de códigos da janela que executa a Ferramenta de Explicação Visual para a mesma utilizada para criar o instantâneo e visualize de novo o gráfico do plano de acesso.

### **DBA3036 Foram criadas tabelas de explicação para processar o pedido de explicação dinâmica.**

**Explicação:** Uma ou mais tabelas de explicação foram criadas com o ID de utilizador actual. Estas tabelas serão utilizadas para armazenar as informações necessárias para o pedido de explicação dinâmica.

**Resposta do Utilizador:** Nenhuma.

**DBA3037 O instantâneo de explicação foi danificado. Não é possível concluir o pedido.**

**Explicação:** O instantâneo de explicação solicitado foi danificado nas tabelas de explicação.

**Resposta do Utilizador:** Regenere o instantâneo.

# **DBA3038 Não existem conjuntos de memória tampão referenciados associados a este plano de acesso.**

**Explicação:** Este plano de acesso não refere objectos de base de dados incluídos num conjunto de memória tampão.

**Resposta do Utilizador:** Nenhuma.

# **DBA3039 Não foi possível encontrar as tabelas de explicação.**

**Explicação:** As tabelas de explicação não existem.

**Resposta do Utilizador:** Crie tabelas de explicação utilizando um dos seguintes métodos:

- v Utilize o exemplo de ficheiro de comandos fornecido no ficheiro EXPLAIN.DDL. Este ficheiro encontra-se no directório sqllib\misc. Para executar o ficheiro de comandos, vá para este directório e emita o comando **db2 -tf EXPLAIN.DDL**.
- v No Centro de Controlo ou a partir da janela Histórico das Instruções Explicadas, seleccione **Explicar SQL** nas selecções do menu. Utilize a janela Explicar Instrução de SQL para explicar uma instrução de SQL de forma dinâmica e para criar automaticamente as tabelas de explicação.

# **DBA3040 O comando foi incorrectamente especificado.**

**Explicação:** O comando tem uma sintaxe inválida.

**Resposta do Utilizador:** Emita o comando com a opção -h para ver a sintaxe correcta.

# **DBA3041 O nome da base de dados tem de ter entre 1 e "<máximo>" caracteres de comprimento.**

**Explicação:** O nome de base de dados especificado está vazio ou é demasiado grande.

**Resposta do Utilizador:** Volte a emitir o comando com um nome de base de dados válido.

# **DBA3042 O texto da instrução explicável tem de ter entre 1 e "<máximo>" caracteres de comprimento.**

**Explicação:** O texto da instrução explicável especificada está vazio ou é demasiado grande.

**Resposta do Utilizador:** Volte a emitir o comando com um texto da instrução explicável válido.

# **DBA3043 O código da consulta não pode ter mais de "<máximo>" caracteres.**

**Explicação:** O código de consulta especificado é demasiado grande.

**Resposta do Utilizador:** Volte a emitir o comando com um código de consulta válido.

# **DBA3044 O ID de utilizador não pode ter mais de "<máximo>" caracteres.**

**Explicação:** O ID de utilizador especificado é demasiado grande.

**Resposta do Utilizador:** Volte a emitir o comando com um ID de utilizador válido.

# **DBA3045 O intervalo válido para o número da consulta é entre 0 e "<máximo>".**

**Explicação:** O número da consulta especificada é demasiado pequeno ou demasiado grande.

**Resposta do Utilizador:** Volte a emitir o comando com um número de consulta válido.

#### **DBA3046 Os valores válidos para a classe de optimização são 0, 1, 2, 3, 5, 7 e 9.**

**Explicação:** A classe de optimização especificada não tem um dos valores válidos.

**Resposta do Utilizador:** Volte a emitir o comando com uma classe de optimização válida.

# **DBA3047 Não é possível encontrar a base de dados "<nome>".**

**Explicação:** O nome da base de dados especificada no comando não existe no directório de bases de dados do sistema.

**Resposta do Utilizador:** Volte a emitir o comando com um nome de base de dados existente ou catalogue a base de dados no directório de bases de dados do sistema.

**DBA3048 db2vexp explica uma instrução de SQL dinâmica para produzir um gráfico de plano de acesso. A sintaxe é a seguinte:**

> **db2vexp -db <nome base dados> -sql <texto da instrução explic.> [-queryno <número da consulta>] [-querytag <código da consulta>] [-opt <classe de optimização>] [-user <ID de utilizador>]** [-password <palavra-passe>] **[-withsnapshot] Utilize a opção -h para obter informações de ajuda.**

**Explicação:** Esta é a sintaxe do comando db2vexp.

**Resposta do Utilizador:** Nenhuma.

# **DBA3059 Não existem informações de detalhe associadas ao operador** ″**<operador>**″ **seleccionado.**

**Explicação:** As informações de detalhe do operador seleccionado não estão disponíveis na edição actual das Ferramentas de Administração do DB2.

**Resposta do Utilizador:** Nenhuma.

# **DBA3060 Não existem informações de ajuda associadas ao operador** ″**<operador>**″ **seleccionado.**

**Explicação:** As informações de ajuda do operador seleccionado não estão disponíveis na edição actual das Ferramentas de administração do DB2.

**Resposta do Utilizador:** Nenhuma.

# **DBA4000W Tem a certeza de que pretende interromper a supervisão?**

**Explicação:** Pediu para interromper a supervisão de todos os objectos de base de dados actualmente supervisionados e para sair do Supervisor de Execução.

**Resposta do Utilizador:** Faça clique sobre ″Sim″ para processar o pedido ou sobre ″Não″ para o cancelar.

# **DBA4001I Não existe resumo de supervisão para a sua selecção.**

**Explicação:** Pediu que fosse mostrada a actividade de supervisão num nível do objecto em que nada está a ser supervisionado. Não existe nenhum resumo da actividade para mostrar.

**Resposta do Utilizador:** Repita a acção quando for iniciado um supervisor num objecto que corresponda ao nível seleccionado.

# **DBA4002W Tem a certeza de que pretende interromper a supervisão de "<nome>"?**

**Explicação:** Pediu que fosse interrompida a supervisão de um objecto que está actualmente a ser supervisionado.

**Resposta do Utilizador:** Faça clique sobre ″Sim″ para processar o pedido ou sobre ″Não″ para o cancelar.

# **DBA4003I Para os supervisores fornecidos pela IBM só é alterado o nível assumido.**

**Explicação:** Para um supervisor fornecido pela IBM, o único atributo que pode ser alterado é o nível para o qual este supervisor é designado como valor assumido.

# **Resposta do Utilizador:**

# **DBA4004E A selecção múltipla só é permitida para a acção Remover.**

**Explicação:** Seleccionou mais do que um supervisor na lista de supervisores. Remover é a única acção que pode executar em vários objectos.

**Resposta do Utilizador:** Desmarque todos os supervisores da lista excepto um e repita a acção.

# **DBA4005W Tem a certeza de que pretende remover os supervisores seleccionados?**

**Explicação:** Pediu que fossem removidos da lista os supervisores seleccionados.

**Resposta do Utilizador:** Faça clique sobre ″Sim″ para processar o pedido ou sobre ″Não″ para o cancelar.

# **DBA4006W Tem a certeza de que pretende repor os contadores?**

**Explicação:** Pediu que fossem repostos os contadores de base de dados.

**Resposta do Utilizador:** Faça clique sobre ″Sim″ para processar o pedido ou sobre ″Não″ para o cancelar.

# **DBA4007W Tem a certeza de que pretende interromper a supervisão de todos os objectos deste nível?**

**Explicação:** Pediu que fosse interrompida a supervisão de todos os objectos deste nível que estejam a ser supervisionados actualmente.

**Resposta do Utilizador:** Faça clique sobre ″Sim″ para processar o pedido ou sobre ″Não″ para o cancelar.

# **DBA4008W Tem a certeza de que pretende interromper a supervisão de todas as partições existentes neste objecto?**

**Explicação:** Pediu que fosse interrompida a supervisão de todas as partições deste objecto que estejam a ser supervisionadas actualmente. **Resposta do Utilizador:** Faça clique sobre ″Sim″ para processar o pedido ou sobre ″Não″ para o cancelar.

# **DBA4009I Os supervisores fornecidos pela IBM estão a ser criados.**

**Explicação:** Os supervisores fornecidos pela IBM estão a ser criados. Isso pode demorar algum tempo.

#### **Resposta do Utilizador:**

**DBA4010E O Supervisor de Execução deparou com um problema e não pode continuar. Repita a acção. Se o problema persistir, efectue um rastreio no cliente e no servidor, e contacte o pessoal de assistência técnica.**

**Explicação:** Ocorreu um erro inesperado.

**Resposta do Utilizador:** Efectue um rastreio no cliente e no servidor, e contacte a assistência técnica.

**DBA4011E O programa "<nome>" não é um nome válido. Não é possível executar o programa. Verifique o nome e repita a acção.**

**Explicação:** Especificou um nome de programa inválido.

**Resposta do Utilizador:** Especifique um nome de programa válido e repita a acção.

**DBA4012E Não é possível executar o programa "<nome>". O módulo actualmente em execução não tem permissão para executar o programa especificado.**

**Explicação:** É apresentada uma excepção de segurança quando o programa especificado é executado. O comando executado funciona apenas no modo de aplicação.

**Resposta do Utilizador:** Repita a acção quando executar o Centro de Controlo como uma aplicação.

# **DBA4013I O nó "<nome>" do gestor de bases de dados está em baixo.**

**Explicação:** Nas definições de Ferramentas, página do estado do nó, optou por ser informado quanto ao estado do nó do gestor de bases dados quando este estiver em baixo.

**Resposta do Utilizador:** Reinicie o nó do gestor de bases de dados para continuar o processamento.

# **DBA4014I O estado do nó "<nome>" do gestor de bases de dados é desconhecido.**

**Explicação:** Nas definições de Ferramentas, página do estado do nó, optou por ser informado quanto ao estado do nó do gestor de bases dados quando este for desconhecido.

#### **Resposta do Utilizador:**

# **DBA4015E "<nome>" contém input inválido. Volte a introduzir a entrada.**

**Explicação:** A entrada contém um carácter inválido.

**Resposta do Utilizador:** Repita a acção com a nova entrada.

# **DBA4016E Não é possível criar o novo supervisor. O número máximo de supervisores é "<número>".**

**Explicação:** Falhou o pedido para criar, guardar como ou de copiar. Foi atingido o número máximo de supervisores.

**Resposta do Utilizador:** Remova os supervisores não utilizados e repita a acção.

# **DBA4017E Não é possível estabelecer a ligação de supervisão. O número máximo de ligações de supervisão é "<número>".**

**Explicação:** Foi atingido o número máximo de ligações de supervisão.

**Resposta do Utilizador:** Repita a acção mais

tarde ou interrompa as sessões de supervisão activas no seu computador.

**DBA4018W A entrada de "<nome>" é demasiado extensa. O número máximo de caracteres é "<número>". A entrada está truncada.**

**Explicação:** A entrada ultrapassou o limite.

**Resposta do Utilizador:**

**DBA4019E A entrada de "<nome>" é demasiado extensa. O número máximo de caracteres é "<número>". Repita a acção com input válido.**

**Explicação:** A entrada ultrapassou o limite.

**Resposta do Utilizador:** Repita a acção com input válido.

**DBA4020W Efectuou alterações ao supervisor de execução "<nome>". Deseja guardar as alterações?**

**Explicação:** Efectuou uma ou mais alterações ao supervisor de execução que ainda não foram guardadas e pediu para sair da janela Mostrar Supervisor ou para definir um supervisor diferente como supervisor em execução. As alterações perder-se-ão se não fizer clique sobre Sim.

**Resposta do Utilizador:** Faça clique sobre ″Sim″ para processar o pedido ou sobre ″Não″ para o cancelar.

**DBA4021W Efectuou alterações às definições da variável de execução de "<nome>". Deseja aplicar as alterações ao próximo instantâneo?**

**Explicação:** Efectuou uma ou mais alterações às definições da variável de execução que ainda não foram guardadas e optou por seleccionar com uma variável de execução diferente para

trabalhar. As alterações perder-se-ão se não fizer clique sobre Sim.

**Resposta do Utilizador:** Faça clique sobre ″Sim″ para aplicar as alterações ao próximo instantâneo ou sobre ″Não″ para o cancelar.

**DBA4023E Introduziu uma combinação de valores de limiar de alarme e de aviso que não é válida para a variável de execução "<nome>". Altere um ou mais dos valores de limiar e tente novamente.**

**Explicação:** O valor de limiar de alarme superior tem de ser superior ao valor do limiar de aviso superior e assim sucessivamente; isto é, valor do limiar de alarme superior > valor do limiar de aviso superior > valor do limiar de aviso inferior > valor do limiar de alarme inferior. O valor do limiar é um valor flutuante com o máximo de 9 dígitos.

**Resposta do Utilizador:** Verifique os valores de limiar e tente a operação de novo.

# **DBA4024W A página Resumo não pode mostrar mais do que "<número>" colunas. Passe para a página Detalhes para ver todas as variáveis de execução.**

**Explicação:** A página Resumo apresenta actualmente o número máximo possível de colunas, mas algumas variáveis de execução não estão visíveis.

**Resposta do Utilizador:** Passe para a página Detalhes para ver todas as variáveis de execução.

**DBA4025W A vista "<tipo>" não consegue mostrar mais do que "<número>" variáveis de execução.**

**Explicação:** Está visível o número máximo de variáveis de execução.

**Resposta do Utilizador:** Remova uma ou mais variáveis de execução da vista "<tipo>" antes de adicionar mais.

# **DBA4026I Um supervisor não-aplicável foi definido como assumido para este nível.**

**Explicação:** O supervisor tem de incluir pelo menos um pv para este nível.

**Resposta do Utilizador:** Modifique o supervisor assumido para que inclua pelo menos um pv para este nível.

# **DBA4027I A supervisão não foi iniciada porque não existia nada para supervisionar.**

**Explicação:** Actualmente não existem ligações à base de dados ou à porta de ligação para serem supervisionadas nesta ocorrência.

**Resposta do Utilizador:** Catalogue uma ligação à base de dados ou à porta de ligação para dar início à supervisão.

# **DBA4060E O Supervisor de Execução está actualmente activo com outro supervisor para esta ocorrência.**

**Explicação:** Só pode estar activo um supervisor de cada vez por ocorrência. Por exemplo, se o supervisor assumido para bases de dados for diferente do supervisor assumido para ligações, não conseguirá supervisionar bases de dados e supervisionar (ou listar) ligações ao mesmo tempo.

**Resposta do Utilizador:** Na janela Listar Supervisores, pode:

- 1. Saber qual o supervisor em execução e pará-lo para especificar outro.
- 2. Saber qual o supervisor em execução e especificá-lo para a próxima acção de supervisão.
- 3. Criar um supervisor que inclua variáveis de desempenho para todos os níveis e, em seguida, seleccioná-lo como supervisor para cada nível.

# **DBA4065E O valor de limiar não pode estar em branco nem conter mais de 9 caracteres. Introduza um valor de limiar válido.**

**Explicação:** Introduziu um valor de limiar inválido ou o seu valor foi modificado internamente. Por exemplo, 123456789 será modificado para 123,456,789.0, que por sua vez excede o número de caracteres permitido no limiar.

**Resposta do Utilizador:** Volte a introduzir o valor de limiar e repita a acção.

# **DBA4070E O servidor de JDBC encontrou um problema. Não foi possível processar a lista de supervisores de execução.**

**Explicação:** Ocorreu um erro inesperado.

**Resposta do Utilizador:** Verifique se o servidor de JDBC está a funcionar. Se estiver a funcionar, efectue um rastreio no servidor de JDBC e, em seguida, contacte o pessoal da assistência técnica.

# **DBA4071W Alguns supervisores já estão a ser utilizados localmente. A lista actualizada mostra apenas os supervisores locais.**

**Explicação:** A lista de supervisores é actualizada apenas com supervisores locais.

**Resposta do Utilizador:** Para ver a lista completa, interrompa os supervisores activos e repita a operação.

# **DBA4072E Este nome de supervisor já existe. Especifique um nome exclusivo.**

**Explicação:** Os nomes de supervisores de execução de um servidor de JDBC têm de ser únicos, independentemente do criador do supervisor.

**Resposta do Utilizador:** Especifique um nome de supervisor único.

# **DBA4074E O servidor de JDBC encontrou um problema. Não foi possível executar a operação.**

**Explicação:** Ocorreu um erro inesperado.

**Resposta do Utilizador:** Verifique se o servidor de JDBC está a funcionar. Se estiver a funcionar, efectue um rastreio no servidor de JDBC e, em seguida, contacte o pessoal da assistência técnica.

**DBA4075E Este supervisor de execução está vazio e, por isso, não pode ser guardado. Adicione, pelo menos, uma variável de execução ao supervisor e repita a operação.**

**Explicação:** Os supervisores têm de conter, pelo menos, uma variável de execução para serem válidos.

**Resposta do Utilizador:** Adicione, pelo menos, uma Variável de Execução ao supervisor e repita a operação.

# **DBA4076E A acção não pode ser efectuada porque o utilizador não é o criador do supervisor.**

**Explicação:** Tem de ser o proprietário do supervisor para o poder alterar, remover ou mudar o respectivo nome.

**Resposta do Utilizador:** Se estava a tentar alterar um supervisor, copie-o com um nome diferente e, em seguida, altere-o.

**DBA4079E Este supervisor está actualmente a ser utilizado localmente. Pare o supervisor e, em seguida, remova-o ou mude-lhe o nome.**

**Explicação:** Não é possível remover ou mudar o nome de um supervisor activo.

**Resposta do Utilizador:** Interrompa o supervisor antes de o remover ou de lhe mudar o respectivo nome.

# **DBA4080E Este supervisor está actualmente a ser utilizado remotamente. Aguarde até que o supervisor esteja parado e, em seguida, remova-o ou mude-lhe o respectivo nome.**

**Explicação:** Não é possível remover ou mudar o nome de um supervisor activo.

**Resposta do Utilizador:** Aguarde até que o supervisor esteja parado antes de o remover ou de lhe mudar o nome.

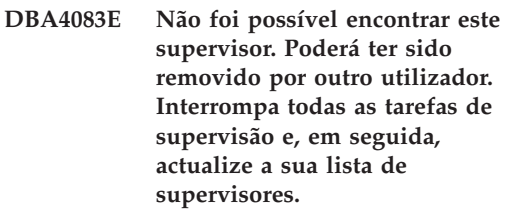

**Explicação:** O supervisor que está a utilizar poderá ter sido removido por outro utilizador.

**Resposta do Utilizador:** Interrompa todas as tarefas de supervisão e actualize a sua lista de supervisores.

**DBA4090E A ligação ao servidor de JDBC terminou anormalmente. Feche o Centro de Controlo e repita a operação. Se o problema persistir, efectue um rastreio no servidor de JDBC e contacte o pessoal da assistência técnica.**

**Explicação:** Ocorreu um erro inesperado.

**Resposta do Utilizador:** Feche o Centro de Controlo e repita a operação. Se o problema persistir, efectue um rastreio no servidor de JDBC e contacte o pessoal da assistência técnica.

# **DBA4095I Esta função não foi implementada neste objecto.**

**Explicação:** Esta função foi planeada para uma edição futura, mas não está actualmente implementada neste objecto.

**Resposta do Utilizador:** Nenhuma.

**DBA4220 Não é possível efectuar o restauro completo da base de dados a partir de uma imagem de cópia de segurança de um espaço de tabela.**

**Explicação:** Não é possível efectuar o restauro completo da base de dados a partir de uma imagem de cópia de segurança de um espaço de tabela.

**Resposta do Utilizador:** Nenhuma.

# **DBA4221 A selecção do espaço de tabela não é permitida para o tipo de suporte.**

**Explicação:** A selecção do espaço de tabela não é permitida para o tipo de suporte.

**Resposta do Utilizador:** Nenhuma.

# **DBA4222 A selecção do espaço de tabela não é permitida uma vez que a base de dados se encontra num estado de cópia de segurança pendente.**

**Explicação:** A selecção do espaço de tabela não é permitida uma vez que a base de dados se encontra num estado de cópia de segurança pendente.

**Resposta do Utilizador:** Nenhuma.

**DBA4223 É necessária a base de dados completa quando as informações da imagem de cópia de segurança forem introduzidas manualmente.**

**Explicação:** É necessária a base de dados completa quando as informações da imagem de cópia de segurança forem introduzidas manualmente.

**Resposta do Utilizador:** Nenhuma.

**DBA4730E A supervisão de execução encontrou um problema ao aceder ao servidor de supervisão. A supervisão não pode continuar. códigosm: "<Código de erro>"**

**Explicação:** Consulte os registos de erros do Servidor de Administração para obter mais informações.

**Resposta do Utilizador:** Contacte o representante da assistência técnica com o códigosm.

# **DBA4731E Ocorreu um problema de recursos no Servidor de Supervisão. códigosm: "<Código de erro>"**

**Explicação:** Consulte os registos de erros do Servidor de Administração para obter mais informações.

**Resposta do Utilizador:** Liberte algum recurso do sistema e repita a operação. Se o problema persistir, contacte o técnico dos serviços de assistência com o códigosm.

### **DBA4732E Ocorreu um problema ao tentar ligar à ocorrência da base de dados. códigosm: "<Código de erro>"**

**Explicação:** Consulte os registos de erros do Servidor de Administração para obter mais informações.

**Resposta do Utilizador:** Repita a operação. Se o problema persistir, contacte o técnico dos serviços de assistência com o códigosm.

**DBA4733W A ocorrência da base de dados supervisionada está parada. Reinicie a ocorrência. códigosm: "<Código de erro>"**

**Explicação:** Consulte os registos de erros do Servidor de Administração para obter mais informações.

**Resposta do Utilizador:** Reinicie a ocorrência. Se o problema persistir, contacte o técnico dos serviços de assistência com o códigosm.

**DBA4734E A supervisão de execução encontrou um problema ao aceder ao servidor de supervisão. códigosm: "<Código de erro>"**

**Explicação:** Consulte os registos de erros do Servidor de Administração para obter mais informações.

**Resposta do Utilizador:** Repita a operação. Se o problema persistir, contacte o técnico dos serviços de assistência com o códigosm.

**DBA4735E Ocorreu um problema ao tentar ligar à ocorrência da base de dados. códigosm: "<Código de erro>"**

**Explicação:** Consulte os registos de erros do Servidor de Administração para obter mais informações.

**Resposta do Utilizador:** Contacte o representante da assistência técnica com o códigosm.

**DBA4736E Não foi possível determinar o código de país ou a página de códigos actualmente utilizados no cliente. códigosm: "<Código de erro>"**

**Explicação:** O código do país e a página de códigos do cliente têm de ser enviados ao servidor para que os dados sejam devolvidos com a página de códigos correcta. O Servidor de Supervisão não conseguiu determinar o código de país ou a página de códigos activa.

**Resposta do Utilizador:** Consulte a documentação do sistema operativo para determinar como definir o código do país e a página de códigos activa do sistema. Repita a operação depois de definir o código do país e a página de códigos.

# **DBA4737E Impossível definir o código de país ou a página de códigos actual do cliente no servidor. códigosm: "<Código de erro>"**

**Explicação:** O código do país e a página de códigos do cliente têm de ser enviados ao servidor para que os dados sejam devolvidos com a página de códigos correcta. O Servidor de Supervisão não conseguiu definir o código do país ou a página de códigos activa do cliente no servidor.

**Resposta do Utilizador:** Consulte a documentação do sistema operativo para determinar como activar o código do país e a página de códigos activa do cliente no sistema do servidor. Repita a operação depois de activar o código do país e a página de códigos.

# **DBA4738E O Servidor de Administração do sistema "<nome>" não foi iniciado. códigosm: "<Código de erro>"**

**Explicação:** O Servidor de Administração listado do sistema "<nome>" não foi iniciado.

**Resposta do Utilizador:** Inicie o Servidor de Administração e repita a operação.

**DBA4739E Não foi possível determinar a página de códigos do sistema cliente. O sistema cliente pode não estar correctamente configurado. códigosm: "<Código de erro>"**

**Explicação:** Este é um problema de configuração do sistema cliente.

**Resposta do Utilizador:** Contacte a Assistência Técnica da IBM.

# **DBA4740E A página de códigos "<nome>" do cliente não está disponível na ocorrência "<nome>". códigosm: "<Código de erro>"**

**Explicação:** A página de códigos listada não foi instalada na ocorrência "<nome>".

**Resposta do Utilizador:** Contacte o administrador do sistema. O administrador deverá instalar a página de códigos "<nome>" na ocorrência "<nome>".

**DBA4741E A página de códigos "<nome>" do cliente não está disponível na ocorrência "<nome>", no nó "<nome>". códigosm: "<Código de erro>"**

**Explicação:** A página de códigos listada não foi instalada na ocorrência "<nome>", no nó  $"$  < nome  $\geq$ ".

**Resposta do Utilizador:** Contacte o administrador do sistema. O administrador deverá instalar a página de códigos "<nome>" na ocorrência "<nome>", no nó "<nome>".

**DBA4742E Não é possível encontrar o Servidor de Administração "<nome>". códigosm: "<Código de erro>"**

**Explicação:** As possíveis razões para este problema incluem: 1) O nome da ocorrência remota é inválido. 2)O nome do sistema central é inválido.

**Resposta do Utilizador:** Contacte o administrador do sistema.

**DBA4743E O Servidor de Administração "<nome>" detectou um problema. códigosql: "<Código de erro>". códigosm: "<Código de erro>"**

**Explicação:** Ocorreu um erro interno do Servidor de Administração "<nome>".

**Resposta do Utilizador:** Contacte o administrador do sistema.

**DBA4744E O Centro de Controlo não conseguiu comunicar com ferramentas paralelas da ocorrência "<nome>" no nó "<nome>". Tente iniciar as comunicações. códigosm: "<Código de erro>"**

**Explicação:** As comunicações poderão não ter sido iniciadas.

**Resposta do Utilizador:** Contacte o administrador do sistema.

# **DBA4745E A configuração da porta de TCP/IP entre o Centro de Controlo e as ferramentas paralelas da ocorrência "<nome>" no nó "<nome>" não é a correcta. códigosm: "<Código de erro>"**

**Explicação:** O ficheiro /etc/serviços do nó "<nome>" poderá ter informações incorrectas.

**Resposta do Utilizador:** Contacte o administrador do sistema. O administrador deverá verificar se o nome da porta db2ccmsrv está correctamente introduzido no ficheiro /etc/serviços do nó "<nome>".

**DBA4746E O nome do sistema central "<nome>" do nó da ocorrência não é válido na ocorrência "<nome>". códigosm: "<Código de erro>"**

**Explicação:** O ficheiro db2nodes.cfg da ocorrência "<nome>" poderá ter informações incorrectas.

**Resposta do Utilizador:** Contacte o administrador do sistema. O administrador deverá validar o nome do sistema central que se encontra no ficheiro db2nodes.cfg da ocorrência  $^{\prime\prime}$  <nome> $^{\prime\prime}$ 

**DBA4747E O Supervisor de Execução não recebeu uma resposta do nó "<nome>" dentro do intervalo de captura do instantâneo. códigosm: "<Código de erro>"**

**Explicação:** Um problema de execução ou de comunicações do nó listado está a impedir o envio de uma resposta ou o intervalo de captura do instantâneo não é suficientemente grande para permitir que cada tempo de nó responda ao pedido.

**Resposta do Utilizador:** Contacte o

administrador do sistema. O administrador pode 1) Validar a execução no nó listado. 2) Aumentar o intervalo de captura do instantâneo para permitir mais tempo para que o nó responda ao pedido de instantâneo.

# **DBA4748E O nó lógico "<nome>" da ocorrência "<nome>" é inválido. códigosm: "<Código de erro>"**

**Explicação:** O ficheiro db2nodes.cfg da ocorrência "<nome>" poderá ter informações incorrectas.

**Resposta do Utilizador:** Contacte o administrador do sistema.

**DBA4749E o Servidor de Supervisão da ocorrência "<nome>" não consegue estabelecer comunicações com o nó "<nome>". códigosm: "<Código de erro>"**

**Explicação:** O subsistema de comunicações poderá não ter sido iniciado.

**Resposta do Utilizador:** Inicie o processo de db2cclst no nó anteriormente especificado. Se o problema persistir, contacte o seu administrador de sistema.

# **DBA4750E A ocorrência para a qual está a efectuar a comutação não existe. códigosm: "<Código de erro>"**

**Explicação:** Consulte os registos de erros do Servidor de Administração para obter mais informações.

**Resposta do Utilizador:** Contacte o representante da assistência técnica com o códigosm.

# **DBA5006E Não são suportados Supervisores de Acontecimentos PIPE.**

**Explicação:** O Analisador de Acontecimentos apenas trata de rastreios criados por Supervisores de Acontecimentos FILE.

**Resposta do Utilizador:** Utilize um Supervisor de Acontecimentos FILE.

# **DBA5007E O Supervisor de Acontecimentos especificado não existe.**

**Explicação:** Não foi possível encontrar os nomes dos Supervisores de Acontecimentos especificados com a opção -evm nos catálogos da base de dados especificada com a opção -db. O Supervisor de Acontecimentos poderá ter sido largado ou poderá estar a tentar ligar à base de dados errada.

**Resposta do Utilizador:** Certifique-se de que o nome alternativo da Base de dados especificado com a opção -db está correctamente catalogado e de que o Supervisor de Acontecimentos não foi largado. Caso se verifique a última situação, volte a criar o supervisor de acontecimentos.

# **DBA5250I O número de objectos obtidos ultrapassa o limite de capacidade da janela. É apresentada uma lista parcial.**

**Explicação:** A altura da janela necessária para visualizar os objectos obtidos ultrapassa um limite do sistema.

**Resposta do Utilizador:** Pode reduzir o número de objectos apresentados na janela executando o seguinte:

v Se a opção "Incluir" estiver disponível no menu "Ver", pode especificar um subconjunto dos objectos a apresentar na janela. Quando seleccionar "Incluir", aparecerá uma janela a solicitar-lhe critérios de criação de subconjuntos.

### **DBA5300E Erro de chamada do Analisador de Acontecimentos. Utilização:**

**db2eva -path evmon-target [-conn [ -db database-alias]] | -evm evmon-name -db database-alias [-conn]**

**Explicação:** Os parâmetros do comando db2eva são:

#### **-path evmon-target**

especifica o directório que contém os ficheiros de rastreio do Supervisor de Acontecimentos.

# **-db database-alias**

especifica a base de dados em que o Supervisor de Acontecimentos está definido, tal como está catalogada no computador em que o rastreio é analisado. O nome alternativo da base de dados substitui o nome da base de dados especificado no rastreio.

#### **-evm evmon-name**

o Supervisor de Acontecimentos que cria os ficheiros de rastreio a analisar. Caso seja especificado, db2eva localiza os ficheiros de rastreio do utilizador lendo o destino do Supervisor de Acontecimentos a partir do catálogo do sistema da base de dados.

**-conn** pede a db2eva que mantenha uma ligação à base de dados especificada pela opção -db ou, caso -db não seja fornecido, à base de dados especificada no cabeçalho do ficheiro de rastreio. A manutenção de uma ligação permite ao Analisador de Acontecimentos obter informações que não estão incluídas nos ficheiros de rastreio como, por exemplo, o texto de instruções de SQL estáticas. (Os Acontecimentos de Texto da Instrução de SQL estático apenas

contêm o criador do pacote, o número do pacote e o número da secção. Quando é especificada a opção -conn, db2eva liga à base de dados e obtém o texto do catálogo de sistema de base de dados, 'sysibm.sysstmt'.) O valor assumido é não manter uma ligação.

As Opções do Gestor de Janelas podem estar misturadas com os argumentos de db2eva.

São fornecidos dois modos de funcionamento para ler ficheiros de rastreio do supervisor de acontecimentos:

1. O utilizador especifica o directório em que residem os ficheiros de rastreio (utilizando a opção -path)

Este modo permite aos utilizadores mover ficheiros de rastreio de um servidor e analisá-los localmente, mesmo que o Supervisor de Acontecimentos tenha sido largado.

2. O utilizador especifica o nome da base de dados e do supervisor de acontecimentos; o db2eva localiza automaticamente os ficheiros de rastreio.

Quando este modo é utilizado, db2eva liga à base de dados e emite uma instrução 'select target from sysibm.syseventmonitors' para localizar o directório em que o Supervisor de Acontecimentos escreve os respectivos ficheiros de rastreio. Seguidamente, a ligação é libertada, salvo se for especificado -conn. O Supervisor de Acontecimentos não pode ser largado quando utilizar este modo.

NOTA: As opções -conn e -db requerem que a base de dados com a qual o rastreio foi registado continue a existir e que o utilizador tenha privilégios de acesso suficientes para ligar e seleccionar a partir dos catálogos do sistema.

**Resposta do Utilizador:** Volte a emitir o comando com argumentos válidos.

# **DBA5311E Erro de chamada do Supervisor de Acontecimentos. Utilização:**

# **db2emcrt database-alias**

**Explicação:** O parâmetro do comando db2emcrt é:

# **database-alias**

especifica a base de dados em que os supervisores de acontecimentos serão criados ou analisados, tal como está catalogada no computador em que o comando db2emcrt é chamado. O nome alternativo da base de dados substitui o nome da base de dados especificado no rastreio.

**Resposta do Utilizador:** Volte a emitir o comando com argumentos válidos.

# **DBA5350E Não é possível abrir o ficheiro especificado.**

**Explicação:** Não foi possível abrir o ficheiro especificado no modo apenas de leitura por uma razão desconhecida.

**Resposta do Utilizador:** Verifique a ortografia do directório especificado pela opção -path, a respectiva autoridade de acesso e se contém um ficheiro de rastreio legível que não esteja vazio chamado 00000000.evt.

NOTA: O primeiro ficheiro de rastreio de um Supervisor de Acontecimentos chama-se sempre 00000000.evt e esse nome não pode ser alterado.

# **DBA5351E Não é possível encontrar o ficheiro especificado.**

**Explicação:** Não existe nenhum ficheiro 00000000.evt no directório especificado por -path.

**Resposta do Utilizador:** Verifique a ortografia do directório especificado pela opção -path, a respectiva autoridade de acesso e se contém o ficheiro de rastreio 00000000.evt.

NOTA: O primeiro ficheiro de rastreio de um Supervisor de Acontecimentos chama-se sempre 00000000.evt e esse nome não pode ser alterado.

# **DBA5352E O caminho especificado não foi encontrado.**

**Explicação:** A opção -path especifica um directório que não existe.

**Resposta do Utilizador:** Verifique a ortografia do directório especificado pela opção -path, a respectiva autoridade de acesso e se contém o ficheiro de rastreio 00000000.evt.

NOTA: O primeiro ficheiro de rastreio de um Supervisor de Acontecimentos chama-se sempre 00000000.evt e esse nome não pode ser alterado.

# **DBA5353E Foi recusado o acesso ao ficheiro especificado.**

**Explicação:** Não foi possível abrir o ficheiro especificado no modo apenas de leitura. A opção -path pode estar a especificar um directório em que não tem autoridade de acesso suficiente.

# **Resposta do Utilizador:**

- v Verifique a autoridade de acesso ao directório especificado pela opção -path.
- v Verifique se ninguém bloqueou o ficheiro especificado no modo exclusivo.

# **DBA5354E Não é possível ler os dados a partir do ficheiro especificado.**

**Explicação:** O ficheiro de rastreio do Supervisor de Acontecimentos contém dados inesperados ou não pode ser acedido.

Possivelmente, o ficheiro de rastreio foi danificado durante a transmissão ou foi removido.

**Resposta do Utilizador:** Transmita novamente os ficheiros de rastreio a partir do servidor. Ao transmitir ficheiros de rastreio a partir de um servidor remoto, certifique-se de que a transmissão é efectuada em modo binário.

# **DBA5355E Não foi possível encontrar um cabeçalho de registo do Supervisor de Acontecimentos no ficheiro especificado.**

**Explicação:** O primeiro ficheiro escrito por um Supervisor de Acontecimentos chama-se 00000000.evt e contém uma estrutura de dados que identifica as características de rastreio. Não foi possível ler esta estrutura de dados. Causas possíveis:

- v O ficheiro de rastreio está danificado.
- v O ficheiro de rastreio está vazio. Isso pode acontecer se o supervisor de acontecimentos estiver activo, mas ainda não tenha limpo a respectiva memória tampão.

#### **Resposta do Utilizador:**

- v Se o rastreio foi transmitido a partir de um servidor remoto, retransmita-o, certificando-se de que a transmissão é feita em modo binário.
- Se o ficheiro de rastreio estiver vazio, desligue o Supervisor de Acontecimentos para o forçar a limpar a respectiva memória tampão.

# **DBA5356E A ordem de bytes não é válida no ficheiro especificado.**

**Explicação:** O cabeçalho de registo do Supervisor de Acontecimentos (o primeiro registo escrito num novo rastreio) especifica se o rastreio contém dados de ordenação de bytes crescente (por exemplo, o OS/2) ou de ordenação de bytes decrescente (por exemplo, o AIX). O valor encontrado no ficheiro de registo não especificava nenhum destes dois tipos de dados suportados.

Possivelmente, o ficheiro de rastreio foi danificado durante a transmissão.

**Resposta do Utilizador:** Transmita novamente os ficheiros de rastreio a partir do servidor. Ao transmitir ficheiros de rastreio a partir de um servidor remoto, certifique-se de que a transmissão é efectuada em modo binário.

#### **DBA5357E Foram encontrados dados inesperados na deslocação do especificada do ficheiro especificado.**

**Explicação:** O ficheiro de rastreio do Supervisor de Acontecimentos contém dados inesperados.

Possivelmente, o ficheiro de rastreio foi danificado durante a transmissão.

**Resposta do Utilizador:** Volte a transmitir os ficheiros de rastreio a partir do servidor, certificando-se de que a transmissão e feita em modo binário.

# **DBA5358I Não é possível procurar o sistema de ficheiros local sem um Servidor de Administração local.**

**Explicação:** O pesquisador de ficheiros necessita de um Servidor de Administração da Base de Dados (DAS) para procurar sistemas de ficheiros. Se esta é uma instalação de cliente, a ocorrência DAS não está presente e a pesquisa de ficheiros local está desactivada.

**Resposta do Utilizador:** Para instalar o servidor, certifique-se de que a ocorrência DAS foi iniciada e repita a operação.

### **DBA5500E Ocorreu um erro do sistema. A ferramenta Analisador de Acontecimentos não conseguiu continuar o processamento.**

**Explicação:** Por um motivo desconhecido, ocorreu um erro do sistema ao tentar inicializar o ambiente da aplicação.

**Resposta do Utilizador:** Volte a executar o comando.

**DBA5501W Deseja eliminar os ficheiros de acontecimentos associados ao supervisor de acontecimentos "<evname>" que está a remover?**

# **Explicação:**

**Resposta do Utilizador:** Para eliminar os ficheiros de acontecimentos do supervisor de acontecimentos seleccionado, faça clique sobre OK. Se não pretende eliminar os ficheiros de acontecimentos, mas pretende remover o supervisor de acontecimentos, faça clique sobre NÃO. Se não pretende remover o supervisor de acontecimentos ou eliminar os ficheiros de acontecimentos, faça clique sobre CANCELAR.

# **DBA5502E Não foi feita nenhuma selecção da lista de tipos de Acontecimentos. Tem de seleccionar um ou mais tipos da lista.**

**Explicação:** Ao criar um supervisor de acontecimentos, tem de seleccionar, pelo menos, um tipo de acontecimento.

**Resposta do Utilizador:** Seleccione um ou mais dos quadrados de opção de tipo de acontecimentos na janela Criar Supervisor de Acontecimentos.

# **DBA5503I Um supervisor de acontecimentos "<evname>" foi criado com êxito.**

**Explicação:** O supervisor de acontecimentos foi criado com êxito e adicionado à lista de supervisores de acontecimentos da base de dados.

**Resposta do Utilizador:** Faça clique sobre OK para remover a mensagem.

**DBA5504W Alguns supervisores de acontecimentos não foram removidos porque não foi possível remover os respectivos ficheiros de acontecimentos. Consulte a página de mensagens do bloco de notas do diário, para obter a lista de supervisores de acontecimentos que não foram removidos.**

**Explicação:** Alguns dos supervisores de acontecimentos seleccionados poderão ter sido removidos com êxito, mas outros não o foram porque não foi possível eliminar os respectivos ficheiros de rastreios de acontecimentos associados.

Isso acontece quando oa ficheiros de acontecimento são apenas de leitura ou quando estão a ser utilizados por outro processo activo.

**Resposta do Utilizador:** Consulte a página de mensagens do bloco de notas do diário, para obter a lista de supervisores de acontecimentos que não foram removidos. Para eliminar os ficheiros, termine o processo que os utiliza e verifique a autoridade de acesso aos ficheiros. Em seguida, seleccione o supervisor de acontecimentos na lista de supervisores de acontecimentos e escolha remover no menu.

# **DBA5505E Não foi especificado o tamanho máximo do ficheiro.**

**Explicação:** Se for seleccionado o tamanho máximo do ficheiro para páginas de 4K na janela Opções de criação do supervisor de acontecimentos, terá de ser especificado o tamanho máximo dos ficheiros de acontecimentos.

**Resposta do Utilizador:** Introduza um tamanho máximo de ficheiro entre páginas de 1 e 2,147,483,647 4K, podendo também seleccionar a opção Sem Máximo. Se a opção Sem Máximo for seleccionada, o número máximo de ficheiros de acontecimentos será 1.

# **DBA5506E Não foi especificado o número máximo de ficheiros.**

**Explicação:** Se for seleccionado o número Máximo de ficheiros na janela Opções de criação do supervisor de acontecimentos, terá de ser especificado o número máximo de ficheiros de acontecimentos.

**Resposta do Utilizador:** Introduza um número máximo de ficheiros de acontecimentos entre 1 e 2,147,483,647, podendo também seleccionar a opção Sem Máximo.

# **DBA5507E Não foi especificado o tamanho da memória tampão.**

**Explicação:** Tem de ser especificado um tamanho de memória tampão do supervisor de acontecimentos em páginas de 4K.

**Resposta do Utilizador:** Tem de introduzir um tamanho de memória tampão do supervisor de acontecimentos entre 1 e 2,147,483,647 páginas de 4K.

### **DBA5508W Deseja eliminar os ficheiros de acontecimentos associados aos supervisores de acontecimentos que está a remover?**

**Resposta do Utilizador:** Para eliminar os ficheiros de acontecimentos dos supervisores de acontecimentos seleccionados, faça clique sobre OK. Se não pretende eliminar os ficheiros de acontecimentos, mas pretende remover o supervisores de acontecimentos, faça clique sobre NÃO. Se não pretende remover os supervisores de acontecimentos seleccionados ou eliminar os ficheiros de acontecimentos, faça clique sobre CANCELAR.

# **DBA5509E O nome introduzido para o supervisor de acontecimentos não é válido.**

**Explicação:** O nome introduzido no campo Nome do supervisor de acontecimentos contém um ou mais caracteres que não são permitidos. Um supervisor de acontecimentos contém caracteres alfanuméricos e tem de começar por uma letra.

**Resposta do Utilizador:** Remova do nome os caracteres que não sejam alfanuméricos e certifique-se de que o nome começa por uma letra.

# **DBA5510E Ao tentar activar o supervisor, não foi encontrado o directório dos respectivos ficheiros de dados.**

**Explicação:** Ao activar um supervisor de acontecimentos, tem de existir o directório especificado quando o supervisor de acontecimentos foi criado. Para limpar as respectivas memórias tampão, um supervisor de acontecimentos necessita de um ficheiro e de um caminho existentes.

**Resposta do Utilizador:** Crie o directório especificado quando criou o supervisor de acontecimentos. Tente activar de novo o supervisor de acontecimentos.

# **DBA5511E A entrada "<nome>" não é válida porque o valor se encontra fora do intervalo aceitável.**

**Explicação:** Os valores de Tamanho máximo de ficheiro, Número máximo de ficheiros e Tamanho da memória tampão de um supervisor de acontecimentos têm de estar entre 1 e 2,147,483,647.

**Resposta do Utilizador:** Introduza um valor nos campos de entrada que esteja dentro do intervalo especificado.

# **DBA5512E O carácter "<carácter>" introduzido no nome do supervisor de acontecimentos não é permitido.**

**Explicação:** Um carácter introduzido no campo de entrada do nome do supervisor de acontecimentos não é um carácter válido para um nome de supervisor de acontecimentos.

**Resposta do Utilizador:** Remova do nome do supervisor de acontecimentos os caracteres que não sejam alfanuméricos e certifique-se de que o nome começa por uma letra.

# **DBA5513W Não foi possível carregar com êxito a biblioteca de ligação dinâmica "<nomedll>".**

**Explicação:** Durante a inicialização do Analisador de Acontecimentos, não foi possível carregar a dll porque esta foi eliminada ou removida.

**Resposta do Utilizador:** Reinstale o Analisador de Acontecimentos seleccionando o supervisor de execução durante o processo de instalação.

**DBA5514I Não foi possível eliminar os ficheiros de acontecimentos do supervisor de acontecimentos "<evname>".**

**Explicação:** Não foi possível eliminar os ficheiros de acontecimentos do supervisor de acontecimentos porque os ficheiros estão a ser utilizados por um processo activo ou porque são apenas de leitura.

**Resposta do Utilizador:** Para eliminar os ficheiros, termine o processo que os está a utilizar e verifique a autoridade de acesso dos ficheiros. Seleccione de novo o supervisor de acontecimentos e escolha remover no menu.

# **DBA5515W Não foi possível encontrar o nome alternativo da base de dados "<dbname>".**

**Explicação:** O nome alternativo introduzido na linha de comandos não foi catalogado neste computador.

**Resposta do Utilizador:** Catalogue o nome alternativo neste computador e volte a introduzir o comando ou volte a executar o comando com um nome alternativo válido.

**DBA5516W A visualização do rastreio relativo a este supervisor de acontecimentos pode demorar algum tempo. Pretende continuar o processamento?**

**Explicação:** O utilizador pediu para ver um rastreio de grandes dimensões de um supervisor de acontecimentos. A leitura dos ficheiros poderá demorar algum tempo a terminar.

**Resposta do Utilizador:** Se pretende continuar a processar o rastreio, faça clique sobre OK. Se não deseja continuar o processamento do ficheiro de rastreio, faça clique sobre NÃO.

# **DBA5517E Não foi possível iniciar o supervisor de acontecimentos devido ao código de razão "<código de razão>".**

**Explicação:** Não foi possível iniciar o supervisor de acontecimentos devido ao motivo especificado por "<código de razão>".

- 1. O caminho do supervisor de acontecimentos é inválido.
- 2. O dispositivo onde o supervisor de acontecimentos será iniciado não está preparado.
- 3. Falhou a ligação ao servidor de administração.

**Resposta do Utilizador:** Para iniciar o supervisor de acontecimentos, certifique-se de que o caminho do supervisor de acontecimentos é válido, de que o servidor de administração está iniciado e de que existem as autoridades correctas no dispositivo. Faça clique sobre OK.

Se o problema persistir, crie manualmente o directório do supervisor de acontecimentos no dispositivo e faça clique sobre OK.

Para criar o supervisor de acontecimentos sem o iniciar, desmarque o quadrado de opção Iniciar agora e faça clique sobre OK.

# **DBA5518E Não foi possível iniciar o supervisor de acontecimentos porque não foi possível criar o respectivo directório de output.**

**Explicação:** Não foi possível criar o directório por uma das seguintes razões.

- 1. Não existem autoridades correctas para criar directórios no sistema de ficheiros solicitado.
- 2. A criação do supervisor de acontecimentos não suporta a criação de directórios em plataformas que não sejam da Intel.
- 3. Impossível criar um directório superior a 8 caracteres num sistema de ficheiros FAT.

**Resposta do Utilizador:** Certifique-se de que existem as autoridades correctas para a criação de directórios.

Em plataformas que não sejam Intel, crie o

directório de output do supervisor de acontecimentos manualmente.

**DBA6001I O conjunto de subscrição de replicação, "<conjunto\_subscrição>", está a ser utilizado. Tente de novo mais tarde.**

**Explicação:** O programa Apply está actualmente a processar a subscrição de replicação e esta acção não pode ser desactivada. Aguarde até que o programa Apply termine o processamento e repita o comando.

**Resposta do Utilizador:** Não é necessária nenhuma acção.

**DBA6002I A origem de replicação, "<nome\_origem>", foi definida com êxito. Para começar a capturar alterações à origem de replicação, inicie o programa Capture a partir da linha de comandos.**

**Explicação:** O programa Capture requer um origem de replicação definida para funcionar.

**Resposta do Utilizador:** Certifique-se de que o programa Capture está a funcionar.

**DBA6003I A subscrição de replicação foi definida com êxito. Para começar a replicar o conjunto de subscrição, certifique-se de que o programa Apply foi iniciado a partir da linha de comandos.**

**Explicação:** O programa Apply requer um origem de replicação definida para funcionar.

**Resposta do Utilizador:** Certifique-se de que o programa Apply está a funcionar.

# **DBA6004I A subscrição de replicação foi alterada com êxito.**

**Explicação:** Esta mensagem serve apenas para o informar.

**Resposta do Utilizador:** Não é necessária nenhuma acção.

# **DBA6005I As origens de replicação foram removidas com êxito.**

**Explicação:** Esta mensagem serve apenas para o informar.

**Resposta do Utilizador:** Não é necessária nenhuma acção.

**DBA6006I Não foi possível remover a origem** de replicação, "<nome\_origem>".

**Explicação:** Esta mensagem serve apenas para o informar.

**Resposta do Utilizador:** Não é necessária nenhuma acção.

**DBA6007I Não foi possível remover a subscrição de replicação, "<nome\_subscrição>".**

**Explicação:** Esta mensagem serve apenas para o informar.

**Resposta do Utilizador:** Não é necessária nenhuma acção.

# **DBA6008I As subscrições de replicação foram removidas com êxito.**

**Explicação:** Esta mensagem serve apenas para o informar.

**Resposta do Utilizador:** Não é necessária nenhuma acção.

# **DBA6009E "<nome\_ficheiro>" está bloqueado por outra acção.**

**Explicação:** O ficheiro está actualmente a ser utilizado por outra acção.

**Resposta do Utilizador:** Aguarde a conclusão da acção e repita o comando.

# **DBA6010I A junção foi definida com sucesso.**

**Explicação:** Esta mensagem é meramente informativa.

**Resposta do Utilizador:** Não é necessária nenhuma acção.

**DBA6012I A origem de replicação foi definida com êxito. Para começar a capturar as alterações da origem de replicação, certifique-se de que o programa Capture foi iniciado a partir da linha de comandos.**

**Explicação:** O programa Capture requer um origem de replicação definida para funcionar.

**Resposta do Utilizador:** Certifique-se de que o programa Capture está a funcionar.

### **DBA6013I A subscrição de replicação foi actualizada com êxito.**

**Explicação:** Esta mensagem é meramente informativa.

**Resposta do Utilizador:** Não é necessária nenhuma acção.

# **DBA6014I A subscrição de replicação foi duplicada com êxito.**

**Explicação:** Esta mensagem é meramente informativa.

**Resposta do Utilizador:** Não é necessária nenhuma acção.

**DBA6015I As instruções de SQL desta acção foram guardadas num ficheiro para edição e execução futura.**

**Explicação:** Esta mensagem é meramente informativa.

**Resposta do Utilizador:** Não é necessária nenhuma acção.

**DBA6016I O ficheiro de script de SQL foi executado com êxito.**

**Explicação:** Esta mensagem é meramente informativa.

**Resposta do Utilizador:** Não é necessária nenhuma acção.

# **DBA6100I O programa Apply apenas efectuará cópias de actualização completas deste conjunto.**

**Explicação:** Esta mensagem é meramente informativa.

**Resposta do Utilizador:** Não é necessária nenhuma acção.

**DBA6101E Não é possível encontrar a tabela "<nome\_tabela>".**

**Explicação:** Não foi possível localizar a tabela de controlo especificada na base de dados ou esta foi largada acidentalmente.

**Resposta do Utilizador:** Crie a tabela de controlo. Consulte o capítulo Tabelas para obter mais detalhes.

# **DBA6102I Esta acção poderá demorar algum tempo a terminar. Aguarde...**

**Explicação:** Esta mensagem é meramente informativa.

**Resposta do Utilizador:** Não é necessária nenhuma acção.

**DBA6103E Não é possível executar o ficheiro de SQL "<nome\_ficheiro>".**

**Explicação:** O utilizador poderá ter editado o ficheiro da instrução de SQL para uma acção de replicação, como, por exemplo, a definição de uma origem de replicação, existindo um erro no ficheiro da instrução de SQL.

**Resposta do Utilizador:** Corrija o erro do ficheiro da instrução de SQL e execute de novo o ficheiro.

# **DBA6104W Não foi encontrado nenhum carácter de prefixo único. O carácter de prefixo será definido como NULL.**

**Explicação:** Um carácter de prefixo é um carácter alfabético ou numérico utilizado para distinguir colunas de imagem anterior na tabela origem. Se não for possível atribuir um carácter

de prefixo porque todos os caracteres de prefixo possíveis já estão a ser utilizados, receberá este aviso. Não é possível criar a tabela de alteração de dados.

**Resposta do Utilizador:** Desmarque as colunas de imagem anterior e volte a executar a acção.

### **DBA6105E O campo "<nome\_campo>", requer input.**

**Explicação:** O utilizador não preencheu um campo obrigatório.

**Resposta do Utilizador:** Especifique um parâmetro e seleccione **OK**.

# **DBA6106E A acção de replicação não suporta actualmente este sistema de bases de dados.**

**Explicação:** A acção de replicação tem de suportar o sistema de bases de dados para funcionar.

**Resposta do Utilizador:** Contacte o representante dos serviços de assistência da IBM.

# **DBA6107E Introduza um valor diferente no** campo "<nome\_campo>".

**Explicação:** Quando duplicar uma subscrição de replicação, os campos **servidor destino** e **qualificador de Apply** têm de ser diferentes dos campos originais **servidor destino** e **qualificador de Apply**.

**Resposta do Utilizador:** Introduza um nome de servidor ou um qualificador de Apply de destino diferente e seleccione **OK**.

# **DBA6108E Não é possível concluir a acção devido a um erro de sintaxe.**

**Explicação:** A instrução de SQL contém um erro de sintaxe.

**Resposta do Utilizador:** Verifique a referência de SQL para obter a sintaxe correcta. Para acções de subscrição, verifique a cláusula ″where″, a página linhas ou a coluna CREATE. Para acções

de definição-junção, verifique a instrução CREATE VIEW.

# **DBA6109E Não é possível concluir a acção SHOW COLUMNS.**

**Explicação:** A acção SHOW COLUMNS requer que seja seleccionada uma tabela.

**Resposta do Utilizador:** Seleccione uma tabela na caixa de listagem Tabela Seleccionada e , em seguida, prima a tecla SHOW COLUMNS.

### **DBA6110E Não é possível abrir o ficheiro de SQL "<nome\_ficheiro>".**

**Explicação:** O ficheiro de SQL não existe, encontra-se no subdirectório errado ou está envolvido noutro processo.

**Resposta do Utilizador:** Certifique-se de que introduz o nome do ficheiro correcto e de que o ficheiro se encontra no subdirectório correcto. Se o ficheiro estiver envolvido noutro processo, termine o processo e volte a introduzir o nome do ficheiro.

# **DBA6111E Não é possível abrir o ficheiro "<nome\_ficheiro>".**

**Explicação:** O ficheiro não existe ou encontra-se no subdirectório errado.

**Resposta do Utilizador:** Certifique-se de que introduz o nome do ficheiro correcto na página Replicação do bloco de notas Definições da Ferramenta.

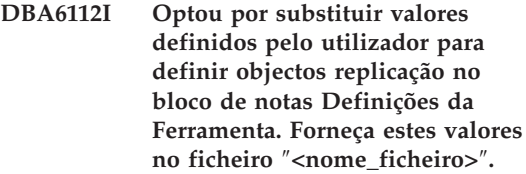

**Explicação:** Esta mensagem é meramente informativa.

**Resposta do Utilizador:** Não é necessária nenhuma acção se já tiver fornecido valores definidos pelo utilizador no ficheiro.

# **DBA6113E** ″**<palavra-chave>**″ **é uma palavra-chave inválida no ficheiro** ″**<nome\_ficheiro>**″**.**

**Explicação:** O palavra-chave especificada é inválida e pode ser um erro tipográfico.

**Resposta do Utilizador:** Utilize as palavras-chave como especificado no ficheiro assumido ″DPREPL.DFT″.

# **DBA6114E Não é possível encontrar o valor da palavra-chave** ″**<palavra-chave>**″ **no ficheiro** ″**<nome\_ficheiro>**″**.**

**Explicação:** O valor desta palavra-chave é necessário para a conclusão desta acção.

**Resposta do Utilizador:** Especifique um valor para esta palavra-chave no ficheiro.

# **DBA6115E Não foi seleccionado nenhum dos itens da lista de colunas. Não é possível concluir esta acção.**

**Explicação:** Tem de ser seleccionado, pelo menos, um item da lista de colunas para que esta acção seja concluída.

**Resposta do Utilizador:** Seleccione um ou mais itens na lista de colunas e prima **OK**.

# **DBA6116E O valor da palavra-chave** ″**<palavra-chave>**″ **é inválido no ficheiro** ″**<nome\_ficheiro>**″**.**

**Explicação:** O valor desta palavra-chave é demasiado extenso, de um tipo de dados incorrecto ou tem um formato incorrecto.

**Resposta do Utilizador:** Corrija o valor e chame a acção de novo.

# **DBA6117W A coluna de imagem anterior "<lista\_coluna>" foi truncada para "<número>" bytes porque o comprimento da coluna original já se encontrada no limite da base de dados antes de ser acrescentada ao prefixo de imagem anterior "<prefixo\_imagem\_anterior>".**

**Explicação:** O comprimento da coluna da tabela origem original já se encontrava no limite da base de dados. Quando acrescentados ao prefixo de imagem anterior, alguns caracteres do final do nome da coluna foram truncados para se ajustarem ao limite da base de dados. Este novo nome de coluna de imagem anterior poderá já não ser único porque os caracteres truncados podem ser necessários para garantir um nome único.

**Resposta do Utilizador:** Desmarque a coluna de imagem anterior quando o nome truncado não for único e volte a executar a acção.

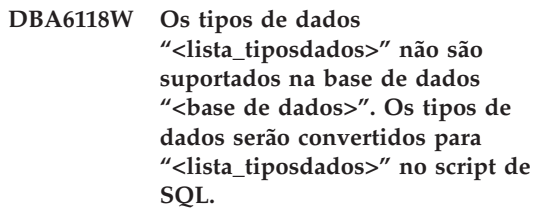

**Explicação:** Alguns tipos de dados da origem não são suportados na base de dados especificada. No entanto, poderá encontrar tipos da dados equivalentes na base de dados especificada. As instruções de SQL geradas utilizarão os tipos de dados convertidos em vez dos tipos de dados não suportados.

**Resposta do Utilizador:** Não é necessária nenhuma acção se os tipos de dados convertidos foram aceitáveis. Se não forem aceitáveis, desmarque as colunas destino e volte a executar a acção.

# **DBA6119W Os tipos de dados "<lista\_tiposdados>" não são suportados na base de dados "<base de dados>". As colunas que contêm estes tipos de dados serão excluídas do script de SQL.**

**Explicação:** Alguns tipos de dados da origem não são suportados na base de dados especificada. Não foi possível encontrar tipos de dados equivalentes na base de dados especificada. As instruções de SQL geradas excluirão as colunas que contenham os tipos de dados não suportados.

**Resposta do Utilizador:** Contacte a assistência da IBM se desejar recomendar que um tipo de dados específico seja suportado na base de dados específica futuramente.

**DBA6120W A tabela origem "<nome\_tabela>" não foi definida com uma chave primária. Especifique uma chave primária para a tabela destino na página Colunas Destino.**

**Explicação:** Não foi possível à acção de definição de subscrição encontrar uma chave primária qualificada para a tabela origem e, por isso, a definição de subscrição não conseguiu determinar uma chave primária adequada para a tabela destino.

**Resposta do Utilizador:** Especifique uma chave primária para a tabela destino na página Colunas Destino do bloco de notas Avançadas.

**DBA6121W Foi detectado um Ambiente de Tempo de Execução Java incompatível. Verifique se o nível requerido do Ambiente de Tempo de Execução Java foi instalado.**

**Explicação:** O tempo de execução Java instalado não é suportado pela aplicação Java do DB2.

**Resposta do Utilizador:** Consulte o ficheiro leiame.htm do Centro de Controlo para obter informações sobre pré-requisitos de níveis do Ambiente de Tempo de Execução Java.

**DBA6123E A acção requerida não pode ser executada porque os nomes de esquema dos objectos são superiores a** ″**<número>**″ **bytes de comprimento.**

**Explicação:** O suporte de componentes de cópia de dados comporta nomes de esquema até 18 bytes de comprimento. Tentou executar uma acção de cópia relativamente a objectos que têm nomes de esquema mais extensos. Não é possível executar a acção.

**Resposta do Utilizador:** Seleccione objectos com nomes de esquema iguais ou inferiores a 18 bytes, e volte a executar a acção.

**DBA6124W A acção requerida não pode ser executada em alguns dos objectos seleccionados, porque os nomes de esquema são superiores a** ″**<número>**″ **bytes de comprimento.**

**Explicação:** O suporte de componentes de cópia de dados comporta nomes de esquema até 18 bytes de comprimento. Tentou executar uma acção de cópia relativamente a alguns objectos que têm nomes de esquema mais extensos. A acção será executada apenas relativamente a objectos com nomes de esquema iguais ou inferiores a 18 bytes.

**Resposta do Utilizador:** Não é necessária nenhuma acção.

**DBA6125W O campo** ″**<campo>**″**, contém um nome de esquema superior a** ″**<número>**″ **bytes de comprimento. O nome de esquema será truncado até** ″**<número>**″ **bytes.**

**Explicação:** O suporte de componentes de cópia de dados comporta nomes de esquema até 18 bytes de comprimento. O nome de esquema do campo é superior a 18 bytes e será truncado até 18 bytes.

**Resposta do Utilizador:** Não é necessária nenhuma acção. No entanto, pode indicar no campo um nome de esquema mais pequeno, se não quiser que o nome de esquema existente seja truncado.

**DBA7000E Não foi possível retirar a licença para "<nome-produto>". RC = "<código-retorno>".**

**Explicação:** Não foi possível retirar a licença.Não foi possível encontrar a licença no ficheiro de bloqueio de nó, ou não foi possível actualizar o ficheiro de bloqueio de nó.

**Resposta do Utilizador:** Consulte as autorizações do ficheiro de bloqueio de nó e verifique se este tem licença.

A localização do ficheiro é específico para plataforma:

- AIX /var/ifor/nodelock
- v Windows NT4/95/98/2000 OS/2 \$DB2PATH/license/nodelock
- v Todos os outros sistemas operativos /var/lum/nodelock

### **DBA7001E A licença não pôde ser adicionada ao ficheiro de bloqueio de nó. RC = "<código-retorno>".**

**Explicação:** Ocorreu um erro ao transmitir o ficheiro de licença ou ao instalar a licença.

**Resposta do Utilizador:** Consulte as autorizações do ficheiro de bloqueio de nó. A localização do ficheiro é específico para plataforma:

- AIX /var/ifor/nodelock
- v Windows NT4/95/98/2000 OS/2 \$DB2PATH/license/nodelock
- v Todos os outros sistemas operativos /var/lum/nodelock

Em alternativa, também pode adicionar a licença utilizando o utilitário de linha de comandos db2licm.

Se o problema persistir, contacte a Assistência Técnica da IBM.

# **DBA7002E O certificado de licença não é válido. Tente novamente o comando com um ficheiro de licença válido. RC = "<código-retorno>".**

**Explicação:** O certificado de licença presente no ficheiro especificado não contém uma licença db2 válida ou está num formato desconhecido.

**Resposta do Utilizador:** Obtenha um certificado de licença DB2 válido no seu representante IBM ou no seu revendedor autorizado.

# **DBA7003W Não foi possível recuperar a lista de utilizadores actuais. RC = "<código-retorno>".**

**Explicação:** O daemon ou serviço que rastreia os utilizadores não está a funcionar correctamente ou não foi iniciado. É necessária a activação da política de utilizador actual ou da política de utilizador registado .

**Resposta do Utilizador:** Mude para a política de utilizador actual ou para a política de utilizador registado, e reinicie todas as ocorrências .

Se o problema persistir, contacte a Assistência Técnica da IBM.

# **DBA7004E Não foi possível remover o utilizador registado da lista de utilizadores registados. RC = "<código-retorno>".**

**Explicação:** Não foi possível actualizar a lista de utilizadores registados no servidor com as alterações que foram requeridas.

**Resposta do Utilizador:** Certifique-se de que o utilizador existe e de que procedeu a uma acção válida neste produto. Se o problema persistir, contacte a Assistência Técnica da IBM.

# **DBA7005E Não foi possível adicionar o utilizador registado. RC= "<código de retorno>".**

**Explicação:** Não foi possível actualizar a lista de utilizadores registados no servidor com as

alterações que foram requeridas.

**Resposta do Utilizador:** Verifique se o nome do utilizador é válido e certifique-se de que a política de utilizador registado é válida para este produto. Se o problema persistir, contacte a Assistência Técnica da IBM.

# **DBA7006E Não foi possível actualizar a política de licenças. RC = "<código de retorno>".**

**Explicação:** A tentativa de actualizar a política de licenças para este produto não teve êxito.

**Resposta do Utilizador:** Reinicie a ocorrência e o Servidor de Licença utilizando o comando db2licd -xxx, ou no Windows NT utilizando o Gestor de Controlo de Serviços.

Se o problema persistir, contacte a Assistência Técnica da IBM.

**DBA7007E Não foi possível recuperar as estatísticas relativamente ao uso da licença. RC = "<código-retorno>".**

**Explicação:** As estatísticas estão danificadas, ocorreu um erro de comunicação, ou não existem dados disponíveis. Os dados são gerados em ligações e encerramentos após a actualização de uma política e o reinício das ocorrências.

**Resposta do Utilizador:** Se as estatísticas estiverem danificadas, existe a possibilidade de remover a base de dados das estatísticas. Esta acção irá remover todas as estatísticas anteriormente recolhidas. A localização é específica para plataforma e está dependente do local em que o produto está instalado.

- UNIX DB2 installation directory/misc/db2licst
- Windows NT4/95/98/2000 OS/2 -DB2 installation directory\license\db2licst.dat

**DBA7008I A política de licenças só entrará totalmente em efeito quando as ocorrências tiverem sido reiniciadas.**

**Explicação:** Quando as ocorrências forem reiniciadas, irá ocorrer de novo a leitura da configuração da licença.

**Resposta do Utilizador:** Reinicie as ocorrências no servidor.

**DBA7009E Este produto "<produto>" não suporta a política de licenças especificada. RC = "<código-retorno>".**

**Explicação:** A política de licenças especificada não está disponível para utilização neste produto.

**Resposta do Utilizador:** Introduza uma política de licenças válida.

# **DBA7010E Não foi possível ao Centro de Licenças recuperar uma lista de produtos do servidor especificado. RC = "<código-retorno>".**

**Explicação:** Não foi possível recuperar a lista de produtos neste servidor.

**Resposta do Utilizador:** Reinicie a ocorrência de administração e o Centro de Controlo, e tente novamente. Se o problema persistir, contacte a Assistência Técnica da IBM.

# **DBA7011E O utilizador não tem a devida autoridade para executar a acção especificada.**

**Explicação:** O utilizador não tem permissão para executar esta operação.

**Resposta do Utilizador:** Inicie a sessão com um id de utilizador que tenha as devidas autorizações para executar este comando .

# **DBA7012E Não estão disponíveis estatísticas para o período de tempo especificado.**

**Explicação:** Não estão disponíveis estatísticas para o período de tempo que o utilizador especificou.

**Resposta do Utilizador:** Introduza um intervalo de data válido onde existam estatísticas.

**DBA7013E Não foi possível encontrar o certificado de licença "<nome de ficheiro>". Tente novamente o comando com um ficheiro de licença válido. RC = "<código-retorno>".**

**Explicação:** O ficheiro introduzido não existe ou não pode ser lido.

**Resposta do Utilizador:** Obtenha um certificado de licença DB2 válido no seu representante IBM ou no seu revendedor autorizado.

### **DBA7014E Ocorreu um erro geral do Centro de Licenças. RC = "<código-retorno>".**

**Explicação:** Reinicie a ocorrência de administração e o Centro de Controlo, e tente novamente.

**Resposta do Utilizador:** Se o problema persistir, contacte a Assistência Técnica da IBM.

### **DBA7015E A licença para o Servidor DB2 OLAP não pode ser actualizada. Os processos de DB2 OLAP estão actualmente activos.**

**Explicação:** O DB2 não pode actualizar a licença para o Servidor do DB2 OLAP enquanto este estiver em execução.

**Resposta do Utilizador:** Para actualizar a sua licença OLAP, pare todos os processos OLAP e reinstale esta licença do DB2.

# **DBA7100W O ficheiro "<nome-ficheiro>" não pôde ser aberto. A página "<nome-página>" no Centro de Informação, que corresponde a esse ficheiro, não será encerrada.**

**Explicação:** Os dados para o Centro de Informação estão memorizados numa série de ficheiros NDX. O ficheiro "<nome-ficheiro>" pode ter desaparecido do directório correcto.

Se o Centro de Informação estiver a ser executado como applet de Java, o servidor da Web pode não estar a servir os ficheiros NDX atempadamente.

**Resposta do Utilizador:** Certifique-se de que os ficheiros NDX estão situados no directório correcto, tal como surgem na lista seguinte.

Páginas do Centro de Informação e os ficheiros NDX que lhes correspondem:

- v Tarefas db2tasksuc.ndx
- Manuais db2booksuc.ndx
- v Referência db2refsuc.ndx
- v Correcção de problemas db2msgsuc.ndx
- v Programas Exemplo db2sampsuc.ndx
- Web db2webuc.ndx

Estes ficheiros encontram-se nos seguintes directórios:

- Para Windows e OS/2: \SQLLIB\cc\prime
- v Para UNIX: /DB2DIR/cc/en\_US onde está DB2DIR
	- é /usr/lpp/db2\_07\_01 em AIX
	- é /opt/IBMdb2/V7.1 em HP-UX, Solaris, ou SGI IRIX
	- é /usr/IBMdb2/V7.1 em Linux

# **DBA7101E Não é possível apresentar o Centro de Informação porque é foi possível abrir nenhum dos ficheiros NDX do Centro de Informação.**

**Explicação:** O Centro de Informação tem de processar a leitura de pelo menos um ficheiro NDX para apresentar quaisquer ligações à Informação DB2.

Os dados para o Centro de Informação estão memorizados numa série de ficheiros NDX. Os ficheiros podem não se encontrar no directório correcto.

Se o Centro de Informação estiver a ser executado como applet de Java, o servidor da Web pode não estar a servir os ficheiros NDX atempadamente.

**Resposta do Utilizador:** Certifique-se de que os ficheiros NDX estão situados no directório correcto, tal como surgem na lista seguinte.

Páginas do Centro de Informação e os ficheiros NDX que lhes correspondem:

- Tarefas db2tasksuc.ndx
- Manuais db2booksuc.ndx
- v Referência db2refsuc.ndx
- v Correcção de problemas db2msgsuc.ndx
- v Programas Exemplo db2sampsuc.ndx
- Web db2webuc.ndx

Estes ficheiros encontram-se nos seguintes directórios:

- Para Windows e OS/2: \SQLLIB\cc\prime
- v Para UNIX: /DB2DIR/cc/en\_US onde está DB2DIR
	- é /usr/lpp/db2\_07\_01 em AIX
	- é /opt/IBMdb2/V7.1 em HP-UX, Solaris, ou SGI IRIX
	- é /usr/IBMdb2/V7.1 em Linux
- **DBA7102W O ficheiro "<nome-ficheiro>" não está devidamente formatado. As linhas que se seguem foram ignoradas: "<números-linha>". Certifique-se de que as linhas estão devidamente formatadas.**

**Explicação:** Todas as linhas num ficheiro NDX deve apresentar-se numa lista separada por vírgulas. Segue-se um exemplo:

"IBM",1,"IBM Home Page",http://www.ibm.com

O formato da lista é o seguinte:

- **1** O nome da entrada como está apresentado na árvore ou na lista de itens do Centro de Servidor.
- **2** O número que representa a categoria desta entrada.
- **3** A descrição que aparece na linha de estado quando este item é seleccionado.
- **4** A morada completa da Web que indica a localização da entrada

**Resposta do Utilizador:** Se o utilizador editou este ficheiro, certifique-se de que todas as linhas estão devidamente formatadas da seguinte forma:

- v O nome e descrição devem iniciar e encerrar com aspas duplas.
- v O nome e descrição não podem conter nenhumas aspas duplas.
- Utilize vírgulas como separadores.
- v A primeira entrada no ficheiro é um número correspondente ao número de entradas do ficheiro. O utilizador tem de actualizar este número se pretender adicionar ou remover entradas.

**DBA7200E Pode ser seleccionado um máximo de 10 colunas como input para um geocoder.**

**Explicação:** Foram seleccionadas mais de 10 colunas como input de um geocoder.

**Resposta do Utilizador:** Mova os nomes das colunas da **caixa de** colunas seleccionadas para **a caixa de** colunas disponíveis até **a caixa de**colunas seleccionadas listar 10 nomes ou menos.

# **DBA7201E A base de dados não está activa para executar operações do Spatial Extender.**

**Explicação:** A base de dados tem de estar activa para o Spatial Extender antes que seja possível executar operações do Spatial Extender.

**Resposta do Utilizador:** Faça um clique com a

tecla direita do rato sobre a base de dados e seleccione no menu**Spatial Extender->Activar**.

# **Capítulo 6. Mensagens DBI**

Este capítulo contém as mensagens de erro que podem ser geradas durante a instalação e configuração dos produtos DB2.

**DBI1001I Utilização:**

**db2icrt [-a AuthType] [-p PortName] [-s InstType] [-w WordWidth] -u FencedID InstName**

**Explicação:** Foi introduzido um argumento inválido no comando db2icrt. Os argumentos válidos para este comando são:

**-h|-?** ver as informações sobre a utilização.

**-d** ligar o modo de depuração.

**-a AuthType**

é o tipo de autenticação (SERVER, CLIENT, DCS, DCE, SERVER\_ENCRYPT, DCS\_ENCRYPT, ou DCE\_SERVER\_ENCRYPT) da ocorrência.

#### **-p PortName**

é o nome ou número da porta a ser utilizado por esta ocorrência.

#### **-s InstType**

é o tipo de ocorrência a ser criado (eee, ee ou cliente).

#### **-u FencedID**

é o nome do utilizador sob o qual as UDFs protegidas e procedimentos armazenados protegidos serão executados. Este sinalizador não é necessário se apenas estiver instalado um cliente de DB2.

# **-w WordWidth**

é o tamanho, em bits, da ocorrência a ser criada (32 ou 64). (AIX, Sun) Deve ter instalada a versão necessária de DB2 (32-bit ou 64-bit) para este trabalho.

#### **InstName**

é o nome da ocorrência.

**Resposta do Utilizador:** Para obter mais informações sobre este comando, consulte o manual "Quick Beginnings" relativo à sua plataforma. Introduza de novo o comando, do seguinte modo:

db2icrt [-a AuthType] -u FencedID InstName

**DBI1003I Utilização:**

# **dlfmcrt [-b BackupDir] -p PortName DLFMAdmin**

**Explicação:** Foi introduzido um argumento inválido no comando dlfmcrt. Os argumentos válidos para este comando são:

- **-h|-?** ver as informações sobre a utilização.
- **-p** PortName é o nome ou número da porta a utilizar por esta ocorrência.
- **-b** BackupDir é o directório a ser utilizado para criar a cópia da base de dados dlfm.

#### **DLFMAdmin**

é o nome do Administrador do Gestor de Ligações de Dados de DB2.

**Resposta do Utilizador:** Introduza de novo o comando, do seguinte modo:

dlfmcrt -p PortNum DLFMAdmin

#### **DBI1005I Utilização:**

#### **db2idrop InstName**

**Explicação:** Foi introduzido um argumento incorrecto no comando db2idrop. Os argumentos válidos para este comando são:

**-h|-?** visualizar as informações sobre a utilização

**-d** ligar o modo de depuração.

#### **InstName**

é o nome da ocorrência

**Resposta do Utilizador:** Introduza de novo o comando, do seguinte modo:

db2idrop InstName

# **DBI1006I Utilização:**

#### **db2idrop [-f] InstName**

**Explicação:** Foi introduzido um argumento incorrecto no comando db2idrop. Os argumentos válidos para este comando são:

- **-h|-?** ver as informações sobre a utilização.
- **-d** ligar o modo de depuração.
- **-f** é o sinalizador que força à terminação de aplicações. Se este sinalizador for especificado, todas as aplicações que utilizem a ocorrência serão forçadas a terminar.

#### **InstName**

é o nome da ocorrência.

**Resposta do Utilizador:** Introduza de novo o comando, do seguinte modo:

db2idrop [-f] InstName

**DBI1007I Utilização:**

#### **dlfmdrop DLFMAdmin**

**Explicação:** Foi introduzido um argumento inválido no comando dlfmdrop. Os argumentos válidos para este comando são:

**-h|-?** ver as informações sobre a utilização.

#### **DLFMAdmin**

é o nome do Administrador do Gestor de Ligações de dados do DB2.

**Resposta do Utilizador:** Introduza de novo o comando, do seguinte modo:

dlfmdrop DLFMAdmin

### **DBI1008E O suporte de instalação e a versão AIX não correspondem.**

**Explicação:** A instalação do DB2 64-bit no AIX requer CDs diferentes para o AIX versão 4 e AIX versão 5.

A configuração do db2 detectou que o sistema está a executar o AIX versão 5, mas está a instalar a partir do CD do DB2 para AIX versão 4.

**Resposta do Utilizador:** Insira o CD do DB2 para AIX versão 5 e tente novamente a instalação.

# **DBI1009E O suporte de instalação e a versão AIX não correspondem.**

**Explicação:** A instalação do DB2 64-bit no AIX requer CDs diferentes para o AIX versão 4 e AIX versão 5.

A configuração do db2 detectou que o sistema está a executar o AIX versão 4, mas está a instalar a partir do CD do DB2 para AIX versão 5.

**Resposta do Utilizador:** Insira o CD do DB2 para AIX versão 4 e tente novamente a instalação.

**DBI1011I Utilização:**

**db2iupdt [-h|-?] [-d] [-k] [-s] [-a AuthType] [-w WordWidth]**

**[ -u FencedID**

# **{-e|InstName}**

**Explicação:** Foi introduzido um argumento incorrecto no comando db2iupdt. Os argumentos válidos para este comando são:

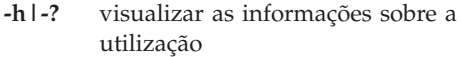

**-d** ligar o modo de depuração.

**]**

- **-k** manter o tipo de ocorrência actual durante a actualização.
- **-s** ignorar o directório de registo de SPM existente

#### **-a AuthType**

é o tipo de autenticação (SERVER, CLIENT, DCS, DCE, SERVER\_ENCRYPT, DCS\_ENCRYPT, ou DCE\_SERVER\_ENCRYPT) da ocorrência. O valor assumido é SERVER.

#### **-w WordWidth**

é o tamanho, em bits, da ocorrência a ser criada (32 ou 64). (AIX, Sun). Ignorado se -e for especificado. Deve ter instalada a versão necessária de DB2 (32-bit ou 64-bit) para este trabalho.

#### **-u FencedID**

é o nome do utilizador sob o qual as UDFs protegidas e Procedimentos Armazenados protegidos serão executados. Este sinalizador não é necessário se apenas estiver instalado um cliente de DB2.

**-e** especifica que todas as ocorrências estão actualizadas.

#### **InstName**

é o nome da ocorrência.

**Resposta do Utilizador:** Introduza de novo o comando com as opções e argumentos adequados.

**DBI1012I Utilização:**

**db2iupdt [-f] -u FencedID InstName**

**Explicação:** Foi introduzido um argumento incorrecto no comando db2iupdt. Os argumentos válidos para este comando são:

- **-h|-?** visualizar as informações sobre a utilização
- **-d** ligar o modo de depuração.
- **-f** é o sinalizador que força à terminação de aplicações. Se este sinalizador for especificado, todas as aplicações que utilizem a ocorrência serão forçadas a terminar.

#### **-u FencedID**

é o nome do utilizador sob o qual as UDFs protegidas e Procedimentos Armazenados protegidos serão executados. Este sinalizador não é necessário se apenas estiver instalado um cliente de DB2.

#### **InstName**

é o nome da ocorrência.

**Resposta do Utilizador:** Introduza de novo o comando, do seguinte modo:

db2iupdt [-f] -u FencedID InstName

**DBI1013I Utilização:**

#### **dlfmupdt [-h|-?] DLFMAdmin**

**Explicação:** Foi introduzido um argumento inválido no comando dlfmupdt. Os argumentos válidos para este comando são:

**-h|-?** ver as informações sobre a utilização.

#### **DLFMAdmin**

é o nome do Administrador do Gestor de Ligações de Dados de DB2.

**Resposta do Utilizador:** Introduza de novo o comando, do seguinte modo:

dlfmupdt [-h|-?] DLFMAdmin

# **DBI1014E A migração da ocorrência para 32 bits não é suportada.**

**Explicação:** A migração de 64 bits para 32 bits não é suportada nesta versão.

**Resposta do Utilizador:** Não é necessária nenhuma acção.

**DBI1015I Utilização:**

# **db2imigr [-a AuthType] -u FencedID InstName**

**Explicação:** Foi introduzido um argumento incorrecto. Os argumentos válidos para este comando são:

- **-h|-?** visualizar as informações sobre a utilização
- **-d** ligar o modo de depuração.

# **-a AuthType**

é o tipo de autenticação (SERVER, CLIENT, DCS, DCE, SERVER\_ENCRYPT, DCS\_ENCRYPT, ou DCE\_SERVER\_ENCRYPT) da ocorrência.

#### **-u FencedID**

é o nome do utilizador sob o qual as UDFs protegidas e Procedimentos Armazenados protegidos serão executados. Este sinalizador não é necessário se apenas estiver instalado um cliente de DB2.

#### **InstName**

é o nome da ocorrência.

**Resposta do Utilizador:** Para obter mais informações sobre este comando, consulte o manual "Quick Beginnings" relativo à sua plataforma. Introduza de novo o comando, do seguinte modo:

db2imigr [-a AuthType] -u FencedID InstName

# **DBI1016I Utilização:**

#### **db2imigr [-f] [-a AuthType] -u FencedID InstName**

**Explicação:** Foi introduzido um argumento incorrecto. Os argumentos válidos para este comando são:

- **-h|-?** visualizar as informações sobre a utilização
- **-d** ligar o modo de depuração.
- **-f** é o sinalizador que força à terminação de aplicações. Se este sinalizador for especificado, todas as aplicações que utilizem a ocorrência serão forçadas a terminar.

#### **-a AuthType**

é o tipo de autenticação (SERVER, CLIENT, DCS, DCE, SERVER\_ENCRYPT, DCS\_ENCRYPT, ou DCE\_SERVER\_ENCRYPT) da ocorrência.

# **-u FencedID**

é o nome do utilizador sob o qual as UDFs protegidas e Procedimentos Armazenados protegidos serão executados. Este sinalizador não é necessário se apenas estiver instalado um cliente de DB2.

# **InstName**

é o nome da ocorrência.

**Resposta do Utilizador:** Para obter mais informações sobre este comando, consulte o manual "Quick Beginnings" relativo à sua plataforma. Introduza de novo o comando, do seguinte modo:

db2imigr [-f] [-a AuthType] -u FencedID InstName

**DBI1018I Utilização:**

**db2istop [-h|-?] [-d] [-f] InstName**

**Explicação:** Foi introduzido um argumento

incorrecto. Os argumentos válidos para este comando são:

**-h|-?** visualizar as informações sobre a utilização

**-d** ligar o modo de depuração.

**-f** é o sinalizador que força à terminação de aplicações. Se este sinalizador for especificado, todas as aplicações que utilizem a ocorrência serão forçadas a terminar.

#### **InstName**

é o nome da ocorrência.

**Resposta do Utilizador:** Introduza de novo o comando, do seguinte modo:

db2istop [-h|-?] [-d] [-f] InstName

**DBI1020I Utilização:**

# **db2setup [-h|-?] [-d] [-r RespFile]**

**Explicação:** Foi introduzido um argumento incorrecto. Os argumentos válidos para este comando são:

**-h|-?** ver as informações sobre a utilização.

**-d** ligar o modo de depuração.

**-r RespFile**

é o nome do ficheiro de resposta que será utilizado para instalar o DB2.

**Resposta do Utilizador:** Introduza de novo o comando, do seguinte modo:

db2setup [-h|-?] [-d] [-r RespFile]

**DBI1021I Utilização:**

### **db2imigrev [-h|-?] [-m Version] InstName**

**Explicação:** Foi introduzido um argumento incorrecto. Os argumentos válidos para este comando são:

**-h|-?** ver as informações sobre a utilização.

- **-d** ligar o modo de depuração.
- **-m** especificar a versão do DB2.
- **Versão** é a versão para a qual a ocorrência será migrada.

#### **InstName**

é o nome da ocorrência que será migrada da versão 7 para a versão anterior do DB2.

**Resposta do Utilizador:** Introduza de novo o comando, do seguinte modo:

db2imigrev [-h|-?] InstName

**DBI1022I Utilização:**

#### **db2imigrev [-h|-?] [-f] InstName**

**Explicação:** Foi introduzido um argumento incorrecto. Os argumentos válidos para este comando são:

- **-h|-?** visualizar as informações sobre a utilização
- **-d** ligar o modo de depuração.
- **-f** é o sinalizador que força à terminação de aplicações. Se este sinalizador for especificado, todas as aplicações que utilizem a ocorrência serão forçadas a terminar.

#### **InstName**

é o nome da ocorrência que será migrada da versão 7 para uma versão anterior do DB2.

**Resposta do Utilizador:** Introduza de novo o comando, do seguinte modo:

db2imigrev [-h|-?] [-f] InstName

**DBI1023I Utilização:**

**db2ginfo [-h|-?] [-y] [-c InstName [-a AuthType]**

**[ -u FencedID ]]**

#### **OutputDir**

**Explicação:** Foi introduzido um argumento inválido no comando db2ginfo. Os argumentos válidos para este comando são:

- **-h|-?** ver informações sobre utilização
- **-y** executa o script (caso contrário, só mostra um aviso).

#### **-c InstName**

especificar a ocorrência a testar.

#### **-a AuthType**

especificar o tipo de autenticação (SERVER, CLIENT, DCS, DCE, SERVER\_ENCRYPT, DCS\_ENCRYPT, DCE\_SERVER\_ENCRYPT).

#### **-u FencedID**

especificar ID de utilizador protegido.

#### **OutputDir**

é o directório para o qual será direccionado o ficheiro de output, dbginfo.txt.

**Resposta do Utilizador:** Introduza de novo o comando, do seguinte modo:

db2ginfo  $[-h|-?]$   $[-y]$ [-c InstName [-a AuthType] [-u FencedID]] OutputDir

**DBI1024I Utilização:**

#### **db2iauto [-h|-?] -on|-off InstName**

**Explicação:** Foi introduzido um argumento incorrecto. Os argumentos válidos para este comando são:

**-h|-?** visualizar as informações sobre a utilização

#### **-on|-off**

activa ou desactiva o arranque automático de uma ocorrência.

#### **InstName**

é o nome da ocorrência.

**Resposta do Utilizador:** Introduza de novo o comando, do seguinte modo:

db2iauto [-h|-?] -on|-off InstName

# **DBI1025I Utilização:**

#### **dasicrt DASName**

**Explicação:** Foi introduzido um argumento inválido no comando dasicrt. Os argumentos válidos para este comando são:

**-h|-?** ver as informações sobre a utilização.

#### **DASName**

é o nome do Servidor de Administração de DB2.

**Resposta do Utilizador:** Introduza de novo o comando, do seguinte modo:

dasicrt DASName

**DBI1026I Utilização:**

# **dlfmfsmd [-h|-?] [-j] dlfsMntPt**

**Explicação:** Foi introduzido um argumento inválido no comando dlfmfsmd. Os argumentos válidos para este comando são:

**-h|-?** ver as informações sobre a utilização.

**-j** modificar o sistemaficheiros denominado de dlfs para jfs em AIX ou ufs em Sun

#### **dlfsMntPt**

Mount Point para sistema de ficheiros do Filtro de Gestor de Ligações de Dados (incluindo a barra: /).

**Resposta do Utilizador:** Introduza de novo o comando, do seguinte modo:

dlfmfsmd dlfsMntPt

### **DBI1027I Utilização:**

#### **dasidrop DASName**

**Explicação:** Foi introduzido um argumento inválido no comando dasidrop. Os argumentos válidos para este comando são:

**-h|-?** ver as informações sobre a utilização.

#### **DASName**

é o nome do Servidor de Administração de DB2.

**Resposta do Utilizador:** Introduza de novo o comando, do seguinte modo:

dasidrop DASName

**DBI1028I Utilização:**

#### **dasiupdt [-h|-?] DASName**

**Explicação:** Foi introduzido um argumento inválido no comando dasiupdt. Os argumentos válidos para este comando são:

**-h|-?** ver as informações sobre a utilização.

#### **DASName**

é o nome do Servidor de Administração de DB2.

**Resposta do Utilizador:** Introduza de novo o comando, do seguinte modo:

dasiupdt [-h|-?] DASName

#### **DBI1029I Utilização:**

#### **db2nqadm [start|stop]**

**Explicação:** Foi introduzido um argumento inválido no comando db2nqadm. Os argumentos válidos para este comando são:

- start iniciar todos os serviços e o daemon de NetQ
- stop parar todos os serviços e o daemon de NetQ

Tem de especificar um dos argumentos.

**Resposta do Utilizador:** Introduza de novo o comando com o argumento adequado.

# **DBI1030E O parâmetro de sistema "<nome>" tem de ser definido como "<valor>".**

**Explicação:** O DB2 requer certos parâmetros de sistema para ser actualizado.

#### **Resposta do Utilizador:**

- v Actualize todos os parâmetros do sistema necessários tal como está documentado no manual "Quick Beginnings" relativo à sua plataforma.
- v Reinicie o sistema
- v Repita este comando
- **DBI1031E O produto que seleccionou requer que seja instalada primeiro a UDB Workgroup Edition de DB2, a UDB Enterprise Edition de DB2 ou a UDB Enterprise - Extended Edition de DB2.**

#### **Resposta do Utilizador:**

- Instale a DB2 UDB Workgroup Edition, DB2 UDB Enterprise Edition, ou DB2 UDB Enterprise - Extended Edition.
- Tente instalar novamente o produto.

# **DBI1032E O produto que seleccionou não pode ser instalado no AIX com uma versão menor de 4.3**

**Explicação:** O produto de DB2 que seleccionou requer uma versão de AIX que tenha 4.3 ou mais.

**DBI1033E O produto que seleccionou requer que seja instalada primeiro a UDB Enterprise Edition de DB2 ou a UDB Enterprise - Extended Edition de DB2.**

#### **Resposta do Utilizador:**

v Instale a DB2 UDB Enterprise Edition ou a DB2 UDB Enterprise - Extended Edition.

• Tente instalar novamente o produto.

#### **DBI1034W Falta conjunto de pré-requisitos.**

**Explicação:** Um dos seguintes pacotes foi seleccionado para instalação: "<nome-pct>" O nível do conjunto de ficheiros instalado de "<nome-pct>" está abaixo de "<nome>" ou não pode ser detectado.

**Resposta do Utilizador:** Certifique-se de que o conjunto de ficheiros de "<nome-pct>" é da versão "<nome>" ou superior.

O nível do "<nome-pacote>" não irá afectar a instalação do DB2.

# **DBI1035E Falhou a instalação do sistema de ficheiros "<Sistema-Ficheiros>".**

**Explicação:** Falhou a tentativa para instalar o sistema de ficheiros especificado.

**Resposta do Utilizador:** Verifique se o sistema de ficheiros está definido. Corrija todos os erros do comando instalar e tente de novo.

# **DBI1036E Falhou a desinstalação do sistema de ficheiros "<Sistema-Ficheiros>".**

**Explicação:** Falhou a tentativa para desinstalar o sistema de ficheiros.

**Resposta do Utilizador:** Corrija todos os erros do comando desinstalar e tente de novo.

#### **DBI1037E O Sistema de Ficheiros "<Sistema-Ficheiros>" não existe.**

**Explicação:** O sistema de ficheiros especificado não está definido nesta estação de trabalho.

**Resposta do Utilizador:** Defina o sistema de ficheiros na estação de trabalho e tente de novo.

### **DBI1038E Não é possível modificar o sistema de ficheiros "<Sistema-Ficheiros>".**

**Resposta do Utilizador:** Certifique-se de que tem permissão de escrita para o sistema de

ficheiros que contém a definição do sistema de ficheiros e tente de novo.

#### **DBI1039W Falta conjunto de pré-requisitos.**

**Explicação:** Foi seleccionado um dos conjuntos para a instalação: "<nome>". Contudo, o nome "<instalado>" de nível de ficheiro definido está abaixo "<do-nome>"

**Resposta do Utilizador:** Instale o "<nome>" versão de ficheiro definido "<nome>" que é fornecido no CD.

# **DBI1040I A versão convertida da mensagem que se segue não está disponível neste sistema.**

**Resposta do Utilizador:** A versão convertida da mensagem que se segue não está disponível neste sistema. Consulte o ficheiro "Installation.Notes" no directório PRODDIR/Readme/LOCALE, em que PRODDIR é o directório do produto e LOCALE é o nome do locale. Por exemplo, o directório do produto é:

/usr/lpp/db2\_07\_01 em AIX /opt/IBMdb2/V7.1 em Solaris, HP-UX SCO UnixWare, SGI, NUMA-Q /usr/IBMdb2/V7.1 em Linux

# **DBI1041E Impossível converter o sistema de ficheiros "<inputMntPt>" para dlfs.**

**Explicação:** Impossível converter os Sistemas de ficheiros ″/″, ″/var″, ″/usr″ e ″/tmp″ para um Sistema de ficheiros dlfs. Esta acção efectuou-se para evitar problemas no arranque que possam surgir da elaboração destes Sistemas de ficheiros dlfs.

**Resposta do Utilizador:** Volte a executar o comando especificando um Sistema de ficheiros diferente.
#### **DBI1042E Impossível alterar o Sistema de ficheiros base "<SFBase>" para dlfs.**

**Explicação:** Em Aix, um Sistema de ficheiros pode ser alterado para dlfs apenas se vfs for fsm ou jfs. Dlfs não é suportado para qualquer outro vfs.

**Resposta do Utilizador:** Volte a executar o comando num sistema de ficheiros jfs ou fsm.

# **DBI1043E O produto que seleccionou exige que instale primeiro o DB2 Administration Client.**

### **Resposta do Utilizador:**

- Instale o DB2 Administration Client.
- Tente instalar novamente o produto.

## **DBI1050E Sistema operativo não suportado - "<nome-OS>", versão "<ver-OS>".**

**Explicação:** O seu sistema operativo actual não é suportado nesta versão do sistema operativo. Consulte o manual "Quick Beginnings" relativo à sua plataforma.

# **DBI1051E Não pode executar este programa como raiz.**

**Explicação:** Este programa só pode ser executado sob um ID de utilizador sem ser de raiz.

**Resposta do Utilizador:** Inicie sessão com um ID de utilizador que não seja de raiz e emita de novo o comando.

# **DBI1052E Tem de ser o utilizador de raiz para executar este programa.**

**Explicação:** Este programa só pode ser executado sob o ID de utilizador de raiz. São necessários privilégios especiais para executar este programa.

**Resposta do Utilizador:** Inicie sessão como raiz e emita de novo o comando.

# **DBI1053E Um sistema de ficheiros do tipo "<tipo-sisf>" não é suportado.**

**Explicação:** A criação do directório inicial da ocorrência neste tipo de sistema de ficheiros não é suportada. O directório inicial da ocorrência tem de existir num sistema de ficheiros local ou num sistema de ficheiros instalado por NFS.

**Resposta do Utilizador:** Altere o directório inicial para um sistema de ficheiros suportado e recrie a ocorrência.

### **DBI1055E Não é possível encontrar o ficheiro de mensagens "<nome-fich>".**

**Explicação:** O ficheiro de mensagens necessário aos comandos de ocorrência falta no sistema, pode ter sido eliminado ou os produtos da base de dados podem não estar correctamente instalados.

**Resposta do Utilizador:** Verifique se a opção do produto que contém o ficheiro de mensagens está correctamente instalada. Se existirem erros de verificação, reinstale a opção do produto.

# **DBI1057E O locale necessário "<locale>" não está disponível.**

**Explicação:** Não existe o directório de locale necessário,

/usr/lib/locale/LANG/LC\_MESSAGES, em que LANG é o nome do locale actual.

**Resposta do Utilizador:** Verifique se o locale especificado foi correctamente instalado. Verifique também se as permissões de leitura e execução estão correctamente definidas nesse directório.

# **DBI1060E Nome de pacote "<nome-pac>" inválido.**

**Explicação:** Foi introduzido um nome incorrecto. O pacote não existe ou o nome foi introduzido incorrectamente.

**Resposta do Utilizador:** Verifique se o nome do pacote indicado existe no suporte de distribuição. Se existir, examine-o para ver se tem a ortografia

correcta. Todos os nomes de pacotes deverão estar em minúsculas.

**DBI1061E Falta um conjunto de ficheiros ou um nome de pacote "<nome-pac>".**

**Explicação:** Ocorreu um erro ao verificar os pré-requisitos de software. O conjunto de ficheiros ou pacote anterior tem de ser instalado antes de utilizar este comando.

**Resposta do Utilizador:** Verifique se o nome do pacote indicado foi instalado no sistema.

#### **DBI1062E Falta um conjunto de ficheiros ou um nome de pacote "<nome-pac>".**

**Explicação:** O conjunto de ficheiros ou pacote anterior tem de ser instalado antes de utilizar este comando.

**Resposta do Utilizador:** Instale o conjunto de ficheiros ou pacote e, em seguida, emita de novo este comando.

#### **DBI1063E Falta a PTF ou correcção "<nome-corr>".**

**Explicação:** A PTF ou correcção anterior tem de ser instalada antes de utilizar este comando. Esta PTF ou correcção é necessária para concluir este comando com êxito.

**Resposta do Utilizador:** Instale a PTF ou correcção necessária e introduza de novo este comando.

# **DBI1065E O programa "<nome-programa>" terminou prematuramente.**

**Explicação:** Ocorreu um erro durante a execução que fez com que este programa terminasse prematuramente.

**Resposta do Utilizador:** Corrija o problema e repita o comando.

# **DBI1066E O programa "<nome-programa>" foi terminado por pedido.**

**Explicação:** Este programa foi terminado pelo utilizador.

**Resposta do Utilizador:** Emita o mesmo comando para reiniciar o programa.

**DBI1067E A Biblioteca de Produtos de DB2 para o locale "<nome-locale>" não está instalada.**

**Explicação:** Não poderá encontrar ficheiros comprimidos-tar de HTML no directório DB2DIR/doc/"<nome-locale>"/html, onde

 $DB2DIR =$  $\frac{\text{log(100)}}{\text{log(100)}}$  = 07 01 em AIX /opt/IBMdb2/V7.1 em HP-UX, Solaris, SCO UnixWare, NUMA-Q /usr/IBMdb2/V7.1 em Linux

**Resposta do Utilizador:** Instale a Biblioteca de Produtos de DB2 para o locale necessário e emita de novo este comando.

**DBI1068E Não existe espaço suficiente para descomprimir e retirar a extensão tar de todo o ficheiro de HTML no directório "<nome-dir>".**

**Explicação:** Após descomprimir e retirar a extensão tar dos ficheiros, não é possível guardar nenhum ficheiro de HTML no directório anterior porque o sistema de ficheiros está cheio.

**Resposta do Utilizador:** Aumente o tamanho do sistema de ficheiros ou liberte espaço em disco suficiente no sistema de ficheiros. Emita de novo o comando.

# **DBI1069E Erro inesperado. Função = "<nomef>", código Retorno = "<código-retorno>".**

**Explicação:** Ocorreu um erro inesperado durante a execução deste programa.

**Resposta do Utilizador:** Se o problema

continuar, contacte a Assistência IBM e forneça as seguintes informações:

- v Número da mensagem
- Nome da função
- v Código de retorno
- v Descrição do problema

**DBI1070I O programa "<nome-programa>" foi concluído com êxito.**

**DBI1072I db2licm não actualizou o ficheiro de bloqueio de nós. Consulte o ficheiro de registo "<nome-reg>" para obter mais informações.**

**Explicação:** db2licm não conseguiu adicionar a licença ao ficheiro de bloqueios de nós e, por isso, o DB2 será executado com uma licença experimental (Try-and-Buy) até que seja instalada uma licença de produto.

**Resposta do Utilizador:** Tente de novo o comando e, se continuar a falhar, adicione manualmente o código de licença ao ficheiro do bloqueio de nós. Consulte o Manual de Iniciação para obter mais informações sobre concessão de licenças.

# **DBI1079I O output é guardado no ficheiro de registo "<nome-reg>".**

**Explicação:** Todas as operações processadas e falhadas foram guardadas neste ficheiro de registo.

**Resposta do Utilizador:** Não efectue nenhuma modificação neste ficheiro. Este ficheiro é uma referência da Assistência Técnica IBM.

## **DBI1080E Disco cheio. O espaço mínimo necessário em "<nome-dir>" é "<KB>" KB, embora só existam "<KB>" KB disponíveis.**

**Explicação:** Não existe espaço suficiente disponível no sistema de ficheiros ou directório.

**Resposta do Utilizador:** Liberte mais espaço em disco e repita o comando.

# **DBI1081E Falta o ficheiro ou directório "<nome-ficheiro>".**

**Explicação:** Falta um ficheiro ou directório que é necessário para processar este comando.

**Resposta do Utilizador:** Se o ficheiro pertencer a um dos produtos de base de dados, verifique se o produto está correctamente instalado e reinstale-o, se necessário. Se o ficheiro pertencer a uma ocorrência, então a ocorrência pode já ter sido removida ou estar danificada.

Verifique se o nome do directório indicado existe no sistema de ficheiros. Se existir, examine-o para ver se tem a ortografia correcta. Note que todos os nomes de ficheiros e directórios são sensíveis a maiúsculas e minúsculas no UNIX.

# **DBI1082E O ficheiro ou directório "<nome-fich>" já existe.**

**Explicação:** O ficheiro ou directório que o comando necessita de criar já existe.

**Resposta do Utilizador:** Examine o ficheiro ou directório especificado. Se o ficheiro ou directório existir como resultado de o comando ter sido executado com êxito anteriormente, não é necessária nenhuma acção. Caso contrário, terá de mudar o nome ou remover o ficheiro ou directório especificado antes de repetir o comando.

#### **DBI1083E Falhou a tentativa para remover "<nome-fich>".**

**Explicação:** Ocorreu um erro ao remover o ficheiro ou directório indicado. Esta situação pode dever-se a uma propriedade inadequada neste ficheiro ou directório em particular.

**Resposta do Utilizador:** Ajuste as permissões ou propriedade do ficheiro ou directório especificado e, em seguida, emita de novo o comando.

# **DBI1084E Falhou a tentativa para criar "<nome-ficheiro>".**

**Explicação:** Ocorreu um erro ao criar o ficheiro ou directório indicado.

**Resposta do Utilizador:** Verifique se existe espaço suficiente no sistema de ficheiros e se tem permissão de escrita para o directório necessário. As permissões de directório sugeridas são u=rwx,go=rx.

**DBI1085E Uma tentativa para mover o ficheiro ou directório "<nome-fich>" para "<nome-fich>" falhou.**

**Explicação:** Ocorreu um erro ao tentar mover o ficheiro ou directório indicado. Não foi possível processar o comando com êxito.

**Resposta do Utilizador:** Determine por que motivo não foi possível mover o ficheiro ou directório especificado e repita o comando.

# **DBI1086E Falhou a tentativa para copiar o ficheiro ou directório "<nome-ficheiro>" para "<nome-ficheiro>".**

**Explicação:** Ocorreu um erro ao tentar duplicar o ficheiro ou directório indicado. Não foi possível processar o comando com êxito.

**Resposta do Utilizador:** Determine por que motivo não foi possível copiar o ficheiro ou directório e repita o comando.

# **DBI1087E Uma tentativa para criar a ligação "<nomeficheiro>" falhou.**

**Explicação:** Não é possível criar a ligação indicada. É possível que a permissão de escrita no respectivo directório ascendente tenha sido desligada ou que já exista um ficheiro ou directório com o mesmo nome.

**Resposta do Utilizador:** Verifique as permissões para o directório ascendente e reinicie o processo de instalação. As permissões de directório sugeridas são u=rwx,go=rx.

# **DBI1088E Foi detectada uma permissão de acesso inválida para o directório "<directório>".**

**Explicação:** Podem existir várias razões para este erro. É provável que tenha ocorrido uma das seguintes situações:

- v O nome indicado não é um directório ou não tem permissão de leitura e execução.
- v O directório indicado pode ser criado, mas não é possível aceder-lhe. É possível que as permissões de um dos respectivos directórios ascendentes no caminho tenham sido definidas incorrectamente.

**Resposta do Utilizador:** Verifique as permissões para o directório indicado e reinicie o processo de instalação. As permissões de directório sugeridas são u=rwx,go=rx.

# **DBI1089E Ocorreu um erro ao guardar as informações relacionadas com a ocorrência actual no directório "<dir-cópseg>".**

**Explicação:** Podem existir várias razões para este erro. É provável que tenha ocorrido uma das seguintes situações:

- v O directório indicado não tem permissões suficientes ou não tem permissão de escrita.
- · Não resta espaço no sistema de ficheiros.

**Resposta do Utilizador:** Execute a acção de correcção apropriada e repita o comando.

### **DBI1090E Falhou a tentativa para actualizar "<parâmetro>" no "<nome-ficheiro>".**

**Explicação:** Ocorreu um erro ao actualizar o ficheiro indicado.

**Resposta do Utilizador:** Verifique se todas as ocorrências de "<parâmetro>" estão definidas como "<valor>" no "<nome-ficheiro>".

### **DBI1091E Falhou a tentativa para alterar permissões para o directório "<directório>".**

**Explicação:** Ocorreu um erro ao alterar permissões no ficheiro ou directório indicado. Esta situação pode dever-se a uma propriedade inadequada neste ficheiro ou directório.

**Resposta do Utilizador:** Verifique as permissões e a propriedade para o directório indicado e reinicie o processo de instalação. As permissões de directório sugeridas são u=rwx,go=rx.

# **DBI1092E Falhou a tentativa para alterar a propriedade para "<directório>".**

**Explicação:** Ocorreu um erro ao alterar a propriedade no ficheiro ou directório indicado. Esta situação pode dever-se a uma propriedade inadequada neste ficheiro ou directório em particular.

**Resposta do Utilizador:** Verifique a propriedade para o directório indicado e reinicie o processo de instalação.

#### **DBI1093E Falhou a tentativa para alterar a propriedade do grupo para "<directório>".**

**Explicação:** Ocorreu um erro ao alterar a propriedade do grupo no ficheiro ou directório indicado. Esta situação pode dever-se a uma propriedade inadequada neste ficheiro ou directório.

**Resposta do Utilizador:** Verifique a propriedade para o directório indicado e reinicie o processo de instalação.

### **DBI1094E Erro de acesso ao directório.**

**Explicação:** A ferramenta encontrou um erro de acesso durante uma operação de I/O com o servidor de directórios.

**Resposta do Utilizador:** Certifique-se de que o servidor de directórios está online e acessível através da LAN.

# **DBI1095W Não é possível encontrar o ficheiro ou directório "<nome>".**

**Resposta do Utilizador:** Verifique se o conjfich/pacote que fornece o ficheiro/directório foi instalado.

# **DBI1096E O ficheiro ou directório "<nome-fich>" já existe.**

**Explicação:** O ficheiro ou directório que o comando necessita de criar já existe.

**Resposta do Utilizador:** Examine o ficheiro ou directório especificado. Se já não necessitar deste ficheiro ou directório, remova-o e execute de novo o comando. Caso contrário, terá de mudar o nome ou remover o ficheiro ou directório especificado antes de repetir o comando.

# **DBI1097E O ficheiro ou directório "<nome-ficheiro>" não existe.**

**Explicação:** Um ficheiro ou directório necessário ao comando não existe.

**Resposta do Utilizador:** Se o ficheiro ou directório não existir, poderá ter de instalar o software que fornece o ficheiro/directório. Se o ficheiro ou directório existir, verifique se a variável PATH foi definida correctamente. Assim que o ficheiro ou directório estiver no seu PATH, repita o comando.

# **DBI1100E Foi encontrado um bloqueio de ocorrência. Está em execução outro comando de gestão de ocorrências.**

**Explicação:** O comando falhou porque está em execução outro comando de gestão de ocorrências (ex. db2icrt, db2idrop, db2iupdt ou db2imigr). O comando de gestão de ocorrências adquire um bloqueio exclusivo para evitar um conflito entre comandos simultâneos para a mesma ocorrência.

**Resposta do Utilizador:** Aguarde que termine a execução de outras ocorrências dos comandos de ocorrências antes de repetir o comando. Se não estiverem em execução outros comandos de ocorrências, elimine o ficheiro "bloq.ocorrência"

num dos seguintes directórios:

/var/db2/v71 ou /var/opt/db2/v71

#### **DBI1101E O nome da ocorrência é inválido.**

**Explicação:** O nome da ocorrência tem de ser o nome de início de sessão de um utilizador existente e não pode:

- 1. ter mais de 8 caracteres.
- 2. começar com "sql", "ibm" ou "sys".
- 3. começar com um numeral ou conter caracteres diferentes de a-z,  $\frac{1}{2}$ ,  $\frac{1}{2}$ ,  $\frac{1}{2}$ ,  $\frac{1}{2}$ ,  $\frac{1}{2}$ ,  $\frac{1}{2}$ ,  $\frac{1}{2}$ ,  $\frac{1}{2}$ ,  $\frac{1}{2}$ ,  $\frac{1}{2}$ ,  $\frac{1}{2}$ ,  $\frac{1}{2}$ ,  $\frac{1}{2}$ ,  $\frac{1}{2}$ ,  $\frac{1}{2}$ ,  $\frac{1}{2}$ ,  $\frac{1}{2}$ ,  $\frac{$

**Resposta do Utilizador:** Repita o comando com um nome de ocorrência válido.

#### **DBI1103E O Servidor de Administração já existe.**

**Explicação:** O sistema detecta se o Servidor de Administração já foi criado no seu sistema. Só pode criar um Servidor de Administração em cada sistema.

**Resposta do Utilizador:** Se desejar recriar o Servidor de Administração, terá de o largar antes de o recriar.

# **DBI1104E Não é possível largar o Servidor de Administração.**

**Explicação:** Falhou a tentativa para largar o Servidor de Administração. O sistema detecta se o Servidor de Administração não existe ou se foi criado sob um ID de utilizador diferente.

**Resposta do Utilizador:** Verifique se o nome do Servidor de Administração, tal como foi comunicado pelo comando "dasilist", está correcto, e tente de novo.

# **DBI1105E O Administrador do Gestor de Ligações de Dados DB2 já existe.**

**Explicação:** O sistema detecta se o

Administrador do Gestor de Ligações de Dados DB2 foi criado no seu sistema. Só pode criar um Administrador do Gestor de Ligações de Dados DB2 em cada sistema.

**Resposta do Utilizador:** Se desejar recriar o Administrador do Gestor de Ligações de Dados DB2, terá de o largar antes de o recriar.

### **DBI1106E Não é possível largar o Administrador do Gestor de Ligações de Dados DB2.**

**Explicação:** Falhou a tentativa para largar o Administrador do Gestor de Ligações de Dados DB2. O sistema detecta se o Administrador do Gestor de Ligações de Dados DB2 não existe ou se foi criado sob um ID de utilizador diferente.

**Resposta do Utilizador:** Verifique se o nome do Administrador do Gestor de Ligações de Dados DB2, tal como foi comunicado pelo comando "dlfmlist", está correcto, e tente de novo.

# **DBI1107E O Administrador do Gestor de Ligações de Dados de DB2 não pode ser criado.**

**Explicação:** Para criar um Administrador do Gestor de Ligações de Dados de DB2 utilizando o DCE no sistema é necessário que o DFS do sistema tenha a versão 3.1 ou superior.

# **DBI1109E Os parâmetros do sistema têm de ser actualizados antes de poder utilizar este comando.**

**Explicação:** Alguns dos parâmetros do sistema não estão correctamente configurados.

### **Resposta do Utilizador:**

- v Actualize todos os parâmetros do sistema necessários tal como está documentado no manual "Quick Beginnings" relativo à sua plataforma.
- v Reinicie o sistema
- v Repita este comando

# **DBI1111E O parâmetro FencedID tem de ser especificado utilizando o sinalizador -u com este comando.**

**Explicação:** O parâmetro FencedID tem de ser especificado com este comando. O parâmetro FencedID está definido como o nome do

utilizador sob o qual serão executadas Funções Definidas pelo Utilizador (UDFs) protegidas e Procedimentos Armazenados protegidos.

**Resposta do Utilizador:** Introduza de novo o comando adicionando os argumentos "-u FencedID", em que FencedID é o nome do utilizador sob o qual deseja que as suas UDFs protegidas ou Procedimentos Armazenados protegidos sejam executados.

Por motivos de segurança, recomenda-se que não utilize o nome de ocorrência como FencedID. No entanto, se não tenciona utilizar Funções Definidas pelo Utilizador (UDFs) protegidas ou Procedimentos Armazenados protegidos, a definição de FencedID como o nome da ocorrência poderá poupar-lhe a tarefa de ter de criar outro utilizador para o FencedID.

# **DBI1112E O parâmetro FencedID "<ID-protegido>" não é válido.**

**Explicação:** O parâmetro FencedID que especifica o nome de utilizador sob o qual serão executadas Funções Definidas pelo Utilizador protegidas e Procedimentos Armazenados protegidos:

- v Tem de ser o nome de início de sessão de um utilizador existente.
- v Não pode ser definido como a raiz ou utilizador bin.

**Resposta do Utilizador:** Repita o comando com um parâmetro FencedID válido.

### **DBI1113W O valor anterior do parâmetro FencedID "<valor-antigo>" é diferente. O novo valor "<novo-valor>" é ignorado.**

**Explicação:** O parâmetro FencedID introduzido na linha de comandos é diferente do que foi utilizado antes para este ID de utilizador. O novo valor para este parâmetro é ignorado.

## **DBI1115E Foi especificado um parâmetro AuthType "<tipo-aut>" com um sinalizador -a.**

**Explicação:** O parâmetro AuthType que especifica o tipo de autenticação utilizado para a ocorrência não é válido. Os tipos de autenticação válidos são:

- SERVER
- v CLIENT
- $\cdot$  DCS
- DCE
- SERVER\_ENCRYPT
- DCS\_ENCRYPT
- DCE SERVER ENCRYPT

**Resposta do Utilizador:** Repita o comando com um parâmetro AuthType válido.

## **DBI1120E Não é possível largar a ocorrência "<nome-ocor>".**

**Explicação:** Foi feita uma tentativa para largar uma ocorrência que ainda pode estar activa.

# **DBI1121E Não é possível largar o Servidor de Administração utilizando "db2idrop".**

**Explicação:** Foi feita uma tentativa para largar o Servidor de Administração utilizando "db2idrop". Esta operação não é permitida porque colocará o registo num estado inconsistente.

**Resposta do Utilizador:** Utilize o comando "dasidrop" para remover o Servidor de Administração.

### **DBI1122E Não é possível actualizar a ocorrência "<nome-ocor>".**

**Explicação:** Foi feita uma tentativa para actualizar uma ocorrência. Não é possível actualizar esta ocorrência porque:

- v Este comando "db2iupdt" não pode ser utilizado para actualizar esta ocorrência.
- v A ocorrência ainda está activa.

**Resposta do Utilizador:** Certifique-se de está a utilizar a versão correcta do comando "db2iupdt". Certifique-se também de que não está em execução nenhum processo de db2 na ocorrência. Repita o comando.

### **DBI1123E Não é possível actualizar o Servidor de Administração utilizando "db2iupdt".**

**Explicação:** Foi feita uma tentativa para actualizar o Servidor de Administração utilizando "db2iupdt". Esta operação não é permitida porque colocará o registo num estado inconsistente.

**Resposta do Utilizador:** Utilize o comando "dasiupdt" para actualizar o Servidor de Administração.

# **DBI1124E Não é possível migrar a ocorrência "<nome-ocor>".**

**Explicação:** Foi feita uma tentativa para migrar uma ocorrência. Não é possível migrar esta ocorrência porque:

- v A ocorrência ainda está activa.
- v A migração desta ocorrência não é suportada
- v Não é possível utilizar esta versão do comando "db2imigr" para migrar esta ocorrência.

**Resposta do Utilizador:** Certifique-se de que a ocorrência está preparada para migração e de que está a utilizar a versão correcta do comando "db2imigr". Para obter mais informações sobre a migração de ocorrências, consulte o manual "Quick Beginnings" relativo à sua plataforma.

# **DBI1125E Não é possível largar o Administrador do Gestor de Ligações de Dados DB2 utilizando "db2idrop".**

**Explicação:** Foi feita uma tentativa para largar o Administrador do Gestor de Ligações de Dados DB2 utilizando "db2idrop". Esta operação não é permitida porque colocará o registo num estado inconsistente.

**Resposta do Utilizador:** Utilize o comando "dlfmdrop" para remover o Administrador do Gestor de Ligações de Dados DB2.

### **DBI1126W Uma ou mais visualizações podem afectar a transferência de base de dados.**

**Explicação:** O DB2 detectou algumas visualizações que estão dependentes da entidade de base de dados que mudou. Este facto pode fazer com que a transferência de base de dados falhe. Por favor, consulte Release.Notes para mais respostas.

# **DBI1128E Não é possível largar o Servidor de Administração utilizando "dlfmdrop".**

**Explicação:** Foi feita uma tentativa para largar o Servidor de Administração utilizando "dlfmdrop". Esta operação não é permitida porque colocará o registo num estado inconsistente.

**Resposta do Utilizador:** Utilize o comando "dasidrop" para remover o Servidor de Administração.

# **DBI1129E Não é possível actualizar o Servidor de Administração utilizando "dlfmupdt".**

**Explicação:** Foi feita uma tentativa para actualizar o Servidor de Administração utilizando "dlfmupdt". Esta operação não é permitida porque colocará o registo num estado inconsistente.

**Resposta do Utilizador:** Utilize o comando "dasiupdt" para actualizar o Servidor de Administração.

# **DBI1131E O ID de utilizador "<ID-utilizador>" é inválido.**

**Explicação:** Uma tentativa para aceder ao ID de utilizador indicado falhou. Ocorreu uma das seguintes situações:

v Este ID de utilizador não existe no sistema.

- v O directório inicial deste utilizador não está correctamente configurado.
- v Um dos atributos de utilizador necessários ao DB2 não está definido.
- v O IDU deste utilizador é 0

**Resposta do Utilizador:** Certifique-se de que foi utilizado um ID de utilizador um directório inicial, interface, grupo principal e grupos secundário válidos. Se necessário, crie um novo utilizador.

**DBI1135E O grupo principal "<nome-grupo>" do ID de utilizador "<ID-utilizador>" é inválido.**

**Explicação:** O nome do grupo principal do ID de utilizador da ocorrência não pode:

- 1. ser um dos "convs", "admins","utilis" ou "local".
- 2. começar com "sql" ou "ibm".
- 3. começar com um numeral ou conter caracteres diferentes de a-z, \$, #, @ ou 0-9.

**Resposta do Utilizador:** Altere o grupo principal do ID de utilizador da ocorrência para um grupo com um nome válido e repita o comando.

#### **DBI1145W Foi encontrado um directório de registo de Sync Point Manager (SPM).**

**Explicação:** Foi encontrado um directório de registo de Sync Point Manager (SPM). Não é possível a esta nova versão do SPM processar a versão antiga do registo. Tem de verificar se não existem transacções em dúvida antes de utilizar esta nova versão do SPM.

### **Resposta do Utilizador:**

v Se não estiver preocupado com transacções em dúvida, poderá continuar com a actualização de ocorrências emitindo de novo o comando db2iupdt com o sinalizador -s. Deste modo, criará uma cópia do directório sqllib/spmlog em sqllib/spmlog50.

v Se estiver preocupado com a existência de transacções em dúvida, terá de recolocar o produto DB2 na versão anterior e seguir as instruções do ficheiro readme do produto relacionadas com transacções em dúvida.

#### **DBI1170E O sinalizador -w apenas aceita 64 or 32 como input possível.**

**Explicação:** Quando utilizar o comando db2icrt ou db2iupdt, apenas pode especificar um valor de 32 ou 64 para o sinalizador -w opcional. Especifica um sinalizador -w 64 para db2icrt quando cria uma ocorrência de 64 bit. Também pode especificar -w 64 para db2iupdt quando modificar uma ocorrência de 32 bit para uma de 64 bit. Caso contrário o sinalizador -w não é necessário.

**Resposta do Utilizador:** Insira novamente o comando com os valores adequados.

#### **DBI1171E O suporte para DB2 de 64 bits não está instalado.**

**Explicação:** O pacote de correcções para DB2 de 64 bits ainda não foi instalado. Só se podem criar ocorrências de 32 bits.

#### **Resposta do Utilizador:**

- v Volte a emitir o comando sem a opção -w para criar uma ocorrência de 32 bits.
- v Descarregue e instale o pacote, ou pacotes de correcção de 64 bits e depois volte a emitir o comando.

**DBI1172E Ao tentar criar ou actualizar uma ocorrência de 64 bits, detectou-se que o nível instalado de um ou ambos de bos.rte.libc ou bos.adt.prof é inferior ao requisito mínimo para ocorrências de 64 bits.**

**Explicação:** O nível instalado de um ou ambos de bos.rte.libc e bos.adt.prof é inferior a 4.3.3.50, o requisito mínimo para suportar ocorrências de 64 bits.

**Resposta do Utilizador:** Antes de continuar,

descarregue um ou ambos dos seguintes PTFs e actualize o seu sistema.

- Para bos.rte.libc, o PTF é U473728.bff
- v Para bos.adt.prof, o PTF é U473581.bff

Está disponível informação sobre o descarregamento de PTFs em http://www.ibm.com/aix.

#### **DBI1186I Utilização:**

#### **db2cdbcr [-d] -n CDBName**

**Explicação:** Foi introduzido um valor que não é válido para o comando db2cdbcr. Os argumentos válidos para este comando são:

- **-h|-?** visualizar as informações sobre a utilização
- **-d** ligar o modo de depuração.

#### **-n CDBName**

CDBNome é o nome da Base de Dados de Controlo de Armazém que deseja criar.

**Resposta do Utilizador:** Introduza de novo o comando, do seguinte modo:

db2cdbcr -n CDBName

#### **DBI1187E É impossível completar a configuração da Base de Dados de Controlo de Armazém de DB2.**

**Explicação:** Falhou tentativa para criar Base de Dados de Controlo de Armazém de DB2.

**Resposta do Utilizador:** Tente criar manualmente um comando de base de dados numa instalação de Enterprise Edition. Numa instalação de Enterprise - Extended Edition, também é necessária a criação de um grupo de nó (criado no nó 0) e um espaço de tabela (ambos com o nome FLG32K). Para mais detalhes, veja documentos do Armazém de Base de Dados de DB2.

## **DBI1200E O directório "<nome-directório>" não é uma ocorrência da versão "<número-versão>".**

**Explicação:** O comando não pode prosseguir porque o directório especificado não aponta para a versão necessária dos produtos de base de dados.

**Resposta do Utilizador:** Não é possível executar o comando com a ocorrência especificada.

# **DBI1202E A migração da ocorrência "<nome-ocor>" não é suportada.**

**Explicação:** Não é possível migrar a ocorrência porque:

- 1. A migração desta versão da ocorrência não é suportada.
- 2. A ocorrência já está a utilizar a versão actual do produto e não é necessária migração.

**Resposta do Utilizador:** Certifique-se de que a ocorrência é válida para migração e repita o comando com um nome de ocorrência válido.

**DBI1205E Foram detectadas uma ou mais bases de dados locais que não podem ser migradas para a versão mais recente. Verifique se a lista de erros existe no ficheiro de** registo "<nome-fichreg>".

**Explicação:** Erros possíveis na base de dados são:

- v Cópia de segurança pendente
- v Aplicação de alterações pendente
- v Base de dados inconsistente
- v Um ou mais espaços de tabela não estão no estado normal
- v A base de dados contém objectos de base de dados que têm um nome de esquema SYSCAT, SYSSTAT ou SYSFUN
- v A base de dados contém objectos de base de dados que têm uma dependência na função SYSFUN.DIFFERENCES. Os objectos possivelmente danificados são:
	- restrição
- função
- activador
- vista

**Resposta do Utilizador:** Execute a seguinte acção de correcção para cada base de dados a partir do ficheiro "<nome-fichreg>" :

- v Cópia de segurança pendente Execute a cópia de segurança da base de dados.
- v Aplicação de alterações pendente Execute uma aplicação de alterações na base de dados até ao fim dos registos e pare.
- v base de dados inconsistente Reinicie a base de dados para a repor num estado consistente.
- v Espaço de tabela não está num estado normal Execute uma aplicação de alterações na base de dados.
- v Esquema inválido Largue o objecto e recrie-o com um nome de esquema correcto (qualificador). Se o objecto for uma tabela, deverá primeiro exportar os respectivos dados, largar a tabela, recriar a tabela com um nome de esquema correcto e, em seguida, importar ou carregar os dados para a nova tabela.
- v Objecto com dependência de SYSFUN.DIFFERENCES -
	- Restrição altere a tabela para largar a restrição
	- Função largue a função
	- Activador largar o activador
	- Vista largar a vista

#### **DBI1211E A migração do "<nome-directório>" falhou.**

**Explicação:** Foi encontrado um erro de sistema, como, por exemplo, falta de espaço no disco ou de memória, durante a migração do directório. A migração da ocorrência falhou.

**Resposta do Utilizador:** Certifique-se de que existe espaço em disco e memória suficientes antes de repetir o comando.

### **DBI1212W A migração do directório de base de dados local no "<caminho>" falhou.**

**Explicação:** O processo de migrar o directório de base de dados local não está concluído porque ocorreu um erro inesperado.

**Resposta do Utilizador:** São criados um ficheiro de erros "db2mgdbd.err" e uma cópia de segurança do directório de base de dados local "sqldbdir/sqldddir.bak" no caminho de directório mencionado anteriormente.

Mantenha estes dois ficheiros e contacte a assistência IBM para obter instruções sobre formas possíveis de reparar o directório. Sem o directório de base de dados local, as bases de dados que sejam catalogadas no directório de base de dados local deixarão de estar acessíveis.

#### **DBI1220W A migração do directório de nós no "<caminho>" falhou.**

**Explicação:** O processo de migrar o directório de nós não está concluído porque ocorreu um erro inesperado.

**Resposta do Utilizador:** Existem duas opções para recuperar:

- 1. Remover o directório de nós e catalogar de novo a entrada do nó.
- 2. São criados um ficheiro de erros "db2mgndd.err" e uma cópia de segurança do directório "sqlnodir/sqlnddir.bak" no caminho de directório mencionado anteriormente.

Mantenha estes dois ficheiros e contacte a assistência IBM para obter instruções sobre formas possíveis de reparar o directório. Contacte a assistência IBM para recuperar o seu directório de nós.

### **DBI1221W O directório de nós tem erros e não pode ser migrado.**

**Explicação:** Os ficheiros do directório de nós não são iguais ou o ficheiro do directório de nós tem erros.

**Resposta do Utilizador:** Remover o directório

de nós e catalogar de novo a entrada do nó.

## **DBI1222W O directório de base de dados do sistema tem erros e não pode ser migrado.**

**Explicação:** Os ficheiros do directório de base de dados principal e de cópia de segurança do sistema não são iguais ou o directório de base de dados do sistema tem erros.

**Resposta do Utilizador:** Remova o directório de base de dados do sistema e catalogue de novo toda a entrada de base de dados.

## **DBI1223W O directório de base de dados local tem erros e não pode ser migrado.**

**Explicação:** Os ficheiros do directório de base de dados principal e de cópia de segurança não são iguais ou o ficheiro do directório de base de dados local tem erros.

**Resposta do Utilizador:** São criados um ficheiro de erros "db2mgdbd.err" e uma cópia de segurança do directório de base de dados local "sqldbdir/sqldddir.bak" no caminho de directório mencionado anteriormente.

Mantenha estes dois ficheiros e contacte a assistência IBM para obter instruções sobre formas possíveis de reparar o directório. Sem o directório de base de dados local, as bases de dados que sejam catalogadas no directório de base de dados local deixarão de estar acessíveis.

# **DBI1225W O tipo de autenticação de uma base de dados local catalogada foi alterado.**

**Explicação:** Foi detectada uma ou mais entradas da base de dados catalogada que têm um tipo de autenticação que é diferente do tipo de autenticação especificado para a ocorrência. Se não for executada nenhuma acção, todas as entradas da base de dados local catalogada assumirão o tipo de autenticação da ocorrência a que pertencem.

**Resposta do Utilizador:** Verifique se, no ficheiro registo.mig do directório inicial da ocorrência,

existe uma lista de entradas da base de dados local catalogada que não sejam iguais à autenticação especificada para a ocorrência. Se desejar que a base de dados mantenha o respectivo tipo de autenticação, poderá alterar o tipo de autenticação da ocorrência ou mover a base de dados para outra ocorrência que tenha o tipo de autenticação pretendido. No entanto, antes de alterar o tipo de autenticação da ocorrência, deverá certificar-se de que deseja que todas as entradas da base de dados local catalogada tenham o novo tipo de autenticação.

## **DBI1240E Não foi possível iniciar o gestor de bases de dados.**

**Explicação:** Não foi possível iniciar o gestor de bases de dados ao tentar verificar se as bases de dados locais catalogadas podem ser migradas.

**Resposta do Utilizador:** Determine porque não foi possível iniciar o gestor de bases de dados e repita o comando.

# **DBI1250E Existem aplicações ainda a utilizar a ocorrência "<nome-ocorrência>".**

**Explicação:** Existem aplicações ainda em execução que estão a utilizar a ocorrência especificada. Todas as aplicações que estão a utilizar esta ocorrência têm de ser terminadas antes de o comando poder ser concluído com êxito. Pode obter uma lista das aplicações que estão presentemente a utilizar a ocorrência emitindo o comando:

db2 list applications

**Resposta do Utilizador:** Pode aguardar que as aplicações terminem normalmente ou forçar explicitamente as aplicações a terminar. Pode iniciar sessão como o proprietário da ocorrência e executar o comando

db2 force application all

Note que algumas aplicações poderão ter um comportamento inesperado ao serem terminadas utilizando o comando anterior. Após todas as

aplicações terem terminado, pare o gestor de bases de dados utilizando o comando "db2istop".

#### **DBI1260E Não é possível ler o ficheiro de resposta.**

**Explicação:** Uma tentativa para ler o ficheiro de respostas indicado falhou. Certifique-se de que o ficheiro de resposta tem permissão de acesso de leitura e de que o caminho indicado para o ficheiro de resposta está correcto.

**Resposta do Utilizador:** Corrija a permissão de acesso e a localização do ficheiro de resposta e tente de novo.

#### **DBI1261E O valor não é válido para a palavra-chave.**

**Explicação:** O valor especificado no ficheiro de resposta não é válido para a palavra-chave correspondente. Consulte o ficheiro de resposta exemplo para obter uma lista de entradas válidas.

**Resposta do Utilizador:** Corrija o problema na linha a seguir do ficheiro de resposta e tente de novo.

#### **DBI1262E Foi detectada uma palavra-chave desconhecida no ficheiro de resposta.**

**Explicação:** A palavra-chave indicada no ficheiro de resposta não é válida. Consulte o ficheiro de resposta exemplo para obter uma lista de palavras-chave válidas.

**Resposta do Utilizador:** Corrija o problema na linha a seguir do ficheiro de resposta e tente de novo.

## **DBI1264E Foram encontrados erros na execução de "<nome-programa>". Consulte o ficheiro de registo de instalação "<nome-reg>" para obter mais informações.**

**Explicação:** Todas as operações processadas e falhadas foram guardadas neste ficheiro de registo.

**Resposta do Utilizador:** Não efectue nenhuma modificação neste ficheiro. Este ficheiro é uma referência da Assistência Técnica IBM.

#### **DBI1266I Consulte o ficheiro de registo "<nome-reg>" para obter mais informações.**

**Explicação:** Todas as operações processadas e falhadas foram guardadas neste ficheiro de registo.

**Resposta do Utilizador:** Não efectue nenhuma modificação neste ficheiro. Este ficheiro é uma referência da Assistência Técnica IBM.

# **DBI1268E O conjunto de ficheiros "<conjfich>" não está disponível no suporte de instalação.**

**Explicação:** Um dos conjuntos de ficheiros a instalar não foi encontrado no suporte de instalação. Se o conjunto de ficheiros não estiver localizado no suporte de instalação, não será possível instalá-lo.

**Resposta do Utilizador:** Certifique-se de que o conjunto de ficheiros está localizado no suporte de instalação. Se o conjunto de ficheiros não estiver localizado no suporte de instalação, desmarque-o e tente de novo.

# **DBI1270E Foi detectado um erro no ficheiro de resposta.**

**Explicação:** Foi detectado um erro ao processar o ficheiro de resposta. Se o problema não for corrigido, não será possível prosseguir com a instalação.

**Resposta do Utilizador:** Corrija o problema na

linha a seguir do ficheiro de resposta e tente de novo.

**DBI1278W Foi emitido um aviso do ficheiro de resposta.**

**Explicação:** Foi emitido um aviso ao processar o ficheiro de resposta. O Programa de Instalação do DB2 continuará o processamento sem parar.

**Resposta do Utilizador:** Se necessário, corrija o problema na linha a seguir do ficheiro de resposta e tente de novo.

# **DBI1279I Foi emitida uma informação do ficheiro de resposta.**

**Explicação:** Foi emitida uma informação ao processar o ficheiro de resposta. O Programa de Instalação do DB2 continuará o processamento sem parar.

**Resposta do Utilizador:** Esta mensagem é apenas informativa. Não é necessária qualquer acção.

### **DBI1281E Não foi possível inicializar o ficheiro de configuração do gestor de bases de dados.**

**Explicação:** Ocorreu um erro ao tentar inicializar o ficheiro de configuração do gestor de bases de dados. Não foi possível criar ou migrar uma ocorrência do DB2 Versão 7.

**Resposta do Utilizador:** Consulte o ficheiro de registo para ver a determinação de problemas. Resolva o problema e repita o comando. Se o problema continuar, contacte a Assistência IBM.

# **DBI1282E Não foi possível intercalar os ficheiros de configuração do gestor de bases de dados.**

**Explicação:** Foi detectado um erro ao tentar intercalar dois ficheiros de configuração do gestor de bases de dados. Não foi possível intercalar o ficheiro de configuração do gestor de bases de dados anterior com o novo.

**Resposta do Utilizador:** Verifique os valores no ficheiro de configuração do gestor de bases de

dados e actualize os parâmetros como for necessário.

# **DBI1283E Impossível actualizar as informações sobre comunicações para a "<ocorrência>".**

**Explicação:** Não foi possível actualizar o parâmetro SVCENAME e/ou os valores do registo DB2COMM durante a criação da ocorrência.

**Resposta do Utilizador:** Certifique-se de que o parâmetro SVCENAME está definido como "<nome-perfil>" no ficheiro de configuração do gestor de bases de dados e actualize-o utilizando

db2 update dbm cfg using SVCENAME "<nome-perfil>"

Actualize também a variável DB2COMM para tcpip executando

db2set DB2COMM=tcpip

# **DBI1290E Uma tentativa para criar o registo do perfil "<nome-perfil>" falhou.**

**Explicação:** Ocorreu um erro ao criar o registo do perfil. Ocorreu uma das seguintes situações:

- v Permissão de acesso incorrecta no ficheiro que contém o registo do perfil.
- v O registo do perfil não está correctamente configurado.
- v Não existe espaço suficiente no sistema de ficheiros.

**Resposta do Utilizador:** Verifique as permissões de ficheiro no perfil da lista de ocorrências, num dos seguintes directórios:

$$
/var/db2/v71
$$
ou 
$$
/var-opt/db2/v71
$$

# **DBI1291E A ocorrência "<nome-ocorrência>" não foi encontrada na lista de ocorrências.**

**Explicação:** A ocorrência especificada não foi encontrada na lista de ocorrências.

**Resposta do Utilizador:** Verifique se a lista de ocorrências, tal como foi comunicada pelo comando "db2ilist", está correcta. Repita o comando com um nome de ocorrência válido.

#### **DBI1292E A ocorrência "<nome-ocorrência>" já está na lista de ocorrências.**

**Explicação:** A ocorrência que está a ser criada ou migrada já está na lista de ocorrências.

**Resposta do Utilizador:** Utilize um nome de ocorrência diferente que não faça parte da lista de ocorrências tal como foi comunicada pelo comando "db2iset -l".

# **DBI1293E Não existe nenhum Servidor de Query Patroller configurado neste sistema.**

**Resposta do Utilizador:** Se o DB2 Query Patroller não foi instalado através do Programa de Instalação do DB2, utilize o Programa de Instalação para configurar uma ocorrência para utilização com o Servidor de DB2 Query Patroller. Se tiver sido configurada uma ocorrência, verifique se está registada no ficheiro default.env e se o ficheiro pode ser lido universalmente. Poderá encontrar o ficheiro default.env em

/var/db2/v71 ou /var/opt/db2/v71

#### **DBI1295E Não foi possível actualizar a lista de ocorrências.**

**Explicação:** Não foi possível adicionar ou remover a ocorrência da lista de ocorrências. Ocorreu um erro ao adicionar ou remover a ocorrência da lista de ocorrências. Ocorreu uma das seguintes situações:

- v Permissão de acesso incorrecta no perfil de registo.
- v O registo do perfil não está correctamente configurado.
- v Não existe espaço suficiente no sistema de ficheiros.

**Resposta do Utilizador:** Verifique as permissões

de ficheiro no perfil da lista de ocorrências, num dos seguintes directórios:

/var/db2/v71 ou /var/opt/db2/v71

#### **DBI1297E Não foi possível actualizar o perfil da ocorrência "<nome-perfil>".**

**Explicação:** Ocorreu um erro ao actualizar o registo de perfis de ocorrência. Ocorreu uma das seguintes situações:

- v Permissões de acesso incorrectas no registo de perfis de ocorrência.
- v O registo do perfil não está correctamente configurado.
- v Não existe espaço suficiente no sistema de ficheiros.

**Resposta do Utilizador:** Verifique as permissões de ficheiro no perfil da lista de ocorrências, num dos seguintes directórios:

/var/db2/v71 ou /var/opt/db2/v71

**DBI1300N db2set apresenta, define ou remove variáveis de perfil de DB2.**

> **db2set [[[variável=[valor]] [-g|-i instance[ node-number]]] [-all] [-null] [-r ocorrência[número-nó]] [-n DAS node[ -u user[-p password]]] [-l|-lr] [-v] [-ul|-ur] [-?|-h]**

**Explicação:** As opções de comando são:

- **-g** Aceder às variáveis globais de perfil.
- **-i** Especifica o perfil de ocorrência a utilizar em vez do perfil actual ou assumido.
- **-n** Especifica o nome do nó do Servidor de Administração de DB2.
- **-u** Especifica o ID de utilizador a usar para a ligação ao Servidor de Administração.
- **-ul** Aceder às variáveis de perfil de utilizador
- **-ur** Actualiza as variáveis de perfil de utilizador
- **-p** Especifica a palavra-passe a utilizar para a ligação ao servidor de administração.
- **-r** Repõe o registo de perfis para a ocorrência indicada
- **-l** Lista todos os perfis de ocorrências.
- **-lr** Lista todas as variáveis de registo suportadas.
- **-v** Modo verbose.
- **-?** Apresenta a mensagem de ajuda do comando.
- **-h** O mesmo que -? opção.
- **-all** Apresenta todas as ocorrências das variáveis de ambiente locais tal como estão definidas:
	- No ambiente, identificado por [e]
	- v O registo do nível de utilizador, identificado por [u]
	- v No registo de nível de nó, identificado por [n]
	- v No registo de nível de ocorrência, identificado por [i] e
	- No registo de nível global, identificado por [g]
- **-null** Define o valor das variáveis como nulo no nível de registo especificado para impedir a consulta do valor no nível de registo seguinte, tal como está definido na ordem de procura do valor da variável.

Notas:

- v db2set sem nome de variável apresenta todas as variáveis definidas.
- v db2set <variável> apresenta o valor da <variável>.
- v db2set <variável>= (nada) elimina a <variável>.
- v db2set <variável>=<valor> modifica o valor da <variável>.
- v db2set <variável> -null define o valor da <variável> como NULL.
- v db2set <variável> -all apresenta todos os valores definidos da <variável>
- v db2set -ur actualiza o perfil de utilizador actual.
- db2set <variável> -ul apresenta as <variáveis> definidas ao nível do utilizador.
- v db2set -all apresenta todas as variáveis definidas em todos os níveis de registo.

### **DBI1302E Foi detectado um parâmetro inválido.**

**Explicação:** Foi utilizado um parâmetro inválido.

**Resposta do Utilizador:** Utilize a opção -? para a mensagem de ajuda de utilização.

#### **DBI1303W Variável não definida.**

**Explicação:** A variável não foi definida no registo de perfis.

**Resposta do Utilizador:** Não é necessária nenhuma acção adicional.

#### **DBI1304E Erro inesperado.**

**Explicação:** A ferramenta encontrou um erro de sistema inesperado.

**Resposta do Utilizador:** Contacte o técnico dos serviços de assistência de DB2.

# **DBI1305E O registo de perfil não foi encontrado.**

**Explicação:** A máquina destino não tem uma configuração de registo de perfil.

**Resposta do Utilizador:** Crie o registo na máquina destino instalando o DB2.

# **DBI1306N O perfil da ocorrência não está definido.**

**Explicação:** A ocorrência não está definida no registo do computador de destino.

**Resposta do Utilizador:** Especifique um nome de ocorrência existente ou crie a ocorrência necessária.

#### **DBI1307N O perfil de nó da ocorrência não está definido.**

**Explicação:** O nó da ocorrência não está definido no registo do computador de destino.

**Resposta do Utilizador:** Crie o registo instalando os componentes necessários do DB2.

#### **DBI1308E Foi encontrada uma condição de falta de memória.**

**Explicação:** A ferramenta encontrou um erro de "recurso sem memória".

**Resposta do Utilizador:** O sistema tem poucos recursos de memória. Termine as aplicações não essenciais ou tente mais tarde.

#### **DBI1309E Erro do sistema.**

**Explicação:** A ferramenta encontrou um erro do sistema operativo.

**Resposta do Utilizador:** Foi encontrado um erro de sistema durante o acesso ao registo.

Certifique-se de que existe espaço suficiente no sistema de ficheiros em que o registo está localizado e de que existe uma ligação válida à LAN, se o registo for remoto.

#### **DBI1310E O acesso a um registo remoto não é suportado**

**Explicação:** A ferramenta não suporta a opção registo remoto.

**Resposta do Utilizador:** Consulte o Manual de Referência dos Comandos para saber como aceder ao registo remotamente.

**DBI1311I A lista perfis de ocorrência do registo...**

**DBI1312I A listar variáveis globais definidas...**

**DBI1313I A listar variáveis de ocorrência definidas...**

**DBI1314I A listar todas as variáveis de registo suportadas...**

#### **DBI1315W Mensagem desconhecida!**

#### **DBI1316E A ocorrência não é MPP.**

**Explicação:** A ocorrência destino não é uma ocorrência MPP de DB2.

**Resposta do Utilizador:** Seleccione uma ocorrência de MPP.

#### **DBI1317E O nó de ocorrência já existe.**

**Explicação:** Já existe um nó de ocorrência duplicado.

**Resposta do Utilizador:** Seleccione um nó de ocorrência diferente.

#### **DBI1320W AVISO:**

**Explicação:** Este script é utilizado para recolher informações úteis que permitirão à Assistência IBM depurar os problemas que poderá ter. Estas informações podem ter uma natureza sensitiva. Poderá desejar editar o ficheiro de output, db2ginfo.txt, antes de o enviar para a Assistência IBM.

**Resposta do Utilizador:** Para assinalar que teve conhecimento e aceita o aviso anterior, execute este script com o sinalizador -y especificado.

#### **DBI1330W A acção poderá afectar outras ocorrências.**

**Explicação:** O ficheiro IWH.environment contém informação global para todas as ocorrências. Modificar este ficheiro poderá afectar todas as ocorrências. Pretende continuar?

### **DBI1332E Falta ficheiro modelo para IWH.environment.**

**Explicação:** É necessário o ficheiro modelo para IWH.environment.

**DBI1350I Utilização:**

**dqpsetup dqpsetup -D DbName -t TblSpcName -r RsltTblSpcName -l TblSpcPath [-g NodeGroup] [-n NodeNum] [-s SizeDMS] [-o] [-h|-?] InstName**

**Explicação:** Foi introduzido um argumento incorrecto. Os argumentos válidos para este comando são:

#### **NomeBd**

nome da base de dados a ser utilizada com o servidor de DB2 Query Patroller

#### **TblSpcName**

nome do espaço de tabela do DB2 Query Patroller. O tipo assumido é um espaço de tabela de SMS.

### **RsltTblSpcName**

nome do Espaço da Tabela de Resultados a ser utilizado

### **TblSpcPath**

nome de caminho completo do espaço de tabela

### **NodeGroup**

nome do grupo de nó que contém o Espaço de Tabela para o servidor Query Patroller do DB2 [necessário para EEE].

### **NodeNum**

número de nó de nó único onde o grupo de nó está definido em [necessário para EEE].

### **-s SizeDMS**

tamanho do espaço de tabela de DMS.

Utilize o sinalizador -s para especificar o tamanho do espaço de tabela de DMS.

**-o** substitui objectos de esquema IWM existentes

#### **InstName**

Nome da ocorrência do Servidor de Query Patroller

**-h|-?** visualizar as informações sobre a utilização

As opções marcadas com [necessárias para EEE] são necessárias nas ocorrências de MPP do DB2 UDB Enterprise - Extended Edition, e são ignoradas em ocorrências que não sejam MPP, por exemplo, em ocorrências de DB2 UDB Enterprise Edition.

Se migrou esta ocorrência a partir de uma versão anterior do DB2 Query Patroller, não são necessários quaisquer parâmetros para alterar simplesmente o esquema para o esquema actual. Se pretender reconstruir o esquema, removendo os antigos objectos de esquema, deve especificar -o, bem como outros parâmetros necessários.

**Resposta do Utilizador:** Introduza de novo o comando com a sintaxe correcta.

# **DBI1351E Tem de ser o proprietário da ocorrência para executar este comando.**

**Explicação:** Para executar este comando, tem de ser o proprietário da ocorrência do Servidor de DB2 Query Patroller.

**Resposta do Utilizador:** Verifique se a ocorrência do Servidor de DB2 Query Patroller está correctamente registada no ficheiro default.env. Inicie sessão como proprietário da ocorrência do Servidor de DB2 Query Patroller e emita o comando de novo. Poderá encontrar o ficheiro default.env em

/var/db2/v71 ou /var/opt/db2/v71

# **DBI1352E A ocorrência "<nome-ocorrência>" não é uma ocorrência EE ou EEE.**

**Explicação:** O Servidor/Agente do Query Patroller do DB2 deve ser criado numa ocorrência EE ou EEE.

**Resposta do Utilizador:** Insira novamente este comando utilizando um nome de ocorrência EE ou EEE válido ou poderá criar e definir uma nova ocorrência EE ou EEE antes de executar novamente este comando.

# **DBI1353E O Servidor de DB2 Query Patroller já foi configurado numa ocorrência.**

**Explicação:** O Servidor do Query Patroller do DB2 pode apenas ser configurado numa ocorrência UDB de DB2.

**Resposta do Utilizador:** Execute o comando dqplist para descobrir o nome da ocorrência que está a ser utilizada como Servidor do Query Patroller do DB2. Se o nome da ocorrência estiver correcto, não será necessário executar o comando dqpcrt para configurar um servidor. Para configurar um agente, tem de utilizado o nome correcto da ocorrência. Se esta ocorrência já não estiver a ser utilizada com esse objectivo, execute o comando

dqpdrop inst\_name

para a remover. Em seguida, volte a executar o comando dqpcrt.

# **DBI1354E A ocorrência "<nome-ocorrência>" não é uma ocorrência do Servidor de DB2 Query Patroller.**

**Resposta do Utilizador:** Utilize o comando dqplist para descobrir o nome correcto da ocorrência do servidor e volte a executar o comando.

**DBI1355I Utilização:**

### **dqpcrt [-h|-?] <-s|-a> -p PortName InstName**

**Explicação:** Foi introduzido um argumento incorrecto. Os argumentos válidos para este comando são:

## **PortName**

O nome da porta a ser utilizada com o Servidor/Agente de DB2 Query Patroller

## **InstaName**

é o nome de uma ocorrência que será atribuída como ocorrência de Servidor do Query Patroller de DB2.

- **-s** Criação de um Servidor de DB2 Query Patroller na ocorrência especificada
- **-a** Cria um Agente do Query Patroller de DB2 na ocorrência nomeada.
- **-h|-?** visualizar as informações sobre a utilização

Tem de especificar -s ou -a, mas não pode especificar ambos. A opção -a só é válida numa ocorrência de Enterprise - Extended Edition.

**Resposta do Utilizador:** Introduza de novo o comando com a sintaxe correcta.

# **DBI1356I Utilização:**

# **dqplist [-h|-?]**

**Explicação:** Foi introduzido um argumento incorrecto. Os argumentos válidos para este comando são:

**-h|-?** visualizar as informações sobre a utilização

**Resposta do Utilizador:** Introduza de novo o comando com a sintaxe correcta.

# **DBI1357I Utilização:**

### **dqpdrop [-h|-?] InstName**

**Explicação:** Foi introduzido um argumento incorrecto. Os argumentos válidos para este comando são:

#### **InstName**

é o nome de ocorrência que deseja remover o Servidor do Query Patroller de DB2 a partir de

**-h|-?** visualizar as informações sobre a utilização

Este comando só pode ser emitido no nó em que o Servidor de DB2 Query Patroller foi criado.

**Resposta do Utilizador:** Introduza de novo o comando com a sintaxe correcta.

## **DBI1358W Falhou a modificação dos ficheiros de perfis do DB2 Query Patroller.**

**Explicação:** Falhou uma tentativa de actualização dos ficheiros dqpprofile e/ou dqpcshrc. As causas possíveis podem ser:

- v Estes ficheiros não existem no directório sqllib sob o directório inicial da ocorrência.
- v Não existe permissão de escrita nestes ficheiros.
- v Falhou a criação de um ficheiro temporário no directório / tmp.

**Resposta do Utilizador:** Verifique a existência e permissão nestes ficheiros. Verifique se pode escrever no /tmp. Emita de novo o comando.

# **DBI1359E Não foi possível remover o Servidor de DB2 Query Patroller da ocorrência "<nomeocorrência>".**

**Explicação:** Falhou uma tentativa de remoção do Servidor de DB2 Query Patroller da ocorrência especificada.

**Resposta do Utilizador:** Remova manualmente o ficheiro sqllib/cfg/dqplevel do directório principal do proprietário da ocorrência. Edite também o ficheiro default.env e remova a linha DQPSERVER deste ficheiro. Poderá encontrar o ficheiro default.env em

/var/db2/v71 ou /var/opt/db2/v71

#### **DBI1360E Impossível completar a configuração do DB2 Query Patroller.**

**Explicação:** Falhou uma tentativa de configuração do Servidor de DB2 Query Patroller. As causas possíveis incluem:

- v Falhou a criação de uma base de dados para o Servidor de DB2 Query Patroller
- v Falhou a criação de um grupo de nós no nó especificado
- v Falhou a criação de um espaço de tabela no grupo de nós

**Resposta do Utilizador:** Se a criação da base de dados ou do grupo de nós tiver falhado, tente criá-los manualmente e execute de novo o comando.

Se a criação do espaço de tabela tiver falhado, verifique se tem permissão de escrita para o caminho que designou. Tente criar manualmente o espaço de tabela.

# **DBI1361E O código do Servidor de DB2 Query Patroller não foi instalado.**

**Explicação:** O código do Servidor de DB2 Query Patroller não foi instalado e é necessário para a conclusão da operação actual.

**Resposta do Utilizador:** Instale o código do Servidor de DB2 Query Patroller e tente o comando de novo.

### **DBI1362W Foram detectados objectos de esquema IWM.**

**Explicação:** O DB2 detectou objectos de esquema IWM, possivelmente de uma instalação anterior do IWM.

**Resposta do Utilizador:** Se desejar manter os objectos de esquema IWM existentes, não tem de fazer nada. Se desejar removê-los de voltar a criar objectos novos, volte a emitir o comando dqpsetup com o sinalizador -o.

# **DBI1363E Falhou a criação de objectos de esquema IWM.**

**Explicação:** Falhou uma tentativa de criação de objectos de esquema IWM.

**Resposta do Utilizador:** Verifique se os ficheiros db2\_qp\_schema e iwm\_schema.sql estão ambos no directório /usr/lpp/db2\_07\_01/bin.

Se existirem ambos os ficheiros, o output do procedimento de criação do esquema IWM poderá ser encontrado em /tmp/iwmschcr.log. Corrija os erros existentes e volte a executar o comando dqpsetup.

# **DBI1364E Não existem objectos de esquema do Query Patroller de DB2 anteriores.**

**Explicação:** Não existem objectos de esquema anteriores do Query Patroller do DB2 para serem migrados.

**Resposta do Utilizador:** Insira novamente o comando dqpsetup com a sintaxe correcta. Utilize o comando 'dqpsetup -h' para ver a sintaxe.

### **DBI1365E O número de nó não está definido.**

**Explicação:** O número de nó não está definido no db2nodes.cfg.

**Resposta do Utilizador:** Examine o ficheiro db2nodes.cfg e certifique-se de que a entrada que pretende se encontra no ficheiro. Introduza de novo o comando utilizando o número de nó correcto tal como está registado no ficheiro db2nodes.cfg.

# **DBI1366E O contentor "<caminho\_sms>" já está a ser utilizado.**

**Explicação:** O directório designado como contentor para o espaço de tabela já existe.

**Resposta do Utilizador:** Execute de novo o comando utilizando um caminho diferente para o contentor do espaço de tabela.

# **DBI1367E Falhou a associação dos ficheiros listados em "<lista\_assoc>".**

**Explicação:** Ocorreu um problema ao associar os ficheiros de associação listados nos ficheiros especificados.

**Resposta do Utilizador:** Execute a associação manualmente.

**DBI1368E Falha ao ligar a base de dados do DQP "<db2dbdft>".**

**Explicação:** É provável que a base de dados não exista.

**Resposta do Utilizador:** Especifique que pretende configurar uma nova ocorrência DQP utilizando todos os parâmetros necessários para o dqpsetup. Esta ocorrência não pode ser migrada.

## **DBI1370W Impossível modificar o ficheiro .profile ou .login do utilizador "<nome-ocor>".**

**Explicação:** O DB2 não conseguiu modificar o ficheiro .profile ou .login deste utilizador. Estes ficheiros podem não existir ou pode não ter permissão de escrita para eles. Sem a modificação, terá de definir o ambiente manualmente sempre que iniciar sessão neste utilizador para utilizar o DB2 Query Patroller.

**Resposta do Utilizador:** Consulte o Manual de Iniciação para obter mais detalhes sobre como definir automaticamente o ambiente do DB2.

### **DBI1371E Faltam valores para configurar o Servidor do Query Patroller.**

**Explicação:** Quando o Servidor do Query Patroller do DB2 é instalado deve ser definida uma ocorrência de Query Patroller como servidor. Por esse motivo, devem ser fornecidos os valores seguintes:

- 1. Grupo de nó.
- 2. Número de nó.
- 3. Nome de base de dados.
- 4. Espaço de tabela.
- 5. Resultado do espaço de tabela.
- 6. Caminho de espaço de tabela.

e opcionalmente:

O tamanho do Espaço de tabela de DMS.

**Resposta do Utilizador:** Especifique os valores necessários e/ou opcionais no ficheiro de resposta.

## **DBI1372E Não é possível configurar a ocorrência de servidor do Query Patroller.**

**Explicação:** Para configurar uma ocorrência de servidor do Query Patroller deverá ter um Servidor de Query Patroller de DB2 instalado.

#### **Resposta do Utilizador:**

- v Instale o Servidor de Query Patroller do DB2.
- Se pretende configurar um agente de Query Patroller, retire os valores para o grupo de nó, número de nó, nome de base de dados, resultado de espaço de tabela, caminho de espaço de tabela e tamanho de espaço de tabela DMS.
- **DBI1373E Não é possível configurar a ocorrência de servidor do Query Patroller ao criar uma nova ocorrência EE ou EEE.**

**Resposta do Utilizador:** Criar a ocorrência EE ou EEE e configurar a ocorrência como um servidor de Query Patroller por passos separados.

**DBI1374E Não é possível configurar um grupo de nó e um número de nó para um servidor de Query Patroller numa ocorrência EE.**

**Resposta do Utilizador:**

- Se pretende configurar um servidor de Query Patroller numa ocorrência EEE instale uma EEE.
- v Remova a especificação do grupo de nó e do número de nó do ficheiro de resposta.

# **DBI1375E Não é possível configurar uma ocorrência de Query Patroller sem a EE ou a EEE estarem instaladas.**

**Resposta do Utilizador:** Instale a ocorrência EE ou EEE e o Agente/Servidor de Query Patroller do DB2.

**DBI1376E Para configurar a ocorrência do Query Patroller deverá fornecer o nome de serviço e o número de porta do utilizador de IWM.**

#### **Resposta do Utilizador:**

- v Se pretende configurar uma ocorrência de Query Patroller, insira o nome de serviço e o número de porta do utilizador de IWM.
- v Se não pretende configurar uma ocorrência de Query Patroller, retire a especificação do grupo de nó, número de nó, nome de base de dados, espaço de tabela, resultado do espaço de tabela, caminho de espaço de tabela e tamanho de espaço de tabela DMS do ficheiro de resposta.

#### **DBI1400N A sintaxe do comando db2licm está incorrecta.**

**Explicação:** A ferramenta db2licm executa funções de licença simples na ausência do Centro de Controlo. Adiciona, remove, lista e modifica licenças instaladas no sistema local:

db2licm [-a nomeficheiro] [-e HARD | SOFT] [-p prod-ppasse REGISTERED | CONCURRENT | **MEASURED** [-r prod-ppasse] [-u prod-ppasse núm-utilizadores] [-n prod-ppasse núm-processadores] [-l]  $[-v]$  $[-?]$ 

As opções de comando são:

**-a** Adiciona uma licença para um produto. Especifique um nome de ficheiro que inclua informações de licença válidas.

Este pode ser obtido através do seu CD de produtos licenciados ou contactando o representante da IBM ou um vendedor autorizado.

- **-n** modifica o número de processadores permitidos. Especifica o número de processadores com os quais é permitido utilizar este produto.
- **-e** Actualiza a política de aplicação de regras no sistema. Os valores válidos são: HARD e SOFT. HARD especifica que os pedidos não licenciados não serão autorizados. SOFT especifica que os pedidos não licenciados serão registados não limitados.
- **-l** Lista todos os produtos com informações de licença disponíveis.
- **-p** Actualiza o tipo de política de licenças a utilizar no sistema. Pode ser especificada a palavra-chave CONCURRENT, REGISTERED ou ambas. Alternativamente pode também especificar MEASURED para produtos Connect Unlimited do DB2.
- **-r** Remove a licença de um produto. Depois de a licença ser removida, o produto passa a funcionar em modo experimental (Try &Buy).Para obter a palavra-passe de um produto específico, chame o comando com a opção -l.
- **-u** modifica o número de permissões de utilizador que foram adquiridas. Especifica a palavra-passe do produto para o qual as permissões foram compradas e o número de utilizadores.
- **-v** Apresenta informações sobre a versão.
- **-?** Apresenta informações de ajuda. Quando esta opção é especificada, todas as outras opções serão ignoradas, sendo apenas apresentadas as informações de ajuda.

**Resposta do Utilizador:** Introduza de novo o comando utilizando os parâmetros válidos.

# **DBI1401I Linha de comando do Gestor de Licenças do DB2.**

**Explicação:** A ferramenta db2licm executa funções de licença simples na ausência do Centro de Controlo. Adiciona, remove, lista e modifica licenças instaladas no sistema local:

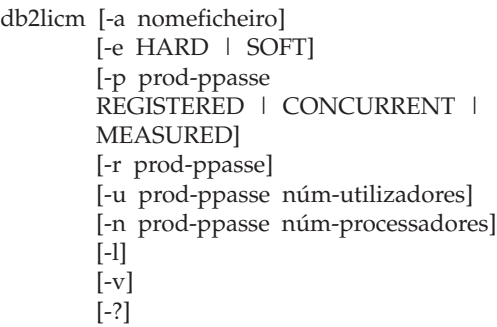

As opções de comando são:

- **-a** Adiciona uma licença para um produto. Especifique um nome de ficheiro que inclua informações de licença válidas. Este pode ser obtido através do seu CD de produtos licenciados ou contactando o representante da IBM ou um vendedor autorizado.
- **-n** modifica o número de processadores permitidos. Especifica o número de processadores com os quais é permitido utilizar este produto.
- **-e** Actualiza a política de aplicação de regras no sistema. Os valores válidos são: HARD e SOFT. HARD especifica que os pedidos não licenciados não serão autorizados. SOFT especifica que os pedidos não licenciados serão registados não limitados.
- **-l** Lista todos os produtos com informações de licença disponíveis.
- **-p** Actualiza o tipo de política de licenças a utilizar no sistema. Pode ser especificada a palavra-chave CONCURRENT, REGISTERED ou ambas. Alternativamente pode também

especificar MEASURED para produtos Connect Unlimited do DB2.

- **-r** Remove a licença de um produto. Depois de a licença ser removida, o produto passa a funcionar em modo experimental (Try &Buy).Para obter a palavra-passe de um produto específico, chame o comando com a opção -l.
- **-u** modifica o número de permissões de utilizador que foram adquiridas. Especifica a palavra-passe do produto para o qual as permissões foram compradas e o número de utilizadores.
- **-v** Apresenta informações sobre a versão.
- **-?** Apresenta informações de ajuda. Quando esta opção é especificada, todas as outras opções serão ignoradas, sendo apenas apresentadas as informações de ajuda.

**DBI1402I A licença foi adicionada com êxito.**

**DBI1403I A licença foi removida com êxito.**

**DBI1404N A palavra-passe do produto não foi encontrada.**

**Explicação:** Não foi encontrada uma licença para este produto no ficheiro de conjuntos de nós.

**Resposta do Utilizador:** Emita este comando com a opção -l para verificar se palavra-passe do produto introduzida é a palavra-passe correcta do produto em que pretende executar esta acção.

**DBI1405I O tipo de política de licenças foi actualizado com êxito.**

**DBI1406N Tipo de política de licenças inválido.**

**Explicação:** O tipo de política de licenças introduzido não era válido para o produto especificado.

**Resposta do Utilizador:** Introduza uma política

de licenças válida. As opções são:

- CONCURRENT
- REGISTERED

# **DBI1407N Ficheiro de certificados de licença inválido.**

**Explicação:** O ficheiro de certificados de licença não tem o formato correcto.

**Resposta do Utilizador:** Introduza o nome de um ficheiro com o formato de certificados de licença correcto.

# **DBI1408N Não foi possível abrir o ficheiro "<nome-ficheiro>".**

**Explicação:** O ficheiro não foi encontrado ou o acesso ao ficheiro foi recusado.

**Resposta do Utilizador:** Introduza o nome de um ficheiro que exista e que possa ser aberto e tente o comando de novo.

# **DBI1409N Tipo de política de aplicação de regras inválido.**

**Explicação:** O tipo de política de aplicação de regras especificado não é válido para este produto.

**Resposta do Utilizador:** Introduza um tipo de política de aplicação de regras válido que seja suportado pelo produto especificado.

**DBI1410I Utilizadores simultâneos actualizados com êxito.**

**DBI1411I O tipo de política de aplicação de regras foi actualizado com êxito.**

**DBI1412W Uma política de aplicação de regras de paragem HARD interrompe a utilização do produto por utilizadores não licenciados quando o número de infracções de licenciamento for ultrapassado.**

**DBI1413W Uma política de aplicação de regras de paragem SOFT regista as infracções de licença, mas permite que os utilizadores não licenciados continuem a utilizar o produto.**

#### **DBI1414N A sintaxe do comando db2licm está incorrecta.**

**Explicação:** A ferramenta db2licm executa funções de licença simples na ausência do Centro de Controlo. Adiciona, remove, lista e modifica licenças instaladas no sistema local:

db2licm [-a:nomefich]

[-e:HARD | SOFT] [-p:prod-palavra-passe REGISTERED | CONCURRENT | **MEASURED** [-r:palpass-prod] [-u:prod-palavra-passe num-utiliz.] [-n:prod-palavra-passe num-processad.]  $[-1]$ [-v] [-?]

As opções de comando são:

- **-a** Adiciona uma licença para um produto. Especifique um nome de ficheiro que inclua informações de licença válidas. Este pode ser obtido através do seu CD de produtos licenciados ou contactando o representante da IBM ou um vendedor autorizado.
- **-n** modifica o número de processadores permitidos. Especifica o número de processadores com os quais é permitido utilizar este produto.
- **-e** Actualiza a política de aplicação de regras no sistema. Os valores válidos são: HARD e SOFT. HARD especifica que os pedidos não licenciados não serão autorizados. SOFT especifica que os pedidos não licenciados serão registados não limitados.
- **-l** Lista todos os produtos com informações de licença disponíveis.
- **-p** Actualiza o tipo de política de licenças a utilizar no sistema. Pode ser especificada a palavra-chave CONCURRENT, REGISTERED ou ambas. Alternativamente pode também especificar MEASURED para produtos Connect Unlimited do DB2.
- **-r** Remove a licença de um produto. Depois de a licença ser removida, o produto passa a funcionar em modo experimental (Try &Buy).Para obter a palavra-passe de um produto específico, chame o comando com a opção -l.
- **-u** modifica o número de permissões de utilizador que foram adquiridas. Especifica a palavra-passe do produto para o qual as permissões foram compradas e o número de utilizadores.
- **-v** Apresenta informações sobre a versão.
- **-?** Apresenta informações de ajuda. Quando esta opção é especificada, todas as outras opções serão ignoradas, sendo apenas apresentadas as informações de ajuda.

**Resposta do Utilizador:** Introduza de novo o comando utilizando os parâmetros válidos.

# **DBI1415I Linha de comando do Gestor de Licenças do DB2.**

**Explicação:** A ferramenta db2licm executa funções de licença simples na ausência do Centro de Controlo. Adiciona, remove, lista e modifica licenças instaladas no sistema local:

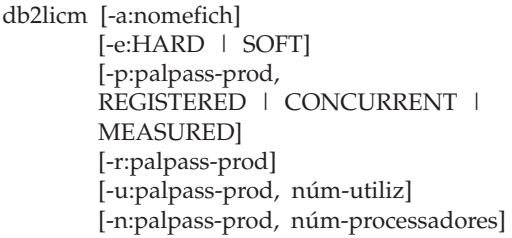

$$
\begin{bmatrix} -1 \\ -v \end{bmatrix}
$$

$$
\begin{bmatrix} -v \\ -? \end{bmatrix}
$$

As opções de comando são:

- **-a** Adiciona uma licença para um produto. Especifique um nome de ficheiro que inclua informações de licença válidas. Este pode ser obtido através do seu CD de produtos licenciados ou contactando o representante da IBM ou um vendedor autorizado.
- **-n** modifica o número de processadores permitidos. Especifica o número de processadores com os quais é permitido utilizar este produto.
- **-e** Actualiza a política de aplicação de regras no sistema. Os valores válidos são: HARD e SOFT. HARD especifica que os pedidos não licenciados não serão autorizados. SOFT especifica que os pedidos não licenciados serão registados não limitados.
- **-l** Lista todos os produtos com informações de licença disponíveis.
- **-p** Actualiza o tipo de política de licenças a utilizar no sistema. Pode ser especificada a palavra-chave CONCURRENT, REGISTERED ou ambas. Alternativamente pode também especificar MEASURED para produtos Connect Unlimited do DB2.
- **-r** Remove a licença de um produto. Depois de a licença ser removida, o produto passa a funcionar em modo experimental (Try &Buy).Para obter a palavra-passe de um produto específico, chame o comando com a opção -l.
- **-u** modifica o número de permissões de utilizador que foram adquiridas. Especifica a palavra-passe do produto para o qual as permissões foram compradas e o número de utilizadores.
- **-v** Apresenta informações sobre a versão.
- **-?** Apresenta informações de ajuda.

Quando esta opção é especificada, todas as outras opções serão ignoradas, sendo apenas apresentadas as informações de ajuda.

#### **DBI1416N A licença não pôde ser adicionada automaticamente ao ficheiro de bloqueio de nó.**

**Explicação:** O código de retorno é "<código-retorno>".

**Resposta do Utilizador:** Por favor, assegure-se de que o certificado de licença é legível. Pode também inserir manualmente a licença no bloqueio de nó. Para mais informações, por favor, consulte o ficheiro licença.

### **DBI1417N Não foi possível remover a licença especificada do ficheiro de bloqueio de nó.**

**Explicação:** O código de retorno é "<código-retorno>".

**Resposta do Utilizador:** Certifique-se de que a licença para este produto existe no ficheiro de bloqueio de nó.

**DBI1418I O número de processadores com licença neste sistema foram modificados com sucesso.**

**DBI1419N Ocorreu um erro ao modificar o número de processadores com licença.**

**Explicação:** O código de retorno é "<código-retorno>".

#### **DBI1420N Este produto não suporta este tipo de política de licença.**

**Explicação:** A política de licença especificada não se aplica a este produto ou não está suportada.

**Resposta do Utilizador:** Introduza uma política de licenças válida.

# **DBI1421N O produto especificado não está instalado neste sistema.**

**Explicação:** Não poderá configurar uma política de licença para um produto até este estar instalado.

**Resposta do Utilizador:** Instale o produto antes de executar este comando ou especifique a palavra-passe correcta do produto. Para fazer uma lista dos produtos instalados no sistema insira o comando db2licm -l.

# **DBI1422N O número de utilizadores simultâneos não foi modificado.**

**Explicação:** O código de retorno é "<código-retorno>".

**Resposta do Utilizador:** Por favor, certifique-se de que a política de utilizadores simultâneos está activada para este produto.

## **DBI1423N Esta opção requer a criação de uma ocorrência.**

**Explicação:** As características necessárias para executar esta acção apenas ficam disponíveis após a ocorrência ter sido criada.

**Resposta do Utilizador:** Por favor, crie uma ocorrência e insira novamente este comando.

# **DBI1424N Ocorreu um erro inesperado ao aceder à informação sobre o processador.**

**Explicação:** O código de retorno é "<código-retorno>".

**Resposta do Utilizador:** Nenhuma.

### **DBI1425E A licença para o Servidor DB2 OLAP não pode ser actualizada. Os processos de DB2 OLAP estão actualmente activos.**

**Explicação:** O DB2 não pode actualizar a licença para o Servidor do DB2 OLAP enquanto este estiver em execução.

**Resposta do Utilizador:** Para actualizar a sua

licença OLAP, pare todos os processos OLAP e reinstale esta licença do DB2.

### **DBI1500I Utilização:**

#### **db2inst [-f <fich-resposta>]**

**Explicação:** Foi introduzido um argumento incorrecto. O comando aceita um sinalizador opcional -f que é seguido de um caminho do ficheiro de resposta do " Programa de Instalação do DB2".

**Resposta do Utilizador:** Introduza de novo o comando com um argumento válido.

#### **DBI1501E Foi encontrado um erro interno.**

**Explicação:** Foi detectado um erro durante a execução de uma operação interna.

**Resposta do Utilizador:** Verifique se o sistema de ficheiros em que o ficheiro reside está danificado. Se o problema continuar, contacte a Assistência IBM e forneça as seguintes informações:

- 1. Número da mensagem
- 2. Descrição da mensagem de erro interna
- 3. Descrição do problema

### **DBI1502E Foi encontrado um erro ao abrir ou ler o ficheiro "<nome-fich>".**

**Explicação:** Foi encontrado um erro ao abrir ou ler um ficheiro. Ocorreu um dos seguintes erros:

- v Ocorreu um erro de I/O ao abrir ou ler o ficheiro.
- v Não foi encontrado um valor esperado no ficheiro.
- v A sequência dos dados no ficheiro é incorrecta.

**Resposta do Utilizador:** Se o ficheiro tiver sido modificado pelo utilizador, verifique se os dados do ficheiro são válidos. Se o ficheiro não tiver sido modificado pelo utilizador, contacte a Assistência IBM fornecendo as seguintes informações:

- 1. Número da mensagem
- 2. Descrição da mensagem

#### 3. Descrição do problema

#### **DBI1503E Foi encontrado um erro ao abrir ou escrever no ficheiro "<nome-fich>".**

**Explicação:** Foi encontrado um erro ao escrever dados num ficheiro. Ocorreu um dos seguintes erros:

- v Permissões de acesso incorrectas num directório específico.
- v Não existe espaço suficiente no sistema de ficheiros.

**Resposta do Utilizador:** Verifique se as permissões no directório ascendente do ficheiro foram correctamente definidas. Se o problema continuar, contacte a Assistência IBM e forneça as seguintes informações:

- 1. Número da mensagem
- 2. Descrição da mensagem
- 3. Descrição do problema

# **DBI1504E Ocorreu um erro ao abrir ficheiros de mensagens.**

**Explicação:** Uma tentativa para abrir e ler ficheiros de catálogos de mensagens do "Programa de Instalação do DB2" falhou. Antes do Programa de Instalação do DB2 ser iniciado, procura dois ficheiros de recursos -- db2inst.rcx e db2inst.cat, nas seguintes localizações:

- v Directório de produtos de DB2 ou
- v no suporte de distribuição ou
- v nas variáveis de ambiente DB2IRCX e DB2ICAT.

**Resposta do Utilizador:** Defina as variáveis de ambiente DB2IRCX e DB2ICAT para a localização absoluta dos ficheiros db2inst.rcx e db2inst.cat, respectivamente.

#### **DBI1505E Falhou uma tentativa de atribuição de memória.**

**Explicação:** Foi detectado um erro ao tentar atribuir memória.

**Resposta do Utilizador:** Encerre as outras

aplicações em execução no sistema que possam estar a utilizar grandes quantidades de memória. Se o problema continuar, contacte a Assistência IBM e forneça as seguintes informações:

- 1. Número da mensagem
- 2. Descrição da mensagem
- 3. Descrição do problema

# **DBI1507E Já foi iniciada uma ocorrência do Programa de Instalação do DB2.**

**Explicação:** Foi detectado um erro ao tentar iniciar o Programa de Instalação do DB2. Ainda está em execução outra ocorrência do Programa de Instalação do DB2.

**Resposta do Utilizador:** Termine todas as ocorrências do Programa de Instalação do DB2 e reinicie o processo de instalação. Se o problema continuar, remova o ficheiro de bloqueio /tmp/.db2inst.lck e reinicie o Programa de Instalação do DB2.

# **DBI1515E Uma tentativa para atribuir um recurso para um subprocesso falhou.**

**Explicação:** Foi detectado um erro ao tentar iniciar um subprocesso.

**Resposta do Utilizador:** Termine outras aplicações em execução no sistema que possam estar a utilizar grandes quantidades de recursos. Se o problema continuar, contacte a Assistência IBM e forneça as seguintes informações:

- 1. Número da mensagem
- 2. Descrição do problema

# **DBI1516E Uma tentativa para terminar um subprocesso falhou.**

**Explicação:** Foi detectado um erro ao tentar terminar um subprocesso.

**Resposta do Utilizador:** Termine outras aplicações em execução no sistema que possam estar a utilizar grandes quantidades de recursos. Se o problema continuar, contacte a Assistência IBM e forneça as seguintes informações:

1. Número da mensagem

#### 2. Descrição do problema

#### **DBI1517E Uma tentativa para executar um comando num subprocesso falhou.**

**Explicação:** Foi detectado um erro ao tentar executar um comando num subprocesso. Ocorreu um dos seguintes problemas:

- v O comando não existe.
- v Caminho de procura de comando incompleto.
- v Permissões de acesso incorrectas no comando.
- v Problema de recurso do sistema.

**Resposta do Utilizador:** Corrija o problema e tente de novo. Se o problema continuar, contacte a Assistência IBM e forneça as seguintes informações:

- 1. Número da mensagem
- 2. Descrição do problema

#### **DBI1520E O tamanho mínimo do ecrã de terminal é 24 x 80.**

**Explicação:** O tamanho do seu terminal ou janela actual não é suficientemente grande. Este programa requer um tamanho mínimo de ecrã de terminal de 24 linhas por 80 colunas.

**Resposta do Utilizador:** Verifique o tamanho do seu terminal ou janela e tente de novo.

### **DBI1521E Uma tentativa para ler as informações sobre a capacidade do terminal falhou.**

**Explicação:** Foi detectado um erro ao tentar inicializar o seu ecrã de terminal. Existem duas condições em que este tipo de erro pode ocorrer:

- v A função não consegue encontrar a variável de ambiente TERM ou a entrada de base de dados de informações de terminal correcta.
- v Não existe espaço de memória suficiente disponível ao inicializar o seu ecrã de terminal.

**Resposta do Utilizador:** Defina a variável de ambiente TERM como um tipo de terminal correcto. Se o problema continuar, tente terminar outras aplicações em execução no sistema que possam estar a utilizar uma grande parte da memória. Se o problema ainda ocorrer, contacte a Assistência IBM e forneça as seguintes informações:

- 1. Número da mensagem
- 2. Descrição do problema

# **DBI1522E Uma tentativa para restaurar as informações sobre a capacidade do terminal falhou.**

**Explicação:** Foi detectado um erro ao tentar restaurar o seu ecrã de terminal para o estado original.

**Resposta do Utilizador:** Defina a variável de ambiente TERM como um tipo de terminal correcto. Se o problema continuar, tente terminar outras aplicações em execução no sistema que possam estar a utilizar uma grande parte da memória. Se o problema ainda ocorrer, contacte a Assistência IBM e forneça as seguintes informações:

- 1. Número da mensagem
- 2. Descrição do problema

# **DBI1530E Não é possível descompactar o ficheiro de imagem.**

**Explicação:** Ocorreu um erro ao descompactar a imagem tar a partir do suporte de distribuição. Ocorreu uma das seguintes situações:

- v O nome de caminho indicado é um directório não existente.
- v O sistema de ficheiros não tem espaço suficiente.
- v A permissão de acesso no caminho indicado está incorrecta.
- v O comando tar não foi encontrado no caminho de procura actual.

**Resposta do Utilizador:** Reinicie o processo de instalação e tente de novo com um nome de caminho correcto.

# **DBI1540E Foi especificado um caminho de suporte de distribuição inválido.**

**Explicação:** Foi detectado um erro ao tentar localizar as imagens instaláveis no suporte de distribuição. Ocorreu um dos seguintes erros:

- v O sistema de ficheiros associado ao caminho indicado não está correctamente instalado.
- v Foi atribuída uma permissão de acesso incorrecta ao caminho indicado.

**Resposta do Utilizador:** Verifique o caminho e repita o comando. Note que todos os nomes de ficheiros e directórios no Unix são sensíveis a maiúsculas e minúsculas.

# **DBI1541E Uma tentativa para abrir ou ler o ficheiro de estado indicado falhou.**

**Explicação:** Foi detectado um erro ao tentar abrir ou ler o ficheiro de estado. Se o ficheiro de estado não tiver sido modificado manualmente, ocorreu um dos seguintes erros:

- v Foi especificado um caminho de ficheiro incorrecto.
- v Foi atribuída uma permissão de acesso incorrecta ao ficheiro de estado.
- v O sistema de ficheiros associado ao caminho indicado não está correctamente instalado.

**Resposta do Utilizador:** Verifique o caminho e repita o comando. Note que todos os nomes de ficheiros e directórios no Unix são sensíveis a maiúsculas e minúsculas. Se o problema continuar, contacte a Assistência IBM e forneça as seguintes informações:

- 1. Número da mensagem
- 2. Descrição do problema
- 3. Ficheiro de estado

#### **DBI1550E Não existe espaço em disco suficiente no sistema de ficheiros.**

**Explicação:** Foi encontrado um erro ao tentar atribuir mais espaço em disco no sistema de ficheiros.

**Resposta do Utilizador:** Repita o comando

depois de ter sido libertado espaço suficiente para a operação especificada.

# **DBI1570I Utilização:**

#### **db2olset InstName**

**Explicação:** Foi introduzido um valor que não é válido para o comando db2olset. Os argumentos válidos para este comando são:

- **-h|-?** visualizar as informações sobre a utilização
- **-d** ligar o modo de depuração.

#### **InstName**

é o nome da ocorrência que pretende instalar para utilizar com o Starter Kit de OLAP.

**Resposta do Utilizador:** Introduza de novo o comando, do seguinte modo:

db2olset InstName

## **DBI1631E Foi encontrado um erro ao criar uma base de dados exemplo.**

**Explicação:** Ocorreu uma das seguintes situações:

- v Não existe espaço em disco suficiente no sistema de ficheiros.
- v O produto DB2 não foi instalado correctamente ou faltam alguns dos ficheiros de componentes.

**Resposta do Utilizador:** Se este não for um problema de espaço em disco, tente reinstalar o produto. Se o problema continuar, active o rastreio e repita os passos para criar uma base de dados através do CLP. Em seguida, guarde as informações do rastreio e contacte a Assistência IBM fornecendo as seguintes informações:

- Número da mensagem
- v Descrição do problema
- v Ficheiro de rastreio

#### **DBI1632E Foi encontrado um erro ao configurar o "arranque-auto" da ocorrência.**

**Explicação:** Ocorreu uma das seguintes situações:

- v A função de "arranque-auto" da ocorrência já está activada.
- v Foi encontrado um erro ao adicionar uma entrada ao ficheiro "/etc/inittab". Pode tratar-se de um problema de permissão de ficheiro.
- v Não existe espaço suficiente no sistema de ficheiros /etc para acomodar um novo ficheiro de recurso rc.db2.

**Resposta do Utilizador:** Se alguma das três situações anteriores se aplicar, corrija o problema e repita o comando. Se o problema continuar, contacte a Assistência IBM e forneça as seguintes informações:

- v Número da mensagem
- v Descrição do problema

### **DBI1633E Foi encontrado um erro ao remover a configuração do "arranque-auto" da ocorrência.**

**Explicação:** Ocorreu uma das seguintes situações:

- v A função de "arranque-auto" da ocorrência não está activada.
- v Foi encontrado um erro ao remover uma entrada para o ficheiro "/etc/inittab". Pode tratar-se de um problema de permissão de ficheiro.
- v Falta o ficheiro "/etc/rc.db2".

**Resposta do Utilizador:** Se alguma das três situações anteriores se aplicar, corrija o problema e repita o comando. Se o problema continuar, contacte a Assistência IBM e forneça as seguintes informações:

- v Número da mensagem
- Descrição do problema

# **DBI1634W Impossível actualizar /etc/rc.db2 para instalar automaticamente o sistema de ficheiros dlfs.**

**Explicação:** Falhou uma tentativa de actualização de /etc/rc.db2 para permitir a instalação automática do sistema de ficheiros dlfs durante o arranque do sistema.

**Resposta do Utilizador:** Edite manualmente o ficheiro /etc/rc.db2 e adicione as seguintes linhas:

- if  $\lceil -x \rangle$  /etc/rc.dlfs  $\lceil$ ; then /etc/rc.dlfs fi
- **DBI1635E Foi encontrado um erro ao adicionar uma ocorrência à lista de grupos do Servidor de Administração.**

**Explicação:** Foi detectado um erro ao tentar adicionar uma ocorrência de DB2 à lista de grupos do Servidor de Administração.

**Resposta do Utilizador:** Se estiver a executar este comando num cliente de NIS, tente anexar o nome do grupo da ocorrência de DB2 ao grupo secundário do Servidor de Administração no seu servidor de NIS.

# **DBI1637W Ao clicar em OK, perder-se-ão as definições anteriores para a ocorrência.**

**Resposta do Utilizador:** Clique em OK se pretende prosseguir. Caso contrário, clique em Cancelar.

# **DBI1639E Impossível configurar uma nova ocorrência.**

**Explicação:** O nome de ocorrência fornecido não pertence a uma ocorrência existente.

# **Resposta do Utilizador:**

- Criar nova ocorrência.
	- Se está a executar o instalador interactivo, no painel criação de ocorrência escolha criar nova ocorrência.
- Se está a executar o instalador de ficheiro de resposta, forneça informações adicionais ao utilizador.
- v Insira o nome de uma ocorrência existente.

#### **DBI1640W A ocorrência especificada não é uma ocorrência de servidor.**

**Explicação:** Alguns dos componentes de DB2 apenas podem ser configurados para ocorrências de servidor de DB2.

#### **Resposta do Utilizador:**

- v Se a ocorrência especificada é uma ocorrência de cliente e o produto de servidor de DB2 estiver instalado, execute o db2iupdt para modificar a ocorrência de cliente para uma de servidor.
- v Se a ocorrência especificada for um Servidor de Administração de Dados, saia do instalador e instale a ocorrência a partir da linha de comandos, se assim o pretender.

### **DBI1651E O UID especificado é inválido.**

**Explicação:** Foi introduzido um UID inválido. Ocorreu uma das seguintes situações:

- v O UID indicado já foi atribuído a um utilizador existente no sistema.
- v O UID indicado é demasiado longo ou consiste em caracteres inválidos.
- v O UID indicado é menor ou igual a 100.

**Resposta do Utilizador:** Tente de novo com outro ID de utilizador.

### **DBI1652E O nome de utilizador especificado é inválido.**

**Explicação:** Foi introduzido um nome de utilizador inválido. Ocorreu uma das seguintes situações:

- v O nome de utilizador indicado já existe no sistema.
- v O nome de utilizador já existe no sistema, mas sob um nome de grupo diferente.
- v O nome de utilizador indicado é demasiado longo ou consiste em caracteres inválidos.

**Resposta do Utilizador:** Tente de novo com outro nome de utilizador.

#### **DBI1653E O grupo especificado é inválido.**

**Explicação:** Foi introduzido um ID de grupo ou nome de grupo inválido. Ocorreu uma das seguintes situações:

- v O ID de grupo indicado já existe, mas sob um nome de grupo diferente no sistema ou o nome de grupo indicado já existe, mas sob um ID de grupo diferente.
- v O ID de grupo ou nome de grupo indicado é demasiado longo ou consiste em caracteres inválidos.
- v O ID de grupo indicado é menor ou igual a 100.

**Resposta do Utilizador:** Tente de novo com um ID de grupo ou nome de grupo diferente.

## **DBI1654E O directório especificado é inválido.**

**Explicação:** Foi introduzido um directório inválido. Ocorreu uma das seguintes situações:

- v O utilizador indicado já existe, mas tem um directório inicial diferente especificado no sistema.
- v O directório indicado é demasiado longo ou consiste em caracteres inválidos.

**Resposta do Utilizador:** Tente de novo com o directório inicial do utilizador, especificado no sistema ou um directório diferente.

#### **DBI1655E A palavra-passe especificada é inválida.**

**Explicação:** Foi introduzida uma palavra-passe inválida. Ocorreu uma das seguintes situações:

- v A palavra-passe indicada tem um comprimento zero.
- v A palavra-passe indicada não corresponde à palavra-passe de verificação.
- v A palavra-passe indicada contém caracteres inválidos.

**Resposta do Utilizador:** Tente de novo com

uma palavra-passe diferente.

#### **DBI1657E O nome da ocorrência já está a ser utilizado.**

**Explicação:** Já existe uma ocorrência com o mesmo nome no sistema.

**Resposta do Utilizador:** Verifique a lista de ocorrências tal como foi comunicada pelo comando "db2ilist". Tente de novo com outro nome de utilizador.

#### **DBI1701E Um ou mais dos parâmetros de TCP/IP especificados é inválido.**

**Explicação:** Ocorreu uma das seguintes situações:

- v O comprimento do nome do serviço excede 14 caracteres.
- v O número de porta especificado está fora do intervalo. Este número tem de estar entre 1024 e 65535.

**Resposta do Utilizador:** Corrija o problema e tente de novo.

# **DBI1702E O nome de serviço ou número de porta especificado entra em conflito com valores existentes no ficheiro de serviços de TCP/IP.**

**Explicação:** O nome de serviço ou número de porta introduzido pelo utilizador entra em conflito com valores existentes no ficheiro de serviços de TCP/IP. O nome de serviço pode já estar a ser utilizado com um número de porta diferente ou o número de porta pode já estar a ser utilizado com um nome de serviço diferente.

**Resposta do Utilizador:** Especifique um nome de serviço e um número de porta que não entrem em conflito com entradas existentes do ficheiro de serviços.

# **DBI1703E Não foi encontrado nenhum nome de serviço ou número de porta válido.**

**Explicação:** Não foi possível encontrar nenhum nome de serviço ou número de porta válido no

ficheiro de serviços de TCP/IP. Estas informações estão em falta ou são inválidas.

Se tiver instalado o produto "DB2 Extended Enterprise Edition", terá de ser especificado um nome de serviço para a ocorrência antes de utilizar este comando.

**Resposta do Utilizador:** Para obter mais informações, consulte "DB2 Enterprise - Extended Edition for UNIX Quick Beginnings". Especifique um nome de serviço e um número de porta válidos e introduza este comando de novo.

# **DBI1704W O TCP/IP não está a ser executado no sistema.**

**Explicação:** O TCP/IP não está a ser executado no sistema. O ficheiro de serviços de TCP/IP não será modificado.

# **DBI1709E Foi encontrado um erro ao actualizar o ficheiro de serviços de TCP/IP.**

**Explicação:** Uma tentativa para adicionar um nome de serviço e um número de porta ao ficheiro de serviços de TCP/IP falhou.

**Resposta do Utilizador:** Se o utilizador desejar usar o nome de serviço em vez do número de porta na entrada do directório do nó, o nó terá de ser retirado do catálogo e, em seguida, catalogado de novo utilizando o nome do serviço. O ficheiro de serviços também tem de ser actualizado manualmente. Se os Serviços de Informações de Rede (NIS) estiverem a ser utilizados, o ficheiro de serviços local poderá ter sido actualizado, mas o servidor de NIS terá ser actualizado manualmente. Neste caso, o nó também foi catalogado utilizando o número da porta.

# **DBI1711E Um ou mais dos parâmetros de IPX/SPX especificados é inválido.**

**Explicação:** Ocorreu uma das seguintes situações:

v o parâmetro servidor de ficheiros, nome de objecto ou socket\_ipx é nulo.

- v o parâmetro servidor de ficheiros é definido como \*, mas o nome de objecto não é \*.
- v o valor nome de objecto ou socket\_ipx especificado não é único.
- v o valor de socket\_ipx especificado não está no intervalo válido.

**Resposta do Utilizador:** Corrija o problema e tente de novo.

## **DBI1715E O ID de Utilizador ou Palavra-passe de NetWare é inválido.**

**Explicação:** O ID de Utilizador e Palavra-passe de NetWare que especificar já tem de existir e é utilizado para registar o Nome de Objecto de DB2 num servidor de ficheiros de NetWare e tem de ter autoridade de supervisão o equivalente.

**Resposta do Utilizador:** Corrija o problema e tente de novo.

**DBI1720E Não é possível adicionar o ID de Utilizador ou ID de Grupo especificado porque o NIS está em execução.**

**Explicação:** O NIS está em execução no sistema. Não é possível criar um novo ID de Utilizador ou ID de Grupo enquanto tiver o NIS em execução no sistema.

**Resposta do Utilizador:** Utilize um ID de Utilizador ou ID de Grupo anteriormente criado e tente de novo.

**DBI1722E Não é possível adicionar o serviço especificado ao ficheiro /etc/services porque o NIS está em execução.**

**Explicação:** O NIS está em execução no sistema. Não é possível adicionar um novo serviço ao ficheiro /etc/services enquanto tiver o NIS em execução no sistema.

**Resposta do Utilizador:** Utilize um nome de serviço e número de porta anteriormente criado a partir do ficheiro /etc/services e tente de novo.

## **DBI1725W Impossível criar serviços de Agente 'Daemon' e 'Logger' para Agente de Armazenamento de Dados.**

**Explicação:** O TCP/IP não está a ser executado no sistema. O instalador irá prosseguir mas deverá criar os serviços de Agente 'Daemon' e 'Logger' manualmente.

**Resposta do Utilizador:** Active o TCP/IP no sistema e execute o instalador.

#### **DBI1740W Risco de Segurança.**

**Explicação:** Usar aqui o ID de utilizador de ocorrência assumido permite que esta ocorrência tenha permissão de acesso total a outras ocorrências existentes no sistema. Recomendamos-lhe vivamente que utilize um ID de utilizador diferente por razões de segurança.

**Resposta do Utilizador:** Para evitar a possibilidade de um risco de segurança, utilize um ID de utilizador diferente.

#### **DBI1741W Protocolo não detectado.**

**Explicação:** Seleccionou um protocolo que não é detectado. O Programa de Instalação do DB2 não pode actualizar todas as definições necessárias do protocolo. No entanto, o utilizador pode fornecer valores para as definições deste protocolo.

**Resposta do Utilizador:** Não é necessária nenhuma acção.

### **DBI1744W O Administrador do Gestor de Ligações de Dados de DB2 não foi criado.**

**Explicação:** Não criou o Administrador do Gestor de Ligações de Dados de DB2. Sem o Administrador do Gestor de Ligações de Dados de DB2, não é possível administrar o Gestor de Ligações de Dados de DB2.

**Resposta do Utilizador:** Não é necessária nenhuma acção.

# **DBI1745W O Servidor de Administração não foi criado.**

**Explicação:** Não criou um Servidor de Administração. Sem o Servidor de Administração, não pode fornecer serviços para suportar ferramentas de cliente que automatizam a configuração de ligações a bases de dados de DB2 e não pode administrar o DB2 a partir do seu sistema servidor ou de um cliente remoto utilizando o Centro de Controlo.

**Resposta do Utilizador:** Não é necessária nenhuma acção.

## **DBI1746W A Ocorrência de DB2 não foi criada.**

**Explicação:** Não criou uma Ocorrência de DB2. Uma Ocorrência de DB2 é um ambiente onde armazena dados e executa aplicações.

**Resposta do Utilizador:** Não é necessária nenhuma acção.

## **DBI1747W O directório especificado já existe.**

**Explicação:** O directório especificado no campo Directório Inicial já existe. Se optar por utilizar este directório, poderá ter problemas de permissão.

**Resposta do Utilizador:** Seleccione outro directório se tiver problemas com este.

### **DBI1750W Risco de Segurança.**

**Explicação:** Usar aqui o ID de utilizador de ocorrência assumido permite que esta ocorrência tenha permissão de acesso total a outras ocorrências existentes no sistema.

Recomendamos-lhe vivamente que utilize um ID de utilizador diferente por razões de segurança.

### **Resposta do Utilizador:**

- Prima OK para continuar ou
- v Prima Cancelar para introduzir outro ID de utilizador.

#### **DBI1751W Protocolo não detectado.**

**Explicação:** Seleccionou um protocolo que não é detectado. O Programa de Instalação do DB2 não pode actualizar todas as definições necessárias do protocolo. No entanto, o utilizador pode fornecer valores para as definições deste protocolo.

#### **Resposta do Utilizador:**

- v Prima OK para fornecer definições de protocolo ou
- Prima Cancelar para ignorar.

#### **DBI1753W O Servidor de Administração não foi criado.**

**Explicação:** Não criou um Servidor de Administração. Sem o Servidor de Administração o Agente de Armazenamento de Dados não ficará completamente definido.

#### **Resposta do Utilizador:**

- Prima OK para continuar ou
- Prima Cancelar para regressar.

# **DBI1754W O Administrador do Gestor de Ligações de Dados de DB2 não foi criado.**

**Explicação:** Não criou o Administrador do Gestor de Ligações de Dados de DB2. Sem o Administrador do Gestor de Ligações de Dados de DB2, não é possível administrar o Gestor de Ligações de Dados de DB2.

#### **Resposta do Utilizador:**

- Prima OK para continuar ou
- Prima Cancelar para regressar.

# **DBI1755W O Servidor de Administração não foi criado.**

**Explicação:** Não criou um Servidor de Administração. Sem o Servidor de Administração, não pode fornecer serviços para suportar ferramentas de cliente que automatizam a configuração de ligações a bases de dados de DB2 e não pode administrar o DB2 a partir do seu sistema servidor ou de um cliente remoto

utilizando o Centro de Controlo.

### **Resposta do Utilizador:**

- Prima OK para continuar ou
- Prima Cancelar para regressar.

#### **DBI1756W A Ocorrência de DB2 não foi criada.**

**Explicação:** Não criou uma Ocorrência de DB2. Uma Ocorrência de DB2 é um ambiente onde armazena dados e executa aplicações.

#### **Resposta do Utilizador:**

- v Prima OK para continuar ou
- Prima Cancelar para regressar.

# **DBI1757W O directório especificado já existe.**

**Explicação:** O directório especificado no campo Directório Inicial já existe. Se optar por utilizar este directório, poderá ter problemas de permissão.

### **Resposta do Utilizador:**

- v Prima OK para utilizar este directório ou
- Prima Cancelar para regressar.

# **DBI1758W Foi detectada uma Ocorrência de DB2 ou Servidor de Administração.**

**Explicação:** Optou por remover todo o produto DB2. No entanto, foi detectada uma Ocorrência de DB2 ou Servidor de Administração no seu sistema. Se remover o produto DB2 sem largar estas ocorrências primeiro, as suas Ocorrências de DB2 poderão não conseguir funcionar correctamente mais tarde.

### **Resposta do Utilizador:**

- v Prima OK para continuar ou
- Prima Cancelar para regressar.

# **DBI1759W Foram detectadas configurações de Ocorrência de DB2 ou do Servidor de Administração.**

**Explicação:** Não tem o Servidor de Administração seleccionado. Esta situação fará com que todas as configurações do Servidor de Administração e de Ocorrência de DB2 sejam eliminadas.

#### **Resposta do Utilizador:**

- v Prima OK para continuar ou
- Prima Cancelar para regressar.

# **DBI1760E Para definir o "<nome-conjunto>", deverá instalar o conjunto.**

**Explicação:** Optou por configurar um componente de DB2 para uma ocorrência. Não poderá fazê-lo a não ser que o pacote esteja instalado.

**Resposta do Utilizador:** Instale o conjunto e tente novamente.

### **DBI1761W Foram violados pré-requisitos de software no conjunto de ficheiros** ou pacote "<nome-pac>".

**Explicação:** Ocorreu um erro ao verificar pré-requisitos de software no conjunto de ficheiros ou pacote anterior. A continuação poderá resultar num funcionamento incorrecto do produto. Deseja continuar sem instalar os respectivos pré-requisitos?

### **Resposta do Utilizador:**

- v Prima OK para continuar sem instalar os respectivos pré-requisitos ou
- v Prima Cancelar para interromper a instalação.

# **DBI1762W Foram violadas dependências de software no conjunto de ficheiros** ou pacote "<nome-pac>".

**Explicação:** Ocorreu um erro ao verificar dependências de software no conjunto de ficheiros ou pacote anterior. A continuação poderá resultar na remoção de todas as
respectivas dependências de software. Deseja remover as respectivas dependências de software?

#### **Resposta do Utilizador:**

- v Prima OK para continuar ou
- Prima Cancelar para regressar.

### **DBI1763I Também serão instalados ficheiros de documentação de HTML em inglês.**

**Explicação:** Os ficheiros de documentação de HTML em inglês são necessários quando selecciona quaisquer ficheiros de documentação de HTML sem ser em inglês para instalação. Esta acção tem como objectivo assegurar que todos os utilizadores poderão pesquisar toda a biblioteca de documentação de DB2.

#### **DBI1765W Foi detectado um ID de utilizador não existente, "<NomeOcor>", no registo.**

**Explicação:** O registo contém um ID de utilizador não existente. Isto pode ser causado apenas pela remoção do ID de utilizador da ocorrência sem largar primeiro a ocorrência. Esta situação não afectará o funcionamento normal do DB2, mas recomenda-se a remoção deste ID de utilizador obsoleto da lista de ocorrências do registo.

**Resposta do Utilizador:** Para remover este ID de utilizador do registo com o comando: db2iset -d "<NomeOcor>"

# **DBI1766W Não é possível alterar a lista de grupos secundários de "<IDutil>".**

**Explicação:** É devolvido um código "<código>" ao tentar alterar a lista de grupos secundários do ID de utilizador indicado. Ocorreu uma das seguintes situações:

- · O NIS está em execução.
- v Estão presentemente em execução um ou mais processos sob o ID de utilizador indicado.

**Resposta do Utilizador:** Tem de adicionar o ID de grupo "<IDgrupo>" à lista de grupos

secundários do ID de utilizador "<IDutiliz>" de modo a que o Servidor de Administração possa funcionar correctamente.

- v Se estiver a ser executado algum processo sob o ID de utilizador indicado, termine todos os processos em execução e siga as instruções anteriores para configurar a lista de grupos secundários deste ID de utilizador.
- v Se estiver a executar este comando num cliente de NIS, tente executar as instruções anteriores para configurar a lista de grupos secundários deste ID de utilizador no seu servidor de NIS.

### **DBI1767W O registo de DB2 pode conter informações com erros.**

**Explicação:** O registo pode conter informações inválidas sobre ocorrências. Provavelmente, isto deve-se ao facto de uma ocorrência ou o Servidor de Administração não ter sido correctamente eliminado antes de remover o produto DB2. Se estiver a reinstalar o produto e desejar manter as informações existentes sobre ocorrências no registo, prima Cancelar. Caso contrário, prima OK para recriar o registo. Deseja recriar o registo?

#### **Resposta do Utilizador:**

- Prima OK para recriar o registo ou
- Prima Cancelar para manter as informações de registo actuais.

### **DBI1768W Impossível modificar o ficheiro .profile ou .login do utilizador "<nome-ocor>".**

**Explicação:** O DB2 não conseguiu modificar o ficheiro .profile ou .login deste utilizador. Estes ficheiros podem não existir ou pode não ter permissão de escrita para eles. Sem a modificação, necessita de definir manualmente o ambiente sempre que inicia sessão como este utilizador para usar o DB2.

**Resposta do Utilizador:** Adicione a seguinte linha ao ficheiro .profile ou ao ficheiro .login:

. sqllib/db2profile ao ficheiro .profile ou source sqllib/db2cshrc ao ficheiro .login

Consulte o Manual de Iniciação para obter mais detalhes sobre como definir automaticamente o ambiente do DB2.

#### **DBI1769W Impossível remover a entrada de perfil de DB2 do ficheiro .profile ou .login de "<nome-ocor>".**

**Explicação:** O DB2 não conseguiu comentar a linha de definição de ambiente de DB2 no ficheiro .profile ou .login deste utilizador. Da próxima vez que iniciar sessão como este utilizador, poderá obter uma mensagem a indicar que não é possível encontrar o ficheiro db2profile (ou db2cshrc). Poderão existir razões diferentes:

- v Os dois ficheiros (.profile e .login) podem não existir.
- v Pode não ter permissão de escrita para estes ficheiros.

**Resposta do Utilizador:** Se receber uma mensagem sobre os ficheiros db2profile ou db2chsrc em falta, localize o seu ficheiro .profile ou .login e escreva o seguinte:

. sqllib/db2profile a partir do fich. .profile source sqllib/db2cshrc a partir do fich. .login

# **DBI1770E Impossível actualizar o ficheiro /etc/vfs.**

**Explicação:** É necessária a seguinte entrada específica do Gestor de Ligações de Dados do DB2 no ficheiro /etc/vfs:

dlfs dlfs\_num /sbin/helpers/dlfs\_mnthelp none

em que dlfs\_num deverá ser definido como 12 ou qualquer número entre 8 e 15, se 12 já tiver sido atribuído a outro fs. O processo de instalação não conseguiu inserir esta linha no ficheiro /etc/vfs. Podem existir diferentes razões:

- v Não tem permissão de escrita para este ficheiro.
- v O intervalo 8-15 já está ocupado; não pode ser atribuído nenhum número a dlfs.

**Resposta do Utilizador:** Edite manualmente o ficheiro /etc/vfs e adicione a entrada para dlfs a este ficheiro.

# **DBI1771I O ficheiro /etc/vfs foi copiado para /tmp/.db2.etcvfs.backup.**

**Explicação:** Para que o Gestor de Ligações de Dados do DB2 funcione, deve inserir a seguinte linha ao ficheiro /etc/vfs:

dlfs dlfs\_num /sbin/helpers/dlfs\_mnthelp none

Foi colocada uma cópia de segurança do ficheiro /etc/vfs original em /tmp/.db2.etcvfs.backup.

# **DBI1775W Um ficheiro /etc/rc.dlfs existente foi modificado.**

**Explicação:** O DB2 modificou um ficheiro /etc/rc.dlfs existente com a nova entrada de instalação do sistema de ficheiros dlfs.

**Resposta do Utilizador:** Examine o ficheiro /etc/rc.dlfs para se assegurar de que todas as entradas estão correctas.

### **DBI1780W O Gestor de Ligações de Dados de DB2 não é suportado na versão do seu sistema operativo actual.**

**Explicação:** A versão do seu sistema operativo actual não é suportada para executar o Gestor de Ligações de Dados de DB2. No entanto, ainda pode instalar e configurar o produto, por sua própria conta e risco. Segue-se uma lista de sistemas operativos suportados para o Gestor de Ligações de Dados do DB2:

v "<listaOS>"

### **DBI1790E Não foram instalados utilitários de DSSI; não é possível criar o índice de procura de DB2.**

**Explicação:** Não foram instalados utilitários de ODSSI. Estes utilitários (config\_procura, config\_vista e config\_ajuda) são necessários para criar o índice de procura para a documentação online de DB2.

**Resposta do Utilizador:** Instale os utilitários do ODSSI e, em seguida, execute os seguintes comandos:

/opt/IBMdb2/V7.1/doc/db2insthtml lang\_locale

para criar o índice de procura para a documentação de DB2 no locale de idioma locale\_idioma. Note que, sempre que instalar documentação em qualquer idioma, a documentação em inglês também será instalada. Deverá também executar o seguinte comando para criar índice dos ficheiros em inglês:

/opt/IBMdb2/V7.1/doc/db2insthtml en\_US

### **DBI1791W Possível erro durante a criação/remoção do índice de procura de DB2 para um ficheiro de html.**

**Explicação:** O DB2 executa os utilitários de sistema config\_vista e config\_ajuda para criar ou remover o índice de procura de DB2 a utilizar com SCOHELP. No entanto, poderão ser devolvidas mensagens de erro se existirem outros índices sem ser de SB2 no sistema que não tenham sido correctamente criados/removidos.

#### **Resposta do Utilizador:**

- v Se estiver a criar um índice de DB2, pode iniciar SCOHELP e verificar se a entrada de DB2 foi adicionada ao painel de tópicos. Experimente procurar uma cadeia do tipo ″TCP/IP″ e veja se obtém algum resultado. Se conseguir executar a procura, o índice de procura de DB2 foi criado com êxito.
- v Se estiver a remover o índice de DB2, poderá iniciar o SCOHELP e verificar se a entrada de DB2 foi removida do painel de tópicos. Se a entrada tiver desaparecido, o índice de DB2 foi removido com êxito.
- v Se não puder verificar se o índice de DB2 foi criado ou removido com êxito, contacte a assistência IBM.

### **DBI1792I A criar o índice de procura para ficheiros de documentação de DB2; por favor, aguarde ...**

**Explicação:** O índice de procura para ficheiros de documentação de DB2 está a ser criado.

Dependendo dos idiomas que tiver seleccionado, este processo poderá ser demorado.

### **DBI1793W O ID de utilizador "<IDutilizador>" é desconhecido.**

**Explicação:** O utilizador especificado é desconhecido ou não se pode localizar no sistema actual.

**Resposta do Utilizador:** Verifique se o utilizador existe neste sistema e volte a tentar.

# **DBI1794E Tentativa de colocação de demasiados ícones num grupo.**

**Explicação:** Foi feita uma tentativa de colocar mais ícones na pasta requerida do que é permitido pelo gestor do ambiente de trabalho.

**Resposta do Utilizador:** Remova quaisquer ícones desnecessários do ambiente de trabalho e repita o comando.

### **DBI1795E Não há memória livre suficiente para criar todos os ícones necessários.**

**Explicação:** O utilitário de criação de ícones ficou sem memória durante a criação de ícones.

**Resposta do Utilizador:** Feche os programas desnecessários e volte a tentar.

### **DBI1796W Tentativa de criar ícones num directório sem as devidas permissões.**

**Explicação:** O ID de utilizador não tem as permissões necessárias para criar ícones para o utilizador solicitado.

**Resposta do Utilizador:** Inicie sessão como um utilizador com autoridade de raiz ou com as permissões necessárias para criar ficheiros no directório de utilizadores e repita o comando.

**DBI1797I Ícones criados com êxito.**

# **DBI1900N O suporte do Windows NT Cluster não está acessível.**

**Explicação:** O DB2 não consegue aceder ao Windows NT Cluster.

**Resposta do Utilizador:** Certifique-se de que o suporte do Windows NT Cluster foi correctamente instalado e de que o Cluster Service foi iniciado.

### **DBI1901N Ocorreu um erro ao tentar actualizar os direitos de utilizador para o serviço de conjuntos de unidades de DB2/NT.**

**Explicação:** O DB2 encontrou um erro ao tentar conceder os direitos de utilizador necessários para a conta especificada para utilizar com o serviço de DB2.

**Resposta do Utilizador:** Certifique-se de que foi especificada uma conta válida e de que tem o privilégio necessário para conceder direitos de utilizador.

### **DBI1902N Ocorreu um erro ao tentar actualizar a configuração do serviço de conjuntos de unidades de DB2/NT.**

**Explicação:** O DB2 encontrou um erro ao tentar actualizar a configuração do serviço de conjuntos de unidades de DB2/NT.

**Resposta do Utilizador:** Certifique-se de que a Base de Dados de Serviço não está bloqueada e está acessível. Certifique-se também de que o DB2/NT Cluster Service foi criado.

### **DBI1903N Ocorreu um erro ao aceder ao registo do Conjunto de Unidades.**

**Explicação:** O DB2 encontrou um erro ao tentar ler ou actualizar o registo do Windows NT Cluster.

**Resposta do Utilizador:** Certifique-se de que o suporte do Windows NT Cluster foi correctamente instalado e de que o Cluster Service foi iniciado. Certifique-se de a conta de utilizador actual tem autoridade suficiente para

aceder ao registo do Conjunto de Unidades.

### **DBI1904N A ocorrência de DB2 não está incluído num Conjunto de Unidades.**

**Explicação:** O DB2 tentou aceder a uma ocorrência para executar operações de conjunto de unidades mas a ocorrência não foi identificada como uma ocorrência do DB2 Cluster.

**Resposta do Utilizador:** Verifique se a ocorrência foi criada com as opções de Conjunto de Unidades. A ocorrência pode ser largada e recriada utilizando a opção Conjunto de Unidades, mas o directório do Nó, Directório de Base de Dados e o ficheiro de Configuração do Gestor de Bases de dados perder-se-ão.

### **DBI1905N Ocorreu um Erro de Sistema durante uma operação do DB2 Cluster.**

**Explicação:** Foi detectado um erro de sistema enquanto o DB2 estava a executar uma operação de Conjunto de Unidades.

**Resposta do Utilizador:** Verifique se o sistema operativo Windows NT está no nível correcto para o Suporte de Conjunto de Unidades.

Certifique-se de que o suporte de Windows NT Cluster foi correctamente instalado e de que o Cluster Service foi iniciado.

### **DBI1906N Ocorreu um erro ao tentar adicionar um nó a uma ocorrência do DB2 Cluster.**

**Explicação:** Foi encontrado um erro ao tentar actualizar um nó para suportar uma ocorrência do DB2 Cluster.

**Resposta do Utilizador:** Certifique-se de que o sistema remoto está online e acessível na LAN. Certifique-se também de que tem o privilégio necessário para actualizar o Registo no sistema remoto.

#### **DBI1907N Ocorreu um erro ao tentar eliminar um nó de uma ocorrência do DB2 Cluster.**

**Explicação:** Foi encontrado um erro ao tentar eliminar um nó de uma ocorrência do DB2 Cluster.

**Resposta do Utilizador:** Certifique-se de que o sistema remoto está online e acessível na LAN. Certifique-se também de que tem o privilégio necessário para actualizar o Registo no sistema remoto.

Uma estação de trabalho não pode largar o suporte de conjunto de unidades a partir dela própria. A ocorrência tem de ser largada para executar esta tarefa.

# **DBI1908N Ocorreu um erro ao tentar criar o perfil da ocorrência num sistema remoto.**

**Explicação:** Foi detectado um erro ao tentar criar o perfil da ocorrência num sistema remoto para activar o Suporte de Conjunto de Unidades.

**Resposta do Utilizador:** Certifique-se de que o sistema remoto está online e acessível na LAN. Certifique-se também de que tem o privilégio necessário para actualizar o Registo no sistema remoto.

### **DBI1909N Ocorreu um erro ao tentar eliminar o perfil da ocorrência num sistema remoto.**

**Explicação:** Foi detectado um erro ao tentar eliminar o perfil da ocorrência num sistema remoto para desactivar o Suporte de Conjunto de Unidades.

**Resposta do Utilizador:** Certifique-se de que o sistema remoto está online e acessível na LAN. Certifique-se também de que tem o privilégio necessário para actualizar o Registo no sistema remoto.

### **DBI1910N Utilização : DB2NCRT -I:<Nome-Ocorrência> -C:<nó-conjunid>**

**Explicação:** O utilizador especificou argumentos incorrectos no comando DB2NCRT.

**Resposta do Utilizador:** Emita de novo o comando especificando uma ocorrência incluída num conjunto de unidades e um nome de estação de trabalho válido para o nó de conjunto de unidades.

# **DBI1911N Utilização : DB2NLIST -I:<Nome-Ocorrência>**

**Explicação:** O utilizador especificou argumentos incorrectos no comando DB2NLIST.

**Resposta do Utilizador:** Emita de novo o comando especificando uma ocorrência incluída num conjunto de unidades.

# **DBI1912I O comando DB2 Cluster teve êxito.**

**Explicação:** O pedido do utilizador foi processado com êxito.

**Resposta do Utilizador:** Não é necessária nenhuma acção.

# **DBI1913N Impossível ligar ao registo de computador remoto.**

**Explicação:** O DB2 encontrou um erro ao tentar ligar ao registo do Windows NT num computador remoto.

**Resposta do Utilizador:** Certifique-se de que o computador de destino está em execução e de que o nome de computador especificado está correcto. Certifique-se de que a conta do utilizador de início de sessão actual tem autoridade suficiente para ligar ao registo do computador remoto.

# **DBI1914N Impossível ligar ao registo do Conjunto de Unidades.**

**Explicação:** O DB2 encontrou um erro ao tentar ligar ao registo do Windows NT Cluster.

**Resposta do Utilizador:** Certifique-se de que o suporte do Windows NT Cluster foi correctamente instalado e de que o Cluster Service foi iniciado.

#### **DBI1915N O computador de destino não pertence ao Windows NT Cluster.**

**Explicação:** O comando falhou devido a uma das seguintes razões:

- **(1)** O utilitário db2iclus tentou remover um computador de uma ocorrência de MSCS de DB2, mas o computador de destino não foi adicionado à ocorrência de MSCS de DB2 ou
- **(2)** O utilitário db2iclus tentou adicionar uma máquina a uma ocorrência de MSCS de DB2, mas o computador de destino não tem o software de suporte de Windows NT Cluster necessário instalado.

**Resposta do Utilizador:** Siga a acção correspondente à causa do problema:

- **(1)** Certifique-se de que o computador faz parte da ocorrência de MSCS de DB2 executando o comando ″db2iclus list″ ou
- **(2)** Instale o software do Windows NT Cluster na máquina destino e emita de novo o comando.

# **DBI1916N O nome de ocorrência especificado não é válido.**

**Explicação:** A ocorrência especificada pelo parâmetro nome da ocorrência não existe para o computador local.

**Resposta do Utilizador:** Para localizar uma lista de ocorrências válidas, execute o comando db2ilist. Emita de novo o comando utilizando um nome de ocorrência válido.

### **DBI1917N A Variável de Perfil de DB2** ″**%1**″ **não está definida no computador de destino.**

**Explicação:** A Variável de Perfil de DB2 necessária não está definida no computador de destino. O comando não poderá continuar.

**Resposta do Utilizador:** Contacte o técnico dos serviços de assistência IBM para obter ajuda.

### **DBI1918N Ocorreu um erro ao aceder ao registo do Windows NT.**

**Explicação:** O DB2 encontrou um erro ao tentar ler ou actualizar o registo do Windows NT do computador de destino.

**Resposta do Utilizador:** Certifique-se de que a conta de utilizador de início de sessão actual tem autoridade suficiente para aceder ao registo do Windows NT do computador de destino. Se o problema continuar, contacte o técnico dos serviços de assistência IBM para obter ajuda.

# **DBI1919N Ocorreu um erro ao aceder ao ficheiro de serviços de TCP/IP.**

**Explicação:** O DB2 encontrou um erro ao ler ou actualizar o ficheiro de serviços de TCP/IP.

**Resposta do Utilizador:** Certifique-se de que o ficheiro de serviços existe no sistema e de que pode aceder-lhe para obter autoridade de leitura e escrita. Certifique-se também de que o conteúdo do ficheiro é válido e de que não existem entradas duplicadas no ficheiro de serviços.

# **DBI1920N O parâmetro caminho do perfil de ocorrência de DB2 não é válido.**

**Explicação:** O DB2 não consegue aceder ao caminho do perfil de ocorrência de DB2 porque o caminho não existe ou não foi concedido acesso de escrita à conta de utilizador de início de sessão actual.

**Resposta do Utilizador:** Certifique-se de que o nome de caminho do perfil de ocorrência de DB2 aponta para um directório válido e de que a conta de utilizador de início de sessão actual tem acesso de escrita para o directório.

# **DBI1921N A conta de utilizador ou palavra-passe não é válida.**

**Explicação:** A conta de utilizador ou a palavra-passe não é válida.

**Resposta do Utilizador:** Emita de novo o comando com a conta correcta.

### **DBI1922N O nome de sistema central não é válido.**

**Explicação:** O parâmetro nome de sistema central de TCP/IP não é válido ou não existe.

**Resposta do Utilizador:** Certifique-se de que o TCP/IP está operacional no sistema. Se for utilizado um servidor de nomes de domínio, certifique-se de que a máquina servidora de nomes de domínio está activa. Emita de novo o comando utilizando o nome de sistema central de TCP/IP correcto.

# **DBI1923N O parâmetro intervalo de portas de TCP/IP não está especificado.**

**Explicação:** O utilitário db2icrt requer que o intervalo de portas de TCP/IP seja especificado ao criar uma ocorrência de base de dados com partições se as entradas para o intervalo de portas de TCP/IP da ocorrência não tiverem sido adicionadas ao ficheiro de serviços.

**Resposta do Utilizador:** Seleccione um intervalo de portas de TCP/IP que estejam disponíveis para o sistema e emita de novo o comando db2icrt com a opção -r.

### **DBI1924N O nome de computador não é válido.**

**Explicação:** O parâmetro nome do computador não é válido.

**Resposta do Utilizador:** Certifique-se de que o computador de destino está em execução e de que o nome de computador especificado está correcto. Certifique-se de que a conta do utilizador de início de sessão actual tem autoridade suficiente para ligar ao registo da máquina remota.

# **DBI1925N Impossível consultar o estado do serviço de DB2.**

**Explicação:** O DB2 não consegue consultar o estado do serviço de DB2.

**Resposta do Utilizador:** Certifique-se de que o serviço de DB2 existe no computador de destino. Certifique-se de que a conta de utilizador de início de sessão actual tem autoridade suficiente para consultar o estado do serviço no computador de destino.

### **DBI1926N A palavra-passe expirou.**

**Explicação:** A palavra-passe de conta expirou.

**Resposta do Utilizador:** Altere a sua palavra-passe, e tente de novo o pedido utilizando a nova palavra-passe.

### **DBI1927N Utilização:**

**db2iclus {add | drop | list | migrate } [/c:nome Conj. Unid.] [/p:caminho perfil ocor.] [/u:nome util., pal-pas.] [/i:nome ocorrência]**

**Explicação:** Os argumentos válidos para este comando são:

- **add** para adicionar um nó de MSCS a uma ocorrência de MSCS de DB2
- **drop** para remover um nó de MSCS a partir de uma ocorrência de MSCS de DB2
- **list** para listar todos os nós de MSCS que fazem parte da ocorrência de MSCS de DB2

#### **migrate**

para migrar uma ocorrência sem ser de MSCS para uma ocorrência de MSCS

As opções válidas para este comando são:

**/c** para especificar o nome do conjunto de unidades de MSCS se for diferente do conjunto de unidades assumido/actual

- **/p** para especificar o caminho do perfil da ocorrência. Esta opção é necessária ao migrar uma ocorrência sem ser de MSCS para uma ocorrência de MSCS
- **/u** para especificar o nome de conta e palavra-passe para o serviço de DB2. Esta opção é necessária ao adicionar outro nó de MSCS à ocorrência da base de dados com partições de MSCS de DB2
- **/i** para especificar o nome da ocorrência, se for diferente da ocorrência assumida/actual

**Resposta do Utilizador:** Introduza de novo o comando utilizando parâmetros válidos

#### **DBI1928N A conta do utilizador não está especificada.**

**Explicação:** Ao criar uma ocorrência de base de dados com partições ou ao adicionar um nó a uma ocorrência de base de dados com partições, tem de especificar o parâmetro conta do utilizador. No ambiente do Windows NT, cada partição do gestor de bases de dados (ou nó de MPP) tem de ser executada sob uma conta válida do Windows NT para aceder à parte da rede que contém o directório da ocorrência.

**Resposta do Utilizador:** Emita de novo o comando com a opção -u para especificar o nome e palavra-passe da conta do utilizador.

### **DBI1929N A ocorrência já está configurada para o suporte de MSCS.**

**Explicação:** Uma tentativa para migrar uma ocorrência para uma ocorrência de MSCS falhou porque a ocorrência já está configurada para o suporte de MSCS.

**Resposta do Utilizador:** Não é necessária nenhuma acção.

### **DBI1930N O computador de destino já faz parte da ocorrência de MSCS de DB2.**

**Explicação:** Uma tentativa para adicionar um nó de MSCS à ocorrência de MSCS de DB2 falhou porque o computador de destino já faz parte da ocorrência de MSCS de DB2.

**Resposta do Utilizador:** Não é necessária nenhuma acção.

### **DBI1931N O servidor de partições de base de dados (nó) está activo.**

**Explicação:** O servidor de partições de base de dados não pode ser largado ou modificado porque está activo.

**Resposta do Utilizador:** Certifique-se de que o servidor de partições de base de dados é parado antes de tentar largá-lo ou alterá-lo. Para parar um servidor de partições de base de dados, utilize o comando db2stop do seguinte modo:

db2stop nodenum <número-nó>

**DBI1932N Não é possível adicionar o servidor de partições de base de dados a um computador remoto porque já existe essa ocorrência nesse computador.**

**Explicação:** O comando db2ncrt não conseguiu adicionar um novo servidor de partições de base de dados a um computador remoto porque já existe uma ocorrência no computador remoto.

**Resposta do Utilizador:** Se a ocorrência no computador remoto já não for utilizada, remova a ocorrência executando o comando db2idrop no computador remoto.

**DBI1933N O servidor de partições de base de dados não pode ser movido para um novo computador porque existem bases de dados no sistema.**

**Explicação:** Quando o comando db2nchg é emitido com a opção /m:máquina, o comando moverá o servidor de partições de base de dados para um novo computador. O db2nchg falhará se existirem bases de dados no sistema.

**Resposta do Utilizador:** Para mover o servidor de partições de base de dados para um novo computador onde existam bases de dados, utilize o comando de reinício db2start. Para obter mais informações sobre o comando db2start, consulte o Manual de Comandos de DB2.

### **DBI1934N Utilização:**

**db2iupdt InstName /u:nomeutil, palpass-prod [/p:caminho perfil ocorr.] [/r:portabase,portafinal] [/h:nomesiscent]**

**Explicação:** Foi introduzido um argumento inválido para o comando db2iupdt. Os argumentos válidos para este comando são:

### **InstName**

é o nome a ocorrência

- **/u** para especificar o nome de conta e palavra-passe para o serviço de DB2. Esta opção é necessária ao criar uma ocorrência da base de dados com partições.
- **/p** para especificar o novo caminho do perfil para a ocorrência actualizada.
- **/r** para especificar um intervalo de portas de TCP/IP a utilizar pela ocorrência de base de dados com partições quando trabalha no modo de MPP. O ficheiro de serviços do computador local será actualizado com as seguintes entradas, se esta opção for especificada:

NomeOcor\_DB2\_ portabase/tcp NomeOcor\_DB2\_END portafinal/tcp

**/h** para substituir o nome de sistema central de TCP/IP assumido se existir mais do que um nome de sistema central de TCP/IP para o computador actual.

**Resposta do Utilizador:** Introduza novamente o

comando utilizando argumentos válidos.

### **DBI1935N O comando db2iupdt não conseguiu actualizar o directório da ocorrência.**

**Explicação:** O comando db2iupdt não conseguiu actualizar o directório da ocorrência devido a uma das seguintes razões:

- **(1)** falta o ficheiro db2audit.cfg no directório \SQLLIB\CFG.
- **(2)** o comando db2iupdt não tem a autoridade necessária para criar ficheiros ou subdirectórios no directório da ocorrência.

**Resposta do Utilizador:** Certifique-se de que o ficheiro db2audit.cfg existe no directório \SQLLIB\CFG e de que a conta de início de sessão actual tem autoridade suficiente para criar ficheiros e directórios no directório da ocorrência. O directório da ocorrência está localizado em \SQLLIB\NomeOcor (em que NomeOcor é o nome da ocorrência).

### **DBI1936N O comando db2iupdt não conseguiu actualizar o ficheiro de configuração do gestor de bases de dados.**

**Explicação:** O comando db2iupdt não conseguiu actualizar o ficheiro de configuração do gestor de bases de dados porque o ficheiro de configuração do gestor de bases de dados falta ou tem erros. A ocorrência actual está num estado inconsistente e não pode ser utilizada.

**Resposta do Utilizador:** Copie o ficheiro de configuração do gestor de bases de dados assumido para o directório da ocorrência e, em seguida, submeta de novo o comando. O directório da ocorrência está localizado em \SQLLIB\NomeOcor. O ficheiro de configuração do gestor de bases de dados assumido é denominado db2systm e pode ser encontrado no directório \sqllib\cfg.

**DBI1937W O comando db2ncrt adicionou com êxito o nó. O nó não será activado enquanto todos os nós não forem parados e reiniciados.**

**Explicação:** O ficheiro db2nodes.cfg não será actualizado para incluir o novo nó enquanto todos os nós não forem parados simultaneamente pelo comando STOP DATABASE MANAGER (db2stop). Enquanto o ficheiro não for actualizado, os nós existentes não podem comunicar com o novo nó.

**Resposta do Utilizador:** Execute o db2stop para parar todos os nós. Depois de todos os nós terem parado, execute o comando db2start para iniciar todos os nós, incluindo o novo.

### **DBI1950W A ocorrência "<nome-ocorrência>" já está na lista de ocorrências.**

**Explicação:** A ocorrência que está a ser criada ou migrada já está na lista de ocorrências.

**Resposta do Utilizador:** Verifique se a lista de ocorrências, tal como foi comunicada pelo comando db2ilist, está correcta.

# **DBI1951W A ocorrência "<nome-ocorrência>" não foi encontrada na lista de ocorrências.**

**Explicação:** A ocorrência especificada não foi encontrada na lista de ocorrências.

**Resposta do Utilizador:** Verifique se a lista de ocorrências, tal como foi comunicada pelo comando db2ilist, está correcta.

### **DBI1952E O nome da ocorrência "<nome-ocorrência>" é inválido.**

**Explicação:** O nome da ocorrência é inválido. Este nome não pode:

- 1. ter mais de 8 caracteres.
- 2. começar com "sql", "ibm" ou "sys".
- 3. começar com um numeral ou conter caracteres diferentes de a-z,  $\frac{1}{2}$ ,  $\frac{1}{2}$ ,  $\frac{1}{2}$ ,  $\frac{1}{2}$ ,  $\frac{1}{2}$ ,  $\frac{1}{2}$ ,  $\frac{1}{2}$ ,  $\frac{1}{2}$ ,  $\frac{1}{2}$ ,  $\frac{1}{2}$ ,  $\frac{1}{2}$ ,  $\frac{1}{2}$ ,  $\frac{1}{2}$ ,  $\frac{1}{2}$ ,  $\frac{1}{2}$ ,  $\frac{1}{2}$ ,  $\frac{1}{2}$ ,  $\frac{$

**Resposta do Utilizador:** Repita o comando com um nome de ocorrência válido.

#### **DBI1953E A ocorrência está activa.**

**Explicação:** Foi feita uma tentativa para largar uma ocorrência que está activa.

**Resposta do Utilizador:** Certifique-se de que terminou a execução de todas as aplicações que estão a utilizar a ocorrência antes de parar a ocorrência emitindo um comando db2stop (a partir do ID de utilizador dessa ocorrência.)

### **DBI1954E O nome da ocorrência está presentemente a ser utilizado pelo Servidor de Administração de DB2.**

**Explicação:** A ocorrência não pode ser criada porque está a ser presentemente utilizada pelo Servidor de Administração de DB2.

**Resposta do Utilizador:** Repita o comando com outro nome de ocorrência.

# **DBI1955E Utilização: db2idrop [-h] [-f] InstName**

**Explicação:** Foi introduzido um argumento incorrecto no comando db2idrop. Os argumentos válidos para este comando são:

- **-h** visualizar as informações sobre a utilização
- **-f** é o sinalizador que força à terminação de aplicações. Se este sinalizador for especificado, todas as aplicações que utilizem a ocorrência serão forçadas a terminar.

#### **InstName**

é o nome da ocorrência

**Resposta do Utilizador:** Introduza de novo o comando do seguinte modo:

db2idrop [-h] [-f] InstName

### **DBI1956E Utilização: db2ilist [-w WordWidth] [-l]**

**Explicação:** Foi introduzido um argumento incorrecto para o comando db2ilist. Os argumentos válidos para este comando são:

- **-h** visualizar as informações sobre a utilização
- **-w WordWidth**

é o tamanho, em bits, da ocorrência a ser criada (32 ou 64). (AIX, Sun)

**-l** especifica o formato longo.

**Resposta do Utilizador:** Introduza de novo o comando do seguinte modo:

db2ilist [-w WordWidth] [-l]

#### **DBI1957E A sintaxe do comando db2icrt está incorrecta.**

**Explicação:** O utilitário db2icrt cria uma ocorrência da base de dados:

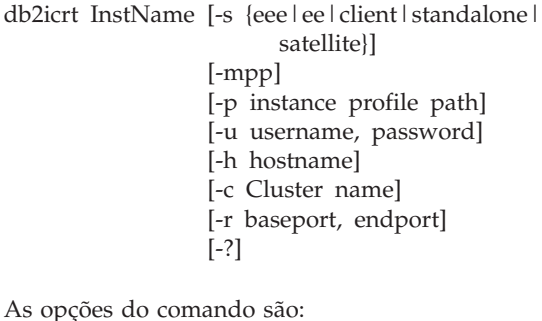

- **-s** para especificar o tipo de ocorrência criada:
	- **eee** para servidor de base de dados de partição.
	- **ee** para servidor de base de dados com clientes locais e remotos.
	- **client** para cliente.

#### **standalone**

para servidor de base de dados com clientes locais.

**satellite**

para servidor de base de dados de satélite.

**-mpp** Esta opção não está aprovada e deveria

ser substituída por "-s eee" para criar uma ocorrência de base de dados de partição.

**-p** para especificar o caminho do perfil da ocorrência. Esta opção é necessária ao criar uma ocorrência da base de dados com partições.

**-u** para especificar o nome de conta e palavra-passe para o serviço de DB2. Esta opção é necessária ao criar uma ocorrência da base de dados com partições.

**-h** para substituir o nome de sistema central de TCP/IP assumido se existir mais do que um nome de sistema central de TCP/IP para o computador actual. O nome de sistema central de TCP/IP é utilizado ao criar o nó assumido (nó 0).

**-c** para especificar o nome do conjunto de unidades de MSCS. Esta opção é especificada para criar uma ocorrência de DB2 que suporta MSCS.

**-r** para especificar um intervalo de portas de TCP/IP a utilizar pela ocorrência de base de dados com partições quando trabalha no modo de MPP. O ficheiro de serviços do computador local será actualizado com as seguintes entradas, se esta opção for especificada:

> NomeOcor\_DB2\_ portabase/tcp NomeOcor\_DB2\_END portafinal/tcp

**-?** para ver ajuda

**Resposta do Utilizador:** Introduza de novo o comando utilizando os parâmetros válidos.

### **DBI1958N O perfil da ocorrência não pode ser adicionado ao registo.**

**Explicação:** Ocorreu um erro ao adicionar o perfil da ocorrência ao registo. A ocorrência não foi criada.

**Resposta do Utilizador:** Contacte o representante dos serviços da IBM.

### **DBI1959N Não é possível criar o directório da ocorrência.**

**Explicação:** Ocorreu um erro ao criar os ficheiros ou directórios necessários para a nova ocorrência. A ocorrência não foi criada.

**Resposta do Utilizador:** Certifique-se de que tem acesso de escrita para a localização onde o directório da ocorrência foi criado. O directório da ocorrência é criado no caminho onde o produto é instalado. Pode utilizar a Variável de Perfil DB2INSTPROF para especificar uma localização diferente para o directório da ocorrência.

#### **DBI1960N Não é possível criar o serviço de DB2.**

**Explicação:** Ocorreu um erro ao registar um serviço de DB2.

**Resposta do Utilizador:** Certifique-se de que tem autoridade suficiente para criar um serviço de NT e de que a Base de Dados de Serviço não está bloqueada e repita a operação.

### **DBI1961N Não é possível adicionar a chave do nó para a nova ocorrência ao registo.**

**Explicação:** Ocorreu um erro ao adicionar uma chave de nó para a nova ocorrência ao registo do perfil da ocorrência.

**Resposta do Utilizador:** Contacte o representante dos serviços da IBM.

### **DBI1962N Não é possível adicionar o novo nó ao registo.**

**Explicação:** Ocorreu um erro ao adicionar o novo nó ao registo do perfil da ocorrência.

**Resposta do Utilizador:** Contacte o representante dos serviços da IBM.

### **DBI1963N Ocorreu um erro ao conceder os direitos de utilizador à conta para a ocorrência.**

**Explicação:** Ao configurar a conta para o DB2 Service, têm de ser concedidos à conta os seguintes direitos de utilizador :

- 1. Funcionar como parte do sistema operativo
- 2. Criar um objecto sinal
- 3. Aumentar quota
- 4. Iniciar sessão como um serviço
- 5. Substituir um sinal de nível de processo

Ocorreu um erro ao conceder os direitos de utilizador à conta para a ocorrência.

**Resposta do Utilizador:** Se a máquina pertencer a um domínio de NT, certifique-se de que o controlador de domínio principal está activo e acessível na rede. Caso contrário, contacte o técnico dos serviços de assistência IBM.

### **DBI1964N Não é possível atribuir a conta de início de sessão ao serviço de DB2.**

**Explicação:** Ocorreu um erro ao atribuir uma conta de início de sessão ao serviço de DB2.

**Resposta do Utilizador:** Certifique-se de que o nome de utilizador e palavra-passe para a conta de início de sessão é válido.

# **DBI1965N O nó** ″**<número-nó>**″ **não foi encontrado na lista de nós.**

**Explicação:** O nó especificado não foi encontrado na lista de nós.

**Resposta do Utilizador:** Verifique se o nó existe apresentando a lista de nós com a utilização do comando DB2NLIST.

# **DBI1966N Não é possível eliminar o nó do registo.**

**Explicação:** Ocorreu um erro ao remover o nó especificado do registo do perfil da ocorrência.

**Resposta do Utilizador:** Contacte o

representante dos serviços da IBM.

#### **DBI1967N Não é possível anular o registo do serviço de DB2.**

**Explicação:** Ocorreu um erro ao anular o registo de um serviço de DB2.

**Resposta do Utilizador:** Certifique-se de que tem autoridade suficiente para eliminar um serviço de NT.

### **DBI1968N Ocorreu um erro ao alterar a configuração do nó no registo do perfil.**

**Explicação:** Ocorreu um erro ao alterar a configuração do nó no registo do perfil.

**Resposta do Utilizador:** Contacte o representante dos serviços da IBM.

#### **DBI1969N Ocorreu um erro ao criar um novo ficheiro no directório da ocorrência.**

**Explicação:** Ocorreu um erro interno ao criar um novo ficheiro no directório da ocorrência.

**Resposta do Utilizador:** Certifique-se de que tem acesso de escrita para o directório da ocorrência.

### **DBI1970N Ocorreu um erro ao ler ou escrever num ficheiro do directório da ocorrência.**

**Explicação:** Ocorreu um erro interno ao ler ou escrever num ficheiro no directório da ocorrência.

**Resposta do Utilizador:** Contacte o representante dos serviços da IBM.

### **DBI1971N Não é possível remover o perfil da ocorrência do registo.**

**Explicação:** Ocorreu um erro ao remover o perfil da ocorrência do registo.

**Resposta do Utilizador:** Contacte o representante dos serviços da IBM.

# **DBI1972N Não é possível remover o directório da ocorrência.**

**Explicação:** Ocorreu um erro ao remover os ficheiros ou directórios necessários que pertencem à ocorrência especificada.

**Resposta do Utilizador:** Certifique-se de que tem acesso de escrita para a localização onde o directório da ocorrência está localizado.

### **DBI1973N Foi feita uma tentativa para configurar o serviço de DB2 para ser automaticamente iniciado falhou.**

**Explicação:** Ocorreu um erro ao definir o serviço de DB2 para ser automaticamente iniciado.

**Resposta do Utilizador:** Reinicie o computador e repita o comando. Se o problema continuar, contacte o seu representante de assistência da IBM.

### **DBI1974N Não é possível definir a variável de perfil DB2ADMINSERVER no registo do perfil.**

**Explicação:** Ocorreu um erro ao definir a variável de perfil DB2ADMINSERVER no registo do perfil.

**Resposta do Utilizador:** Contacte o representante dos serviços da IBM.

#### **DBI1975N Não é possível remover a variável de ambiente DB2ADMINSERVER do registo do perfil.**

**Explicação:** Ocorreu um erro ao remover a variável de ambiente DB2ADMINSERVER do registo do perfil.

**Resposta do Utilizador:** Contacte o representante dos serviços da IBM.

### **DBI1980W Impossível criar o ID de utilizador "<IDutiliz>" no UPM.**

**Explicação:** Não foi possível criar o ID de utilizador, que forneceu durante a instalação do produto, na Gestão de Perfis de Utilizador (UPM). Este ID de utilizador é necessário para iniciar o Servidor de Administração de DB2.

**Resposta do Utilizador:** Crie manualmente um ID de utilizador e palavra-passe utilizando o UPM e inicie manualmente o Servidor de Administração de DB2. Pode ter de definir o Servidor de Administração de DB2 para usar esta combinação de ID de utilizador e palavra-passe com a utilização do comando "db2admin".

# **Capítulo 7. Mensagens de DB2**

Cada mensagem tem um identificador de mensagem que consiste num prefixo (DB2) e num número de mensagem. As mensagens estão listadas por sequência numérica, com base no número da mensagem. Estas mensagens são geradas pela processador da linha de comandos para o avisar quando ocorrer uma condição de erro ou um aviso. As mensagens são apresentadas directamente na interface do ecrã. A processador da linha de comandos devolve mensagens DB2 e SQL.

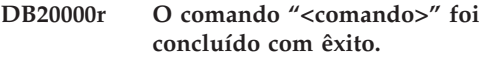

**Explicação:** Não foram encontrados erros durante a execução deste comando.

**Resposta do Utilizador:** Não é necessária nenhuma acção.

**DB21001E A opção "<letra-opção>" especificada após o comando 'db2' ou na variável DB2OPTIONS está incorrecto.**

**Explicação:** A opção especificada não é suportada. As opções suportadas são:

------ ------------------------------

Opção Descrição

- -a Ver SQLCA
- -c Consolidação automática
- -e Ver SQLCODE/SQLSTATE
- -f Ler ficheiro de input
- -l Reg. comandos no fich. de histórico
- -n Remover carácter de nova linha
- -o Ver output
- -p Ver pedido de informação interactivo
- -r Guardar relatório de output em fich.
- -s Parar execução com erro de comando
- -t Definir carácter de terminação stmt
- -v Repetir comando actual
- -w Ver avisos FETCH/SELECT
- -x Supr. impressão de títulos da coluna
- -z Guardar todo o output no ficheiro

O comando não pode ser processado.

**Resposta do Utilizador:** Submeta de novo o comando com uma opção válida.

### **DB21002E O parâmetro da opção "<letra-opção>" especificado após o comando 'db2' ou na variável DB2OPTIONS está em falta ou está incorrecto.**

**Explicação:** Segue-se uma lista das opção com parâmetros:

Opção Descrição ------ -------------------------- -ec Ver SQLCODE -es Ver SQLSTATE -f<nomefich> Ler o ficheiro. de input <nomefich> -l<nomefich> Registar comandos no ficheiro de histo. <nomefich> -r<nomefich> Guardar relatório de output em ficheiro <nomefich> -td<x> Def. car. de terminação como 'x' -z<nomefich> Guardar todo o output no ficheiro <nomefich>

**Resposta do Utilizador:** Volte a submeter o comando com a opção e o parâmetro válidos.

### **DB21003E O valor "<valor>" em "<variável-ambiente>" não é válido.**

**Explicação:** O valor de DB2BQTRY tem de se situar entre 0 e 4294967295. O valor de DB2BQTIME, DB2RQTIME ou DB2IQTIME tem de se situar entre 1 e 4294967295.

**Resposta do Utilizador:** Defina a variável de ambiente com o valor correcto e volte a executar o comando.

**DB21004E Não pode especificar nem um ficheiro de input nem um comando ao chamar o processador de linhas de comandos.**

**Explicação:** Não pode especificar nem a opção -f nem um comando de linha de comandos ao chamar o processador de linhas de comandos.

**Resposta do Utilizador:** Corrija o erro e repita o comando.

### **DB21005E Ocorreu um erro ao aceder ao ficheiro "<nomefich>".**

**Explicação:** O erro pode ter sido causado por:

- v as permissões de ficheiro não permitem o acesso ao ficheiro
- v o ficheiro não existe

**Resposta do Utilizador:** Corrija o erro e tente de novo.

**DB21006E O comando de input é demasiado longo. O comprimento máximo é "<comprimento>".**

**Explicação:** O comando de input não pode exceder o comprimento especificado.

**Resposta do Utilizador:** Corrija o erro e submeta o comando de novo.

### **DB21007E O fim do ficheiro foi atingido ao ler o comando.**

**Explicação:** O último comando não foi executado porque foi atingido o fim do ficheiro. Termine o último comando com um ';' (ou com o carácter de terminação definido) se a opção -t tiver sido utilizada. Remova a barra invertida '\' da última linha no comando se a opção +t tiver sido utilizada.

**Resposta do Utilizador:** Corrija o erro e submeta o comando de novo.

### **DB21008E Só é possível introduzir comandos no modo interactivo ou de input de ficheiros do processador de linhas de comandos.**

**Explicação:** O utilizador tentou introduzir um comando de processador de linhas de comandos na linha de comandos de DOS.

**Resposta do Utilizador:** Utilize o modo interactivo ou de input de ficheiros do processador de linhas de comandos.

# **DB21010I Concedida ajuda para "<expressão-comando-ajuda>".**

**Explicação:** Esta mensagem só é apresentada no ficheiro do histórico especificada com a opção -l.

**Resposta do Utilizador:** Não é necessária nenhuma acção.

### **DB21011I Num ambiente de servidor de base de dados com partições, só são listados os espaços de tabela no nó actual.**

**Explicação:** Só os espaços de tabela no nó actual estão visíveis para o comando LIST TABLESPACES.

**Resposta do Utilizador:** Para listar os espaços da tabela noutro nó, tem de executar o comando LIST TABLESPACES nesse nó.

### **DB21015E A fila de input ou a fila de pedidos do processo do programa emissor do processador de linhas de comandos não foi criada no período de tempo de espera.**

**Explicação:** Os valores das variáveis de ambiente DB2BQTRY e DB2BQTIME têm de ser aumentadas ou não será possível iniciar o programa emissor do processador de linhas de comandos ″db2bp″. O programa ″db2bp″ tem de residir no caminho de instalação de gestor de bases de dados correcto e os utilizadores têm de ter permissão de execução no ficheiro.

**Resposta do Utilizador:** Corrija o erro e submeta o comando de novo.

**DB21016E O processador de linhas de comandos detectou um erro do sistema ao enviar o comando para o processo do programa emissor.**

**Explicação:** Pode ter ocorrido um das seguintes situações:

- v O processo de programa emissor terminou de modo anormal.
- v Ocorreu um erro de sistema ao ler de ou ao escrever para as filas de processo do programa emissor.
- v Ocorreu um erro de sistema ao ler a fila de output do processo do programa receptor.

**Resposta do Utilizador:** Introduza novamente o comando. Se o erro ocorrer de novo, peça ajuda ao seu administrador de sistema.

**DB21017E O processador de linhas de comandos detectou um erro do sistema na fila de output do processo do programa receptor. Código de razão = <código razão>.**

**Explicação:** Ocorreu um erro de sistema ao criar ou ao ler a fila de output do processo do programa receptor.

Se o código de razão for -2499, a fila de output da processador da linha de comandos está em conflito com uma fila existente.

**Resposta do Utilizador:** Introduza novamente o comando. Se o erro ocorrer de novo, registe o número de mensagens e o código de razão, peça ajuda ao seu administrador de sistema.

### **DB21018E Ocorreu um erro de sistema. O processador de linhas de comandos não conseguiu continuar o processamento.**

**Explicação:** O erro de sistema foi causado por uma das seguintes situações:

v Estão a ser enviados demasiados dados para o ecrã. Direccione os dados de saída para um ficheiro que possa visualizar após a conclusão do processamento.

- v O processador de linhas de comandos não instalou com êxito a rotina de tratamento de sinais de interrupção.
- v O processador de linhas de comandos não abriu com êxito as filas de processo do programa emissor.
- v O processador de linhas de comandos não iniciou com êxito o processo do programa emissor.
- v O processo de programa emissor terminou de modo anormal.
- v O processo de programa receptor não atribuiu ou libertou memória com êxito.
- v O processador de linhas de comandos recebeu um dos seguintes sinais de terminação de programa:
	- SIGILL
	- SIGTRAP
	- SIGEMT
	- SIGBUS
	- SIGSEGV
	- SIGSYS

**Resposta do Utilizador:** Repita o comando. Se o problema persistir, registe o número de mensagens DB2. Se o rastreio estiver activo, guarde as informações de rastreio e contacte a assistência técnica com as seguintes informações:

- Descrição do problema
- Número da mensagem de DB2
- SQLCA, se possível
- Ficheiro de rastreio, se possível

### **DB21019E Ocorreu um erro ao aceder ao directório "<directório>".**

**Explicação:** O erro pode ter sido causado por:

- v as permissões de directório não permitem o acesso
- v o directório não existe

**Resposta do Utilizador:** Corrija o erro e submeta o comando de novo.

### **DB21020E Impossível criar o ficheiro de mensagens "<fich>" predefinido.**

**Explicação:** Para processar este comando correctamente, o CLP necessita de um ficheiro em que as mensagens emitidas durante o processamento são guardadas antes de serem apresentadas na consola. O CLP tentou a criação de um ficheiro deste tipo num directório normalmente utilizado para esse fim (como, por exemplo, /tmp em plataformas UNIX ou ...\TMP em OS/2), mas a tentativa falhou porque o directório não existe.

**Resposta do Utilizador:** Corrija o erro e submeta o comando de novo.

### **DB21021E Não está definida nenhuma ocorrência do Servidor de Administração. O comando falhou.**

**Explicação:** Emitiu um comando que necessita da utilização de uma ocorrência do Servidor de Administração, mas não foi definida nenhuma ocorrência deste tipo.

**Resposta do Utilizador:** Defina uma ocorrência de Servidor de Administração e volte a executar o comando.

#### **DB21022E Impossível mudar para a ocorrência do Servidor de Administração "<nome-ocorrência>".**

**Explicação:** Executou um comando que necessita da utilização de uma ocorrência do Servidor de Administração. O processador de linhas de comandos tentou mudar para a ocorrência do Servidor de Administração "<nome-ocorrência>" mas falhou. As razões possíveis podem ser:

- v A ocorrência do Servidor de Administração não está definida correctamente.
- v O processador de linhas de comandos já estava ligado a uma ocorrência de DB2.
- v O processador de linhas de comandos foi ligado a uma base de dados.

**Resposta do Utilizador:** Verifique se uma ocorrência de Servidor de Administração válida está configurada antes de utilizar este comando. Poderá também ser necessário emitir o comando DETACH ou CONNECT RESET ou TERMINATE antes de repetir o pedido.

### **DB21023E O comando não é válido quando executado no Servidor de Administração.**

**Explicação:** Emitiu um dos seguintes comandos: GET DBM CONFIGURATION, RESET DBM CONFIGURATION ou UPDATE DBM CONFIGURATION, mas estes comandos não podem ser executados no Servidor de Administração.

**Resposta do Utilizador:** Emita um dos seguintes comandos que são válidos no Servidor de Administração: GET ADMIN CONFIGURATION, RESET ADMIN CONFIGURATION ou UPDATE ADMIN CONFIGURATION.

# **DB21024I Este comando é assíncrono e pode não ter efeito imediato.**

**Explicação:** Esta mensagem é apresentada após um comando FORCE com a cláusula ASYNC.

**Resposta do Utilizador:** Não é necessária nenhuma acção.

**DB21025I As alterações do cliente só terão efeito da próxima vez que a aplicação for iniciada ou o comando TERMINATE for emitido. As alterações do servidor só entrarão em vigor com o próximo comando DB2START.**

**Explicação:** As alterações introduzidas nos parâmetros de configuração de gestor de bases de dados só entram em vigor após terem sido carregadas na memória. Esta situação ocorre normalmente após um **DB2START** num servidor e depois de a aplicação ser reiniciada num cliente.

**Resposta do Utilizador:** Para que os novos parâmetros de configuração de gestor de bases de dados entrem em vigor, utilize um ou mais dos seguintes procedimentos:

- v para aplicações de utilizador: pare e inicie a aplicação
- v para o CLP: TERMINATE e volte a ligar
- para um servidor: emita DB2STOP e DB2START
- **DB21026I Para a maioria dos parâmetros de configuração, todas as aplicações devem ser desligadas desta base de dados para as alterações poderem ter efeito.**

**Explicação:** O comando de configuração da base de dados foi processado com êxito. Contudo, excepto no caso de alguns parâmetros de configuração como, por exemplo, MINCOMMIT, a configuração da base de dados activa não pode ser alterada até que todas as aplicações sejam desligadas da base de dados. Depois de as aplicações serem desligadas da base de dados, a primeira ligação à base de dados irá fazer com que as alterações entrem em vigor.

**Resposta do Utilizador:** Certifique-se de que todas as aplicações são desligadas da base de dados e emita um comando ligar a db2. Poderá também preferir voltar a ligar os pacotes após a entrada em vigor dos novos parâmetros de configuração, para que os novos valores sejam utilizados durante a ligação.

#### **DB21027E Não é possível alterar o nível de isolamento durante a ligação a uma base de dados.**

**Explicação:** O utilizador tentou alterar o nível de isolamento durante a ligação a uma base de dados. O comando é ignorado.

**Resposta do Utilizador:** Se for necessária uma alteração no nível de isolamento, anule a ligação à base de dados, e em seguida defina o nível de isolamento e volte a ligar à base de dados.

### **DB21028E O cursor "<nome-cursor>" não foi definido.**

**Explicação:** O cursor especificado deve ser definido antes de emitir uma instrução de SQL OPEN, FETCH ou CLOSE.

**Resposta do Utilizador:** Defina o cursor e volte a executar o comando.

### **DB21029E O cursor "<nome-cursor>" já foi definido e aberto.**

**Explicação:** O utilizador tentou definir um cursor que está aberto.

**Resposta do Utilizador:** Encerre o cursor e volte a executar o comando o comando.

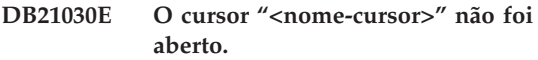

**Explicação:** O cursor especificado deve ser aberto.

**Resposta do Utilizador:** Abra o cursor e volte a executar o comando.

### **DB21031E A instrução de SQL que utiliza o cursor "<nome-cursor >" ("<cursor-interno>") devolveu:**

**Explicação:** Esta mensagem apresenta o nome do cursor interno para o cursor definido pelo utilizador. Algumas mensagens de erro de SQL poderão apresentar o nome do cursor interno. Esta mensagem é apresentada antes da mensagem de SQL.

**Resposta do Utilizador:** Corrija o erro de SQL e volte a executar o comando.

### **DB21032E Já declarou o número máximo de cursores.**

**Explicação:** O processador de linhas de comandos suporta 100 cursores definidos com o atributo WITH HOLD e 100 cursores definidos sem o atributo WITH HOLD.

**Resposta do Utilizador:** Volte a definir um dos cursores existentes e volte a executar o comando.

# **DB21033E O comando não é válido para bases de dados residentes em sistemas centrais DRDA.**

**Explicação:** Os seguintes comandos não são suportados para bases de dados que residam em servidores de sistemas centrais DRDA:

• LIST TABLES

- LIST PACKAGES
- REORGCHK

**Resposta do Utilizador:** Não execute o comando para esta base de dados.

**DB21034E O comando foi processado como uma instrução de SQL porque não era um comando válido do Processador de Linhas de Comandos. Durante o processamento de SQL, devolveu:**

**Explicação:** Esta mensagem é apresentada antes da mensagem de erro de SQL. O erro pode ser causado por um erro de sintaxe num comando que não é de SQL.

**Resposta do Utilizador:** Corrija o erro e submeta o comando de novo.

### **DB21035E Foi excedido o número máximo de itens na lista "<nome-lista>". O número máximo é "<número>".**

**Explicação:** O número de itens na lista não pode exceder o máximo especificado. Este erro pode ser causado por uma especificação de intervalo inválida.

**Resposta do Utilizador:** Corrija o erro e submeta o comando de novo.

### **DB21036E O comando "<comando>" falhou.**

**Resposta do Utilizador:** Repita o comando com o rastreio activo. Se o problema persistir, guarde as informações de rastreio e contacte a assistência técnica com as seguintes informações:

- v Descrição do problema
- Número da mensagem de DB2
- v Ficheiro de rastreio

#### **DB21037W Não foram encontradas origens de dados.**

**Resposta do Utilizador:** Não foram encontradas origens de dados de ODBC do tipo (USER ou SYSTEM) que especificou. Repita o comando especificando o outro tipo (SYSTEM ou USER).

# **DB21040E "<número>" é um número inválido de transacção em dúvida.**

**Explicação:** "<número>" não é um dos números de transacção em dúvida listados.

**Resposta do Utilizador:** Seleccione um dos números de transacção listados e volte a executar o comando.

### **DB21041W <número> transacções em dúvida não reveladas.**

**Explicação:** O processador de linhas de comandos não conseguiu apresentar todas as transacções em dúvida. O número das transacções não apresentadas é "<número>".

**Resposta do Utilizador:** Termine o processamento da lista actual de transacções em dúvida de modo a reduzir o número total de transacções em dúvida no sistema. Em seguida, volte a executar o comando listar transacções em dúvida.

#### **DB21042E Tem de especificar um número de transacção.**

**Explicação:** É necessário especificar um número de transacções com os sub-comandos consolidar (c), remover alterações (r) ou cancelar (f) transacções em dúvida.

**Resposta do Utilizador:** Volte a executar o comando com o número de transacções apropriado.

# **DB21043E** ″**<subcomando>**″ **não é um pedido válido.**

**Explicação:** O subcomando de transacção em dúvida especificado não é válido. Os subcomandos válidos são:

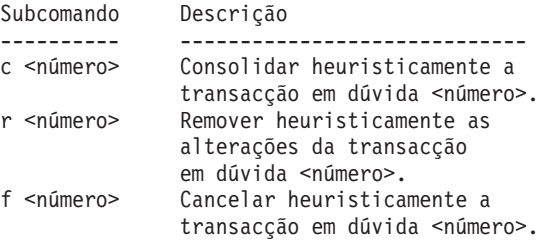

l <número> Listar todas as transacções em dúvida ou a transacção em dúvida <número>. q Sair do pedido LIST INDOUBT TRANSACTION.

NOTA: O comando "f <número>" não está disponível na DB2 Extended Enterprise Edition.

**Resposta do Utilizador:** Corrija o erro e submeta o comando de novo.

#### **DB21044E Impossível COMMIT do número de transacção "<número>".**

**Explicação:** A transacção tem de estar num estado preparado (i) quando executar o sub-comando consolidar (c).

**Resposta do Utilizador:** Execute outro comando.

#### **DB21045E Impossível ROLLBACK do número de transacção "<número>".**

**Explicação:** A transacção tem de estar em estado preparado (i) ou inactivo (e) quando emitir o comando remover alterações (r).

**Resposta do Utilizador:** Execute outro comando.

#### **DB21046E Impossível FORGET do número de transacção "<número>".**

**Explicação:** A transacção tem de estar num estado consolidado heuristicamente (c) ou com alterações removidas heuristicamente (r) quando emitir o comando cancelar (f).

**Resposta do Utilizador:** Execute outro comando.

#### **DB21050E** ″**<estado>**″ **não é um SQLSTATE válido.**

**Explicação:** O estadosql especificado não é válido ou não foi encontrado. Os estados válidos são numéricos e têm dois ou cinco dígitos de comprimento.

**Resposta do Utilizador:** Volte a executar o comando utilizando um estado diferente.

#### **DB21051E O comando não é suportado para este ambiente.**

**Explicação:** O comando pedido não é actualmente suportado pelo processador de linhas de comandos no ambiente que está a ser utilizado.

**Resposta do Utilizador:** Volte a executar o comando numa plataforma diferente ou num ambiente diferente.

#### **DB21052I** ″**<comando>**″ **foi submetido para execução.**

**Explicação:** O processador de linhas de comandos está a tentar executar o comando indicado. Não poderá determinar se o comando foi concluído com êxito.

**Resposta do Utilizador:** Se o comando for apresentado como não tendo sido executado com êxito, submeta-o fora do processador de linhas de comandos.

#### **DB21053W Ocorrerá o escalonamento automático quando estabelecer ligação com uma base de dados que não suporte <nível-isolamento>.**

**Explicação:** Os níveis de isolamento dependem da base de dados. Alguns, como o NC, só são suportados por bases de dados específicas. Se seleccionar um nível de isolamento que não é suportado pela base de dados com a qual está a estabelecer ligação, este será imediatamente escalonado para um nível suportado.

**Resposta do Utilizador:** Ligue a uma base de dados que suporte o nível de isolamento que seleccionou ou seleccione um nível de isolamento diferente.

**DB21054E O processador de linhas de comandos detectou um erro do sistema com o comando <comando>. Código de razão = <código razão>.**

**Explicação:** O processador de linhas de comandos não tinha memória suficiente para processar o comando. Ocorreu um erro de sistema durante o processamento.

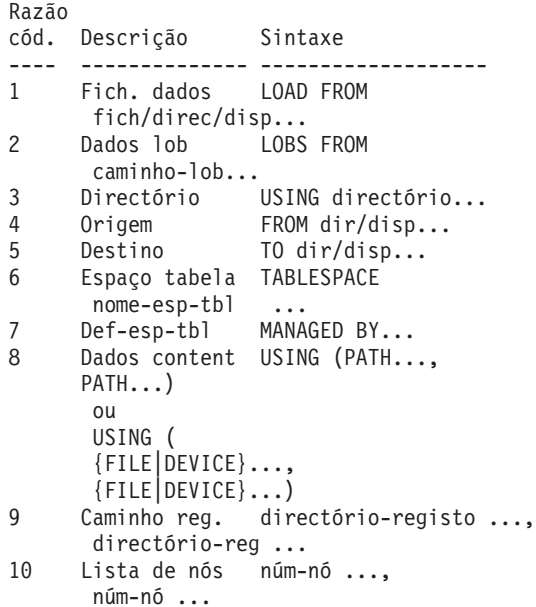

**Resposta do Utilizador:** Corrija o erro e submeta o comando de novo.

### **DB21055W O comando não é válido para ligações do tipo 2.**

**Explicação:** As informações devolvidas pelo comando GET CONNECTION STATE não se aplicam a ligações de tipo 2.

**Resposta do Utilizador:** Emita QUERY CLIENT para verificar CONNECT = 1.

### **DB21056W As alterações do directório poderão só entrar em vigor quando a memória cache do directório for actualizada.**

**Explicação:** Se a memória cache do directório (DBM CFG dir\_cache) estiver activada, os ficheiros de base de dados, de nó e de directório de DCS serão colocados na memória cache. As alterações do directório poderão só entrar em vigor quando a memória cache do directório for actualizada. Consulte o parâmetro de configuração dir\_cache no manual de ADMIN para obter uma descrição da memória cache do directório.

**Resposta do Utilizador:** Para actualizar a memória cache do directório de CLP, emita um comando TERMINATE de db2. Para actualizar as informações de directório para outra aplicação, encerre e reinicie essa aplicação. Para actualizar as informações de directório para a base de dados, encerre (db2stop) e reinicie (db2start) a base de dados.

# **DB21057E Unidade de bandas inválida especificada.**

**Explicação:** A unidade de bandas transmitida ao sistema operativo não foi aceite. No Windows NT, têm de ter o formato "\\.\TAPEx", em que x representa o número da unidade (0 é o primeiro).

**Resposta do Utilizador:** Volte a executar o comando especificando uma unidade de bandas válida.

### **DB21058E Posição na banda inválida especificada.**

**Explicação:** A posição da marca da banda especificada não é válida. No Windows NT, a primeira posição em que uma cópia de segurança é registada é 1. As imagens de cópia de segurança subsequentes começam na marca de banda 2, etc.

**Resposta do Utilizador:** Emita de novo o comando especificando uma posição de banda válida.

### **DB21059E Tamanho de bloco de banda inválido especificado.**

**Explicação:** O tamanho de bloco de marca de banda especificado não se encontra no intervalo suportado pela unidade de bandas. Adicionalmente, para que a cópia de segurança/restauro funcione deverá também ser um factor ou um múltiplo de 4096.

**Resposta do Utilizador:** Volte a executar o comando especificando um tamanho de banda válido.

### **DB21060E Falha geral na banda.**

**Explicação:** Foi devolvido um código de retorno inesperado pela operação de banda.

**Resposta do Utilizador:** Introduza novamente o comando. Se o erro ocorrer de novo, peça ajuda ao seu administrador de sistema.

### **DB21061E O ambiente de linha de comandos não foi inicializado.**

**Explicação:** Tentou chamar um processador de linhas de comandos a partir de uma janela de comandos que não foi iniciada pelo db2cmd.exe.

**Resposta do Utilizador:** Emita DB2CMD para iniciar uma janela de comandos que tenha o ambiente do processador de linhas de comandos inicializado.

**DB21080E Não foi emitido nenhum comando RESTORE DATABASE anterior com a opção REDIRECT para este nome alternativo de base de dados ou houve perda das informações sobre esse comando.**

**Explicação:** Tentou executar o comando RESTORE DATABASE com a opção CONTINUE ou ABORT. Contudo, não emitiu anteriormente um comando RESTORE DATABASE com a opção REDIRECT ou emitiu esse comando mas para um nome alternativo de base de dados diferente daquele que foi especificado no comando que falhou. Outra causa possível para esta mensagem poderá ser a perda das informações sobre um

comando RESTORE DATABASE ... REDIRECT anteriormente emitido correctamente. Isto pode acontecer se o processo de programa emissor de CLP terminar de modo anormal ou se tiver emitido o comando TERMINATE.

**Resposta do Utilizador:** Reinicie todo o processo de restauro redireccionado voltando a executar os comandos RESTORE DATABASE ... REDIRECT e SET TABLESPACE CONTAINERS. Em seguida, execute o comando RESTORE DATABASE ... CONTINUE.

### **DB21081E Não foram encontradas secções no ficheiro db2cli.ini.**

**Explicação:** Tentou listar parâmetros de CLI no ficheiro db2cli.ini utilizando o comando GET CLI CONFIGURATION, mas o ficheiro está vazio. Não existem secções nesse ficheiro.

**Resposta do Utilizador:** Para actualizar o ficheiro db2cli.ini, utilize o comando UPDATE CLI CONFIGURATION.

### **DB21082E Não tem autoridade suficiente para executar o comando UPDATE CLI CONFIGURATION.**

**Explicação:** Tem de ter a autoridade SYSADM para executar este comando.

**Resposta do Utilizador:** Obtenha a autoridade necessária junto do administrador da base de dados, em seguida, repita o comando.

### **DB21083E A secção <secção> não foi encontrada.**

**Explicação:** A secção <secção> não foi encontrada no ficheiro db2cli.ini.

**Resposta do Utilizador:** Especifique uma secção existente e repita o comando.

### **DB21084E As palavras-passe NEW e CONFIRM não são iguais.**

**Explicação:** Estava a utilizar o comando ATTACH ou CONNECT e especificou que pretendia alterar a palavra-passe. É necessário especificar duas vezes a nova palavra-passe,

utilizando as cláusulas NEW e CONFIRM ou respondendo aos pedidos de informação. As duas palavras-passe especificadas como nova palavra-passe eram diferentes.

**Resposta do Utilizador:** Especifique a mesma palavra-passe duas vezes.

**DB21085I A ocorrência** ″**<nome\_ocorrência>**″ **utiliza o código de edição de DB2** ″**<ed\_ver\_mod>**″ **com o identificador de nível** ″**<id\_nível>**″ **e os sinais informativos** ″**<build\_id1>**″**,** ″**<build\_id2>**″ **e** ″**<build\_id3>**″**.**

**Explicação:** Esta mensagem é o output do comando db2level e fornece informações detalhadas sobre o nível de código de uma determinada ocorrência de DB2. As informações podem ser pedidas pelo pessoal de assistência de DB2 para ajudar na resolução de problemas.

**Resposta do Utilizador:** Registe todas as informações apresentadas para fornecer ao pessoal de assistência de DB2.

O executável de db2level não deve ser copiado de uma máquina para outra. Este ficheiro só deve ser manipulado pelos programas de instalação e de manutenção de serviço de DB2.

O executável de db2level não apresentará informações sobre correcções de testes privados que o cliente recebeu do pessoal de assistência de DB2 e instalou no início de um nível de serviço suportado oficialmente.

**DB21086I A operação incremental de RESTORE desta imagem de cópia de segurança terminou com êxito, mas existem imagens de segurança adicionais que têm de ser restauradas para completar a totalidade da operação incremental de RESTORE.**

**Explicação:** Para completar uma operação incremental de RESTORE, cada imagem de cópia de segurança incremental na sua cadeia de restauro tem de ser restaurada. A operação actual teve êxito, mas existem imagens de cópia de

segurança adicionais que têm de ser restauradas antes da totalidade da operação de RESTORE terminar.

**Resposta do Utilizador:** Restaurar a imagem de cópia de segurança seguinte.

# **DB21100E O procedimento armazenado "<nome-procedimento>" existe em múltiplos esquemas.**

**Explicação:** O nome do procedimento especificado foi encontrado em mais do que um esquema.

**Resposta do Utilizador:** Volte a emitir o comando CALL com um nome completo de procedimento ("<esquema>"."<nomeprocedimento>").

# **DB21101E Os parâmetros de linha de comando especificados são insuficientes para os procedimentos armazenados.**

**Explicação:** São necessários mais parâmetros de linha de comandos para a definição de procedimentos armazenados.

**Resposta do Utilizador:** Verifique os parâmetros de linha de comandos e volte a executar o comando.

# **DB21102E Ocorreu um erro durante a atribuição do parâmetro identificador do ambiente. sqlrc = "<cr>"**

**Explicação:** O DB2 não foi bem sucedido na atribuição do parâmetro identificador de ambiente.

**Resposta do Utilizador:** Repita o comando. Se o problema persistir, contacte o técnico dos serviços de assistência.

### **DB21103W Demasiados parâmetros de input especificados ("<quantidade>" esperada).**

**Explicação:** Existem demasiados parâmetros de linha de comandos especificados para o

procedimento armazenado. Os parâmetros são ignorados após a quantidade esperada.

**Resposta do Utilizador:** Verifique os parâmetros de procedimento armazenado.

#### **DB21600N O comando** ″**<comando>**″ **não foi concluído com êxito.**

**Explicação:** Foram encontrados erros durante a execução deste comando.

**Resposta do Utilizador:** Contacte a assistência técnica. As informações do ficheiro db2diag.log permitirão ao técnico dos serviços de assistência determinar a causa da falha.

#### **DB29320W O output foi truncado.**

**Explicação:** Não é possível obter o resultado completo da consulta tal como foi fornecido. O output do processador de linhas de comandos pode ter um máximo de

MAX\_STATETMENT\_SIZE caracteres. Contudo, o output de qualquer coluna específica não pode exceder MAX\_COLUMN\_SIZE caracteres de comprimento.

**Resposta do Utilizador:** A consulta de CLP pode ser escrita de novo para obter uma cadeia mais curta. A utilização de outra interface para o DB2 também pode ajudar a ultrapassar a limitação do CLP.

#### **DB29501E O DB2 detectou um ambiente incoerente. Investigue o seguinte :** ″**<erro>**″

**Explicação:** Foi detectado um erro no ambiente operativo.

**Resposta do Utilizador:** Este erro poderá derivar de um DB2 ou de um ambiente de sistema operativo incoerentes. Tente corrigir o problema identificado na mensagem de erro e repita o comando.

**DB29502E Foi detectado um Ambiente de Tempo de Execução Java incompatível. Verifique se o nível requerido de Java Runtime Environment foi instalado. A aplicação Java pode ser iniciada utilizando o tempo de execução Java instalado no DB2.**

**Explicação:** O tempo de execução Java instalado não é suportado pela aplicação Java do DB2.

**Resposta do Utilizador:** O tempo de execução Java do DB2 instalado será utilizado para iniciar a aplicação Java do DB2. Devem ser encerradas as outras aplicações Java que utilizem o tempo de execução Java instalado, antes de ser executada a aplicação Java do DB2, de forma a garantir um comportamento correcto.

### **DB29503E Não são suportadas ligações a várias bases de dados.**

**Explicação:** Não é possível ligar a mais do que uma base de dados.

**Resposta do Utilizador:** Ligue apenas a uma base de dados.

### **DB29504E Não é suportada a ligação a múltiplos utilizadores.**

**Explicação:** Não é possível ligar a mais do que um utilizador.

**Resposta do Utilizador:** Ligue só a um utilizador.

**DB29526E Não é possível largar esta tabela; a tabela não existe. Seleccione um trabalho que tenha resultados e tente de novo ou seleccione um trabalho periódico agendado e tente de novo.**

**Explicação:** Foi feito um pedido para largar uma tabela de resultados de um trabalho que não tinha uma tabela de resultados associada.

**Resposta do Utilizador:** Seleccione um trabalho que tenha uma tabela de resultados ou seleccione um trabalho periódico agendado e tente de novo.

### **DB29543E A DLL de recurso rqsres.dll não foi encontrada.**

**Explicação:** A DLL de recurso rqsres.dll não foi carregada com êxito.

**Resposta do Utilizador:** Durante a inicialização do DB2 Query Patroller Recurring Query Scheduler, não foi possível carregar a DLL de recurso rqsres.dll, pois esta estava danificada ou tinha sido eliminada. Reinstale o DB2 Query Patroller QueryEnabler.

### **DB29544E A DLL de recurso qeres.dll não foi encontrada.**

**Explicação:** Não foi possível carregar com êxito a DLL de recurso qeres.dll.

**Resposta do Utilizador:** Não foi possível carregar a DLL de recurso qeres.dll durante a inicialização de DB2 Query Patroller QueryEnabler, pois esta estava danificada ou tinha sido eliminada. Reinstale o DB2 Query Patroller QueryEnabler.

### **DB29545E Nome inválido: O Nome da Consulta só pode ter um máximo de 20 caracteres ou menos. Altere o nome adequadamente e tente de novo.**

**Explicação:** Foi especificado um nome para uma consulta com mais de 20 caracteres.

**Resposta do Utilizador:** Especifique um nome de consulta que tenha, no máximo, 20 caracteres.

**DB29546E Nome inválido: O Nome da Consulta apenas pode ter caracteres alfanuméricos e espaços...( "a..z", "A..Z", "0..9" ). Altere o nome adequadamente e tente de novo.**

**Explicação:** Foi especificado um nome para uma consulta que continha caracteres que não eram alfanuméricos.

**Resposta do Utilizador:** Especifique um nome de consulta composto apenas por caracteres alfanuméricos.

# **DB29608E O Carregamento do Script Falhou.**

**Explicação:** Não foi possível encontrar os ficheiros de script necessários para o DB2 Query Patroller Tracker.

**Resposta do Utilizador:** Reinstale o DB2 Query Patroller Tracker.

# **DB29610E Não foi possível carregar o Gestor de Controladores de ODBC.**

**Explicação:** Não foi possível carregar a dll ODBC32.DLL do controlador de ODBC.

**Resposta do Utilizador:** Não foi possível carregar a dll ODBC32.DLL do controlador de ODBC pois esta estava danificada ou tinha sido destruída. Reinstale o ODBC.

# **DB29611E Falharam três tentativas de início de sessão! A sair do Tracker!**

**Explicação:** O DB2 Query Patroller Tracker requer a ligação à Origem de Dados de ODBC especificada na caixa de diálogo de início de sessão. A combinação ID de utilizador, palavra-passe especificada na caixa de diálogo de início de sessão não foi autorizada a ligar à base de dados especificada.

**Resposta do Utilizador:** Reinicie o DB2 Query Patroller Tracker e forneça uma combinação ID de utilizador, palavra-passe válida para a origem de Dados de ODBC especificada na caixa de diálogo de início de sessão.

### **DB29613E A DLL de recurso tkres.dll não foi encontrada.**

**Explicação:** O DB2 Query Patroller Tracker requer a dll de recurso tkres.dll para funcionar correctamente. Não foi possível carregar a dll.

**Resposta do Utilizador:** Não foi possível carregar a DLL de recurso tkres.dll durante a inicialização de DB2 Query Patroller Tracker porque estava danificada ou tinha sido eliminada. Reinstale o DB2 Query Patroller Tracker.

**DB29700E A interface de programação de aplicações "<programa>" não foi concluída com êxito para o objecto "<nome>" com o código de razão "<nome>". Tente novamente ou contacte a assistência local.**

**Explicação:** Não foi concluída uma chamada da interface de programação de aplicações.

**Resposta do Utilizador:** Tente a operação novamente ou contacte o administrador do sistema.

**DB29701E A classe "<nome classe>" não foi encontrada. Verifique o caminho da classe.**

**Explicação:** Não é possível localizar a classe "<nome\_classe>" no caminho de classe especificado.

**Resposta do Utilizador:** Verifique se o caminho da classe está correcto. Se estiver a utilizar QueryAdmin.bat ou QueryMonitor.bat, verifique a definição do caminho da classe no ficheiro batch.

### **DB29702E O utilizador "<IDutilizador>" não tem autoridade administrativa para utilizar o QueryAdministrator.**

**Explicação:** O utilizador "<IDutilizador>" não tem a autoridade Administrativa definida na tabela de Perfis de Utilizador do **DB2 Query Patroller**.

**Resposta do Utilizador:** Peça a um **administrador de DB2 Query Patroller** que garanta que o utilizador "<IDutilizador>" tem a autorização necessária para executar a operação.

### **DB29703E O utilizador "<IDutilizador>" não está definido no Perfil de Utilizador.**

**Explicação:** O utilizador "<IDutilizador>" não está definido na tabela de perfis de utilizador **DB2 Query Patroller**.

**Resposta do Utilizador:** Peça a um

**administrador de DB2 Query Patroller** que garanta que o utilizador "<IDutilizador>" está definido na tabela de Perfis de Utilizador.

#### **DB29704E Não é possível remover o utilizador iwm.**

**Explicação:** O utilizador iwm é o ID de utilizador obrigatório para o **DB2 Query Patroller** e, por isso, não pode ser removido.

### **Resposta do Utilizador:**

**DB29705W Foi introduzido um valor inválido para "<nome-coluna>". Intervalos válidos vão desde "<valor\_mínimo>" até "<valor\_máximo>".**

**Explicação:** O valor introduzido para o "<nome-coluna>" não é válido.

**Resposta do Utilizador:** Reintroduza um valor que foi especificado com o intervalo.

### **DB29706E Não é possível remover a Fila de Trabalhos "<ID-fila>". Existe um ou mais trabalhos incompletos nesta fila.**

**Explicação:** Não é possível remover esta fila de trabalhos "<ID-fila>" uma vez que ainda existem trabalhos em execução na fila.

**Resposta do Utilizador:** Aguarde que todos os trabalhos existentes na fila estejam concluídos antes de a remover.

### **DB29707E O Destino do Resultado "<nome-destino>" já se encontra definido.**

Explicação: O "<nome-destino>" especificado já está definido. O "<nome-destino>" tem de ser único.

**Resposta do Utilizador:** Especifique um único "<nome-destino>".

### **DB29708E O utilizador "<IDutilizador>" já está definido.**

**Explicação:** O "<IDutilizador>" especificado já está definido. O "<IDutilizador>" tem de ser único.

**Resposta do Utilizador:** Especifique um único "<IDutilizador>".

### **DB29709E O grupo "<ID-grupo>" já está definido.**

**Explicação:** O "<ID-grupo>" especificado já está definido. O "<ID-grupo>" tem de ser único.

**Resposta do Utilizador:** Especifique um "<ID-grupo>" único.

### **DB29710E A fila de trabalhos "<ID-fila>" já está definido.**

**Explicação:** O "<ID-fila>" especificado já está definido. O "<ID-fila>" tem de ser único.

**Resposta do Utilizador:** Especifique um "<ID-fila>" único.

### **DB29720E O utilizador "<IDutilizador>" não tem a autoridade necessária para utilizar o QueryMonitor.**

**Explicação:** O utilizador "<IDutilizador>" está definido na tabela de Perfis de Utilizador do **DB2 Query Patroller** mas não tem autoridade.

**Resposta do Utilizador:** Peça a um **administrador de DB2 Query Patroller** que garanta que o utilizador "<IDutilizador>" tem a autorização necessária para executar a operação.

**DB29721E Foi detectado um erro ao submeter um novo trabalho. Código de razão: "<código-razão>".**

**Explicação:** Foi detectado um erro ao submeter uma nova consulta. Verifique o código de razão devolvido.

Os códigos de razão correspondem a uma mensagem de SQL válida. Consulte a ajuda para a mensagem de SQL correspondente.

**Resposta do Utilizador:** Corrija o problema e repita a operação.

**DB29722E Foi detectado um erro durante a criação do número de sequência do trabalho. Código de razão: "<código-razão>". O trabalho não será submetido.**

**Explicação:** Foi detectado um erro durante a criação do número de sequência de trabalhos. Verifique o código de razão devolvido.

Os códigos de razão correspondem a uma mensagem de SQL válida. Consulte a ajuda para a mensagem de SQL correspondente.

**Resposta do Utilizador:** Corrija o problema e repita a operação.

### **DB29723E Erro detectado ao depurar um conjunto de resultados para o trabalho "<ID-trabalho>". Código de razão: "<código-razão>".**

**Explicação:** Foi detectado um erro ao depurar o conjunto de resultados especificado. Verifique o código de razão devolvido.

Os códigos de razão correspondem a uma mensagem de SQL válida. Consulte a ajuda para a mensagem de SQL correspondente.

**Resposta do Utilizador:** Corrija o problema e repita a operação. A tabela pode ter sido largada manualmente fora do ambiente de sistema.

### **DB29724E Erro detectado ao tentar alterar o estado do trabalho "<ID-trabalho>". Código de razão: "<código-razão>".**

**Explicação:** Foi detectado um erro ao alterar o estado do trabalho especificado. Verifique o código de razão devolvido.

Os códigos de razão correspondem a uma mensagem de SQL válida. Consulte a ajuda para a mensagem de SQL correspondente.

**Resposta do Utilizador:** Corrija o problema e repita a operação.

**DB29725E Erro detectado ao submeter de novo o trabalho "<ID-trabalho>" com a instrução de SQL "<inst\_SQL>". Código de razão: "<código-razão>".**

**Explicação:** Foi detectado um erro ao submeter de novo o trabalho especificado. Verifique o código de razão devolvido.

Os códigos de razão correspondem a uma mensagem de SQL válida. Consulte a ajuda para a mensagem de SQL correspondente.

**Resposta do Utilizador:** Corrija o problema e repita a operação.

**DB29726E O pedido foi concluído com êxito.**

**Explicação:** O pedido teve êxito.

**Resposta do Utilizador:**

#### **DB29727N O servidor DB2 Query Patroller não está instalado.**

**Explicação:** O servidor DB2 Query Patroller não está instalado no servidor DB2.

**Resposta do Utilizador:** Instale o servidor do Query Patroller do DB2.

### **DB29801E Parâmetros da linha de comandos inválidos.**

**Explicação:** O parâmetro da linha de comandos especificado está em falta ou está incorrecto.

**Resposta do Utilizador:** Corrija o problema e repita a operação.

#### **DB29802E Concluído com Erro.**

**Explicação:** O programa terminou devido a um erro. Consulte as mensagens de erro associadas para conhecer a razão.

**Resposta do Utilizador:** Corrija o problema e repita a operação.

### **DB29803E A variável de registo do DB2 "<variável-registo>" não se encontra definida ou não é válida.**

**Explicação:** A variável de registo do DB2 "<variável-registo>" não se encontra definida ou foi definida com um formato não válido.

**Resposta do Utilizador:** Se a variável de registo do DB2 é DQP\_RUNTIME defina DQP\_RUNTIME para o caminho completo em que o DB2 Query Patroller está instalado.

Se a variável de registo do DB2 é DQP\_SERVER ou DQP\_NET defina DQP\_SERVER ou DQP\_NET para [sistema-central]:[porta], onde [sistema-central] representa o endereço de IP do computador onde o servidor DB2 Query Patroller está instalado, e [porta] representa a porta de TCP utilizada pelo servidor do DB2 Query Patroller Server.

Para qualquer outra variável de registo do DB2, consulte a documentação do DB2 Query Patroller.

#### **DB29804E Ocorreu um erro de atribuição de memória.**

**Explicação:** Durante o processamento, não havia memória suficiente para continuar o processamento.

**Resposta do Utilizador:** Verificar se o sistema dispõe de memória real e virtual suficiente.

### **DB29805E ID de utilizador "<IDutilizador>" não está definido.**

**Explicação:** "<IDutilizador>" não está definido no sistema operativo.

**Resposta do Utilizador:** Crie uma conta de utilizador de sistema operativo ou utilize um ID de utilizador correcto.

**DB29806E Impossível alterar o ID de utilizador efectivo para "<IDutilizador>". Erro do sistema operativo : "<erro-OS>".**

**Explicação:**

**Resposta do Utilizador:**

**DB29807E Ocorreu um erro de I/O (razão = "<código>") ao ler o ficheiro "<fich>".**

**Explicação:** A operação de leitura no ficheiro "<fich>" falhou.

**Resposta do Utilizador:** Determine se o erro de I/O pode ser corrigido e volte a submeter o comando.

**DB29808E Ocorreu um erro de I/O (razão = "<código>") ao escrever no ficheiro "<fich>".**

**Explicação:** A operação de escrita no ficheiro "<fich>" falhou.

**Resposta do Utilizador:** Determine se o erro de I/O pode ser corrigido e volte a submeter o comando.

### **DB29809E Ocorreu um erro de I/O (razão = "<código>") durante uma operação de leitura.**

**Explicação:** Foram lidos dados incompletos durante uma operação de I/O.

**Resposta do Utilizador:** Determine se o erro de I/O pode ser corrigido e volte a submeter o comando.

# **DB29810E Ocorreu um erro de I/O (razão = "<código>") durante uma operação de escrita.**

**Explicação:** Ocorreu um erro de I/O durante uma operação de escrita. Os dados podem estar incompletos.

**Resposta do Utilizador:** Determine se o erro de

I/O pode ser corrigido e volte a submeter o comando.

**DB29811E Ficheiro "<nome-fich>" não pôde ser aberto (razão = "<código>").**

**Explicação:** Foi detectado um erro ao tentar abrir o ficheiro "<nome-fich>".

**Resposta do Utilizador:** Certifique-se de que "<nome-fich>" está correcto e existe no sistema de ficheiros e de que as autorizações de ficheiros estão correctas.

# **DB29812E Ocorreu um erro ao terminar o processo "<ID-processo>".**

**Explicação:** Foi detectado um erro ao tentar terminar o processo "<ID-processo>".

**Resposta do Utilizador:** Certifique-se de que o processo a terminar tem autoridade suficiente e de que existe.

### **DB29813E Não existe memória disponível suficiente para processar o comando.**

**Explicação:** Não existe memória de acesso directo (RAM) disponível suficiente para processar o comando.

**Resposta do Utilizador:** Verifique se o sistema tem espaço de paginação suficiente. Liberte alguma memória parando aplicações não utilizadas.

### **DB29814E O pedido falhou porque foi atingido o limite de um processo, módulo ou espaço de comutação do sistema operativo.**

**Explicação:** O limite de um processo, módulo ou espaço de comutação do sistema operativo foi atingido.

**Resposta do Utilizador:** Aumente o limite que foi atingido (ou peça ao seu administrador de sistema que o aumente),

### **DB29815E Execução do "<nome-programa>" falhou (razão = "<código-razão>").**

**Explicação:** Foi detectado um erro ao executar "<nome-programa>".

**Resposta do Utilizador:** Determine se o problema pode ser corrigido e repita a operação.

#### **DB29816I Concluído com êxito.**

**Explicação:** O pedido teve êxito.

**Resposta do Utilizador:** Não é necessária qualquer acção.

#### **DB29820E Tipo de trabalho desconhecido "<tipo>" para o trabalho "<id-trabalho>".**

**Explicação:** O processo **iwm\_nodemgr** detectou um trabalho com um tipo não reconhecido.

**Resposta do Utilizador:** Submeta de novo a consulta. Se o problema persistir contacte um técnico da Assistência IBM.

### **DB29821E Existe outro gestor de nós em execução.**

**Explicação:** Só pode ser executado um processo **iwm\_nodemgr** em cada nó.

**Resposta do Utilizador:**

### **DB29822E O gestor de nós não conseguiu recuperar trabalhos.**

**Explicação:** O **iwm\_nodemgr** falhou a recuperação de trabalhos que estavam a ser executados quando falhou pela última vez.

#### **Resposta do Utilizador:**

#### **DB29823W As estatísticas sysinfo não estão a ser recolhidas.**

**Explicação:** A utilização da CPU não pode ser recolhida para este nó porque a função **sysinfo** foi desactivada.

### **Resposta do Utilizador:**

### **DB29824E Trabalho "<id-trabalho>" não foi encontrado.**

**Explicação:** O trabalho "<Id-trabalho>" não foi encontrado na tabela de trabalhos.

#### **Resposta do Utilizador:**

#### **DB29825I A mensagem de conclusão do trabalho "<ID-trabalho>" foi guardada no ficheiro "<nome-fich>".**

**Explicação:** O processo agente perdeu o contacto com o componente Servidor e não teve capacidade para o notificar da conclusão do trabalho. Quando o processo do Gestor de Nós for reiniciado com êxito neste nó, o componente Servidor recebe notificação da conclusão do trabalho.

#### **Resposta do Utilizador:**

### **DB29826N Foi detectado um erro ao executar a instrução de SQL"<instrução-SQL>". Erro : "<códigosql>".**

**Explicação:** A "<instrução-SQL>" falhou.

**Resposta do Utilizador:** Corrija a "<instrução-SQL>" e submeta de novo o trabalho.

#### **DB29827I Demasiadas colunas seleccionadas.**

**Explicação:** A instrução de SQL do trabalho seleccionou demasiadas colunas.

**Resposta do Utilizador:** Corrija a instrução de SQL e submeta de novo o trabalho.

# **DB29828E Não é possível criar a tabela de resultados "<tabela-resultados>".**

**Explicação:** Não foi possível criar a "<tabela-resultados>".

**Resposta do Utilizador:** Certifique-se de que o sistema tem espaço em disco livre suficiente e de que a tabela ainda não existe.

#### **DB29829E O tipo de SQLDA "<tipo>" não é suportado para a coluna "<nome-coluna>".**

**Explicação:** O **DB2 Query Patroller** não reconhece o tipo de coluna da base de dados.

#### **Resposta do Utilizador:**

### **DB29830E Não é possível actualizar o trabalho "<ID-trabalho>".**

**Explicação:** O pedido para actualizar este trabalho não pode ser executado porque a alteração de pedido não é válida para o estado actual do trabalho.

### **Resposta do Utilizador:**

### **DB29831W O trabalho "<id-trabalho>" (ID de processo "<ID-processo>") já não está em execução.**

**Explicação:** O trabalho terminou sem notificar o componente Servidor.

#### **Resposta do Utilizador:**

### **DB29832E O Nó "<nome-nó>" não foi encontrado.**

**Explicação:** O processo de Gestor de Nós RequestHandler não está activo no nó pedido.

**Resposta do Utilizador:**

#### **DB29835W O nó "<nome-nó>" não responde há 5 minutos; a tentar recuperação.**

**Explicação:** O processo **iwm\_nodemgr** não actualizou as informações de nó durante cinco minutos. O processo **iwm\_sched** assume que o nó foi encerrado e irá recuperar trabalhos marcados para o nó.

### **Resposta do Utilizador:**

#### **DB29836E O marcador não conseguiu recuperar trabalhos para o nó "<nome-nó>".**

**Explicação:** Ocorreu um erro durante a recuperação de nós.

#### **Resposta do Utilizador:**

# **DB29837W Não existem nós activos disponíveis para atribuir trabalhos.**

**Explicação:** Não existem nós com um processo de gestor de nós activo.

### **Resposta do Utilizador:**

# **DB29838I Foram depuradas "<número>" tabelas de resultados com mais de "<número>" dias.**

**Explicação:** A depuração de tabelas de resultados foi activada com os parâmetros de sistema do **DB2 Query Patroller**. Esta mensagem indica quantas tabelas de resultados foram depuradas.

**Resposta do Utilizador:** Não é necessária qualquer acção.

### **DB29839I Foram depurados "<número>" trabalhos com mais de "<número>" dias.**

**Explicação:** A depuração de trabalhos do **DB2 Query Patroller** foi activada com os parâmetros de sistema do **DB2 Query Patroller**. Esta mensagem indica quantos trabalhos foram depurados.

**Resposta do Utilizador:**

### **DB29840I A instrução de SQL PREPARE "<instrução-SQL>" falhou para utilizador"<IDutilizador>" com SQLCODE "<códigosql>"**

**Explicação:** A instrução de SQL não pode ser PREPARED.

### **Resposta do Utilizador:**

**DB29841E instrução de SQL "<instrução-SQL>" falhou.Código de saída "<código>".**

**Explicação:**

**Resposta do Utilizador:**

**DB29842E Foi detectado o erro "<códigosql>" durante a execução da seguinte instrução de SQL: "<instrução-SQL>".**

**Explicação:** A instrução de SQL falhou.

**Resposta do Utilizador:** Corrija a instrução de SQL e submeta de novo o pedido.

**DB29843E Falhou a ligação à base de dados "<nome-alternativo-basedados>" com o ID de utilizador "<IDutilizador>". Código de erro: "<códigosql>".**

**Explicação:** A instrução SQL CONNECT falhou.

**Resposta do Utilizador:**

**DB29844E O utilizador "<ID-utilizador>" não está definido na tabela Perfil do Utilizador.**

**Explicação:** Não existe uma linha para o utilizador na tabela Perfis de Utilizador.

**Resposta do Utilizador:** Corrija o ID de utilizador ou peça a um Administrador que adicione um utilizador à tabela Perfil do Utilizador.

### **DB29845E Erro ao abrir o socket. Erro : "<código-erro>".**

**Explicação:** Não é possível abrir o socket especificado.

**Resposta do Utilizador:** Determine se o problema pode ser corrigido consultando o "<código-erro>".

**DB29846E Erro ao fechar o socket. Erro : "<código-erro>".**

**Explicação:** Não é possível fechar o socket especificado.

**Resposta do Utilizador:** Determine se o problema pode ser corrigido consultando o "<código-erro>".

**DB29847E Ocorreu um erro ao enviar ou receber dados. Erro : "<código-erro>".**

**Explicação:** O erro ocorreu ao enviar / receber dados.

**Resposta do Utilizador:** Determine se o problema pode ser corrigido consultando o "<código-erro>".

**DB29848E Erro detectado no suporte do protocolo TCP/IP. Função de TCP/IP "<função>". O socket era "<socket>". Erro : "<código-erro>".**

**Explicação:** A função de TCP/IP falhou.

**Resposta do Utilizador:** Determine se o problema pode ser corrigido consultando o "<código-erro>".

### **DB29849E A porta de recepção "<porta\_recepção>" especificada não é válida.**

**Explicação:** A porta de recepção especificada não é válida.

**Resposta do Utilizador:** Verifique se os parâmetros de configuração do **DB2 Query Patroller** estão definidos correctamente.

**DB29850E A porta de ligação "<porta\_ligação>" especificada não é válida.**

**Explicação:** A porta de ligação especificada não é válida.

**Resposta do Utilizador:** Verifique se os

parâmetros de configuração do **DB2 Query Patroller** estão definidos correctamente.

### **DB29851E O endereço Internet "<end\_internet>" não é válido.**

**Explicação:** O endereço Internet especificado não é válido.

**Resposta do Utilizador:** Verifique se os parâmetros de configuração do **DB2 Query Patroller** estão definidos correctamente.

**DB29852E O TCP/IP não conseguiu encontrar o nome do sistema central "<nome\_sistema\_central>" no ficheiro de sistemas centrais local.**

**Explicação:** Não é possível processar o "<nome\_sistema\_central>" especificado.

**Resposta do Utilizador:** Verifique se os parâmetros de configuração do **DB2 Query Patroller** estão definidos correctamente.

### **DB29853E O serviço "<nome\_serviço>" não está definido no ficheiro de serviços de TCP/IP.**

**Explicação:** Não é possível processar o "<nome\_serviço>" especificado no ficheiro de serviços de TCP/IP.

**Resposta do Utilizador:** Verifique se os parâmetros de configuração do **DB2 Query Patroller** estão definidos correctamente.

# **DB29854E O identificador de rede "<cadeia\_rede>" não é válido.**

**Explicação:** O identificador de rede tem de estar no formato **host-id:port:id**, em que **host-id** representa um nome de sistema central que é possível processar ou o endereço Internet com pontos **port-id** representa um nome de serviço que é possível processar ou um número de porta.

**Resposta do Utilizador:** Verifique se os parâmetros de configuração do **DB2 Query Patroller** estão definidos correctamente.

# **DB29855E O servidor DB2 Query Patroller não está disponível.**

**Explicação:** Não é possível contactar o componente Servidor.

**Resposta do Utilizador:** Verifique se os parâmetros de configuração do **DB2 Query Patroller** estão definidos correctamente.

# **DB29856E Ocorreu um erro de processamento interno grave. Erro "<código-erro>".**

**Explicação:** Ocorreu uma falha interna do **DB2 Query Patroller**.

**Resposta do Utilizador:** Contacte o representante dos serviços de assistência da IBM.

### **DB29857E O valor "<nome>" está em falta.**

**Explicação:** Ocorreu uma falha interna do **DB2 Query Patroller**.

**Resposta do Utilizador:** Contacte o representante dos serviços de assistência da IBM.

### **DB29858E O valor "<nome>" não é válido.**

**Explicação:** Ocorreu uma falha interna do **DB2 Query Patroller**.

**Resposta do Utilizador:** Contacte o representante dos serviços de assistência da IBM.

**DB29859E O destino "<nome>" já não é válido.**

**Explicação:** Um nome de destino já não está activo.

### **Resposta do Utilizador:**

### **DB29860E A mensagem de resposta esperada não foi recebida.**

**Explicação:** Ocorreu uma falha interna do **DB2 Query Patroller**.

**Resposta do Utilizador:** Contacte o representante dos serviços de assistência da IBM.

#### **DB29861E Perdeu-se a ligação a iwm\_net.**

**Explicação:** O programa **iwm\_net** já não está activo.

**Resposta do Utilizador:** Reinicie o componente Servidor ou o agente neste nó.

#### **DB29862E Não ligado.**

**Explicação:** Ocorreu uma falha interna do **DB2 Query Patroller**.

**Resposta do Utilizador:** Contacte o representante dos serviços de assistência da IBM.

**DB29863E A mensagem não foi compreendida.**

**Explicação:** Ocorreu uma falha interna do **DB2 Query Patroller**.

**Resposta do Utilizador:** Contacte o representante dos serviços de assistência da IBM.

# **DB29864E O acesso à base de dados iwm\_local não está disponível.**

**Explicação:** O programa **iwm\_local** falhou ou não foi iniciado com êxito.

**Resposta do Utilizador:** Reinicie o DB2 Query Patroller e todos os agentes.

#### **DB29865E O acesso à base de dados iwm\_remote não está disponível.**

**Explicação:** O programa **iwm\_remote** falhou ou não foi iniciado com êxito.

**Resposta do Utilizador:** Reinicie o componente Servidor.

### **DB29866E O acesso à base de dados iwm\_local falhou.**

**Explicação:** O programa **iwm\_local** falhou ou não foi iniciado com êxito.

**Resposta do Utilizador:** Contacte o representante dos serviços de assistência da IBM.

### **DB29867E O acesso à base de dados iwm\_remote falhou.**

**Explicação:** O programa **iwm\_remote** falhou ou não foi iniciado com êxito.

**Resposta do Utilizador:** Contacte o representante dos serviços de assistência da IBM.

#### **DB29868E A marca não é válida.**

**Explicação:** Ocorreu uma falha interna do **DB2 Query Patroller**.

**Resposta do Utilizador:** Contacte o representante dos serviços de assistência da IBM.

#### **DB29869E O início de sessão expirou.**

**Explicação:** O início de sessão no **DB2 Query Patroller** expirou.

**Resposta do Utilizador:** Tente iniciar sessão de novo.

#### **DB29870E Não autorizado.**

**Explicação:** O utilizador não tem autorização para executar a função pedida.

**Resposta do Utilizador:** Contacte o Administrador de Sistema para obter a autorização necessária.

#### **DB29871N Não foi possível enviar o correio para o trabalho "<ID-trabalho>" "<estado-trabalho>" para "<endereço-correio-electrónico>". Razão : "<código-razão>".**

**Explicação:** Foi detectado um erro ao enviar a notificação de utilizador para o trabalho "<ID-trabalho>".

#### **Resposta do Utilizador:**

### **DB29991E O Servidor DB2 Query Patroller não está devidamente instalado.**

**Explicação:** O servidor DB2 Query Patroller não foi correctamente instalado.

**Resposta do Utilizador:** Reinstale o servidor DB2 Query Patroller.

**DB210016E Não pode iniciar TCP/IP (razão = "<código-razão>"). Certifique-se de que a versão do WINSOCK.DLL no sistema é inferior ou igual a "<nível-winsock>".**

**Explicação:** Não é possível iniciar TCP/IP. O código de retorno de TCP/IP não é válido.

**Resposta do Utilizador:** Certifique-se de que a versão WINSOCK é suportada pelo DB2 Query Patroller. O DB2 Query Patroller suporta versões do WINSOCK.DLL inferior ou igual a "<nível-winsock>".

**DB210017E Nível de WINSOCK.DLL não suportado. Certifique-se de que a versão do WINSOCK.DLL no sistema é inferior ou igual a "<nível-winsock>".**

**Explicação:** Esta versão do WINSOCK.DLL não é suportada pelo DB2 Query Patroller.

**Resposta do Utilizador:** Certifique-se de que a versão WINSOCK é suportada pelo DB2 Query Patroller. O DB2 Query Patroller suporta versões do WINSOCK.DLL inferior ou igual a "<nível-winsock>".

**DB210018E Não foi possível registar rotina de tratamento de sinais para ID de processo "<ID- processo>", código de razão = "<código- razão>".**

**Explicação:** Não foi possível criar a rotina de tratamento de sinais para o objecto de acontecimentos.

### **Resposta do Utilizador:**

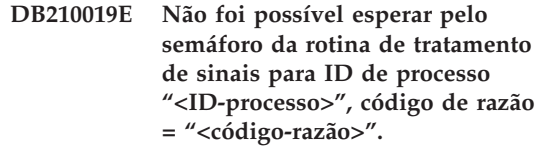

**Explicação:** Não foi possível esperar pela rotina de tratamento de sinais para o objecto de acontecimentos.

**Resposta do Utilizador:**

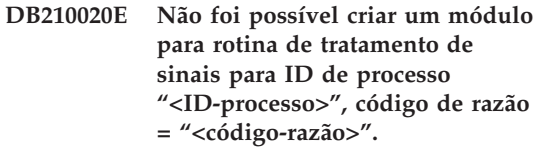

**Explicação:** Não foi possível criar um objecto de módulo para a rotina de tratamento de sinais para o processo actual.

### **Resposta do Utilizador:**

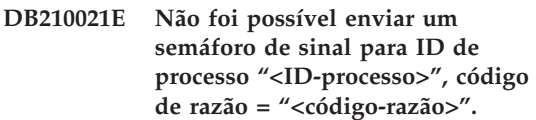

**Explicação:** Não foi possível definir o estado do acontecimento para ser sinalizado para o processo actual.

**Resposta do Utilizador:**

### **DB210022E Não foi possível iniciar sessão, código de razão = "<código-razão>".**

**Explicação:** Provavelmente, o ID do utilizador e a palavra-passe não estão correctos ou o utilizador não tem os privilégios requeridos.

**Resposta do Utilizador:** Verifique o ID do utilizador e a palavra-passe ou solicite ao administrador do sistema que conceda os privilégios apropriados para o seu ID de utilizador.
#### **DB210023E Não foi possível mudar para um ID de utilizador diferente, código de razão = "<código-razão>".**

**Explicação:** O DB2 Query Patroller não conseguiu mudar para um ID de utilizador diferente, porque o ID de utilizador de destino já se encontrava ligado à sessão.

**Resposta do Utilizador:** Nenhuma.

#### **DB210024E O carregamento falhou com o código de razão = "<código-razão>".**

**Explicação:** Não foi possível carregar dados a partir de ficheiros, bandas ou ficheiros de passagem especificados para uma tabela de DB2.

**Resposta do Utilizador:** Certifique-se de que as origens dos dados existem.

**DB210025E Não foi possível efectuar o carregamento após a leitura de "<linhas>", código de razão = "<código-razão>".**

**Explicação:** Não foi possível efectuar o carregamento de dados após a leitura de "<linhas>", código de razão = "<código-razão>".

**Resposta do Utilizador:**

# **DB210026E Não foi possível efectuar o carregamento após a leitura da "<linha>" do "<nome-fich>".**

**Explicação:** Surgiu um erro ao ler "<linha>" do "<nome-fich>".

**Resposta do Utilizador:** Certifique-se de que o ficheiro de mensagens "<nome-fich>" existe.

# **DB210027E O "<perfil-utilizador>" ou o "<ID-utilizador>" já se encontra definido.**

**Explicação:** O ID de utilizador "<ID-utilizador>" já existe para o DB2 Query Patroller.

**Resposta do Utilizador:** Defina um ID de

utilizador único para o DB2 Query Patroller.

## **DB210028E O destino "<nome-destino>" já se encontra definido.**

**Explicação:** O destino de resultado já existe para o DB2 Query Patroller.

**Resposta do Utilizador:** Defina um nome de destino de resultados único para o DB2 Query Patroller.

# **DB210030E A MAPI não está iniciada, código de razão = "<código-razão>".**

**Explicação:** Não foi possível iniciar a Interface de Programação de Aplicação de Mensagens (MAPI).

**Resposta do Utilizador:** Certifique-se de que existe o ficheiro MAPI32.dll .

# **DB210031E A MAPI não está disponível neste computador.**

**Explicação:** A Interface de Programação de Aplicação de Mensagens (MAPI) não está instalada neste computador.

**Resposta do Utilizador:** Certifique-se de que a MAPI está correctamente instalada e inicializada. Certifique-se de que existe o ficheiro MAPI32.dll

# **DB210032E Não foi possível invocar o programa iwm\_cmd.**

.

**Explicação:** Não foi possível invocar o processo iwm\_cmd.

**Resposta do Utilizador:** Verifique se o servidor do DB2 Query Patroller está em execução.

# **DB210033E O correio "<assunto-correio>" não pôde ser enviado para "<endereço-correio>", código de razão = "<código-razão>".**

Explicação: O correio "<assunto-correio>" não pôde ser enviado para "<endereço-correio>".

**Resposta do Utilizador:** Certifique-se de que a

Interface de Programação de Aplicação de Mensagens (MAPI) está correctamente instalada e inicializada. Certifique-se de que existe o ficheiro MAPI32.dll .

#### **DB210036N Tabela de resultados "<tabela-resultados >" não existe.**

**Explicação:** A tabela de resultados "<tabela-resultados>" não existe na base de dados.

**Resposta do Utilizador:** A tabela de resultados que seleccionou "<tabela-resultados>" não existe, por favor seleccione outra.

## **DB210037I O processamento DQPSTART foi bem sucedido.**

**Explicação:** O comando para iniciar o DB2 Query Patroller foi concluído com êxito.

#### **DB210038I O processamento DQPSTOP foi bem sucedido.**

**Explicação:** O comando para parar o DB2 Query Patroller foi concluído com êxito.

## **DB210039E O comando DQPSTART ou DQPSTOP já está em progresso.**

**Explicação:** O DB2 Query Patroller encontra-se actualmente a processar um comando de iniciar ou de parar.

**Resposta do Utilizador:** Há outra ocorrência de um comando de iniciar ou parar o DB2 Query Patroller a ser processada.

**Resposta do Utilizador:** Aguarde até à conclusão do processamento do comando em curso. Caso não existam outros processos a iniciar ou parar o DB2 Query Patroller, pode remover o ficheiro 'dqpstst.lck' do directório 'ctrl' no caminho da ocorrência e repetir o comando.

# **DB210040W O serviço do DB2 Query Patroller não foi iniciado correctamente.**

**Explicação:** Um ou mais processos podem não ter sido iniciados com êxito.

**Resposta do Utilizador:** Verifique o 'syserr.log' e o 'db2diag.log' para mais diagnósticos.

# **DB210041E O pedido para a licença do DB2 Query Patroller.**

**Explicação:** O DB2 Query Patroller não pôde ser iniciado sem um ficheiro de licença válido.

**DB210044E Foi encontrado um parâmetro de comando inesperado "<símbolo-comando>".**

**Explicação:** O comando emitido não é válido.

**Resposta do Utilizador:** Verifique a documentação para uma sintaxe válida.

**DB210045E O DB2 Query Patroller encontrou um erro de sistema que terminou o processamento.**

**Explicação:** Ocorreu um erro que terminou o processamento.

**Resposta do Utilizador:** Verifique o 'syserr.log' e o 'db2diag.log' para obter mais informações de diagnóstico.

**DB210046E A operação de pesquisa de ficheiros no "<nomefich>" falhou (razão = "<código-razão>").**

**Explicação:** Durante o processamento, o ficheiro pode ter-se danificado ou tornado inoperacional.

**Resposta do Utilizador:** Repita o comando e, se o problema persistir, verifique o 'syserr.log' e o 'db2diag.log' para obter mais diagnósticos.

# **DB210047E A alteração das permissões de acesso no ficheiro "<nomefich>" não foi bem sucedida (razão = "<código-razão>").**

**Explicação:** Não foi possível definir as permissões de acesso ao ficheiro. Esta condição pode ser provocada pela indisponibilidade do ficheiro ou por outra condição do sistema que preveniu o ajuste das permissões do ficheiro.

**Resposta do Utilizador:** Repita o comando e, se

o problema persistir, verifique o 'syserr.log' e o 'db2diag.log' para obter mais diagnósticos.

#### **DB210048E Formato de ficheiro não válido do ficheiro "<nomefich>" na linha "<núm-linha>".**

**Explicação:** O processamento não pôde continuar devido aos símbolos inesperados ou a um formato de ficheiro não válido.

**Resposta do Utilizador:** Verifique a documentação para uma configuração correcta.

## **DB210049E Não foi possível recuperar o caminho da ocorrência (razão = "<código-razão>").**

**Explicação:** O caminho da ocorrência não pôde ser recuperado.

**Resposta do Utilizador:** Certifique-se que o DB2 está configurado de forma correcta antes de emitir novamente o comando. Se o problema persistir, verifique o 'syserr.log' e o 'db2diag.log' para mais diagnósticos.

#### **DB210050E Não foi possível recuperar o caminho de instalação (razão = "<código-razão>").**

**Explicação:** O caminho da instalação do DB2 não pôde ser recuperado.

**Resposta do Utilizador:** Certifique-se que o DB2 está configurado de forma correcta antes de emitir novamente o comando. Se o problema persistir, verifique o 'syserr.log' e o 'db2diag.log' para mais diagnósticos.

# **DB210051E Não foi possível recuperar a configuração da ocorrência (razão = "<código-razão>").**

**Explicação:** A configuração do gestor da base de dados da ocorrência não pôde ser recuperada.

**Resposta do Utilizador:** Certifique-se que o DB2 está configurado de forma correcta antes de emitir novamente o comando. Se o problema persistir, verifique o 'syserr.log' e o 'db2diag.log' para mais diagnósticos.

## **DB210052E Não conseguiu obter um sistema central local ou um nome de computador (razão = "<código-razão>").**

**Explicação:** O nome do computador (NT) ou o nome do sistema central (UNIX) não pôde ser recuperado.

**Resposta do Utilizador:** Contacte o seu administrador do sistema ou verifique 'syserr.log' e 'db2diag.log' para obter mais diagnósticos.

#### **DB210053E Não foi possível processar o nome de sistema central "<nomesistema central>".**

**Resposta do Utilizador:** Contacte o seu administrador do sistema ou verifique 'syserr.log' e 'db2diag.log' para obter mais diagnósticos.

# **DB210054E O processamento de DQPSTART falhou.**

**Explicação:** Não foi possível iniciar o DB2 Query Patroller.

**Resposta do Utilizador:** Verifique o 'syserr.log' e o 'db2diag.log' para mais diagnósticos.

# **DB210055E Erro do sistema. O registo do operador de controlo do serviço falhou.**

**Explicação:** Ocorreu um erro de sistema que terminou o processamento.

**Resposta do Utilizador:** Verifique o 'syserr.log' e o 'db2diag.log' para mais diagnósticos.

# **DB210056E Erro do sistema. A verificação do estado de início pendente de serviço falhou.**

**Explicação:** Ocorreu um erro de sistema que terminou o processamento.

**Resposta do Utilizador:** Verifique o 'syserr.log' e o 'db2diag.log' para mais diagnósticos.

## **DB210057E Erro do sistema. Falhou a inicialização do descritor de segurança do serviço.**

**Explicação:** Ocorreu um erro de sistema que terminou o processamento.

**Resposta do Utilizador:** Verifique o 'syserr.log' e o 'db2diag.log' para mais diagnósticos.

# **DB210058E Erro do sistema. Falhou a criação de acontecimentos.**

**Explicação:** Ocorreu um erro de sistema que terminou o processamento. Verifique o 'syserr.log' e o 'db2diag.log' para mais diagnósticos.

**Resposta do Utilizador:** Verifique o 'syserr.log' e o 'db2diag.log' para mais diagnósticos.

# **DB210059E Não foi possível efectuar o processamento do ficheiro de configuração "<nomeficheiro>" (razão = "<código-razão>").**

**Explicação:** O ficheiro de configuração não pôde ser processado porque está num formato não válido, apresenta sinais inesperados ou então está danificado.

**Resposta do Utilizador:** Verifique a documentação para uma formatação adequada do ficheiro. Se o problema persistir, contacte o seu administrador do sistema ou verifique o 'syserr.log' e o 'db2diag.log' para mais diagnósticos.

**DB210060E A tentativa de iniciar o serviço "<nome-serviço>" não foi bem sucedida (razão = "<código-razão>").**

**Explicação:** Não foi possível iniciar o serviço. Os códigos de razão são os seguintes:

- **1** O serviço não existe.
- **3** O serviço já está em execução.
- **5** O utilizador actual não tem a devida autoridade para iniciar ou parar o serviço

**6** O serviço falha no início.

## **Resposta do Utilizador:**

- **1** Certifique-se de que o serviço existe. Se o serviço não existir, então pode ter sido removido manualmente, ou a instalação do DB2 Query Patroller não terminou com êxito. Em qualquer dos casos, o DB2 Query Patroller tem de ser reinstalado.
- **3** O serviço já foi iniciado. Para reiniciar o serviço, emita o comando DQPSTOP e volte a emitir o comando DQPSTART.
- **5** Certifique-se de que a informação de início de sessão para o serviço está correcta e volte a emitir o comando.
- **6** Emita de novo o comando. Se o problema persistir, contacte o seu administrador do sistema ou consulte 'syserr.log' e 'db2diag.log' para obter mais diagnósticos.

#### **DB210061E A tentativa de interromper o serviço "<nome-serviço>" não foi bem sucedida (razão = "<código-razão>").**

# **Explicação:**

- **1** O serviço não existe.
- **3** O serviço não foi iniciado ou já parou.
- **5** O utilizador actual não tem a devida autoridade para iniciar ou parar o serviço
- **6** O serviço não efectua a paragem.

## **Resposta do Utilizador:**

- **1** Certifique-se de que o serviço existe. Se o serviço não existir, então pode ter sido removido manualmente, ou a instalação do DB2 Query Patroller não terminou com êxito. Em qualquer dos casos, o DB2 Query Patroller tem de ser reinstalado.
- **3** O serviço já foi parado. Para reiniciar o serviço, emita o comando DQPSTART.
- **5** Certifique-se de que a informação de início de sessão para o serviço está correcta e volte a emitir o comando.
- **6** Emita de novo o comando. Se o problema persistir, contacte o seu administrador do sistema ou consulte 'syserr.log' e 'db2diag.log' para obter mais diagnósticos.

# **DB210062E Erro do sistema. As rotinas comuns de inicialização falharam (SQLCODE = "<códigosql>").**

**Explicação:** Impossível inicializar o ambiente devido a SQLCODE "<códigosql>".

**Resposta do Utilizador:** Verifique o SQLCODE e volte a emitir o comando. Se o problema persistir, contacte o seu administrador do sistema ou verifique o 'syserr.log' e o 'db2diag.log' para mais diagnósticos.

**DB210064E Erro do sistema. A fila de mensagens falhou (razão = "<código-razão>").**

**Explicação:** Ocorreu um erro de sistema que terminou o processamento.

**Resposta do Utilizador:** Repita o comando e, se o problema persistir, contacte o seu administrador do sistema ou verifique o 'syserr.log' e o 'db2diag.log' para mais diagnósticos.

#### **DB210065E O nó do DB2 Query Patroller não se encontra activado.**

**Explicação:** O nó seleccionado não se encontra definido para processamento.

**Resposta do Utilizador:** Certifique-se de que o nó especificado está definido em 'dqpnodes.cfg' e repita o comando.

# **DB210066E Os resultados do processamento de início ou de interrupção do nó não puderam ser recuperados do ficheiro "<nomefich>" (razão = "<código-razão>").**

**Explicação:** Os conteúdos do ficheiro de comunicações não pode ser recuperado. O ficheiro não existe ou não pôde ser aberto.

**Resposta do Utilizador:** Certifique-se que o ficheiro especificado está acessível e repita o comando. Se o problema persistir, contacte o seu administrador do sistema ou verifique o 'syserr.log' e o 'db2diag.log' para mais diagnósticos.

# **DB210067E O processamento de início ou interrupção do nó atingiu o valor de tempo de espera.**

**Explicação:** O comando de iniciar ou interromper o DB2 Query Patroller atingiu um valor de tempo de espera enquanto aguardava os resultados do(s) nó(s) que efectuava(m) o processamento. Não foi possível obter o conteúdo dos ficheiros de resultados porque não foram criados ou não estavam acessíveis.

**Resposta do Utilizador:** Certifique-se que 'dqpnodes.cfg' está configurado correctamente e que todos os nomes do sistema central, endereços IP e nomes de computador podem ser processados. Consulte a documentação sobre como configurar de forma correcta. Verifique a configuração adequada das variáveis de DQP\_SERVER e DQP\_NET e as entradas correspondentes no ficheiro 'serviços'. Em EEE verifique qual a configuração adequada do utilitário 'rah'. Verifique o 'syserr.log' e o 'db2diag.log' para mais diagnósticos.

**DB210068E Um erro de comunicações foi detectado enquanto aguardava o processamento total do(s) nó(s) (razão = "<código-razão>").**

**Explicação:** O comando de iniciar ou parar o DB2 Query Patroller não pôde continuar devido a um ficheiro de resultados não válido gerado por dos nós de processamento. O ficheiro de

resultados não pôde ser interpretado de forma correcta.

**Resposta do Utilizador:** Repita o comando e, se o problema persistir, contacte o seu administrador do sistema ou verifique o 'syserr.log' e o 'db2diag.log' para mais diagnósticos.

## **DB210069E O processo "<nome-processo>" falhou.**

**Explicação:** O processo falhou.

**Resposta do Utilizador:** Repita o comando e, se o problema persistir, contacte o seu administrador do sistema ou verifique o 'syserr.log' e o 'db2diag.log' para mais diagnósticos.

# **DB210070E A execução do processo "<nome-processo>" não foi bem sucedida (razão = "<código-razão>").**

**Explicação:** Não foi possível iniciar o processo.

**Resposta do Utilizador:** Repita o comando e, se o problema persistir, contacte o seu administrador do sistema ou verifique o 'syserr.log' e o 'db2diag.log' para mais diagnósticos.

**DB210071E A execução do processo "<nome-processo>" foi interrompida (razão = "<código-razão>").**

**Explicação:** O processo em execução foi interrompido.

**Resposta do Utilizador:** Verifique o 'syserr.log' e o 'db2diag.log' para mais diagnósticos.

**DB210072E Um programa externo "<nome-programa>" não foi localizado (razão = "<código-razão>").**

**Explicação:** Não foi possível encontrar o executável indicado.

**Resposta do Utilizador:** Verifique a instalação ou contacte o seu administrador do sistema antes de repetir o comando. Verifique o 'syserr.log' e o 'db2diag.log' para mais diagnósticos.

**DB210073E O programa externo "<nome-programa>" não pôde ser invocado devido a recursos insuficientes (razão = "<código-razão>").**

**Explicação:** Não foi possível atribuir recursos para iniciar o processo.

**Resposta do Utilizador:** Repita o comando e, se o problema persistir, contacte o seu administrador do sistema ou verifique o 'syserr.log' e o 'db2diag.log' para mais diagnósticos.

## **DB210074E O programa externo "<nome-programa>" não pôde ser invocado devido a autoridade insuficiente (razão = "<código-razão>").**

**Explicação:** O utilizador que invoca o programa não possui autoridade suficiente para o fazer.

**Resposta do Utilizador:** Contacte o seu administrador do sistema ou verifique 'syserr.log' e 'db2diag.log' para obter mais diagnósticos.

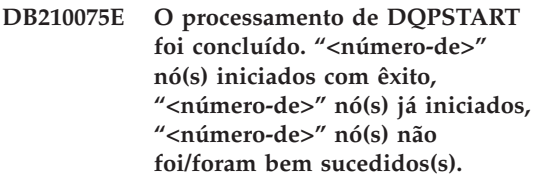

**Explicação:** O gestor de início do DB2 Query Patroller concluiu o processamento, no entanto, pelo menos um nó comunicou um aviso ou um erro durante o processamento do comando de início do nó.

**Resposta do Utilizador:** Verifique o 'syserr.log' e o 'db2diag.log' para mais diagnósticos.

**DB210076E O processamento de DQPSTOP foi concluído. "<número-de>" nó(s) interrompidos com êxito, "<número-de>" nó(s) já interrompidos, "<número-de>" nó(s) que não foram bem sucedidos.**

**Explicação:** O gestor de interrupção do DB2 Query Patroller concluiu o processamento, no entanto, pelo menos um nó comunicou um aviso ou um erro durante o processamento do comando de interrupção do nó.

**Resposta do Utilizador:** Verifique o 'syserr.log' e o 'db2diag.log' para mais diagnósticos.

## **DB210085E A operação foi cancelada pois iria violar restrição de coerência da configuração. SQLSTATE="<código-estado>".**

**Explicação:** SQLSTATE=88000,88001: A operação não foi bem sucedida porque iria violar uma das seguintes restrições na tabela IWM003\_JOB\_QUEUE:

 $MAX(MAXJOBS)$  <= IWM003\_DATA\_SOURCE.MAX\_JOBS  $ANDMAX(MAX COST)$  <= IWM003\_DATA\_SOURCE.COST\_THRESHOLD

SQLSTATE=88002,88003,88004: A operação não foi bem sucedida porque iria violar uma das seguintes restrições na tabela IWM003\_DATA\_SOURCE:

 $MAX$  JOBS  $>=$ MAX(IWM003 JOB QUEUE.MAX JOBS)  $ANDMAX(MAX JOBS)$  <= IWM003\_SYS\_PARMS.QRY\_THRESHOLD ANDCOST\_THRESHOLD >= MAX(IWM003 JOB QUEUE.MAX COST) ANDMAX(COST\_THRESHOLD) <= IWM003\_SYS\_PARMS.COST\_THRESHOLD

SQLSTATE=88005: A operação não foi bem sucedida porque iria violar uma das seguintes restrições na tabela IWM003\_SYS\_PARMS:

QRY\_THRESHOLD >= MAX(IWM003 DATA SOURCE.MAX JOBS) ANDCOST\_THRESHOLD >= MAX(IWM003\_DATA\_SOURCE.COST\_THRESHOLD) SQLSTATE=88006,88007: A tabela IWM003\_SYS\_PARMS pode ter no máximo uma linha. Esta linha única pode ser eliminada caso a tabela IWM003\_DATA\_SOURCE se encontre vazia.

SQLSTATE=88008: Um perfil de utilizador ou de grupo com nomes correspondentes e possivelmente com tipos de letra diferentes, já existe.

**Resposta do Utilizador:** Reveja a configuração e especifique um valor válido para o campo.

**DB210101E A operação de leitura da fila falhou enquanto aguardava uma resposta do "<processo>". Código de retorno = "<código-retorno>". Parâmetro identificador da fila = "<parâmetro-identificador-fila>". Tempo de espera = "<valor-tempo-espera>".**

**Explicação:** Uma operação de leitura da fila falhou enquanto aguardava uma resposta do "<processo>". Este erro pode ocorrer se o período de tempo de espera for muito curto ou se o parâmetro identificador da fila não for válido.

**Resposta do Utilizador:** Defina a variável do perfil DQP\_CHILD\_WAIT DB2 para um valor maior do que o "<valor-tempo-espera>" e volte a tentar. Caso o problema continue, contacte o administrador do sistema para remover "<parâmetro-identificador-fila>" do seu sistema.

**DB210102E A ocorrência do DB2 não foi encontrada. Código de razão = "<código-razão>".**

**Explicação:** A ocorrência do DB2 não foi encontrada. A variável de ambiente DB2INSTANCE não se encontra definida para uma ocorrência válida de DB2.

**Resposta do Utilizador:** Por favor, certifique-se de que a variável de ambiente DB2INSTANCE ou que a variável do perfil DB2 DB2INSTDEF está definida para uma ocorrência válida de DB2. **DB210103E Erro na eliminação da fila de mensagens. Código de razão = "<código-razão>". Parâmetro identificador da fila = "<parâmetro-identificador-fila>".**

**Explicação:** Ocorreu um erro ao eliminar a fila de mensagens "<parâmetro-identificador-fila>".

**Resposta do Utilizador:** Por favor, contacte o administrador do sistema para remover "<parâmetro-identificador-fila>" do seu sistema.

**DB210104E Erro ao iniciar a fila de mensagens. Código de razão = "<código-razão>". Nome da fila = "<nome-fila>".**

**Explicação:** Ocorreu um erro na inicialização da fila de mensagens "<nome-fila>". Este erro pode ocorrer se já existir uma fila com esse nome.

**Resposta do Utilizador:** Por favor, contacte o administrador do sistema para remover "<nome-fila>" do seu sistema.

**DB210105E Erro ao escrever na fila de mensagens principal. Código de razão = "<código-razão>". Parâmetro identificador da fila = "<parâmetro-identificador-fila>". Tipo de pedido = "<tipo-pedido>". Tipo de acção = "<tipo-acção>". Definir tipo = "<tipo-grupo>". Rastreio = "<sinalizador-rastreio>".**

**Explicação:** Ocorreu um erro ao escrever na fila principal de mensagens "<parâmetroidentificador-fila>". Este erro pode ocorrer se o parâmetro identificador da fila não for válido.

**Resposta do Utilizador:** Por favor, contacte o administrador do sistema para remover "<parâmetro-identificador-fila>" do seu sistema. **DB210106E Erro ao ler a fila de mensagens principal. Código de razão = "<código-razão>". Parâmetro identificador da fila = "<parâmetro-identificador-fila>". Tempo de espera = "<valor-tempo-espera>" segundos.**

**Explicação:** Ocorreu um erro ao ler a fila principal de mensagens "<parâmetroidentificador-fila>". Este erro pode ocorrer se o parâmetro identificador da fila não for válido.

**Resposta do Utilizador:** Por favor, contacte o administrador do sistema para remover "<parâmetro-identificador-fila>" do seu sistema.

# **DB210107E Erro ao abrir a fila de mensagens. Código de razão = "<código-razão>". Nome da fila = "<nome-fila>".**

**Explicação:** Ocorreu um erro ao abrir a fila de mensagens "<nome-fila>". Este erro pode ocorrer caso uma fila com o nome "<nome-fila>" já exista e caso este processo não tenha autoridade para a abrir.

**Resposta do Utilizador:** Por favor, contacte o administrador do sistema para remover "<nome-fila>" do seu sistema.

# **DB210108E Erro ao adquirir bloqueio no ficheiro "<nome-fich>". Código de razão = "<código-razão>".**

**Explicação:** Erro ao adquirir bloqueio de ficheiro no ficheiro "<nome-fich>". Este erro pode ocorrer caso este processo não possua a autoridade para bloquear o ficheiro "<nome-fich>"" no directório /tmp.

**Resposta do Utilizador:** Caso o ficheiro "<nome-fich>"" exista no directório /tmp, por favor contacte o administrador do sistema para removê-lo do seu sistema.

**DB210109E Erro ao enviar mensagem em fila. Código de razão = "<código-razão>". Parâmetro identificador da fila = "<parâmetro-identificador-fila>". Mensagem = "<mensagem>".**

**Explicação:** Ocorreu um erro ao enviar a mensagem "<mensagem>" na fila "<parâmetro-identificador-fila>". Este erro pode ocorrer caso este processo não possua autoridade para gravar na fila.

**Resposta do Utilizador:** Por favor, contacte o administrador do sistema para remover "<parâmetro-identificador-fila>" do seu sistema.

## **DB210110E Erro ao encerrar a fila de mensagens. Código de razão = "<código-razão>". Parâmetro identificador da fila = "<parâmetro-identificador-fila>".**

**Explicação:** Ocorreu um erro ao encerrar a fila de mensagens "<parâmetro-identificador-fila>". Este erro pode ocorrer caso este processo não possua autoridade para encerrar a fila.

**Resposta do Utilizador:** Por favor, contacte o administrador do sistema para remover "<parâmetro-identificador-fila>" do seu sistema.

**DB210111E Para o intervalo e frequência seleccionados, não podem ser programados trabalhos entre a data e hora de início escolhidas e a data e hora do final.**

**Explicação:** O intervalo e frequência seleccionados não permitem a programação de quaisquer trabalhos entre a data e hora de início escolhidas e a data e hora do final.

**Resposta do Utilizador:** Para activar a programação de trabalhos, execute uma das seguintes opções:

- v Aumente o intervalo de tempo ajustando a hora e data de início ou a hora e data do final.
- v Seleccione um intervalo e frequência de valor diferentes para o intervalo de tempo

determinado, de modo a que haja pelo menos uma oportunidade de programação.

**DB210112E O processo ou processos do servidor de DB2 Query Patroller "<processo-servidor>" pararam. Os restantes processos do servidor DB2 Query Patroller também pararam.**

**Explicação:** Se um ou mais processos do servidor DB2 Query Patroller, tais como iwm\_logmon, iwm\_net, iwm\_server, iwm\_remote, iwm\_nodemgr, ou iwm\_sched pararam, os outros processos do servidor DB2 Query Patroller também pararam.

**Resposta do Utilizador:** Verifique o ficheiro de registo syserr. para determinar a causa da paragem dos processos do servidor do DB2 Query Patroller . Reinicie o servidor do DB2 Query Patroller.

## **DB210113E O início ou paragem de processamento do nó falhou. Código de razão "<código-razão>".**

**Explicação:** Impossível iniciar ou parar o DB2 Query Patroller no nó especificado. Os códigos de razão são os seguintes:

- **1** Já existe um nó de servidor no ficheiro dqpnodes.cfg. Só pode existir um nó de servidor.
- **2** Não existe nenhum nó de servidor no ficheiro dqpnodes.cfg.
- **3** Existe uma entrada com o mesmo número de nó no ficheiro dqpnodes.cfg.
- **4** O número do nó não existe no ficheiro dqpnodes.cfg.
- **5** Existe uma entrada com o mesmo nome de sistema central no ficheiro dqpnodes.cfg.
- **6** O tipo de nó não é válido.
- **7** Impossível substituir a entrada do nó de servidor por um agente. Tem de existir

uma entrada de nó de servidor no ficheiro dqpnodes.cfg.

- **8** Impossível largar a entrada de nó do servidor. Tem de existir uma entrada de nó de servidor no ficheiro dqpnodes.cfg.
- **9** Encontra-se mais do que uma entrada de nó de servidor no ficheiro dqpnodes.cfg. Só pode existir um nó de servidor.
- **10** Existe um número de nó inválido no ficheiro dqpnodes.cfg.
- **11** Existem números de nó em duplicado no ficheiro dqpnodes.cfg.
- **12** Existem nomes de sistema central duplicados no ficheiro dqpnodes.cfg.

#### **Resposta do Utilizador:**

- **1** Volte a emitir o comando sem tentar adicionar ou reiniciar um segundo nó de servidor.
- **2** Adicione um nó de servidor ao ficheiro dqpnodes.cfg.
- **3** Verifique o número do nó e volte a emitir o comando através de um número de nó diferente.
- **4** Verifique o número de nó e volte a emitir o comando através de um número de nó existente.
- **5** Verifique o nome de sistema central e volte a emitir o comando através de um nome de sistema central diferente.
- **6** Volte a emitir o comando através do ″servidor″ ou ″agente″ do tipo de nó.
- **7** Volte a emitir o comando sem tentar substituir o nó de servidor por um agente.
- **8** Volte a emitir o comando sem tentar largar o nó de servidor.
- **9** Determine que entrada é o nó de servidor e remova as outras entradas de nó de servidor do ficheiro dqpnodes.cfg.
- **10** Verifique os números de nó no ficheiro

dqpnodes.cfg e certifique-se de que são números inteiros não negativos válidos.

- **11** Verifique os números de nó no ficheiro dqpnodes.cfg e certifique-se de que são únicos.
- **12** Verifique os nomes de sistema central no ficheiro dqpnodes.cfg e certifique-se de que são únicos.
- **Nota:** Pode reiniciar um nó de servidor através de um nome de sistema central diferente, mas não pode largar ou substituir a única entrada de nó de servidor.

## **DB210114E O nome da máquina definido na variável de registo de DB2 DQP\_SERVER não corresponde à entrada de nó de servidor no ficheiro dqpnodes.cfg.**

**Explicação:** A variável de registo de DB2 DQP\_SERVER é definida para [porta]:[sistema central], em que [sistema central] representa o endereço de IP da máquina em que está instalado o servidor de DB2 Query Patroller. O endereço de IP não corresponde ao endereço de IP do nó de servidor no ficheiro dqpnodes.cfg.

**Resposta do Utilizador:** Certifique-se de que o endereço de IP da entrada do nó de servidor no ficheiro dqpnodes.cfge corresponde ao endereço de IP definido na variável de registo de DB2 DQP\_SERVER.

# **DB210115E O utilizador actual não está autorizado a executar o comando "<nome-comando>".**

**Explicação:** O utilizador actual não tem a devida autoridade para executar o comando. Se o comando for DQPSTART, DQPSTOP ou IWM\_TRACKER, apenas o utilizador "iwm" está autorizado a executá-lo.

**Resposta do Utilizador:** Se o comando for DQPSTART, DQPSTOP ou IWM\_TRACKER, inicie sessão como utilizador "iwm" e volte a emitir o comando.

# **DB210116E O DB2 Query Patroller já foi iniciado neste nó.**

**Explicação:** O DB2 Query Patroller já estava em execução quando foi emitido o comando DQPSTART.

**Resposta do Utilizador:** Para reiniciar o DB2 Query Patroller, emita primeiro o comando DQPSTOP e depois emita o comando DQPSTART.

## **DB210117E O DB2 Query Patroller já foi parado neste nó.**

**Explicação:** O Servidor de DB2 Query Patroller não estava em execução quando foi emitido o comando DQPSTOP.

# **DB210118E Impossível eliminar o ficheiro "<nomeficheiro>" (razão = "<código-razão>").**

**Explicação:** Erro detectado ao tentar eliminar o ficheiro "<nomeficheiro>".

**Resposta do Utilizador:** Certifique-se de que o ficheiro "<nomeficheiro>" está correcto e existe no sistema de ficheiros e de que as permissões de ficheiros estão correctas.

**DB210120E Falhou a ligação à base de dados "<nome-base de dados>" com o ID de utilizador "<idutilizador>" devido a um erro recuperável com o SQLCODE "<códigosql>". Repetir a ligação em "<intervalo-repetição>" minuto ou minutos.**

**Explicação:** O servidor de DB2 Query Patroller falhou a ligação à base de dados devido a um erro recuperável com o SQLCODE "<códigosql>".

**Resposta do Utilizador:** Verifique o SQLCODE e corrija o erro recuperável. O servidor DB2 Query Patroller irá voltar a tentar a ligação à base de dados em "<intervalo-repetição>" minuto ou minutos.

# **DB210121E Impossível recuperar o estado dos trabalhos que pertencem a um nó activo.**

**Explicação:** O nó especificado ainda está activo. A recuperação do estado do trabalho só é permitida para trabalhos em execução num nó que falhou.

**DB210200I Todas as aplicações têm de ser desligadas da base de dados antes das alterações poderem entrar em efeito.**

**Explicação:** O comando ADD ou DROP DATALINKS MANAGER foi processado com êxito. Contudo, a alteração não pode entrar em efeito até que se tenham desligado todas as aplicações da base de dados. Depois de as aplicações serem desligadas da base de dados, a primeira ligação à base de dados irá fazer com que as alterações entrem em vigor.

**Resposta do Utilizador:** Certifique-se de que todas as aplicações são desligadas da base de dados e emita uma instrução CONNECT.

**DB210201I O utilitário de consolidação deve ser executado em tabelas de base de dados que contenham ligações aos ficheiros no DB2 Data Links Manager. O DB2 Data Links Manager não executa nenhum processamento de desligação para estes ficheiros.**

**Explicação:** O comando DROP DATALINKS MANAGER foi processado com êxito. Confirme se nenhuma tabela de base de dados contém ligações aos ficheiros no DB2 Data Links Manager antes de largar o DB2 Data Links Manager. Se essas ligações existirem, devem ser removidas das tabelas de base de dados através do utilitário de consolidação. Repare que os próprios ficheiros irão permanecer num estado de ligação no sistema de ficheiros. Para obter mais detalhes, consulte as informações para o comando DROP DATALINKS MANAGER em *Command Reference*.

# **Capítulo 8. Mensagens DWC**

Segue-se uma lista de mensagens emitidas pelo Centro de Armazenamento de Dados. Fornece-se ainda uma breve explicação do estado, junto com as medidas recomendadas ao utilizador e a resposta aos erros.

**DWC0000I O programa definido pelo utilizador foi executado com êxito.**

**DWC01001I O utilizador iniciou sessão com o ID de utilizador "<IDutilizador>".**

**Explicação:** Mensagem informativa.

**Resposta do Utilizador:** Nenhum.

**DWC01002E Falhou o Início de Sessão. A palavra-passe não coincide com o ID de utilizador "<IDutilizador>" para a Base de Dados "<nome-base-dados>" com o qualificador "<nomequalificador>".**

**Explicação:** Não pôde iniciar sessão na base de dados de controlo porque a palavra-passe que especificou não coincide com o seu ID de utilizador.

**Resposta do Utilizador:** Verifique a exactidão da palavra-passe, do ID de utilizador, do nome da base de dados e do qualificador de tabela.

**DWC01003E Falhou o Início de Sessão. O utilizador já havia iniciado sessão com o ID de utilizador "<IDutilizador>" para a Base de Dados "<nome-base-dados>" com o qualificador "<nome-qualificador>".**

**Explicação:** Tentou iniciar sessão no Data Warehouse Center com um ID de utilizador diferente, quando já tem sessão iniciada no Data Warehouse Center.

**Resposta do Utilizador:** Feche o Data

Warehouse Center. Inicie sessão no Data Warehouse Center com o outro ID de utilizador.

#### **DWC01004E Impossível alterar a palavra-passe para o ID de utilizador "<IDutilizador>" porque a actual palavra-passe não é válida.**

**Explicação:** Não pode alterar uma palavra-passe antiga para uma nova porque a antiga que introduziu não está correcta.

**Resposta do Utilizador:** Introduza a palavra-passe correcta. Em seguida, introduza a nova palavra-passe.

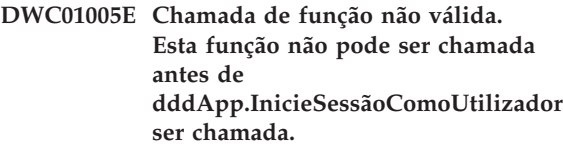

**Explicação:** Ocorreu um erro interno.

**Resposta do Utilizador:** Contacte a Assistência ao Software da IBM.

#### **DWC01006E Os privilégios de acesso do Data Warehouse Center para o ID de utilizador "<IDutilizador>" foram revogados.**

**Explicação:** Está a tentar iniciar sessão no Data Warehouse Center com um ID de utilizador que já não possui privilégios de acesso.

**Resposta do Utilizador:** Inicie sessão com outro ID de utilizador ou contacte o administrador do Data Warehouse Center.

**Explicação:** Falhou o Início de Sessão. A base de dados especificada pelo utilizador não coincide com a base de dados do servidor de armazém.

**Resposta do Utilizador:** Assegure-se de que a base de dados de controlo especificada é a mesma utilizada pelo servidor de armazém.

**DWC02001E Não é possível efectuar operações num cursor ODBC quando o cursor não está preparado.**

**Explicação:** Ocorreu um erro interno.

**Resposta do Utilizador:** Contacte a Assistência ao Software da IBM.

**DWC02002E Não foi estabelecida a ligação ODBC à base de dados de controlo do Data Warehouse Center.**

**Explicação:** Ocorreu um erro interno.

**Resposta do Utilizador:** Contacte a Assistência ao Software da IBM.

#### **DWC02003E Falhou a atribuição do ambiente ODBC (falhou SQLAllocEnv).**

**Explicação:** Ocorreu um erro interno.

**Resposta do Utilizador:** Contacte a Assistência ao Software da IBM.

#### **DWC02004E Falhou SQLEnvFree do ambiente ODBC.**

**Explicação:** Ocorreu um erro interno.

**Resposta do Utilizador:** Contacte a Assistência ao Software da IBM.

**DWC02005E Falhou a atribuição da instrução ODBC Connect (falhou SQLAllocConnect). Base de dados : "<nome-base-dados>". ID de utilizador : "<ID-utilizador>".**

**Explicação:** Ocorreu um erro interno.

**Resposta do Utilizador:** Contacte a Assistência ao Software da IBM.

## **DWC02006E Falhou SQLFreeConnect da instrução ODBC Connect.**

**Explicação:** Ocorreu uma mensagem interna.

**Resposta do Utilizador:** Contacte a Assistência ao Software da IBM.

**DWC02007E Falhou a atribuição da instrução ODBC (falhou SQLAllocStmt). Instrução ou base de dados : "<nome-base-dados>".**

**Explicação:** Ocorreu um erro interno.

**Resposta do Utilizador:** Contacte a Assistência ao Software da IBM.

#### **DWC02008E Falhou SQLFreeStmt da instrução ODBC.**

**Explicação:** Ocorreu um erro interno.

**Resposta do Utilizador:** Contacte a Assistência ao Software da IBM.

# **DWC02009E Falhou a ligação à base de dados ODBC (falhou SQLConnect). Nome de base de dados : "<nome-base-dados>". ID de utilizador : "<ID-utilizador>".**

**Explicação:** Ocorreu um erro interno.

**Resposta do Utilizador:** Contacte a Assistência ao Software da IBM.

#### **DWC02010E Falhou a desligação da base de dados ODBC (falhou SQLDisconnect).**

**Explicação:** Ocorreu um erro interno.

**Resposta do Utilizador:** Contacte a Assistência ao Software da IBM.

#### **DWC02011E Falhou a execução da instrução preparada ODBC (falhou SQLExecute).**

**Explicação:** Ocorreu um erro interno.

**Resposta do Utilizador:** Contacte a Assistência ao Software da IBM.

**DWC02012E Falhou a execução directa da instrução ODBC (falhou SQLExecDirect). Instrução : "<nome-instrução>".**

**Explicação:** Ocorreu um erro interno.

**Resposta do Utilizador:** Contacte a Assistência ao Software da IBM.

#### **DWC02013E Falhou a transacção para a base de dados ODBC ligada (falhou SQLTransact).**

**Explicação:** Ocorreu um erro interno.

**Resposta do Utilizador:** Contacte a Assistência ao Software da IBM.

#### **DWC02014E Falhou SQLPrepare da instrução ODBC. Instrução : "<tipo-instrução>".**

**Explicação:** Ocorreu um erro interno.

**Resposta do Utilizador:** Contacte a Assistência ao Software da IBM.

#### **DWC02015E Falhou SQLFetch dos dados ODBC.**

**Explicação:** Ocorreu um erro interno.

**Resposta do Utilizador:** Contacte a Assistência ao Software da IBM.

**DWC02016E Falhou a busca alargada de dados ODBC (falhou SQLExtendedFetch).**

**Explicação:** Ocorreu um erro interno.

**Resposta do Utilizador:** Contacte a Assistência ao Software da IBM.

**DWC02017E Falhou a associação ao parâmetro ODBC (falhou SQLBindParameter).Parâmetro#: "<núm-parâmetro>". Tipo de parâmetro : "<tipo-parâmetro>".**

**Explicação:** Ocorreu um erro interno.

**Resposta do Utilizador:** Contacte a Assistência ao Software da IBM.

**DWC02018E Falhou a associação à coluna ODBC (falhou SQLBindCol). Coluna #: "<núm-coluna>". Tipo de dados : "<tipo-dados>".**

**Explicação:** Ocorreu um erro interno.

**Resposta do Utilizador:** Contacte a Assistência ao Software da IBM.

**DWC02019E Falhou SQLSetStmtOption da instrução ODBC. Instrução: "<Nome da instrução>".**

**Explicação:** Ocorreu um erro interno.

**Resposta do Utilizador:** Contacte a Assistência ao Software da IBM.

## **DWC03101E O novo nome de tabela de destino é o mesmo que o nome de tabela de destino do passo de origem.**

**Explicação:** O passo a ser copiado tem um novo nome de tabela de destino especificado, o qual é o mesmo que o nome de tabela de destino do passo antigo a ser copiado.

**Resposta do Utilizador:** No campo **Novo Nome de Tabela** do painel Copiar passo, altere o nome da nova tabela de destino a ser criada para um que seja diferente do passo de origem a ser copiado.

# **DWC03102E A entrada RecolhaRelação já existe no Nome de Relação: "<nome-relação>"**

**Explicação:** Ocorreu um erro interno de Data Warehouse Center.

**Resposta do Utilizador:** Registe todos os detalhes desta mensagem e contacte a Assistência ao Software da IBM com essas informações.

# **DWC03103E Foi transmitido um elemento de destino não válido, com um ID 'XXXXXXXXX', a addLocal para o Nome de Relação: "<nome-relação>".**

**Explicação:** Ocorreu um erro interno do Data Warehouse Center.

**Resposta do Utilizador:** Registe todos os detalhes desta mensagem e contacte a Assistência ao Software da IBM com essas informações.

**DWC03104E O objecto denominado :"<nome-objecto>" "<tipo-objecto>" não está em estado 'válido'. Pode não ter sido obtido ou criado correctamente.**

**Explicação:** Ocorreu um erro interno do Data Warehouse Center.

**Resposta do Utilizador:** Registe todos os detalhes desta mensagem e contacte a Assistência ao Software da IBM com essas informações.

# **DWC03105E Já existe um objecto com o nome:"<nome-objecto>" "<tipo-objecto>" na base de dados do Data Warehouse Center.**

**Explicação:** Ocorreu um erro de utilizador do Data Warehouse Center ou um erro interno do Data Warehouse Center. Se o erro ocorreu quando tentava criar uma entidade do Data Warehouse Center, tal como um passo, um processo, um grupo de segurança, um utilizador ou uma base de dados, então já poderá existir uma entidade com esse nome.

Se o erro ocorreu numa altura em que não tinha criado uma nova entidade, poderá ser um erro interno do Data Warehouse Center.

**Resposta do Utilizador:** Caso tenha especificado um nome para uma nova entidade do Data Warehouse Center, verifique o nome que especificou e assegure-se de que não existe uma entidade com tal nome.

Caso suspeite de um erro interno do Data Warehouse Center, registe todos os detalhes desta mensagem de erro e contacte a Assistência ao Software da IBM com essas informações.

# **DWC03106E Foi transmitido um apontador NULL ao "<tipo-objecto>" no método "<método>".**

**Explicação:** Ocorreu um erro interno do Data Warehouse Center.

**Resposta do Utilizador:** Registe todos os detalhes desta mensagem e contacte a Assistência ao Software da IBM com essas informações.

# **DWC03109E Foi encontrado um valor Não Válido em objectos de Marca de Hora ou de passo.**

**Explicação:** Ocorreu um erro interno do Data Warehouse Center.

**DWC03110E O comprimento dos dados de input para uma operação de definição do atributo "<nome-atributo>" no objecto "<objecto>" não é válido.**

**Explicação:** Ocorreu um erro interno do Data Warehouse Center.

**Resposta do Utilizador:** Registe todos os detalhes desta mensagem e contacte a Assistência ao Software da IBM com essas informações.

**DWC03112E O tipo de objecto transmitido na obtenção não é um tipo de objecto válido do Data Warehouse Center.**

**Explicação:** Ocorreu um erro interno.

**Resposta do Utilizador:** Nenhum.

## **DWC03113E O objecto LigaçãoAtributo não tem o seu operador 'Tipoligação' definido correctamente.**

**Explicação:** Ocorreu um erro interno do Data Warehouse Center.

**Resposta do Utilizador:** Registe todos os detalhes desta mensagem e contacte a Assistência ao Software da IBM com essas informações.

#### **DWC03114E O objecto de atributo não tem os seus atributos 'TipoDadosnativo', 'BaseDados', ou 'Tabela/Ficheiro' definidos correctamente.**

**Explicação:** Ocorreu um erro interno do Data Warehouse Center.

**Resposta do Utilizador:** Registe todos os detalhes desta mensagem e contacte a Assistência ao Software da IBM com essas informações.

#### **DWC03115E O tipo de dados nativos especificado: "<nome-tipo>" não tem uma conversão para ODBC no Data Warehouse Center.**

**Explicação:** Ocorreu um erro interno do Data Warehouse Center.

**Resposta do Utilizador:** Registe todos os detalhes desta mensagem e contacte a Assistência ao Software da IBM com essas informações.

#### **DWC03116E O cursor ODBC para a operação listNext() não está inicializado.**

**Explicação:** Mensagem de erro interna.

**Resposta do Utilizador:** Contacte o Serviço a Clientes da IBM.

## **DWC03117E O atributo 'tipoDeMapa' no objecto Mapa não está inicializado. A criação ou a actualização não serão efectuadas.**

**Explicação:** Ocorreu um erro interno do Data Warehouse Center.

**Resposta do Utilizador:** Registe todos os detalhes desta mensagem e contacte a Assistência ao Software da IBM com essas informações.

## **DWC03118E O carácter especial "<carácter>" não é permitido no nome do objecto. Está reservado para um delimitador de símbolos do Data Warehouse Center.**

**Explicação:** Tentou criar uma tabela ou coluna com o carácter especial indicado, o qual está reservado para símbolos do Data Warehouse Center que podem ser incluídos numa instrução SQL SELECT. Não pode utilizar este carácter especial no nome de uma tabela ou coluna.

**Resposta do Utilizador:** Remova o carácter especial indicado do nome da tabela ou coluna a ser criada.

#### **DWC03119E O objecto denominado "<nome-objecto>" "<tipo-objecto>" já está a ser actualizado. Não é possível actualizar objectos ao mesmo tempo.**

**Explicação:** Está a tentar actualizar a entidade do Data Warehouse Center denominada

"<nome-objecto>" ao mesmo tempo que outro utilizador.

**Resposta do Utilizador:** Aguarde até que a actualização inicial seja concluída.

#### **DWC03127E Ocorreu um erro de Objecto-em-utilização.**

**Explicação:** Tentou remover um grupo de segurança que está a ser utilizado por um passo que por seu turno utiliza uma base de dados específica.

**Resposta do Utilizador:** Antes de remover este grupo de segurança de **Grupos de Segurança Seleccionados** para esta base de dados, tem de eliminar ou modificar quaisquer referências à base de dados e ao grupo de segurança em quaisquer passos que utilizem a base de dados.

# **DWC03142E O objecto: "<nome-objecto>" "<tipo-objecto>" não foi encontrado na base de dados de controlo do Data Warehouse Center.**

**Explicação:** Se estava a tentar abrir uma entidade do Data Warehouse Center a partir de uma lista, poderá dar-se o caso de outro utilizador ter eliminado a entidade que tentava abrir. Caso contrário, ocorreu um erro interno do Data Warehouse Center.

**Resposta do Utilizador:** Actualize a lista e abra novamente a entidade. Se ocorrer o mesmo erro, registe todos os detalhes da mensagem de erro e contacte a Assistência ao Software da IBM com essas informações.

# **DWC03148E Foi transmitido um nome de sistema central de local que não é válido para o objecto Local de Agente.**

**Explicação:** Especificou um nome de sistema central para um local de agente que é superior a 200 caracteres de comprimento.

**Resposta do Utilizador:** No campo **Nome de Sistema Central** do bloco de notas Local de

Agente, encurte o nome do local do agente para menos de 200 caracteres.

# **DWC03149E Foi transmitido um tipo de OS que não é válido ao objecto LocalAgente.**

**Explicação:** Ocorreu um erro interno do Data Warehouse Center.

**Resposta do Utilizador:** Registe todos os detalhes desta mensagem e contacte a Assistência ao Software da IBM com essas informações.

# **DWC03150E Foi transmitido um ID de utilizador que não é válido ao objecto LocalAgente.**

**Explicação:** Ocorreu um erro interno do Data Warehouse Center.

**Resposta do Utilizador:** Registe todos os detalhes desta mensagem e contacte a Assistência ao Software da IBM com essas informações.

## **DWC03151E Foi transmitida uma palavra-passe que não é válida ao objecto LocalAgente.**

**Explicação:** Ocorreu um erro interno do Data Warehouse Center.

**Resposta do Utilizador:** Registe todos os detalhes desta mensagem e contacte a Assistência ao Software da IBM com essas informações.

# **DWC03153E A tabela "<nome-tabela>" está a ser usada por um passo como tabela de destino.**

**Explicação:** Ocorreu um erro interno do Data Warehouse Center.

#### **DWC03154E A tabela "<nome-tabela>" está a ser usada por um passo como tabela de input.**

**Explicação:** Está a tentar eliminar uma definição de tabela de Data Warehouse Center para uma tabela utilizada por um passo como tabela de origem.

**Resposta do Utilizador:** Antes de eliminar a tabela, elimine ou altere quaisquer referências à tabela de origem no passo para uma tabela de origem diferente.

**DWC03156E O objecto de coluna "<nome-objecto>" está a ser utilizado por um objecto Mapa como atributo de input.**

**Explicação:** Está a tentar eliminar uma coluna de uma tabela utilizada por um passo como coluna de origem.

**Resposta do Utilizador:** Antes de eliminar a coluna, elimine ou altere quaisquer referências à tabela de origem no passo que utiliza a coluna para uma tabela de origem diferente.

# **DWC03157E O objecto de coluna "<nome-objecto>" está a ser utilizado por um objecto LigaçãoAtributo como coluna de Atributo1.**

**Explicação:** Ocorreu um erro interno do Data Warehouse Center.

**Resposta do Utilizador:** Registe todos os detalhes desta mensagem e contacte a Assistência ao Software da IBM com essas informações.

## **DWC03158E O objecto de coluna "<objecto>" está a ser utilizado por um objecto LigaçãoAtributo como coluna de Atributo2.**

**Explicação:** Ocorreu um erro interno do Data Warehouse Center.

**Resposta do Utilizador:** Registe todos os detalhes desta mensagem e contacte a Assistência ao Software da IBM com essas informações.

# **DWC03159E O Local de Agente não pode ser eliminado porque está a ser usado por um ou mais passos.**

**Explicação:** Está a tentar eliminar um local de agente especificado por um ou mais passos que o especificam como seu.

**Resposta do Utilizador:** Antes de eliminar o local de agente, elimine ou altere quaisquer referências ao local de agente nos passos para um local de agente diferente.

# **DWC03160E A tabela de destino para o passo "<nome-passo>" está ligada como origem a outro passo.**

**Explicação:** Está a tentar eliminar um passo onde a tabela de destino está ligada como origem a outro passo.

**Resposta do Utilizador:** Pode eliminar este passo desligando-o da sua tabela de destino. A tabela de destino ainda será utilizada como origem para os outros passos. Deverá definir uma nova forma para a tabela de destino ser preenchida. Pode ver todos os passos que dependem desta tabela pedindo uma apresentação relativa quer ao passo quer à tabela de destino.

Antes de eliminar o passo, elimine ou altere quaisquer referências ao passo de origem nos passos. Para saber quais os passos que utilizam este passo como origem, fala clique com o botão direito do rato no passo que pretende eliminar, e faça clique em Apresentar Relacionados. Esta acção mostra-lhe todos os passos preenchidos com dados deste passo.

**DWC03163E O objecto GrupoSegurança está a ser usado pelos passos do Data Warehouse Center como Grupo de Actualização de Segurança.**

**Explicação:** Está a tentar eliminar um grupo de segurança utilizado por um ou mais passos como grupo de actualização de segurança.

**Resposta do Utilizador:** Antes de eliminar o grupo de segurança, altere o grupo de

actualização de segurança para um grupo de segurança diferente.

## **DWC03164E O objecto GrupoSegurança está a ser usado pelos utilizadores do Data Warehouse Center.**

**Explicação:** O utilizador do Data Warehouse Center está a tentar eliminar um grupo de segurança que contém um ou mais utilizadores do Data Warehouse Center.

**Resposta do Utilizador:** Antes de eliminar o grupo de segurança, remova os respectivos utilizadores.

# **DWC03165E O "<tipo-objecto>" tem um apontador NULL transmitido no método copy().**

**Explicação:** Ocorreu um erro interno do Data Warehouse Center.

**Resposta do Utilizador:** Registe todos os detalhes desta mensagem e contacte a Assistência ao Software da IBM com essas informações.

# **DWC03168E O Local de Agente não pode ser eliminado porque está a ser usado por uma ou mais bases de dados.**

**Explicação:** Está a tentar eliminar um local de agente a ser utilizado por um ou mais destinos e/ou origens.

**Resposta do Utilizador:** Antes de eliminar este local de agente, altere as bases de dados que o utilizam para outro local de agente. No bloco de notas Local de Agente, seleccione o separador **Recursos** e remova todas as bases de dados da lista **Base de Dados Seleccionada**.

**DWC03169E O Atributo não pode ser eliminado porque está a ser usado por uma ou mais Chaves Primárias.**

**Explicação:** Está a tentar eliminar uma coluna que faz parte da definição de chave primária para a tabela.

**Resposta do Utilizador:** Antes de eliminar esta

coluna, remova-a da definição de chave primária para a tabela. No bloco de notas Tabela, seleccione um separador **Primária** e remova a coluna da definição.

## **DWC03170E O Atributo não pode ser eliminado porque está a ser usado por uma ou mais Chaves Remotas.**

**Explicação:** Está a tentar eliminar uma coluna que faz parte de uma ou mais definições de chave primária remotas.

**Resposta do Utilizador:** Antes de eliminar esta coluna, remova-a das definições de chave primária remotas. Abra o bloco de notas Tabela para as tabelas com a definição de chave primária remota. Seleccione o separador **Remotas** e remova a coluna das definições.

# **DWC03171E Tabela/Ficheiro não pode ser eliminado porque está a ser usado por um ou mais passos.**

**Explicação:** Está a tentar eliminar uma tabela ou um ficheiro que está especificado para o Programa Data Warehouse Center em utilização por um passo.

**Resposta do Utilizador:** Antes de eliminar a tabela ou o ficheiro, remova-a(o) do passo. Poderá ver uma lista de passos que utilizam a tabela seleccionando o separador **Utilização** no Bloco de Notas Tabela.

# **DWC03301E Um Recurso ligado ao passo "<nome-passo>" como Recurso de destino não definiu o sinalizador de armazém.**

**Explicação:** Ocorreu um erro interno do Data Warehouse Center.

**DWC03302E Um Recurso ligado a um passo como Recurso de origem não tem o sinalizador de armazém definido indicando que se trata de um Recurso de armazém.**

**Explicação:** Ocorreu um erro interno do Data Warehouse Center.

**Resposta do Utilizador:** Registe todos os detalhes desta mensagem e contacte a Assistência ao Software da IBM com essas informações.

#### **DWC03303E Um Recurso está associado a um Grupo de Segurança como origem e como destino.**

**Explicação:** Ocorreu um erro interno do Data Warehouse Center.

**Resposta do Utilizador:** Registe todos os detalhes desta mensagem e contacte a Assistência ao Software da IBM com essas informações.

**DWC03304E Um Recurso "<nome-recurso>" está associado com um Grupo de Segurança como origem, mas o sinalizador iswarehouse está definido, indicando que se trata de um armazém.**

**Explicação:** Ocorreu um erro interno do Data Warehouse Center.

**Resposta do Utilizador:** Registe todos os detalhes desta mensagem e contacte a Assistência ao Software da IBM com essas informações.

**DWC03305E Um Recurso "<nome-recurso>" está associado com um Grupo de Destino como origem, mas o sinalizador iswarehouse não está definido, indicando que não se trata de um armazém.**

**Explicação:** Ocorreu um erro interno do Data Warehouse Center.

**Resposta do Utilizador:** Registe todos os detalhes desta mensagem e contacte a Assistência ao Software da IBM com essas informações.

**DWC03306E Um recurso "<nome-recurso>" está associado com um programa do Centro de Armazenamento de Dados que não é um procedimento armazenado do DB2.**

**Explicação:** Ocorreu um erro interno do Data Warehouse Center.

**Resposta do Utilizador:** Registe todos os detalhes desta mensagem e contacte a Assistência ao Software da IBM com essas informações.

#### **DWC03307E Um tipo de ficheiro RecursoDados (tabela) não está correctamente definido com base no tipo de base de dados do RecursoInformação ao qual está associado.**

**Explicação:** Ocorreu um erro interno do Data Warehouse Center.

**Resposta do Utilizador:** Registe todos os detalhes desta mensagem e contacte a Assistência ao Software da IBM com essas informações.

#### **DWC03308E Está a ser criado ou actualizado um Local de Agente com um nome em branco.**

**Explicação:** Ocorreu um erro interno do Data Warehouse Center.

**Resposta do Utilizador:** Registe todos os detalhes desta mensagem e contacte a Assistência ao Software da IBM com essas informações.

## **DWC03309E Está a ser criado ou actualizado um Local de Agente com um tipo não válido.**

**Explicação:** Ocorreu um erro interno do Data Warehouse Center.

## **DWC03310E Está a ser criado ou actualizado um Local de Agente de AIX sem ID de utilizador especificado.**

**Explicação:** Ocorreu um erro interno do Data Warehouse Center.

**Resposta do Utilizador:** Registe todos os detalhes desta mensagem e contacte a Assistência ao Software da IBM com essas informações.

# **DWC03311E O subTipobd definido para um Recurso "<nome-recurso>" não é válido para o Tipobd especificado.**

**Explicação:** Ocorreu um erro interno do Data Warehouse Center.

**Resposta do Utilizador:** Registe todos os detalhes desta mensagem e contacte a Assistência ao Software da IBM com essas informações.

## **DWC03312E A Coluna de destino a ser removida está associada com um passo que está em Teste e referencia esta coluna.**

**Explicação:** Ocorreu um erro interno do Data Warehouse Center.

**Resposta do Utilizador:** Registe todos os detalhes desta mensagem e contacte a Assistência ao Software da IBM com essas informações.

## **DWC03466E O parâmetro seleccionado para o método listNext() não foi inicializado.**

**Explicação:** Ocorreu um erro interno do Data Warehouse Center.

**Resposta do Utilizador:** Registe todos os detalhes desta mensagem e contacte a Assistência ao Software da IBM com essas informações.

# **DWC03470E Foi transmitida uma lista memóriatampãocolunaDB2 não válida ao objecto de base de dados.**

**Explicação:** Ocorreu um erro interno do Data Warehouse Center.

**Resposta do Utilizador:** Registe todos os detalhes desta mensagem e contacte a Assistência ao Software da IBM com essas informações.

#### **DWC03471E Foi transmitida uma lista de apontadores de parâmetros não válida ao objecto de base de dados.**

**Explicação:** Ocorreu um erro interno do Data Warehouse Center.

**Resposta do Utilizador:** Registe todos os detalhes desta mensagem e contacte a Assistência ao Software da IBM com essas informações.

# **DWC03477E Foi emitida uma instrução criar ou actualizar com o campo 'nome' da base de dados não inicializado.**

**Explicação:** Ocorreu um erro interno do Data Warehouse Center.

**Resposta do Utilizador:** Registe todos os detalhes desta mensagem e contacte a Assistência ao Software da IBM com essas informações.

## **DWC03479E Foi emitida uma instrução criar ou actualizar com o campo 'Tipobd' da base de dados não inicializado.**

**Explicação:** Ocorreu um erro interno do Data Warehouse Center.

**Resposta do Utilizador:** Registe todos os detalhes desta mensagem e contacte a Assistência ao Software da IBM com essas informações.

# **DWC03480E Foi emitida uma instrução criar ou actualizar com o campo 'subTipobd' da base de dados "<base-dados>" não inicializado.**

**Explicação:** Ocorreu um erro interno do Data Warehouse Center.

**DWC03483E A tabela a ser actualizada tem um ou mais passos associados que estão em modo de produção. A actualização foi bem sucedida mas os passos podem necessitar de ser modificados.**

**Explicação:** Ocorreu um erro interno do Data Warehouse Center.

**Resposta do Utilizador:** Registe todos os detalhes desta mensagem e contacte a Assistência ao Software da IBM com essas informações.

#### **DWC03484E O objecto de base de dados de destino transmitido não era válido.**

**Explicação:** Ocorreu um erro interno do Data Warehouse Center.

**Resposta do Utilizador:** Registe todos os detalhes desta mensagem e contacte a Assistência ao Software da IBM com essas informações.

## **DWC03485E Falta o atributo de inicialização 'IRName' ou 'name' à tabela a ser criada.**

**Explicação:** Ocorreu um erro interno do Data Warehouse Center.

**Resposta do Utilizador:** Registe todos os detalhes desta mensagem e contacte a Assistência ao Software da IBM com essas informações.

#### **DWC03486E A tabela transmitida não é válida.**

**Explicação:** Ocorreu um erro interno do Data Warehouse Center.

**Resposta do Utilizador:** Registe todos os detalhes desta mensagem e contacte a Assistência ao Software da IBM com essas informações.

**DWC03487E O tipo de base de dados tem de ser do tipo Ficheiros Locais ou Ficheiros Remotos para poder usar este método.**

**Explicação:** Ocorreu um erro interno do Data Warehouse Center.

**Resposta do Utilizador:** Registe todos os detalhes desta mensagem e contacte a Assistência ao Software da IBM com essas informações.

## **DWC03488E A palavra-passe da cadeia de ligação tem de ser introduzida.**

**Explicação:** Ocorreu um erro interno do Data Warehouse Center.

**Resposta do Utilizador:** Registe todos os detalhes desta mensagem e contacte a Assistência ao Software da IBM com essas informações.

## **DWC03489E A base de dados "<nome-base-dados>" não pode ser removida do Local de Agente "<nome-local-agente>" porque está a ser usada por um ou mais passos.**

**Explicação:** Está a tentar remover uma base de dados de origem ou de destino de uma Lista Seleccionada de Locais de Agente, sendo que um ou mais passos utilizam a base de dados do local do agente.

**Resposta do Utilizador:** Antes de poder remover a base de dados do local do agente, tem de remover as referências à base de dados e ao local do agente dos passos.

# **DWC03490E O destino "<destino>" denominado "<nome>" excede o comprimento máximo permitido para nomes de tabela na base de dados de destino. O comprimento máximo para nomes de tabela é "<comp-nome>".**

**Explicação:** Ocorreu um erro interno do Data Warehouse Center.

## **DWC03491E O subTipo da base de dados não está definido na tabela de destino interno. Erro interno.**

**Explicação:** Ocorreu um erro interno do Data Warehouse Center.

**Resposta do Utilizador:** Registe todos os detalhes desta mensagem e contacte a Assistência ao Software da IBM com essas informações.

# **DWC03492E A lista de parâmetros para criar os novos objectos MapaChave está vazia.**

**Explicação:** Ocorreu um erro interno do Data Warehouse Center.

**Resposta do Utilizador:** Registe todos os detalhes desta mensagem e contacte a Assistência ao Software da IBM com essas informações.

**DWC03493E A Chave Primária de armazém não pode ser eliminada ou alterada porque está a ser utilizada por uma ou mais Chaves Remotas de armazém.**

**Explicação:** Está a tentar eliminar uma definição de chave primária de armazém que está a ser usada por uma ou mais definições de chave primária de armazém remotas.

**Resposta do Utilizador:** Antes de eliminar a definição de chave primária de armazém, remova a referência que lhe é feita na definição de chave remota de armazém.

**DWC03501E O utilizador "<nome>" não pode ser removido do grupo de segurança "<nome-grupo>" porque não existem mais grupos de segurança com Autoridade Administrativa e que tenham este utilizador.**

**Explicação:** Está a tentar remover o utilizador com sessão iniciada "<nome>", o qual possui privilégios de Autoridade Administrativa, de um grupo de segurança, mas esse utilizador não pertence a quaisquer outros grupos de segurança com privilégios Administrativos. Um utilizador com sessão iniciada e que detenha actualmente privilégios Administrativos (mediante um grupo de segurança) não pode perder essa autoridade enquanto tiver sessão iniciada no Ambiente de Trabalho do Data Warehouse Center.

**Resposta do Utilizador:** Antes de remover o utilizador com sessão iniciada do grupo de segurança, adicione-o a outro grupo de segurança com privilégios Administrativos.

## **DWC03502E O utilizador com sessão actualmente iniciada no Data Warehouse Center não pode ser eliminado.**

**Explicação:** Está a tentar eliminar um utilizador com sessão iniciada que não pode ser eliminado.

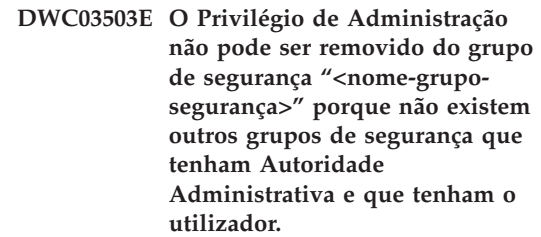

**Explicação:** Ocorreu um erro interno do Data Warehouse Center.

**Resposta do Utilizador:** Registe todos os detalhes desta mensagem e contacte a Assistência ao Software da IBM com essas informações.

# **DWC03504E ID de utilizador "<ID-utilizador>" não pode ser criado porque contém um ID de utilizador que já está atribuído a um utilizador existente.**

**Explicação:** Cada utilizador do Data Warehouse Center deve ter o seu ID de utilizador único. Escolha um ID de utilizador único.

**Resposta do Utilizador:** Escolha um ID de utilizador que não entre em conflito com um ID de utilizador existente.

## **DWC03700E Foi transmitido um tipo de marcação não válido para calcular a próxima marcaçãoPasso.**

**Explicação:** Ocorreu um erro interno do Data Warehouse Center.

**Resposta do Utilizador:** Registe todos os detalhes desta mensagem e contacte a Assistência ao Software da IBM com essas informações.

## **DWC03701E Foi transmitido um dia-da-semana não válido a definir-dia-dasemana em marcaçãoPasso.**

**Explicação:** Ocorreu um erro interno do Data Warehouse Center.

**Resposta do Utilizador:** Registe todos os detalhes desta mensagem e contacte a Assistência ao Software da IBM com essas informações.

## **DWC03702E Foi transmitido um dia-do-mês não válido a definir-dia-do-mês em marcaçãoPasso.**

**Explicação:** Ocorreu um erro interno do Data Warehouse Center.

**Resposta do Utilizador:** Registe todos os detalhes desta mensagem e contacte a Assistência ao Software da IBM com essas informações.

# **DWC03703E Foi transmitido um mês-do-ano não válido a definir-mês-do-ano em marcaçãoPasso.**

**Explicação:** Ocorreu um erro interno do Data Warehouse Center.

**Resposta do Utilizador:** Registe todos os detalhes desta mensagem e contacte a Assistência ao Software da IBM com essas informações.

## **DWC03704E Foi transmitida uma frequência de marcação não válida a marcaçãoPasso.**

**Explicação:** Ocorreu um erro interno do Data Warehouse Center.

**Resposta do Utilizador:** Registe todos os

detalhes desta mensagem e contacte a Assistência ao Software da IBM com essas informações.

#### **DWC03705E Estado não válido do passo para esta operação em particular.**

**Explicação:** Ocorreu um erro interno do Data Warehouse Center.

**Resposta do Utilizador:** Registe todos os detalhes desta mensagem e contacte a Assistência ao Software da IBM com essas informações.

## **DWC03706E Ocorreu um erro interno.**

**Explicação:** Ocorreu um erro interno do Data Warehouse Center.

**Resposta do Utilizador:** Registe todos os detalhes desta mensagem e contacte a Assistência ao Software da IBM com essas informações.

## **DWC03707E O passo "<nome-passo>" é recursivo com os seus descendentes, ascendentes ou menus em cascata actualmente definidos.**

**Explicação:** Ocorreu um erro interno do Data Warehouse Center.

**Resposta do Utilizador:** Registe todos os detalhes desta mensagem e contacte a Assistência ao Software da IBM com essas informações.

#### **DWC03708E A relação de passo com o nome alternativo de passo não está inicializada.**

**Explicação:** Ocorreu um erro interno do Data Warehouse Center.

**DWC03709E A base de dados de destino associada com este passo de nome alternativo de passo não está inicializada.**

**Explicação:** Ocorreu um erro interno do Data Warehouse Center.

**Resposta do Utilizador:** Registe todos os detalhes desta mensagem e contacte a Assistência ao Software da IBM com essas informações.

#### **DWC03710E A relação de passo para LigaçãoAtributo não está inicializada.**

**Explicação:** Ocorreu um erro interno do Data Warehouse Center.

**Resposta do Utilizador:** Registe todos os detalhes desta mensagem e contacte a Assistência ao Software da IBM com essas informações.

## **DWC03711E A memória tampão para o método listNext() não foi inicializada.**

**Explicação:** Ocorreu um erro interno do Data Warehouse Center.

**Resposta do Utilizador:** Registe todos os detalhes desta mensagem e contacte a Assistência ao Software da IBM com essas informações.

## **DWC03712E O parâmetro seleccionado para o método listNext() não foi inicializado.**

**Explicação:** Ocorreu um erro interno do Data Warehouse Center.

**Resposta do Utilizador:** Registe todos os detalhes desta mensagem e contacte a Assistência ao Software da IBM com essas informações.

## **DWC03713E A base de dados de destino não está inicializada no passo.**

**Explicação:** Ocorreu um erro interno do Data Warehouse Center.

**Resposta do Utilizador:** Registe todos os detalhes desta mensagem e contacte a Assistência ao Software da IBM com essas informações.

**DWC03714E A lista de base de dados de input não está inicializada no passo.**

**Explicação:** Ocorreu um erro interno do Data Warehouse Center.

**Resposta do Utilizador:** Registe todos os detalhes desta mensagem e contacte a Assistência ao Software da IBM com essas informações.

## **DWC03716E Os parâmetros de input para o método deepCopy() não estão definidos.**

**Explicação:** Ocorreu um erro interno do Data Warehouse Center.

**Resposta do Utilizador:** Registe todos os detalhes desta mensagem e contacte a Assistência ao Software da IBM com essas informações.

## **DWC03717E O parâmetro de input do passo de origem no método deepCopy() ainda não foi obtido ou criado.**

**Explicação:** Ocorreu um erro interno do Data Warehouse Center.

**Resposta do Utilizador:** Registe todos os detalhes desta mensagem e contacte a Assistência ao Software da IBM com essas informações.

#### **DWC03719E O objecto transmitido não é um símbolo.**

**Explicação:** Ocorreu um erro interno do Data Warehouse Center.

**Resposta do Utilizador:** Registe todos os detalhes desta mensagem e contacte a Assistência ao Software da IBM com essas informações.

# **DWC03726E Passo - o passo transitório tem uma marcação.**

**Explicação:** Ocorreu um erro interno do Data Warehouse Center.

**Resposta do Utilizador:** Registe todos os detalhes desta mensagem e contacte a Assistência ao Software da IBM com essas informações.

#### **DWC03729E Passo - não tem nenhuma base de dados de output associada.**

**Explicação:** Ocorreu um erro interno do Data Warehouse Center.

**Resposta do Utilizador:** Registe todos os detalhes desta mensagem e contacte a Assistência ao Software da IBM com essas informações.

#### **DWC03730E O passo não tem nenhum Local de Agente atribuído.**

**Explicação:** Ocorreu um erro do Data Warehouse Center.

**Resposta do Utilizador:** Atribua um Local de Agente e volte a promover.

# **DWC03735E Ao passo "<nome-passo>" falta pelo menos uma coluna que seja extraída de uma tabela de origem ou que seja um literal.**

**Explicação:** Está a tentar criar um passo.

**Resposta do Utilizador:** Volte ao separador de definição de colunas por correspondência no bloco de notas do passo e adicione pelo menos uma coluna.

**DWC03737E Ao passo "<nome>" falta pelo menos uma coluna que seja puxada de uma tabela de origem ou que seja um literal.**

**Explicação:** Está a tentar promover a estado de Teste um passo que especifica que a tabela de destino seja criada pelo Data Warehouse Center, mas a tabela de destino não tem uma coluna definida que seja extraída de uma coluna de origem ou que seja um literal.

**Resposta do Utilizador:** Tem de adicionar pelo menos uma coluna à tabela de destino que seja puxada de uma coluna de origem ou que seja um literal.

## **DWC03743E A tabela "<nome-tabela>" não tem nenhumas colunas a ela associadas.**

**Explicação:** Este erro pode ocorrer se estiver a promover a Teste e a tabela de destino não tiver quaisquer colunas definidas na definição de tabela de destino.

**Resposta do Utilizador:** Abra o bloco de notas Tabela de Destino, em seguida Propriedades, e assegure-se de que define o número de colunas apropriado para a tabela de destino. Caso a definição de tabela de destino tenha sido criada como predefinição de tabela de destino por meio do bloco de notas Passo, assegure-se de que seleccionou colunas a partir de uma origem.

# **DWC03744E Passo - A base de dados não tem nenhum atributo de input.**

**Explicação:** Ocorreu um erro interno do Data Warehouse Center.

**Resposta do Utilizador:** Registe todos os detalhes desta mensagem e contacte a Assistência ao Software da IBM com essas informações.

# **DWC03745E Passo - A base de dados não tem nenhum atributo de output.**

**Explicação:** Ocorreu um erro interno do Data Warehouse Center.

**Resposta do Utilizador:** Registe todos os detalhes desta mensagem e contacte a Assistência ao Software da IBM com essas informações.

# **DWC03746E Passo - Uma função de programa não tem nenhum nome de programa.**

**Explicação:** Ocorreu um erro interno do Data Warehouse Center.

# **DWC03747E Passo - Uma função de programa não tem nenhum nome de função.**

**Explicação:** Ocorreu um erro interno do Data Warehouse Center.

**Resposta do Utilizador:** Registe todos os detalhes desta mensagem e contacte a Assistência ao Software da IBM com essas informações.

# **DWC03751E O valor 'Máx edições' para o passo "<nome-passo>" está definido para 0.**

**Explicação:** Ocorreu um erro interno do Data Warehouse Center.

**Resposta do Utilizador:** Registe todos os detalhes desta mensagem e contacte a Assistência ao Software da IBM com essas informações.

# **DWC03754E Foi encontrado um tipo de definição por correspondência não válido.**

**Explicação:** Ocorreu um erro interno do Data Warehouse Center.

**Resposta do Utilizador:** Registe todos os detalhes desta mensagem e contacte a Assistência ao Software da IBM com essas informações.

## **DWC03755E O passo : "<nome-passo>" tem um passo descendente denominado :"<nome-passo>" que está em desenvolvimento.**

**Explicação:** Está a tentar promover a estado de Teste um passo que tem um ou mais passos (descendentes) de origem, os quais estão em estado de Desenvolvimento.

**Resposta do Utilizador:** Tem de promover a estado de Teste todos os passos (descendentes) de origem antes de o passo ascendente poder ser promovido a estado de Teste.

## **DWC03756E O passo : "<nome-passo>" tem um passo descendente denominado :"<nome-passo>" que NÃO está em estado de Produção.**

**Explicação:** Está a tentar promover a Produção um passo que tem um ou mais passos (descendentes) de origem, os quais ainda estão em estado de Desenvolvimento ou de Teste.

**Resposta do Utilizador:** Tem de promover a estado de Produção todos os passos (descendentes) de origem antes de o passo ascendente poder ser promovido a estado de Produção.

# **DWC03757E O passo : "<nome-passo>" tem um passo ascendente denominado :"<nome-passo>" que NÃO está em estado de Desenvolvimento.**

**Explicação:** Está a tentar despromover a estado de Desenvolvimento um passo que tem um ou mais passos ascendentes de destino, os quais estão em estado de Produção ou de Teste.

**Resposta do Utilizador:** Antes de poder despromover o passo para o estado de Desenvolvimento, tem de despromover para estado de Desenvolvimento quaisquer passos que utilizem este passo como origem.

## **DWC03758E Só se pode alterar o campo máx edições quando um passo estiver em estado de desenvolvimento ou de teste.**

**Explicação:** Está a tentar alterar o número de edição de um passo, mas não o pode fazer porque este passo tem estado de produção.

**Resposta do Utilizador:** Despromova o passo a estado de teste ou de desenvolvimento. Em seguida, altere a edição do passo.

**DWC03759E Só se pode alterar o campo de sinalizador atómico quando o passo estiver em estado de Desenvolvimento.**

**Explicação:** Ocorreu um erro interno do Data Warehouse Center.

**Resposta do Utilizador:** Registe todos os detalhes desta mensagem e contacte a Assistência ao Software da IBM com essas informações.

**DWC03765E O passo : "<nome-passo>" tem um passo ascendente denominado:"<nome-passoascendente>" que está em estado de Produção.**

**Explicação:** Ocorreu um erro interno do Data Warehouse Center.

**Resposta do Utilizador:** Registe todos os detalhes desta mensagem e contacte a Assistência ao Software da IBM com essas informações.

## **DWC03766E O passo: "<nome-passo>" não pode ser activado, pois não tem marcações, menus em cascata ou qualquer capacidade a pedido.**

**Explicação:** Ocorreu um erro interno do Data Warehouse Center.

**Resposta do Utilizador:** Registe todos os detalhes desta mensagem e contacte a Assistência ao Software da IBM com essas informações.

#### **DWC03767E A instrução de selecção do passo: "<nome>" remete para um símbolo do Data Warehouse Center '&cur\_edtn.ddd.ttt' onde 'ddd' ou 'ttt' não são válidos.**

**Explicação:** Especificou um Símbolo do Data Warehouse Center, &cur\_edtn.ddd.ttt, onde os valores de ddd, o nome de base de dados de destino e ttt, o nome de tabela de destino, não são válidos. O Data Warehouse Center não conseguiu localizar um passo que tenha um nome de tabela de destino ttt num armazém com um nome de base de dados ddd. O símbolo

&cur\_edtn.ddd.ttt obtém o número de edição do passo actual relativamente a um passo na base de dados especificada com a tabela de destino também especificada.

**Resposta do Utilizador:** Corrija o valor de ddd, ttt, ou de ambos por forma a coincidir com uma tabela de destino num armazém do Data Warehouse Center que esteja associada a um passo.

## **DWC03768E A instrução de selecção do passo: "<nome>" remete para um símbolo do Data Warehouse Center '&cur\_edtn.ddd.ttt' onde não existem edições para o passo associado a 'ddd.ttt'.**

**Explicação:** Especificou um Símbolo do Data Warehouse Center, &cur\_edtn.ddd.ttt, onde ddd é o nome da base de dados de destino e ttt é o nome da tabela de destino. O passo associado a esta tabela de destino nesta base de dados de destino não possui quaisquer edições armazenadas na tabela de destino. O símbolo &cur\_edtn.ddd.ttt obtém o número de edição do passo actual relativamente a um passo na base de dados especificada com a tabela de destino também especificada.

**Resposta do Utilizador:** Corrija o valor de ddd, ttt, ou de ambos por forma a coincidir com uma tabela de destino num armazém do Data Warehouse Center que esteja associada a um passo que por seu turno especifique uma ou mais edições. Do mesmo modo, verifique a execução do passo na janela Trabalho em Curso.

**DWC03774E Não se podem adicionar novas colunas ao passo "<nome-passo>" porque o Recurso de destino é AS/400 V3.1 e não suporta o comando SQL ALTER.**

**Explicação:** Ocorreu um erro do Data Warehouse Center.

**Resposta do Utilizador:** Não tente adicionar colunas após a criação de uma tabela. Ao invés disso, crie novamente a tabela com as novas colunas.

## **DWC03775E A lista de novos ParmsProg a criar está vazia.**

**Explicação:** Ocorreu um erro interno do Data Warehouse Center.

**Resposta do Utilizador:** Registe todos os detalhes desta mensagem e contacte a Assistência ao Software da IBM com essas informações.

# **DWC03776E Não se pode eliminar o Programa do Data Warehouse Center porque está a ser usado por um passo.**

**Explicação:** Está a tentar eliminar um Programa do Data Warehouse Center que está em utilização por um ou mais passos.

**Resposta do Utilizador:** Seleccione o Separador **Utilização** no bloco de notas Programa para saber quais os passos que estão a utilizar este Programa do Data Warehouse Center. Antes de eliminar este Programa do Data Warehouse Center altere quaisquer referências que lhe sejam feitas nos passos.

**DWC03777E Não se pode eliminar o Programa do Data Warehouse Center porque está a ser usado por um ou mais passos como um Programa do Data Warehouse Center em Cascata.**

**Explicação:** Está a tentar eliminar um Programa do Data Warehouse Center que é utilizado por um ou mais passos como um programa em cascata condicional.

**Resposta do Utilizador:** Seleccione o separador **Utilização** no bloco de notas Programa para saber quais os passos que estão a utilizar este Programa do Data Warehouse Center. Antes de eliminar este programa definido pelo **-** utilizador, elimine ou altere quaisquer referências ao programa do Data Warehouse Center nos passos fazendo clique em **Programa** na página Marcação do bloco de notas dos passos.

# **DWC03778E É impossível eliminar um Grupo de Programas predefinidos do Data Warehouse Center.**

**Explicação:** Ocorreu um erro interno do Data Warehouse Center.

**Resposta do Utilizador:** Registe todos os detalhes desta mensagem e contacte a Assistência ao Software da IBM com essas informações.

## **DWC03779E É impossível eliminar um Grupo de Programas do Data Warehouse Center porque este contém um ou mais programas do Data Warehouse Center.**

**Explicação:** Ocorreu um erro interno do Data Warehouse Center.

**Resposta do Utilizador:** Registe todos os detalhes desta mensagem e contacte a Assistência ao Software da IBM com essas informações.

## **DWC03780E O símbolo do Data Warehouse Center seleccionado na cadeia de comandos do parâmetro Programa do Data Warehouse Center não é válido.**

**Explicação:** Ocorreu um erro interno do Data Warehouse Center.

**Resposta do Utilizador:** Registe todos os detalhes desta mensagem e contacte a Assistência ao Software da IBM com essas informações.

# **DWC03783E O objecto associado ProgFunc não está definido.**

**Explicação:** Ocorreu um erro interno do Data Warehouse Center.

## **DWC03784E O TipoProg associado a este Programa do Data Warehouse Center não está definido.**

**Explicação:** Ocorreu um erro interno do Data Warehouse Center.

**Resposta do Utilizador:** Registe todos os detalhes desta mensagem e contacte a Assistência ao Software da IBM com essas informações.

**DWC03786E O passo"<nome-passo-1>" tem uma chave remota de armazém que remete para uma chave primária de armazém associada ao passo "<nome-passo-2>" que não está em estado de teste ou de produção.**

**Explicação:** Está a tentar promover um passo que remete para uma chave primária de armazém associada a um passo em estado de desenvolvimento. Tem de promover primeiro o passo que está associado à chave primária de armazém.

**Resposta do Utilizador:** Promova o passo que está associado à chave primária de armazém a estado de teste ou de produção. Em seguida já pode promover o passo que tem a chave remota de armazém remetendo para a chave primária de armazém.

**DWC03787E O passo"<nome-passo-1>" tem uma chave primária de armazém que remete para uma ou mais chaves remotas de armazém associadas ao passo "<nome-passo-2>" que não está em estado de desenvolvimento.**

**Explicação:** Está a tentar despromover um passo descendente antes de despromover o passo ascendente.

**Resposta do Utilizador:** Despromova o passo que tem as chaves remotas de armazém para desenvolvimento. Em seguida já pode despromover o passo que tem a chave primária de armazém.

# **DWC03788E A chave primária de armazém definida para o passo "<nome-passo>" não pode ser eliminada ou alterada porque está em utilização por uma ou mais chaves remotas de armazém.**

**Explicação:** Não pode eliminar ou alterar uma chave primária de armazém que seja referenciada por uma ou mais chaves remotas de armazém.

**Resposta do Utilizador:** Despromova para desenvolvimento os passos que têm as chaves remotas de armazém a fazer referência à chave primária de armazém. Em alternativa, remova as chaves remotas de armazém destes passos. Em seguida, pode eliminar ou alterar a sua chave primária de armazém.

**DWC03791E O passo "<nome-passo>" está a usar um programa do Data Warehouse Center que tem um parâmetro contendo dados em branco no campo Texto de Parâmetro. Esta acção tem de ser efectuada antes da promoção.**

**Explicação:** Não se pode promover um passo que remeta para uma definição de programa que contenha parâmetros indefinidos.

**Resposta do Utilizador:** Atribua uma definição ao parâmetro indefinido. Neste sentido, abra a lista de parâmetros relativa ao seu programa e defina quaisquer parâmetros que tenham campos em branco. Caso pretenda definir o parâmetro para o programa como sendo executado com um dado passo, aceda à lista de parâmetros a partir do bloco de notas do passo. Caso pretenda definir um parâmetro para definição do programa, aceda à lista de parâmetros.

**DWC03792E Cada valor de comparação para IN e NOT IN deve ser delimitado por aspas simples. Por exemplo, insira os valores abc e def como 'abc', 'def'. Volte a introduzir os valores correctos.**

**Explicação:** O valor que introduziu no campo Valores não é válido para os operadores **in** ou

**not in**. Todos os valores inseridos para os operadores de comparação que se seguem devem ser delimitados por aspas simples:

- $\cdot$  in
- v **not in**
- v **like**
- v **not like**
- v **between**
- v **not between**

Para obter mais informações sobre valores válidos, consulte a ajuda online do Data Warehouse Center por ″Locate″.

**Resposta do Utilizador:** Volte a introduzir uma cadeia válida no campo Valores.

**DWC03793E Os valores de comparação para IN e NOT IN só podem ter caracteres em branco entre a aspa simples final de um valor e o separador de vírgula. Por exemplo, insira os valores abc e def como 'abc', 'def'. Volte a introduzir os valores correctos.**

**Explicação:** O valor que introduziu no campo Valores não é válido para os operadores **in** ou **not in**. Só se pode ter caracteres em branco entre a aspa final de um valor e a vírgula. Esta mensagem aplica-se aos operadores de comparação que se seguem:

- v **in**
- not in
- v **between**
- v **not between**

Para obter mais informações sobre valores válidos, consulte a ajuda online do Data Warehouse Center por ″Locate″.

**Resposta do Utilizador:** Volte a introduzir uma cadeia válida no campo Valores.

**DWC03794E Os valores de comparação para IN e NOT IN só podem ter caracteres em branco entre o separador de vírgula e a aspa simples inicial do valor seguinte. Por exemplo, insira os valores abc e def como 'abc', 'def'. Volte a introduzir os valores correctos.**

**Explicação:** O valor que introduziu no campo Valores não é válido para os operadores **in** ou **not in**. Só se pode ter caracteres em branco entre a aspa inicial de um valor e a vírgula. Para mais informações sobre valores válidos, consulte a ajuda online do Data Warehouse Center relativamente a ″Localizar″.

**Resposta do Utilizador:** Volte a introduzir uma cadeia válida no campo Valores.

# **DWC03795E Os valores de comparação IN e NOT IN exigem parâmetros, por exemplo, 'abc', 'def'. Volte a introduzir os valores correctos.**

**Explicação:** O valor que introduziu no campo Valores não é válido para os operadores **in** ou **not in**. O valor poderá não estar delimitado por aspas ou falta-lhe uma aspa final. Todos os valores inseridos para os operadores de comparação que se seguem devem ser delimitados por aspas simples:

- v **in**
- v **not in**
- v **like**
- v **not like**
- v **between**
- v **not between**

Para mais informações sobre valores válidos, consulte a ajuda online do Data Warehouse Center relativamente a ″Localizar″.

**Resposta do Utilizador:** Poderá ter de delimitar o **Valor** no campo Valores entre aspas ou poderá ter de inserir uma aspa de fecho no final do valor. Consulte a ajuda online do Data Warehouse Center acerca do formato adequado aos valores que utilizam os operadores de

**DWC03796E Falta uma aspa de início no valor do campo Valores. Cada valor de comparação para BETWEEN e NOT BETWEEN deve ser delimitado por aspas simples. Por exemplo, insira os valores abc e def como 'abc' e 'def'. Volte a introduzir os valores correctos.**

**Explicação:** Falta uma aspa simples no início do valor introduzido no campo Valores. Todos os valores de cadeia inseridos para os operadores que se seguem devem ser delimitados por aspas simples:

- $\cdot$  in
- **not** in
- v **like**
- v **not like**
- v **between**
- v **not between**

Para mais informações sobre valores válidos, consulte a ajuda online do Data Warehouse Center relativamente a ″Localizar″.

**Resposta do Utilizador:** Adicione uma aspa simples no início do valor introduzido no campo **Valores**.

**DWC03797E Falta uma aspa de fim no valor do campo Valores. Cada valor de comparação para BETWEEN e NOT BETWEEN deve ser delimitado por aspas simples. Por exemplo, insira os valores abc e def como 'abc' e 'def'. Volte a introduzir os valores correctos.**

**Explicação:** Falta uma aspa simples no final do valor introduzido no campo Valores. Todos os valores de cadeia inseridos para os operadores que se seguem devem ser delimitados por aspas simples:

- $\cdot$  in
- v **not in**
- v **like**
- v **not like**
- v **between**
- v **not between**

Para mais informações sobre valores válidos, consulte a ajuda online do Data Warehouse Center relativamente a ″Localizar″.

**Resposta do Utilizador:** Adicione uma aspa simples no final do valor introduzido no campo **Valores**.

**DWC03798E Os valores de comparação para BETWEEN e NOT BETWEEN só podem ter caracteres em branco entre a aspa simples final de um valor e o separador AND. Por exemplo, insira os valores abc e def como 'abc' e 'def'. Volte a introduzir os valores correctos.**

**Explicação:** O valor que introduziu no campo Valores não é válido para os operadores **between** ou **not between**. Só se podem ter caracteres em branco entre a aspa final de um valor e o separador **and**. Para mais informações sobre valores válidos, consulte a ajuda online do Data Warehouse Center relativamente a ″Localizar″.

**Resposta do Utilizador:** Volte a introduzir uma cadeia válida no campo Valores.

**DWC03799E Os valores de comparação para BETWEEN e NOT BETWEEN só podem ter caracteres em branco entre o separador AND e a aspa simples inicial do valor seguinte. Por exemplo, insira os valores abc e def como 'abc' e 'def'. Volte a introduzir os valores correctos.**

**Explicação:** O valor que introduziu no campo Valores não é válido para os operadores **between** ou **not between**. Só se podem ter caracteres em branco entre o separador **and** e a aspa inicial do valor seguinte. Para mais informações sobre valores válidos, consulte a ajuda online do Data Warehouse Center relativamente a ″Localizar″.

**Resposta do Utilizador:** Volte a introduzir uma cadeia válida no campo Valores.

**DWC03800E Os valores de comparação BETWEEN e NOT BETWEEN só podem ter caracteres em branco depois do último valor. Elimine quaisquer caracteres que não estejam em branco no seguimento da aspa final do último valor no campo Valores.**

**Explicação:** O valor que introduziu no campo Valores não é válido para os operadores **between** ou **not between**. Só se podem ter caracteres em branco a seguir ao último valor no campo **Valores**. Para mais informações sobre valores válidos, consulte a ajuda online do Data Warehouse Center relativamente a ″Localizar″.

**Resposta do Utilizador:** Elimine quaisquer caracteres que não estejam em branco no seguimento da aspa final no último valor no campo **Valores**.

**DWC03801E Está a ser criado ou actualizado um passo sem um 'nome' especificado. Tem de se especificar um nome único para um passo.**

**Explicação:** Ocorreu um erro interno do Data Warehouse Center.

**Resposta do Utilizador:** Registe todos os detalhes desta mensagem e contacte a Assistência ao Software da IBM com essas informações.

**DWC03802E O passo "<nome-passo>" está a ser criado ou actualizado com um valor não válido para tipoPasso.**

**Explicação:** Ocorreu um erro interno do Data Warehouse Center.

**Resposta do Utilizador:** Registe todos os detalhes desta mensagem e contacte a Assistência ao Software da IBM com essas informações.

**DWC03803E Está a ser criado ou actualizado um passo com sinalizadorAtómico incorrectamente definido. O passo tem as bases de dados de destino e de origem idênticas ou deverá definir sinalizadorAtómico para FALSE.**

**Explicação:** Ocorreu um erro interno do Data Warehouse Center.

**Resposta do Utilizador:** Registe todos os detalhes desta mensagem e contacte a Assistência ao Software da IBM com essas informações.

# **DWC03804E O passo "<nome-passo>" a ser criado ou actualizado não está associado com um Armazém nem com um Assunto.**

**Explicação:** Ocorreu um erro interno do Data Warehouse Center.

**Resposta do Utilizador:** Registe todos os detalhes desta mensagem e contacte a Assistência ao Software da IBM com essas informações.

**DWC03805E O passo "<nome-passo>" a ser criado ou actualizado está associado com uma tabela de destino que não está no Armazém do passo.**

**Explicação:** Ocorreu um erro interno do Data Warehouse Center.

**Resposta do Utilizador:** Registe todos os detalhes desta mensagem e contacte a Assistência ao Software da IBM com essas informações.

**DWC03806E O passo "<nome-passo>" a ser criado ou actualizado está associado com uma tabela de destino que não está no Armazém do passo.**

**Explicação:** Ocorreu um erro interno do Data Warehouse Center.

**DWC03807E O passo "<nome-passo>" a ser criado ou actualizado está associado com recurso de origem mas as tabelas de origem não estão associadas com a base de dados de origem do passo.**

**Explicação:** Ocorreu um erro interno do Data Warehouse Center.

**Resposta do Utilizador:** Registe todos os detalhes desta mensagem e contacte a Assistência ao Software da IBM com essas informações.

**DWC03808E O passo "<nome-passo>" a ser criado ou actualizado está associado com recurso de origem mas não tem tabelas de origem a ele associadas.**

**Explicação:** Ocorreu um erro interno do Data Warehouse Center.

**Resposta do Utilizador:** Registe todos os detalhes desta mensagem e contacte a Assistência ao Software da IBM com essas informações.

**DWC03809E O passo "<nome-passo>" a ser criado ou actualizado está associado com uma tabela de origem que é tabela de destino de outro passo, mas esse passo descendente não consta da relação de passos descendentes.**

**Explicação:** Ocorreu um erro interno do Data Warehouse Center.

**Resposta do Utilizador:** Registe todos os detalhes desta mensagem e contacte a Assistência ao Software da IBM com essas informações.

**DWC03810E O passo "<nome-passo>" a ser criado ou actualizado não tem um Grupo de Segurança de Actualização a ele associado.**

**Explicação:** Ocorreu um erro interno do Data Warehouse Center.

**Resposta do Utilizador:** Registe todos os detalhes desta mensagem e contacte a Assistência ao Software da IBM com essas informações.

**DWC03811E O agrupamento de programas Data Warehouse Center não tem nome nas instruções criar ou actualizar.**

**Explicação:** Ocorreu um erro interno do Data Warehouse Center.

**Resposta do Utilizador:** Registe todos os detalhes desta mensagem e contacte a Assistência ao Software da IBM com essas informações.

#### **DWC03812E A definição de programas Data Warehouse Center não tem nome nas instruções criar ou actualizar.**

**Explicação:** Ocorreu um erro interno do Data Warehouse Center.

**Resposta do Utilizador:** Registe todos os detalhes desta mensagem e contacte a Assistência ao Software da IBM com essas informações.

## **DWC03813E A definição de programas Data Warehouse Center não tem nome de programa especificado nas instruções criar ou actualizar.**

**Explicação:** Ocorreu um erro interno do Data Warehouse Center.

**Resposta do Utilizador:** Registe todos os detalhes desta mensagem e contacte a Assistência ao Software da IBM com essas informações.

**DWC03814E A definição de programa Data Warehouse Center "<nome-definição>" não está associada a um Grupo de Programas.**

**Explicação:** Ocorreu um erro interno do Data Warehouse Center.

#### **DWC03815E A ocorrência de programa Data Warehouse Center "<nome-ocorrência>" não está associada a um passo.**

**Explicação:** Ocorreu um erro interno do Data Warehouse Center.

**Resposta do Utilizador:** Registe todos os detalhes desta mensagem e contacte a Assistência ao Software da IBM com essas informações.

#### **DWC03816E A ocorrência de programa Data Warehouse Center "<nome-ocorrência>" não está associada a uma definição de programas.**

**Explicação:** Ocorreu um erro interno do Data Warehouse Center.

**Resposta do Utilizador:** Registe todos os detalhes desta mensagem e contacte a Assistência ao Software da IBM com essas informações.

# **DWC03817E Está a ser criado ou actualizado um parâmetro de programas Data Warehouse Center sem nome.**

**Explicação:** Ocorreu um erro interno do Data Warehouse Center.

**Resposta do Utilizador:** Registe todos os detalhes desta mensagem e contacte a Assistência ao Software da IBM com essas informações.

## **DWC03818E O parâmetro de programas Data Warehouse Center "<nome-parâmetro>" está associado a ProgFunc, TrigFunc, ou AggreFunc.**

**Explicação:** Ocorreu um erro interno do Data Warehouse Center.

**Resposta do Utilizador:** Registe todos os detalhes desta mensagem e contacte a Assistência ao Software da IBM com essas informações.

**DWC03819E Os parâmetros de programas Data Warehouse Center associados a ProgFunc, TrigFunc ou AggreFunc denominada "<nome-função>" não têm ordem única.**

**Explicação:** Ocorreu um erro interno do Data Warehouse Center.

**Resposta do Utilizador:** Registe todos os detalhes desta mensagem e contacte a Assistência ao Software da IBM com essas informações.

# **DWC03820E Assunto está a ser criado ou actualizado sem um nome especificado.**

**Explicação:** Ocorreu um erro interno do Data Warehouse Center.

**Resposta do Utilizador:** Registe todos os detalhes desta mensagem e contacte a Assistência ao Software da IBM com essas informações.

## **DWC03821E O passo a ser despromovido para desenvolvimento tem uma tabela de destino que está em utilização por outro passo, o qual por seu turno está em estado de teste ou de produção.**

**Explicação:** Ocorreu um erro interno do Data Warehouse Center.

**Resposta do Utilizador:** Registe todos os detalhes desta mensagem e contacte a Assistência ao Software da IBM com essas informações.

# **DWC03826E marcaçãoPasso - disparidade de atributos durante a equalização de duas marcações.**

**Explicação:** Ocorreu um erro interno do Data Warehouse Center.
## **DWC03827E marcaçãoPasso - tentou efectuar uma cópia não válida para si próprio.**

**Explicação:** Ocorreu um erro interno do Data Warehouse Center.

**Resposta do Utilizador:** Registe todos os detalhes desta mensagem e contacte a Assistência ao Software da IBM com essas informações.

## **DWC03828E marcaçãoPasso - tentou efectuar uma cópia não válida a partir de si próprio.**

**Explicação:** Ocorreu um erro interno do Data Warehouse Center.

**Resposta do Utilizador:** Registe todos os detalhes desta mensagem e contacte a Assistência ao Software da IBM com essas informações.

## **DWC03829E marcaçãoPasso - foi especificado um valor não válido para definir-minuto.**

**Explicação:** Ocorreu um erro interno do Data Warehouse Center.

**Resposta do Utilizador:** Registe todos os detalhes desta mensagem e contacte a Assistência ao Software da IBM com essas informações.

# **DWC03830E marcaçãoPasso - foi especificado um valor não válido para definir-segundo.**

**Explicação:** Ocorreu um erro interno do Data Warehouse Center.

**Resposta do Utilizador:** Registe todos os detalhes desta mensagem e contacte a Assistência ao Software da IBM com essas informações.

## **DWC03831E marcaçãoPasso - foi especificado um valor não válido para definir-hora.**

**Explicação:** Ocorreu um erro interno do Data Warehouse Center.

**Resposta do Utilizador:** Registe todos os

detalhes desta mensagem e contacte a Assistência ao Software da IBM com essas informações.

## **DWC03832E marcaçãoPasso - foi especificado um valor não válido para definir-ano.**

**Explicação:** Ocorreu um erro interno do Data Warehouse Center.

**Resposta do Utilizador:** Registe todos os detalhes desta mensagem e contacte a Assistência ao Software da IBM com essas informações.

#### **DWC03834E O utilizador com sessão iniciada não foi inicializado no Data Warehouse Center.**

**Explicação:** Ocorreu um erro interno do Data Warehouse Center.

**Resposta do Utilizador:** Registe todos os detalhes desta mensagem e contacte a Assistência ao Software da IBM com essas informações.

## **DWC03835E O assunto não pode ser eliminado porque contém um ou mais processos.**

**Explicação:** Está a tentar remover um assunto que contém um ou mais processos. Tem de remover os processos do assunto antes de poder remover este último.

**Resposta do Utilizador:** Remova os processos do assunto antes de remover este último.

# **DWC03836E O objecto tem passos a ele associados e por isso não pode ser removido.**

**Explicação:** Está a tentar remover um dado objecto que ainda tem passos a ele associados. Tem de remover os passos associados antes de remover o objecto.

**Resposta do Utilizador:** Remova os passos do objecto antes de remover este último.

**DWC03837E Existem Passos em produção que utilizam este passo como origem. Não foi efectuada a remoção do destino.**

**Explicação:** Ocorreu um erro interno.

**Resposta do Utilizador:** Contacte a Assistência ao Software da IBM.

## **DWC03838E Existem passos neste processo que utilizam esta tabela como origem. A tabela de origem não foi removida.**

**Explicação:** Está a tentar remover uma tabela de um processo, mas existem passos neste que utilizam a dita tabela como tabela de origem. Tem de remover primeiro as ligações de dados entre a tabela e o(s) passo(s) antes de remover a tabela do processo.

**Resposta do Utilizador:** Remova as ligações de dados entre a tabela e o(s) passo(s) antes de remover a tabela do processo.

### **DWC03839E Existem passos neste processo que utilizam esta tabela como destino. A tabela de destino não foi removida.**

**Explicação:** Está a tentar remover uma tabela de um processo, mas existem passos neste que utilizam a dita tabela como tabela de destino.

**Resposta do Utilizador:** Remova a ligação de dados entre esta tabela e o passo antes de tentar remover a tabela do processo.

# **DWC03840E A tabela de origem ou destino a ser ligada a este passo não é uma das tabelas associadas a este processo. Não se efectuou ligação à tabela.**

**Explicação:** A tabela de origem ou destino que está a tentar ligar a este passo não está associada a este processo.

**Resposta do Utilizador:** A tabela de origem ou destino que está a tentar ligar a este passo não está associada a este processo.

## **DWC03846E Não se pode alterar o nome do passo porque este está actualmente em execução.**

**Explicação:** Está a tentar alterar o nome de um passo que está em modo de teste ou produção e que está actualmente em execução.

**Resposta do Utilizador:** Altere o nome do passo quando este não estiver em execução. Pode utilizar WIP para saber se o passo está actualmente em execução.

#### **DWC05001E Falhou uma chamada para nova memória. Nome da memória: "<nome-memória>". Capacidade da tentativa: "<capacidadetentativa>".**

**Explicação:** Ocorreu um erro interno. Memória insuficiente.

**Resposta do Utilizador:** Feche janelas ou aplicações abertas para libertar memória.

## **DWC05002E Foram recebidos argumentos de linha de comandos não válidos.**

**Explicação:** Está a tentar executar um programa do Data Warehouse Center que tem argumentos de linha de comandos não válidos.

**Resposta do Utilizador:** Introduziu um número incorrecto de argumentos de linha de comandos para o seu programa do Data Warehouse Center. Volte a introduzir o comando.

# **DWC05003E Foi recebido um tipo de mensagem de registo não válido.**

**Explicação:** Ocorreu um erro interno do Data Warehouse Center.

**Resposta do Utilizador:** Registe todos os detalhes desta mensagem e contacte a Assistência ao Software da IBM com essas informações.

**DWC05004E O Servidor de Registo não pôde abrir o ficheiro de licenças do Data Warehouse Center "<nome-fich>". O servidor de armazém não pôde ser iniciado.**

**Explicação:** O ficheiro de licenças do Data Warehouse Center está danificado ou corrompido.

**Resposta do Utilizador:** Volte a instalar o Data Warehouse Center.

**DWC05005E O Servidor de Registo não pôde ler o ficheiro de licenças do Data Warehouse Center "<nome-fich>". O servidor do Data Warehouse Center não pôde ser iniciado.**

**Explicação:** O ficheiro de licenças do Data Warehouse Center está danificado ou corrompido.

**Resposta do Utilizador:** Volte a instalar o Data Warehouse Center.

**DWC05006E Expirou o ficheiro de licenças do seu Data Warehouse Center. O servidor de armazém não pôde ser iniciado. Contacte o representante de vendas da IBM.**

**Explicação:** O ficheiro de licença do Data Warehouse Center expirou.

**Resposta do Utilizador:** Contacte o representante de vendas da IBM.

**DWC05007E Atenção: O ficheiro de licença do seu Data Warehouse Center expira dentro de "<núm-de>" dias. O servidor de armazém será iniciado. Contacte o mais breve possível o representante de vendas da IBM.**

**Explicação:** A sua licença do Data Warehouse Center está prestes a expirar.

**Resposta do Utilizador:** Contacte o representante de vendas da IBM.

# **DWC05008E O programa não pode carregar o ficheiro db2licm.dll.**

**Explicação:** O ficheiro db2licm.dll não pode ser encontrado.

**Resposta do Utilizador:** Assegure-se de que db2licm.dll está no caminho de DB2 correcto (SQLLIB\BIN).

**DWC05009E Não foi possível encontrar o ponto de entrada para LicRequestAccess no ficheiro db2licm.dll.**

**Explicação:** O ficheiro db2licm.dll poderá ter sido corrompido.

**Resposta do Utilizador:** Assegure-se de que o ficheiro db2licm.dll se encontra em bom estado.

## **DWC05010E Não é possível iniciar o servidor, o registador cronológico ou o programa agente.**

**Explicação:** A licença expirou, ou não tem autoridade para executar o comando (agente), ou então o programa não tem licença.

**Resposta do Utilizador:** Verifique se existe uma licença apropriada.

## **DWC06001E Tentou efectuar-se Receive() ou HaltReceive() antes de chamar InitializeReceive().**

**Explicação:** Ocorreu um erro interno do Data Warehouse Center.

O código de retorno secundário (se existir) apresenta um número de erro que é devolvido pelo seu sistema operativo.

**Resposta do Utilizador:** Registe todos os detalhes desta mensagem e contacte a Assistência ao Software da IBM com essas informações.

**Explicação:** Ocorreu um erro interno do Data Warehouse Center.

O código de retorno secundário (se existir) apresenta um número de erro que é devolvido pelo seu sistema operativo.

**Resposta do Utilizador:** Registe todos os detalhes desta mensagem e contacte a Assistência ao Software da IBM com essas informações.

## **DWC06003E Tentou efectuar-se Send() antes de chamar InitializeSend().**

**Explicação:** Ocorreu um erro interno do Data Warehouse Center.

O código de retorno secundário (se existir) apresenta um número de erro que é devolvido pelo seu sistema operativo.

**Resposta do Utilizador:** Registe todos os detalhes desta mensagem e contacte a Assistência ao Software da IBM com essas informações.

**DWC06004E O número de bytes especificado na mensagem do socket não é válido. Contagem de recepção esperada em bytes: "<contagem>". Contagem de recepção actual em bytes: "<contagem>".**

**Explicação:** Ocorreu um erro interno do Data Warehouse Center.

O código de retorno secundário (se existir) apresenta um número de erro que é devolvido pelo seu sistema operativo.

**Resposta do Utilizador:** Registe todos os detalhes desta mensagem e contacte a Assistência ao Software da IBM com essas informações.

**DWC06005E A memória tampão de dados a enviar é demasiado longa. Comprimento permitido em bytes: "<comp>". Comprimento solicitado em bytes: "<comp>".**

**Explicação:** Ocorreu um erro interno do Data Warehouse Center.

O código de retorno secundário (se existir) apresenta um número de erro que é devolvido pelo seu sistema operativo.

**Resposta do Utilizador:** Registe todos os detalhes desta mensagem e contacte a Assistência ao Software da IBM com essas informações.

# **DWC06100E Impossível inicializar o ambiente de TCP/IP.**

**Explicação:** O software de sockets de TCP/IP do Windows NT não se pode inicializar a si próprio.

O código de retorno secundário (se existir) apresenta um número de erro que é devolvido pelo seu sistema operativo.

**Resposta do Utilizador:** Assegure-se de que TCP/IP está totalmente instalado e configurado neste computador. Se assim for, reinicie o computador e repita a operação.

## **DWC06101E A rotina de limpeza do socket falhou.**

**Explicação:** O software de sockets de TCP/IP do Windows NT não se pode parar a si próprio.

O código de retorno secundário (se existir) apresenta um número de erro que é devolvido pelo seu sistema operativo.

**Resposta do Utilizador:** Assegure-se de que TCP/IP está totalmente instalado e configurado neste computador. Se assim for, reinicie o computador e repita a operação.

# **DWC06102E A chamada da função de socket, socket(), falhou.**

**Explicação:** O software de sockets de TCP/IP do Windows NT não se pode parar a si próprio. O código de retorno secundário (se existir) apresenta um número de erro que é devolvido pelo seu sistema operativo.

**Resposta do Utilizador:** Assegure-se de que TCP/IP está totalmente instalado e configurado neste computador e de que a rede se encontra operacional. Se assim for, reinicie o computador e repita a operação.

# **DWC06103E A chamada da função de socket, bind(), falhou. Porta#: "<núm-porta>".**

**Explicação:** Ocorreu um dos seguintes erros:

- v Falhou um subsistema de rede.
- v O número de porta que o Data Warehouse Center estava a tentar usar já está ocupado por outra função ou já não há mais portas livres disponíveis.
- v Já existem demasiadas ligações TCP/IP; não há memórias tampão suficientes disponíveis.

O código de retorno secundário (se existir) apresenta um número de erro que é devolvido pelo seu sistema operativo.

**Resposta do Utilizador:** Verifique se todas as portas locais estão em utilização. Assegure-se de que TCP/IP está totalmente instalado e configurado neste computador e de que a rede se encontra operacional. Se assim for, reinicie o computador e repita a operação.

#### **DWC06104E A chamada da função de socket, listen(), falhou. Contagem da ocorrência: "<contagem>".**

**Explicação:** O software de sockets de TCP/IP do Windows NT não se pode parar a si próprio.

O código de retorno secundário (se existir) apresenta um número de erro que é devolvido pelo seu sistema operativo.

**Resposta do Utilizador:** Assegure-se de que TCP/IP está totalmente instalado e configurado neste computador e de que a rede se encontra operacional. Se assim for, reinicie o computador e repita a operação.

**DWC06105E A chamada da função de socket, connect(), falhou. Sistema central de destino: "<nome-sist-central>". Porta de destino: "<ID-porta>". Contagem da repetição: "<contagem>". Intervalo da repetição: "<intervalo>".**

**Explicação:** O software de sockets TCP/IP do Windows NT não se pode ligar a um processo associado e falhou com um erro diferente de ECONNREFUSED.

O código de retorno secundário (se existir) apresenta um número de erro que é devolvido pelo seu sistema operativo.

**Resposta do Utilizador:** Assegure-se de que TCP/IP está totalmente instalado e configurado neste computador e de que a rede se encontra operacional. Se assim for, reinicie o computador e repita a operação.

**DWC06106E As repetições de chamada da função de socket, connect(), falharam. Não foi possível enviar a mensagem. Sistema central de destino: "<nome-sist-central>". Porta de destino: "<ID-porta>". Tentativas de ligação: "<quantidade>".**

**Explicação:** Ocorreu uma destas situações: o Data Warehouse Center não pôde estabelecer uma ligação TCP/IP ao processo associado, ou um processo de agente teve uma conclusão anormal, ou então a licença do seu Data Warehouse Center expirou.

O código de retorno secundário (se existir) apresenta um número de erro que é devolvido pelo seu sistema operativo.

**Resposta do Utilizador:** Assegure-se de que o servidor de armazém, o registador cronológico e o daemon de agente remoto (caso aplicável) estão a ser executados em Serviços NT. Por outro lado, se a sua licença de Data Warehouse Center expirou, contacte a Assistência ao Software da IBM.

# **DWC06107E A chamada da função de socket, accept(), falhou.**

**Explicação:** O software de sockets TCP/IP não pode aceitar dados de um processo associado.

O código de retorno secundário (se existir) apresenta um número de erro que é devolvido pelo seu sistema operativo.

**Resposta do Utilizador:** Assegure-se de que TCP/IP está totalmente instalado e configurado neste computador e de que a rede se encontra operacional. Se assim for, reinicie o computador e repita a operação.

## **DWC06108E A chamada da função de socket recv() falhou ao tentar receber os bytes de comprimento da mensagem. Comprimento esperado em bytes: "<comp>".**

**Explicação:** O software de sockets TCP/IP foi interrompido ao receber os primeiros quatro bytes de dados de um processo associado.

O código de retorno secundário (se existir) apresenta um número de erro que é devolvido pelo seu sistema operativo.

**Resposta do Utilizador:** Assegure-se de que TCP/IP está totalmente instalado e configurado neste computador e de que a rede se encontra operacional. Se assim for, reinicie o computador e repita a operação.

**DWC06109E A chamada da função de socket recv() falhou ao tentar receber os dados da mensagem. Comprimento esperado em bytes: "<comp>".**

**Explicação:** O software de sockets TCP/IP foi interrompido ao receber os dados de mensagem de um processo associado.

O código de retorno secundário (se existir) apresenta um número de erro que é devolvido pelo seu sistema operativo.

**Resposta do Utilizador:** Assegure-se de que TCP/IP está totalmente instalado e configurado neste computador e de que a rede se encontra

operacional. Se assim for, reinicie o computador e repita a operação.

**DWC06110E A chamada da função de socket, send(), falhou. Sistema central de destino: "<nome-sist-central>". Porta de destino: "<ID-porta>". Comprimento da mensagem em bytes: "<comp>".**

**Explicação:** O software de sockets TCP/IP foi interrompido ao receber os primeiros quatro bytes de dados de um processo associado.

O código de retorno secundário (se existir) apresenta um número de erro que é devolvido pelo seu sistema operativo.

**Resposta do Utilizador:** Assegure-se de que TCP/IP está totalmente instalado e configurado neste computador e de que a rede se encontra operacional. Se assim for, reinicie o computador e repita a operação.

# **DWC06111E A chamada da função de socket, closesocket(), falhou.**

**Explicação:** O software de sockets TCP/IP não pode fechar um socket ligado a um processo associado.

O código de retorno secundário (se existir) apresenta um número de erro que é devolvido pelo seu sistema operativo.

**Resposta do Utilizador:** Assegure-se de que TCP/IP está totalmente instalado e configurado neste computador e de que a rede se encontra operacional. Se assim for, reinicie o computador e repita a operação.

# **DWC06112E A chamada da função de socket, getsockname(), falhou. Porta#: "<núm-porta>".**

**Explicação:** O software de sockets TCP/IP não pode obter o endereço do socket actual.

O código de retorno secundário (se existir) apresenta um número de erro que é devolvido pelo seu sistema operativo.

**Resposta do Utilizador:** Assegure-se de que

TCP/IP está totalmente instalado e configurado neste computador e de que a rede se encontra operacional. Se assim for, reinicie o computador e repita a operação.

#### **DWC06113E A chamada da função de socket, gethostbyname(), falhou. Nome de sistema central: "<nome-sist-central>".**

**Explicação:** O software de sockets TCP/IP não pode obter o nome de sistema central simbólico. Verifique se o ficheiro \etc\hosts existe.

O código de retorno secundário (se existir) apresenta um número de erro que é devolvido pelo seu sistema operativo.

**Resposta do Utilizador:** Assegure-se de que TCP/IP está totalmente instalado e configurado neste computador e de que a rede se encontra operacional. Se assim for, reinicie o computador e repita a operação.

Poderá considerar a adição do nome do sistema central de destino (se estiver disponível) ao seu ficheiro \etc\hosts.

## **DWC06114E A chamada da função de socket, gethostname(), falhou.**

**Explicação:** O software de sockets TCP/IP não pode obter o nome de sistema central simbólico.

O código de retorno secundário (se existir) apresenta um número de erro que é devolvido pelo seu sistema operativo.

**Resposta do Utilizador:** Assegure-se de que TCP/IP está totalmente instalado e configurado neste computador e de que a rede se encontra operacional. Se assim for, reinicie o computador e repita a operação.

# **DWC06115E A chamada da função de socket, getservbyname(), falhou. Nome de** serviço: "<nome-serviço>".

**Explicação:** O software de sockets TCP/IP não pode obter o nome de serviço simbólico a partir do ficheiro \etc\services.

O código de retorno secundário (se existir)

apresenta um número de erro que é devolvido pelo seu sistema operativo.

**Resposta do Utilizador:** Verifique se o ficheiro etc\services existe. Assegure-se de que TCP/IP está totalmente instalado e configurado neste computador e de que a rede se encontra operacional. Se assim for, reinicie o computador e repita a operação.

## **DWC06116E A chamada da função de socket, inet\_ntoa, falhou. Nome de sistema central: "<nome-sist-central>".**

**Explicação:** O software de sockets TCP/IP não pode converter o endereço da Internet de 32 bits em notação decimal com pontos.

O código de retorno secundário (se existir) apresenta um número de erro que é devolvido pelo seu sistema operativo.

**Resposta do Utilizador:** Assegure-se de que TCP/IP está totalmente instalado e configurado neste computador e de que a rede se encontra operacional. Se assim for, reinicie o computador e repita a operação.

## **DWC06117E O servidor de armazém "<nome-sist-central>" na porta# "<ID-porta>" não está actualmente a responder.**

**Explicação:** O servidor de armazém "<nome-sist-central>" na porta# "<ID-porta>" não está actualmente a responder.

O código de retorno secundário (se existir) apresenta um número de erro que é devolvido pelo seu sistema operativo.

**Resposta do Utilizador:** Abra a applet Serviços no painel de controlo e verifique o estado do Servidor de Data Warehouse Center e dos Serviços de Registador Cronológico do Data Warehouse Center. Reinicie um ou ambos conforme o necessário.

# **DWC06118E Falhou a sua tentativa de iniciar sessão no servidor de armazém.**

**Explicação:** O cliente do Data Warehouse Center tentou utilizar todos os endereços de IP de clientes locais disponíveis para comunicar com o servidor de armazém. Todavia, nenhum dos endereços de IP de clientes locais pôde receber respostas do servidor de armazém.

**Resposta do Utilizador:** Verifique se o seu servidor de armazém está activo e se a comunicação TCP/IP entre o seu cliente local e o servidor de armazém está activa.

# **DWC06119E O cliente do armazém não conseguiu receber uma resposta do servidor do armazém.**

**Resposta do Utilizador:** Verifique se o servidor de armazém está activo e se a comunicação TCP/IP entre o seu cliente local e o servidor de armazém está activa. Em seguida feche o Data Warehouse Center e inicie sessão novamente.

# **DWC06200E Ocorreu um erro de comunicações inesperado.**

**Explicação:** O TCP/IP não está devidamente configurado ou especificou o servidor errado quando iniciou sessão.

**Resposta do Utilizador:** Verifique se o TCP/IP está configurado correctamente. Se assim for, assegure-se de que o servidor que especificou quando iniciou sessão está correcto.

## **DWC07000E O servidor de armazém não conseguiu obter o passo "<nome-passo>". O erro ocorreu ao processar um trabalho do tipo "<tipo-trabalho>" para a edição "<núm-edição>".**

**Explicação:** O Data Warehouse Center não conseguiu obter os metadados da base de dados de controlo relativos ao passo.

**Resposta do Utilizador:** Verifique se a definição de passo ainda existe e se a base de dados de controlo ainda está acessível a partir do

computador servidor de armazém. Se o erro persistir, registe todos os detalhes da mensagem de erro e contacte a Assistência ao Software da IBM com essas informações.

## **DWC07001E O servidor de armazém não conseguiu actualizar o passo "<nome-passo>". O erro ocorreu ao processar um trabalho do tipo "<tipo-trabalho>".**

**Explicação:** O Data Warehouse Center não conseguiu guardar as alterações á definição de um passo na base de dados de controlo.

**Resposta do Utilizador:** Verifique se a definição de passo ainda existe e se a base de dados de controlo ainda está acessível a partir do computador servidor de armazém. Se o erro persistir, registe todos os detalhes da mensagem de erro e contacte a Assistência ao Software da IBM com essas informações.

# **DWC07003E O servidor de armazém não conseguiu alterar o estado do passo "<nome-passo>". O erro ocorreu ao processar um trabalho do tipo "<tipo-trabalho>".**

**Explicação:** Ocorreu um erro interno do Data Warehouse Center.

**Resposta do Utilizador:** Registe todos os detalhes desta mensagem e contacte a Assistência ao Software da IBM com essas informações.

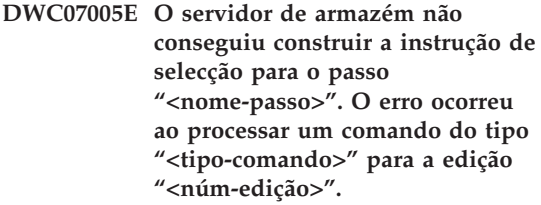

**Explicação:** O Data Warehouse Center não conseguiu obter o SQL da base de dados de controlo definido para um passo.

**DWC07006E O servidor de armazém não conseguiu construir a instrução de inserção para o passo "<nome-passo>". O erro ocorreu ao processar um comando do tipo "<tipo-comando>" para a edição "<núm-edição>".**

**Explicação:** O Data Warehouse Center não conseguiu obter os metadados da base de dados de controlo necessários para construir o SQL por forma a inserir linhas na tabela de destino.

**Resposta do Utilizador:** Verifique o código de erro secundário (RC2) e tome as medidas recomendadas.

**DWC07007E O servidor de armazém não conseguiu construir a instrução de eliminação para o passo "<nome-passo>". O erro ocorreu ao processar um comando do tipo "<tipo-comando>" para a edição "<núm-edição>".**

**Explicação:** O Data Warehouse Center não conseguiu obter os metadados da base de dados de controlo necessários para construir uma instrução SQL de eliminação.

**Resposta do Utilizador:** Verifique o código de erro secundário (RC2) e tome as medidas recomendadas.

**DWC07008E O servidor de armazém não conseguiu construir a instrução de criação para o passo "<nome-passo>". O erro ocorreu ao processar um comando do tipo "<tipo-comando>" para a edição "<núm-edição>".**

**Explicação:** O Data Warehouse Center não conseguiu obter os metadados da base de dados de controlo necessários para construir uma instrução CREATE TABLE.

**Resposta do Utilizador:** Verifique o código de erro secundário (RC2) e tome as medidas recomendadas.

**DWC07009E O servidor de armazém não conseguiu construir a instrução de abandono para o passo "<nome-passo>". O erro ocorreu ao processar um comando do tipo "<tipo-comando>" para a edição "<núm-edição>".**

**Explicação:** O Data Warehouse Center não conseguiu obter os metadados da base de dados de controlo necessários para construir uma instrução DROP TABLE.

**Resposta do Utilizador:** Verifique o código de erro secundário (RC2) e tome as medidas recomendadas.

**DWC07010E O servidor de armazém não conseguiu obter a contagem de repetição para o passo "<nome-passo>". O erro ocorreu ao processar um trabalho do tipo "<tipo-trabalho>" para a edição "<núm-edição>".**

**Explicação:** O Data Warehouse Center não conseguiu obter da base de dados de controlo o número máximo de tentativas de repetição para o passo.

**Resposta do Utilizador:** Verifique o código de erro secundário (RC2) e tome as medidas recomendadas.

**DWC07011E O servidor de armazém não conseguiu obter o intervalo de repetições para o passo "<nome-passo>". O erro ocorreu ao processar um trabalho do tipo "<tipo-trabalho>" para a edição "<núm-edição>".**

**Explicação:** O Data Warehouse Center não conseguiu obter da base de dados de controlo o intervalo de repetições para o passo.

**DWC07012E O servidor de armazém não conseguiu listar os passos descendentes do passo "<nome-passo>". O erro ocorreu ao processar um trabalho do tipo "<tipo-trabalho>" para a edição "<núm-edição>".**

**Explicação:** O Data Warehouse Center não conseguiu obter da base de dados de controlo a lista de passos descendentes para o passo.

**Resposta do Utilizador:** Verifique o código de erro secundário (RC2) e tome as medidas recomendadas.

**DWC07013E O servidor de armazém não conseguiu listar os passos em cascata simultâneos do passo "<nome-passo>". O erro ocorreu ao processar um trabalho do tipo "<tipo-trabalho>" para a edição "<núm-edição>".**

**Explicação:** O Data Warehouse Center não conseguiu obter da base de dados de controlo a lista de passos que estão em cascata a partir do dito passo.

**Resposta do Utilizador:** Verifique o código de erro secundário (RC2) e tome as medidas recomendadas.

**DWC07014E O servidor de armazém não conseguiu listar os passos em cascata do passo "<nome-passo>". O erro ocorreu ao processar um trabalho do tipo "<tipo-trabalho>" para a edição "<núm-edição>".**

**Explicação:** O Data Warehouse Center não conseguiu obter da base de dados de controlo a lista de passos que estão em cascata a partir do dito passo.

**Resposta do Utilizador:** Verifique o código de erro secundário (RC2) e tome as medidas recomendadas.

**DWC07015E O servidor de armazém não conseguiu listar as marcações do passo "<nome-passo>". O erro ocorreu ao processar um trabalho do tipo "<tipo-trabalho>" para a edição "<núm-edição>".**

**Explicação:** O Data Warehouse Center não conseguiu obter da base de dados de controlo as marcações para o passo.

**Resposta do Utilizador:** Verifique o código de erro secundário (RC2) e tome as medidas recomendadas.

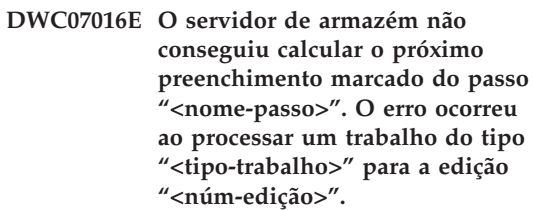

**Explicação:** O Data Warehouse Center não conseguiu calcular a próxima data numa marcação recorrente.

**Resposta do Utilizador:** Verifique o código de erro secundário (RC2) e tome as medidas recomendadas.

# **DWC07017E O servidor de armazém não conseguiu obter a base de dados "<nome-base-dados>". O erro ocorreu ao processar um trabalho do tipo "<tipo-trabalho>".**

**Explicação:** O Data Warehouse Center não conseguiu obter os metadados da base de dados de controlo relativos à base de dados.

**DWC07018E O servidor de armazém não conseguiu obter a base de dados de origem para o passo "<nome-passo>". O erro ocorreu durante o processamento de "<tipo-operação>" para a edição "<núm-edição>".**

**Explicação:** O Data Warehouse Center não conseguiu obter os metadados da base de dados de controlo relativos à base de dados de origem. O Data Warehouse Center tentou obter os dados ao executar o tipo de operação especificado.

**Resposta do Utilizador:** Verifique o código de erro secundário (RC2) e tome as medidas recomendadas.

**DWC07019E O servidor de armazém não conseguiu obter a base de dados de destino para o passo "<passo>". O erro ocorreu durante o processamento de "<tipo-operação>" para a edição "<núm-edição>".**

**Explicação:** O servidor de armazém não conseguiu obter a base de dados de destino para o passo "<nome-passo>". O erro ocorreu durante o processamento de "<tipo-operação>" para a edição "<núm-edição>".

**Resposta do Utilizador:** Verifique o código de erro secundário (RC2) e tome as medidas recomendadas.

**DWC07020E O servidor de armazém não conseguiu obter a informação de definição de atributos por correspondência para o passo "<nome-passo>". O erro ocorreu ao processar um comando do tipo "<tipo-comando>" para a edição "<núm-edição>".**

**Explicação:** O Data Warehouse Center não conseguiu obter os metadados da base de dados de controlo necessários para definir por correspondência as colunas seleccionadas pela instrução SELECT para as tabelas de origem para as colunas da instrução INSERT para a tabela de destino.

**Resposta do Utilizador:** Verifique o código de erro secundário (RC2) e tome as medidas recomendadas.

**DWC07021E O servidor de armazém não conseguiu obter um atributo de output para o passo "<nome-passo>". O erro ocorreu ao processar um comando do tipo "<tipo-comando>" para a edição "<núm-edição>".**

**Explicação:** O Data Warehouse Center não conseguiu obter os metadados da base de dados de controlo necessários às colunas da instrução INSERT para a tabela de destino.

**Resposta do Utilizador:** Verifique o código de erro secundário (RC2) e tome as medidas recomendadas.

**DWC07022E O servidor de armazém não conseguiu obter um atributo de input do passo "<nome-passo>". O erro ocorreu ao processar um comando do tipo "<tipo-comando>" para a edição "<núm-edição>".**

**Explicação:** O Data Warehouse Center não conseguiu obter os metadados da base de dados de controlo necessários às colunas da instrução SELECT para as tabelas de origem.

**Resposta do Utilizador:** Verifique o código de erro secundário (RC2) e tome as medidas recomendadas.

**DWC07023E O servidor de armazém não conseguiu obter o local de agente para o passo "<nome-passo>". O erro ocorreu ao processar a edição "<núm-edição>".**

**Explicação:** O Data Warehouse Center não conseguiu obter os metadados da base de dados de controlo necessários à ligação a um local de agente.

**Resposta do Utilizador:** Verifique o código de erro secundário (RC2) e tome as medidas recomendadas.

#### **DWC07024E O servidor de armazém não conseguiu obter o local de agente para a base de dados "<nome-base-dados>".**

**Explicação:** O Data Warehouse Center não conseguiu obter os metadados do local de agente a partir da base de dados de controlo relativos à base de dados.

**Resposta do Utilizador:** Verifique o código de erro secundário (RC2) e tome as medidas recomendadas.

**DWC07025E O servidor de armazém não conseguiu obter a função de agregação para o passo "<nome-passo>". O erro ocorreu durante o processamento de "<tipo-operação>" para a edição "<núm-edição>".**

**Explicação:** O Data Warehouse Center não conseguiu obter os metadados da base de dados de controlo para um Programa de Data Warehouse Center.

**Resposta do Utilizador:** Verifique o código de erro secundário (RC2) e tome as medidas recomendadas.

**DWC07026E O servidor de armazém não conseguiu obter a base de dados de destino para o passo "<nome-passo>". O erro ocorreu ao processar um comando do tipo "<tipo-comando>" para a edição "<núm-edição>".**

**Explicação:** O Data Warehouse Center não conseguiu obter os metadados da base de dados de controlo relativos à base de dados de destino.

**Resposta do Utilizador:** Verifique o código de erro secundário (RC2) e tome as medidas recomendadas.

**DWC07027E O servidor de armazém não conseguiu listar as bases de dados de origem para o passo "<nome-passo>". O erro ocorreu ao processar um comando do tipo "<tipo-comando>" para a edição "<núm-edição>".**

**Explicação:** O Data Warehouse Center não conseguiu obter os metadados da base de dados de controlo relativos à base de dados de destino.

**Resposta do Utilizador:** Verifique o código de erro secundário (RC2) e tome as medidas recomendadas.

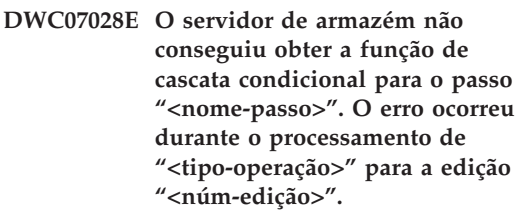

**Explicação:** O Data Warehouse Center não conseguiu obter os metadados da base de dados de controlo para um programa de cascata condicional ou de pós-processamento.

**Resposta do Utilizador:** Verifique o código de erro secundário (RC2) e tome as medidas recomendadas.

**DWC07029E O servidor de armazém não conseguiu listar os passos em cascata condicional a partir do passo "<nome-passo>". O erro ocorreu ao processar um trabalho do tipo "<tipo-trabalho>" para a edição "<núm-edição>".**

**Explicação:** O Data Warehouse Center não conseguiu obter da base de dados de controlo a lista de passos para os quais o dito passo faz cascata condicional.

**DWC07030E O servidor de armazém não conseguiu obter as instruções de concessão para o passo "<nome-passo>". O erro ocorreu ao processar um comando do tipo "<tipo-comando>" para a edição "<núm-edição>".**

**Explicação:** O servidor de armazém não conseguiu obter da base de dados de controlo as instruções SQL GRANT para o passo.

**Resposta do Utilizador:** Verifique o código de erro secundário (RC2) e tome as medidas recomendadas.

**DWC07031E O servidor de armazém não conseguiu listar os nomes alternativos para o passo "<nome-passo>". O erro ocorreu ao processar um comando do tipo "<tipo-comando>" para a edição "<núm-edição>".**

**Explicação:** O Data Warehouse Center não conseguiu obter da base de dados de controlo a lista de nomes alternativos definidos pelo Data Warehouse Center para o passo.

**Resposta do Utilizador:** Verifique o código de erro secundário (RC2) e tome as medidas recomendadas.

**DWC07032E O servidor de armazém não conseguiu obter a instrução de criação para o nome alternativo "<nome-alternativo>" do passo "<nome-passo>". O erro ocorreu ao processar um comando do tipo "<tipo-comando>" para a edição "<núm-edição>".**

**Explicação:** O Data Warehouse Center não conseguiu obter os metadados da base de dados de controlo necessários para gerar o SQL por forma a criar um nome alternativo para o passo.

**Resposta do Utilizador:** Verifique o código de erro secundário (RC2) e tome as medidas recomendadas.

**DWC07033E O servidor de armazém não conseguiu obter a instrução de abandono para o nome alternativo "<nome-alternativo>" do passo "<nome-passo>". O erro ocorreu ao processar um comando do tipo "<tipo-comando>" para a edição "<núm-edição>".**

**Explicação:** O Data Warehouse Center não conseguiu obter os metadados da base de dados de controlo necessários para gerar o SQL por forma a abandonar um nome alternativo para o passo.

**Resposta do Utilizador:** Verifique o código de erro secundário (RC2) e tome as medidas recomendadas.

**DWC07034E O servidor de armazém não conseguiu listar os atributos de origem para o passo "<nome-passo>". O erro ocorreu ao processar um comando do tipo "<tipo-comando>" para a edição "<núm-edição>".**

**Explicação:** O Data Warehouse Center não conseguiu obter os metadados da base de dados de controlo relativos ao atributo do passo.

**Resposta do Utilizador:** Verifique o código de erro secundário (RC2) e tome as medidas recomendadas.

## **DWC07035E O servidor de armazém não conseguiu obter o utilizador "<nome-utilizador>". O erro ocorreu em resposta a um pedido de autenticação do cliente "<nome-cliente>".**

**Explicação:** O Data Warehouse Center não conseguiu obter o ID de utilizador especificado da base de dados de controlo.

**Resposta do Utilizador:** Verifique se o ID de utilizador fornecido está correcto e se ainda está definido para o servidor do Data Warehouse Center.

# **DWC07036E O servidor de armazém não conseguiu obter o passo da base de dados "<nome-base-dados>". O erro ocorreu ao processar o comando do tipo "<tipo-comando>".**

**Explicação:** O Data Warehouse Center não conseguiu obter da base de dados de controlo um passo associado à base de dados de destino.

**Resposta do Utilizador:** Verifique o código de erro secundário (RC2) e tome as medidas recomendadas.

**DWC07037E O servidor de armazém não conseguiu obter a cadeia de ligação para a edição "<núm-edição>" do passo "<nome-passo>". O erro ocorreu ao processar o comando do tipo "<tipo-comando>".**

**Explicação:** O Data Warehouse Center não conseguiu obter da base de dados de controlo a cadeia de ligação ODBC que tem de ser usada para ligar à base de dados de destino.

**Resposta do Utilizador:** Verifique o código de erro secundário (RC2) e tome as medidas recomendadas.

**DWC07038E O servidor de armazém não conseguiu construir a instrução de alteração para o passo "<nome-passo>". O erro ocorreu ao processar o comando do tipo "<tipo-comando>".**

**Explicação:** O Data Warehouse Center não conseguiu obter os metadados da base de dados de controlo necessários para construir uma instrução SQL ALTER TABLE para o passo.

**Resposta do Utilizador:** Verifique o código de erro secundário (RC2) e tome as medidas recomendadas.

# **DWC07039E O servidor de armazém recebeu um tipo de passo não válido, "<identificador>", para o passo "<nome-passo>" da base de dados de controlo.**

**Explicação:** Ocorreu um erro interno do Data Warehouse Center ou a base de dados de controlo contém metadados não válidos.

**Resposta do Utilizador:** Registe todos os detalhes desta mensagem e contacte a Assistência ao Software da IBM com essas informações.

## **DWC07040E O servidor de armazém recebeu um tipo de programa não válido, "<identificador-tipo-programa>", para o passo "<nome-passo>" da base de dados de controlo.**

**Explicação:** Ocorreu um erro interno do Data Warehouse Center ou a base de dados de controlo contém metadados não válidos.

**Resposta do Utilizador:** Registe todos os detalhes desta mensagem e contacte a Assistência ao Software da IBM com essas informações.

**DWC07041E O servidor de armazém não pôde gerar uma linha de comandos de Programa do Data Warehouse Center para a edição "<núm-edição>" do passo "<nome-passo>".**

**Explicação:** O Data Warehouse Center não conseguiu obter da base de dados de controlo os parâmetros de linha de comandos para um Programa de Data Warehouse Center.

**Resposta do Utilizador:** Verifique o código de erro secundário (RC2) e tome as medidas recomendadas.

# **DWC07042E O servidor de armazém não pôde gerar uma instrução SQL CALL para a edição "<núm-edição>" do** passo "<nome-passo>".

**Explicação:** O Data Warehouse Center não conseguiu obter os metadados da base de dados de controlo necessários para gerar uma instrução SQL CALL para um procedimento armazenado.

**Resposta do Utilizador:** Verifique o código de erro secundário (RC2) e tome as medidas recomendadas.

**DWC07043E O servidor de armazém não pôde obter os dados da base de dados relativos a um procedimento armazenado para a edição "<núm-edição>" do passo "<nome-passo>".**

**Explicação:** O servidor de armazém não conseguiu obter a base de dados de destino a partir do passo.

**Resposta do Utilizador:** Verifique o código de erro secundário (RC2) e tome as medidas recomendadas.

**DWC07044E O servidor de armazém não conseguiu listar os passos que falharam a cascata do passo "<nome-passo>". O erro ocorreu ao processar um trabalho do tipo "<tipo-trabalho>" para a edição "<núm-edição>".**

**Explicação:** O servidor de armazém não conseguiu listar os passos que falharam a cascata.

**Resposta do Utilizador:** Verifique o código de erro secundário (RC2) e tome as medidas recomendadas.

**DWC07045E O servidor de armazém não conseguiu listar os passos que falharam a activação a partir do passo "<nome-passo>". O erro ocorreu ao processar um trabalho do tipo "<tipo-trabalho>" para a edição "<núm-edição>".**

**Explicação:** O servidor de armazém não conseguiu listar os passos que falharam a activação a partir do passo "<nome-passo>". O erro ocorreu ao processar um trabalho do tipo "<tipo-trabalho>" para a edição "<núm-edição>". **Resposta do Utilizador:** Verifique o código de erro secundário (RC2) e tome as medidas recomendadas.

**DWC07046E O servidor de armazém não pôde obter os dados de parâmetros de programa do Data Warehouse Center relativos a um procedimento armazenado para a edição "<núm-edição>" do passo "<nome-passo>".**

**Explicação:** O Data Warehouse Center não conseguiu obter os dados dos parâmetros de procedimento armazenado a partir da base de dados de controlo.

**Resposta do Utilizador:** Verifique o código de erro secundário (RC2) e tome as medidas recomendadas.

**DWC07047E O servidor de armazém não conseguiu actualizar o parâmetro de configuração do nome de componente "<nomecomponente>" e valor "<valor>".**

**Explicação:** Ocorreu um erro interno do Data Warehouse Center.

**Resposta do Utilizador:** Registe todos os detalhes desta mensagem e contacte a Assistência ao Software da IBM com essas informações.

### **DWC07048E O servidor de armazém não conseguiu obter o ID de recurso de dados a partir da base de dados de controlo.**

**Explicação:** O servidor de armazém não conseguiu obter o ID de recurso de dados a partir da base de dados de controlo.

**Resposta do Utilizador:** Verifique se existe ligação entre o servidor de armazém e a base de dados de controlo. Se assim for, registe todos os detalhes desta mensagem de erro e contacte a Assistência ao Software da IBM com essas informações.

**DWC07049E O servidor de armazém não conseguiu obter a autoridade do utilizador a partir da base de dados de controlo.**

**Explicação:** O servidor de armazém não conseguiu obter a autoridade do utilizador a partir da base de dados de controlo.

**Resposta do Utilizador:** Verifique se o ID de utilizador e a palavra-passe estão correctos. (Estes dependem de maiúsculas e minúsculas.) Se o problema persistir, registe todos os detalhes da mensagem de erro e contacte a Assistência ao Software da IBM com essas informações.

# **DWC07050E O servidor de armazém não conseguiu criar a edição "<núm-edição>" do passo "<nome-passo>".**

**Explicação:** Ocorreu um erro interno do Data Warehouse Center ou a base de dados de controlo contém metadados não válidos.

**Resposta do Utilizador:** Registe todos os detalhes desta mensagem e contacte a Assistência ao Software da IBM com essas informações.

**DWC07051E O servidor de armazém não conseguiu marcar a edição "<núm-edição>" do passo "<nome-passo>".**

**Explicação:** O servidor de armazém não conseguiu actualizar as suas tabelas de controlo.

**Resposta do Utilizador:** Verifique se o servidor de armazém ainda tem conectividade em relação à base de dados de controlo. Se assim for, registe todos os detalhes desta mensagem de erro e contacte a Assistência ao Software da IBM com essas informações.

**DWC07052E O servidor de armazém não conseguiu iniciar o preenchimento da edição "<núm-edição>" do** passo "<nome-passo>".

**Explicação:** O servidor de armazém não conseguiu actualizar as suas tabelas de controlo. **Resposta do Utilizador:** Verifique se o servidor de armazém ainda tem conectividade em relação à base de dados de controlo. Se assim for, registe todos os detalhes desta mensagem de erro e contacte a Assistência ao Software da IBM com essas informações.

**DWC07053E O servidor de armazém não conseguiu concluir o preenchimento da edição "<núm-edição>" do passo "<nome-passo>".**

**Explicação:** O servidor de armazém não conseguiu actualizar as suas tabelas de controlo.

**Resposta do Utilizador:** Verifique se o servidor de armazém ainda tem conectividade em relação à base de dados de controlo. Se assim for, registe todos os detalhes desta mensagem de erro e contacte a Assistência ao Software da IBM com essas informações.

## **DWC07054E O servidor de armazém não conseguiu iniciar a supressão da edição "<núm-edição>" do passo "<nome-passo>".**

**Explicação:** O servidor de armazém não conseguiu actualizar as suas tabelas de controlo.

**Resposta do Utilizador:** Verifique se o servidor de armazém ainda tem conectividade em relação à base de dados de controlo. Se assim for, registe todos os detalhes desta mensagem de erro e contacte a Assistência ao Software da IBM com essas informações.

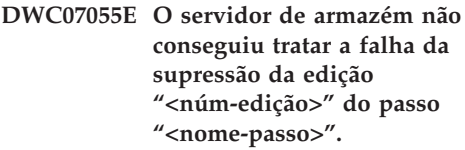

**Explicação:** Ocorreu um erro interno do Data Warehouse Center.

**Resposta do Utilizador:** Registe todos os detalhes desta mensagem e contacte a Assistência ao Software da IBM com essas informações.

## **DWC07056E O servidor de armazém não conseguiu eliminar a edição "<núm-edição>" do passo "<nome-passo>".**

**Explicação:** O servidor de armazém não conseguiu actualizar as suas tabelas de controlo.

**Resposta do Utilizador:** Verifique se o servidor de armazém ainda tem conectividade em relação à base de dados de controlo. Se assim for, registe todos os detalhes desta mensagem de erro e contacte a Assistência ao Software da IBM com essas informações.

## **DWC07057E O servidor de armazém não conseguiu eliminar as edições marcadas do passo "<nome-passo>".**

**Explicação:** O servidor de armazém não conseguiu actualizar as suas tabelas de controlo.

**Resposta do Utilizador:** Verifique se o servidor de armazém ainda tem conectividade em relação à base de dados de controlo. Se assim for, registe todos os detalhes desta mensagem de erro e contacte a Assistência ao Software da IBM com essas informações.

# **DWC07058E O servidor de armazém não conseguiu eliminar as edições do** passo "<nome-passo>".

**Explicação:** O servidor de armazém não conseguiu actualizar as suas tabelas de controlo.

**Resposta do Utilizador:** Verifique se o servidor de armazém ainda tem conectividade em relação à base de dados de controlo. Se assim for, registe todos os detalhes desta mensagem de erro e contacte a Assistência ao Software da IBM com essas informações.

## **DWC07059E O servidor de armazém não conseguiu obter a edição "<núm-edição>" do passo "<nome-passo>". O erro ocorreu ao processar um trabalho do tipo "<tipo-trabalho>".**

**Explicação:** O servidor de armazém não conseguiu consultar as suas tabelas de controlo.

**Resposta do Utilizador:** Verifique se o servidor de armazém ainda tem conectividade em relação à base de dados de controlo. Se assim for, registe todos os detalhes desta mensagem de erro e contacte a Assistência ao Software da IBM com essas informações.

**DWC07060E O servidor de armazém não conseguiu obter a edição mais antiga do passo "<nome-passo>". O erro ocorreu ao processar um trabalho do tipo "<tipo-trabalho>".**

**Explicação:** O servidor de armazém não conseguiu consultar as suas tabelas de controlo.

**Resposta do Utilizador:** Verifique se o servidor de armazém ainda tem conectividade em relação à base de dados de controlo. Se assim for, registe todos os detalhes desta mensagem de erro e contacte a Assistência ao Software da IBM com essas informações.

## **DWC07061E O servidor de armazém não conseguiu obter as edições que estavam em curso quando o servidor foi interrompido da última vez.**

**Explicação:** O servidor de armazém não conseguiu consultar as suas tabelas de controlo.

**Resposta do Utilizador:** Verifique se o servidor de armazém ainda tem conectividade em relação à base de dados de controlo. Se assim for, registe todos os detalhes desta mensagem de erro e contacte a Assistência ao Software da IBM com essas informações.

**DWC07062E O servidor de armazém detectou que a edição "<núm-edição>" do passo "<nome-passo>" tem um estado não válido para reinício.**

**Explicação:** Ocorreu um erro interno do Data Warehouse Center ou a base de dados de controlo contém metadados não válidos.

**Resposta do Utilizador:** Registe todos os detalhes desta mensagem e contacte a Assistência ao Software da IBM com essas informações.

## **DWC07063E O servidor de armazém não conseguiu obter aa edições que estão marcadas para serem preenchidas.**

**Explicação:** O servidor de armazém não conseguiu consultar as suas tabelas de controlo.

**Resposta do Utilizador:** Verifique se o servidor de armazém ainda tem conectividade em relação à base de dados de controlo. Se assim for, registe todos os detalhes desta mensagem de erro e contacte a Assistência ao Software da IBM com essas informações.

# **DWC07064E O servidor de armazém não conseguiu actualizar a edição com o número de edição do seu ascendente.**

**Explicação:** O servidor de armazém não conseguiu actualizar as suas tabelas de controlo.

**Resposta do Utilizador:** Verifique se o servidor de armazém ainda tem conectividade em relação à base de dados de controlo. Se assim for, registe todos os detalhes desta mensagem de erro e contacte a Assistência ao Software da IBM com essas informações.

# **DWC07066E O servidor de armazém foi encerrado antes de esta edição terminar o preenchimento.**

**Explicação:** Mensagem informativa. A edição do passo não terminou o preenchimento antes de o servidor de armazém ser encerrado; foram removidas todas as alterações à tabela de

destino. Os passos são preenchidos numa única unidade de trabalho. Caso o servidor de armazém seja encerrado durante a execução de um passo, serão removidas todas as alterações à tabela de destino.

**Resposta do Utilizador:** Execute novamente o passo em falha.

# **DWC07067E O servidor de armazém foi encerrado antes de esta edição terminar a supressão.**

**Explicação:** Mensagem informativa. A edição do passo não terminou a supressão antes de o servidor de Data Warehouse Center ser encerrado; foram removidas todas as alterações à tabela de destino. Caso o servidor de armazém seja encerrado durante a supressão de um passo, serão restauradas todas as linhas eliminadas na tabela de destino.

**Resposta do Utilizador:** Suprima novamente a edição do passo.

## **DWC07068E O servidor de armazém não estava em execução durante o período de tempo em que esta edição estava marcada para executar.**

**Explicação:** Esta mensagem aplica-se somente se o servidor de armazém estiver configurado para reinício manual. Este passo estava marcado para executar durante o período de tempo em que o servidor de Data Warehouse Center estava encerrado. Pode evitar este erro configurando o servidor de armazém para reinício automático; assim os passos falhados serão automaticamente reiniciados quando o servidor também o for. Todavia, o reinício automático não é recomendado porque pode iniciar passos em momentos indesejáveis. Além disso, pode esgotar recursos de sistema, dado que todos os passos falhados serão iniciados em simultâneo.

**Resposta do Utilizador:** Caso necessite de actualizar este passo antes do próximo momento marcado, reinicie-o ou volte a marcá-lo manualmente.

Determine a razão de o servidor ter sido encerrado no momento em que a edição deste passo estava marcada para executar.

## **DWC07069E O servidor de armazém foi encerrado antes de esta edição terminar o cancelamento.**

**Explicação:** A edição do passo não terminou o cancelamento antes de o servidor de armazém ter sido encerrado.

**Resposta do Utilizador:** Suprima a edição do passo na janela Trabalho em Curso.

**DWC07100E O servidor de armazém não conseguiu ligar-se à base de dados de controlo "<nome-base-dadoscontrolo>" com o ID de utilizador "<ID-utilizador>".**

**Explicação:** O servidor de armazém tentou ligar-se à base de dados de controlo com um ID de utilizador que não é válido. O ID de utilizador já não está autorizado a aceder à base de dados de controlo, ou então introduziu-se um ID de utilizador não válido ou mal escrito durante a inicialização.

**Resposta do Utilizador:** Verifique se o ID de utilizador ainda tem autorização para a base de dados de controlo. Verifique se a ortografia e as maiúsculas/minúsculas do ID de utilizador estão correctas.

**DWC07101E O servidor de armazém não conseguiu obter o parâmetro "<nome-parâmetro>" da base de dados de controlo.**

**Explicação:** O Data Warehouse Center não conseguiu obter um dos seus parâmetros de configuração da base de dados de controlo.

**Resposta do Utilizador:** Verifique o código de erro secundário (RC2) e tome as medidas recomendadas.

### **DWC07102E O servidor de armazém obteve um parâmetro de tempo de espera "<nome-parâmetro>" com um valor não válido de "<valor-tempo-espera>".**

**Explicação:** O valor de tempo de espera especificado no bloco de notas Configuração para o dito parâmetro não se encontra no intervalo válido de valores.

**Resposta do Utilizador:** Inicie a applet de configuração do Data Warehouse Center. Altere o valor de tempo de espera para o dito parâmetro no bloco de notas Configuração para um valor válido.

## **DWC07103E O servidor de armazém não conseguiu obter os argumentos de linha de comandos para o seu agente de base de dados.**

**Explicação:** O Data Warehouse Center não conseguiu obter da base de dados de controlo os argumentos de linha de comandos utilizados para iniciar o agente de Data Warehouse Center.

**Resposta do Utilizador:** Verifique o código de erro secundário (RC2) e tome as medidas recomendadas.

### **DWC07104E O servidor de armazém não conseguiu actualizar o parâmetro de configuração "<nome-parâmetro>" com o valor "<valor-parâmetro>".**

**Explicação:** O Data Warehouse Center não conseguiu actualizar o dito parâmetro de configuração na base de dados de controlo.

# **DWC07105E O servidor de armazém não conseguiu armazenar o valor "<valor-parâmetro>" no parâmetro de configuração "<nome-parâmetro>".**

**Explicação:** O Data Warehouse Center não conseguiu armazenar o dito parâmetro de configuração na base de dados de controlo.

**Resposta do Utilizador:** Verifique o código de erro secundário (RC2) e tome as medidas recomendadas.

**DWC07106E O servidor de armazém detectou que o seu nome de sistema central** configurado "<nome-sist-central**instalação>" não coincide com o nome de sistema central do nó no qual está a executar "<nome-sist-central-tcpip>".**

**Explicação:** A causa mais comum deste erro ocorre quando o computador servidor de armazém é deslocado para outro local físico e recebe novo nome de sistema central TCP/IP.

**Resposta do Utilizador:** Abra o bloco de notas Configuração do Data Warehouse Center, seleccione o separador **Servidor** e altere o valor do campo **Nome Sistema Central Servidor** para coincidir com o nome de sistema central TCP/IP configurado para o computador.

# **DWC07150E O servidor de armazém não conseguiu obter o seu nome de sistema central TCP/IP.**

**Explicação:** O subsistema de comunicações do Data Warehouse Center detectou um erro.

**Resposta do Utilizador:** Verifique o código de erro secundário (RC2) e tome as medidas recomendadas.

# **DWC07151E O servidor de armazém não conseguiu obter o TCP/IP para o daemon de agente.**

**Explicação:** O subsistema de comunicações do Data Warehouse Center detectou um erro.

**Resposta do Utilizador:** Verifique o código de erro secundário (RC2) e tome as medidas recomendadas.

## **DWC07152E O servidor de armazém não conseguiu obter o seu número de porta TCP/IP. O nome de serviço do servidor de armazém é "<nome-serviço-tcpip>".**

**Explicação:** O servidor não conseguiu obter o seu número de porta a partir do ficheiro TCP/IP SERVICES, por meio do Nome de Serviço do Servidor fornecido ao Data Warehouse Center.

**Resposta do Utilizador:** Abra o bloco de notas Propriedades do Data Warehouse Center, seleccione o separador **Servidor** e registe o valor do campo **Nome Serviço Servidor**. Verifique se este nome tem uma entrada única no ficheiro TCP/IP SERVICES. Caso existam entradas múltiplas para este nome, elimine quaisquer extras. Se o nome não estiver no ficheiro SERVICES, adicione-o manualmente ou volte a executar o programa de inicialização do Data Warehouse Center. Recomenda-se vivamente que utilize o nome de serviço de servidor e o número de porta predefinidos, que o Data Warehouse Center adiciona automaticamente por si no momento da inicialização.

# **DWC07153E O servidor de armazém não conseguiu criar a fila de mensagens para processar o trabalho do tipo "<tipo-trabalho>" para a edição "<núm-edição>" do** passo "<nome-passo>".

**Explicação:** O subsistema de comunicações do Data Warehouse Center detectou um erro.

**Resposta do Utilizador:** Verifique o código de erro secundário (RC2) e tome as medidas recomendadas.

# **DWC07154E O servidor de armazém não conseguiu criar a sua fila de mensagens primária.**

**Explicação:** O subsistema de comunicações do Data Warehouse Center detectou um erro.

**Resposta do Utilizador:** Verifique o código de erro secundário (RC2) e tome as medidas recomendadas.

**DWC07155E O servidor de armazém não conseguiu destruir a fila de mensagens usada para processar o trabalho do tipo "<tipo-trabalho>" para a edição "<núm-edição>" do** passo "<nome-passo>".

**Explicação:** O subsistema de comunicações do Data Warehouse Center detectou um erro.

**Resposta do Utilizador:** Verifique o código de erro secundário (RC2) e tome as medidas recomendadas.

### **DWC07156E O servidor de armazém não conseguiu destruir a sua fila de mensagens primária.**

**Explicação:** O subsistema de comunicações do Data Warehouse Center detectou um erro.

**Resposta do Utilizador:** Verifique o código de erro secundário (RC2) e tome as medidas recomendadas.

# **DWC07157E O servidor de armazém não conseguiu supervisionar um dos seus processos de agente.**

**Explicação:** O subsistema de comunicações do Data Warehouse Center detectou um erro.

**Resposta do Utilizador:** O subsistema de comunicações do Data Warehouse Center detectou um erro.

# **DWC07158E O servidor de armazém não conseguiu parar de supervisionar um dos seus processos de agente.**

**Explicação:** O subsistema de comunicações do Data Warehouse Center detectou um erro.

**Resposta do Utilizador:** Verifique o código de erro secundário (RC2) e tome as medidas recomendadas.

**DWC07159E O servidor de armazém não conseguiu formatar uma mensagem de agente para processar o comando do tipo "<tipo-comando>" para a edição "<núm-edição>" do passo "<nome-passo>".**

**Explicação:** O subsistema de comunicações do Data Warehouse Center detectou um erro.

**Resposta do Utilizador:** Verifique o código de erro secundário (RC2) e tome as medidas recomendadas.

# **DWC07160E O servidor de armazém não conseguiu formatar uma mensagem de agente para processar o comando do tipo "<tipo-comando>" para a base de dados "<nome-base-dados>".**

**Explicação:** O subsistema de comunicações do Data Warehouse Center detectou um erro.

**Resposta do Utilizador:** Verifique o código de erro secundário (RC2) e tome as medidas recomendadas.

**DWC07161E O servidor de armazém não conseguiu formatar um pedido para iniciar um processo de agente no sistema central "<nome-sist-central>".**

**Explicação:** O subsistema de comunicações do Data Warehouse Center detectou um erro.

**Resposta do Utilizador:** Verifique o código de erro secundário (RC2) e tome as medidas recomendadas.

# **DWC07162E O servidor de armazém não conseguiu formatar um pedido para encerrar um processo de agente.**

**Explicação:** O subsistema de comunicações do Data Warehouse Center detectou um erro.

**Resposta do Utilizador:** Verifique o código de

erro secundário (RC2) e tome as medidas recomendadas.

**DWC07163E O servidor de armazém não conseguiu formatar um pedido para encerrar um processo de agente no sistema central "<nome-sist-central>".**

**Explicação:** O subsistema de comunicações do Data Warehouse Center detectou um erro.

**Resposta do Utilizador:** Verifique o código de erro secundário (RC2) e tome as medidas recomendadas.

**DWC07164E O servidor de armazém não conseguiu formatar um pedido para matar um processo de agente no sistema central "<nome-sist-central>".**

**Explicação:** O subsistema de comunicações do Data Warehouse Center detectou um erro.

**Resposta do Utilizador:** Verifique o código de erro secundário (RC2) e tome as medidas recomendadas.

**DWC07165E O servidor de armazém não conseguiu formatar um pedido para preencher a edição "<núm-edição>" do passo "<nome-passo>".**

**Explicação:** O subsistema de comunicações do Data Warehouse Center detectou um erro.

**Resposta do Utilizador:** Verifique o código de erro secundário (RC2) e tome as medidas recomendadas.

**DWC07166E O servidor de armazém não conseguiu formatar um pedido para suprimir a edição "<núm-edição>" do passo "<nome-passo>".**

**Explicação:** O subsistema de comunicações do Data Warehouse Center detectou um erro.

**Resposta do Utilizador:** Verifique o código de

erro secundário (RC2) e tome as medidas recomendadas.

# **DWC07167E O servidor de armazém não conseguiu formatar um pedido para preencher o passo em cascata "<nome-passo>".**

**Explicação:** O subsistema de comunicações do Data Warehouse Center detectou um erro.

**Resposta do Utilizador:** Verifique o código de erro secundário (RC2) e tome as medidas recomendadas.

## **DWC07168E O servidor de armazém não conseguiu formatar uma notificação de conclusão de trabalho.**

**Explicação:** O subsistema de comunicações do Data Warehouse Center detectou um erro.

**Resposta do Utilizador:** Verifique o código de erro secundário (RC2) e tome as medidas recomendadas.

**DWC07169E O servidor de armazém não conseguiu enviar um comando de agente do tipo "<tipo-comando>" para a edição "<núm-edição>" do** passo "<nome-passo>".

**Explicação:** O subsistema de comunicações do Data Warehouse Center detectou um erro.

**Resposta do Utilizador:** Verifique o código de erro secundário (RC2) e tome as medidas recomendadas.

**DWC07170E O servidor de armazém não conseguiu enviar uma mensagem para encerrar um processo de agente.**

**Explicação:** O subsistema de comunicações do Data Warehouse Center detectou um erro.

**DWC07171E O servidor de armazém não conseguiu enviar uma notificação de conclusão de trabalho para um solicitador na porta "<núm-porta>" do sistema central "<nome-sist-central>".**

**Explicação:** O subsistema de comunicações do Data Warehouse Center detectou um erro.

**Resposta do Utilizador:** Verifique o código de erro secundário (RC2) e tome as medidas recomendadas.

**DWC07172E O servidor de armazém não conseguiu enviar um pedido para preencher a edição "<núm-edição>" do passo "<nome-passo>" para a sua fila principal.**

**Explicação:** O subsistema de comunicações do Data Warehouse Center detectou um erro.

**Resposta do Utilizador:** Verifique o código de erro secundário (RC2) e tome as medidas recomendadas.

**DWC07173E O servidor de armazém não conseguiu enviar um pedido para supressão da edição "<núm-edição>" do passo "<nome-passo>" para a sua fila principal.**

**Explicação:** O subsistema de comunicações do Data Warehouse Center detectou um erro.

**Resposta do Utilizador:** Verifique o código de erro secundário (RC2) e tome as medidas recomendadas.

**DWC07174E O servidor de armazém não conseguiu enviar um pedido para iniciar um processo de agente no sistema central "<nome-sist-central>".**

**Explicação:** O servidor de armazém não conseguiu comunicar com o daemon do agente do Data Warehouse Center no respectivo local de agente. Este problema pode ocorrer se o daemon de agente não estiver iniciado ou a responder, ou se existir um problema nas comunicações. O valor do código de retorno secundário (RC2) identifica a causa.

**Resposta do Utilizador:** Verifique se o computador servidor de armazém tem conectividade TCP/IP ao local de agente, e se o daemon de agente do Data Warehouse Center está a funcionar. Se esta acção não corrigir o problema, pare e reinicie o daemon de agente do Data Warehouse Center. Se o problema persistir, procure o código RC2 e tome as medidas recomendadas.

## **DWC07175E O servidor de armazém não conseguiu enviar um pedido para encerrar um processo de agente no sistema central "<nome-sist-central>".**

**Explicação:** O servidor de armazém não conseguiu comunicar com o daemon do agente do Data Warehouse Center no respectivo local de agente. Este problema pode ocorrer se o daemon de agente não estiver iniciado ou a responder, ou se existir um problema nas comunicações. O valor do código de retorno secundário (RC2) identifica a causa.

**Resposta do Utilizador:** Verifique se o computador servidor de armazém tem conectividade TCP/IP ao local de agente, e se o daemon de agente do Data Warehouse Center está a funcionar. Se esta acção não corrigir o problema, pare e reinicie o daemon de agente do Data Warehouse Center. Se o problema persistir, procure o código RC2 e tome as medidas recomendadas.

**DWC07176E O servidor de armazém não conseguiu enviar uma mensagem para dispor um passo em cascata a partir do passo "<nome-passo>" à sua fila principal.**

**Explicação:** O subsistema de comunicações do Data Warehouse Center detectou um erro.

**Resposta do Utilizador:** Verifique o código de

erro secundário (RC2) e tome as medidas recomendadas.

### **DWC07177E O servidor de armazém não conseguiu enviar uma notificação de conclusão de trabalho à sua fila principal.**

**Explicação:** O subsistema de comunicações do Data Warehouse Center detectou um erro.

**Resposta do Utilizador:** Verifique o código de erro secundário (RC2) e tome as medidas recomendadas.

#### **DWC07178E O servidor de armazém não conseguiu enviar um pedido para matar um processo de agente no sistema central "<nome-sist-central>".**

**Explicação:** O subsistema de comunicações do Data Warehouse Center detectou um erro.

**Resposta do Utilizador:** Verifique o código de erro secundário (RC2) e tome as medidas recomendadas.

# **DWC07179E O servidor de armazém encontrou um erro inesperado ao receber uma resposta de encerramento de um processo de agente.**

**Explicação:** O subsistema de comunicações do Data Warehouse Center detectou um erro.

**Resposta do Utilizador:** Verifique o código de erro secundário (RC2) e tome as medidas recomendadas.

# **DWC07180E O servidor de armazém encontrou um erro inesperado ao receber uma resposta de início de um processo de agente.**

**Explicação:** O subsistema de comunicações do Data Warehouse Center detectou um erro.

**Resposta do Utilizador:** Verifique o código de erro secundário (RC2) e tome as medidas recomendadas.

# **DWC07181E O servidor de armazém encontrou um erro inesperado ao receber uma mensagem.**

**Explicação:** O subsistema de comunicações do Data Warehouse Center detectou um erro.

**Resposta do Utilizador:** Verifique o código de erro secundário (RC2) e tome as medidas recomendadas.

# **DWC07182E O servidor de armazém encontrou um erro inesperado ao receber uma mensagem durante o processamento de uma árvore de dependência de passos.**

**Explicação:** O subsistema de comunicações do Data Warehouse Center detectou um erro.

**Resposta do Utilizador:** Verifique o código de erro secundário (RC2) e tome as medidas recomendadas.

## **DWC07183E O servidor de armazém tentou iniciar um agente mas não recebeu uma confirmação de arranque nem do agente nem do daemon.**

**Explicação:** Ocorreu um erro interno do Data Warehouse Center.

**Resposta do Utilizador:** Tente encerrar e reiniciar o daemon de agente do Data Warehouse Center. Se o erro persistir, registe todos os detalhes da mensagem de erro e contacte a Assistência ao Software da IBM com essas informações.

**DWC07184E O servidor de armazém recebeu uma mensagem inesperada do tipo "<tipo-mensagem>" e subtipo "<sub-tipo-mensagem>".**

**Explicação:** Ocorreu um erro interno do Data Warehouse Center.

**Resposta do Utilizador:** Este erro pode ocorrer se o componente do Data Warehouse Center a enviar estiver a um nível de código diferente do componente do Data Warehouse Center a

receber. Por exemplo, o código de mensagem num agente de Data Warehouse Center num dado nível de manutenção pode não ser compatível com um servidor de Data Warehouse Center num nível diferente de manutenção. Registe todos os detalhes desta mensagem e contacte a Assistência ao Software da IBM com essas informações.

**DWC07185E O servidor de armazém recebeu uma mensagem inesperada ao processar o comando do tipo "<tipo-comando>" para a edição "<núm-edição>" do passo "<nome-passo>".**

**Explicação:** Ocorreu um erro interno do Data Warehouse Center.

**Resposta do Utilizador:** Este erro pode ocorrer se o componente do Data Warehouse Center a enviar estiver a um nível de código diferente do componente do Data Warehouse Center a receber. Por exemplo, o código de mensagem num agente de Data Warehouse Center num dado nível de manutenção pode não ser compatível com um servidor de Data Warehouse Center num nível diferente de manutenção. Registe todos os detalhes desta mensagem e contacte a Assistência ao Software da IBM com essas informações.

**DWC07186E O servidor de armazém recebeu uma mensagem inesperada ao processar uma árvore de dependência para um trabalho do tipo "<tipo-trabalho>" para a edição "<núm-edição>" do passo "<nome-passo>". A mensagem recebida foi do tipo "<tipo-mensagem>" e do tipo de pedido "<tipo-pedido>".**

**Explicação:** Ocorreu um erro interno do Data Warehouse Center.

**Resposta do Utilizador:** Registe todos os detalhes desta mensagem e contacte a Assistência ao Software da IBM com essas informações.

## **DWC07187E O servidor de armazém recebeu uma mensagem inesperada do tipo "<tipo-mensagem>".**

**Explicação:** Ocorreu um erro interno do Data Warehouse Center.

**Resposta do Utilizador:** Este erro pode ocorrer se o componente do Data Warehouse Center a enviar estiver a um nível de código diferente do componente do Data Warehouse Center a receber. Por exemplo, o código de mensagem num agente de Data Warehouse Center num dado nível de manutenção pode não ser compatível com um servidor de Data Warehouse Center num nível diferente de manutenção. Registe todos os detalhes desta mensagem e contacte a Assistência ao Software da IBM com essas informações.

## **DWC07188E O servidor de armazém recebeu uma mensagem não suportada do tipo "<tipo-mensagem>".**

**Explicação:** Ocorreu um erro interno do Data Warehouse Center.

**Resposta do Utilizador:** Registe todos os detalhes desta mensagem e contacte a Assistência ao Software da IBM com essas informações.

## **DWC07189E O servidor de armazém esgotou o tempo enquanto aguardava por uma resposta de encerramento de um processo de agente.**

**Explicação:** O processo de agente já encerrou ou está bloqueado.

**Resposta do Utilizador:** Verifique se o processo de agente encerrou no computador do local do agente. Se assim for não é necessária qualquer acção posterior. Caso contrário, o processo de agente está bloqueado; termine o processo ou reinicie o computador do local do agente. Se este problema ocorrer com frequência, contacte a Assistência ao Software da IBM.

**DWC07190E O servidor de armazém encontrou um erro inesperado ao receber uma mensagem durante o processamento de um comando do tipo "<tipo-comando>" para a edição "<núm-edição>" do passo "<nome-passo>".**

**Explicação:** O subsistema de comunicações do Data Warehouse Center detectou um erro.

**Resposta do Utilizador:** Verifique o código de erro secundário (RC2) e tome as medidas recomendadas.

**DWC07191E O servidor de armazém não conseguiu formatar uma mensagem de notificação para alteração de estado para a edição "<núm-edição>" do passo "<nome-passo>".**

**Explicação:** O subsistema de comunicações do Data Warehouse Center detectou um erro.

**Resposta do Utilizador:** Verifique o código de erro secundário (RC2) e tome as medidas recomendadas.

**DWC07192E O servidor de armazém não conseguiu enviar uma mensagem de notificação para alteração de estado relativa à edição "<núm-edição>" do passo "<nome-passo>" para um cliente a aguardar na porta "<núm-porta>" do sistema central "<nome-sist-central>".**

**Explicação:** O subsistema de comunicações do Data Warehouse Center detectou um erro.

**Resposta do Utilizador:** Verifique o código de erro secundário (RC2) e tome as medidas recomendadas.

**DWC07193E O servidor de armazém não conseguiu formatar uma mensagem de cancelamento para a edição "<núm-edição>" do passo "<nome-passo>".**

**Explicação:** O subsistema de comunicações do Data Warehouse Center detectou um erro.

**Resposta do Utilizador:** Verifique o código de erro secundário (RC2) e tome as medidas recomendadas.

# **DWC07194E O servidor de armazém não conseguiu enviar uma mensagem de cancelamento para a edição "<núm-edição>" do passo "<nome-passo>".**

**Explicação:** O subsistema de comunicações do Data Warehouse Center detectou um erro.

**Resposta do Utilizador:** Verifique o código de erro secundário (RC2) e tome as medidas recomendadas.

**DWC07195E O servidor de armazém não conseguiu determinar o tipo de mensagem de uma mensagem recebida ao processar o comando do tipo "<tipo-comando>" para a edição "<núm-edição>" do passo "<nome-passo>".**

**Explicação:** Ocorreu um erro interno do Data Warehouse Center.

**Resposta do Utilizador:** Registe todos os detalhes desta mensagem e contacte a Assistência ao Software da IBM com essas informações.

**DWC07196E O servidor de armazém recebeu uma mensagem inesperada com um comando do tipo "<tipo-comando>" ao iniciar um processo de agente.**

**Explicação:** Ocorreu um erro interno do Data Warehouse Center.

**Resposta do Utilizador:** Registe todos os detalhes desta mensagem e contacte a Assistência ao Software da IBM com essas informações.

**DWC07197E O servidor de armazém não conseguiu formatar uma mensagem de contagem de linhas para a edição "<núm-edição>" do** passo "<nome-passo>".

**Explicação:** O subsistema de comunicações do Data Warehouse Center detectou um erro.

**Resposta do Utilizador:** Verifique o código de erro secundário (RC2) e tome as medidas recomendadas.

**DWC07198E O servidor de armazém não conseguiu enviar uma mensagem de contagem de linhas para a edição "<núm-edição>" do passo "<nome-passo>".**

**Explicação:** O subsistema de comunicações do Data Warehouse Center detectou um erro.

**Resposta do Utilizador:** Verifique o código de erro secundário (RC2) e tome as medidas recomendadas.

**DWC07199E O servidor de armazém não conseguiu receber a resposta a uma consulta de contagem de linhas para a edição "<núm-edição>" do passo "<nome-passo>".**

**Explicação:** O subsistema de comunicações do Data Warehouse Center detectou um erro.

**Resposta do Utilizador:** Verifique o código de erro secundário (RC2) e tome as medidas recomendadas.

**DWC07200E O servidor de armazém recebeu uma resposta não válida a uma consulta de contagem de linhas para a edição "<núm-edição>" do** passo "<nome-passo>".

**Explicação:** Ocorreu um erro interno do Data Warehouse Center.

**Resposta do Utilizador:** Registe todos os

detalhes desta mensagem e contacte a Assistência ao Software da IBM com essas informações.

## **DWC07201E O servidor de armazém não conseguiu criar uma fila de mensagens para utilizar durante o encerramento.**

**Explicação:** O subsistema de comunicações do Data Warehouse Center detectou um erro.

**Resposta do Utilizador:** Verifique o código de erro secundário (RC2) e tome as medidas recomendadas.

## **DWC07202E O servidor de armazém não conseguiu destruir a fila de mensagens que utilizou durante o encerramento.**

**Explicação:** O subsistema de comunicações do Data Warehouse Center detectou um erro.

**Resposta do Utilizador:** Verifique o código de erro secundário (RC2) e tome as medidas recomendadas.

### **DWC07203E O servidor de armazém não conseguiu formatar a mensagem de encerramento para enviar à fila de mensagens principal.**

**Explicação:** O subsistema de comunicações do Data Warehouse Center detectou um erro.

**Resposta do Utilizador:** Verifique o código de erro secundário (RC2) e tome as medidas recomendadas.

**DWC07204E O servidor de armazém não conseguiu enviar a mensagem de encerramento à fila de mensagens principal.**

**Explicação:** O subsistema de comunicações do Data Warehouse Center detectou um erro.

## **DWC07205E O servidor de armazém não recebeu resposta à mensagem de encerramento enviada à fila de mensagens principal.**

**Explicação:** O subsistema de comunicações do Data Warehouse Center detectou um erro.

**Resposta do Utilizador:** Verifique o código de erro secundário (RC2) e tome as medidas recomendadas.

## **DWC07206E O servidor de armazém não conseguiu obter o seu Endereço de Internet.**

**Explicação:** O servidor de armazém não conseguiu obter o seu Endereço de Internet.

**Resposta do Utilizador:** Contacte o administrador da rede e assegure-se de que o nome de sistema central do Data Warehouse Center e o endereço de IP do nome de sistema central são válidos.

## **DWC07207E O servidor de armazém não conseguiu processar este trabalho porque o utilizador não tem a autoridade devida.**

**Explicação:** O servidor de armazém não conseguiu processar este trabalho porque o utilizador não tem a autoridade devida.

**Resposta do Utilizador:** Verifique se o utilizador tem autoridade válida para efectuar a tarefa. Se o problema persistir, registe todos os detalhes da mensagem de erro e contacte a Assistência ao Software da IBM com essas informações.

# **DWC07220E O servidor de armazém não conseguiu iniciar o processo de agente local "<nome-executávelagente>".**

**Explicação:** Não há memória suficiente para executar o processo de agente, ou o executável para o agente não existe, está corrompido ou não pode ser executado.

**Resposta do Utilizador:** Verifique se o ficheiro

do "<nome-executável-agente>" ainda se encontra no subdirectório BIN do directório de instalação IWH. Se assim for, aumente a quantidade de memória virtual ou execute menor número de agentes em simultâneo. Se o erro persistir, registe todos os detalhes da mensagem de erro e contacte a Assistência ao Software da IBM com essas informações.

# **DWC07221E Não foi possível inicializar um processo de agente do Data Warehouse Center.**

**Explicação:** O processo de agente foi iniciado, mas falhou durante a sua inicialização.

**Resposta do Utilizador:** Verifique o código de erro secundário (RC2) e tome as medidas recomendadas.

## **DWC07222E O daemon de agente do Data Warehouse Center não conseguiu iniciar um processo de agente remoto.**

**Explicação:** Não há memória suficiente para executar o processo de agente, ou o executável para o agente não existe, está corrompido ou não pode ser executado.

**Resposta do Utilizador:** Verifique se o ficheiro executável de agente ainda se encontra no subdirectório BIN do directório de instalação IWH. Se assim for, aumente a quantidade de memória virtual ou execute menor número de agentes em simultâneo. Se o erro persistir, registe todos os detalhes da mensagem de erro e contacte a Assistência ao Software da IBM com essas informações.

# **DWC07223E O servidor de armazém tentou encerrar um processo de agente desconhecido.**

**Explicação:** Ocorreu um erro interno do Data Warehouse Center.

**Resposta do Utilizador:** Registe todos os detalhes desta mensagem e contacte a Assistência ao Software da IBM com essas informações.

### **DWC07224E O daemon de agente do Data Warehouse Center não conseguiu encerrar um processo de agente remoto.**

**Explicação:** O Data Warehouse Center falhou a tentativa de encerrar um agente. Em seguida, o Data Warehouse Center tentou fazer com que o daemon VW encerrasse o agente. Este também não conseguiu encerrar o agente.

**Resposta do Utilizador:** Se o agente estava a executar como processo de utilizador, termine manualmente o processo de agente com um comando que seja adequado ao sistema operativo do local do agente. Se o agente estava a executar como processo de sistema, poderá ter de aguardar até ao próximo reinício de sistema para limpar o processo de agente morto. Entretanto, deverá ser-lhe possível executar outros agentes.

# **DWC07225E O daemon de agente do Data Warehouse Center não conseguiu terminar um processo de agente remoto.**

**Explicação:** O Data Warehouse Center solicitou que o daemon de agente terminasse à força um agente com o qual o servidor de armazém já não conseguia comunicar. A tentativa falhou. O processo de agente já não está a responder a comandos de sistema ou já terminou.

**Resposta do Utilizador:** Se o agente estava a executar como processo de utilizador, tente terminar manualmente o processo de agente com um comando que seja adequado ao sistema operativo do local do agente. Se o agente estava a executar como processo de sistema, terá de aguardar até ao próximo reinício de sistema para limpar o processo de agente morto. Entretanto, deverá ser-lhe possível executar outros agentes.

## **DWC07226E O servidor de armazém não conseguiu terminar um processo de agente local.**

**Explicação:** O processo de agente já encerrou ou está bloqueado.

**Resposta do Utilizador:** Verifique se o processo

de agente terminou. Se assim for não é necessária qualquer acção posterior. Caso contrário, o processo de agente está bloqueado; termine o processo ou reinicie o computador do local do agente.

**DWC07227E O erro anterior ocorreu enquanto o servidor de armazém estava a inicializar o seu despachador de agente.**

**Explicação:** Mensagem informativa.

**Resposta do Utilizador:** Consulte a mensagem de erro anterior no registo para saber a causa do problema.

# **DWC07228E O erro anterior ocorreu enquanto o servidor de armazém estava a terminar o seu despachador de agente.**

**Explicação:** Mensagem informativa.

**Resposta do Utilizador:** Consulte a mensagem de erro anterior no registo para saber a causa do problema.

**DWC07229E O ficheiro de página do sistema está a ficar cheio. Deverá aumentar o seu tamanho para processar o número de agentes que está a executar.**

**Explicação:** A quantidade de memória virtual definida no seu sistema não é suficiente para iniciar quaisquer outros processos de agente.

**Resposta do Utilizador:** Aumente a quantidade de memória virtual ou execute menor número de agentes em simultâneo.

**DWC07250E O servidor de armazém não conseguiu criar um trabalho para a edição "<núm-edição>" do passo "<nome-passo>" em resposta a uma mensagem do tipo "<tipo-mensagem>".**

**Explicação:** Ocorreu um erro interno do Data Warehouse Center.

**Resposta do Utilizador:** Registe todos os detalhes desta mensagem e contacte a Assistência ao Software da IBM com essas informações.

**DWC07251E O erro anterior ocorreu quando o servidor de armazém estava a processar um trabalho do tipo "<tipo-trabalho>" para a edição "<núm-edição>" do passo "<nome-passo>".**

**Explicação:** Mensagem informativa.

**Resposta do Utilizador:** Consulte a mensagem de erro anterior no registo para saber a causa do problema.

**DWC07252E O servidor de armazém não conseguiu criar um módulo para executar um trabalho do tipo "<tipo-trabalho>" para a edição "<núm-edição>" do passo "<nome-passo>".**

**Explicação:** Ocorreu um erro interno do Data Warehouse Center.

**Resposta do Utilizador:** Registe todos os detalhes desta mensagem e contacte a Assistência ao Software da IBM com essas informações.

**DWC07253E O erro anterior ocorreu quando o servidor de armazém estava a construir uma lista de comandos para um trabalho do tipo "<tipo-trabalho>" para a edição "<núm-edição>" do passo "<nome-passo>".**

**Explicação:** Mensagem informativa.

**Resposta do Utilizador:** Consulte a mensagem de erro anterior no registo para saber a causa do problema.

**DWC07254E O erro anterior ocorreu quando o servidor de armazém estava a construir uma lista de comandos para um trabalho do tipo "<tipo-trabalho>" para a base de dados "<nome-base-dados>".**

**Explicação:** Mensagem informativa.

**Resposta do Utilizador:** Consulte a mensagem de erro anterior no registo para saber a causa do problema.

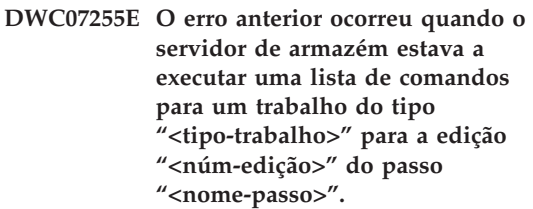

**Explicação:** Mensagem informativa.

**Resposta do Utilizador:** Consulte a mensagem de erro anterior no registo para saber a causa do problema.

**DWC07256E O erro anterior ocorreu quando o servidor de armazém estava a executar uma lista de comandos para um trabalho do tipo "<tipo-trabalho>" para a base de dados "<nome-base-dados>".**

**Explicação:** Mensagem informativa.

**Resposta do Utilizador:** Consulte a mensagem de erro anterior no registo para saber a causa do problema.

**DWC07257E O erro anterior ocorreu quando o servidor de armazém estava a verificar a moeda da edição "<núm-edição>" do passo "<nome-passo>" para processar um trabalho do tipo "<tipo-trabalho>".**

**Explicação:** Mensagem informativa.

**Resposta do Utilizador:** Consulte a mensagem

de erro anterior no registo para saber a causa do problema.

**DWC07258E O erro anterior ocorreu quando o servidor de armazém estava a preencher uma árvore de dependência para um trabalho do tipo "<tipo-trabalho>" para a edição "<núm-edição>" do passo "<nome-passo>".**

**Explicação:** Mensagem informativa.

**Resposta do Utilizador:** Consulte a mensagem de erro anterior no registo para saber a causa do problema.

**DWC07259E O servidor de armazém tentou preencher a dependência de passos "<nome-passo>" mais do que uma vez na mesma árvore de execução.**

**Explicação:** Ocorreu um erro interno do Data Warehouse Center.

**Resposta do Utilizador:** Registe todos os detalhes desta mensagem e contacte a Assistência ao Software da IBM com essas informações.

**DWC07260E O servidor de armazém tentou limpar a dependência de passos "<nome-passo>" mais do que uma vez na mesma árvore de execução.**

**Explicação:** Ocorreu um erro interno do Data Warehouse Center.

**Resposta do Utilizador:** Registe todos os detalhes desta mensagem e contacte a Assistência ao Software da IBM com essas informações.

**DWC07261E O servidor de armazém não conseguiu processar uma mensagem de conclusão durante o processamento da árvore de execução para a edição "<núm-edição>" do passo "<nome-passo>".**

**Explicação:** Ocorreu um erro interno do Data Warehouse Center.

**Resposta do Utilizador:** Registe todos os detalhes desta mensagem e contacte a Assistência ao Software da IBM com essas informações.

**DWC07262E O servidor de armazém não conseguiu processar uma mensagem de supressão durante o processamento da árvore de execução para a edição "<núm-edição>" do passo "<nome-passo>".**

**Explicação:** Ocorreu um erro interno do Data Warehouse Center.

**Resposta do Utilizador:** Registe todos os detalhes desta mensagem e contacte a Assistência ao Software da IBM com essas informações.

**DWC07263E O servidor de armazém não conseguiu definir um limite de linhas para o preenchimento da edição "<núm-edição>" do passo "<nome-passo>" porque o tipo de passo não suporta limites de linha.**

**Explicação:** Mensagem informativa. Não se pode definir limite de linhas no actual contexto.

**DWC07300E O servidor de armazém não suporta o cancelamento de trabalhos do tipo "<tipo-trabalho>".**

**Explicação:** Não é possível cancelar neste momento.

# **DWC07301E O trabalho do tipo "<tipo-trabalho>" para a edição "<núm-edição>" do passo "<nome-passo>" não foi processado porque o passo não estava em estado de produção.**

**Explicação:** Só se pode efectuar este tipo de operação num passo se este estiver em estado de Produção, o que não sucede com este passo.

## **DWC07302E O trabalho do tipo "<tipo-trabalho>" para a edição "<núm-edição>" do passo "<nome-passo>" não foi processado porque o passo não era constante.**

**Explicação:** Só se pode efectuar este tipo de operação num passo se este não for transitório. Este passo é um passo transitório.

# **DWC07303E O passo "<nome-passo>" não foi promovido porque não estava em estado de desenvolvimento.**

**Explicação:** Só pode promover um passo a estado de Teste se este estiver em estado de Desenvolvimento, o que não sucede com este passo.

**Resposta do Utilizador:** Se o estado do passo estiver em Desenvolvimento na janela da interface, actualize a vista. Se o estado não se actualizar para um estado diferente de Desenvolvimento, registe todos os detalhes desta mensagem de erro e contacte a Assistência ao Software da IBM com essas informações.

# **DWC07304E O passo "<nome-passo>" não foi suspenso porque não estava em estado de produção.**

**Explicação:** Só pode despromover um passo a estado de Teste se este estiver em estado de Produção, o que não sucede com este passo.

**Resposta do Utilizador:** Se o estado do passo estiver em Produção na janela da interface, actualize a vista. Se o estado não se actualizar para um estado diferente de Produção, registe

todos os detalhes desta mensagem de erro e contacte a Assistência ao Software da IBM com essas informações.

## **DWC07305E O passo "<nome-passo>" não foi suprimido porque não estava em estado suspenso.**

**Explicação:** A despromoção de um passo para estado de Desenvolvimento causa o abandono da tabela de destino do passo. Só pode despromover um passo a estado de Desenvolvimento se este estiver em estado de Teste, o que não sucede com este passo.

**Resposta do Utilizador:** Se o estado do passo estiver em Teste na janela da interface, actualize a vista. Se o estado não se actualizar para um estado diferente de Teste, registe todos os detalhes desta mensagem de erro e contacte a Assistência ao Software da IBM com essas informações.

## **DWC07307E A edição "<núm-edição>" do passo "<nome-passo>" não foi suprimida porque não havia sido preenchida ou falhou o preenchimento.**

**Explicação:** Não se pode suprimir uma edição neste estado.

**Resposta do Utilizador:** Aguarde até que esta edição termine o processamento antes de tentar suprimi-la. Se o erro ocorreu numa edição que terminou o processamento, trata-se de um erro interno; registe todos os detalhes desta mensagem de erro e contacte a Assistência ao Software da IBM com essas informações.

# **DWC07308E A edição "<núm-edição>" do passo "<nome-passo>" não foi substituída porque não havia sido preenchida ou falhou o preenchimento.**

**Explicação:** Não se pode substituir uma edição neste estado.

**Resposta do Utilizador:** Aguarde até que esta edição termine o processamento antes de tentar substituí-la. Se o erro ocorreu numa edição que terminou o processamento, trata-se de um erro interno; registe todos os detalhes desta mensagem de erro e contacte a Assistência ao Software da IBM com essas informações.

**DWC07309E A edição "<núm-edição>" do passo "<nome-passo>" não foi preenchida porque já tinha iniciado ou terminado o preenchimento.**

**Explicação:** Ocorreu um erro interno do Data Warehouse Center.

**Resposta do Utilizador:** Registe todos os detalhes desta mensagem e contacte a Assistência ao Software da IBM com essas informações.

**DWC07310E A edição "<núm-edição>" do passo "<nome-passo>" não foi substituída porque não havia sido preenchida ou falhou o preenchimento.**

**Explicação:** Ocorreu um erro interno do Data Warehouse Center.

**Resposta do Utilizador:** Registe todos os detalhes desta mensagem e contacte a Assistência ao Software da IBM com essas informações.

**DWC07311E O servidor de armazém não importou os dados da coluna para a base de dados "<nome-base-dados>". O comando não foi processado porque não foram especificados nomes de tabela.**

**Explicação:** Ocorreu um erro interno do Data Warehouse Center.

**Resposta do Utilizador:** Registe todos os detalhes desta mensagem e contacte a Assistência ao Software da IBM com essas informações.

**DWC07312E O servidor de armazém não processou o pedido para processar um trabalho do tipo "<tipo-trabalho>" para a edição "<núm-edição>" do passo "<nome-passo>" porque já se encontra a processar um pedido idêntico.**

**Explicação:** O Data Warehouse Center não pôde efectuar a operação solicitada porque já a está a efectuar. Este erro poderia ocorrer se um utilizador noutro cliente administrativo do Data Warehouse Center fizesse o pedido antes de o seu cliente administrativo ser actualizado para o novo estado.

**Resposta do Utilizador:** Aguarde um momento e volte a tentar.

**DWC07313E O servidor de armazém não pôde iniciar um trabalho do tipo "<tipo-trabalho>" para a actual edição do passo "<nome-passo>" porque está a executar um trabalho do tipo "<tipo-trabalho>" para a edição "<núm-edição>" do** passo "<nome-passo>". Os dois **trabalhos não podem ser executados em simultâneo.**

**Explicação:** O Data Warehouse Center não pôde efectuar a operação solicitada porque iria interferir com outra operação que já está em curso.

**Resposta do Utilizador:** Aguarde um momento e volte a tentar.

**DWC07314E O servidor de armazém já está prestes a terminar. Será encerrado após conclusão de todos os trabalhos em actual processamento.**

**Explicação:** O servidor de armazém já recebeu um pedido de encerramento.

**DWC07315E A contagem de linha actual para a edição "<núm-edição>" do passo "<nome-passo>" não pode ser determinada porque a edição já não está a ser preenchida.**

**Explicação:** Mensagem informativa. O agente já concluiu o preenchimento da dita edição e terminou. Agora só se pode obter a contagem final de linhas a partir da janela de estatística.

**DWC07316E Não se pode importar informações de catálogo da base de dados "<nome-base-dados>" porque o tipo de base de dados não suporta tais consultas.**

**Explicação:** O tipo de base de dados do qual está a tentar importar metadados não possui nenhuma função para consultar metadados.

**Resposta do Utilizador:** Consulte a documentação de origem do revendedor para mais informações. Insira manualmente a descrição da base de dados.

**DWC07317E As marcações do passo "<nome-passo>" não puderam ser activadas porque o passo não estava em estado de teste.**

**Explicação:** Ocorreu um erro interno do Data Warehouse Center.

**Resposta do Utilizador:** Registe todos os detalhes desta mensagem e contacte a Assistência ao Software da IBM com essas informações.

**DWC07318E O servidor de armazém não pôde adicionar uma linha à tabela de estatística para o passo "<nome-passo>".**

**Explicação:** A tabela de estatística não pôde ser actualizada.

**Resposta do Utilizador:** Verifique o código de erro secundário (RC2) e tome as medidas recomendadas.

**DWC07319E O servidor de armazém não pôde voltar a conceder autoridade ao passo "<nome-passo>" porque este não se encontrava em estado de teste.**

**Explicação:** Ocorreu um erro interno do Data Warehouse Center.

**Resposta do Utilizador:** Registe todos os detalhes desta mensagem e contacte a Assistência ao Software da IBM com essas informações.

## **DWC07320E O servidor de armazém não pôde adicionar um nome alternativo ao passo "<nome-passo>" porque este se encontrava em estado de desenvolvimento.**

**Explicação:** Ocorreu um erro interno do Data Warehouse Center.

**Resposta do Utilizador:** Registe todos os detalhes desta mensagem e contacte a Assistência ao Software da IBM com essas informações.

# **DWC07321E O servidor de armazém não pôde remover um nome alternativo ao passo "<nome-passo>" porque este não se encontrava em estado de desenvolvimento.**

**Explicação:** Ocorreu um erro interno do Data Warehouse Center.

**Resposta do Utilizador:** Registe todos os detalhes desta mensagem e contacte a Assistência ao Software da IBM com essas informações.

**DWC07322E O servidor de armazém não conseguiu autenticar a palavra-passe fornecida pelo utilizador "<nome-utilizador>". O erro ocorreu em resposta a um pedido de autenticação do cliente "<nome-cliente>".**

**Explicação:** A palavra-passe fornecida não estava correcta. Tal poderá dever-se a uma diferença nas maiúsculas ou minúsculas dos caracteres, pois as palavras-passe têm de ser exactas.

**Resposta do Utilizador:** Volte a introduzir a palavra-passe.

**DWC07323E A tabela para o passo "<nome-passo>" não foi alterada porque "<nome-passo>" não está em estado de teste.**

**Explicação:** Só se pode adicionar novas colunas a uma tabela de passo existente se este estiver em estado de Teste.

**Resposta do Utilizador:** Altere o estado para Teste e tente a operação de novo.

**DWC07324E O servidor de armazém não pôde amostrar dados para a base de dados ou tabela "<nome-tabela>" porque não se encontrou a cadeia de ID.**

**Explicação:** Tentou amostrar dados a partir de uma tabela do Data Warehouse Center que não foi possível encontrar na base de dados de controlo do Data Warehouse Center.

**Resposta do Utilizador:** Contacte a assistência ao Data Warehouse Center.

**DWC07325E O servidor de armazém não pôde instalar transformadores a partir da base de dados porque o tipo de criação não é suportado.**

**Explicação:**

**Resposta do Utilizador:** Verifique o código de erro secundário (RC2) e tome as medidas recomendadas.

**DWC07350E O erro anterior ocorreu quando o servidor de armazém estava a adquirir um agente para processar uma lista de comandos do tipo "<tipo-lista-comandos>" para a edição "<núm-edição>" do passo "<nome-passo>".**

**Explicação:** O servidor de armazém não conseguiu iniciar o processo de agente.

**Resposta do Utilizador:** Verifique o código de erro secundário (RC2) e tome as medidas recomendadas.

**DWC07351E O erro anterior ocorreu quando o servidor de armazém estava a libertar o agente utilizado para processar uma lista de comandos do tipo "<tipo-trabalho>" para a edição "<núm-edição>" do passo "<nome-passo>".**

**Explicação:** Ocorreu um erro enquanto o Data Warehouse Center encerrava um processo de agente.

**Resposta do Utilizador:** Verifique o código de erro secundário (RC2) e tome as medidas recomendadas.

**DWC07352E O erro anterior ocorreu quando o servidor de armazém estava a construir uma lista de comandos do tipo "<tipo-trabalho>" para a edição "<núm-edição>" do passo "<nome-passo>".**

**Explicação:** Mensagem Informativa.

**Resposta do Utilizador:** Consulte as anteriores mensagens de erro para mais informações.

**DWC07353E O erro anterior ocorreu quando o servidor de armazém estava a construir uma lista de comandos do tipo "<tipo-lista-comandos>" para a base de dados "<nome-base-dados>".**

**Explicação:** Mensagem Informativa.

**Resposta do Utilizador:** Consulte as anteriores mensagens de erro para mais informações.

#### **DWC07354E O passo "<nome-passo>" não tem local de agente definido no qual deveria ser processado.**

**Explicação:** Ocorreu um erro interno do Data Warehouse Center.

**Resposta do Utilizador:** Registe todos os detalhes desta mensagem e contacte a Assistência ao Software da IBM com essas informações.

**DWC07355E Não existe nenhum local de agente definido que tenha conectividade com a base de dados "<nome-base-dados>".**

**Explicação:** Ocorreu um erro interno do Data Warehouse Center.

**Resposta do Utilizador:** Registe todos os detalhes desta mensagem e contacte a Assistência ao Software da IBM com essas informações.

**DWC07356E Falhou um processamento de agente de um comando do tipo "<tipo-comando>" para a edição "<núm-edição>" do passo "<nome-passo>".**

**Explicação:** O agente encontrou um erro durante o processamento.

**Resposta do Utilizador:** Verifique o código de erro secundário (RC2) e tome as medidas recomendadas.

# **DWC07357E Falhou uma consulta de contagem de linhas para a edição "<núm-edição>" do passo "<nome-passo>".**

**Explicação:** O agente do Data Warehouse Center detectou um erro ao processar uma consulta de contagem de linhas.

**Resposta do Utilizador:** Verifique o código de erro secundário (RC2) e tome as medidas recomendadas.

## **DWC07358E O nome alternativo "<nome-alternativo>" do passo "<nome-passo>" não foi encontrado.O erro ocorreu ao processar o comando do tipo "<tipo-comando>".**

**Explicação:** O Data Warehouse Center não conseguiu obter os metadados da base de dados de controlo relativos ao dito nome alternativo.

**Resposta do Utilizador:** Verifique o código de erro secundário (RC2) e tome as medidas recomendadas.

# **DWC07400E O servidor de armazém não conseguiu adquirir o semáforo "<nome-semáforo>".**

**Explicação:** Ocorreu um erro interno do Data Warehouse Center.

**Resposta do Utilizador:** Registe todos os detalhes desta mensagem e contacte a Assistência ao Software da IBM com essas informações.

**DWC07401E O servidor de armazém não conseguiu libertar o semáforo "<nome-semáforo>".**

**Explicação:** Ocorreu um erro interno do Data Warehouse Center.

**Resposta do Utilizador:** Registe todos os detalhes desta mensagem e contacte a Assistência ao Software da IBM com essas informações.
### **DWC07450E O erro anterior ocorreu enquanto o servidor de armazém estava a inicializar o seu programa de marcação.**

**Explicação:** Ocorreu um erro que impediu o servidor de armazém de iniciar o seu programa de marcação.

**Resposta do Utilizador:** Verifique o código de erro secundário (RC2) e tome as medidas recomendadas.

### **DWC07451E O erro anterior ocorreu enquanto o servidor de armazém estava a terminar o seu programa de marcação.**

**Explicação:** Ocorreu um erro que impediu o servidor de armazém de parar o seu programa de marcação.

**Resposta do Utilizador:** Verifique o código de erro secundário (RC2) e tome as medidas recomendadas.

### **DWC07454E O servidor de armazém não conseguiu iniciar um módulo para o seu programa de marcação.**

**Explicação:** Ocorreu um erro interno do Data Warehouse Center.

**Resposta do Utilizador:** Registe todos os detalhes desta mensagem e contacte a Assistência ao Software da IBM com essas informações.

**DWC07500I O servidor de armazém cancelou a edição "<núm-edição>" do passo "<nome-passo>".**

**Explicação:** Mensagem informativa.

**DWC07501E O servidor de armazém não conseguiu cancelar a edição "<núm-edição>" do passo "<nome-passo>" porque tal edição não estava a ser preenchida.**

**Explicação:** A edição do passo não pôde ser cancelada porque já não estava em execução

quando se recebeu o pedido de cancelamento.

**DWC07502I O servidor de armazém recebeu um pedido duplicado para cancelar a edição "<núm-edição>" do passo "<nome-passo>" enquanto a edição já estava a ser cancelada.**

**Explicação:** Mensagem informativa. Foi feito um pedido para cancelar uma edição do dito passo enquanto estava a ser processado um pedido de cancelamento anterior da mesma edição. A edição será cancelada.

# **DWC07550E O servidor de armazém não tem memória.**

**Explicação:** Não existe memória virtual disponível suficiente para o servidor de armazém funcionar. O servidor de armazém será encerrado depois de emitir esta mensagem.

**Resposta do Utilizador:** Aumente a quantidade de memória virtual do computador no qual reside o servidor do Data Warehouse Center e reinicie os serviços do Data Warehouse Center.

# **DWC07551E O servidor de armazém está a terminar devido a uma excepção não processada.**

**Explicação:** O sistema operativo está a terminar o servidor de armazém devido a uma excepção de programa que não pôde ser solucionada.

**Resposta do Utilizador:** Recolha o máximo possível de informação acerca desta excepção e dos eventos que a precederam e reporte o problema à Assistência ao Software da IBM. Tente reiniciar o servidor de armazém.

# **DWC07552E O servidor de armazém está a terminar inesperadamente.**

**Explicação:** O servidor de armazém sofreu um grave erro interno e está a encerrar.

**Resposta do Utilizador:** Recolha o máximo possível de informação acerca desta excepção e dos eventos que a precederam e reporte o

problema à Assistência ao Software da IBM. Tente reiniciar o servidor de armazém.

**DWC07700I O servidor de armazém recebeu um aviso do Agente.**

**Explicação:** Mensagem informativa.

**Resposta do Utilizador:** Nenhum.

**DWC07900E A edição "<núm-edição>" não foi encontrada.**

**Explicação:** Ocorreu um erro interno do Data Warehouse Center.

**Resposta do Utilizador:** Registe todos os detalhes desta mensagem e contacte a Assistência ao Software da IBM com essas informações.

**DWC07901E A edição "<núm-edição>" do passo "<nome-passo>" não pôde ser marcada como concluída porque o estado especificado de "<estado-edição>" não era válido.**

**Explicação:** Ocorreu um erro interno do Data Warehouse Center.

**Resposta do Utilizador:** Registe todos os detalhes desta mensagem e contacte a Assistência ao Software da IBM com essas informações.

**DWC07902E O passo "<nome-passo>" não era actual porque a edição "<núm-edição>" estava marcada para ser preenchida às "<marca-hora>", mas o preenchimento ainda não tinha começado.**

**Explicação:** O passo que falhou dependia dos dados de outro passo. O passo que falhou não podia ser preenchido porque o outro passo estava atrasado no momento em que foi iniciado o passo que falhou.

**Resposta do Utilizador:** Utilize a função Executar Agora da janela Trabalho em Curso para forçar o preenchimento do outro passo e tente executar novamente o passo dependente.

### **DWC07903E O passo "<nome-passo>" não era actual porque a edição "<núm-edição>" estava a ser preenchida.**

**Explicação:** O passo que falhou dependia dos dados de outro passo. O passo que falhou não podia ser preenchido porque o outro passo não tinha terminado o processamento no momento em que foi iniciado o passo que falhou.

**Resposta do Utilizador:** Aguarde que o outro passo termine o processamento e tente executar novamente o passo dependente.

# **DWC07904E O passo "<nome-passo>" não era actual porque a edição "<núm-edição>" estava a aguardar repetição.**

**Explicação:** O passo que falhou dependia dos dados de outro passo. Não podia ser preenchido porque o outro passo estava no meio de uma tentativa de repetição no momento em que tentou executar o passo que falhou.

**Resposta do Utilizador:** Aguarde que o outro passo termine o processamento e tente executar novamente o passo dependente.

# **DWC07905E O passo "<nome-passo>" não era actual porque a edição "<núm-edição>" estava a ser suprimida.**

**Explicação:** O passo que falhou dependia dos dados de outro passo. Não podia ser preenchido porque o outro passo estava a suprimir no momento em que tentou executar o passo que falhou.

**Resposta do Utilizador:** Aguarde que o outro passo termine a supressão e tente executar novamente o passo dependente.

## **DWC07906E O passo "<nome-passo>" não era actual porque a edição "<núm-edição>" era a última edição a ser preenchida e não foi bem sucedida.**

**Explicação:** O passo que falhou dependia dos dados de outro passo. Não podia ser preenchido porque o outro passo falhou a sua última tentativa de preenchimento.

**Resposta do Utilizador:** Volte a executar o outro passo e tente executar novamente o passo dependente que falhou.

# **DWC07907E O passo "<nome-passo>" não era actual porque não havia nenhuma edição preenchida com êxito.**

**Explicação:** O passo que falhou dependia dos dados de outro passo. Não podia ser preenchido porque o outro passo não tinha edições que tivessem concluído o processamento com êxito.

**Resposta do Utilizador:** Volte a executar o outro passo e tente executar novamente o passo dependente que falhou.

# **DWC08000E A operação que tentou não é actualmente suportada por este agente.**

**Explicação:** A função do Data Warehouse Center que tentou utilizar não é actualmente suportada nesta plataforma de local de agente.

**Resposta do Utilizador:** Não tente utilizar esta função do Data Warehouse Center no actual local de agente. Verifique a disponibilidade e as alternativas junto dos serviços do Data Warehouse Center.

# **DWC08005I O agente do Data Warehouse Center está prestes a encerrar.**

**Explicação:** Mensagem informativa. O agente executou um comando de encerramento emitido pelo servidor.

# **DWC08010E A mensagem do agente ultrapassou a capacidade e foi truncada de "<contagem-inicial>" para "<contagem-final>" itens na listagem do catálogo devolvida.**

**Explicação:** Ocorreu um erro interno do Data Warehouse Center. Tal poderá dever-se ao facto de a lista de tabelas ser demasiado grande.

**Resposta do Utilizador:** utilize um qualificador de tabela para reduzir o número de tabelas devolvidas. Se esta acção não tiver efeito, registe todos os detalhes desta mensagem de erro e contacte a Assistência ao Software da IBM com essas informações.

# **DWC08205E O agente recebeu poucos parâmetros de input. Deve indicar-se a porta do servidor e o nome de sistema central.**

**Explicação:** Ocorreu um erro interno do Data Warehouse Center.

**Resposta do Utilizador:** Registe todos os detalhes desta mensagem e contacte a Assistência ao Software da IBM com essas informações.

# **DWC08206E O agente recebeu demasiados parâmetros de input.**

**Explicação:** Ocorreu um erro interno do Data Warehouse Center.

**Resposta do Utilizador:** Registe todos os detalhes desta mensagem e contacte a Assistência ao Software da IBM com essas informações.

# **DWC08207E O agente recebeu um tipo de edição não válido.**

**Explicação:** Ocorreu um erro interno.

#### **DWC08210E O agente recebeu os seguintes parâmetros de input não válidos: "<nome-parâmetro>".**

**Explicação:** Ocorreu um erro interno do Data Warehouse Center.

**Resposta do Utilizador:** Registe todos os detalhes desta mensagem e contacte a Assistência ao Software da IBM com essas informações.

# **DWC08215E Os comandos do agente estão fora de sequência.**

**Explicação:** Ocorreu um erro interno do Data Warehouse Center.

**Resposta do Utilizador:** Registe todos os detalhes desta mensagem e contacte a Assistência ao Software da IBM com essas informações.

# **DWC08220E O daemon do agente recebeu um comando não válido.**

**Explicação:** Ocorreu um erro interno do Data Warehouse Center.

**Resposta do Utilizador:** Registe todos os detalhes desta mensagem e contacte a Assistência ao Software da IBM com essas informações.

### **DWC08221E O daemon do agente não pode comunicar através da porta atribuída.**

**Explicação:** Mensagem informativa.

**Resposta do Utilizador:** Verifique se os números de porta necessários ao servidor, registador cronológico e agente não estão a ser usados por outras ferramentas.

# **DWC08225E O sistema tem pouca memória. O ficheiro de página chegou ao limite. Não se podem iniciar mais agentes.**

**Explicação:** O daemon de agente do Data Warehouse Center não conseguiu iniciar um processo de agente porque o sistema está a esgotar a memória virtual.

**Resposta do Utilizador:** Aumente a quantidade de memória virtual no computador do local do agente, encerre algumas aplicações ou execute menor número de agentes em simultâneo.

### **DWC08405E A linha de comandos de input era demasiado longa. O comando era: "<comando>".**

**Explicação:** O comando de processamento de ficheiros transmitido ao agente era demasiado longo.

**Resposta do Utilizador:** Encurte o comando, se possível. Se esta acção não corrigir o problema, contacte a Assistência ao Software da IBM.

# **DWC08410E O agente não conseguiu executar um Programa do Data Warehouse Center.**

**Explicação:** Se tiver sido devolvido um código de retorno secundário (RC2) será porque o agente foi executado mas falhou durante a execução. O valor de RC2 é o código de retorno devolvido pelo Programa do Data Warehouse Center.

Se RC2 = 1 para um agente de NT, poderá indicar que o nome de programa totalmente qualificado na página Programa do bloco de notas Programa está incorrecto, ou que o programa não está instalado.

Se RC2 = 127 para um agente de AIX, poderá indicar que o nome de programa totalmente qualificado na página Programa do bloco de notas Programa está incorrecto, que o programa não está instalado, ou que o ID de utilizador para este local de agente não tem autoridade de execução e de leitura. São necessários ambos os tipos de autoridade.

Se não tiver sido devolvido RC2, ou não foi encontrado o ficheiro para o Programa do Data Warehouse Center ou este não estava num formato que pudesse ser executado.

**Resposta do Utilizador:** Verifique o valor de RC2. Se o Programa do Data Warehouse Center devolveu um valor diferente de zero, tome as medidas recomendadas por esse código de

retorno na documentação do programa do Data Warehouse Center. Se se tratar de um programa enviado pela IBM com o Data Warehouse Center, a documentação encontrar-se-á no directório do Programa do Data Warehouse Center no CD-ROM.

Se o valor de RC2 for nulo ou zero, verifique se o caminho e o nome de ficheiro fornecidos para o Programa do Data Warehouse Center ainda são válidos. Se assim for, verifique se o Programa do Data Warehouse Center ainda está num formato em que possa ser executado.

#### **DWC08411E O agente não conseguiu emitir um comando FTP.**

**Explicação:** O agente não pôde estabelecer uma ligação FTP ao sistema central.

**Resposta do Utilizador:** Verifique se o nome de sistema central, ID de utilizador e palavra-passe fornecidos ao FTP estão correctos.

Se assim for, proceda do seguinte modo:

- v Verifique se ftp é o comando utilizado no seu local para iniciar uma sessão FTP
- v Confirme se o processo de daemon FTP está a funcionar no sistema central
- v Emita o comando ping a partir do local do agente para o sistema central por forma a verificar se existe uma ligação TCP/IP

#### **DWC08412E O agente não conseguiu eliminar o ficheiro FTP.**

**Explicação:** A operação FTP falhou. O ficheiro que foi recuperado por FTP já não está no local do agente, ou então o ficheiro está a ser usado por outro processo.

**Resposta do Utilizador:** Verifique se o ficheiro foi recuperado para o caminho especificado na definição de base de dados e se o ficheiro existe. Se assim for, saiba se está a ser usado por outro processo.

### **DWC08413E O ficheiro não é executável ou tem um formato de ficheiro executável não válido.**

**Explicação:** O Programa do Data Warehouse Center tem um formato danificado ou não válido e não pode ser executado. O ficheiro referenciado não é realmente executável ou é um executável danificado.

**Resposta do Utilizador:** Verifique se o ficheiro do Programa do Data Warehouse Center existe e se é executável.

#### **DWC08414E O interpretador de comandos está danificado ou em falta.**

**Explicação:** O interpretador ou a interface de comandos do sistema operativo estão danificados ou em falta.

**Resposta do Utilizador:** verifique se o interpretador ou a interface de comandos do sistema operativo ainda estão a funcionar no local do agente.

#### **DWC08420E Não existe memória disponível, a memória disponível foi corrompida ou existe um bloco não válido.**

**Explicação:** Não existia memória virtual disponível suficiente no computador do local do agente para que o agente iniciasse um processo ou atribuísse uma memória tampão de dados.

**Resposta do Utilizador:** Aumente a quantidade de memória virtual no computador do local do agente, encerre algumas aplicações ou execute menor número de agentes em simultâneo. Se reiniciar o computador do local do agente também poderá libertar memória.

### **DWC08425E O ficheiro a ser processado era só de leitura. O ficheiro era: "<nome-fich>".**

**Explicação:** O Data Warehouse Center não conseguiu eliminar ou escrever num ficheiro transferido por FTP porque o agente tinha

autoridade só de leitura relativamente ao ficheiro.

**Resposta do Utilizador:** Altere as definições de sistema para assegurar que ficheiros transferidos por FTP sejam criados no computador do local do agente com autoridade tanto de leitura como de escrita concedida ao ID do utilizador agente.

# **DWC08430E O ficheiro ou o caminho não foram encontrados. O ficheiro era: "<nome-fich>".**

**Explicação:** O Data Warehouse Center não conseguiu eliminar ou escrever num ficheiro transferido por FTP porque não o pôde encontrar. Poderá ter sido movido ou eliminado por outro processo ou utilizador.

**Resposta do Utilizador:** Execute novamente o passo e assegure-se de que o ficheiro de destino não é eliminado ou movido por outros processos ou utilizadores depois da sua criação. O Data Warehouse Center irá eliminar o ficheiro quando concluir o processamento.

# **DWC08440E Falha na actualização do perfil de Controlador ODBC Intersolv.**

**Explicação:** O agente do Data Warehouse Center não conseguiu actualizar ou criar o ficheiro QETXT.INI utilizado pelos controladores ODBC, ou então ocorreu um erro interno do Data Warehouse Center.

**Resposta do Utilizador:** Verifique se o agente tem autoridade de leitura e escrita para o directório onde será criado o ficheiro QETXT.INI, o qual se encontra no directório de sistema ou no directório onde reside o ficheiro de texto de origem. Se o agente tiver de facto autoridade de leitura e escrita para este directório, registe todos os detalhes da mensagem de erro e contacte a Assistência ao Software da IBM com essas informações.

# **DWC08445E O ficheiro de texto tinha um tipo de dados não válido para o campo "<nome-campo>". O tipo de dados SQL "<tipo-dados>" não é suportado.**

**Explicação:** Ocorreu um erro interno do Data Warehouse Center.

**Resposta do Utilizador:** Registe todos os detalhes desta mensagem e contacte a Assistência ao Software da IBM com essas informações.

# **DWC08450E Falha no carregamento da DLL de utilizador "<nome-dll>".**

**Explicação:** O Data Warehouse Center não conseguiu carregar um Programa do Data Warehouse Center de biblioteca de ligações dinâmicas (DLL) na memória ou não conseguiu encontrar a DLL.

**Resposta do Utilizador:** Falta a DLL ou está danificada, ou então o seu caminho não está correcto. Verifique se o ficheiro DLL ainda existe, se ainda é válido e se existe uma das seguintes situações: o caminho de biblioteca do local do agente inclui o caminho especificado na definição do Programa do Data Warehouse Center ou verifique se está incluído um caminho para a DLL no caminho de biblioteca do local do agente.

#### **DWC08455E Falha na localização do endereço da função de utilizador "<nome-função>".**

**Explicação:** O Data Warehouse Center não conseguiu localizar a função especificada na DLL indicada.

**Resposta do Utilizador:** Verifique se foi especificado o nome de um ponto de entrada de DLL válido na definição do Programa do Data Warehouse Center. Seleccione Definições > Programa Data Warehouse Center no ambiente de Trabalho Data Warehouse Center.

# **DWC08457E Falha na execução da função de utilizador "<nome-função>".**

**Explicação:** O agente de OS/2 falhou a execução de uma DLL invocada.

**Resposta do Utilizador:** Verifique o código de erro secundário (RC2) e tome as medidas recomendadas.

**DWC08460E O FTP falhou. Verifique o seu ID de utilizador, palavra-passe e nome de ficheiro, pois poderão depender de maiúsculas e minúsculas consoante o sistema central.**

**Explicação:** O comando FTP falhou a transferência do ficheiro de origem para o computador do local do agente.

**Resposta do Utilizador:** Verifique se o ficheiro que está a tentar transferir existe no computador servidor de FTP e se o ID de utilizador e a palavra-passe que forneceu ao comando FTP estão correctos.

**DWC08461E Ocorreu um erro ao abrir uma tabela de conversão de página de códigos ou aquando da conversão de dados entre Unicode e o locale local.**

**Explicação:** O seu pedido foi enviado a um agente de Data Warehouse Center remoto para execução, mas este não pôde abrir a tabela de conversão de página de códigos por forma a converter a sua mensagem de pedido para o locale local.

**Resposta do Utilizador:** Assegure-se de que o sistema operativo onde o agente reside tem o Unicode adequado à tabela de conversão para o locale local. Para saber qual o locale local utilizado pelo agente em UNIX, pode pesquisar o ficheiro IWH.environment. Caso o locale local esteja incorrecto, edite o ficheiro IWH.environment e reinicie o daemon do agente.

Se recebeu este erro ao executar em plataforma Solaris da Sun, pode definir a sua cadeia de conjunto de códigos de Solaris local com a

variável de ambiente VWA\_LOCALE\_TABLE. Reinicie o daemon do agente e tente de novo.

#### **DWC08462E Ocorreu um erro ao converter uma mensagem de agente de caracteres amplos para caracteres de bytes múltiplos.**

**Explicação:** O seu agente remoto tentou enviar uma resposta ao seu servidor de armazém, mas encontrou um erro ao converter a sua mensagem de resposta do formato de caracteres amplos para caracteres de bytes múltiplos.

**Resposta do Utilizador:** Se o seu agente estiver a executar na plataforma UNIX, assegure-se de que tem o locale correcto definido no ficheiro IWH.environment. Se assim não for, edite o ficheiro IWH.environment e reinicie o daemon. Caso contrário, contacte a assistência técnica do seu sistema operativo para verificar se este recebe a manutenção adequada.

#### **DWC08463E Ocorreu um erro ao converter uma mensagem de agente de caracteres de bytes múltiplos para caracteres amplos.**

**Explicação:** O seu agente remoto tentou enviar uma resposta ao seu servidor de armazém, mas encontrou um erro ao converter a sua mensagem de resposta do formato de caracteres de bytes múltiplos para caracteres amplos.

**Resposta do Utilizador:** Se o seu agente estiver a executar na plataforma UNIX, assegure-se de que tem o locale correcto definido no ficheiro IWH.environment. Se assim não for, edite o ficheiro IWH.environment e reinicie o daemon. Caso contrário, contacte a assistência técnica do seu sistema operativo para verificar se este recebe a manutenção adequada.

# **DWC08472E Os Transformadores do Data Warehouse Center não puderam ser registados na base de dados de destino.**

**Explicação:** Os Transformadores do Data Warehouse Center não puderam ser registados na base de dados de destino.

**Resposta do Utilizador:** Consulte o código de retorno secundário do Data Warehouse Center e a mensagem de sistema para mais informações.

### **DWC08474E Os Transformadores do Data Warehouse Center não puderam ser largados da base de dados de destino.**

**Explicação:** Os Transformadores do Data Warehouse Center não puderam ser largados da base de dados de destino.

**Resposta do Utilizador:** Consulte o código de retorno secundário do Data Warehouse Center e a mensagem de sistema para mais informações.

# **DWC08505E O agente falhou a atribuição do parâmetro identificador de ambiente ODBC.**

**Explicação:** O gestor de controlador ODBC não pôde atribuir memória ao parâmetro identificador de ambiente. O sistema tem pouca memória ou ocorreu um erro grave no seu gestor de controlador ODBC.

**Resposta do Utilizador:** Verifique a quantidade de memória virtual do seu computador. Se não parecer existir falta de memória virtual, tente reinstalar o gestor de controlador ODBC.

# **DWC08510E O agente falhou a atribuição do parâmetro identificador de ligação ODBC.**

**Explicação:** O agente não conseguiu obter um parâmetro identificador de ligação ODBC, o que poderá dever-se a erros na atribuição de memória, de base de dados ou de sistema operativo.

**Resposta do Utilizador:** Verifique a quantidade de memória virtual do seu computador. Se não parecer existir falta de memória virtual, verifique o SQLSTATE que acompanhou esta mensagem de erro (se tiver sido devolvido um valor).

### **DWC08515E O agente falhou a ligação à origem de dados ODBC: "<nome-origem>".**

**Explicação:** Falhou uma tentativa de ligação à dita base de dados, o que poderá dever-se a vários factores. Seguem-se os mais comuns: a base de dados não estava catalogada como DSN de sistema ODBC (se o agente se encontrar em Windows NT), falhou a conectividade do computador do local do agente à dita base de dados ou não estava correctamente configurada, ou então o ID de utilizador ou a palavra-passe especificados não estavam correctos.

**Resposta do Utilizador:** Assegure-se de que o ID de utilizador e a palavra-passe estão correctos.

Caso o agente esteja em Windows NT, verifique se a dita base de dados foi catalogada como DSN de sistema no gestor de controlador ODBC. Se estiver a usar CA/400 para aceder a uma base de dados AS/400, verifique se instalou o último pacote de serviços CA/400 e execute cwbcfg.exe para activar o CA/400 a executar como tarefa de sistema. Para mais informações sobre o pacote de serviços e o cwbcfg.exe, consulte a página da web em

http://www.as400.ibm.com/clientaccess/ \ service.htm. Caso contrário, consulte a documentação sobre base de dados do revendedor para saber as causas possíveis da falha na ligação.

# **DWC08516E O agente falhou a definição de opções de ligação à origem ODBC "<nome-origem>".**

**Explicação:** O agente do Data Warehouse Center tentou emitir uma chamada SQLExecute() à base de dados e recebeu um código de retorno diferente de zero. Verifique o registo de eventos para saber se existem mais mensagens de erro SQL.

**Resposta do Utilizador:** Se não existir registo de eventos de mensagens de erro SQL adicionais, active o rastreio do DB2 ou do ODBC, consoante o aplicável.

#### **DWC08520E O agente falhou a atribuição do parâmetro identificador de instrução ODBC.**

**Explicação:** O agente do Data Warehouse Center não conseguiu obter um parâmetro identificador de instrução ODBC. Este erro pode ocorrer se a ligação à origem não for estabelecida ou se o gestor de controlador ODBC não conseguir atribuir memória a um parâmetro identificador de instrução.

**Resposta do Utilizador:** Verifique a quantidade de memória virtual do seu computador. Se não parecer existir falta de memória virtual, determine se a ligação à base de dados foi abandonada. Se puder recriar coerentemente o problema, poderá determinar se a ligação à base de dados foi abandonada verificando a função de rastreio do revendedor da base de dados.

# **DWC08525E O agente falhou a execução da instrução SQL "<instrução>".**

**Explicação:** A instrução SQL que o agente do Data Warehouse Center tentou executar falhou.

**Resposta do Utilizador:** Veja a definição para Processamento de Erros SQL no bloco de notas de passos relativamente ao seu passo. Assegure-se de que a definição está de modo a processar erros da forma que preferir. Se assim for, procure o valor do código SQL ou de SQLSTATE na documentação do revendedor da base de dados para determinar as medidas apropriadas a tomar.

# **DWC08530E O agente falhou a busca à base de dados de origem.**

**Explicação:** O agente do Data Warehouse Center encontrou um erro ao ir buscar uma linha ao conjunto de resultados de origem.

**Resposta do Utilizador:** Procure o valor do código SQL ou de SQLSTATE na documentação do revendedor da base de dados para determinar as medidas apropriadas a tomar.

# **DWC08535E O agente falhou a inserção na base de dados de destino.**

**Explicação:** O agente do Data Warehouse Center encontrou um erro ao ir inserir dados da base de dados de destino.

**Resposta do Utilizador:** Procure o valor do código SQL ou de SQLSTATE na documentação do revendedor da base de dados para determinar as medidas apropriadas a tomar.

Se o código SQL for 30081 e SQLSTATE for 40003, verifique o registo do DB2 para assegurar que existe espaço de registo suficiente para inserir os dados na base de dados de destino.

### **DWC08540E O agente falhou a desligação da origem ODBC: "<nome-base-dados>".**

**Explicação:** O agente do Data Warehouse Center não conseguiu desligar-se da dita base de dados.

**Resposta do Utilizador:** Procure o valor do código SQL ou de SQLSTATE na documentação do revendedor da base de dados para determinar as medidas apropriadas a tomar.

# **DWC08541E Não existe nenhuma ligação à origem.**

**Explicação:** O agente do Data Warehouse Center recebeu um comando para se desligar de uma base de dados, mas a ligação já tinha terminado.

# **DWC08545E O agente falhou a obtenção do número total de colunas no conjunto de resultados.**

**Explicação:** O agente do Data Warehouse Center não conseguiu obter uma contagem do número de colunas no conjunto de resultados.

**Resposta do Utilizador:** Procure o valor do código SQL ou de SQLSTATE na documentação do revendedor da base de dados para determinar as medidas apropriadas a tomar.

# **DWC08546E O agente falhou a obtenção de um atributo de coluna.**

**Explicação:** O agente do Data Warehouse Center não conseguiu obter metadados para uma coluna a partir do sistema de gestão de base de dados.

**Resposta do Utilizador:** Procure o valor do código SQL ou de SQLSTATE na documentação do revendedor da base de dados para determinar as medidas apropriadas a tomar.

# **DWC08547E O agente falhou a obtenção do número total de linhas inseridas na base de dados de destino.**

**Explicação:** O agente do Data Warehouse Center não conseguiu obter o número de linhas inseridas na base de dados de destino a partir desta última.

**Resposta do Utilizador:** Procure o valor do código SQL ou de SQLSTATE na documentação do revendedor da base de dados para determinar as medidas apropriadas a tomar.

# **DWC08550E O agente falhou a chamada de API SQLDescribeCol de ODBC.**

**Explicação:** O agente do Data Warehouse Center não conseguiu obter metadados para uma coluna.

**Resposta do Utilizador:** Procure o valor do código SQL ou de SQLSTATE na documentação do revendedor da base de dados para determinar as medidas apropriadas a tomar.

# **DWC08555E O agente falhou a associação de atributos de coluna às colunas seleccionadas da base de dados de origem.**

**Explicação:** O agente do Data Warehouse Center não conseguiu associar uma memória tampão para conter os dados oriundos de uma coluna do conjunto de resultados.

**Resposta do Utilizador:** Procure o valor do código SQL ou de SQLSTATE na documentação do revendedor da base de dados para determinar as medidas apropriadas a tomar.

## **DWC08560E O agente falhou a associação de atributos de coluna às colunas de inserção da base de dados de destino.**

**Explicação:** O agente do Data Warehouse Center não conseguiu associar uma memória tampão para conter os dados a inserir numa coluna da base de dados de destino.

**Resposta do Utilizador:** Procure o valor do código SQL ou de SQLSTATE na documentação do revendedor da base de dados para determinar as medidas apropriadas a tomar.

Se o seu passo remeter para um transformador, verifique se os procedimentos armazenados do Data Warehouse Center estão instalados na base de dados de destino.

# **DWC08565E O agente falhou a preparação de uma cadeia SQL para execução. A instrução era: "<instrução>".**

**Explicação:** O agente do Data Warehouse Center não pôde preparar uma instrução SQL dinâmica.

**Resposta do Utilizador:** Procure o valor do código SQL ou de SQLSTATE na documentação do revendedor da base de dados para determinar as medidas apropriadas a tomar.

# **DWC08570E O agente falhou com um erro interno.**

**Explicação:** Ocorreu um erro interno do Data Warehouse Center.

**Resposta do Utilizador:** Registe todos os detalhes desta mensagem e contacte a Assistência ao Software da IBM com essas informações.

# **DWC08575E O agente falhou uma chamada de API SQLExecute.**

**Explicação:** O agente do Data Warehouse Center recebeu um código de retorno diferente de zero ao tentar emitir uma chamada SQLExecute() à base de dados.

**Resposta do Utilizador:** Verifique o registo de eventos para saber se existem mais mensagens

de erro SQL. Em caso negativo, active o rastreio do DB2 ou do ODBC (consoante o aplicável) e execute novamente o passo.

#### **DWC08580E O agente falhou a consolidação para a origem ODBC: "<nome-origem-dados>".**

**Explicação:** O agente do Data Warehouse Center não pôde consolidar as alterações efectuadas à dita origem ODBC.

**Resposta do Utilizador:** Procure o valor do código SQL ou de SQLSTATE na documentação do revendedor da base de dados para determinar as medidas apropriadas a tomar.

#### **DWC08585E O agente falhou a remoção de alterações à origem ODBC: "<nome-origem-dados>".**

**Explicação:** O agente do Data Warehouse Center não pôde remover as alterações efectuadas à dita origem ODBC.

**Resposta do Utilizador:** Procure o valor do código SQL ou de SQLSTATE na documentação do revendedor da base de dados para determinar as medidas apropriadas a tomar.

### **DWC08590E O agente falhou a libertação de um parâmetro identificador de instrução.**

**Explicação:** O agente do Data Warehouse Center não conseguiu libertar um parâmetro identificador de instrução ODBC.

**Resposta do Utilizador:** Procure o valor do código SQL ou de SQLSTATE na documentação do revendedor da base de dados para determinar as medidas apropriadas a tomar.

# **DWC08600E O agente falhou a obtenção de informações relativas a tabelas de catálogo.**

**Explicação:** O agente do Data Warehouse Center não conseguiu obter os metadados para a tabela solicitada.

**Resposta do Utilizador:** Procure o valor do

código SQL ou de SQLSTATE na documentação do revendedor da base de dados para determinar as medidas apropriadas a tomar.

#### **DWC08605E O agente falhou a obtenção de informações relativas a colunas de catálogo.**

**Explicação:** O agente do Data Warehouse Center não conseguiu obter os metadados para a coluna solicitada.

**Resposta do Utilizador:** Procure o valor do código SQL ou de SQLSTATE na documentação do revendedor da base de dados para determinar as medidas apropriadas a tomar.

# **DWC08610E Não foram actualizados ou inseridos dados alguns.**

**Explicação:** Não foram devolvidas linhas quando o passo foi executado. Esta mensagem de erro só será devolvida se tiver especificado que um conjunto de resultados vazio constitui um erro.

**DWC08615E O nome da tabela de importação depende de maiúsculas e minúsculas. O nome especificado não está correcto ou não existe.** Nome de tabela: "<nome-tabela>".

**Explicação:** As tabelas que tentou importar não foram localizadas. Regra geral, este erro deve-se a um nome ou qualificador (criador) de tabela não válido.

**Resposta do Utilizador:** Verifique a ortografia e maiúsculas/minúsculas do nome e qualificador (criador) de tabela que forneceu. Estes valores dependem de maiúsculas e minúsculas em algumas plataformas.

# **DWC08620E A instrução SELECT tinha "<contagem-lista-selecção>" colunas, enquanto que a instrução INSERT tinha "<contagem-lista-inserção>" colunas.**

**Explicação:** O número de valores a inserir na tabela de destino difere do número de colunas a serem seleccionadas da tabela de origem.

**Resposta do Utilizador:** Verifique se a tabela de destino tem o mesmo número de colunas que a lista de selecção definida na página Definição de Colunas Por Correspondência do bloco de notas do passo.

# **DWC08625E A coluna "<tipo>" utilizada é um tipo de dados SQL não válido ou não suportado : "<tipo\_dados-desconhecido>".**

**Explicação:** Ocorreu um erro interno do Data Warehouse Center.

**Resposta do Utilizador:** Registe todos os detalhes desta mensagem e contacte a Assistência ao Software da IBM com essas informações.

**DWC08630E Foi encontrado um erro enquanto se executava um procedimento armazenado. Consulte o código de retorno secundário e "<o-seu-qualificador-base-dadoscontrolo>".logTable na base de dados do armazém de destino para mais informações.**

**Explicação:** O seu transformador falhou a execução.

**Resposta do Utilizador:** Examine as mensagens de pormenor na tabela de registo designada da sua base de dados de destino acerca do transformador e corrija o problema. Se o problema não puder ser determinado desta forma, active o rastreio CLI do DB2 e procure quaisquer mensagens de diagnóstico do DB2.

### **DWC08635E Foi encontrado um erro** ″**dados não encontrados**″ **enquanto se executava um procedimento armazenado.**

**Explicação:** Pediu para executar um procedimento armazenado ou um transformador, mas o gestor de base de dados não encontrou quaisquer dados relativos a estes para execução.

**Resposta do Utilizador:** Para diagnosticar este problema, active o rastreio CLI do DB2 ou ODBC (consoante o aplicável) e procure mensagens de diagnóstico.

# **DWC08700E O agente falhou o cancelamento da execução ODBC.**

**Explicação:** O agente do Data Warehouse Center não conseguiu interromper o processamento de uma instrução SQL.

**Resposta do Utilizador:** Procure o valor do código SQL ou de SQLSTATE na documentação do revendedor da base de dados para determinar as medidas apropriadas a tomar.

#### **DWC08710E É demasiado tarde para cancelar este trabalho. Não se efectua qualquer cancelamento. O actual comando a ser executado é "<nome-comando>".**

**Explicação:** Mensagem informativa. Não se pode cancelar a edição de um passo após consolidação ou remoção de alterações ou ainda depois de desligar de uma origem ou de um destino. Já foram feitas as alterações à tabela de destino.

# **DWC08715E O agente do Data Warehouse Center não pôde obter informações de chave primária a partir da origem.**

**Explicação:** Este erro poderá dever-se a vários factores, mais especificamente, falhas na ligação da comunicação, problemas de atribuição de memória, tempo de espera esgotado ou um problema interno, tal como um estado de cursor não válido ou um comprimento de memória

tampão ou de cadeia não válido.

**Resposta do Utilizador:** Determine a origem do erro. Verifique se a sua ligação de comunicações está efectuada, se tem memória atribuída suficiente e se não ocorreu um tempo de espera esgotado.

Em caso afirmativo, terá ocorrido um erro interno. Execute um rastreio de agente e contacte a assistência técnica.

# **DWC08720E O agente do Data Warehouse Center não pôde obter informações de chave remota a partir da origem.**

**Explicação:** Este erro poderá dever-se a vários factores, mais especificamente, falhas na ligação da comunicação, problemas de atribuição de memória, tempo de espera esgotado ou um problema interno, tal como um estado de cursor não válido ou um comprimento de memória tampão ou de cadeia não válido.

**Resposta do Utilizador:** Determine a origem do erro. Verifique se a sua ligação de comunicações está efectuada, se tem memória atribuída suficiente e se não ocorreu um tempo de espera esgotado.

Em caso afirmativo, terá ocorrido um erro interno. Execute um rastreio de agente e contacte a assistência técnica.

# **DWC08730E O agente do Data Warehouse Center recebeu um parâmetro de passo não válido no arranque.**

**Explicação:** Ocorreu um erro interno do Data Warehouse Center.

**Resposta do Utilizador:** Execute um rastreio de agente e contacte a assistência técnica.

# **DWC08800E A operação que tentou não é actualmente suportada por este agente.**

**Explicação:** A função que tentou utilizar não é suportada por esta edição do agente do Data

Warehouse Center relativamente ao local de agente que seleccionou.

**Resposta do Utilizador:** Evite utilizar a função ou utilize um agente em execução numa plataforma diferente que suporte a função.

# **DWC08900E A ligação ao WebSphere Site Analyzer devido a parâmetros de ligação incorrectos.**

**Explicação:** O programa definido pelo utilizador conseguiu efectuar a ligação ao servidor WebSphere Site Analyzer devido a definições de parâmetros incorrectas.

**Resposta do Utilizador:** Certifique-se de que os parâmetros de ligação que especificou quando a origem foi criada (nome de sistema central do WebSphere Site Analyzer, número da porta do WebSphere Site Analyzer) estão correctos.

### **DWC08901E Não é possível ligar ao WebSphere Site Analyzer: código de retorno de HTTP inválido.**

**Explicação:** A configuração do servidor de HTTP do WebSphere Site Analyzer para autenticação é o úmico tipo de configuração permitida.

**Resposta do Utilizador:** O programa definido pelo utilizador não conseguiu obter código de retorno de HTTP válido aquando do pedido de dados do WebSphere Site Analyzer. Verifique as definições de HTTP para o WebSphere Site Analyzer. O servidor HTTP utilizado pelo WebSphere Site Analyzer não está tem a configuração apropriada para poder funcionar com o programa Data Warehouse Center definido pelo utilizador.

# **DWC08902E A autenticação do WebSphere Site Analyzer falhou.**

**Explicação:** O processo de autenticação para aceder ao WebSphere Site Analyzer falhou devido um ID de utilizador ou palavra-passe incorreto ou a ambos.

**Resposta do Utilizador:** Verfique o ID de utilizador e a palavra-passe fornecidos.

# **DWC08903E Impossível ligar ao servidor HTTP do WebSphere Site Analyzer.**

**Explicação:** O programa definido pelo utilizador do Data Warehouse Center não conseguiu estabelecer uma ligação com o servidor de HTTP do WebSphere Site Analyzer. O servidor do WebSphere Site Analyzer pode estar desligado ou a ligação pode ter sido interrompida.

# **DWC08904E Não foi possível obter dados válidos do WebSphere Site Analyzer.**

**Explicação:** O programa definido pelo utilizador do Data Warehouse Center não conseguiu obter dados válidos do WebSphere Site Analyzer. Ocorreu um erro interno de motor-JSP ou foram devolvidos dados vazios.

**Resposta do Utilizador:** Certifique-se de que as importações de dados do WebSphere Site Analyzer foram especificadas.

# **DWC08907C Erro interno: cadeia de ligação inválida passada do agente para o programa definido pelo utilizador.**

**Explicação:** Ocorreu um erro interno ao executar o programa definido pelo utilizador.

**Resposta do Utilizador:** Contacte o representante da IBM.

### **DWC08908C Erro interno: falha ao aceder ao ficheiro de saída.**

**Explicação:** Ocorreu um erro interno ao aceder a um ficheiro de dados de saída durante a execução do programa definido pelo utilizador.

**Resposta do Utilizador:** Contacte o representante da IBM.

### **DWC08909C Erro interno: falha ao aceder ao ficheiro de entrada.**

**Explicação:** Ocorreu um erro ao aceder ao ficheiro de entrada durante a execução de um programa definido pelo utilizador.

**Resposta do Utilizador:** Contacte o representante da IBM.

# **DWC08910E Não é possível obter o estado do Websphere Site Analyzer.**

**Explicação:** O estado de chamada selectiva do programa Data Warehouse Center não consegue obter o estado do Websphere Site Analyzer.

**Resposta do Utilizador:** Assegure-se de que o nome do local e as importações do Data Warehouse Center são os mesmos que os do Websphere Site Analyzer.

# **DWC08911E Erro interno: conteúdo de ficheiro de entrada corrompido.**

**Explicação:** O ficheiro de entrada passado do agente para o programa do passo de chamada selectiva contém dados inválidos.

# **DWC08912E O nome do local de entrada não existe no Websphere Site Analyzer.**

**Explicação:** Não foi possível encontrar as informações relacionadas com o nome de local fornecido nos metadados do Websphere Site Analyzer.

**Resposta do Utilizador:** Certifique-se de que o nome introduzido no Data Warehouse Center corresponde ao nome especificado no Websphere Site Analyzer. Defina de novo a origem de tráfego da web.

**DWC08913E O Websphere Site Analyzer devolveu um código de erro "<código-erro>".**

**Explicação:** Foi recebido um código de erro do Websphere Site Analyzer ao tentar efectuar a ligação.

**Resposta do Utilizador:** Consulte a documentação do Websphere Site Analyzer para obter uma explicação e acções do utilizador.

**DWC08914E Erro interno: não é possível recuperar a mensagem de erro para o programa definido pelo utilizador.**

**Explicação:** A mensagem de erro não pode ser recuperada.

**DWC08915E Erro interno: ocorreu um erro ao executar o programa definido pelo utilizador.**

**Explicação:** Ocorreu uma excepção de Java ou o programa de passo de polling foi interrompido.

**DWC08917E Erro interno: interrupção inesperada ao executar o programa definido pelo utilizador.**

**Explicação:** O programa de passo de chamada selectiva foi interrompido inesperadamente.

**DWC08919I O programa de passo de chamada selectiva foi executado com sucesso. A última marca de hora para processamento de dados em tempo real é "<marcadehora>".**

**Explicação:** A marca de hora da última actualização do webmart do Websphere Site Analyzer é fornecida. Esta mensagem é apresentada sempre que qualquer uma das importações de dados for uma importação em tempo real.

**DWC08930E Ocorreu um erro interno do extractor SAP. Categoria da mensagem = "<nome-categoria>". Código da mensagem = "<id-código>" na função "<nome-função>".**

**Resposta do Utilizador:** Consulte a categoria da mensagem, código de mensagem e mensagem SAP.

**DWC08931E Não é possível ligar ao servidor SAP. Categoria da mensagem = "<nome-categoria>". Código da mensagem = "<id-código>". Mensagem SAP = "<id-mensagem>".**

**Explicação:** O servidor SAP está desligado ou houve um problema de autenticação.

**Resposta do Utilizador:** Consulte a categoria da mensagem, código da mensagem e mensagem SAP para obter mais explicações.

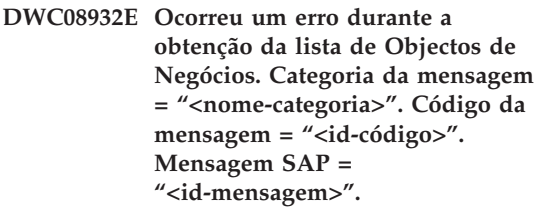

**Resposta do Utilizador:** Consulte a categoria da mensagem, código da mensagem e mensagem SAP para obter mais explicações.

**DWC08933E Ocorreu um erro durante a obtenção dos detalhes dos Objectos de Negócios. Categoria da mensagem = "<nome-categoria>". Código da mensagem = "<id-código>". Mensagem SAP = "<id-mensagem>".**

**Resposta do Utilizador:** Consulte a categoria da mensagem, código da mensagem e mensagem SAP para obter mais explicações.

**DWC08934E Ocorreu um erro durante a obtenção de dados SAP. Categoria da mensagem = "<nome-categoria>". Código da mensagem = "<id-código>". Mensagem SAP = "<id-mensagem>".**

**Resposta do Utilizador:** Consulte a categoria da mensagem, código da mensagem e mensagem SAP para obter mais explicações.

**DWC08935E Ocorreu um erro durante o preenchimento da tabela destino. Categoria da mensagem = "<nome-categoria>". Código da mensagem = "<id-código>". Mensagem SAP = "<id-mensagem>".**

**Resposta do Utilizador:** Consulte a categoria da mensagem, código da mensagem e mensagem relacionada para obter mais explicações.

**DWC08936W Ignorou "<nome-função>" devido a metadados inconsistentes descobertos nos detalhes do Objecto de Negócios. Categoria da mensagem = "<nome-categoria>". Código da mensagem = "<id-código>". Mensagem SAP = "<id-mensagem>".**

**Explicação:** Este objecto de negócios não será recuperado devido a metadados inconsistentes.

**Resposta do Utilizador:** Consulte a categoria da mensagem, código da mensagem e mensagem SAP para obter mais explicações.

- **DWC08937I A ligar ao Servidor SAP. Categoria da mensagem = "<nome-categoria>". Código da mensagem = "<id-código>". Mensagem SAP = "<id-mensagem>".**
- **DWC08938I A obter a lista de Objectos de Negócios. Categoria da mensagem = "<nome-categoria>". Código da mensagem = "<id-código>". Mensagem SAP = "<id-mensagem>".**
- **DWC08939I A obter os detalhes do Objecto de Negócios. Categoria da mensagem = "<nome-categoria>". Código da mensagem = "<id-código>". Mensagem SAP = "<id-mensagem>".**
- **DWC08940I A obter dados SAP. Categoria da** mensagem = "<nome-categoria>". **Código da mensagem = "<id-código>". Mensagem SAP = "<id-mensagem>".**
- **DWC08941I A preencher a tabela destino. Categoria da mensagem = "<nome-categoria>". Código da mensagem = "<id-código>". Mensagem Relacionada = "<id-mensagem>".**

# **DWC08960I A consola de mensagens do agente STDOUT para o comando BPI ImportDimBatch seguem-se a:**

**Explicação:** Ocorreu um erro durante a execução de um comando Data Warehouse Center BPI num agente Data Warehouse Center. O fluxo da mensagem STDOUT da consola é visualizada para ajudar a diagnosticar a causa do erro.

**Resposta do Utilizador:** Examine as mensagens STDOUT da consola para obter informações sobre um erro encontrado.

# **DWC08961I A consola de mensagens do agente STDERR para o comando BPI ImportDimBatch seguem-se a:**

**Explicação:** Ocorreu um erro ao executar um comando BPI num agente Data Warehouse Center. O fluxo STDERR da consola é visualizado para ajudar a diagnosticar a causa do erro.

**Resposta do Utilizador:** Examine as mensagens STDERR da consola para obter informações sobre o erro encontrado.

# **DWC08962I As mensagens da consola do agente STDOUT para o comando BPI DataBatch seguem-se a:**

**Explicação:** Ocorreu um erro ao executar um comando BPI num agente Data Warehouse Center. As mensagens STDOUT da consola para o processo são fornecidas para ajudar a diagnosticar o problema.

**Resposta do Utilizador:** Examine as mensagens STDOUT da consola para obter informações para o ajudar a diagnosticar o problema.

# **DWC08963I As mensagens da consola do agente STDERR para o comando BPI DataBatch seguem-se a:**

**Explicação:** Ocorreu um erro ao executar um comando BPI num agente Data Warehouse Center. O fluxo STDERR da consola para o processo de comando são fornecidas para ajudar a diagnosticar o problema.

**Resposta do Utilizador:** Examine as mensagens STDERR da consola para ajudar a diagnosticar a causa do problema.

# **DWC08964I Os parâmetros do programa agente BPI estão em falta. "<número-fornecido>" de "<número-necessário>" dos parâmetros necessários foram fornecidos.**

**Explicação:** Foi evocado um comando BPI no agente Data Warehouse Center mas não foram fornecidos todos os parâmetros necessários.

**Resposta do Utilizador:** Abra a caixa de propriedades do Data Warehouse Center para o passo e confirme se foram fornecidos todos os parâmetros. Todos os parâmetros devem ter um valor válido ou estar definidos como NULL de modo a indicar que nenhum valor é passado para o parâmetro.

**DWC08965I Não é possível criar o ficheiro BPI de propriedades "<nomeficheiro>" num directório temporário "<nome-directório>".**

**Explicação:** O programa Data Warehouse Center i2 Connector no agente Data Warehouse Center não conseguiu criar um ficheiro de propriedades. O ficheiro de propriedades passa parâmetros para o comando BPI.

**Resposta do Utilizador:** Verifique se o processo

do agente Data Warehouse Center tem autoridade de escrita para o directório indicado pela variável TMP de ambiente.

### **DWC08966E Excepção I/O ao aguardar pela conclusão do comando BPI. A mensagem de excepção segue-se a:**

**Explicação:** Foi devolvida uma mensagem de excepção I/O ao programa i2 Connector Java ao aguardar a conclusão do processo do comando BPI.

**Resposta do Utilizador:** Para diagnosticar o erro, consulte a mensagem de excepção.

# **DWC08967E Ocorreu uma excepção I/O ao escrever o ficheiro BPI de propriedades. A mensagem de excepção segue-se a:**

**Explicação:** O programa i2 Connector do agente Data Warehouse Center cria um ficheiro de propriedades no directório temporário para passar parâmetros ao comando BPI. Ao tentar escrever neste ficheiro, o programa de Java devolveu uma excepção I/O. O ficheiro é guardado no directório temporário de trabalho Java.

**Resposta do Utilizador:** Para diagnosticar o erro, consulte a mensagem de excepção.

# **DWC08968E A excepção FicheiroNãoEncontrado ocorreu ao escrever no ficheiro BPI de propriedades. A mensagem de excepção segue-se a:**

**Explicação:** O programa Data Warehouse Center que está a ser executado no agente Data Warehouse Center não conseguiu criar um ficheiro BPI de propriedades. O nome do ficheiro é do tipo DWCBPIxxxxx.propriedades.

**Resposta do Utilizador:** Verifique se o processo do agente Data Warehouse Center tem autorização de escrita para o directório indicado pela variável TMP de ambiente. Consulte o texto da mensagem de excepção para obter mais informações.

**DWC09001E Um processo do Data Warehouse Center esgotou o tempo à espera que ocorresse um evento do sistema operativo.**

**Explicação:** Ocorreu um erro interno do Data Warehouse Center.

**Resposta do Utilizador:** Registe todos os detalhes desta mensagem e contacte a Assistência ao Software da IBM com essas informações.

#### **DWC09002E Ocorreu um erro na criação de um novo processo.**

**Explicação:** Quando esta mensagem for o código de retorno secundário para a mensagem 7220, poderá dever-se a um ID de utilizador ou uma palavra-passe não válidos fornecidos na definição do local de agente, ou quando o executável de agente, IWH2AGNT, faltar ou estiver danificado.

**Resposta do Utilizador:** Verifique o ID de utilizador e a palavra-passe fornecidos para a definição do local de agente. Se esta informação estiver correcta, contacte a Assistência ao Software da IBM para obter ajuda.

### **DWC09003E Ocorreu um erro ao terminar um processo existente.**

**Explicação:** Ocorreu um erro interno do Data Warehouse Center.

**Resposta do Utilizador:** Registe todos os detalhes desta mensagem e contacte a Assistência ao Software da IBM com essas informações.

# **DWC09004E Pediu-se o início de um processo que já estava a executar.**

**Explicação:** Ocorreu um erro interno do Data Warehouse Center.

**Resposta do Utilizador:** Registe todos os detalhes desta mensagem e contacte a Assistência ao Software da IBM com essas informações.

# **DWC09005E Pediu-se a conclusão de um processo que já não estava activo.**

**Explicação:** Ocorreu um erro interno do Data Warehouse Center.

**Resposta do Utilizador:** Registe todos os detalhes desta mensagem e contacte a Assistência ao Software da IBM com essas informações.

# **DWC09006E Ocorreu um erro na criação de um novo módulo.**

**Explicação:** Ocorreu um erro interno do Data Warehouse Center.

**Resposta do Utilizador:** Registe todos os detalhes desta mensagem e contacte a Assistência ao Software da IBM com essas informações.

# **DWC09007E Ocorreu um erro ao terminar um módulo existente.**

**Explicação:** Ocorreu um erro interno do Data Warehouse Center.

**Resposta do Utilizador:** Registe todos os detalhes desta mensagem e contacte a Assistência ao Software da IBM com essas informações.

# **DWC09008E Foi feita uma tentativa para criar um módulo que já existia.**

**Explicação:** Ocorreu um erro interno do Data Warehouse Center.

**Resposta do Utilizador:** Registe todos os detalhes desta mensagem e contacte a Assistência ao Software da IBM com essas informações.

# **DWC09009E Foi feita uma tentativa para terminar um módulo que já não existia.**

**Explicação:** Ocorreu um erro interno do Data Warehouse Center.

**Resposta do Utilizador:** Registe todos os detalhes desta mensagem e contacte a Assistência ao Software da IBM com essas informações.

### **DWC09010E Ocorreu um erro ao adquirir um semáforo de exclusão mútua.**

**Explicação:** Ocorreu um erro interno do Data Warehouse Center.

**Resposta do Utilizador:** Registe todos os detalhes desta mensagem e contacte a Assistência ao Software da IBM com essas informações.

# **DWC09011E Foi feita uma tentativa de adquirir um semáforo de exclusão mútua que já estava adquirido.**

**Explicação:** Ocorreu um erro interno do Data Warehouse Center.

**Resposta do Utilizador:** Registe todos os detalhes desta mensagem e contacte a Assistência ao Software da IBM com essas informações.

# **DWC09012E Ocorreu um erro ao libertar um semáforo de exclusão mútua.**

**Explicação:** Ocorreu um erro interno do Data Warehouse Center.

**Resposta do Utilizador:** Registe todos os detalhes desta mensagem e contacte a Assistência ao Software da IBM com essas informações.

# **DWC09013E Foi feita uma tentativa de libertar um semáforo de exclusão mútua que já estava livre.**

**Explicação:** Ocorreu um erro interno do Data Warehouse Center.

**Resposta do Utilizador:** Registe todos os detalhes desta mensagem e contacte a Assistência ao Software da IBM com essas informações.

### **DWC09014E Ocorreu um erro ao criar um semáforo de exclusão mútua.**

**Explicação:** Ocorreu um erro interno do Data Warehouse Center.

**Resposta do Utilizador:** Registe todos os detalhes desta mensagem e contacte a Assistência ao Software da IBM com essas informações.

# **DWC09015E Foi feita uma tentativa de adquirir ou libertar um semáforo de exclusão mútua que não estava aberto.**

**Explicação:** Ocorreu um erro interno do Data Warehouse Center.

**Resposta do Utilizador:** Registe todos os detalhes desta mensagem e contacte a Assistência ao Software da IBM com essas informações.

#### **DWC09016E Ocorreu um erro ao sinalizar um semáforo de evento.**

**Explicação:** Ocorreu um erro interno do Data Warehouse Center.

**Resposta do Utilizador:** Registe todos os detalhes desta mensagem e contacte a Assistência ao Software da IBM com essas informações.

### **DWC09017E Ocorreu um erro enquanto se aguardava por um semáforo de evento.**

**Explicação:** Ocorreu um erro interno do Data Warehouse Center.

**Resposta do Utilizador:** Registe todos os detalhes desta mensagem e contacte a Assistência ao Software da IBM com essas informações.

# **DWC09018E Ocorreu um erro ao criar um semáforo de evento.**

**Explicação:** Ocorreu um erro interno do Data Warehouse Center.

**Resposta do Utilizador:** Registe todos os detalhes desta mensagem e contacte a Assistência ao Software da IBM com essas informações.

# **DWC09019E Ocorreu um erro ao abrir o ficheiro .INI do Data Warehouse Center (no Registo).**

**Explicação:** Não se pôde aceder à porção do Data Warehouse Center do Registo NT.

**Resposta do Utilizador:** Assegure-se de que o ID de utilizador e a palavra-passe especificados durante a inicialização possuem autoridade de Administração e se existem entradas no registo NT para HKEY\_LOCAL\_MACHINE/SOFTWARE/IBM/Data Warehouse Center.

## **DWC09020E Falha na obtenção de informações relativas a conta de segurança para o ID de utilizador especificado com o ID de utilizador do local de agente.**

**Explicação:** Ocorreu um erro interno do Data Warehouse Center.

**Resposta do Utilizador:** Registe todos os detalhes desta mensagem e contacte a Assistência ao Software da IBM com essas informações.

### **DWC09021E Falha no sinal de definição do semáforo de evento.**

**Explicação:** Ocorreu um erro interno do Data Warehouse Center.

**Resposta do Utilizador:** Registe todos os detalhes desta mensagem e contacte a Assistência ao Software da IBM com essas informações.

### **DWC09022E Falha no sinal de reposição do semáforo de evento.**

**Explicação:** Ocorreu um erro interno do Data Warehouse Center.

**Resposta do Utilizador:** Registe todos os detalhes desta mensagem e contacte a Assistência ao Software da IBM com essas informações.

### **DWC09102E Já existe uma Fila de Mensagens.**

**Explicação:** Ocorreu um erro interno do Data Warehouse Center.

**Resposta do Utilizador:** Registe todos os detalhes desta mensagem e contacte a Assistência ao Software da IBM com essas informações.

**DWC09103E Falhou a criação da Fila de Mensagens, o que pode indicar que outro processo está a usar o mesmo número de porta.**

**Explicação:** Ocorreu um erro interno do Data Warehouse Center.

**Resposta do Utilizador:** Registe todos os detalhes desta mensagem e contacte a Assistência ao Software da IBM com essas informações.

#### **DWC09104E Falhou a destruição da Fila de Mensagens.**

**Explicação:** Ocorreu um erro interno do Data Warehouse Center.

**Resposta do Utilizador:** Registe todos os detalhes desta mensagem e contacte a Assistência ao Software da IBM com essas informações.

### **DWC09105E A contagem da ocorrência da fila de mensagens não é válida.**

**Explicação:** Ocorreu um erro interno do Data Warehouse Center.

**Resposta do Utilizador:** Registe todos os detalhes desta mensagem e contacte a Assistência ao Software da IBM com essas informações.

### **DWC09106E A escuta da fila de mensagens terminou anormalmente.**

**Explicação:** Ocorreu um erro interno do Data Warehouse Center.

**Resposta do Utilizador:** Registe todos os detalhes desta mensagem e contacte a Assistência ao Software da IBM com essas informações.

### **DWC09107E Mensagem não válida recebida pela fila.**

**Explicação:** Ocorreu um erro interno do Data Warehouse Center.

**Resposta do Utilizador:** Registe todos os detalhes desta mensagem e contacte a Assistência ao Software da IBM com essas informações.

#### **DWC09108E Tipo de mensagem não válido recebido.**

**Explicação:** Ocorreu um erro interno do Data Warehouse Center.

**Resposta do Utilizador:** Registe todos os detalhes desta mensagem e contacte a Assistência ao Software da IBM com essas informações.

# **DWC09109E Tamanho de fila de mensagens especificado não válido.**

**Explicação:** Ocorreu um erro interno do Data Warehouse Center.

**Resposta do Utilizador:** Registe todos os detalhes desta mensagem e contacte a Assistência ao Software da IBM com essas informações.

# **DWC09110E Número de mensagem não válido transmitido à fila de mensagens.**

**Explicação:** Ocorreu um erro interno do Data Warehouse Center.

**Resposta do Utilizador:** Registe todos os detalhes desta mensagem e contacte a Assistência ao Software da IBM com essas informações.

#### **DWC09111E Nome de fila de mensagens recebido não válido.**

**Explicação:** Ocorreu um erro interno do Data Warehouse Center.

**Resposta do Utilizador:** Registe todos os detalhes desta mensagem e contacte a Assistência ao Software da IBM com essas informações.

### **DWC09112E Não foi criada a Fila de Mensagens.**

**Explicação:** Ocorreu um erro interno do Data Warehouse Center.

**Resposta do Utilizador:** Registe todos os detalhes desta mensagem e contacte a Assistência ao Software da IBM com essas informações.

# **DWC09113E Falhou a supressão da fila de mensagens.**

**Explicação:** Ocorreu um erro interno do Data Warehouse Center.

**Resposta do Utilizador:** Registe todos os detalhes desta mensagem e contacte a Assistência ao Software da IBM com essas informações.

#### **DWC09114E Falhou a recepção da mensagem.**

**Explicação:** Ocorreu um erro interno do Data Warehouse Center.

**Resposta do Utilizador:** Registe todos os detalhes desta mensagem e contacte a Assistência ao Software da IBM com essas informações.

#### **DWC09115E Falhou a aceitação da fila de mensagens.**

**Explicação:** Ocorreu um erro interno do Data Warehouse Center.

**Resposta do Utilizador:** Registe todos os detalhes desta mensagem e contacte a Assistência ao Software da IBM com essas informações.

#### **DWC09116E Falhou o envio da fila de mensagens.**

**Explicação:** Ocorreu um erro interno do Data Warehouse Center.

**Resposta do Utilizador:** Registe todos os detalhes desta mensagem e contacte a Assistência ao Software da IBM com essas informações.

#### **DWC09117E Ocorreu um tempo de espera esgotado antes de a mensagem ser recebida.**

**Explicação:** Ocorreu um erro interno do Data Warehouse Center.

#### **Resposta do Utilizador:**

- 1. Se estiver a importar nomes de tabela, limite a lista a menos tabelas, de uma das seguintes formas:
	- Solicite tabelas mas não vistas.
- Utilize um qualificador de tabela.
- v Solicite um qualificador e um nome de tabela.
- 2. Aumente o tempo de espera de início/paragem do agente na configuração.
- 3. Se esta acção não tiver efeito, registe todos os detalhes desta mensagem de erro e contacte a Assistência ao Software da IBM com essas informações.

# **DWC09118E Número de mensagem especificado não válido.**

**Explicação:** Ocorreu um erro interno do Data Warehouse Center.

**Resposta do Utilizador:** Registe todos os detalhes desta mensagem e contacte a Assistência ao Software da IBM com essas informações.

# **DWC09119E Tipo de carácter da fila de mensagens (diferente de Unicode) especificado não válido.**

**Explicação:** Ocorreu um erro interno do Data Warehouse Center.

**Resposta do Utilizador:** Registe todos os detalhes desta mensagem e contacte a Assistência ao Software da IBM com essas informações.

# **DWC09120E Não foi recebida nenhuma mensagem na fila de mensagens.**

**Explicação:** Ocorreu um erro interno do Data Warehouse Center.

**Resposta do Utilizador:** Registe todos os detalhes desta mensagem e contacte a Assistência ao Software da IBM com essas informações.

**DWC09121E O número máximo de clientes já está a ser chamado selectivamente. Contagem de máximo de clientes: "<contagem>".**

**Explicação:** Ocorreu um erro interno do Data Warehouse Center.

**Resposta do Utilizador:** Registe todos os detalhes desta mensagem e contacte a Assistência ao Software da IBM com essas informações.

**DWC09122E O nome do cliente não é válido. Nome do cliente: "<nome>".**

**Explicação:** Ocorreu um erro interno do Data Warehouse Center.

**Resposta do Utilizador:** Registe todos os detalhes desta mensagem e contacte a Assistência ao Software da IBM com essas informações.

# **DWC09123E Não há espaço na tabela de clientes chamados selectivamente para outro cliente. Contagem actual de clientes: "<contagem>".**

**Explicação:** Ocorreu um erro interno do Data Warehouse Center.

**Resposta do Utilizador:** Registe todos os detalhes desta mensagem e contacte a Assistência ao Software da IBM com essas informações.

# **DWC09124E Falhou a chamada selectiva de um processo associado, indicando que o associado perdeu a conectividade ou ficou inactivo. Mensagem ping: "<mensagem>". Contagem de ciclos: "<contagem>".**

**Explicação:** Ocorreu um erro interno do Data Warehouse Center.

**Resposta do Utilizador:** Registe todos os detalhes desta mensagem e contacte a Assistência ao Software da IBM com essas informações.

# **DWC09125E Não existem nomes de clientes inactivos para devolver.**

**Explicação:** Ocorreu um erro interno do Data Warehouse Center.

**Resposta do Utilizador:** Registe todos os detalhes desta mensagem e contacte a Assistência ao Software da IBM com essas informações.

# **DWC09141E Falhou o método de definição de atributo de mensagem.**

**Explicação:** Ocorreu um erro interno do Data Warehouse Center.

**Resposta do Utilizador:** Registe todos os detalhes desta mensagem e contacte a Assistência ao Software da IBM com essas informações.

# **DWC09142E Falhou o método de obtenção de atributo de mensagem.**

**Explicação:** Ocorreu um erro interno do Data Warehouse Center.

**Resposta do Utilizador:** Registe todos os detalhes desta mensagem e contacte a Assistência ao Software da IBM com essas informações.

# **DWC09143E O método de obtenção de atributo de mensagem contém dados não válidos.**

**Explicação:** Ocorreu um erro interno do Data Warehouse Center.

**Resposta do Utilizador:** Registe todos os detalhes desta mensagem e contacte a Assistência ao Software da IBM com essas informações.

#### **DWC09144E A mensagem não está pronta a ser enviada.**

**Explicação:** Ocorreu um erro interno do Data Warehouse Center.

**Resposta do Utilizador:** Registe todos os detalhes desta mensagem e contacte a Assistência ao Software da IBM com essas informações.

# **DWC09145E O conteúdo da mensagem está corrompido.**

**Explicação:** Ocorreu um erro interno do Data Warehouse Center.

**Resposta do Utilizador:** Registe todos os detalhes desta mensagem e contacte a Assistência ao Software da IBM com essas informações.

# **DWC09146E O conteúdo da mensagem contém um tipo de carácter não suportado (diferente de Unicode).**

**Explicação:** Ocorreu um erro interno do Data Warehouse Center.

**Resposta do Utilizador:** Registe todos os detalhes desta mensagem e contacte a Assistência ao Software da IBM com essas informações.

### **DWC09147E Falhou o método do pacote de mensagens.**

**Explicação:** Ocorreu um erro interno do Data Warehouse Center.

**Resposta do Utilizador:** Registe todos os detalhes desta mensagem e contacte a Assistência ao Software da IBM com essas informações.

# **DWC09148E A memória tampão do pacote de mensagens é demasiado grande.**

**Explicação:** Ocorreu um erro interno do Data Warehouse Center.

**Resposta do Utilizador:** Registe todos os detalhes desta mensagem e contacte a Assistência ao Software da IBM com essas informações.

#### **DWC09149E O código de mensagem do cliente do Data Warehouse Center é uma versão de nível inferior e não pode comunicar com o servidor de armazém instalado.**

**Explicação:** O código de mensagem do cliente do Data Warehouse Center é uma versão de nível inferior e não pode comunicar com o servidor de armazém instalado.

**Resposta do Utilizador:** Tem de actualizar o código de cliente para coincidir com o nível do servidor de armazém.

**DWC09152E Falhou a função FormatMessage() do Win32. Tentativa de procura do código de retorno: "<código-retorno>".**

**Explicação:** Ocorreu um erro interno do Data Warehouse Center.

**Resposta do Utilizador:** Registe todos os detalhes desta mensagem e contacte a Assistência ao Software da IBM com essas informações.

#### **DWC09153E Falhou a função LoadLibrary() do Win32. Tentativa de carregar ficheiro: "<nome-fich>".**

**Explicação:** Ocorreu um erro interno do Data Warehouse Center.

**Resposta do Utilizador:** Registe todos os detalhes desta mensagem e contacte a Assistência ao Software da IBM com essas informações.

### **DWC09154E Falhou a função RegCreateKeyEx() do Win32. Subchave: "<subchave>".**

**Explicação:** Ocorreu um erro interno do Data Warehouse Center.

**Resposta do Utilizador:** Registe todos os detalhes desta mensagem e contacte a Assistência ao Software da IBM com essas informações.

# **DWC09155E Falhou a função RegSetValueEx() do Win32. Valor: "<valor>".**

**Explicação:** Ocorreu um erro interno do Data Warehouse Center.

**Resposta do Utilizador:** Registe todos os detalhes desta mensagem e contacte a Assistência ao Software da IBM com essas informações.

# **DWC09156E Falhou a função RegisterEventSource() do Win32. Nome de origem do evento: "<nome-origem>".**

**Explicação:** Ocorreu um erro interno do Data Warehouse Center.

**Resposta do Utilizador:** Registe todos os detalhes desta mensagem e contacte a Assistência ao Software da IBM com essas informações.

# **DWC09157E Falhou a função ReportEvent() do Win32. Código de evento: "<código>". Tipo de evento: "<tipo>".**

**Explicação:** Ocorreu um erro interno do Data Warehouse Center.

**Resposta do Utilizador:** Registe todos os detalhes desta mensagem e contacte a Assistência ao Software da IBM com essas informações.

# **DWC09158E O Data Warehouse Center não conseguiu eliminar uma chave do registo do Windows NT.**

**Explicação:** Ocorreu um erro interno do Data Warehouse Center.

**Resposta do Utilizador:** Registe todos os detalhes desta mensagem e contacte a Assistência ao Software da IBM com essas informações.

# **DWC09159E Falhou a função RegOpenKeyEx do Win32. Chave: "<chave>".**

**Explicação:** Ocorreu um erro interno do Data Warehouse Center.

**Resposta do Utilizador:** Registe todos os detalhes desta mensagem e contacte a Assistência ao Software da IBM com essas informações.

### **DWC09160E Falhou a função RegQueryValueEx do Win32. Valor: "<valor>".**

**Explicação:** Ocorreu um erro interno do Data Warehouse Center.

**Resposta do Utilizador:** Registe todos os detalhes desta mensagem e contacte a Assistência ao Software da IBM com essas informações.

**DWC09161E Falhou a função GetEnvironmentVariable do Win32. Nome de variável: "<nome>".**

**Explicação:** Ocorreu um erro interno do Data Warehouse Center.

**Resposta do Utilizador:** Registe todos os detalhes desta mensagem e contacte a Assistência ao Software da IBM com essas informações.

#### **DWC09162E A variável de configuração "<nome-variável>" não foi encontrado na tabela de configuração.**

**Explicação:** Ocorreu um erro interno do Data Warehouse Center.

**Resposta do Utilizador:** Registe todos os detalhes desta mensagem e contacte a Assistência ao Software da IBM com essas informações.

#### **DWC09163E A variável de configuração "<nome-variável>" não é uma variável numérica.**

**Explicação:** Ocorreu um erro interno do Data Warehouse Center.

**Resposta do Utilizador:** Registe todos os detalhes desta mensagem e contacte a Assistência ao Software da IBM com essas informações.

### **DWC09164E A variável de configuração "<nome-variável>" não é uma variável de cadeia de caracteres.**

**Explicação:** Ocorreu um erro interno do Data Warehouse Center.

**Resposta do Utilizador:** Registe todos os detalhes desta mensagem e contacte a Assistência ao Software da IBM com essas informações.

## **DWC09171E Não foi possível iniciar o Serviço** NT "<nome-serviço>".

**Explicação:** Ocorreu um erro interno do Data Warehouse Center.

**Resposta do Utilizador:** Registe todos os detalhes desta mensagem e contacte a Assistência ao Software da IBM com essas informações.

#### **DWC09172E Falhou a função OpenSCManager() do Win32.**

**Explicação:** Ocorreu um erro interno do Data Warehouse Center.

**Resposta do Utilizador:** Registe todos os detalhes desta mensagem e contacte a Assistência ao Software da IBM com essas informações.

#### **DWC09173E Falhou a função CreateService() do Win32. Nome de serviço: "<nome-serviço>". Etiqueta de serviço: "<etiqueta-serviço>".**

**Explicação:** Ocorreu um erro interno do Data Warehouse Center.

**Resposta do Utilizador:** Registe todos os detalhes desta mensagem e contacte a Assistência ao Software da IBM com essas informações.

#### **DWC09181E Falhou uma chamada para nova memória. Nome da memória : "<nome>".**

**Explicação:** Ocorreu um erro interno do Data Warehouse Center.

**Resposta do Utilizador:** Registe todos os detalhes desta mensagem e contacte a Assistência ao Software da IBM com essas informações.

### **DWC09191E Falhou uma chamada para \_wfopen(). Nome do ficheiro: "<nome-fich>".**

**Explicação:** Ocorreu um erro interno do Data Warehouse Center.

**Resposta do Utilizador:** Registe todos os detalhes desta mensagem e contacte a Assistência ao Software da IBM com essas informações.

**DWC09192E Falhou uma chamada para fwprintf(). Nome do ficheiro: "<nome-fich>". Cadeia: "<cadeia>".**

**Explicação:** Ocorreu um erro interno do Data Warehouse Center.

**Resposta do Utilizador:** Registe todos os detalhes desta mensagem e contacte a Assistência ao Software da IBM com essas informações.

#### **DWC09203E Foi recebido um número de argumentos não válido.**

**Explicação:** Ocorreu um erro interno do Data Warehouse Center.

**Resposta do Utilizador:** Registe todos os detalhes desta mensagem e contacte a Assistência ao Software da IBM com essas informações.

#### **DWC09204E Foi recebido um argumento não válido.**

**Explicação:** Ocorreu um erro interno do Data Warehouse Center.

**Resposta do Utilizador:** Registe todos os detalhes desta mensagem e contacte a Assistência ao Software da IBM com essas informações.

### **DWC09205E Falhou o Comando do DB2 Criar Base de Dados para a base de dados de controlo.**

**Explicação:** Ocorreu um erro interno.

**Resposta do Utilizador:** Contacte a Assistência ao Software da IBM.

# **DWC10004E WSAEINTR A chamada (de agrupamento) foi cancelada através de WSACancelBlockingCall().**

**Explicação:** Ocorreu um erro interno.

**Resposta do Utilizador:** Contacte a Assistência ao Software da IBM.

#### **DWCE10009E WSAEBADF**

**Explicação:** Ocorreu um erro interno.

**Resposta do Utilizador:** Contacte a Assistência ao Software da IBM.

**DWC10013E WSAEACCES O endereço pedido é um endereço de difusão, mas o sinalizador apropriado não estava definido.**

**Explicação:** Ocorreu um erro interno.

**Resposta do Utilizador:** Contacte a Assistência ao Software da IBM.

**DWC10014E WSAEFAULT O argumento não se encontra numa parte válida do espaço de endereço do utilizador.**

**Explicação:** Ocorreu um erro interno.

**Resposta do Utilizador:** Contacte a Assistência ao Software da IBM.

### **DWC10022E WSAEINVAL O socket não foi associado a um endereço com associação, ou então não foi invocada a função de escuta antes da aceitação.**

**Explicação:** Ocorreu um erro interno.

**Resposta do Utilizador:** Contacte a Assistência ao Software da IBM.

# **DWC10024E WSAEMFILE A fila está vazia à entrada para aceitação e não há descritores disponíveis.**

**Explicação:** Ocorreu um erro interno.

#### **DWC10035E WSAEMFILE Já não há descritores de ficheiro disponíveis.**

**Explicação:** Ocorreu um erro interno.

**Resposta do Utilizador:** Contacte a Assistência ao Software da IBM.

**DWC10036E WSAEINPROGRESS Está em curso uma operação de agrupamento de sockets do Windows.**

**Explicação:** Ocorreu um erro interno.

**Resposta do Utilizador:** Contacte a Assistência ao Software da IBM.

**DWC10037E WSAEALREADY A rotina assíncrona a ser cancelada já foi concluída.**

**Explicação:** Ocorreu um erro interno.

**Resposta do Utilizador:** Contacte a Assistência ao Software da IBM.

**DWC10038E WSAENOTSOCK O descritor não é um socket.**

**Explicação:** Ocorreu um erro interno.

**Resposta do Utilizador:** Contacte a Assistência ao Software da IBM.

**DWC10039E WSAEDESTADDRREQ É necessário um endereço de destino.**

**Explicação:** Ocorreu um erro interno.

**Resposta do Utilizador:** Contacte a Assistência ao Software da IBM.

**DWC10040E WSAEMSGSIZE O datagrama era demasiado grande para a memória tampão especificada, tendo sido truncado.**

**Explicação:** Ocorreu um erro interno.

**Resposta do Utilizador:** Contacte a Assistência ao Software da IBM.

**DWC10041E WSAEPROTOTYPE O protocolo especificado é do tipo errado para este socket.**

**Explicação:** Ocorreu um erro interno.

**Resposta do Utilizador:** Contacte a Assistência ao Software da IBM.

**DWC10042E WSAENOPROTOOPT A opção é desconhecida ou não é suportada pelo tipo de socket no seu sistema operativo.**

**Explicação:** Ocorreu um erro interno.

**Resposta do Utilizador:** Contacte a Assistência ao Software da IBM.

**DWC10043E WSAEPROTONOSUPPORT O protocolo especificado não é suportado.**

**Explicação:** Ocorreu um erro interno.

**Resposta do Utilizador:** Contacte a Assistência ao Software da IBM.

**DWC10044E WSAESOCKTNOSUPPORT O tipo de socket especificado não é suportado nesta família de endereços.**

**Explicação:** Ocorreu um erro interno.

### **DWC10045E WSAEOPNOTSUPP O socket referenciado não é de um tipo que suporte serviços orientados para ligação.**

**Explicação:** Ocorreu um erro interno.

**Resposta do Utilizador:** Contacte a Assistência ao Software da IBM.

#### **DWC10046E WSAEPFNOSUPPORT**

**Explicação:** Ocorreu um erro interno.

**Resposta do Utilizador:** Contacte a Assistência ao Software da IBM.

# **DWC10047E WSAEAFNOSUPPORT A família de endereços especificada não é suportada por este protocolo.**

**Explicação:** Ocorreu um erro interno.

**Resposta do Utilizador:** Contacte a Assistência ao Software da IBM.

### **DWC10048E WSAEADDRINUSE O endereço especificado já está a ser utilizado.**

**Explicação:** Ocorreu um erro interno.

**Resposta do Utilizador:** Contacte a Assistência ao Software da IBM.

# **DWC10049E WSAEADDRNOTAVAIL O endereço especificado não está disponível no computador local.**

**Explicação:** Ocorreu um erro interno.

**Resposta do Utilizador:** Contacte a Assistência ao Software da IBM.

### **DWC10050E WSAENETDOWN A implementação do Windows Sockets detectou uma falha no subsistema de rede.**

**Explicação:** Ocorreu um erro interno.

**Resposta do Utilizador:** Contacte a Assistência ao Software da IBM.

# **DWC10051E WSAENETUNREACH Neste momento não é possível aceder à rede a partir deste sistema central.**

**Explicação:** Ocorreu um erro interno.

**Resposta do Utilizador:** Contacte a Assistência ao Software da IBM.

**DWC10052E WSAENETRESET A ligação tem de ser reposta porque a implementação do Windows Sockets a largou.**

**Explicação:** Ocorreu um erro interno.

**Resposta do Utilizador:** Contacte a Assistência ao Software da IBM.

# **DWC10053E WSAECONNABORTED O circuito virtual foi cancelado devido a tempo de espera esgotado ou outra falha.**

**Explicação:** Ocorreu um erro interno.

**Resposta do Utilizador:** Contacte a Assistência ao Software da IBM.

#### **DWC10054E WSAECONNRESET O circuito virtual foi reposto pela parte remota.**

**Explicação:** Ocorreu um erro interno.

### **DWC10055E WSAENOBUFS Não há espaço de memória tampão disponível.**

**Explicação:** Ocorreu um erro interno.

**Resposta do Utilizador:** Contacte a Assistência ao Software da IBM.

### **DWC10056E WSAEISCONN O socket já está ligado.**

**Explicação:** Ocorreu um erro interno.

**Resposta do Utilizador:** Contacte a Assistência ao Software da IBM.

#### **DWC10057E WSAENOTCONN O socket não está ligado.**

**Explicação:** Ocorreu um erro interno.

**Resposta do Utilizador:** Contacte a Assistência ao Software da IBM.

**DWC10058E WSAESHUTDOWN O socket foi encerrado.**

**Explicação:** Ocorreu um erro interno.

**Resposta do Utilizador:** Contacte a Assistência ao Software da IBM.

#### **DWC10059E WSAETOOMANYREFS**

**Explicação:** Ocorreu um erro interno.

**Resposta do Utilizador:** Contacte a Assistência ao Software da IBM.

#### **DWC10060E WSAETIMEDOUT A tentativa de ligação esgotou o tempo de espera sem ter êxito.**

**Explicação:** Ocorreu um erro interno.

**Resposta do Utilizador:** Contacte a Assistência ao Software da IBM.

**DWC10061E WSAECONNREFUSED A tentativa de ligação foi rejeitada à força.**

**Explicação:** Ocorreu um erro interno.

**Resposta do Utilizador:** Contacte a Assistência ao Software da IBM.

#### **DWC10062E WSAELOOP**

**Explicação:** Ocorreu um erro interno.

**Resposta do Utilizador:** Contacte a Assistência ao Software da IBM.

#### **DWC10063E WSAENAMETOOLONG**

**Explicação:** Ocorreu um erro interno.

**Resposta do Utilizador:** Contacte a Assistência ao Software da IBM.

#### **DWC10064E WSAEHOSTDOWN**

**Explicação:** Ocorreu um erro interno.

**Resposta do Utilizador:** Contacte a Assistência ao Software da IBM.

#### **DWC10065E WSAEHOSTUNREACH**

**Explicação:** Ocorreu um erro interno.

**Resposta do Utilizador:** Contacte a Assistência ao Software da IBM.

#### **DWC10066E WSAENOTEMPTY**

**Explicação:** Ocorreu um erro interno.

**Resposta do Utilizador:** Contacte a Assistência ao Software da IBM.

#### **DWC10067E WSAEPROCLIM**

**Explicação:** Ocorreu um erro interno.

#### **DWC10068E WSAEUSERS**

**Explicação:** Ocorreu um erro interno.

**Resposta do Utilizador:** Contacte a Assistência ao Software da IBM.

#### **DWC10069E WSAEDQUOT**

**Explicação:** Ocorreu um erro interno.

**Resposta do Utilizador:** Contacte a Assistência ao Software da IBM.

#### **DWC10070E WSAESTALE**

**Explicação:** Ocorreu um erro interno.

**Resposta do Utilizador:** Contacte a Assistência ao Software da IBM.

#### **DWC10071E WSAEMFILE**

**Explicação:** Ocorreu um erro interno.

**Resposta do Utilizador:** Contacte a Assistência ao Software da IBM.

**DWC10091E WSASYSNOTREADY o subsistema de rede subjacente não está preparado para comunicações em rede.**

**Explicação:** Ocorreu um erro interno.

**Resposta do Utilizador:** Contacte a Assistência ao Software da IBM.

**DWC10092E WSAVERNOTSUPPORTED A versão do suporte Windows Sockets solicitada não é fornecida por esta implementação de Windows Sockets em particular.**

**Explicação:** Ocorreu um erro interno.

**Resposta do Utilizador:** Contacte a Assistência ao Software da IBM.

### **DWC10093E WSANOTINITIALISED Tem de ocorrer um arranque de WSA bem sucedido antes de utilizar esta função.**

**Explicação:** Ocorreu um erro interno.

**Resposta do Utilizador:** Contacte a Assistência ao Software da IBM.

**DWC11001E WSAHOST\_NOT\_FOUND Não foi encontrado o sistema central de resposta de autoridade.**

**Explicação:** Ocorreu um erro interno.

**Resposta do Utilizador:** Contacte a Assistência ao Software da IBM.

# **DWC11002E WSATRY\_AGAIN Não foi encontrado o sistema central sem autoridade, ou SERVERFAIL.**

**Explicação:** Ocorreu um erro interno.

**Resposta do Utilizador:** Contacte a Assistência ao Software da IBM.

### **DWC11003E WSANO\_RECOVERY Erros irrecuperáveis: FORMERR, REFUSED, NOTIMP.**

**Explicação:** Ocorreu um erro interno.

**Resposta do Utilizador:** Contacte a Assistência ao Software da IBM.

**DWC11004E WSANO\_DATA Nome válido, mas não existe registo de dados do tipo solicitado.**

**Explicação:** Ocorreu um erro interno.

**Resposta do Utilizador:** Contacte a Assistência ao Software da IBM.

# **DWC12001I O servidor de armazém foi iniciado com êxito.**

**Explicação:** Mensagem Informativa.

**Resposta do Utilizador:** Nenhum.

**DWC12002I O servidor de armazém foi parado com êxito.**

**Explicação:** Mensagem Informativa.

**Resposta do Utilizador:** Nenhum.

**DWC12003I O Registador Cronológico do Data Warehouse Center foi iniciado com êxito.**

**Explicação:** Mensagem Informativa.

**Resposta do Utilizador:** Nenhum.

**DWC12004I O Registador Cronológico do Data Warehouse Center foi parado com êxito.**

**Explicação:** Mensagem Informativa.

**Resposta do Utilizador:** Nenhum.

**DWC13001E A Importação/Exportação falhou ao abrir o ficheiro de linguagem do identificador "<nomeficheiro>".**

**Explicação:** O ficheiro de linguagem do identificador não pôde ser aberto para input (Importação) ou output (Exportação) devido a uma das seguintes razões:

- v O ficheiro de linguagem do identificador está em utilização.
- v O nome de ficheiro não é válido.
- v Apenas importação: O nome de ficheiro não é um nome de ficheiro existe. Utilize a função Localizar para seleccionar um ficheiro de linguagem existente.
- v Apenas importação: Um dos ficheiros associados não estava no mesmo directório que o ficheiro de identificador.

**Resposta do Utilizador:** Se um ficheiro de linguagem de identificador estiver a ser substituído na Exportação, assegure-se de que não tem o atributo só de leitura definido.Na importação, certifique-se de que todos os ficheiros associados com extensões numeradas estão no mesmo directório que o ficheiro de identificador.

# **DWC13002E O ficheiro de linguagem de identificador não contém quaisquer identificadores para importar.**

**Explicação:** Foi detectado um ficheiro de linguagem de identificador vazio na Importação, ou então o ficheiro que especificou não contém identificadores utilizáveis para importar.

**Resposta do Utilizador:** Verifique se especificou o nome de um ficheiro que contenha linguagem de identificador válida para objectos do Data Warehouse Center.

# **DWC13003E A Importação não conseguiu ler o ficheiro de linguagem do identificador.**

**Explicação:** Ocorreu um erro enquanto a Importação lia o ficheiro de linguagem do identificador.

**Resposta do Utilizador:** Verifique se o ficheiro de linguagem de identificador não foi corrompido durante a Importação. Em seguida verifique se dispõe de memória suficiente no seu sistema.

# **DWC13004E Definição de objecto ou de relação incompletas no ficheiro de linguagem de identificador.**

**Explicação:** A Importação detectou uma definição de objecto ou de relação incompletas no final do ficheiro de linguagem de identificador.

**Resposta do Utilizador:** Verifique se o ficheiro de linguagem de identificador não está corrompido tentando exportá-lo e importá-lo. Se ainda receber este erro poderá haver um problema com o programa que gerou este ficheiro. Caso tenha usado um programa externo, contacte o revendedor que forneceu o programa ou o ficheiro de linguagem de identificador.

# **DWC13101E A Exportação não conseguiu abrir o ficheiro de input.**

**Explicação:** O ficheiro de input não pôde ser aberto na Exportação. O ficheiro está a ser utilizado ou então o nome de ficheiro não é válido.

**Resposta do Utilizador:** Caso esteja a usar a interface para exportar o ficheiro, verifique se este não está já em utilização e se o nome de ficheiro está correcto. Se o erro persistir, contacte a Assistência ao Software da IBM.

# **DWC13102E O ficheiro de input não contém dados utilizáveis para exportar.**

**Explicação:** Foi detectado um ficheiro de input vazio durante a exportação.

**Resposta do Utilizador:** Tente exportar novamente. Se a mensagem ocorrer repetidamente, contacte a Assistência ao Software da IBM.

### **DWC13103E A Exportação não consegue ler o ficheiro de input.**

**Explicação:** Ocorreu um erro durante a leitura do ficheiro de input na Exportação.

**Resposta do Utilizador:** Verifique se o ficheiro de input não foi corrompido durante a Exportação. Em seguida verifique se dispõe de uma quantidade de memória adequada no seu sistema.

# **DWC13105E O tipo de objecto especificado numa relação não existe.**

**Explicação:** Foi feita uma tentativa de exportar uma relação para ou a partir de um tipo de objecto desconhecido.

**Resposta do Utilizador:** Contacte a Assistência ao Software da IBM.

# **DWC13106E Ocorreu um erro de instalação. A Exportação não pode abrir os ficheiros que contêm definições de objectos.**

**Explicação:** Para efectuar uma exportação, o Data Warehouse Center tem de aceder aos seguintes ficheiros:

- Flgnyvw0.ty1
- Flgnyvw1.ty1

Faltam estes ficheiros.

**Resposta do Utilizador:** Volte a instalar o Data Warehouse Center.

# **DWC13201 A Importação não conseguiu abrir o ficheiro de registo.**

**Explicação:** O ficheiro de registo não pôde ser aberto na Importação devido a uma das seguintes razões:

- v O nome de ficheiro não é válido.
- v O nome de caminho não é válido.
- v Não tem acesso a escrita para o caminho de registo.

**Resposta do Utilizador:** Verifique se tem acesso a escrita ao caminho de registo especificado e se dispõe de uma quantidade de memória adequada no seu sistema. Se o problema persistir, contacte a Assistência ao Software da IBM.

### **DWC13202E Erro de sintaxe -- um ou mais identificadores estão fora de sequência. Um identificador ACTION.OBJINST deve ser acompanhado de um identificador OBJECT.**

**Explicação:** O ficheiro de linguagem de identificador que tentou importar contém uma definição de objecto incompleta. Não foi possível encontrar um identificador OBJECT a seguir a um identificador ACTION.OBJINST.

**Resposta do Utilizador:** Verifique se o ficheiro de linguagem de identificador não está a ser corrompido. Para isso volte a executar a

importação (ou tente exportar e importar novamente).

Se o ficheiro de linguagem de identificador estiver corrompido, corrija-o e execute novamente a importação. Se ainda receber este erro, contacte a Assistência ao Software da IBM (ou o revendedor que forneceu o ficheiro de linguagem de identificador).

# **DWC13203E Erro de sintaxe -- identificador OBJECT. Não foi possível encontrar a palavra-chave TYPE.**

**Explicação:** O ficheiro de linguagem de identificador que tentou importar contém uma definição de objecto incompleta. Não foi possível encontrar a palavra-chave TYPE de um identificador OBJECT ou então a sintaxe do identificador está incorrecta.

**Resposta do Utilizador:** Verifique se o ficheiro de linguagem de identificador não está a ser corrompido. Para isso volte a executar a importação (ou tente exportar e importar novamente).

Se o ficheiro de linguagem de identificador estiver corrompido, corrija-o e execute novamente a importação. Se ainda receber este erro, contacte a Assistência ao Software da IBM (ou o revendedor que forneceu o ficheiro de linguagem de identificador).

#### **DWC13204W Identificador OBJECT -- o valor para a palavra-chave TYPE não é válido.**

**Explicação:** A Importação não reconheceu o valor da palavra-chave TYPE para um identificador OBJECT. A palavra-chave TYPE deve ser idêntica a um dos valores OBJECT TYPE definidos no topo do ficheiro de linguagem de identificador.

**Resposta do Utilizador:** Corrija o erro de sintaxe e execute novamente a Importação. Em seguida, verifique se o ficheiro de linguagem de identificador não está a ser corrompido. Para isso volte a executar a importação (ou tente exportar e importar novamente). Se o ficheiro de linguagem de identificador estiver corrompido,

corrija-o e execute novamente a importação. Se ainda receber este erro, contacte a Assistência ao Software da IBM (ou o revendedor que forneceu o ficheiro de linguagem de identificador).

#### **DWC13205E A Importação tem de terminar porque é necessária mais memória. Poderá ter de fechar outras janelas ou aplicações.**

**Explicação:** A Importação não conseguiu atribuir a memória que necessitava para representar um objecto do Data Warehouse Center.

**Resposta do Utilizador:** Aumente a memória virtual disponível no seu sistema (tamanho de ficheiro de paginação), ou feche outras janelas ou aplicações em execução. Se o problema persistir, contacte a Assistência ao Software da IBM.

## **DWC13206E Erro de sintaxe -- um ou mais identificadores estão fora de sequência. Não foi possível encontrar um identificador INSTANCE a seguir a um identificador ACTION.OBJINST.**

**Explicação:** O ficheiro de linguagem de identificador que tentou importar contém uma definição de objecto incompleta. Para identificar uma ocorrência de objecto, um identificador ACTION.OBJINST deve ser acompanhado de um identificador INSTANCE.

**Resposta do Utilizador:** Verifique se o ficheiro de linguagem de identificador não está a ser corrompido. Para isso volte a executar a importação (ou tente exportar e importar novamente). Se o ficheiro de linguagem de identificador estiver corrompido, corrija o ficheiro e execute novamente a Importação. Se ainda receber este erro, contacte a Assistência ao Software da IBM (ou o revendedor que forneceu o ficheiro de linguagem de identificador).

**DWC13207E Erro de sintaxe -- um ou mais identificadores estão fora de sequência. Não foi possível encontrar um identificador RELTYPE a seguir a um identificador ACTION.RELATION.**

**Explicação:** O ficheiro de linguagem de identificador que tentou importar contém uma definição de relação incompleta. Não foi possível encontrar um identificador RELTYPE para uma definição de objecto.

**Resposta do Utilizador:** Verifique se o ficheiro de linguagem de identificador não está a ser corrompido. Para isso volte a executar a importação (ou tente exportar e importar novamente). Se ainda receber este erro, contacte a Assistência ao Software da IBM (ou o revendedor que forneceu o ficheiro de identificador).

### **DWC13208E Erro de sintaxe -- identificador RELTYPE. Não foi possível encontrar a palavra-chave TYPE.**

**Explicação:** O ficheiro de linguagem de identificador que tentou importar contém uma definição de relação incompleta. Não foi possível encontrar a palavra-chave TYPE de um identificador RELTYPE ou então a sintaxe do identificador está incorrecta.

**Resposta do Utilizador:** Verifique se o ficheiro de linguagem de identificador não está a ser corrompido. Para isso volte a executar a importação (ou tente exportar e importar novamente). Se o ficheiro de linguagem de identificador estiver corrompido, corrija-o e execute novamente a importação. Se ainda receber este erro, contacte a Assistência ao Software da IBM (ou o revendedor que forneceu o ficheiro de linguagem de identificador).

# **DWC13209E Erro de sintaxe -- identificador RELTYPE. Não foi possível encontrar a palavra-chave SOURCETYPE.**

**Explicação:** O ficheiro de linguagem de identificador que tentou importar contém uma definição de relação incompleta. Não foi possível encontrar a palavra-chave SOURCETYPE para um identificador RELTYPE.

**Resposta do Utilizador:** Verifique se o ficheiro de linguagem de identificador não está a ser corrompido. Para isso volte a executar a importação (ou tente exportar e importar novamente). Se ainda receber este erro, contacte a Assistência ao Software da IBM (ou o revendedor que forneceu o ficheiro de linguagem de identificador).

# **DWC13210W Identificador RELTYPE -- o valor para a palavra-chave SOURCETYPE não é um tipo válido.**

**Explicação:** O valor da palavra-chave SOURCETYPE para um identificador RELTYPE não é válido. A palavra-chave SOURCETYPE para um identificador RELTYPE deve ser um dos valores OBJECT TYPE definidos no topo do ficheiro de linguagem de identificador.

**Resposta do Utilizador:** Corrija o ficheiro de linguagem de identificador e execute novamente a importação. Se o erro persistir, verifique se o ficheiro de linguagem de identificador não está a ser corrompido. Para isso, tente exportar e importar o ficheiro novamente. Se o ficheiro de linguagem de identificador estiver corrompido, corrija-o e execute novamente a importação. Se ainda receber este erro, contacte a Assistência ao Software da IBM (ou o revendedor que forneceu o ficheiro de linguagem de identificador).

### **DWC13211E Erro de sintaxe -- identificador RELTYPE. Não foi possível encontrar a palavra-chave TARGETYPE.**

**Explicação:** O ficheiro de linguagem de identificador que tentou importar contém uma definição de relação incompleta. Não foi possível encontrar a palavra-chave TARGETYPE para um identificador RELTYPE.

**Resposta do Utilizador:** Corrija o ficheiro de linguagem de identificador e execute novamente a importação. Se o erro persistir, tente exportar e importar novamente para verificar se o ficheiro de linguagem de identificador não está corrompido. Se o ficheiro de linguagem de identificador estiver corrompido, corrija-o e execute novamente a Importação. Se ainda receber este erro, contacte a Assistência ao Software da IBM (ou o revendedor que forneceu o ficheiro de linguagem de identificador).

#### **DWC13212W Identificador RELTYPE -- O valor para a palavra-chave TARGETYPE não é um tipo válido.**

**Explicação:** A palavra-chave TARGETYPE para um identificador RELTYPE deve ser um dos valores OBJECT TYPE definidos no topo do ficheiro de linguagem de identificador.

**Resposta do Utilizador:** Verifique se o ficheiro de linguagem de identificador não está a ser corrompido. Para isso, tente exportar e importar novamente. Se o ficheiro de linguagem de identificador estiver corrompido, corrija-o e execute novamente a Importação. Se ainda receber este erro, contacte a Assistência ao Software da IBM (ou o revendedor que forneceu o ficheiro de linguagem de identificador).

# **DWC13213E Erro de sintaxe -- um ou mais identificadores estão fora de sequência. Não foi possível encontrar um identificador INSTANCE a seguir a um identificador ACTION.RELATION.**

**Explicação:** O ficheiro de linguagem de identificador que tentou importar contém uma definição de relação incompleta. Não foi possível encontrar um identificador INSTANCE para uma definição de relação.

**Resposta do Utilizador:** Verifique se o ficheiro de linguagem de identificador não está a ser corrompido. Para isso, tente exportar e importar novamente. Se o ficheiro de linguagem de identificador estiver corrompido, corrija-o e execute novamente a Importação. Se ainda receber este erro, contacte a Assistência ao Software da IBM (ou o revendedor que forneceu o ficheiro de linguagem de identificador).

# **DWC13214E Erro de sintaxe -- identificador RELTYPE. Não foi possível encontrar a palavra-chave SOURCEKEY.**

**Explicação:** O ficheiro de linguagem de identificador que tentou importar contém uma definição de relação incompleta. Não foi possível encontrar o valor para a palavra-chave SOURCETYPE de um identificador RELTYPE.

**Resposta do Utilizador:** Verifique se o ficheiro de linguagem de identificador não está a ser corrompido. Para isso, tente exportar e importar novamente. Se o ficheiro de linguagem de identificador estiver corrompido, corrija-o e execute novamente a Importação. Se ainda receber este erro, contacte a Assistência ao Software da IBM (ou o revendedor que forneceu o ficheiro de linguagem de identificador).

#### **DWC13215E Erro de sintaxe -- identificador RELTYPE. Não foi possível encontrar a palavra-chave TARGETKEY.**

**Explicação:** O ficheiro de linguagem de identificador que tentou importar contém uma definição de relação incompleta. Não foi possível encontrar o valor para a palavra-chave SOURCETYPE de um identificador RELTYPE.

**Resposta do Utilizador:** Verifique se o ficheiro de linguagem de identificador não está a ser corrompido. Para isso, tente exportar e importar novamente. Se o ficheiro de linguagem de identificador estiver corrompido, corrija-o e execute novamente a Importação. Se ainda receber este erro, contacte a Assistência ao Software da IBM (ou o revendedor que forneceu o ficheiro de linguagem de identificador).

#### **DWC13216E Erro de sintaxe -- não foi possível encontrar um identificador ACTION.**

**Explicação:** O ficheiro de linguagem de identificador que tentou importar contém uma definição de relação ou de objecto incompleta.

Não foi possível encontrar um identificador ACTION para uma definição de relação ou de objecto.

**Resposta do Utilizador:** Verifique se o ficheiro de linguagem de identificador não está a ser corrompido. Para isso, tente exportar e importar novamente. Se o ficheiro de linguagem de identificador estiver corrompido, corrija-o e execute novamente a importação. Se ainda receber este erro, contacte a Assistência ao Software da IBM (ou o revendedor que forneceu o ficheiro de linguagem de identificador).

#### **DWC13217E Foi encontrado um nome de identificador não válido "<nome-identificador>".**

**Explicação:** Foi encontrado um identificador não válido no ficheiro de linguagem de identificador.

**Resposta do Utilizador:** Consulte o *Information Catalog Manager Administration Guide* para obter uma lista de identificadores válidos. Insira o identificador correcto no ficheiro de linguagem de identificador. Em seguida, tente exportar e importar novamente para verificar se o ficheiro de linguagem de identificador não está corrompido. Se ainda receber este erro, contacte a Assistência ao Software da IBM (ou o revendedor que forneceu o ficheiro de linguagem de identificador).

**DWC13218E Erro de sintaxe -- identificador ACTION. :ACTION. tem de ser imediatamente seguido de uma palavra-chave OBJTYPE, OBJINST ou RELATION.**

**Explicação:** O ficheiro de linguagem de identificador que tentou importar contém linguagem de identificador não válida. Contém um identificador:ACTION. que não contém uma das palavras-chave OBJTYPE, OBJINST, ou RELATION.

**Resposta do Utilizador:** Adicione a sintaxe apropriada ao ficheiro de linguagem de identificador. Em seguida e para verificar se o ficheiro não está a ser corrompido, volte a

executar a importação (ou tente exportar e importar novamente). Se ainda receber este erro, contacte a Assistência ao Software da IBM (ou o revendedor que forneceu o ficheiro de linguagem de identificador).

### **DWC13219E Ocorreu um erro interno.**

**Explicação:** Ocorreu um erro interno na Importação.

**Resposta do Utilizador:** Contacte a Assistência ao Software da IBM.

#### **DWC13220E Ocorreu um erro interno.**

**Explicação:** Ocorreu um erro interno na Importação.

**Resposta do Utilizador:** Contacte a Assistência ao Software da IBM.

### **DWC13221E Erro de sintaxe -- um identificador contém uma imbricação de parêntesis não válida.**

**Explicação:** O ficheiro de linguagem de identificador que tentou importar contém linguagem de identificador não válida. Um identificador :INSTANCE contém uma imbricação de parêntesis não válida.

#### **Resposta do Utilizador:**

- **1.** Corrija o erro de sintaxe no ficheiro de linguagem de identificador. Em seguida e para verificar se o ficheiro não está a ser corrompido, volte a executar a importação (ou tente exportar e importar novamente). Se ainda receber este erro, contacte a Assistência ao Software da IBM (ou o revendedor que forneceu o ficheiro de linguagem de identificador).
- **2.** Verifique se o ficheiro de linguagem de identificador não contém ( ) nos metadados. Se contiver, estes devem ser delimitados por aspas simples.
### **DWC13222E Erro de sintaxe -- não foi possível encontrar um parêntesis de fecho para um valor de palavra-chave.**

**Explicação:** O ficheiro de linguagem de identificador que tentou importar contém linguagem de identificador não válida. Não foi possível encontrar um parêntesis de fecho para a palavra-chave de identificador.

**Resposta do Utilizador:** Corrija o erro de sintaxe no ficheiro de linguagem de identificador. Em seguida e para verificar se o ficheiro não está a ser corrompido, volte a executar a importação (ou tente exportar e importar novamente). Se ainda receber este erro, contacte a Assistência ao Software da IBM (ou o revendedor que forneceu o ficheiro de linguagem de identificador).

### **DWC13223E Ocorreu um erro interno.**

**Explicação:** Foi introduzido um erro interno no programa de importação.

**Resposta do Utilizador:** Procure outros erros que sejam reportados. Se não forem reportados mais erros, contacte a Assistência ao Software da IBM.

# **DWC13224E Um objecto do Data Warehouse Center referenciado nas palavras-chave SOURCEKEY ou TARGETKEY da definição de relação não existe.**

**Explicação:** Um objecto do Data Warehouse Center referenciado nos valores SOURCEKEY ou TARGETKEY da definição de relação não foi definido na base de dados de controlo de destino quando a Importação processou a relação. Um objecto referenciado numa definição de relação tem de ser definido no ficheiro de linguagem de identificador antes de ocorrer a definição de relação ou então o objecto tem de existir previamente na base de dados de destino.

**Resposta do Utilizador:** Corrija a sintaxe no ficheiro de linguagem de identificador. Em seguida e para verificar se o ficheiro não está a ser corrompido, volte a executar a importação (ou tente exportar e importar novamente). Se

ainda receber este erro, contacte a Assistência ao Software da IBM (ou o revendedor que forneceu o ficheiro de linguagem de identificador).

### **DWC13226E Ocorreu um erro interno.**

**Explicação:** A Importação não conseguiu atribuir um objecto do Data Warehouse Center correspondente a uma definição de objecto de identificador.

**Resposta do Utilizador:** Aumente a memória virtual disponível no seu sistema (tamanho de ficheiro de paginação). Se ainda receber este erro, contacte a Assistência ao Software da IBM.

# **DWC13227E O Data Warehouse Center não permite uma relação entre SOURCETYPE "<nome-tipo-origem>" e TARGETYPE "<nome-tipodestino>".**

**Explicação:** O Data Warehouse Center não permite uma relação entre objectos do SOURCETYPE especificado e objectos do TARGETYPE especificado.

**Resposta do Utilizador:** Corrija o erro no ficheiro de linguagem de identificador. Em seguida e para verificar se o ficheiro não está a ser corrompido, volte a executar a importação (ou tente exportar e importar novamente). Se ainda receber este erro, contacte a Assistência ao Software da IBM (ou o revendedor que forneceu o ficheiro de linguagem de identificador).

### **DWC13229E Ocorreu um erro interno.**

**Explicação:** Ocorreu um erro interno.

**Resposta do Utilizador:** Contacte a Assistência ao Software da IBM.

### **DWC13230E Um objecto do Data Warehouse Center referenciado nas palavras-chave SOURCEKEY ou TARGETKEY de uma definição de relação não existe.**

**Explicação:** Um objecto do Data Warehouse Center referenciado nos valores SOURCEKEY ou TARGETKEY de uma definição de relação não foi definido no ficheiro de linguagem de identificador antes de a Importação processar a relação. Os tipos de objecto devem constar do ficheiro de linguagem de identificador antes de a relação que lhes faz referência apareça no dito ficheiro. De outro modo, os tipos de objecto já devem existir na base de dados de destino. Regra geral, estes tipos de objecto estão relacionados com passos. Por exemplo, podem tratar-se de definições por correspondência de passos ou de nomes alternativos de passos.

**Resposta do Utilizador:** Corrija o ficheiro de linguagem de identificador. Em seguida e para verificar se o ficheiro não está a ser corrompido, volte a executar a importação (ou tente exportar e importar novamente). Se ainda receber este erro, contacte a Assistência ao Software da IBM (ou o revendedor que forneceu o ficheiro de linguagem de identificador).

### **DWC13231E Ocorreu um erro interno.**

**Explicação:** Ocorreu um erro interno.

**Resposta do Utilizador:** Contacte a Assistência ao Software da IBM.

### **DWC13232E Não existe um objecto de base de dados para o objecto de tabela "<nome-objecto-tabela>".**

**Explicação:** Foi encontrado um objecto de tabela num ficheiro de linguagem de identificador antes de o seu objecto de base de dados ser encontrado no dito ficheiro. A base de dados não está definida na base de dados de controlo de destino. Quando se processa um objecto de tabela, a sua base de dados tem de ser definida no ficheiro de linguagem de identificador antes de a tabela ser definida, ou então o objecto tem

de existir previamente na base de dados de destino.

**Resposta do Utilizador:** Corrija o ficheiro de linguagem de identificador e execute novamente a importação. Em seguida, verifique se o ficheiro de linguagem de identificador não está a ser corrompido. Para isso volte a executar a importação (ou tente exportar e importar novamente). Se ainda receber este erro, contacte a Assistência ao Software da IBM (ou o revendedor que forneceu o ficheiro de linguagem de identificador).

### **DWC13233E Não foi encontrado um nome\_abreviado INSTANCE exigido por um objecto.**

**Explicação:** O ficheiro de linguagem de identificador que tentou importar contém linguagem de identificador não válida. Não foi encontrada uma das palavras-chave exigidas por um objecto.

**Resposta do Utilizador:** Corrija o ficheiro de linguagem de identificador. Em seguida e para verificar se o ficheiro não está a ser corrompido, volte a executar a importação (ou tente exportar e importar novamente). Se ainda receber este erro, contacte a Assistência ao Software da IBM (ou o revendedor que forneceu o ficheiro de linguagem de identificador).

### **DWC13234E Uma das primeiras cinco linhas do ficheiro de linguagem de identificador tem de ser um identificador COMMENT com informações sobre plataformas.**

**Explicação:** O ficheiro de linguagem de identificador que tentou importar não é válido. Uma das primeiras cinco linhas no ficheiro de linguagem de identificador tem de ser :COMMENT.SYSTEM(WindowsNT) ou :COMMENT.SYSTEM(OS/2).

**Resposta do Utilizador:** Corrija o ficheiro de linguagem de identificador. Em seguida e para verificar se o ficheiro não está a ser corrompido, volte a executar a importação (ou tente exportar e importar novamente). Se ainda receber este

erro, contacte a Assistência ao Software da IBM (ou o revendedor que forneceu o ficheiro de linguagem de identificador).

### **DWC13235E O valor da palavra-chave PGMTYPE de um objecto IWHPROGF, IWHAGGRF ou IWHTRIGF não é válido.**

**Explicação:** O ficheiro de linguagem de identificador que tentou importar não é válido. O valor da palavra-chave PGMTYPE de um objecto IWHPROGF, IWHAGGRF ou IWHTRIGF não é um tipo de programa válido. Tem de ser um dos seguintes números, ou a a palavra-chave equivalente: 0 = Biblioteca de Carregamento Dinâmico, 1 = Programa de Comandos, 2 = Executável, 4 = Procedimento Armazenado DB2

**Resposta do Utilizador:** Corrija o ficheiro de linguagem de identificador. Em seguida e para verificar se o ficheiro não está a ser corrompido, volte a executar a importação (ou tente exportar e importar novamente). Se ainda receber este erro, contacte a Assistência ao Software da IBM (ou o revendedor que forneceu o ficheiro de linguagem de identificador).

### **DWC13236E É impossível criar o objecto "<nome-objecto>" porque o seu objecto associado não existe.**

**Explicação:** Não se pode criar um objecto porque o seu objecto associado não foi encontrado. Actualmente, os objectos associados são relevantes para:

- Objectos IWHAGGRF e IWHTRIGF que necessitem de um objecto IWHPROGF
- Objectos IWHFKEY que necessitem de objectos IWHPKEY
- v Objectos IWHKYMAP que necessitem de um objecto COLUMN

**Resposta do Utilizador:** Corrija o ficheiro de linguagem de identificador. Em seguida e para verificar se o ficheiro não está a ser corrompido, volte a executar a importação (ou tente exportar e importar novamente). Se ainda receber este erro, contacte a Assistência ao Software da IBM (ou o revendedor que forneceu o ficheiro de

linguagem de identificador).

### **DWC13237E É impossível actualizar o passo "<nome-passo>" porque não se encontra em estado de desenvolvimento.**

**Explicação:** O Data Warehouse Center não pode importar um passo que já esteja definido na base de dados de controlo de destino e que não esteja em estado de desenvolvimento.

**Resposta do Utilizador:** Despromova o passo para estado de desenvolvimento e importe novamente. Caso não possa despromover o passo, terá de consultar o bloco de notas do passo para o actualizar (em vez de usar a importação).

# **DWC13238W Um objecto do tipo "<tipo-objecto>" identificado por "<chave-objecto>" está definido duas vezes no ficheiro de linguagem de identificador.**

**Explicação:** Um objecto foi definido mais do que uma vez no ficheiro de linguagem de identificador. Foi guardada a segunda ocorrência.

**Resposta do Utilizador:** Se a ocorrência duplicada causar erros ou problemas, remova um dos conjuntos de identificadores OBJINST do objecto no ficheiro de linguagem de identificador e tente importar o ficheiro novamente. Se o ficheiro de linguagem de identificador tiver sido criado por um utilitário de exportação de metadados, contacte a Assistência ao Software da IBM ou o revendedor que forneceu o ficheiro de linguagem de identificador.

Consulte o ficheiro de registo para obter mais informações.

### **DWC13239E Não foram processadas definições de objecto ou de relação a partir do ficheiro de linguagem de identificador.**

**Resposta do Utilizador:** Certifique-se de que o ficheiro de linguagem de identificador contém pelo menos uma definição de objecto ou de

relação. Se especificou um ID de ponto de verificação inicial, assegure-se de que existe pelo menos uma definição de objecto ou de relação depois desse ID de ponto de verificação ou a seguir a qualquer ID de ponto de verificação que seja maior do que o especificado.

#### **DWC13300E Não é possível abrir ou ler do ficheiro "<nomeficheiro>".**

**Explicação:** Ocorreu um erro durante a tentativa de abertura ou de leitura do fichero "<nomeficheiro>".

**Resposta do Utilizador:** Certifique-se de que o nome do ficheiro e do caminho estão correctos.

### **DWC13301E Não é possível criar ou escrever no ficheiro "<nomeficheiro>".**

**Explicação:** Ocorreu um erro durante a tentativa de criação ou de escrita no ficheiro "<nomeficheiro>".

**Resposta do Utilizador:** Certifique-se de que o nome de ficheiro e de caminho estão correctos.

**DWC13302E Ocorreu um erro de filtragem ficheiro DAD do DB2 Extender "<nomeficheiro>" no símbolo "<nome-símbolo>". Código de razão : "<código-razão>".**

**Explicação:** Ocorreu um erro no sinal "<nome-sinal>" ao procurar no ficheiro DAD "<nomeficheiro>" uma definição de tabela, como indicado pelos códigos de razão:

- 1. Erro de sintaxe XML no ficheiro DAD.
- 2. Uma tabela de identificador não tem atributo de nome.
- 3. Uma coluna ou nó não contém os valores necessários para Nome e Tipo.
- 4. Não foi encontrado um elemento <DAD> no ficheiro DAD.
- 5. Não foi encontrado um elemento Xcollection no ficheiro DAD.
- 6. Número incorrecto de identificadores de coluna: apenas é permitido um identificador de coluna em "<nó-RDB>".

7. Número incorrecto de identificadores de tabela: deve estar uma tabela num nó "<nó-RDB>" se existir um identificador de coluna neste "<nó-RDB>".

**Resposta do Utilizador:** Corrija o erro de sintaxe do ficheiro DAD.

**DWC13304E Ocorreu um erro de filtragem no ficheiro DDL do Trillium "<nomeficheiro>" perto do** símbolo "<nome-símbolo>". **Código de razão: "<código-razão>".**

**Explicação:** Ocorreu um erro perto do símbolo "<nome-símbolo>" ao procurar no ficheiro DDL do Trillium "<nomeficheiro>" por uma definição de tabela, como indicado pelos seguintes códigos de razão:

- 1. Já está definido o atributo um campo ou não está definido qualquer campo.
- 2. Um registo precisa de informações sobre tipo e comprimento.
- 3. Um campo necessita de informações sobre tipo, comprimento e inícios.
- 4. O comprimento e os inícios requerem valores numéricos.
- 5. Conclusão inesperada do ficheiro. Não existem campos definidos para o registo.
- 6. Apenas é permitido um registo por ficheiro.

**Resposta do Utilizador:** Corrija o erro de sintaxe do ficheiro DDL.

### **DWC13600I O processo de exportação foi concluído. Consulte o ficheiro de registo "<ficheiro-registo>" para obter detalhes.**

**Explicação:** O Data Warehouse Center cria sempre um ficheiro de registo para capturar todos os detalhes do processo de exportação, quer a exportação tenha tido sucesso ou erros.

**Resposta do Utilizador:** Consulte o ficheiro de registo para ver os resultados do processo de exportação.

**DWC13601I Os metadados da base de dados** de controlo "<br/>basedados**controlo>" foi exportado com êxito.**

**Explicação:** Esta é uma mensagem informativa para confirmar que os metadados foram exportados sem erros.

**Resposta do Utilizador:** Não é necessária nenhuma acção.

### **DWC13602E O Data Warehouse Center encontrou erros ao exportar metadados "<metadados>".**

**Explicação:** O Data Warehouse Center não conseguiu exportar os metadados que seleccionou devido a erros.

**Resposta do Utilizador:** Para obter mais informações sobre estes erros, consulte o ficheiro de registo. O Data Warehouse Center cria sempre um ficheiro de registo para capturar os detalhes do processo de exportação, quer a exportação tenha tido sucesso ou erros. Se não conseguir corrigir os erros, contacte a Assistência a Software IBM para obter ajuda.

### **DWC13603E O utilitário de exportação não conseguiu abrir o ficheiro de registo.**

**Explicação:** O Data Warehouse Center tenta sempre criar um ficheiro de registo para capturar todos os detalhes do processo de exportação. Este erro indica que o Data Warehouse Center não consegue aceder ou abrir este ficheiro de registo. Se o Data Warehouse Center não conseguir criar o ficheiro de registo, o processo de exportação não pode continuar. Algumas das razões típicas porque o ficheiro de registo não pode ser aberto incluem:

- v O nome do ficheiro origem não é válido.
- v O nome do caminho não é válido.
- v Não tem acesso a escrita para o caminho de registo.

**Resposta do Utilizador:** Verifique se tem acesso de escrita para o caminho de registo e de que existe uma quantidade adequada de memória e

de armazenamento disponível no seu sistema. Se o problema persistir, contacte a Assistência ao Software da IBM.

#### **DWC13604E O utilitário de exportação não conseguiu abrir o ficheiro de comentários "<ficheirocomentários>".**

**Explicação:** O Data Warehouse Center tenta criar um ficheiro de comentários no mesmo directório que o ficheiro XML que está a exportar. Este erro indica que o Data Warehouse Center não consegue aceder ou abrir o ficheiro de comentários. Se o Data Warehouse Center não conseguir criar este ficheiro de comentários, o resultado do processo de exportação não pode ser visualizado e o processo de exportação não pode continuar.

**Resposta do Utilizador:** Verifique se tem cesso de escrita ao caminho especificado e que tem uma quantidade de memória e de armazenamento disponível adequada no sistema. Se o problema persistir, contacte a Assistência ao Software da IBM.

**DWC13700E Não foi possível encontrar o objecto do Data Warehouse Center "<tipo-objecto1>" com o nome "<nome-objecto1>", que é necessário para importar o objecto do Data Warehouse Center "<tipo-objecto2>" com o nome "<nome-objecto2>".**

**Explicação:** Este é um erro interno que ocorre quando o utilitário de importação não consegue encontrar um objecto que já devia existir no Data Warehouse Center. Se o objecto não foi criado durante o processo de importação, o utilitário de importação não pode continuar.

**Resposta do Utilizador:** Verifique se o ficheiro XML que está a importar não está danificado. Para fazer isto, volte a gerar o ficheiro XML a partir da sua fonte original e, em seguida, execute a importação de novo. Se ainda receber esta mensagem de erro, contacte a Assistência a Software IBM ou o revendedor que forneceu o ficheiro.

**DWC13701E Não foi possível importar o objecto do Data Warehouse Center "<tipo-objecto1>" com o nome "<nome-objecto1>", porque não foi encontrado nenhum objecto Warehouse de metamodelo comum do tipo "<tipo-objecto2>".**

**Explicação:** A criação de um objecto deste tipo depende de o Data Warehouse Center encontrar um objecto warehouse necessário de metamodelo comum. Sem este objecto warehouse de metamodelo comum, o objecto do Data Warehouse Center não é válido. Se estiver a obter esta mensagem de erro, é provável que o ficheiro XML que está a importar não contenha o objecto warehouse de metamodelo comum.

**Resposta do Utilizador:** Verifique se o ficheiro XML que está a importar não está danificado. Para fazer isto, volte a gerar o ficheiro XML a partir da sua fonte original e, em seguida, execute a importação de novo. Se ainda receber esta mensagem de erro, contacte a Assistência a Software IBM ou o revendedor que forneceu o ficheiro.

### **DWC13702E Já existe uma chave principal e não pode ser actualizada. O processo de importação não pode continuar.**

**Explicação:** A base de dados de controlo warehouse tem uma chave principal e os dados que está a tentar importar contém uma chave principal na mesma tabela. Para concluir o processo de importação, tem de haver apenas uma chave principal ou duas chaves principais que sejam correspondentes. Não é possível ter duas chaves principais diferentes.

**Resposta do Utilizador:** Para processar as chaves principais não correspondentes, tome uma das seguintes acções:

v Altere a chave principal da base de dados warehouse de controlo de modo a corresponder à chave principal que está nos dados que pretende importar.

- v Elimine a chave principal dos dados que pretende importar e utilize a chave principal que está na base de dados warehouse de controlo.
- Mude a chave principal dos dados que pretende importar de modo a corresponder à chave principal que está na base de dados warehouse de controlo.

# **DWC13703E Existe uma chave externa e não pode ser actualizada. O processo de importação não pode continuar.**

**Explicação:** A base de dados warehouse de controlo tem uma chave externa os dados que está a tentar importar uma chave externa diferente na mesma tabela. Para concluir o processo de importação, deve haver apenas uma chave externa ou duas chaves externas correspondentes. Não é possível ter duas chaves externas diferentes.

**Resposta do Utilizador:** Para processar chaves externas não correspondentes, tome uma das seguintes acções:

- v Altere a chave externa da base de dados warehouse de controlo de modo a corresponder à chave externa principal que está nos dados que pretende importar.
- v Elimine a chave externa dos dados que pretende importar e utilize a chave externa que está na base de dados warehouse de controlo.
- v Altere a chave externa que está nos dados que pretende importar de modo a corresponder à chave externa que está na base de dados warehouse de controlo.

**DWC13704E O utilitário de importação não conseguiu importar o objecto do Data Warehouse Center "<tipo-objecto1>" com o nome "<nome-objecto1>". Isto deve-se ao facto de o valor para o objecto TaggedValue "<tipo-objecto2>", que foi especificado para o objecto do tipo UML "<tipo-objecto3>", não ser válido.**

**Explicação:** Este é um erro interno que ocorre quando o Data Warehouse Center encontra valores no objecto TaggedValue que estão fora do âmbito esperado. Por exemplo, o ficheiro pode conter valores de texto em vez de valores numéricos ou os valores numéricos estão incorrectos.

**Resposta do Utilizador:** Contacte a Assistência a Software IBM ou o revendedor que forneceu o ficheiro.

**DWC13705E O utilitário de importação não conseguiu criar um ficheiro XML temporário no directório EXCHANGE. Excepção = "<código-excepção>".**

**Explicação:** O Data Warehouse Center tem de poder criar uma cópia do ficheiro XML no mesmo directório que o ficheiro CWM.DTD. A mensagem de erro indica que o Data Warehouse não consegue criar esse ficheiro XML. Se o Data Warehouse Center não conseguir criar este ficheiro, o processo de importação não pode continuar.

**Resposta do Utilizador:** Verifique se tem acesso de escrita para o caminho EXCHANGE especificado e se existe uma quantidade adequada de memória e de armazenamento disponível no sistema. Se o problema persistir, tome nota do código de excepção desta mensagem de erro e contacte a Assistência a Software IBM.

### **DWC13706E Não é possível carregar o fiheiro XML "<XML-ficheiro>". Excepção = "<código-excepção>"**

**Explicação:** Este é um erro interno que ocorre quando o Data Warehouse Center não consegue ler um ficheiro XML duante o processo de importação. As causas típicas incluem ficheiros que foram danificados ou que não contêm dados XML. Se o Data Warehouse Center não conseguir ler o ficheiro XML, o processo de importação não pode continuar.

**Resposta do Utilizador:** Verifique se o ficheiro XML que está a importar não está danificado. Para fazer isto, volte a gerar o ficheiro XML a partir da sua fonte original e, em seguida, execute a importação de novo. Se ainda receber esta mensagem de erro, contacte a Assistência a Software da IBM ou o revendedor que forneceu o ficheiro.

### **DWC13707E O utilitário de importação não conseguiu abrir o ficheiro de registo.**

**Explicação:** O Data Warehouse Center tenta sempre criar um ficheiro de registo para capturar todos os detalhes do processo de importação. Este erro indica que o Data Warehouse Center não consegue aceder ou abrir o ficheiro de registo. Se o Data Warehouse Center não conseguir criar o ficheiro de registo, o processo de importação não pode continuar.

**Resposta do Utilizador:** Algumas das razões típicas porque o ficheiro de registo não pôde ser aberto na importação incluem:

- v O nome do ficheiro origem não é válido.
- v O nome de caminho não é válido.
- v Não tem acesso a escrita para o caminho de registo.

Verifique se algum destes problemas existe e se existir, efectue as alterações necessárias ou contacte a Assistência a Software IBM.

#### **DWC13708E O utilitário de importação não conseguiu abrir o ficheiro de comentários "<comentáriosficheiro>".**

**Explicação:** O Data Warehouse Center tenta criar um ficheiro de comentários no mesmo directório que o ficheiro XML que está a importar. Este erro indica que o Data Warehouse Center não consegue aceder ou abrir o ficheiro de comentários. Se o Data Warehouse Center não conseguir criar o ficheiro de comentários, o resultado do processo de importação não pode ser visualizado.

**Resposta do Utilizador:** Verifique se tem cesso de escrita ao caminho especificado e que tem uma quantidade de memória e de armazenamento disponível adequada no sistema. Se o problema persistir, contacte a Assistência ao Software da IBM.

# **DWC14001E "<nome-base-dados>": Base de dados não encontrada.**

**Explicação:** Ocorreu um erro interno de transformador. Não foi encontrada uma base de dados convertível no ficheiro de propriedades de recurso.

**Resposta do Utilizador:** Assegure-se de que a base de dados está a executar normalmente. Verifique se o processo que executa o transformador tem autoridade para criar tabelas. Em seguida volte a executar o transformador.

### **DWC14002E Erro de acesso à tabela de registo.**

**Explicação:** Um transformador não pôde aceder à tabela de registo de erros do transformador.

**Resposta do Utilizador:** Assegure-se de que a base de dados está a executar normalmente. Verifique se o processo que executa o transformador tem autoridade para criar tabelas. Em seguida volte a executar o transformador.

# **DWC14003E Erro de definição da tabela de registo.**

**Explicação:** A estrutura da tabela de registo de erros de transformador não coincide com a estrutura exigida pela função de registo de erros. Caso o código de transformador tiver sido actualizado, poderá ter de alterar a estrutura da tabela de registo de erros necessária.

**Resposta do Utilizador:** Abandone a tabela de registo de erros de transformador, pois esta será recriada pelo transformador da próxima vez que este for executado.

# **DWC14005E O "<valor>" do ID de execução não é válido, pois tem de ser um número inteiro.**

**Explicação:** O valor de ID de execução especificado não é válido, pois tem de ser um número inteiro. O ID de execução é usado pelos transformadores na tabela de registo para identificar inequivocamente o processo quando o transformador for invocado.

**Resposta do Utilizador:** Altere o ID de execução para um número inteiro.

#### **DWC14006E O parâmetro exigido não está** especificado: "<nome**parâmetro>".**

**Explicação:** Não forneceu um parâmetro necessário ao transformador.

**Resposta do Utilizador:** Insira o parâmetro que falta e execute novamente o transformador.

# **DWC14007E O tipo de dados da coluna "<nome-coluna>" não é válido para o tipo de coluna especificado.**

**Explicação:** O tipo de dados da coluna não coincide com o tipo de dados necessário ao período que especificou.

**Resposta do Utilizador:** Efectue uma das seguintes acções:

- v Seleccione uma coluna que tenha um tipo de dados que coincida com o tipo de dados para o período que especificou.
- v Altere o período para um período que tenha um tipo de dados que coincida com a coluna seleccionada.

#### **DWC14008E Não foi possível aceder ao registo de execução: "<nome-tabela>".**

**Explicação:** Um transformador não pôde aceder à tabela de registo de erros do transformador.

**Resposta do Utilizador:** Assegure-se de que a base de dados está a executar normalmente. Verifique se o processo que executa o transformador tem autoridade para criar tabelas. Em seguida volte a executar o transformador.

# **DWC14009E O tipo de dados da coluna "<nome-coluna>" não é válido, pois tem de ser "<tipo-dados>".**

**Explicação:** O tipo de dados para a coluna seleccionada está incorrecto.

**Resposta do Utilizador:** Corrija o tipo de dados da coluna e execute novamente o transformador.

### **DWC14010E Os parâmetros "<nome>" e "<nome>" não podem ser especificados juntos.**

**Explicação:** Especificou informação para dois campos que não podem ser usados em conjunto.

**Resposta do Utilizador:** Limpe um dos campos.

### **DWC14011E Um (e apenas um) dos parâmetros "<nome>" e "<nome>" tem de ser especificado.**

**Explicação:** Especificou informação para dois campos que não podem ser usados em conjunto.

**Resposta do Utilizador:** Assegure-se de que especifica informação para um ( e apenas um) dos campos.

#### **DWC14012E A coluna especificada "<nome-coluna>" não foi encontrada na tabela "<nome-tabela>".**

**Explicação:** A coluna especificada não foi encontrada na tabela que seleccionou.

**Resposta do Utilizador:** Verifique se a coluna especificada está definida para a tabela que seleccionou, ou se está a ser usada a tabela apropriada.

# **DWC14013E Impossível calcular o valor estatístico no método "<nome-classe>"."<nomemétodo>". Tipo de erro: "<erro>".**

**Explicação:** Um método estatístico não conseguiu concluir os cálculos para um valor estatístico. Tal poderá dever-se a uma das seguintes razões:

- v Os valores de input transmitidos à rotina estatística eram demasiado pequenos ou demasiado grandes.
- v A rotina encontrou um valor de NaN (Não é um Número) ou de Infinidade ao efectuar os cálculos.

**Resposta do Utilizador:** Corrija os dados de input e volte a executar o transformador.

### **DWC14016E Os tipos de dados de coluna da tabela de input têm de ter um tipo de dados comum que se possa promover.**

**Explicação:** Espera-se que as colunas de tabela de input especificadas sejam quer homogéneas quer de tipos relacionados entre si mediante promoção automática.

**Resposta do Utilizador:** Efectue uma das seguintes acções:

- v Se estiver a definir um passo que utilize o Transformador PivotData, verifique se os grupos de articulação estão relacionados entre si mediante promoção automática.
- v Se estiver a definir um passo que utilize o Transformador InvertData, verifique se as

colunas de tabela estão relacionadas entre si mediante promoção de tipos de dados (excepto para a primeira coluna se for usada para os nomes de coluna de output).

Para melhor compreensão dos grupos de tipos de dados relacionados, consulte a secção ″Promotion of Data Types″ no manual *SQL Reference*.

**DWC14017E Parâmetro não válido: "<nome-parâmetro>".**

**Explicação:** O parâmetro transmitido ao transformador não é válido.

**Resposta do Utilizador:** Procure o formato de dados permitido para o parâmetro na documentação sobre transformadores e em seguida corrija o parâmetro.

# **DWC14018E Chave Primária não encontrada para a tabela "<nome-tabela>".**

**Explicação:** A tabela especificada não tem uma chave primária definida, a qual é necessária para actualização da tabela.

**Resposta do Utilizador:** Defina uma chave primária para a tabela especificada.

### **DWC14019E O valor "<valor>" para o parâmetro "<nome-parâmetro>" não é válido.**

**Explicação:** O valor especificado para o campo não é válido.

**Resposta do Utilizador:** Verifique na documentação acerca do transformador o formato de dados permitido para o campo em questão.

### **DWC14025E A tabela "<nome-tabela>" não tem coluna chave para utilizar em actualizações.**

**Explicação:** A tabela tem de ter uma coluna de chave primária definida para que o transformador a possa actualizar.

**Resposta do Utilizador:** Defina uma chave

primária na tabela e execute novamente o transformador.

**DWC14026E Impossível aceder à tabela "<nome-tabela>".**

**Explicação:** Um transformador não pôde aceder à tabela especificada.

**Resposta do Utilizador:** Verifique se a tabela especificada existe.

### **DWC14027E Não há linhas na tabela "<nome-tabela>".**

**Explicação:** A tabela especificada está vazia. Não há linhas definidas para a tabela.

**Resposta do Utilizador:** Verifique se está especificada a tabela correcta.

# **DWC14028E NaN ou Infinidade devolvidos por uma função Statistics.**

**Explicação:** Um método estatístico não conseguiu concluir os cálculos para um valor estatístico. O cálculo devolveu NaN ou Infinidade.

**Resposta do Utilizador:** Contacte a Assistência ao Software da IBM.

### **DWC14029E Tem de especificar tanto o** parâmetro "<nome>" como **"<nome>" se especificar um deles.**

**Explicação:** Não se pode usar um campo sem usar o outro.

**Resposta do Utilizador:** Forneça informação para ambos os campos.

### **DWC14100E Não foi especificado um sub-parâmetro "<valor>" no** parâmetro "<nome-parâmetro>".

**Explicação:** Forneceu informação para um campo sem especificar a informação secundária necessária.

**Resposta do Utilizador:** Especifique a informação secundária correcta e execute

# **DWC14101E O tipo de dados da coluna "<nome-coluna>" tem de ser DATE, TIMESTAMP, ou TIME.**

**Explicação:** Especificou uma coluna que tem um tipo de dados incorrecto. O tipo de dados tem de ser DATE, TIMESTAMP, ou TIME.

**Resposta do Utilizador:** Corrija o tipo de dados para DATE, TIMESTAMP, ou TIME e execute novamente o transformador.

### **DWC14102E O valor para o parâmetro "<nome-parâmetro>" é anterior ao parâmetro "<nome-parâmetro>".**

**Explicação:** O valor especificado para o primeiro parâmetro na mensagem tem de ser posterior ao valor especificado para o segundo parâmetro na mensagem.

**Resposta do Utilizador:** Corrija o valor no primeiro parâmetro (ou no segundo se for necessário) e execute novamente o transformador.

# **DWC14103E Sub-parâmetro de valor "<valor>" não válido especificado para a coluna "<nome-coluna>".**

**Explicação:** Especificou um sub-parâmetro não válido para uma coluna.

**Resposta do Utilizador:** Especifique um valor válido para o sub-parâmetro e execute novamente o transformador.

### **DWC14104E O valor de Data ou Hora especificado "<valor>" não está em formato ISO ou então tem valores incorrectos.**

**Explicação:** Especificou um valor de Data ou Hora incompatível.

**Resposta do Utilizador:** Corrija o tipo de dados relativo a Data, Marca de Hora ou Hora e execute novamente o transformador.

# **DWC14200E ANOVA suporta até 3 colunas de Agrupamento.**

Explicação: ANOVA suporta de 1 a 3 colunas de Agrupamento. O número de colunas de Agrupamento determina o tipo de cálculo ANOVA efectuado. Uma, duas ou três colunas de Agrupamento resulta em ANOVA Unidireccional, Bidireccional ou Tridireccional, respectivamente.

**Resposta do Utilizador:** Altere o número de colunas de Agrupamento em conformidade.

### **DWC14201E A coluna de Agrupamento ANOVA é a mesma que a coluna de Dados.**

**Explicação:** Uma coluna de Agrupamento ANOVA é a mesma que a coluna de Dados.

**Resposta do Utilizador:** Remova a coluna que pretende utilizar como coluna de Dados das colunas de Agrupamento.

# **DWC14202E A contagem de células ANOVA é inferior a 2.**

**Explicação:** Em ANOVA Bidireccional ou Tridireccional, a contagem de células multi-dimensionais (número de itens de dados no subgrupo) deve ser 2 ou superior.

**Resposta do Utilizador:** Verifique a tabela de dados de input e assegure-se de que estes obedecem a este requisito.

# **DWC14203E A contagem de células ANOVA não é igual em todas as células.**

**Explicação:** Em ANOVA Bidireccional ou Tridireccional, a contagem de células multi-dimensionais (número de itens de dados no subgrupo) deve ser igual em todas as células.

**Resposta do Utilizador:** Verifique a tabela de dados de input e assegure-se de que estes obedecem a este requisito.

### **DWC14204E A consulta devolveu um número incorrecto de linhas para "<nome-coluna-agrupamento>".**

**Explicação:** Foi devolvido um número de linhas não válido pela coluna de Agrupamento especificada. O número de linhas que se esperava foi determinado a partir de uma consulta anterior.

**Resposta do Utilizador:** Execute novamente a função. Assegure-se de que a tabela de input não está a ser simultaneamente actualizada por outro processo.

# **DWC14255E A tabela não pode ter tabulação cruzada.**

**Explicação:** A tabela de input para o transformador Chi-square não pode ser convertida numa tabela de tabulação cruzada. Foram inseridas duas colunas de agrupamento. Conceptualmente, Chi-square utiliza os dados nestas duas colunas para formar linhas e colunas de uma tabela de tabulação cruzada preenchida pelos dados da coluna Frequências Observadas.

**Resposta do Utilizador:** Verifique se as colunas de agrupamento na tabela de input contêm dados que possam ser usadas para criar uma tabela de tabulação cruzada.

### **DWC14256E Não é possível calcular os valores esperados sem duas colunas de agrupamento.**

**Explicação:** São necessárias duas colunas de agrupamento para calcular os valores esperados.

**Resposta do Utilizador:** Seleccione uma coluna adicional para ser coluna de agrupamento ou especifique uma coluna a ser usada como coluna de Frequências Esperadas.

# **DWC14257E Não é possível calcular valores esperados se a coluna Frequências Esperadas for especificada.**

**Explicação:** Introduziu um nome de coluna de Frequências Esperadas e um nome de tabela de output de Valores Esperados. Só se pode

especificar um ou o outro.

**Resposta do Utilizador:** Remova do passo o nome de coluna de Frequências Esperadas ou o nome de tabela de output de Valores Esperados.

# **DWC14300E Coluna de dados de input não especificada para definição de** regra "<nome-regra>".

**Explicação:** Não forneceu uma coluna de dados de origem para uma regra que definiu.

**Resposta do Utilizador:** Verifique se a tabela de origem foi importada para o Data Warehouse Center e se todas as colunas utilizadas na definição de regras existem na tabela importada.

# **DWC14301E Duas ou mais linhas especificando a mesma coluna de output "<nome-coluna>" têm colunas de input diferentes.**

**Explicação:** Definiu duas ou mais regras que escrevem na mesma coluna de destino.

**Resposta do Utilizador:** Altere as definições de regras do transformador Clean Data por forma a que cada coluna na tabela de destino fique associada somente a uma coluna na tabela de origem.

### **DWC14302E Os tipos de dados da coluna de input "<nome-coluna>" e da coluna de output "<nome-coluna>" não coincidem.**

**Explicação:** Um ou mais dos nomes de coluna nas tabelas de destino e de origem que definiu numa regra têm tipos de dados diferentes.

**Resposta do Utilizador:** Assegure-se de que as colunas de nome nas tabelas de destino e de origem são do mesmo tipo.

# **DWC14303E Na definição de regra "<definição-regra>" não existe um tipo de regra especificado para a tabela "<nome-tabela>".**

**Explicação:** Não especificou um tipo limpo para um transformador limpo.

**Resposta do Utilizador:** Verifique se seleccionou um tipo limpo para cada entrada na janela do transformador Clean Data do Data Warehouse Center.

**DWC14304E Na definição de regra "<nome-regra>" não existe tabela especificada para o topo de regra "<tipo-regra>".**

**Explicação:** Não especificou uma tabela de regras para uma definição de regras.

**Resposta do Utilizador:** Assegure-se de que as regras ″find and replace″, ″clip″ e ″discretize″ têm tabelas de regra existentes e conhecidas do Data Warehouse Center.

**DWC14305E Na definição de regra "<nome-regra>" não existem colunas especificadas para a tabela "<nome-tabela>".**

**Explicação:** Não especificou colunas para uma definição de regras.

**Resposta do Utilizador:** Assegure-se de que cada regra ″find and replace″, ″clip″ e ″discretize″ tem uma tabela com colunas apropriadas à regra seleccionada.

**DWC14306E Na definição de regra "<nome-regra>" não existe tabela especificada para as colunas especificadas "<nomes-coluna>".**

**Explicação:** Não especificou uma tabela de regras para uma definição de regras.

**Resposta do Utilizador:** Assegure-se de que cada regra ″find and replace″, ″clip″ e ″discretize″ tem uma tabela com colunas apropriadas à regra seleccionada.

**DWC14307E Na definição de regra "<nome-regra>" o tipo de regra "<tipo-regra>" exige "<contagem>" nomes de coluna.**

**Explicação:** Seleccionou uma tabela de regras que não tem o número correcto de colunas

seleccionadas para a regra que está a definir.

**Resposta do Utilizador:** Seleccione o número correcto de colunas para a definição de regra.

A regra ″find and replace″ exige 2 ou 3 colunas, sendo a coluna extra uma coluna de ordenação (consulte ″Managing Data Warehouse Center″ na secção intitulada ″Using transformers″).

A regra Discretization exige 3 ou 4 colunas, sendo que a coluna extra especifica a ordem pela qual as regras são puxadas da tabela de regras. A regra ″clip″ exige 4 ou 5 colunas, em que a coluna extra é especificada pelas mesmas razões das duas regras anteriores.

**DWC14308E Na definição de regra "<nome-regra>", os tipos de dados de coluna de input e output não coincidem com os da tabela de regras.**

**Explicação:** Especificou na definição de regras uma tabela de regras que tem tipos de dados diferentes do tipo de dados de coluna e de origem que tinha especificado.

**Resposta do Utilizador:** Verifique se as colunas indicadas na tabela de regras (além da coluna de ordenação) têm o mesmo tipo de dados das colunas indicadas nas tabelas de origem e de destino.

**DWC14309E Na definição de regra "<nome-regra>" o parâmetro de limpeza de linhas "<nome>" não é válido, pois tem de ser** ″**0**″ **ou** ″**1**″**.**

**Explicação:** O parâmetro de limpeza de linhas para uma definição de regras não é válido.

**Resposta do Utilizador:** Assegure-se de que a cadeia de SQL contém ″0″ ou ″1″ relativamente a este parâmetro. A predefinição é ″0″.

### **DWC14310E Na definição de regra "<nome-regra>" o parâmetro indicador de espaço em branco "<nome>" não é válido, pois tem de ser** ″**0**″ **ou** ″**1**″**.**

**Explicação:** Inseriu um número não válido no campo de espaço em branco da janela de parâmetros de transformador numérico Clean.

**Resposta do Utilizador:** Assegure-se de que a cadeia de SQL contém ″0″ ou ″1″ relativamente a este parâmetro. A predefinição é ″0″ se não se introduzir outro valor.

# **DWC14311E Na definição de regra "<nome-regra>" o parâmetro para respeitar maiúsculas e minúsculas "<nome>" não é válido, pois tem de ser** ″**0**″ **ou** ″**1**″**.**

**Explicação:** Inseriu um número não válido no campo para respeitar maiúsculas e minúsculas na janela de parâmetros de transformador numérico Clean.

**Resposta do Utilizador:** Assegure-se de que a cadeia de SQL contém ″0″ ou ″1″ relativamente a este parâmetro. A predefinição é ″1″ se não se introduzir outro valor.

# **DWC14312E Na definição de regra "<nome-regra>" o parâmetro para comprimir espaço em branco "<nome>" não é válido, pois tem de ser** ″**0**″ **ou** ″**1**″**.**

**Explicação:** Inseriu um número não válido no campo para comprimir espaços em branco da janela de parâmetros de transformador numérico Clean.

**Resposta do Utilizador:** Assegure-se de que a cadeia de SQL contém ″0″ ou ″1″ relativamente a este parâmetro. A predefinição é ″0″ se não se introduzir outro valor.

### **DWC14313E Na definição de regra "<nome-regra>" a tolerância numérica tem de ser número inteiro positivo ou número decimal.**

**Explicação:** Inseriu um número não válido no campo de tolerância numérica da janela de parâmetros de transformador numérico Clean.

**Resposta do Utilizador:** Verifique se o valor introduzido para este parâmetro é numérico de base 10 e se é superior ou igual a zero.

### **DWC14350E A tabela de output "<nome-tabela>" é a mesma que a tabela de input.**

**Explicação:** Executou um transformador Calcular Estatística ou Correlação utilizando a mesma tabela para input e output. Estas não podem ser as mesmas no que respeita aos ditos transformadores. O transformador lê dados da tabela de input e escreve resultados na tabela de output.

**Resposta do Utilizador:** Execute novamente o transformador, fornecendo o nome da tabela que contém os dados de input e o nome de uma tabela diferente onde os resultados possam ser escritos.

# **DWC14351E Atingiu-se um final inesperado do parâmetro "<nome-parâmetro>".**

**Explicação:** A análise de um parâmetro no procedimento armazenado do transformador não foi concluída. O final do parâmetro foi detectado antes do esperado. Este erro poderá dever-se a várias razões. Por exemplo:

- v Um parêntesis esquerdo não tem o respectivo parêntesis direito, ou incluiu-se uma vírgula estranha na cadeia do parâmetro
- v Falta um identificador estatístico

**Resposta do Utilizador:** Reveja a sintaxe correcta para o parâmetro errado, corrija-o e execute novamente o transformador.

### **DWC14352E A coluna de input "<nome-coluna>" tem um tipo de dados não válido "<tipo-dados>" para a estatística "<nome-estatística>".**

**Explicação:** Só se podem efectuar cálculos estatísticos em tipos de dados específicos. Foi especificada uma coluna com um tipo de dados não suportado como coluna de input para um cálculo estatístico.

**Resposta do Utilizador:** Reveja o(s)tipo(s) de dados de input válidos para a estatística errada, especifique o nome de uma coluna de input que tenha um tipo de dados válido e repita o cálculo.

### **DWC14353E A coluna de output "<nome-coluna>" tem um tipo de dados não válido "<tipo-dados>" para a estatística "<nome-estatística>" e para a coluna de input "<nome-coluna>".**

**Explicação:** O tipo de dados da coluna de output especificada para um cálculo estatístico não é válido. O output dos cálculos estatísticos só pode ser de tipos de dados específicos. Os tipos de dados válidos dependem da estatística. No caso de algumas estatísticas, os tipos de dados válidos também dependem do tipo de dados da coluna de input. O erro ocorreu porque foi especificada uma coluna com um tipo de dados não suportado como coluna de output para um cálculo estatístico.

**Resposta do Utilizador:** Reveja o(s)tipo(s) de dados de output válidos para a estatística errada, especifique o nome de uma coluna de output que tenha um tipo de dados válido e repita o cálculo.

#### **DWC14354E A coluna de output "<nome-coluna>" está especificada para as estatísticas "<nome>" e "<nome>".**

**Explicação:** Especificou a mesma coluna de output para dois cálculos estatísticos. Uma coluna de output só pode ser usada para um cálculo estatístico.

**Resposta do Utilizador:** Execute novamente o transformador, fornecendo o nome de uma tabela que possa ser usada para os resultados de um cálculo estatístico e o nome de uma coluna diferente para os resultados do outro cálculo estatístico.

# **DWC14355E O identificador estatístico "<número>" não é suportado.**

**Explicação:** Em passos do Data Warehouse Center para os Transformadores Calcular Estatística e Correlação, só podem ser especificados os nomes de cada estatística. É atribuído um identificador numérico único a cada estatística que possa ser calculada pelos Transformadores Calcular Estatística ou Correlação.

**Resposta do Utilizador:** Contacte a Assistência ao Software da IBM.

# **DWC14356E A coluna de agrupamento "<nome-coluna>" é a mesma que uma coluna de input.**

**Explicação:** Especificou uma coluna no campo de colunas de agrupamento e como coluna de dados de input no campo de definição de estatísticas do transformador Calcular Estatística ou Correlação.

**Resposta do Utilizador:** Forneça o nome de uma coluna que contenha os dados de input e o nome de uma coluna ou colunas diferente que possam ser usadas para agrupar os resultados do cálculo estatístico. Em seguida volte a executar o transformador.

# **DWC14357E A coluna de agrupamento "<nome-coluna>" está especificada duas vezes.**

**Explicação:** Remova o nome da coluna duplicada do parâmetro de coluna de agrupamento e execute novamente o transformador.

**Resposta do Utilizador:** Remova o nome da coluna duplicada do parâmetro de coluna de

agrupamento e execute novamente o transformador.

### **DWC14358E A coluna de agrupamento "<nome-coluna>" é a mesma que uma coluna de output.**

**Explicação:** Especificou uma coluna como coluna de agrupamento no parâmetro de colunas de agrupamento e como coluna de dados de output no parâmetro de definição de estatísticas de um transformador Calcular Estatística ou Correlação.

**Resposta do Utilizador:** Especificou a mesma coluna no campo de colunas de agrupamento que tinha especificado como coluna de dados de output no campo de definição de estatísticas de um transformador Calcular Estatística ou Correlação.

# **DWC14400E Um ou mais cálculos de correlação resultaram num valor** ″**null**″**.**

**Explicação:** O resultado de um cálculo estatístico de correlação não pôde ser representado por um número e como tal está representado na tabela de output como nulo. O valor nulo poderá ter sido causado por um dos factores seguintes:

- v Forneceu apenas um valor de input para um cálculo estatístico de correlação. Por exemplo, a tabela de input pode conter apenas uma linha de dados, ou foram especificadas uma ou mais colunas de agrupamento e um ou mais dos grupos contêm apenas uma linha de dados.
- v O valor p não pôde ser calculado porque atingiu-se o número máximo de iterações durante um cômputo de fracção continuado.
- v O resultado de um cálculo estatístico de correlação é infinidade negativa ou positiva.

**Resposta do Utilizador:** Efectue uma das seguintes acções:

v Assegure-se de que a tabela de input tem pelo menos duas linhas de dados. Depois de efectuar alterações execute novamente o transformador Correlação.

v Caso tenha especificado uma ou mais colunas de agrupamento na lista do transformador Correlação, poderá evitar resultados nulos assegurando que existam pelo menos duas linhas de dados de input para cada grupo.

### **DWC14401E A coluna de output "<nome-coluna>" tem o tipo de dados "<tipo>" mas o tipo de dados tem de ser "<tipo>" para esta coluna.**

**Explicação:** O transformador Correlação escreve os nomes das duas colunas que contêm dados de input nas primeiras duas colunas da tabela de output. Uma das primeiras duas colunas da tabela de output tem um tipo de dados não válido.

**Resposta do Utilizador:** Corrija o tipo de dados da coluna na tabela de output e execute novamente o transformador.

### **DWC14402E A coluna de output "<nome-coluna>" tem o tipo de dados "<tipo>" e a coluna de output "<nome-coluna>" tem o tipo "<tipo>" mas o tipo de dados tem de ser "<tipo>" para cada uma destas colunas.**

**Explicação:** O transformador Correlação escreve os nomes das duas colunas que contêm dados de input nas primeiras duas colunas da tabela de output. Ambas as primeiras duas colunas da tabela de output têm um tipo de dados não válido.

**Resposta do Utilizador:** Corrija o tipo de dados para cada uma das duas colunas na tabela de output e execute novamente o transformador.

### **DWC14500E Demasiadas linhas ("<contagem>") a Inverter. O número máximo é "<contagem>".**

**Explicação:** Tentou inverter uma tabela que tem mais linhas do que o número máximo de colunas suportadas pela sua base de dados.

**Resposta do Utilizador:** Verifique se a tabela de

origem tem um número de linhas igual ou menor que o número máximo de colunas de tabela suportado na versão do DB2 que está a executar este transformador.

#### **DWC14600E O Tipo de Média de Movimento não é válido.**

**Explicação:** O tipo de Média de Movimento solicitado não é válido. São suportados três tipos de funções:

- Média de movimento standard
- Média de movimento exponencialmente uniformizada
- Total de movimento vertical

**Resposta do Utilizador:** Altere o tipo de Média de Movimento para um dos três tipos suportados.

#### **DWC14601E O Período de Média de Movimento tem de ser superior a 1.**

**Explicação:** O período especificado para calcular a Média de Movimento ou o Total de Movimento Vertical não é válido, pois tem de ser um número inteiro superior a 1.

**Resposta do Utilizador:** Altere o período de Média de Movimento para um número inteiro superior a 1.

#### **DWC14602E A coluna Dados da Média de Movimento é a mesma que a coluna Ordenar Por.**

**Explicação:** Uma das colunas de dados da Média de Movimento seleccionadas é a mesma que uma das colunas Ordenar Por.

**Resposta do Utilizador:** Seleccione colunas de dados para Média de Movimento que sejam diferentes das colunas Ordenar Por.

### **DWC14650E As colunas de Transporte têm de ser especificadas aos pares.**

**Explicação:** Ambos os nomes de coluna de origem e de destino são necessários ao parâmetro carry-over.

**Resposta do Utilizador:** Verifique se o nome de coluna de origem existe e se o nome de coluna de destino especificado é válido dentro dos limites do Data Warehouse Center.

#### **DWC14651E Número de colunas de articulação não válido.**

**Explicação:** Os grupos de articulação contêm números de colunas diferentes. Cada grupo de articulação deve conter o mesmo número de colunas.

**Resposta do Utilizador:** Verifique se o número de nomes de coluna coincide com o número de colunas em cada grupo articulado, a menos que tenha sido especificado só um nome de coluna.

#### **DWC14652E Número de colunas de agregação não válido.**

**Explicação:** Não especificou colunas no campo de coluna de articulação.

**Resposta do Utilizador:** Especifique uma ou mais colunas no campo de coluna de articulação. Assegure-se de que o número de colunas coincide com o número de colunas em cada grupo fornecido.

#### **DWC14653E O número de colunas no grupo de agregação não coincide com a contagem de colunas de articulação.**

**Explicação:** O número de colunas de dados que especificou no campo de colunas de articulação não é igual ao número total de colunas nos seus grupos de articulação.

**Resposta do Utilizador:** Verifique se o parâmetro de colunas de articulação (tal como visto em SQL) segue esta regra: Cada grupo é delimitado por um ponto e vírgula ″;″. O primeiro parâmetro num grupo é o nome da

coluna de output. O segundo ao longo de n parâmetros num grupo são os nomes das colunas da tabela de input. Em casos especiais onde exista só um nome num grupo, esse nome será o nome da coluna de output das colunas de input agregadas onde o número e os nomes das colunas de input não são conhecidos por antecipação.

# **DWC14654E Não foram encontradas colunas de Transporte na tabela "<nome-tabela>".**

**Explicação:** As colunas que seleccionou no par de colunas de transporte não existem.

**Resposta do Utilizador:** Verifique se existem zero ou mais pares de coluna de transporte e se as colunas indicadas existem tanto nas tabelas de origem como de destino.

### **DWC14700E A coluna Dados Independentes é igual à coluna Dados Dependentes.**

**Explicação:** Seleccionou a mesma coluna para a coluna Critério que tinha seleccionado para a coluna Previsão num transformador Regressão. A coluna seleccionada como coluna Critério não pode ser a mesma que a coluna seleccionada para a coluna de previsão.

**Resposta do Utilizador:** Remova a coluna Critério da selecção Previsão e execute novamente o transformador de regressão.

# **DWC14701E Colunas de Dados Independentes duplicadas.**

**Explicação:** Seleccionou uma coluna como Previsão duas vezes.

**Resposta do Utilizador:** Remova uma selecção do campo de coluna Previsão. Em seguida execute novamente o transformador de regressão.

### **DWC14702E A contagem do conjunto de resultados não é igual à contagem da linha anterior.**

**Explicação:** Foi devolvido um número de linhas não válido durante uma consulta. O número de linhas que se esperava foi determinado a partir de uma consulta anterior.

**Resposta do Utilizador:** Volte a executar o transformador. Assegure-se de que a tabela de input não está a ser simultaneamente actualizada por outro processo.

# **DWC14750E A coluna Agrupamento Subtotal é a mesma que a coluna Data.**

**Explicação:** Uma das colunas Agrupamento Subtotal seleccionada é a mesma que a coluna Data.

**Resposta do Utilizador:** Altere as colunas de Agrupamento por forma a que a coluna Data não seja incluída.

# **DWC14751E A coluna Dados Subtotal é a mesma que a coluna Data.**

**Explicação:** Uma coluna de Dados Subtotal é a mesma que a coluna Data.

**Resposta do Utilizador:** Altere as colunas Dados por forma a que a coluna Data não seja incluída.

### **DWC14752E A coluna Dados Subtotal é a mesma que a coluna Agrupamento.**

**Explicação:** Uma coluna de Dados Subtotal é a mesma que a coluna Agrupamento.

**Resposta do Utilizador:** Altere as colunas Dados por forma a que a coluna Agrupamento não seja incluída.

# **DWC14753E O Período Subtotal não é válido.**

**Explicação:** O Período Subtotal solicitado não é válido. São suportados cinco tipos de Período:

• Semanal

- Quinzenal
- Mensal
- Trimestral
- Anual

**Resposta do Utilizador:** Altere o tipo de Período Subtotal para um dos cinco tipos suportados.

# **Capítulo 9. Mensagens FLG**

Segue-se uma lista de mensagens emitidas pelo Gestor de Catálogos de Informação. É fornecida uma breve explicação do estado, juntamente com a acção recomendada ao utilizador e a resposta aos erros.

# **Information Catalog Manager Códigos de Razão**

**Código de razão 0 FLG\_OK**

**Explicação:** Concluído com êxito.

**Possíveis Códigos Expandidos:** Nenhum

**Código de razão 1 FLG\_WRN**

**Explicação:** Marcador de posição; indica o início de intervalo numérico para avisos.

**Possíveis Códigos Expandidos:** Nenhum

### **Código de razão 201 FLG\_WRN\_DISCONNECTED**

**Explicação:** O base de dados foi desligado.

**Possíveis Códigos Expandidos:** Nenhum

#### **Código de razão 202 FLG\_WRN\_DBM\_ALREADY\_ STARTED**

**Explicação:** O base de dados gestor já tinha sido iniciado antes da catálogo de informações inicialização.

**Possíveis Códigos Expandidos:** Nenhum

#### **Código de razão 203 FLG\_WRN\_DB\_RESTART**

**Explicação:** Foi necessário base de dados reiniciar o gestor antes da catálogo de informações inicialização.

**Possíveis Códigos Expandidos:** Nenhum

#### **Código de razão 204 FLG\_WRN\_DB\_ACTIVE**

**Explicação:** O gestor especificadobase de dados já estava activo antes da catálogo de informações inicialização.

**Possíveis Códigos Expandidos:** Nenhum

#### **Código de razão 1001 FLG\_WRN\_INST\_NOTFOUND**

**Explicação:** Não foi possível encontrar a ocorrência de objecto (também utilizada por FLGListOrphans, FLGFoundIn, FLGListAssociates, e FLGExport).

**Possíveis Códigos Expandidos:** Nenhum

#### **Código de razão 1002 FLG\_WRN\_CONTAINER\_ NOTFOUND**

**Explicação:** Não foi possível encontrar um contentor para a ocorrência de objecto especificada.

**Possíveis Códigos Expandidos:** Nenhum

#### **Código de razão 1003 FLG\_WRN\_CONTAINEE\_ NOTFOUND**

**Explicação:** Não foi possível encontrar nenhuns objectos contidos pela ocorrência de objecto especificada.

#### **Código de razão 1004 FLG\_WRN\_CONTACT\_ NOTFOUND**

**Explicação:** Não foi possível encontrar um contacto para a ocorrência de objecto especificada.

#### **Possíveis Códigos Expandidos:** Nenhum

**Código de razão 1005 FLG\_WRN\_PROGRAM\_ NOTFOUND**

**Explicação:** Não foi possível encontrar um programa associado a este tipo de objecto.

**Possíveis Códigos Expandidos:** Nenhum

#### **Código de razão 1006 FLG\_WRN\_ANCHOR\_ NOTFOUND**

**Explicação:** Não foi possível encontrar nenhumas referências (assuntos) definidas em catálogo de informações.

**Possíveis Códigos Expandidos:** Nenhum

#### **Código de razão 1007 FLG\_WRN\_PROGRAM\_ CHANGED**

**Explicação:** Foram modificadas uma ou mais ocorrências de programa associadas ao eliminar o tipo de objecto.

**Possíveis Códigos Expandidos:** Nenhum

### **Código de razão 1008 FLG\_WRN\_NO\_INPARM\_ICON\_ FILE**

**Explicação:** FLGGetRegA chamada API não especificou um indicador para receber o nome do ficheiro de ícones recuperado. O Information Catalog Manager não recuperou um ícone.

**Possíveis Códigos Expandidos:** Nenhum

#### **Código de razão 1009 FLG\_WRN\_NO\_ICON**

**Explicação:** Não existe nenhum ícone associado ao tipo de objecto.

**Possíveis Códigos Expandidos:** Nenhum

#### **Código de razão 1010 FLG\_WRN\_ID\_LIMIT\_REACHED**

**Explicação:** Atingiu o limite máximo de números de tipos de objectos.

**Possíveis Códigos Expandidos:** Nenhum

#### **Código de razão 1011 FLG\_WRN\_OBJECT\_NOT\_ CHANGED**

**Explicação:** Reservado

**Possíveis Códigos Expandidos:** Nenhum

#### **Código de razão 1012 FLG\_WRN\_EXCEED\_MAX\_ ANCHORNUM**

**Explicação:** Não foi possível encontrar nenhumas referências (assuntos) definidos em catálogo de informações.

**Possíveis Códigos Expandidos:** Número actual de referencias

### **Código de razão 1013 FLG\_WRN\_ICON\_REPLACED**

**Explicação:** Já existe um ficheiro de ícone no ICOPATH especificado. O ficheiro de ícone foi substituído.

**Possíveis Códigos Expandidos:** Nenhum

#### **Código de razão 1014 FLG\_WRN\_PROPDUP**

**Explicação:** A característica a ser anexada já existe.

**Possíveis Códigos Expandidos:** Nenhum

### **Código de razão 1005 FLG\_WRN\_EXCEED\_MAX\_ ORPHANNUM**

**Explicação:** Excedeu o número máximo de linhas isoladas.

**Possíveis Códigos Expandidos:** Número actual de linhas isoladas

### **Código de razão 1016 FLG\_WRN\_DB\_ICON\_REPLACED**

**Explicação:** O ícone do tipo de objecto foi substituído em catálogo de informações.

**Possíveis Códigos Expandidos:** Nenhum

#### **Código de razão 1017 FLG\_WRN\_LINKOBJ\_ NOTFOUND**

**Explicação:** Não foi possível encontrar um objecto ligado para a ocorrência de objecto especificada.

**Possíveis Códigos Expandidos:** Nenhum

#### **Código de razão 1018 FLG\_WRN\_ATTACHOBJ\_ NOTFOUND**

**Explicação:** Não foi possível encontrar objectos de ligação para a ocorrência de objecto especificada.

#### **Possíveis Códigos Expandidos:** Nenhum

#### **Código de razão 1019 FLG\_WRN\_MISSING\_PROPS\_ IN\_IOSTRUCT**

**Explicação:** A estrutura de input contém menos propriedades do que a estrutura que foi definida para o tipo de objecto. Todas as propriedades em falta são opcionais. É criada ou actualizada uma ocorrência de objecto.

**Possíveis Códigos Expandidos:** Nenhum

#### **Código de razão 2002 FLG\_WRN\_NO\_DISKCNTL\_ TAG\_PRESENTED**

**Explicação:** DISKCNTL não é o primeiro elemento de controlo ficheiro de linguagem de identificador de input num dispositivo removível. Continua a importação, mas apenas é processado o ficheiro de linguagem de identificador na disquete actual.

**Possíveis Códigos Expandidos:** Nenhum

### **Código de Razão 2003 FLG\_WRN\_NEED\_NEW\_ TAGFILE\_DISKETTE**

**Explicação:** Insira a disquete seguinte para continuar a importar ficheiro de linguagem de identificador.

**Possíveis Códigos Expandidos:** Nenhum

# **Código de Razão 2004 FLG\_WRN\_ICONFILE\_OPENERR**

**Explicação:** Reservado

**Possíveis Códigos Expandidos:** Nenhum

#### **Código de Razão 2005 FLG\_WRN\_NOTHING\_TO\_ IMPORT**

**Explicação:** Não foi possível encontrar dados para importar em ficheiro de linguagem de identificador ou na parte de ficheiro de linguagem de identificador depois do último ponto de controlo. O ficheiro ou parte do ficheiro podem estar vazios ou contêm apenas os comandos COMMENT ou DISKCNTL .

**Possíveis Códigos Expandidos:** Nenhum

### **Código de Razão 2006 FLG\_WRN\_ICONFILE\_ RETRIEVE\_ERROR**

**Explicação:** As APIs FLGCreateReg ou FLGUpdateReg detectaram um erro ao recuperar (abrir, ler, ou fechar) um ficheiro de ícones no parâmetro pszlconFileID. O código de razão devolvido no código expandido indica o erro . FLGCreateReg e FLGUpdateReg completaram com êxito todos os outros processamentos de registo.

**Possíveis Códigos Expandidos:** Código de razão

#### **Código de Razão 2007 FLG\_WRN\_P\_HANDLES\_ CLEARED**

**Explicação:** FLGImport limpou o valor de propriedade HANDLES para uma ocorrência de programa, porque este valor se refere a um tipo de objecto que não existe no catálogo de informação de destino.

**Possíveis Códigos Expandidos:** Nenhum

### **Código de Razão 2501 FLG\_WRN\_CFLAG\_IGNORED**

**Explicação:** O valor CONTAINEE-IND para o objecto exportado porque o objecto não pertence à categoria de Agrupamento.

**Possíveis Códigos Expandidos:** Nenhum

# **Código de Razão 2502 FLG\_WRN\_TFLAG\_IGNORED**

**Explicação:** O valor CONTACT-IND para o objecto exportado foi ignorado porque o objecto não pertence nem à categoria de Agrupamento nem à de Elementos.

**Possíveis Códigos Expandidos:** Nenhum

# **Código de Razão 2503 FLG\_WRN\_NO\_ICOPATH**

**Explicação:** Não foi especificado nenhum caminho de ícone; não foram exportados ícones.

**Possíveis Códigos Expandidos:** Nenhum

# **Código de Razão 2504 FLG\_WRN\_GETREG\_WARNING**

**Explicação:** A exportação detectou um aviso de FLGGetReg. O código expandido contém o código de razão devolvido por FLGGetReg.

**Possíveis Códigos Expandidos:** Código de razão

#### **Código de Razão 2505 FLG\_WRN\_GETINST\_WARNING**

**Explicação:** A exportação detectou um aviso de FLGGetInst. O código expandido contém o código de razão devolvido por FLGGetInst.

**Possíveis Códigos Expandidos:** Código de razão

### **Código de Razão 2506 FLG\_WRN\_LISTCONTACTS\_ WARNING**

**Explicação:** A exportação detectou um aviso de FLGListContacts. O código expandido contém o código de razão devolvido por FLGListContacts.

**Possíveis Códigos Expandidos:** Código de razão

#### **Código de Razão 2507 FLG\_WRN\_NAVIGATE\_ WARNING**

**Explicação:** A exportação detectou um aviso de FLGNavigate. O código expandido contém o código de razão devolvido por FLGNavigate.

**Possíveis Códigos Expandidos:** Código de razão

# **Código de Razão 2508 FLG\_WRN\_AFLAG\_IGNORED**

**Explicação:** O valor ATTACHMENT-IND para o objecto exportado foi ignorado porque o objecto está na categoria de Ligação e não pode ter objectos de ligação associados.

**Possíveis Códigos Expandidos:** Nenhum

### **Código de Razão 2509 FLG\_WRN\_LFLAG\_IGNORED**

**Explicação:** O valor LINK-IND para o objecto exportado foi ignorado porque o objecto não pertence nem à categoria de Agrupamento nem à de Elementos.

# **Código de Razão 2601 FLG\_WRN\_NO\_HISTORY**

**Explicação:** Não existe nenhuma entrada de histórico na memória tampão de histórico.

#### **Possíveis Códigos Expandidos:** Nenhum

#### **Código de Razão 2602 FLG\_WRN\_NO\_TYPE\_RELATE\_ TO\_PROGRAM**

**Explicação:** Não existe nenhum tipo de objecto relacionado com a ocorrência de programa.

**Possíveis Códigos Expandidos:** Nenhum

#### **Código de Razão 7500 FLG\_WRN\_VIEW\_NOT\_ SUPPORTED**

**Explicação:** A vista ″T″ está especificada no perfil de Ferramentas, mas esta função não é suportada pelo Information Catalog Manager.

**Possíveis Códigos Expandidos:** Nenhum

#### **Código de Razão 7501 FLG\_WRN\_LEVEL\_NOT\_ SUPPORTED**

**Explicação:** O nível ″T″ está especificado no perfil de Ferramentas, mas esta função não é suportada pelo Information Catalog Manager.

**Possíveis Códigos Expandidos:** Nenhum

### **Código de Razão 7505 FLG\_WRN\_NO\_BEGIN\_ DEFINITION\_SECTION**

**Explicação:** A secção BEGIN DEFINITION não existe em ficheiro de linguagem de identificador.

**Possíveis Códigos Expandidos:** Nenhum

# **Código de Razão 7510 FLG\_WRN\_VALUE\_TRUNCATED**

**Explicação:** Um valor é truncado porque excedeu o comprimento máximo permitido. **Possíveis Códigos Expandidos:** Nenhum

### **Código de Razão 7515 FLG\_WRN\_INV\_TIMESTAMP\_ FORMAT**

**Explicação:** Um valor de data ou de tempo não segue o formato correcto.

Formato para valores de data: YYYY-MM-DD.

Formato para valores de tempo: HH.MM.SS

Formato para valores de actualização de data: YYYY-MM-DD-HH.MM.SS.

**Possíveis Códigos Expandidos:** Nenhum

# **Código de Razão 30000 FLG\_ERR**

**Explicação:** Marcador de posição; indica o início de intervalo numérico para erros.

**Possíveis Códigos Expandidos:** Nenhum

### **Código de Razão 30001**

**FLG\_ERR\_INVALID\_NUM\_STR**

**Explicação:** A cadeia numérica transmitida a catálogo de informações como input é inválida.

**Possíveis Códigos Expandidos:** Nenhum

#### **Código de Razão 30002 FLG\_ERR\_INVALID\_NUMBER**

**Explicação:** O valor inteiro transmitido a catálogo de informações como input é demasiado extenso.

**Possíveis Códigos Expandidos:** Nenhum

# **Código de Razão 30003 FLG\_ERR\_BUFF\_TOO\_SMALL**

**Explicação:** Erro interno do Information Catalog Manager.

# **Código de Razão 30004 FLG\_ERR\_MSGFILE\_NOTFOUND**

**Explicação:** Não foi possível localizar o ficheiro de mensagens do Information Catalog Manager (DG*xy*MSG.MSG ou DG*xy*STR.MSG, onde *x* é o identificador de plataforma e *y* é o identificador da versão de idioma nacional).

Este ficheiro tem de estar no directório de trabalho do Information Catalog Manager.

**Possíveis Códigos Expandidos:** Nenhum

# **Código de Razão 30005 FLG\_ERR\_MSGID\_NOTFOUND**

**Explicação:** Não foi possível localizar o identificador de mensagens no ficheiro de mensagens.

**Possíveis Códigos Expandidos:** Nenhum

**Código de Razão 30006 FLG\_ERR\_CANT\_ACCESS\_ MSGFILE**

**Explicação:** Não foi possível abrir o ficheiro de mensagens do Information Catalog Manager.

**Possíveis Códigos Expandidos:** Nenhum

# **Código de Razão 30007 FLG\_ERR\_INVALID\_MSGFILE\_ FORMAT**

**Explicação:** O ficheiro de mensagens (DG*xy*MSG.MSG ou DG *xy*STR.MSG, onde *x* é o identificador de plataforma e *y* é o identificador da versão de idioma nacional) está danificado ou é inválido.

Volte a instalar o ficheiro afectado.

**Possíveis Códigos Expandidos:** Nenhum

# **Código de Razão 30008 FLG\_ERR\_MSGFILE\_ERROR**

**Explicação:** Erro interno do Information Catalog Manager.

**Possíveis Códigos Expandidos:** Nenhum

# **Código de Razão 30009 FLG\_ERR\_TRACE\_FAIL**

**Explicação:** Ocorreu um erro na função de rastreio Information Catalog Manager. O ficheiro de rastreio pode estar danificado ou incompleto.

**Possíveis Códigos Expandidos:** Nenhum

# **Código de Razão 30010 FLG\_ERR\_INTERNAL\_ERROR**

**Explicação:** O Information Catalog Manager detectou um erro interno.

Verifique o código de razão devolvido no código expandido e tente solucionar o problema ; se não tiver êxito, contacte a Assistência ao Software da IBM.

**Possíveis Códigos Expandidos:** Nenhum; Código de razão

### **Código de Razão 30011 FLG\_ERR\_RESDLL\_NOT\_ LOADED**

**Explicação:** Não foi possível encontrar o ficheiro de linguagem DLL.

**Possíveis Códigos Expandidos:** Nenhum

### **Código de Razão 30012 FLG\_ERR\_DGPATH\_NOT\_ FOUND**

**Explicação:** O caminho de ambiente (DG2PATH) não foi definido no ficheiro CONFIG.SYS.

O caminho de ambiente (DGWPATH) não foi definido nem no sistema de registo nem no ficheiro AUTOEXEC.BAT.

**Possíveis Códigos Expandidos:** Nenhum

# **Código de Razão 30013 FLG\_ERR\_CP\_LOAD\_FAILED**

**Explicação:** As páginas de código primário e secundário especificadas no seu ficheiro CONFIG.SYS não são suportadas pelo Information Catalog Manager.

**Possíveis Códigos Expandidos:** Nenhum

#### **Código de Razão 30014 FLG\_ERR\_DBSEM\_ERROR**

**Explicação:** Erro interno do Information Catalog Manager (não consegue obter o semáforo do base de dados).

**Possíveis Códigos Expandidos:** Nenhum

#### **Código de Razão 30015 FLG\_ERR\_STRINGFILE\_ERROR**

**Explicação:** Reservado

**Possíveis Códigos Expandidos:** Nenhum

# **Código de Razão 30016 FLG\_ERR\_MSG\_TOO\_LONG**

**Explicação:** Erro interno do Information Catalog Manager.

**Possíveis Códigos Expandidos:** Nenhum

### **Código de Razão 30017 FLG\_ERR\_DG\_DB\_INUSE**

**Explicação:** O utilizador tentou ligar-se ao mesmo catálogo de informações duas vezes.

**Possíveis Códigos Expandidos:** Nenhum

### **Código de Razão 30018 FLG\_ERR\_DGLANG\_PATH\_NOT\_ FOUND**

**Explicação:** Não foi possível encontrar o caminho de directório do Information Catalog Manager dependente de idioma

**Possíveis Códigos Expandidos:** Nenhum

# **Código de Razão 30019 FLG\_ERR\_INV\_DG\_CP**

**Explicação:** As páginas de código especificadas na estação de trabalho não são suportadas pelo Information Catalog Manager.

**Possíveis Códigos Expandidos:** Nenhum

#### **Código de Razão 30020 FLG\_ERR\_INV\_DB\_CP**

**Explicação:** As páginas de código especificadas na estação de trabalho não são suportadas pelo base de dados.

**Possíveis Códigos Expandidos:** Nenhum

#### **Código de razão 30021 FLG\_ERR\_VWSPATH\_NOT\_ FOUND**

**Explicação:** O caminho de ambiente (VWSPATH) não foi definido nem no sistema de registo nem no ficheiro AUTOEXEC.BAT.

**Possíveis Códigos Expandidos:** Nenhum

#### **Código de razão 31000 FLG\_ERR\_DBERROR**

**Explicação:** Ocorreu um erro inesperado no base de dados. Consulte a documentação do base de dados para obter uma explicação sobre o SQLCODE.

**Possíveis Códigos Expandidos:** SQLCODE de Base de Dados

**Código de Razão 31001 FLG\_ERR\_DBDISC\_FAIL**

**Explicação:** Ocorreu um erro ao encerrar o base de dados.

**Possíveis Códigos Expandidos:** Nenhum

### **Código de Razão 31002 FLG\_ERR\_NODBACCESS**

**Explicação:** Não é possível aceder ao base de dados especificado.

Peça ao administrador do administrador ou do base de dados a autorização para o base de dados necessária.

# **Código de Razão 31003 FLG\_ERR\_ID\_LIMIT\_EXCEEDED**

**Explicação:** O ID gerado pelo sistema (ID de tipo de objecto ou ID de ocorrência) ultrapassa o número máximo de IDs permitidos no base de dados.

Este limite é de 99999999 para IDs de ocorrência de objecto, e de 999999 para IDs de tipo de objecto.

**Possíveis Códigos Expandidos:** Nenhum

**Código de Razão 31004 FLG\_ERR\_PROP\_LIMIT\_ EXCEEDED**

**Explicação:** Foi excedido o número máximo de propriedades (255) permitidas para um tipo de objecto.

**Possíveis Códigos Expandidos:** Nenhum

**Código de Razão 31005 FLG\_ERR\_LONG\_VARCHAR\_ LIMIT\_EXCEEDED**

**Explicação:** Foi ultrapassado o número máximo de propriedades LONG VARCHAR (14) permitidas para um tipo de objecto.

**Possíveis Códigos Expandidos:** Nenhum; Número de sequência de propriedade

### **Código de Razão 31006 FLG\_ERR\_PTNAME\_EXCEEDS\_ ENVSIZE**

**Explicação:** O nome de tipo físico para o tipo de objecto ultrapassa o comprimento máximo permitido. Este comprimento máximo depende do base de dados subjacente que estiver a utilizar.

### **Possíveis Códigos Expandidos:** Nenhum

#### **Código de Razão 31007 FLG\_ERR\_DBNAME\_NOT\_ FOUND**

**Explicação:** Impossível encontrar o base de dados. Se o base de dados for local, não foi possível encontrar o nome do base de dados. Se o base de dados for remoto, O nome do base de dados não foi definido no directório do base de dados local.

**Possíveis Códigos Expandidos:** Nenhum

### **Código de Razão 31008 FLG\_ERR\_SRH\_CRITERIA\_ TOOLONG**

**Explicação:** O comprimento total do critério de busca é demasiado extenso. O comprimento máximo para a soma dos comprimentos de todos os critérios de busca especificados, é de cerca de 32 700 bytes, dependendo do número de propriedades no critério de busca.

**Possíveis Códigos Expandidos:** Nenhum

# **Código de Razão 31009 FLG\_ERR\_DB\_TRANSLOG\_FULL**

**Explicação:** O registo da transacção base de dados está cheio.

Emita FLGCommit ou FLGRollback imediatamente. Aumente o tamanho do ficheiro de ligação base de dados para aumentar o número de alterações possível antes de necessitar de consolidar as alterações.

**Possíveis Códigos Expandidos:** Nenhum

# **Código de Razão 31010 FLG\_ERR\_INVALID\_ AUTHENTICATION**

**Explicação:** O base de dados foi catalogado com uma opção de autenticação incorrecta.

#### **Código de Razão 31011 FLG\_ERR\_CHARCONV\_ WINTODBM**

**Explicação:** Ocorreu um erro ao converter um carácter da página de código do Windows para a página de código do base de dados.

**Possíveis Códigos Expandidos:** Nenhum

# **Código de Razão 31012 FLG\_ERR\_DB\_TIMEOUT**

**Explicação:** O servidor da base de dados está ocupado ou bloqueado.

**Possíveis Códigos Expandidos:** Nenhum

#### **Código de Razão 31013 FLG\_ERR\_NOT\_SUPPORTED\_ BY\_DB**

**Explicação:** Esta função não é suportada pelo servidor do base de dados.

**Possíveis Códigos Expandidos:** Nenhum

### **Código de razão 31014 FLG\_ERR\_DB\_ICON\_EXIST**

**Explicação:** FLGManageIconsfoi chamado com o parâmetro InOptions definido para FLG\_ACTION\_CREATE, mas o ícone especificado em pszIconFileID já existe no base de dados.

Especifique um ficheiro de ícones diferente, ou utilize FLG\_ACTION\_UPDATE.

### **Possíveis Códigos Expandidos:** Nenhum

# **Código de razão 32000 FLG\_ERR\_REG\_NOTEXIST**

**Explicação:** Não existe informação de registo sobre o tipo de objecto especificado.

**Possíveis Códigos Expandidos:** Nenhum

#### **Código de razão 32001 FLG\_ERR\_TYPEID\_NOTEXIST**

**Explicação:** Não existe informação de registo sobre o tipo de objecto especificado.

**Possíveis Códigos Expandidos:** Nenhum

**Código de razão 32002 FLG\_ERR\_SRCTYPEID\_ NOTEXIST**

**Explicação:** O tipo de objecto da fonte especificado não existe.

**Possíveis Códigos Expandidos:** Nenhum

### **Código de Razão 32003 FLG\_ERR\_TRGTYPEID\_ NOTEXIST**

**Explicação:** O tipo de objecto de destino especificado não existe.

**Possíveis Códigos Expandidos:** Nenhum

#### **Código de Razão 32004 FLG\_ERR\_INSTID\_NOTEXIST**

**Explicação:** O ID do objecto especificado (FLGID) não existe.

**Possíveis Códigos Expandidos:** Nenhum

#### **Código de Razão 32005 FLG\_ERR\_SRCINSTID\_ NOTEXIST**

**Explicação:** O tipo de objecto da fonte (FLGID) especificado não existe.

**Possíveis Códigos Expandidos:** Nenhum

#### **Código de Razão 32006 FLG\_ERR\_TRGINSTID\_ NOTEXIST**

**Explicação:** O tipo de objecto de destino (FLGID) especificado não existe.

# **Código de Razão 32007 FLG\_ERR\_PROP\_NOTEXIST**

**Explicação:** Não foi possível iniciar o programa especificado. A propriedade especificada na lista de objectos de parâmetros do programa não está definida para a ocorrência de objectos.

**Possíveis Códigos Expandidos:** Nenhum

# **Código de Razão 32008 FLG\_ERR\_REL\_NOTEXIST**

**Explicação:** Não foi possível eliminar a relação porque ela não existe.

**Possíveis Códigos Expandidos:** Nenhum

# **Código de Razão 32009 FLG\_ERR\_TYPE\_NOT\_CREATED**

**Explicação:** O tipo de objecto especificado foi registado mas não foi criado.

**Possíveis Códigos Expandidos:** Nenhum

#### **Código de Razão 32010 FLG\_ERR\_SRCTYPE\_NOT\_ CREATED**

**Explicação:** O tipo de objecto especificado no FLGID da ocorrência de objectos da fonte foi registado mas não foi criado.

**Possíveis Códigos Expandidos:** Nenhum

#### **Código de Razão 32011 FLG\_ERR\_TRGTYPE\_NOT\_ CREATED**

**Explicação:** O tipo de objecto especificado no FLGID da ocorrência de objectos de destino foi registado mas não foi criado.

**Possíveis Códigos Expandidos:** Nenhum

# **Código de Razão 32012 FLG\_ERR\_INV\_P\_CATEGORY**

**Explicação:** P (Programa) é um valor inválido para a categoria ao criar ou ao eliminar tipos de objectos. Não é possível criar ou eliminar tipos

de objectos de categoria do Programa.

**Possíveis Códigos Expandidos:** Nenhum

# **Código de Razão 32013 FLG\_ERR\_INV\_P\_HANDLE\_CAT**

**Explicação:** O valor da propriedade HANDLES da ocorrência de objectos do Programa é inválido.

O valor tem de ser o nome de um tipo de objecto que não seja PROGRAM.

**Possíveis Códigos Expandidos:** Nenhum

# **Código de Razão 32014 FLG\_ERR\_P\_HANDLE\_NOTEXIST**

**Explicação:** O valor da propriedade HANDLES da ocorrência de objectos do Programa é inválido. O tipo do objecto especificado não existe.

**Possíveis Códigos Expandidos:** Nenhum

#### **Código de Razão 32015 FLG\_ERR\_P\_HANDLE\_NOT\_ CREATED**

**Explicação:** O valor da propriedade HANDLES da ocorrência de objectos do Programa é inválido. O tipo de objecto especificado foi registado mas não foi criado.

**Possíveis Códigos Expandidos:** Nenhum

# **Código de razão 32016 FLG\_ERR\_INV\_A\_CATEGORY**

**Explicação:** L (Ligação) é um valor inválido para a categoria ao criar, eliminar, ou ao anexar tipos de objectos. Não é possível criar, eliminar, ou anexar tipos de objectos à categoria de Ligação.

#### **Código de Razão 32300 FLG\_ERR\_REG\_DUP**

**Explicação:** Não foi possível registar o tipo de objecto. O tipo de objecto especificado já foi registado.

**Possíveis Códigos Expandidos:** Nenhum

#### **Código de Razão 32301 FLG\_ERR\_TYPE\_DUP**

**Explicação:** Não foi possível criar um tipo de objecto com o nome especificado. O nome do tipo de objecto especificado já existe no base de dados.

**Possíveis Códigos Expandidos:** Nenhum

#### **Código de Razão 32302 FLG\_ERR\_INST\_DUP**

**Explicação:** Não foi possível criar a ocorrência de objecto especificada. O base de dados já contém uma ocorrência de objecto com valores de propriedade UUI idênticos.

**Possíveis Códigos Expandidos:** Nenhum

#### **Código de Razão 32303 FLG\_ERR\_REL\_DUP**

**Explicação:** Não foi possível criar a relação de objectos especificada. A relação já existe.

**Possíveis Códigos Expandidos:** Nenhum

### **Código de Razão 32304 FLG\_ERR\_REL\_RECURSIVE**

**Explicação:** Não foi possível criar a relação especificada. A relação especificada iria fazer com que um objecto de Agrupamento se contivesse a si próprio.

**Possíveis Códigos Expandidos:** Nenhum

### **Código de razão 32305 FLG\_ERR\_UUI\_DUP**

**Explicação:** A definição deste tipo de objecto ou objecto contém duas ou mais propriedades com a mesmo número de sequência de UUI.

**Possíveis Códigos Expandidos:** Número de sequência de propriedade que duplica o número de sequência de UUI.

#### **Código de Razão 32306 FLG\_ERR\_INVALID\_LINK\_ RELATION**

**Explicação:** A relação LINK especificada é inválida, porque o editor de ligações e o que está sujeito ao editor de ligações são o mesmo.

**Possíveis Códigos Expandidos:** Nenhum

# **Código de razão 32307 FLG\_ERR\_INVALID\_ ATTACHMENT\_RELATION**

**Explicação:** A relação de ligação é rejeitada porque o objecto de destino já está relacionado a algum objecto da fonte que não é de ligação. Os objectos de categoria de ligação podem estar associados a apenas um objecto da fonte de categoria que não seja de ligação .

**Possíveis Códigos Expandidos:** Nenhum

### **Código de Razão 32308** FLG\_ERR\_ICONFILE\_RETRIEVE **ERROR**

**Explicação:** A API FLGManageIcons detectou um erro enquanto fazia a recuperação (abertura, leitura, ou encerramento) do ficheiro de ícones especificado no parâmetro pszIconFileID. Isto aplica-se apenas às opções de input FLG\_ACTION\_CREATE ou FLG\_ACTION\_UPDATE. O código de razão devolvido no código expandido indica o erro . O processamento não teve êxito.

**Possíveis Códigos Expandidos:** Código de razão

# **Código de Razão 32400 FLG\_ERR\_CONTAINEE\_EXIST**

**Explicação:** Não foi possível eliminar esta ocorrência de objecto porque esta ocorrência de objecto de Agrupamento contém uma ou mais ocorrências de objecto. Não é possível eliminar esta ocorrência de objecto até que ou as relações ou os objectos contidos sejam eliminados.

# **Código de razão 32401 FLG\_ERR\_INST\_EXIST**

**Explicação:** Não foi possível eliminar o tipo de objecto especificado porque existem ocorrências de tipo de objecto. Não é possível eliminar este tipo de objecto enquanto não forem eliminadas todas as suas ocorrências.

**Possíveis Códigos Expandidos:** Nenhum

# **Código de razão 32402 FLG\_ERR\_TYPE\_EXIST**

**Explicação:** Não foi possível eliminar o registo do tipo de objecto porque existe o seu tipo de objecto. Não é possível eliminar este registo de tipo de objecto enquanto o tipo de objecto não for eliminado.

**Possíveis Códigos Expandidos:** Nenhum

**Código de razão 32403 FLG\_ERR\_CONTAINEE\_ DIFFTYPE**

**Explicação:** A API FLGDeleteTypeExt foi interrompida, porque encontrou um objecto contido que pertence a um tipo de objecto diferente.

**Possíveis Códigos Expandidos:** Nenhum

# **Código de razão 32500 FLG\_ERR\_INVALID\_SRCCAT**

**Explicação:** Não foi possível criar a relação especificada. A categoria para o objecto da fonte é inválido.

**Possíveis Códigos Expandidos:** Nenhum

# **Código de razão 32501 FLG\_ERR\_INVALID\_TRGCAT**

**Explicação:** Não foi possível criar a relação especificada. A categoria para o objecto de destino é inválida.

**Possíveis Códigos Expandidos:** Nenhum

# **Código de razão 32502 FLG\_ERR\_INVALID\_CAT**

**Explicação:** A categoria do tipo de objecto de input não está correcta.

Consulte a documentação específica para a API que chamou para o tipo de objecto de input requerido.

**Possíveis Códigos Expandidos:** Nenhum

### **Código de razão 32600 FLG\_ERR\_KAEXIST**

**Explicação:** Não foi possível iniciar a sessão como um administrador. Já está ligado outro administrador. O Information Catalog Manager apenas permite que seja ligado um administrador de cada vez.

**Possíveis Códigos Expandidos:** Nenhum

### **Código de Razão 32601 FLG\_ERR\_NOTAUTH**

**Explicação:** O ID de utilizador actual não está autorizado a usar esta função do Information Catalog Manager.

**Possíveis Códigos Expandidos:** Nenhum

# **Código de Razão 32602 FLG\_ERR\_NOT\_INITIALIZED**

**Explicação:** O catálogo de informações não foi iniciado.

O FLGInit tem de ser emitido antes do Information Catalog Manager poder executar quaisquer outras funções.

**Possíveis Códigos Expandidos:** Nenhum

# **Código de razão 32603 FLG\_ERR\_ALREADY\_ INITIALIZED**

**Explicação:** O catálogo de informações já foi iniciado. Não é possível emitir uma segunda chamada de FLGInit antes de emitir uma chamada de FLGTerm.

# **Código de razão 32604 FLG\_ERR\_NOT\_CREATOR**

**Explicação:** O utilizador não possui autoridade para actualizar objectos de Comentários que não criou.

**Possíveis Códigos Expandidos:** Nenhum

#### **Código de Razão 32700 FLG\_ERR\_INVALID\_TYPEID**

**Explicação:** O ID do tipo de objecto (OBJTYPID) especificado é inválido.

**Possíveis Códigos Expandidos:** Nenhum

# **Código de Razão 32701 FLG\_ERR\_INVALID\_TYPEID\_LEN**

**Explicação:** O ID do tipo de objecto (OBJTYPID) especificado é inválido. Este valor deve ter 6 bytes de comprimento.

**Possíveis Códigos Expandidos:** Nenhum

### **Código de Razão 32702 FLG\_ERR\_INVALID\_TYPEID\_VAL**

**Explicação:** O valor do ID do tipo de objecto (OBJTYPID) é inválido.

**Possíveis Códigos Expandidos:** Nenhum

# **Código de Razão 32703 FLG\_ERR\_INVALID\_FLGID**

**Explicação:** O ID do objecto especificado (FLGID) é inválido.

**Possíveis Códigos Expandidos:** Número de objectos exportados ou posição de parâmetro

# **Código de Razão 32704 FLG\_ERR\_INVALID\_FLGID\_LEN**

**Explicação:** O ID do objecto (FLGID) é inválido. Este valor deve ter 16 bytes de comprimento.

**Possíveis Códigos Expandidos:** Nenhum

### **Código de Razão 32705 FLG\_ERR\_INVALID\_FLGID\_VAL**

**Explicação:** O ID do objecto (FLGID) contém carácteres inválidos.

**Possíveis Códigos Expandidos:** Nenhum

# **Código de Razão 32706 FLG\_ERR\_INVALID\_TYPNM**

**Explicação:** O tipo de objecto é inválido.

**Possíveis Códigos Expandidos:** Nenhum

#### **Código de Razão 32707 FLG\_ERR\_INVALID\_INSTNM**

**Explicação:** O nome da ocorrência do objecto é inválido.

**Possíveis Códigos Expandidos:** Nenhum

### **Código de Razão 32708 FLG\_ERR\_INVALID\_TIMESTAMP**

**Explicação:** O valor de input é inválido. O valor de input tem de ser uma marca de hora da forma YYYY-MM-DD-HH.MM.SS.NNNNNN com 26 bytes de comprimento.

**Possíveis Códigos Expandidos:** Número de sequência de propriedade

#### **Código de Razão 32709 FLG\_ERR\_INVALID\_SRCID**

**Explicação:** O ID do objecto da fonte (FLGID) é inválido.

**Possíveis Códigos Expandidos:** Nenhum

### **Código de Razão 32710 FLG\_ERR\_INVALID\_TRGID**

**Explicação:** O ID do objecto de destino (FLGID) é inválido.

# **Código de Razão 32711 FLG\_ERR\_INVALID\_RELTYPE**

**Explicação:** O tipo de relação (RelType) especificado é inválido. Os valores válidos são C, T, A, e L.

#### **Possíveis Códigos Expandidos:** Nenhum

#### **Código de Razão 32712 FLG\_ERR\_INVALID\_RELOPT**

**Explicação:** A opção de relação (RelOpt) especificada é inválida. Os valores válidos são C e D.

**Possíveis Códigos Expandidos:** Nenhum

### **Código de Razão 32713 FLG\_ERR\_INVALID\_PGM\_FLGID**

**Explicação:** O ID do objecto (FLGID) especificado para o objecto do programa é inválido.

**Possíveis Códigos Expandidos:** Nenhum

### **Código de Razão 32714 FLG\_ERR\_INVALID\_OBJ\_FLGID**

**Explicação:** O ID do objecto (FLGID) especificado para os parâmetros fornecedores de objectos para a chamada do FLGOpen é inválido .

**Possíveis Códigos Expandidos:** Nenhum

#### **Código de Razão 32718 FLG\_ERR\_INVALID\_USERID**

**Explicação:** O valor de ID do utilizador é inválido. O comprimento deve ser de 1-8 carácteres.

O ID de utilizador ou a palavra-passe são inválidos (palavra-passe depende de maiúsculas ou minúsculas em AIX).

O utilizador não está ligado ao nó remoto (DB2 para OS/2 V2.1).

**Possíveis Códigos Expandidos:** Nenhum

#### **Código de Razão 32719 FLG\_ERR\_INVALID\_PASSWORD**

**Explicação:** A palavra-passe especificada é inválida.O comprimento deve ser de 1-8 carácteres.

**Possíveis Códigos Expandidos:** Nenhum

# **Código de Razão 32720 FLG\_ERR\_INVALID\_DBNAME**

**Explicação:** O nome do base de dados especificado é inválido. O comprimento deve ser de 1-8 carácteres.

**Possíveis Códigos Expandidos:** Nenhum

# **Código de razão 32721 FLG\_ERR\_INVALID\_ADMINOPT**

**Explicação:** A opção de utilizador (admin) especificada é inválida. Os valores válidos são Y e N.

**Possíveis Códigos Expandidos:** Nenhum

# **Código de razão 32722 FLG\_ERR\_INVALID\_TRACEOPT**

**Explicação:** A opção de rastreio (TraceOpt) é inválida. As opções válidas são: 0, 1, 2, 3, e 4.

**Possíveis Códigos Expandidos:** Nenhum

# **Código de Razão 32723 FLG\_ERR\_NULL\_PARAMETER**

**Explicação:** Falta um parâmetro requerido como input para esta chamada de API, ou então esse parâmetro é nulo. O código expandido indica a posição do parâmetro nulo.

**Possíveis Códigos Expandidos:** Posição do parâmetro

# **Código de razão 32724 FLG\_ERR\_NULL\_EXTCODE**

**Explicação:** O parâmetro do indicador do código expandido (pExtCode) é nulo.

**Possíveis Códigos Expandidos:** Nenhum

**Código de razão 32725 FLG\_ERR\_INVALID\_ CONVERTOPT**

**Explicação:** A opção de input (Opções) especificada foi inválida. Os valores válidos são D e F.

**Possíveis Códigos Expandidos:** Nenhum

#### **Código de Razão 32726 FLG\_ERR\_INVALID\_ICONOPT**

**Explicação:** As opções de input (Opções) especificadas não são válidas para FLGManageIcons.

**Possíveis Códigos Expandidos:** Nenhum

### **Código de razão 32727 FLG\_ERR\_INVALID\_TAGBUFOPT**

**Explicação:** As InOptions especificadas para a API FLGManageTagBuf não são válidas. Utilize FLG\_TAGBUF\_QUERY ou FLG\_TAGBUF\_RESET como está definido no ficheiro DGxAPI.H.

**Possíveis Códigos Expandidos:** Nenhum

#### **Código de razão 32728 FLG\_ERR\_INVALID\_TAGFILEOPT**

**Explicação:** O parâmetro de Opções especificado para a API de FLGXferTagBuf não é válido. Utilize FLG\_TAGOPT\_NEW ou FLG\_TAGOPT\_REPLACE como está definido no ficheiro DGxAPI.H.

**Possíveis Códigos Expandidos:** Nenhum

### **Código de Razão 32729 FLG\_ERR\_INV\_DGFLAG\_ ACTION**

**Explicação:** O parâmetro de Acção especificado para FLGManageFlags não é válido. Utilize FLG\_ACTION\_GET ou FLG\_ACTION\_UPDATE como está definido no ficheiro DGxAPI.H.

**Possíveis Códigos Expandidos:** Nenhum

#### **Código de razão 32730 FLG\_ERR\_INV\_DGFLAG\_ FLAGTYPE**

**Explicação:** O parâmetro FlagType especificado para a API FLGManageFlags não é válido. Utilize FLG\_HISTORY\_TYPE\_DELETE como está definido no ficheiro DGxAPI.H.

**Possíveis Códigos Expandidos:** Nenhum

### **Código de Razão 32731 FLG\_ERR\_INV\_DGFLAG\_VALUE**

**Explicação:** O parâmetro chValue especificado para FLGManageFlags não é válido. Os valores válidos são FLG\_YES e FLG\_NO.

**Possíveis Códigos Expandidos:** Nenhum

#### **Código de razão 32732 FLG\_ERR\_INV\_STATUS\_ACTION**

**Explicação:** O parâmetro de Acção especificado para a API FLGManageCommentStatus não é válido. Utilize FLG\_ACTION\_UPDATE ou FLG\_ACTION\_GET como está definido no ficheiro DGxAPI.H.

**Possíveis Códigos Expandidos:** Nenhum

### **Código de Razão 32733 FLG\_ERR\_INV\_STATUS\_LEN**

**Explicação:** A área do objecto da estrutura de input contém um campo de estado que é superior a 80 carácteres.

**Possíveis Códigos Expandidos:** Número de sequência de propriedade

### **Código de Razão 32734 FLG\_ERR\_INVALID\_TREEOPT**

**Explicação:** O parâmetro de Opções especificado para a API de FLGDeleteTree não é válido. Utilize FLG\_DELTREE\_REL ou FLG\_DELTREE\_ALL como está definido no ficheiro DGxAPI.H.

# **Código de razão 32735 FLG\_ERR\_INVALID\_ASSOCOPT**

**Explicação:** O parâmetro de Opções especificado para a API FLGListAssociates não é válido. Utilize FLG\_LIST\_PROGRAM, FLG\_LIST\_ATTACHMENT, FLG\_LIST\_COMMENTS, FLG\_LIST\_CONTAIN, FLG\_LIST\_CONTACT, ou FLG\_LIST\_LINK como está definido no ficheiro DGxAPI.H.

**Possíveis Códigos Expandidos:** Nenhum

### **Código de Razão 32736 FLG\_ERR\_INVALID\_ ORPHANOPT**

**Explicação:** O parâmetro de Opções especificado para a API FLGListOrphans não é válido. Utilize FLG\_LIST\_PROGRAM, FLG\_LIST\_CONTACT, FLG\_LIST\_ATTACHMENT, ou FLG\_LIST\_COMMENTS como está definido no ficheiro DGxAPI.H.

**Possíveis Códigos Expandidos:** Nenhum

### **Código de Razão 32737 FLG\_ERR\_INVALID\_ FOUNDINOPT**

**Explicação:** O parâmetro de Opções especificado na API FLGFoundIn nã é válido. Utilize FLG\_LIST\_PROGRAM, FLG\_LIST\_CONTAIN, FLG\_LIST\_CONTACT, ou FLG\_LIST\_ATTACHMENT como está definido no ficheiro DGxAPI.H.

**Possíveis Códigos Expandidos:** Nenhum

# **Código de Razão 33000 FLG\_ERR\_ICON\_NOTEXIST**

**Explicação:** O ficheiro de ícones especificado não existe.

**Possíveis Códigos Expandidos:** Nenhum

# **Código de Razão 34000 FLG\_ERR\_INVALID\_IOSTRUCT**

**Explicação:** A estrutura de input é inválida. O comprimento da área de definição ou o comprimento da área do objecto não

correspondem ao comprimento da área que descreve.

**Possíveis Códigos Expandidos:** Nenhum

# **Código de razão 34001 FLG\_ERR\_NO\_DEFN\_AREA**

**Explicação:** Falta a área de definição na estrutura de input.

**Possíveis Códigos Expandidos:** Nenhum

# **Código de razão 34002 FLG\_ERR\_NO\_OBJ\_AREA**

**Explicação:** Falta a área do objecto na estrutura de input.

**Possíveis Códigos Expandidos:** Nenhum

**Código de razão 34003 FLG\_ERR\_INVALID\_POSITION**

**Explicação:** Erro interno do Information Catalog Manager.

**Possíveis Códigos Expandidos:** Nenhum

### **Código de razão 34004 FLG\_ERR\_IOSTRUCT\_ CONVERSION**

**Explicação:** Ocorreu um erro interno do Information Catalog Manager ao processar a leitura da estrutura de input ou ao processar a escrita da estrutura de output.

**Possíveis Códigos Expandidos:** Nenhum

# **Código de Razão 34005 FLG\_ERR\_INVALID\_IOSTRUCT\_ NULL**

**Explicação:** A estrutura de input contém um carácter nulo.

**Possíveis Códigos Expandidos:** Byte deslocado
## **Código de razão 34006 FLG\_ERR\_OBJLEN\_OBJCNT\_ MISMATCH**

**Explicação:** A contagem da entrada da área do objecto ou o comprimento da área do objecto é igual a zero.

Se um dos valores for maior do que zero, o outro valor não pode ser zero.

**Possíveis Códigos Expandidos:** Nenhum

# **Código de razão 34200 FLG\_ERR\_INV\_HEADER\_IDENT**

**Explicação:** O identificador na área do cabeçalho da estrutura de input é inválido.

O identificador tem de ser FLG-HEAD.

## **Possíveis Códigos Expandidos:** Nenhum

#### **Código de razão 34201 FLG\_ERR\_INV\_HEADER\_ DEFLEN**

**Explicação:** O comprimento da definição na área do cabeçalho da estrutura de input não é válido.

O comprimento da definição tem de ser maior do que 0 e múltiplo de 160. Algumas chamadas da API requerem um comprimento de definição fixo. Verifique a sintaxe para a chamada da API para o comprimento de definição requerido.

**Possíveis Códigos Expandidos:** Nenhum

#### **Código de Razão 34202 FLG\_ERR\_INV\_HEADER\_ DEFCNT**

**Explicação:** O número esperado de definições baseado no comprimento de definição na área do cabeçalho é inválido para FLGExport.

O número de definições tem de ser cinco para FLGExport; por isso, o comprimento da definição tem de ser 800.

## **Possíveis Códigos Expandidos:** Nenhum

#### **Código de Razão 34203 FLG\_ERR\_INV\_HEADER\_ OBJLEN**

**Explicação:** O comprimento do objecto na área do cabeçalho da estrutura de input não é válido.

## **Possíveis Códigos Expandidos:** Nenhum

#### **Código de Razão 34204 FLG\_ERR\_INV\_HEADER\_ OBJCNT**

**Explicação:** A contagem da entrada da área do objecto na área do cabeçalho da estrutura de input não é válida.

**Possíveis Códigos Expandidos:** Nenhum

# **Código de Razão 34205 FLG\_ERR\_INV\_HEADER\_ CATEGORY**

**Explicação:** Categoria inválida especificada na área do cabeçalho.

Para FLGCreateReg, o valor da categoria tem de ser um dos seguintes: G, E, C, D, ou S.

Para FLGCreateType, FLGCreateInst, FLGUpdateReg, FLGAppendType, e FLGUpdateInst, o valor da categoria tem de corresponder ao valor do registo do tipo de objecto relacionado.

**Possíveis Códigos Expandidos:** Nenhum

#### **Código de Razão 34206 FLG\_ERR\_INV\_HEADER\_ OBJTYPEID**

**Explicação:** O valor do ID do tipo de objecto na área do cabeçalho é inválido.

Este valor tem de ser idêntico ao ID do tipo de objecto gerado para o registo do tipo de objecto relacionado.

## **Código de Razão 34207 FLG\_ERR\_CONFLICTING\_ HEADER\_FIELDS**

**Explicação:** O número de propriedades derivou dos conflitos de comprimento da definição com a contagem da entrada da área do objecto na área do cabeçalho.

O número de propriedades é igual ao comprimento da área de definição dividido por 160, e a contagem da entrada da área do objecto tem de ser divisível em partes iguais pelo número de propriedades.

## **Possíveis Códigos Expandidos:** Nenhum

## **Código de Razão 34208 FLG\_ERR\_CONFLICTING\_ OBJTYPID**

**Explicação:** O valor especificado pelo identificador do tipo de objecto (OBJTYPID) na área do objecto não corresponde ao ID do tipo de objecto na área do cabeçalho.

**Possíveis Códigos Expandidos:** Número de sequência de propriedade

#### **Código de Razão 34209 FLG\_ERR\_HEADER\_DEFLEN\_ EXCEEDS\_MAX**

**Explicação:** O comprimento da definição na área do cabeçalho ultrapassa o número máximo de propriedades.

**Possíveis Códigos Expandidos:** Nenhum

## **Código de Razão 34210 FLG\_ERR\_NONBLANK\_ HEADER\_CATEGORY**

**Explicação:** O valor da categoria na área do cabeçalho é inválido.

**Possíveis Códigos Expandidos:** Nenhum

## **Código de Razão 34211 FLG\_ERR\_NONBLANK\_ HEADER\_OBJTYPEID**

**Explicação:** O valor do ID do tipo de objecto na área do cabeçalho é inválido.

**Possíveis Códigos Expandidos:** Nenhum

## **Código de Razão 34222 FLG\_ERR\_NONBLANK\_ HEADER\_RESERVED**

**Explicação:** A área reservada da área do cabeçalho do estrutura de input tem de estar sempre em branco.

**Possíveis Códigos Expandidos:** Nenhum

# **Código de Razão 34500 FLG\_ERR\_INV\_PROPERTY\_ NAME**

**Explicação:** O nome de propriedade especificado não é um dos nomes de propriedade requeridos com esta chamada da API.

**Possíveis Códigos Expandidos:** Nenhum; Número de sequência de propriedade

## **Código de Razão 34501 FLG\_ERR\_INV\_PROPERTY\_ PPNAME**

**Explicação:** O número abreviado de propriedade para uma propriedade na área de definição é inválido. O valor pode estar em falta, a utilizar carácteres DBCS, ou a não utilizar o valor requerido pela chamada da API.

**Possíveis Códigos Expandidos:** Nenhum; Número de sequência de propriedade

# **Código de Razão 34502 FLG\_ERR\_INV\_PROPERTY\_ DATATYPE**

**Explicação:** O tipo de dados para uma propriedade na área de definição é inválido.

Os valores válidos são CHAR, TIMESTAMP,

VARCHAR, ou LONG VARCHAR, dependendo da chamada da API.

**Possíveis Códigos Expandidos:** Nenhum; Número de sequência de propriedade

#### **Código de Razão 34503 FLG\_ERR\_INV\_PROPERTY\_V\_ FLAG**

**Explicação:** O sinalizador do valor para a propriedade indicada na área de definição é inválido.

Os valores são R, O, e S.

**Possíveis Códigos Expandidos:** Número de sequência de propriedade

#### **Código de Razão 34504 FLG\_ERR\_INV\_PROPERTY\_ SVALUE\_V\_FLAG**

**Explicação:** O sinalizador do valor para a propriedade indicada na área de definição é inválido. O sinalizador do valor é S, mas o Information Catalog Manager não gera a propriedade indicada pelo número abreviado de propriedade.

**Possíveis Códigos Expandidos:** Número de sequência de propriedade

#### **Código de Razão 34505 FLG\_ERR\_INV\_PROPERTY\_CS\_ FLAG**

**Explicação:** O valor do sinalizador sensível a maiúsculas e minúsculas para a propriedade indicada na área de definição é inválido.

Os valores válidos são Y ou N.

**Possíveis Códigos Expandidos:** Nenhum; Número de sequência de propriedade

#### **Código de Razão 34506 FLG\_ERR\_INV\_PROPERTY\_FS\_ FLAG**

**Explicação:** O valor do sinalizador de busca fuzzy para a propriedade indicada na área de definição é inválido.

Os valores válidos são Y ou N.

**Possíveis Códigos Expandidos:** Número de sequência de propriedade

## **Código de Razão 34507 FLG\_ERR\_INV\_PROPERTY\_ UUISEQ**

**Explicação:** A sequência de UUI para a propriedade indicada na área de definição é inválida.

Os valores válidos são 1, 2, 3, 4, 5, e espaço em branco.

**Possíveis Códigos Expandidos:** Número de sequência de propriedade

#### **Código de Razão 34508 FLG\_ERR\_INV\_PROPERTY\_LEN\_ FOR\_DTYPE**

**Explicação:** O valor de comprimento é inválido para a propriedade indicada na área de definição devido ao tipo de dados definido.

**Possíveis Códigos Expandidos:** Nenhum; Número de sequência de propriedade

#### **Código de Razão 34509 FLG\_ERR\_INV\_PROP\_LEN\_ FIELD**

**Explicação:** O comprimento para a propriedade indicada na área de definição é inválido.

Verifique a sintaxe da chamada da API para o comprimento requerido.

**Possíveis Códigos Expandidos:** Número de sequência de propriedade

## **Código de razão 34510 FLG\_ERR\_INV\_PROP\_VAL\_LEN**

**Explicação:** O campo de comprimento para um valor de propriedade VARCHAR ou LONG VARCHAR na área do objecto é inválido; tem de conter carácteres numéricos alinhados à direita.

# **Código de razão 34511 FLG\_ERR\_INV\_RQDPROP\_SPEC**

**Explicação:** Numa definição de propriedade na área de definição, são inválidos um ou mais campos requeridos para definir uma propriedade requerida.

Para uma propriedade requerida, devem ser especificados os seguintes campos como está demonstrado nos diagramas estrutura de input para a chamada da API:

- Nome de propriedade (bytes 0-79)
- Tipo de dados (bytes 80-109)
- Comprimento (bytes 110-117)
- v Nome abreviado da propriedade (bytes 118-125)
- Sinalizador do valor (byte 126)
- v Número de sequência de UUI (byte 127)

**Possíveis Códigos Expandidos:** Número de sequência de propriedade

## **Código de Razão 34512 FLG\_ERR\_DUP\_PROPERTY\_ NAME**

**Explicação:** Já existe outra propriedade da estrutura de input com este nome de propriedade. Cada nome de propriedade tem de ser único na estrutura de input.

**Possíveis Códigos Expandidos:** Número de sequência de propriedade

## **Código de Razão 34513 FLG\_ERR\_DUP\_PROPERTY\_ PPNAME**

**Explicação:** O número abreviado de propriedade para a propriedade indicada é idêntico ao número abreviado de propriedade de outra propriedade da estrutura de input. Cada número abreviado de propriedade tem de ser único na estrutura de input.

**Possíveis Códigos Expandidos:** Número de sequência de propriedade

# **Código de razão 34514 FLG\_ERR\_INV\_TOT\_UUI\_LEN**

**Explicação:** Reservado

**Possíveis Códigos Expandidos:** Nenhum

# **Código de razão 34515 FLG\_ERR\_INV\_UUI\_LENGTH**

**Explicação:** O valor do comprimento da propriedade de UUI indicado na área de definição ultrapassa o comprimento máximo para uma propriedade de UUI.

**Possíveis Códigos Expandidos:** Número de sequência de UUI

# **Código de razão 34516 FLG\_ERR\_MISSING\_PROPERTY**

**Explicação:** A área de definição para a ocorrência de objecto não contém todas as propriedades definidas para o tipo de objecto.

**Possíveis Códigos Expandidos:** Nenhum

## **Código de razão 34517 FLG\_ERR\_MISSING\_PROPERTY\_ NAME**

**Explicação:** É requerido o nome de propriedade mas está em falta para a propriedade indicada na área de definição.

**Possíveis Códigos Expandidos:** Número de sequência de propriedade

# **Código de Razão 34518 FLG\_ERR\_MISSING\_PROPERTY\_ LENGTH**

**Explicação:** É requerido o valor do comprimento mas está em falta para a propriedade indicada na área de definição.

**Possíveis Códigos Expandidos:** Número de sequência de propriedade

## **Código de Razão 34519 FLG\_ERR\_MISSING\_PROPERTY\_ PPNAME**

**Explicação:** É requerido o número abreviado de propriedade mas está em falta na propriedade indicada na área de definição.

**Possíveis Códigos Expandidos:** Número de sequência de propriedade

## **Código de razão 34520 FLG\_ERR\_MISSING\_REG\_ DPNAME**

**Explicação:** É requerida a propriedade DP NAME (DPNAME) mas está em falta na área de definição da estrutura de input.

**Possíveis Códigos Expandidos:** Nenhum

## **Código de razão 34521 FLG\_ERR\_MISSING\_REG\_ PTNAME**

**Explicação:** É requerida a propriedade PHYSICAL TYPE NAME (PTNAME) mas está em falta na área de definição da estrutura de input.

**Possíveis Códigos Expandidos:** Nenhum

#### **Código de Razão 34522 FLG\_ERR\_MISSING\_REG\_ CREATOR**

**Explicação:** É requerida a propriedade CREATOR mas está em falta na área de definição da estrutura de input.

**Possíveis Códigos Expandidos:** Nenhum

## **Código de Razão 34523 FLG\_ERR\_MISSING\_REG\_ UPDATIME**

**Explicação:** É requerida a propriedade LAST CHANGED DATE AND TIME (UPDATIME) mas está em falta na área de definição da estrutura de input.

**Possíveis Códigos Expandidos:** Nenhum

#### **Código de razão 34524 FLG\_ERR\_MISSING\_REG\_ UPDATEBY**

**Explicação:** É requerida a propriedade LAST CHANGED BY (UPDATEBY) mas está em falta na área de definição da estrutura de input.

**Possíveis Códigos Expandidos:** Nenhum

# **Código de razão 34525 FLG\_ERR\_MISSING\_REG\_NAME**

**Explicação:** É requerida a propriedade EXTERNAL NAME OF OBJ TYPE (NAME) mas está em falta a área de definição da estrutura de input.

**Possíveis Códigos Expandidos:** Nenhum

# **Código de Razão 34526 FLG\_ERR\_MISSING\_UUI\_ SEQUENCE**

**Explicação:** Foi especificado o número de sequência de UUI indicado na área de definição, apesar de não ter sido especificado o número precedente.

Os números de sequência de UUI não podem saltar números na sequência: 1, 2, e 3 é válido; 1, 3, e 5 é inválido.

**Possíveis Códigos Expandidos:** Nenhum

#### **Código de razão 34527 FLG\_ERR\_MISSING\_RQD\_ INSTIDNT**

**Explicação:** É requerida a propriedade de Identificador de ocorrências (INSTIDNT) mas está em falta na área de definição da estrutura de input.

#### **Código de razão 34528 FLG\_ERR\_MISSING\_RQD\_ NAME**

**Explicação:** É requerida a propriedade de Nome (NAME) mas está em falta na área de definição da estrutura de input.

**Possíveis Códigos Expandidos:** Nenhum

# **Código de Razão 34529 FLG\_ERR\_MISSING\_RQD\_ OBJTYPID**

**Explicação:** É requerida a propriedade de Identificador do tipo de objecto (OBJTYPID) mas está em falta na área de definição da estrutura de input.

**Possíveis Códigos Expandidos:** Nenhum

## **Código de razão 34530 FLG\_ERR\_MISSING\_RQD\_ UPDATEBY**

**Explicação:** É requerida a propriedade Modificado pela Última Vez Por (UPDATEBY) mas está em falta na área de definição da estrutura de input.

**Possíveis Códigos Expandidos:** Nenhum

#### **Código de razão 34531 FLG\_ERR\_MISSING\_RQD\_ UPDATIME**

**Explicação:** É requerida a propriedade Data e Hora Modificadas pela Última Vez (UPDATIME) mas está em falta na área de definição da estrutura de input.

**Possíveis Códigos Expandidos:** Nenhum

# **Código de Razão 34532 FLG\_ERR\_NOMATCH\_ PROPERTY\_NAME**

**Explicação:** A propriedade de input indicada na área de definição corresponde ao número abreviado de propriedade para uma propriedade existente, mas os nomes de propriedade não correspondem.

**Possíveis Códigos Expandidos:** Número de sequência de propriedade

# **Código de Razão 34533 FLG\_ERR\_NOMATCH\_ PROPERTY\_SPEC**

**Explicação:** A propriedade indicada na área de definição corresponde ao nome de propriedade e ao número abreviado de propriedade para uma propriedade existente; no entanto, o tipo de dados, o comprimento, o sinalizador de valor, ou os valores de sequência UUI não correspondem.

**Possíveis Códigos Expandidos:** Número de sequência de propriedade

# **Código de Razão 34534 FLG\_ERR\_PROPERTY\_NOTEXIST**

**Explicação:** A propriedade especificada como parte dos critérios de selecção não existe.

**Possíveis Códigos Expandidos:** Número de sequência de propriedade

#### **Código de Razão 34536 FLG\_ERR\_UNMATCH\_ DEFINITION**

**Explicação:** Ocorreu uma das seguintes situações:

- v A propriedade indicada especificada na área de definição para a ocorrência de objecto não corresponde a nenhuma propriedade definida para o tipo de objecto.
- v A ocorrência de objecto tem mais propriedades definidas na área de definição do que aquelas que estão definidas para o tipo de objecto.

**Possíveis Códigos Expandidos:** Nenhum; Número de sequência de propriedade

# **Código de razão 34537 FLG\_ERR\_PROPDUP**

**Explicação:** Reproduza o nome de propriedade número abreviado de propriedade especificada na área de definição.

#### **Código de Razão 34538 FLG\_ERR\_REG\_PROPS\_OUT\_ OF SEQUENCE**

**Explicação:** As propriedades de registo não estão especificadas na sequência correcta.

## **Possíveis Códigos Expandidos:** Nenhum

#### **Código de Razão 34539 FLG\_ERR\_RQD\_PROPS\_OUT\_ OF\_SEQUENCE**

**Explicação:** As propriedades requeridas não estão especificadas na sequência correcta na área de definição.

**Possíveis Códigos Expandidos:** Nenhum

#### **Código de Razão 34540 FLG\_ERR\_INV\_V\_FLAG\_FOR\_ APPEND**

**Explicação:** A propriedade anexada indicada tem um sinalizador de valor S ou R.

Uma propriedade anexada tem de ter um sinalizador de valor 0 (propriedade opcional).

**Possíveis Códigos Expandidos:** Número de sequência de propriedade

#### **Código de Razão 34541 FLG\_ERR\_INV\_UUI\_FOR\_ APPEND**

**Explicação:** A propriedade anexada indicada está especificada como uma propriedade UUI. Propriedades anexadas não podem ser propriedades UUI.

**Possíveis Códigos Expandidos:** Número de sequência de propriedade

# **Código de Razão 34542 FLG\_ERR\_NONBLANK\_ PROPERTY\_V\_FLAG**

**Explicação:** O sinalizador de valor para a propriedade indicada não está em branco. O sinalizador de valor não é utilizado por esta chamada de API e tem de estar em branco.

**Possíveis Códigos Expandidos:** Número de sequência de propriedade

## **Código de Razão 34543 FLG\_ERR\_NONBLANK\_ PROPERTY\_CS\_FLAG**

**Explicação:** O sinalizador sensível a maiúsculas e minúsculas para a propriedade indicada não está em branco. O sinalizador sensível a maiúsculas e minúsculas não é utilizado por esta chamada de API e tem de estar em branco.

**Possíveis Códigos Expandidos:** Número de sequência de propriedade

# **Código de razão 34544 FLG\_ERR\_NONBLANK\_ PROPERTY\_FS\_FLAG**

**Explicação:** O sinalizador de busca fuzzy para a propriedade indicada não está em branco. O sinalizador de busca fuzzy não é utilizado nesta chamada de API e tem de estar em branco.

**Possíveis Códigos Expandidos:** Número de sequência de propriedade

## **Código de razão 34545 FLG\_ERR\_NONBLANK\_ PROPERTY\_UUISEQ**

**Explicação:** A posição da sequência de UUI para a propriedade indicada não está em branco.

A posição de sequência de UUI não é utilizada por esta API e tem de estar em branco.

O tipo de dados é LONG VARCHAR e a posição da sequência UUI não está em branco. Uma propriedade de UUI pode ser CHAR, VARCHAR, TIMESTAMP, mas não LONG VARCHAR.

**Possíveis Códigos Expandidos:** Número de sequência de propriedade

## **Código de razão 34546 FLG\_ERR\_NONBLANK\_ PROPERTY\_RESERVED**

**Explicação:** A área reservada das especificações de propriedade da estrutura de input têm de estar sempre em branco.

**Possíveis Códigos Expandidos:** Número de sequência de propriedade

# **Código de Razão 34547 FLG\_ERR\_UUI\_V\_FLAG\_MUST\_ BE\_R**

**Explicação:** O sinalizador de valor para a propriedade indicada não é válido porque todas as propriedades de UUI têm de ter sinalizadores de valor R (obrigatório).

**Possíveis Códigos Expandidos:** Número de sequência de propriedade

**Código de razão 34548 FLG\_ERR\_AT\_LEAST\_ONE\_UUI\_ PROP\_RQD**

**Explicação:** Nenhuma das propriedades especificadas na área de definição está definida como uma propriedade de UUI.

Todos os tipos de objectos do Information Catalog Manager têm de ser definidos com pelo menos uma propriedade de UUI.

**Possíveis Códigos Expandidos:** Nenhum

# **Código de razão 34550 FLG\_ERR\_DUP\_REG\_DPNAME**

**Explicação:** O DP NAME (DPNAME) especificado na área de definição duplica o valor de DP NAME de um registo de tipo de objecto existente.

O valor DPNAME tem de ser único em todo o base de dados.

## **Possíveis Códigos Expandidos:** Nenhum

# **Código de Razão 34551 FLG\_ERR\_DUP\_REG\_PTNAME**

**Explicação:** O PHYSICAL TYPE NAME (PTNAME) duplica o nome de uma tabela existente no base de dados.

O valor PTNAME tem de ser único em todo o base de dados.

**Possíveis Códigos Expandidos:** Nenhum

# **Código de Razão 34552 FLG\_ERR\_DUP\_REG\_NAME**

**Explicação:** O EXTERNAL NAME OF OBJ TYPE (NAME) especificado duplica o valor NAME de um registo de tipo de objecto existente.

O NAME tem de ser único em todo o base de dados.

**Possíveis Códigos Expandidos:** Nenhum

# **Código de razão 34553 FLG\_ERR\_INV\_DPNAME**

**Explicação:** A sintaxe de um valor DPNAME especificado é inválida.

**Possíveis Códigos Expandidos:** Nenhum

# **Código de razão 34554 FLG\_ERR\_INV\_DB\_PTNAME**

**Explicação:** O valor PTNAME especificado não é válido segundo as regras da sintaxe do base de dados.

**Possíveis Códigos Expandidos:** Nenhum

**Código de razão 34555 FLG\_ERR\_INV\_DB\_DPNAME**

**Explicação:** Reservado

#### **Código de Razão 34556 FLG\_ERR\_INV\_DB\_PROPERTY\_ PPNAME**

**Explicação:** O número abreviado de propriedade não é válido segundo as regras de sintaxe do base de dados.

#### **Possíveis Códigos Expandidos:** Nenhum

## **Código de Razão 34557 FLG\_ERR\_INV\_TOT\_PROPERTY\_ LEN**

**Explicação:** O comprimento total das propriedades CHAR, VARCHAR e TIMESTAMP, e as seguintes, é maior do que o máximo permitido por um base de dados para cada linha na tabela física base de dados.

**Possíveis Códigos Expandidos:** Nenhum

# **Código de Razão 34558 FLG\_ERR\_INV\_PTNAME**

**Explicação:** A sintaxe do valor PTNAME especificado é inválida.

## **Possíveis Códigos Expandidos:** Nenhum

## **Código de Razão 34559 FLG\_ERR\_INV\_PROPERTY\_CS\_ FLAG\_FOR\_DB**

**Explicação:** O valor para o sinalizador sensível a maiúsculas e minúsculas não é válido para o base de dados.

**Possíveis Códigos Expandidos:** Número de sequência de propriedade

# **Código de Razão 34560 FLG\_ERR\_SRH\_PROP\_VAL\_ TOOLONG**

**Explicação:** O valor do critério de busca é demasiado extenso. O comprimento máximo ao utilizar o DB2 para MVS/ESA é de 254 bytes.

**Possíveis Códigos Expandidos:** Número de sequência de propriedade

#### **Código de Razão 34561 FLG\_ERR\_EXTRA\_PROPS\_IN\_ IOSTRUCT**

**Explicação:** A estrutura de input contém uma ou mais propriedades que não estão na definição do tipo de objecto.

**Possíveis Códigos Expandidos:** Nenhum

## **Código de Razão 34562 FLG\_ERR\_MISSING\_REQ\_ PROPERTY**

**Explicação:** Falta uma propriedade requerida na estrutura de input de uma API de FLGCreateInst ou de FLGUpdateInst. O código expandido indica a posição da propriedade em falta utilizando a definição completa do tipo de objecto.

**Possíveis Códigos Expandidos:** Número de sequência de propriedade

#### **Código de Razão 34800 FLG\_ERR\_PROP\_VALUE\_ REQUIRED**

**Explicação:** Não foi especificado nenhum valor na área do objecto para a propriedade indicada. A definição para a propriedade especifica que seja requerido um valor.

**Possíveis Códigos Expandidos:** Número de sequência de propriedade

## **Código de Razão 34801 FLG\_ERR\_PROP\_VALUE\_ EXCEEDED**

**Explicação:** O comprimento do valor para a propriedade indicada ultrapassa o comprimento máximo definido na área de definição.

**Possíveis Códigos Expandidos:** Número de sequência de propriedade

## **Código de Razão 34802 FLG\_ERR\_INVALID\_PROPERTY\_ VALUE**

**Explicação:** O valor da propriedade é inválido por uma das razões seguintes:

- v O valor utiliza carácteres DBCS, mas tem de utilizar carácteres SBCS.
- Com FLGUpdateInst, o valor INSTIDNT na área do objecto não é válido.

**Possíveis Códigos Expandidos:** Número de sequência de propriedade

# **Código de Razão 34803 FLG\_ERR\_INV\_SRH\_VAL\_FOR\_ LONGVARCHAR**

**Explicação:** O valor de busca para a propriedade indicada é mais extenso do que o comprimento máximo permitido para critério de busca com tipo de dados LONG VARCHAR (3000).

**Possíveis Códigos Expandidos:** Número de sequência de propriedade

# **Código de Razão 34804 FLG\_ERR\_INV\_OBJ\_LENGTH**

**Explicação:** O comprimento actual da área do objecto não corresponde ao comprimento do objecto especificado na área do cabeçalho.

**Possíveis Códigos Expandidos:** Nenhum

## **Código de razão 34805 FLG\_ERR\_PARMLIST\_ REQUIRES\_HANDLES**

**Explicação:** A propriedade HANDLES não está especificada na área de definição.

**Possíveis Códigos Expandidos:** Número de sequência de propriedade

# **Código de Razão 34806 FLG\_ERR\_REG\_CONFLICT**

**Explicação:** Os valores DPNAME ou PTNAME especificados na área do objecto não correspondem aos valores para a informação de

registo identificada pelo ID do tipo de objecto.

**Possíveis Códigos Expandidos:** Nenhum

#### **Código de Razão 34807 FLG\_ERR\_ICON\_EXCEEDS\_ LIMIT**

**Explicação:** O tamanho do ícone é mais extenso do que o tamanho máximo do tamanho de ícones (30000).

**Possíveis Códigos Expandidos:** Nenhum

## **Código de Razão 34808 FLG\_ERR\_INST\_VALUE\_ EXCEEDED**

**Explicação:** O comprimento total do valor da ocorrência ultrapassa o limite do base de dados.

**Possíveis Códigos Expandidos:** Nenhum

# **Código de Razão 34809 FLG\_ERR\_INVALID\_VARCHAR\_ LENGTH**

**Explicação:** Reservado

**Possíveis Códigos Expandidos:** Nenhum

# **Código de Razão 34810 FLG\_ERR\_INVALID\_CREATOR**

**Explicação:** As APIs FLGCreateInst e FLGUpdateInst detectaram um erro na estrutura de input I/O. O valor CREATOR não é o mesmo que o ID de utilizador com sessão iniciada. Isto é obrigatório se o utilizador que efectua a chamada não estiver autorizado a executar operações de gestão de objectos.

**Possíveis Códigos Expandidos:** Nenhum

# **Código de Razão 35000 FLG\_ERR\_PRG\_NOT\_STARTED**

**Explicação:** Não foi possível iniciar o programa devido a um erro inesperado do sistema operativo.

#### **Código de Razão 35001 FLG\_ERR\_PROG\_PARM\_ TOOLONG**

**Explicação:** O parâmetro especificado para a propriedade da Lista de parâmetros (PARMLIST) do objecto do programa é demasiado extenso para a chamada para execução do programa específico da plataforma.

**Possíveis Códigos Expandidos:** Nenhum

# **Código de Razão 35002 FLG\_ERR\_INV\_PROG\_PARM**

**Explicação:** A lista de parâmetros no objecto do programa contém um indicador de símbolo único (%), ou então a propriedade delimitada pelos indicadores de símbolo não é uma propriedade do tipo de objecto identificado pela propriedade HANDLES.

**Possíveis Códigos Expandidos:** Nenhum

## **Código de Razão 35003 FLG\_ERR\_PROGRAM\_NOTEXIST**

**Explicação:** O programa a ser iniciado não existe,ou então a especificação do caminho está incorrecta.

**Possíveis Códigos Expandidos:** Nenhum

**Código de Razão 35004 FLG\_ERR\_INV\_SYNTAX\_ STARTCMD**

**Explicação:** O valor da propriedade STARTCMD do objecto do Programa é inválido.

**Possíveis Códigos Expandidos:** Nenhum

## **Código de Razão 36001 FLG\_ERR\_ACCESS\_DENIED**

**Explicação:** O acesso é negado ao abrir ou ao ler um ficheiro.

**Possíveis Códigos Expandidos:** Nenhum

#### **Código de Razão 36002 FLG\_ERR\_BAD\_INVOCATION**

**Explicação:** Ocorreu um erro na chamada para execução da linha de comando do Information Catalog Manager.

**Possíveis Códigos Expandidos:** Nenhum

## **Código de Razão 36003 FLG\_ERR\_BROKEN\_PIPE**

**Explicação:** Não foi possível abrir ou ler o ficheiro especificado.

**Possíveis Códigos Expandidos:** Nenhum

# **Código de Razão 36004 FLG\_ERR\_BUFFER\_OVERFLOW**

**Explicação:** Erro interno do Information Catalog Manager.

**Possíveis Códigos Expandidos:** Nenhum

## **Código de Razão 36005 FLG\_ERR\_CANNOT\_MAKE**

**Explicação:** Não foi possível criar o ficheiro especificado.

**Possíveis Códigos Expandidos:** Nenhum

## **Código de Razão 36006 FLG\_ERR\_CLOSE\_ERROR**

**Explicação:** Não é possível fechar o ficheiro.

**Possíveis Códigos Expandidos:** Nenhum

# **Código de Razão 36007 FLG\_ERR\_COPY\_ERROR**

**Explicação:** Não é possível copiar um ficheiro.

#### **Possíveis Códigos Expandidos:** Nenhum

#### **Código de Razão 36008 FLG\_ERR\_DELETE\_ERROR**

**Explicação:** Não é possível eliminar o ficheiro especificado.

**Possíveis Códigos Expandidos:** Nenhum

#### **Código de razão 36009** FLG\_ERR\_DEVICE\_IN\_USE

**Explicação:** Não é possível aceder a um ficheiro; o ficheiro está a ser utilizado actualmente.

**Possíveis Códigos Expandidos:** Nenhum

#### **Código de razão 36010 FLG\_ERR\_DIRECT\_ACCESS\_ HANDLE**

**Explicação:** Erro interno do Information Catalog Manager.

**Possíveis Códigos Expandidos:** Nenhum

#### **Código de razão 36011 FLG\_ERR\_DISK\_FULL**

**Explicação:** O disco está cheio e não é possível criar o ficheiro.

**Possíveis Códigos Expandidos:** Nenhum

## **Código de Razão 36012 FLG\_ERR\_DRIVE\_LOCKED**

**Explicação:** Não é possível aceder a uma unidade; a unidade está a ser utilizada actualmente.

**Possíveis Códigos Expandidos:** Nenhum

#### **Código de Razão 36013 FLG\_ERR\_DUPHNDL\_ERROR**

**Explicação:** Erro interno do Information Catalog Manager.

**Possíveis Códigos Expandidos:** Nenhum

#### **Código de Razão 36014 FLG\_ERR\_EAS\_DIDNT\_FIT**

**Explicação:** O ficheiro de ícones tem demasiados atributos expandidos.

**Possíveis Códigos Expandidos:** Nenhum

## **Código de razão 36015 FLG\_ERR\_EA\_LIST\_ INCONSISTENT**

**Explicação:** Alguns dos atributos expandidos do ficheiro de ícones são inválidos.

**Possíveis Códigos Expandidos:** Nenhum

#### **Código de razão 36016 FLG\_ERR\_EAS\_NOT\_ SUPPORTED**

**Explicação:** Não é possível copiar um ficheiro com atributos expandidos para um sistema de ficheiros que não suporta atributos expandidos.

**Possíveis Códigos Expandidos:** Nenhum

## **Código de razão 36017 FLG\_ERR\_FILENAME\_EXCED\_ RANGE**

**Explicação:** O nome ou caminho do ficheiro são inválidos.

**Possíveis Códigos Expandidos:** Nenhum

#### **Código de razão 36018** FLG\_ERR\_FILE\_NOT\_FOUND

**Explicação:** Não foi possível encontrar o caminho e o nome do ficheiro especificados.

**Possíveis Códigos Expandidos:** Nenhum

# **Código de razão 36019 FLG\_ERR\_FINDFILE\_ERROR**

**Explicação:** Não é possível encontrar o ficheiro especificado.

**Possíveis Códigos Expandidos:** Nenhum

# **Código de razão 36020 FLG\_ERR\_FINDNEXT\_ERROR**

**Explicação:** Não é possível encontrar o ficheiro seguinte.

# **Código de Razão 36021 FLG\_ERR\_INVALID\_ACCESS**

**Explicação:** Não é possível escrever no ficheiro; o ficheiro é só de leitura.

**Possíveis Códigos Expandidos:** Nenhum

# **Código de Razão 36022 FLG\_ERR\_INVALID\_DIRECTORY**

**Explicação:** O directório especificado é inválido.

**Possíveis Códigos Expandidos:** Nenhum

#### **Código de Razão 36023 FLG\_ERR\_INVALID\_DRIVE**

**Explicação:** Não é possível aceder à unidade especificada.

**Possíveis Códigos Expandidos:** Nenhum

# **Código de Razão 36024 FLG\_ERR\_INVALID\_EA\_NAME**

**Explicação:** Erro interno do Information Catalog Manager.

**Possíveis Códigos Expandidos:** Nenhum

# **Código de Razão 36025** FLG\_ERR\_INVALID\_FILE\_NAME

**Explicação:** O nome do ficheiro especificado é inválido.

**Possíveis Códigos Expandidos:** Nenhum

# **Código de Razão 36026 FLG\_ERR\_INVALID\_FUNCTION**

**Explicação:** Erro interno do Information Catalog Manager.

**Possíveis Códigos Expandidos:** Nenhum

#### **Código de Razão 36027 FLG\_ERR\_INVALID\_HANDLE**

**Explicação:** Erro interno do Information Catalog Manager.

**Possíveis Códigos Expandidos:** Nenhum

**Código de Razão 36028 FLG\_ERR\_INVALID\_ PARAMETER**

**Explicação:** Erro interno do Information Catalog Manager.

**Possíveis Códigos Expandidos:** Nenhum

#### **Código de Razão 36029 FLG\_ERR\_INVALID\_TARGET\_ HANDLE**

**Explicação:** Erro interno do Information Catalog Manager.

**Possíveis Códigos Expandidos:** Nenhum

# **Código de Razão 36030 FLG\_ERR\_LOCK\_VIOLATION**

**Explicação:** Não é possível aceder a um ficheiro; o ficheiro está bloqueado por outra aplicação.

**Possíveis Códigos Expandidos:** Nenhum

#### **Código de Razão 36031 FLG\_ERR\_META\_EXPANSION\_ TOO\_LONG**

**Explicação:** Erro interno do Information Catalog Manager.

**Possíveis Códigos Expandidos:** Nenhum

## **Código de Razão 36032 FLG\_ERR\_MORE\_DATA**

**Explicação:** Não é possível abrir um ficheiro; o ficheiro é demasiado extenso.

**Possíveis Códigos Expandidos:** Nenhum

# **Código de Razão 36033 FLG\_ERR\_NEED\_EAS\_FOUND**

**Explicação:** Não é possível mover o ficheiro para uma unidade que não suporte atributos expandidos. São necessários atributos expandidos para este ficheiro.

**Possíveis Códigos Expandidos:** Nenhum

**Código de Razão 36034 FLG\_ERR\_NEGATIVE\_SEEK**

**Explicação:** Erro interno do Information Catalog Manager.

**Possíveis Códigos Expandidos:** Nenhum

## **Código de Razão 36035 FLG\_ERR\_NOT\_DOS\_DISK**

**Explicação:** O disco especificado não é um disco válido ou não existe.

**Possíveis Códigos Expandidos:** Nenhum

## **Código de Razão 36036 FLG\_ERR\_NO\_MORE\_FILES**

**Explicação:** Erro interno do Information Catalog Manager.

**Possíveis Códigos Expandidos:** Nenhum

#### **Código de Razão 36037 FLG\_ERR\_NO\_MORE\_SEARCH\_ HANDLES**

**Explicação:** Esta sessão do Information Catalog Manager atingiu o número máximo de parâmetros identificadores.

No ficheiro CONFIG.SYS, aumente o valor para a opção FILES=.

**Possíveis Códigos Expandidos:** Nenhum

## **Código de Razão 36038 FLG\_ERR\_OPEN\_ERROR**

**Explicação:** Não é possível abrir o ficheiro de ícone, o ficheiro de linguagem de identificador, o ficheiro de eco ou o ficheiro de registo.

#### **Possíveis Códigos Expandidos:** Nenhum

# **Código de razão 36039 FLG\_ERR\_OPEN\_FAILED**

**Explicação:** Não é possível abrir o ficheiro de ícone, o ficheiro de linguagem de identificador, o ficheiro de eco ou o ficheiro de registo.

**Possíveis Códigos Expandidos:** Nenhum

## **Código de razão 36040** FLG\_ERR\_PATH\_NOT\_FOUND

**Explicação:** O caminho especificado não foi encontrado.

**Possíveis Códigos Expandidos:** Nenhum

#### **Código de razão 36041 FLG\_ERR\_PIPE\_BUSY**

**Explicação:** Erro interno do Information Catalog Manager.

**Possíveis Códigos Expandidos:** Nenhum

#### **Código de razão 36042 FLG\_ERR\_READ\_ERROR**

**Explicação:** Erro interno do Information Catalog Manager.

**Possíveis Códigos Expandidos:** Nenhum

## **Código de razão 36043 FLG\_ERR\_SEEK\_ON\_DEVICE**

**Explicação:** Erro interno do Information Catalog Manager.

**Possíveis Códigos Expandidos:** Nenhum

# **Código de Razão 36044 FLG\_ERR\_SETFILEPTR\_ERROR**

**Explicação:** Erro interno do Information Catalog Manager.

#### **Código de razão 36045 FLG\_ERR\_SHARING\_BUFFER\_ EXCEEDED**

**Explicação:** Este ficheiro não pode ser partilhado pois a capacidade da memória-tampão foi ultrapassada.

**Possíveis Códigos Expandidos:** Nenhum

#### **Código de razão 36046 FLG\_ERR\_SHARING\_ VIOLATION**

**Explicação:** Não é possível aceder a este ficheiro. Este ficheiro está a ser utilizado por outro processo.

**Possíveis Códigos Expandidos:** Nenhum

#### **Código de razão 36047 FLG\_ERR\_TOO\_MANY\_OPEN\_ FILES**

**Explicação:** Não foi possível abrir mais ficheiros.

No OS/2, aumente o valor da opção FILES=.

**Possíveis Códigos Expandidos:** Nenhum

#### **Código de razão 36048 FLG\_ERR\_WRITE\_ERROR**

**Explicação:** Erro interno do Information Catalog Manager.

**Possíveis Códigos Expandidos:** Nenhum

## **Código de razão 36049 FLG\_ERR\_WRITE\_FAULT**

**Explicação:** Não é possível escrever no disco. O disco pode estar bloqueado ou é ilegível.

**Possíveis Códigos Expandidos:** Nenhum

# **Código de razão 36050**

# **FLG\_ERR\_WRITE\_PROTECT**

**Explicação:** Não é possível escrever no ficheiro. O ficheiro é apenas de leitura.

**Possíveis Códigos Expandidos:** Nenhum

#### **Código de razão 36200 FLG\_ERR\_NO\_MORE\_THREADS**

**Explicação:** Não existem mais módulos de sistema disponíveis.

Encerre alguns programas abertos para continuar.

**Possíveis Códigos Expandidos:** Nenhum

## **Código de razão 36201 FLG\_ERR\_QDISK\_FAIL**

**Explicação:** Não é possível aceder a informações sobre a unidade do disco.

**Possíveis Códigos Expandidos:** Nenhum

**Código de razão 37001 FLG\_ERR\_INV\_RESTART\_OPT**

**Explicação:** A opção de reinício especificada (OpçReinício) não é válida.

Os valores válidos são B, C, b e c.

**Possíveis Códigos Expandidos:** Nenhum

## **Código de razão 37002 FLG\_ERR\_INV\_OBJTYPE\_OPT**

**Explicação:** A opção no identificador ACTION.OBJTYPE não é válida.

As opções válidas são MERGE, ADD, UPDATE, DELETE, DELETE\_EXT e APPEND.

**Possíveis Códigos Expandidos:** Nenhum

# **Código de razão 37003 FLG\_ERR\_INV\_OBJINST\_OPT**

**Explicação:** A opção no identificador ACTION.OBJINST não é válida.

As opções válidas são ADD, UPDATE, DELETE, DELETE\_TREE\_REL, DELETE\_TREE\_ALL e MERGE.

# **Código de razão 37004 FLG\_ERR\_INV\_RELATION\_OPT**

**Explicação:** A opção no identificador ACTION.RELATION não é válida.

As opções válidas são ADD e DELETE.

**Possíveis Códigos Expandidos:** Nenhum

#### **Código de razão 37005 FLG\_ERR\_TAG\_OUT\_OF\_ SEQUENCE**

**Explicação:** Um identificador não se encontra na sequência correcta, seguindo-se a um identificador ACTION no ficheiro de linguagem de identificador.

**Possíveis Códigos Expandidos:** Nenhum

# **Código de razão 37006 FLG\_ERR\_KEYNAME\_TOO\_ LONG**

**Explicação:** Um número abreviado de propriedade de UUI no identificador INSTANCE ultrapassa a extensão máxima (8).

**Possíveis Códigos Expandidos:** Nenhum

# **Código de razão 37007 FLG\_ERR\_INV\_ACTION\_TYPE**

**Explicação:** A palavra-chave no identificador ACTION não é válida.

As palavras-chave válidas são OBJTYPE, OBJINST e RELATION.

# **Possíveis Códigos Expandidos:** Nenhum

# **Código de razão 37008 FLG\_ERR\_KEYWORD\_TOO\_ LONG**

**Explicação:** Uma palavra-chave no identificador ultrapassa o máximo permitido para a palavra-chave.

**Possíveis Códigos Expandidos:** Nenhum

## **Código de razão 37009 FLG\_ERR\_PROPNAME\_TOO\_ LONG**

**Explicação:** Um nome abreviado de propriedade no identificador INSTANCE ultrapassa a extensão máxima (8).

**Possíveis Códigos Expandidos:** Nenhum

# **Código de razão 37010 FLG\_ERR\_VALUE\_TOO\_LONG**

**Explicação:** O valor no ficheiro de linguagem de identificador ultrapassa o máximo permitido pela sua palavra-chave, número abreviado de propriedade ou número abreviado de propriedade de UUI.

**Possíveis Códigos Expandidos:** Nenhum

#### **Código de razão 37011 FLG\_ERR\_OBJTAG\_DUP\_ KEYWORD**

**Explicação:** Uma palavra-chave no identificador OBJECT é especificada mais do que uma vez.

**Possíveis Códigos Expandidos:** Nenhum

# **Código de razão 37012 FLG\_ERR\_PROPTAG\_DUP\_ KEYWORD**

**Explicação:** Uma palavra-chave no identificador PROPERTY é especificada mais do que uma vez.

**Possíveis Códigos Expandidos:** Nenhum

## **Código de razão 37013 FLG\_ERR\_RELTAG\_DUP\_ KEYWORD**

**Explicação:** Uma palavra-chave é especificada mais do que uma vez no identificador RELTYPE.

#### **Código de razão 37014 FLG\_ERR\_INSTTAG\_DUP\_ KEYNAME**

**Explicação:** Um número abreviado de propriedade de UUI é especificado mais do que uma vez no identificador INSTANCE.

**Possíveis Códigos Expandidos:** Nenhum

## **Código de razão 37015 FLG\_ERR\_INSTTAG\_DUP\_ PROPNAME**

**Explicação:** Um número abreviado de propriedade é especificado mais do que uma vez no identificador INSTANCE.

#### **Possíveis Códigos Expandidos:** Nenhum

## **Código de razão 37016 FLG\_ERR\_OBJTAG\_INV\_ KEYWORD**

**Explicação:** A palavra-chave no identificador OBJECT não é válida.

As palavras-chave válidas são TYPE, CATEGORY, EXTNAME, PHYNAME, ICOFILE e ICWFILE.

#### **Possíveis Códigos Expandidos:** Nenhum

#### **Código de razão 37017 FLG\_ERR\_PROPTAG\_INV\_ KEYWORD**

**Explicação:** A palavra-chave no identificador PROPERTY não é válida.

As palavras-chave válidas são EXTNAME, DT, DL, SHRTNAME, NULLS e UUISEQ.

**Possíveis Códigos Expandidos:** Nenhum

# **Código de razão 37018 FLG\_ERR\_RELTAG\_INV\_ KEYWORD**

**Explicação:** A palavra-chave no identificador RELTYPE não é válida.

As palavras-chave válidas são TYPE,

#### SOURCETYPE e TARGETYPE.

**Possíveis Códigos Expandidos:** Nenhum

#### **Código de razão 37019 FLG\_ERR\_CMMTTAG\_INV\_ KEYWORD**

**Explicação:** A palavra-chave no identificador COMMIT não é válida.

A palavra-chave válida é CHKPID.

**Possíveis Códigos Expandidos:** Nenhum

#### **Código de razão 37020 FLG\_ERR\_INSTTAG\_INV\_ KEYNAME**

**Explicação:** O número abreviado de propriedade de UUI no identificador INSTANCE não é válido.

**Possíveis Códigos Expandidos:** Nenhum

#### **Código de razão 37021 FLG\_ERR\_INSTTAG\_INV\_ PROPNAME**

**Explicação:** O número abreviado de propriedade de UUI no identificador INSTANCE não é válido.

O número abreviado de propriedade deve existir no tipo de objecto especificado no identificador OBJECT.

**Possíveis Códigos Expandidos:** Nenhum

## **Código de razão 37022 FLG\_ERR\_INSTTAG\_MISSING\_ SKEY**

**Explicação:** SOURCEKEY não é a primeira palavra-chave no identificador INSTANCE.

#### **Código de razão 37023 FLG\_ERR\_INSTTAG\_MISSING\_ TKEY**

**Explicação:** TARGETKEY não é a segunda palavra-chave no identificador INSTANCE ao criar ou eliminar relações.

**Possíveis Códigos Expandidos:** Nenhum

## **Código de razão 37024 FLG\_ERR\_TAGFILE\_ PREMATURE\_EOF**

**Explicação:** O Information Catalog Manager encontrou o final do ficheiro de linguagem de identificador de forma inesperada ao importar o ficheiro de linguagem de identificador.

**Possíveis Códigos Expandidos:** Nenhum

# **Código de razão 37025 FLG\_ERR\_PROPTAG\_INV\_DT**

**Explicação:** O valor de DT no identificador PROPERTY não é válido.

Os valores válidos são C, V, L e T.

**Possíveis Códigos Expandidos:** Nenhum

#### **Código de razão 37026 FLG\_ERR\_PROPTAG\_ RESERVED\_SHRTNAME**

**Explicação:** O nome abreviado de uma propriedade reservada foi especificado como o valor SHRTNAME no identificador PROPERTY.

Os nomes abreviados que se seguem são reservados e não podem ser especificados como o SHRTNAME: OBJTYPID, INSTIDNT, UPDATIME e UPDATEBY.

**Possíveis Códigos Expandidos:** Nenhum

## **Código de razão 37027 FLG\_ERR\_PROPTAG\_INV\_ NULLS**

**Explicação:** O valor NULLS no identificador PROPERTY não é válido.

Os valores válidos são Y e N.

**Possíveis Códigos Expandidos:** Nenhum

# **Código de razão 37028 FLG\_ERR\_PROPTAG\_INV\_ UUISEQ**

**Explicação:** O valor UUISEQ no identificador PROPERTY não é válido.

Os valores válidos são 0, 1, 2, 3, 4 e 5.

**Possíveis Códigos Expandidos:** Nenhum

## **Código de razão 37029 FLG\_ERR\_INSTTAG\_RESERVED\_ PROPNAME**

**Explicação:** O número abreviado de propriedade de uma propriedade reservada foi especificado no identificador INSTANCE.

Os número abreviado de propriedades são reservados e não podem ser valores atribuídos: OBJTYPID,INSTIDNT, UPDATIME e UPDATEBY.

**Possíveis Códigos Expandidos:** Nenhum

# **Código de razão 37030 FLG\_ERR\_OBJTAG\_MISSING\_ REQD\_KEYWORD**

**Explicação:** Falta uma palavra-chave necessária no identificador OBJECT.

**Possíveis Códigos Expandidos:** Nenhum

# **Código de razão 37031 FLG\_ERR\_OBJTAG\_KEYWORD\_ NOT\_ALLOWED**

**Explicação:** A palavra-chave especificada no identificador OBJECT não é permitida com a palavra-chave e as opções actuais do identificador ACTION.

## **Código de razão 37032 FLG\_ERR\_PROPTAG\_MISSING\_ REQD\_KEYWORD**

**Explicação:** Falta uma palavra-chave necessária no identificador PROPERTY.

As palavras-chave necessárias são: EXTNAME, DT, DL, SHRTNAME e NULLS.

Quando NAME é especificado como o valor de SHRTNAME, SHRTNAME é a única palavra-chave necessária.

**Possíveis Códigos Expandidos:** Nenhum

#### **Código de razão 37033 FLG\_ERR\_RELTAG\_MISSING\_ REQD\_KEYWORD**

**Explicação:** Falta uma palavra-chave necessária no identificador RELTYPE.

As palavras-chave necessárias são TYPE, SOURCETYPE e TARGETYPE.

**Possíveis Códigos Expandidos:** Nenhum

## **Código de razão 37034 FLG\_ERR\_INVALID\_DISKCNTL\_ TAG**

**Explicação:** Os valores e as palavras-chave no identificador DISKCNTL não são válidos.

**Possíveis Códigos Expandidos:** Nenhum

#### **Código de razão 37035 FLG\_ERR\_NO\_VALID\_INPUT\_ TAG**

**Explicação:** O ficheiro de linguagem de identificador não contém quaisquer identificadores válidos.

**Possíveis Códigos Expandidos:** Nenhum

## **Código de razão 37037 FLG\_ERR\_OBJTAG\_INV\_ CATEGORY**

**Explicação:** O valor de CATEGORY no identificador OBJECT não é válido.

Os valores válidos são GROUPING, ELEMENTAL, CONTACT, DICTIONARY e SUPPORT.

**Possíveis Códigos Expandidos:** Nenhum

#### **Código de razão 37038 FLG\_ERR\_RELTAG\_INV\_TYPE**

**Explicação:** O valor de TYPE no identificador RELTYPE não é válido.

Os valores válidos são CONTAIN, CONTACT, LINK e ATTACHMENT.

**Possíveis Códigos Expandidos:** Nenhum

## **Código de razão 37039 FLG\_ERR\_MISSING\_LPAREN**

**Explicação:** Falta um parêntesis esquerdo a seguir a uma palavra-chave, a um número abreviado de propriedade de UUI ou a um número abreviado de propriedade.

**Possíveis Códigos Expandidos:** Nenhum

#### **Código de razão 37040 FLG\_ERR\_INSTTAG\_NO\_ PROPNAME**

**Explicação:** Não foram especificados quaisquer número abreviado de propriedades no identificador INSTANCE.

**Possíveis Códigos Expandidos:** Nenhum

#### **Código de razão 37041 FLG\_ERR\_NO\_VALUE**

**Explicação:** Não existe o valor para a palavra-chave especificada.

**Possíveis Códigos Expandidos:** Nenhum

## **Código de razão 37042 FLG\_ERR\_NO\_KEYWORD**

**Explicação:** Um identificador não inclui quaisquer palavras-chave.

É necessária pelo menos uma palavra-chave para todos os identificadores, excepto COMMENT, NL e TAB.

**Possíveis Códigos Expandidos:** Nenhum

**Código de razão 37043 FLG\_ERR\_TAG\_FOLLOWED\_BY\_ GARBAGE**

**Explicação:** Um identificador válido é seguido de caracteres extra.

**Possíveis Códigos Expandidos:** Nenhum

## **Código de razão 37044 FLG\_ERR\_BAD\_PAREN\_ WITHIN\_VALUE**

**Explicação:** O parêntesis especificado neste valor não é válido.

O parêntesis nos valores deve estar entre aspas.

**Possíveis Códigos Expandidos:** Nenhum

## **Código de razão 37046 FLG\_ERR\_PROPTAG\_ KEYWORD\_NOT\_ALLOWED**

**Explicação:** A palavra-chave especificada não é permitida no definidor PROPERTY quando NAME está especificado como o valor SHRTNAME.

As palavras-chave neste caso são SHRTNAME e UUISEQ.

**Possíveis Códigos Expandidos:** Nenhum

**Código de razão 37047 FLG\_ERR\_UNEXPECTED\_ LPAREN**

**Explicação:** É especificado um parêntesis esquerdo antes de uma palavra-chave inesperada, de um número abreviado de propriedade de UUI ou de um número abreviado de propriedade.

#### **Possíveis Códigos Expandidos:** Nenhum

#### **Código de razão 37048 FLG\_ERR\_UNEXPECTED\_ RPAREN**

**Explicação:** É especificado um parêntesis direito antes de um parêntesis esquerdo aguardado, de uma palavra-chave, de um número abreviado de propriedade de UUI ou de um número abreviado de propriedade.

**Possíveis Códigos Expandidos:** Nenhum

## **Código de razão 37300 FLG\_ERR\_CHKPT\_DUP**

**Explicação:** Erro interno do Information Catalog Manager.

**Possíveis Códigos Expandidos:** Nenhum

## **Código de razão 37301 FLG\_ERR\_CHKPT\_NOTEXIST**

**Explicação:** Erro interno do Information Catalog Manager.

**Possíveis Códigos Expandidos:** Nenhum

**Código de razão 37302 FLG\_ERR\_INV\_SAVEAREA\_LEN**

**Explicação:** Erro interno do Information Catalog Manager.

**Possíveis Códigos Expandidos:** Nenhum

# **Código de razão 37303 FLG\_ERR\_INV\_CHKPT\_TOT\_LEN**

**Explicação:** Erro interno do Information Catalog Manager.

**Possíveis Códigos Expandidos:** Nenhum

**Código de razão 37304 FLG\_ERR\_MISSING\_CHKPT\_ VALUE**

**Explicação:** Erro interno do Information Catalog Manager.

## **Código de razão 37305 FLG\_ERR\_NO\_MATCH\_ON\_ CHKPTID**

**Explicação:** Não é possível corresponder o ID de ponto de verificação do sistema gravado com um ID de ponto de verificação do identificador COMMIT no ficheiro de linguagem de identificador especificado.

#### **Possíveis Códigos Expandidos:** Nenhum

#### **Código de razão 37500 FLG\_ERR\_REQUEST\_A\_NEW\_ DISK\_FAILED**

**Explicação:** O utilizador não inseriu a disquete seguinte do ficheiro de linguagem de identificador na sequência.

**Possíveis Códigos Expandidos:** Nenhum

#### **Código de razão 37501 FLG\_ERR\_VERIFY\_DISKETTE\_ SEQUENCE\_FAILED**

**Explicação:** O Information Catalog Manager encontrou um erro durante a tentativa de verificação da sequência da disquete.

**Possíveis Códigos Expandidos:** Nenhum

#### **Código de razão 37502 FLG\_ERR\_UNABLE\_TO\_FIND\_ REQUIRED\_PROPERTY**

**Explicação:** Não é possível encontrar um número abreviado de propriedade especificado na base de dados de destino.

Este número abreviado de propriedade foi especificado no identificador INSTANCE durante a actualização ou a intercalação de uma instância de objecto, utilizando ACTION.OBJINST(UPDATE) ou ACTION.OBJINST(MERGE).

#### **Possíveis Códigos Expandidos:** Nenhum

#### **Código de razão 37503 FLG\_ERR\_UNABLE\_TO\_FIND\_ REQUIRED\_OBJTYPE**

**Explicação:** Não é possível encontrar o nome do tipo do objecto, especificado no identificador OBJECT, na base de dados de destino.

**Possíveis Códigos Expandidos:** Nenhum

#### **Código de razão 37504 FLG\_ERR\_NONUNIQUE\_UUI\_ KEY**

**Explicação:** Os valores UUI especificados identificam mais do que uma instância.

**Possíveis Códigos Expandidos:** Nenhum

#### **Código de razão 37505 FLG\_ERR\_MISMATCH\_UUI\_IN\_ MERGE**

**Explicação:** Numa intercalação de tipo de objecto, os número abreviado de propriedades de UUI para o tipo de objecto no ficheiro de linguagem de identificador de input não correspondem aos número abreviado de propriedades de UUI para o mesmo tipo de objecto na base de dados.

**Possíveis Códigos Expandidos:** Nenhum

## **Código de razão 37506 FLG\_ERR\_DATA\_LENGTH\_ CONVERSION\_FAILED**

**Explicação:** Erro interno do Information Catalog Manager.

**Possíveis Códigos Expandidos:** Nenhum

## **Código de razão 37507 FLG\_ERR\_MISMATCH\_DATA\_ LENGTH\_IN\_MERGE**

**Explicação:** O valor de DL (extensão de dados) num identificador PROPERTY a seguir a um identificador ACTION.OBJTYPE(MERGE) no ficheiro de linguagem de identificador de input não corresponde ao valor para a mesma

propriedade na base de dados para o mesmo tipo de objecto.

**Possíveis Códigos Expandidos:** Nenhum

## **Código de razão 37508 FLG\_ERR\_MISMATCH\_DATA\_ TYPE\_IN\_MERGE**

**Explicação:** O valor de DT (tipo de dados) num identificador PROPERTY a seguir a um identificador ACTION.OBJTYPE(MERGE) no ficheiro de linguagem de identificador de input não corresponde ao valor para a mesma propriedade na base de dados de destino para o mesmo tipo de objecto.

**Possíveis Códigos Expandidos:** Nenhum

## **Código de razão 37509 FLG\_ERR\_MISMATCH\_ PROPERTY\_NAME\_IN\_MERGE**

**Explicação:** O valor de SHRTNAME (número abreviado de propriedade) num identificador PROPERTY que se segue a um identificador ACTION.OBJTYPE(MERGE) no ficheiro de linguagem de identificador de input não corresponde a nenhuma propriedade na base de dados para o mesmo tipo de objecto.

**Possíveis Códigos Expandidos:** Nenhum

## **Código de razão 37510 FLG\_ERR\_MISMATCH\_ CATEGORY\_IN\_MERGE**

**Explicação:** O valor de CATEGORY num identificador OBJECT que se segue a um identificador ACTION.OBJTYPE(MERGE) no ficheiro de linguagem de identificador de input não corresponde ao valor na base de dados para o mesmo tipo de objecto.

**Possíveis Códigos Expandidos:** Nenhum

#### **Código de razão 37511 FLG\_ERR\_MISSING\_REQUIRED\_ OBJTYPE\_MERGE\_STATEMENT**

**Explicação:** Não é possível intercalar uma instância de objecto utilizando

ACTION.OBJINST(MERGE) antes do seu tipo de objecto ser intercalado utilizando ACTION.OBJTYPE(MERGE).

O identificador ACTION.OBJTYPE(MERGE) tem de ser processado antes de efectuar ACTION.OBJINST(MERGE) para o mesmo tipo de objecto.

**Possíveis Códigos Expandidos:** Nenhum

**Código de razão 37512 FLG\_ERR\_NONUNIQUE\_ SOURCE\_UUI\_KEY**

**Explicação:** Reservado

**Possíveis Códigos Expandidos:** Nenhum

**Código de razão 37513 FLG\_ERR\_NONUNIQUE\_ TARGET\_UUI\_KEY**

**Explicação:** Reservado

**Possíveis Códigos Expandidos:** Nenhum

#### **Código de razão 37514 FLG\_ERR\_NO\_TAGFILE\_ON\_ DISKETTE**

**Explicação:** Não é possível encontrar o ficheiro de linguagem de identificador de input na disquete fornecida.

**Possíveis Códigos Expandidos:** Nenhum

## **Código de razão 37515 FLG\_ERR\_WRONG\_DISK\_ SEQUENCE**

**Explicação:** As disquetes que contêm o ficheiro de linguagem de identificador foram inseridas pela ordem errada.

**Possíveis Códigos Expandidos:** Nenhum

# **Código de razão 37516 FLG\_ERR\_REQ\_INST\_ NOTFOUND**

**Explicação:** Não é possível encontrar a instância a ser actualizada.

#### **Possíveis Códigos Expandidos:** Nenhum

#### **Código de razão 37801 FLG\_ERR\_NO\_UUI**

**Explicação:** A acção Exportar encontrou um objecto sem UUI e não pode efectuar o processamento.

**Possíveis Códigos Expandidos:** Nenhum

#### **Código de razão 37802 FLG\_ERR\_CREATEREG\_FAILED**

**Explicação:** Reservado

**Possíveis Códigos Expandidos:** Nenhum

#### **Código de razão 37803 FLG\_ERR\_UPDATEREG\_FAILED**

**Explicação:** Reservado

**Possíveis Códigos Expandidos:** Nenhum

#### **Código de razão 37804 FLG\_ERR\_GETREG\_FAILED**

**Explicação:** A acção Exportar chama FLGGetReg, que devolveu um erro.

Verifique o ficheiro de registo para obter informações sobre os efeitos deste erro na exportação.

**Possíveis Códigos Expandidos:** Nenhum; Código de razão

**Código de razão 37805 FLG\_ERR\_DELETEREG\_FAILED**

**Explicação:** Reservado

**Possíveis Códigos Expandidos:** Nenhum

**Código de razão 37806 FLG\_ERR\_CREATETYPE\_FAILED**

**Explicação:** Reservado

**Possíveis Códigos Expandidos:** Nenhum

**Código de razão 37807 FLG\_ERR\_APPENDTYPE\_FAILED**

**Explicação:** Reservado

**Possíveis Códigos Expandidos:** Nenhum

**Código de razão 37808 FLG\_ERR\_GETTYPE\_FAILED**

**Explicação:** Reservado

**Possíveis Códigos Expandidos:** Nenhum

**Código de razão 37809 FLG\_ERR\_DELETETYPE\_FAILED**

**Explicação:** Reservado

**Possíveis Códigos Expandidos:** Nenhum

**Código de razão 37820 FLG\_ERR\_CREATEINST\_FAILED**

**Explicação:** Reservado

**Possíveis Códigos Expandidos:** Nenhum

**Código de razão 37821 FLG\_ERR\_UPDATEINST\_FAILED**

**Explicação:** Reservado

**Possíveis Códigos Expandidos:** Nenhum

#### **Código de razão 37822 FLG\_ERR\_GETINST\_FAILED**

**Explicação:** A acção Exportar chama FLGGetInst, que devolveu um erro.

Verifique o ficheiro de registo para obter informações sobre os efeitos deste erro na exportação.

**Possíveis Códigos Expandidos:** Nenhum; Código de razão

## **Código de razão 37823 FLG\_ERR\_DELETEINST\_FAILED**

**Explicação:** Reservado

**Possíveis Códigos Expandidos:** Nenhum

#### **Código de razão 37824 FLG\_ERR\_LISTTYPE\_FAILED**

**Explicação:** Reservado

**Possíveis Códigos Expandidos:** Nenhum

**Código de razão 37825 FLG\_ERR\_SEARCH\_FAILED**

**Explicação:** Reservado

**Possíveis Códigos Expandidos:** Nenhum

**Código de razão 37826 FLG\_ERR\_RELATE\_FAILED**

**Explicação:** Reservado

**Possíveis Códigos Expandidos:** Nenhum

#### **Código de razão 37827 FLG\_ERR\_LISTCONTACTS\_ FAILED**

**Explicação:** A acção Exportar chama FLGListContacts, que devolveu um erro.

Verifique o ficheiro de registo para obter informações sobre os efeitos deste erro na exportação.

**Possíveis Códigos Expandidos:** Código de razão

# **Código de razão 37828 FLG\_ERR\_NAVIGATE\_FAILED**

**Explicação:** A acção Exportar chama FLGNavigate, que devolveu um erro.

Verifique o ficheiro de registo para obter informações sobre os efeitos deste erro na exportação.

**Possíveis Códigos Expandidos:** Código de razão

## **Código de razão 37829 FLG\_ERR\_FREEMEM\_FAILED**

**Explicação:** A acção Exportar chama FLGFreeMem, que devolveu um erro.

Verifique o ficheiro de registo para obter informações sobre os efeitos deste erro na exportação.

**Possíveis Códigos Expandidos:** Código de razão

#### **Código de razão 37831 FLG\_ERR\_LISTASSOC\_FAILED**

**Explicação:** Esta função chama FLGListAssociates, que devolveu um erro.

**Possíveis Códigos Expandidos:** Código de razão

# **Código de razão 37901 FLG\_ERR\_NULL\_LOGFILE**

**Explicação:** O valor do parâmetro do indicador do ficheiro de registo é NULL.

É necessário um valor para este parâmetro.

**Possíveis Códigos Expandidos:** Nenhum

## **Código de razão 37902 FLG\_ERR\_LOGFILE\_OPENERR**

**Explicação:** Importar ou exportar encontrou um erro ao abrir o ficheiro de registo.

O código expandido contém o código de razão para o erro.

**Possíveis Códigos Expandidos:** Código de razão

# **Código de razão 37904 FLG\_ERR\_LOGFILE\_WRITEERR**

**Explicação:** Importar ou exportar encontrou um erro ao escrever no ficheiro de registo.

O código expandido contém o código de razão para o erro.

**Possíveis Códigos Expandidos:** Código de razão

#### **Código de razão 37906 FLG\_ERR\_LOGFILE\_CLOSEERR**

**Explicação:** Importar ou exportar encontrou um erro ao fechar o ficheiro de registo.

O código expandido contém o código de razão para o erro.

**Possíveis Códigos Expandidos:** Código de razão

#### **Código de razão 37908 FLG\_ERR\_INV\_TAGFILE\_LEN**

**Explicação:** Ocorreu uma das seguintes situações:

- v O nome especificado do ficheiro de linguagem de identificador é nulo.
- v O nome completo do ficheiro de linguagem de identificador incluindo a informação sobre o caminho, é mais longo do que a a extensão máxima permitida (259).
- v O nome e a extensão do ficheiro de linguagem de identificador são mais longos do que a extensão máxima permitida (240).

**Possíveis Códigos Expandidos:** Nenhum

# **Código de razão 37909 FLG\_ERR\_INV\_LOGFILE\_LEN**

**Explicação:** Ocorreu uma das seguintes situações:

- v O nome especificado do ficheiro de registo é nulo.
- v O nome completo, incluindo o caminho, é mais longo do que a extensão máxima permitida (259).

**Possíveis Códigos Expandidos:** Nenhum

## **Código de razão 37910 FLG\_ERR\_INV\_TAGFILE**

**Explicação:** A unidade especificada para o ficheiro de linguagem de identificador não é válida porque o Information Catalog Manager encontrou um erro ao tentar aceder à mesma.

Se o ficheiro de linguagem de identificador estiver em formato MDIS, então a unidade não pode ser uma unidade removível.

**Possíveis Códigos Expandidos:** Nenhum

## **Código de razão 37911 FLG\_ERR\_INV\_LOGFILE**

**Explicação:** A unidade especificada para o ficheiro de registo não é válida. A unidade especificada pode ser removível ou então ocorreu um erro quando o Information Catalog Manager tentou aceder à mesma.

**Possíveis Códigos Expandidos:** Nenhum

## **Código de razão 37912 FLG\_ERR\_ECHOFILE\_OPENERR**

**Explicação:** Importar encontrou um erro ao abrir o ficheiro de eco.

O código expandido contém o código de razão para o erro.

**Possíveis Códigos Expandidos:** Código de razão

#### **Código de razão 37913 FLG\_ERR\_TAGFILE\_READERR**

**Explicação:** Importar encontrou um erro ao ler o ficheiro de linguagem de identificador.

O código expandido contém o código de razão para o erro.

**Possíveis Códigos Expandidos:** Código de razão

# **Código de razão 37914 FLG\_ERR\_ECHOFILE\_WRITEERR**

**Explicação:** Importar encontrou um erro ao escrever no ficheiro de eco.

O código expandido contém o código de razão para o erro.

**Possíveis Códigos Expandidos:** Código de razão

# **Código de razão 37915 FLG\_ERR\_INV\_ICOPATH\_LEN**

**Explicação:** O caminho do ícone especificado é demasiado longo.

A extensão máxima para um caminho de ícone, incluindo a unidade e os directório, é 246.

**Possíveis Códigos Expandidos:** Nenhum

# **Código de razão 37919 FLG\_ERR\_ICOPATH\_ NONBLANK\_EXT**

**Explicação:** O caminho do ícone especificado (pszIcoPath) inclui uma extensão.

Este valor deve incluir apenas o caminho.

**Possíveis Códigos Expandidos:** Nenhum

# **Código de razão 37920 FLG\_ERR\_INV\_ICOPATH**

**Explicação:** A unidade ou a extensão especificada no caminho do ícone não é válida devido a uma das seguintes razões:

- v A unidade não foi especificada, a unidade é removível ou o Information Catalog Manager deparou-se com um erro enquanto efectuava a leitura.
- v Foi especificada uma extensão de ficheiro no caminho do ícone.

## **Possíveis Códigos Expandidos:** Nenhum

# **Código de razão 37921 FLG\_ERR\_TAGFILE\_OPENERR**

**Explicação:** Importar, exportar ou FLGXferTagBuf encontrou um erro ao abrir o ficheiro de linguagem de identificador.

O código expandido contém o código de razão para o erro de abertura.

**Possíveis Códigos Expandidos:** Código de razão

# **Código de razão 37922 FLG\_ERR\_TAGFILE\_CLOSEERR**

**Explicação:** Importar, exportar ou FLGXferTagBuf encontrou um erro ao encerrar o ficheiro de linguagem de identificador.

O código expandido contém o código de razão para o erro.

**Possíveis Códigos Expandidos:** Código de razão

# **Código de razão 37923 FLG\_ERR\_ECHOFILE\_CLOSEERR**

**Explicação:** Importar encontrou um erro ao encerrar o ficheiro de eco.

O código expandido contém o código de razão para o erro.

**Possíveis Códigos Expandidos:** Código de razão

# **Código de razão 37924 FLG\_ERR\_INV\_ECHOFILE\_LEN**

**Explicação:** A extensão do caminho do ficheiro de registo com o nome do ficheiro de linguagem de identificador e a extensão ECH é mais longa do que a extensão máxima autorizada para o nome e o caminho completo do ficheiro de eco.

O valor máximo é 259 caracteres.

#### **Código de razão 37925 FLG\_ERR\_MAX\_OBJTYPE\_ EXCEEDED**

**Explicação:** O ficheiro de linguagem de identificador contém mais do que o número máximo permitido de tipos de objecto discretos (3500) ao importar e exportar.

#### **Possíveis Códigos Expandidos:** Nenhum

# **Código de razão 37926 FLG\_ERR\_TAGFILE\_WRITEERR**

**Explicação:** Exportar ou o API de FLGXferTagBuf encontrou um erro ao tentar gravar no ficheiro de linguagem de identificador.

O código expandido contém o código de razão para o erro de gravação.

**Possíveis Códigos Expandidos:** Código de razão

# **Código de razão 37928 FLG\_ERR\_INV\_TAGFILE\_EXT**

**Explicação:** O nome do ficheiro especificado para o ficheiro de linguagem de identificador tem uma extensão de ECH. Esta extensão não é válida.

**Possíveis Códigos Expandidos:** Nenhum

# **Código de razão 37929 FLG\_ERR\_INV\_LOGFILE\_EXT**

**Explicação:** O nome do ficheiro especificado para o ficheiro de registo tem uma extensão de ECH. Esta extensão não é válida.

**Possíveis Códigos Expandidos:** Nenhum

## **Código de razão 37930 FLG\_ERR\_TAGFILE\_LOGFILE\_ CONFLICT**

**Explicação:** O ficheiro de registo especificado é o mesmo do que o ficheiro de linguagem de identificador. Os dois ficheiros têm de ser diferentes,

## **Possíveis Códigos Expandidos:** Nenhum

#### **Código de razão 38000 FLG\_ERR\_INVALID\_EXPORT\_ IOSTRUCT**

**Explicação:** A estrutura de input para FLGExport não é válida.

**Possíveis Códigos Expandidos:** Número de sequência de objecto

## **Código de razão 38001 FLG\_ERR\_INVALID\_CFLAG**

**Explicação:** O valor do sinalizador do contido não é válido na estrutura de input FLGExport.

Os valores válidos são Y ou N.

**Possíveis Códigos Expandidos:** Número de sequência de objecto

# **Código de razão 38002 FLG\_ERR\_INVALID\_TFLAG**

**Explicação:** O valor do sinalizador de contacto não é válido na estrutura de input FLGExport.

Os valores válidos são Y ou N.

**Possíveis Códigos Expandidos:** Número de sequência de objecto

# **Código de razão 38003 FLG\_ERR\_TAGFILE\_EXIST**

**Explicação:** O nome especificado para o ficheiro de linguagem de identificador do output de exportar (pszTagFileID) direcciona para um ficheiro que já existe.

O nome do ficheiro de linguagem de identificador de output não pode existir actualmente.

**Possíveis Códigos Expandidos:** Nenhum

# **Código de razão 38004 FLG\_ERR\_GET\_ICON\_FAILED**

**Explicação:** Não é possível exportar o ícone para o tipo de objecto especificado.

**Possíveis Códigos Expandidos:** Código de razão

# **Código de razão 38005 FLG\_ERR\_INVALID\_AFLAG**

**Explicação:** O sinalizador de anexação na estrutura de input de exportação não é válido. Os valores válidos são Y e N.

**Possíveis Códigos Expandidos:** Número de sequência de objecto

# **Código de razão 38006 FLG\_ERR\_INVALID\_LFLAG**

**Explicação:** O sinalizador de ligação na estrutura de input de exportação não é válido. Os valores válidos são Y e N.

**Possíveis Códigos Expandidos:** Número de sequência de tipo de objecto.

#### **Código de razão 39000 FLG\_ERR\_UPM\_FAIL**

**Explicação:** O utilitário de Gestão de Perfil do Utilizador não foi bem sucedido (o início de sessão não foi bem sucedido ou o ID do utilizador de início de sessão é diferente do ID do utilizador ligado).

**Possíveis Códigos Expandidos:** Nenhum

# **Código de razão 39001 FLG\_ERR\_INV\_INPUT\_PARM**

**Explicação:** As palavras-chave do parâmetro de input para o comando não são válidas ou estão em falta.

**Possíveis Códigos Expandidos:** Nenhum

## **Código de razão 39002 FLG\_ERR\_MISSING\_PARM\_ VALUE**

**Explicação:** Os valores do parâmetro de input para o comando não são válidos ou estão em falta.

## **Possíveis Códigos Expandidos:** Nenhum

# **Código de razão 39003 FLG\_ERR\_INIT\_BIDI\_ERROR**

**Explicação:** O Information Catalog Manager encontrou um erro ao inicializar para o ambiente bidireccional. Aplica-se apenas quando o Information Catalog Manager está em execução num computador de Árabe ou de Hebraico.

**Possíveis Códigos Expandidos:** Nenhum

## **Código de razão 39201 FLG\_ERR\_INVALID\_USERTYPE\_ FOR\_UPDATE**

**Explicação:** O tipo de utilizador especificado para ser actualizado não é válido. Os valores válidos são o administrador principal ou o de salvaguarda.

**Possíveis Códigos Expandidos:** Nenhum

## **Código de razão 39202 FLG\_ERR\_INVALID\_USERTYPE\_ FOR\_CRT\_OR\_DEL**

**Explicação:** O tipo de utilizador especificado para ser criado não é válido. Apenas os utilizadores autorizados para executar tarefas de gestão de objectos podem ser criados ou eliminados.

**Possíveis Códigos Expandidos:** Nenhum

#### **Código de razão 39203 FLG\_ERR\_INVALID\_ID\_BAD\_ CHAR**

**Explicação:** O ID de utilizador especificado contém um carácter que não é válido. Consulte a documentação da base de dados para obter informações sobre caracteres válidos.

## **Possíveis Códigos Expandidos:** Nenhum

#### **Código de razão 39204 FLG\_ERR\_INVALID\_ID\_NUM\_ START**

**Explicação:** O ID do utilizador especificado começa com um carácter numérico. Este não é um carácter de início válido.

**Possíveis Códigos Expandidos:** Nenhum

**Código de razão 39205 FLG\_ERR\_INVALID\_ID\_IMB\_ BLANK**

**Explicação:** O ID de utilizador especificado contém um espaço em branco incorporado. Isto não é permitido..

**Possíveis Códigos Expandidos:** Nenhum

## **Código de razão 39206 FLG\_ERR\_INVALID\_MUU\_OPT**

**Explicação:** A opção especificada para a API de FLGManageUsers não é válida. As acções válidas são FLG\_ACTION\_CREATE, FLG\_ACTION\_UPDATE, FLG\_ACTION\_DELETE e FLG\_ACTION\_LIST.

**Possíveis Códigos Expandidos:** Nenhum

**Código de razão 39209 FLG\_ERR\_INVALID\_PADMIN\_ USERID**

**Explicação:** O ID de utilizador especificado para o administrador principal não é válido. Verifique a sintaxe do ID de utilizador na documentação da base de dados.

**Possíveis Códigos Expandidos:** Nenhum

**Código de razão 39210 FLG\_ERR\_INVALID\_BADMIN\_ USERID**

**Explicação:** O ID de utilizador especificado para o administrador de salvaguarda não é válido. Verifique a sintaxe do ID de utilizador na documentação da base de dados.

**Possíveis Códigos Expandidos:** Nenhum

#### **Código de razão 39211 FLG\_ERR\_INVALID\_ POWERUSER\_USERID**

**Explicação:** O ID de utilizador especificado não é válido. Verifique a sintaxe do ID de utilizador na documentação da base de dados.

**Possíveis Códigos Expandidos:** Contém o índice para o ID de utilizador na estrutura de input que não é válida.

**Código de razão 39502 FLG\_ERR\_CDF\_ERROR**

**Explicação:** Reservado

**Possíveis Códigos Expandidos:** Nenhum

**Código de razão 39504 FLG\_ERR\_INSTPROFILE\_ERROR**

**Explicação:** Reservado

**Possíveis Códigos Expandidos:** Nenhum

**Código de razão 39700 FLG\_ERR\_TERM\_FAIL\_ ROLLBACK\_CLOSE**

**Explicação:** Reservado

**Possíveis Códigos Expandidos:** Nenhum

**Código de razão 39701 FLG\_ERR\_TERM\_FAIL\_ ROLLBACK**

**Explicação:** Reservado

**Possíveis Códigos Expandidos:** Nenhum

**Código de razão 39702 FLG\_ERR\_TERM\_FAIL\_COMMIT**

**Explicação:** Reservado

**Possíveis Códigos Expandidos:** Nenhum

#### **Código de razão 40001 FLG\_ERR\_INVALID\_CONFIG\_ PROFILE**

**Explicação:** O ficheiro do perfil de configuração de MDIS não contém uma secção BEGIN CONFIGURATION válida.

#### **Código de razão 40002 FLG\_ERR\_CONFIGFILE\_ READERR**

**Explicação:** A importação de MDIS encontrou um erro ao ler o ficheiro de perfil de configuração.

**Possíveis Códigos Expandidos:** código de razão

## **Código de razão 40003 FLG\_ERR\_CONFIGFILE\_ CLOSEERR**

**Explicação:** A importação de MDIS encontrou um erro ao encerrar o ficheiro de perfil de configuração.

**Possíveis Códigos Expandidos:** código de razão

**Código de razão 40006 FLG\_ERR\_CONFIGFILE\_INV\_ BEGIN\_STMT**

**Explicação:** O ficheiro do perfil de configuração de MDIS contém uma instrução BEGIN que não é válida. A instrução válida é: BEGIN CONFIGURATION.

**Possíveis Códigos Expandidos:** Nenhum

#### **Código de razão 40007 FLG\_ERR\_CONFIGFILE\_INV\_ END\_STMT**

**Explicação:** O ficheiro do perfil de configuração de MDIS contém uma instrução END que não é válida. A instrução válida é: END CONFIGURATION.

**Possíveis Códigos Expandidos:** Nenhum

## **Código de razão 40010 FLG\_ERR\_CONFIGFILE\_INV\_ KEYWORD**

**Explicação:** O ficheiro de perfil de configuração MDIS contém uma palavra-chave que não é válida.

**Possíveis Códigos Expandidos:** Nenhum

## **Código de razão 40011 FLG\_ERR\_CONFIGFILE\_INV\_ TEXT**

**Explicação:** O ficheiro do perfil de configuração de MDIS contém texto que não é válido.

**Possíveis Códigos Expandidos:** Nenhum

## **Código de razão 40012** FLG\_ERR\_CONFIGFILE\_INV **VALUE**

**Explicação:** O ficheiro do perfil de configuração de MDIS contém um valor de palavra-chave que não é válido.

**Possíveis Códigos Expandidos:** Nenhum

# **Código de razão 40013 FLG\_ERR\_CONFIGFILE\_VALUE\_ TOO\_LONG**

**Explicação:** O ficheiro do perfil de configuração de MDIS contém um valor de palavra-chave que ultrapassa a extensão máxima permitida para essa palavra-chave.

**Possíveis Códigos Expandidos:** Nenhum

## **Código de razão 40015 FLG\_ERR\_CONFIGFILE\_ PREMATURE\_EOF**

**Explicação:** A importação de MDIS encontrou inesperadamente o final do ficheiro de perfil de configuração.

**Possíveis Códigos Expandidos:** Nenhum

# **Código de razão 40021 FLG\_ERR\_INVALID\_TOOL\_ PROFILE**

**Explicação:** O ficheiro do perfil de ferramenta de MDIS não contém uma secção BEGIN TOOL válida.

# **Código de razão 40022 FLG\_ERR\_TOOLFILE\_READERR**

**Explicação:** A importação de MDIS encontrou um erro ao ler o ficheiro do perfil de ferramenta.

**Possíveis Códigos Expandidos:** código de razão

# **Código de razão 40023 FLG\_ERR\_TOOLFILE\_CLOSEERR**

**Explicação:** A importação de MDIS encontrou um erro ao encerrar o ficheiro do perfil de ferramenta.

**Possíveis Códigos Expandidos:** código de razão

## **Código de razão 40026 FLG\_ERR\_TOOLFILE\_INV\_ BEGIN\_STMT**

**Explicação:** O ficheiro do perfil de ferramenta de MDIS contém uma instrução BEGIN que não é válida. As instruções válidas são: BEGIN TOOL e BEGIN APPLICATIONDATA.

**Possíveis Códigos Expandidos:** Nenhum

#### **Código de razão 40027 FLG\_ERR\_TOOLFILE\_INV\_END\_ STMT**

**Explicação:** O ficheiro do perfil de ferramenta de MDIS contém uma instrução END que não é válida. As instruções válidas são: END TOOL e END APPLICATIONDATA.

**Possíveis Códigos Expandidos:** Nenhum

#### **Código de razão 40030** FLG\_ERR\_TOOLFILE\_INV **KEYWORD**

**Explicação:** O ficheiro do perfil de ferramenta de MDIS contém uma palavra-chave que não é válida.

**Possíveis Códigos Expandidos:** Nenhum

#### **Código de razão 40031 FLG\_ERR\_TOOLFILE\_INV\_TEXT**

**Explicação:** O ficheiro do perfil de ferramenta de MDIS contém texto que não é válido.

**Possíveis Códigos Expandidos:** Nenhum

## **Código de razão 40032 FLG\_ERR\_TOOLFILE\_ INV\_VALUE**

**Explicação:** O ficheiro do perfil de ferramenta de MDIS contém um valor de palavra-chave que não é válido.

**Possíveis Códigos Expandidos:** Nenhum

## **Código de razão 40033 FLG\_ERR\_TOOLFILE\_VALUE\_ TOO\_LONG**

**Explicação:** O ficheiro do perfil de ferramenta de MDIS contém um valor de palavra-chave que ultrapassa a extensão máxima permitida para essa palavra-chave.

**Possíveis Códigos Expandidos:** Nenhum

# **Código de razão 40034 FLG\_ERR\_TOOLFILE\_ CONFLICTING\_VALUES**

**Explicação:** O ficheiro do perfil de ferramenta de MDIS contém valores RECORD, DIMENSION ou ELEMENT que entram em conflito.

**Possíveis Códigos Expandidos:** Nenhum

**Código de razão 40050 FLG\_ERR\_TOOLFILE\_ PREMATURE\_EOF**

**Explicação:** A importação de MDIS encontrou inesperadamente o final do ficheiro de perfil de ferramenta.

**Possíveis Códigos Expandidos:** Nenhum

## **Código de razão 40100 FLG\_ERR\_UNSUPPORTED\_ MDIS\_FUNCTION**

**Explicação:** O ficheiro do perfil de configuração especifica uma função que não é suportada pelo

Information Catalog Manager.

**Possíveis Códigos Expandidos:** Nenhum

**Código de razão 40101 FLG\_ERR\_MISSING\_REQ\_ MDIS\_KEYWORD**

**Explicação:** Uma palavra-chave de MDIS necessária não se encontra no ficheiro de linguagem de identificador.

**Possíveis Códigos Expandidos:** Nenhum

**Código de razão 40110 FLG\_ERR\_TAGFILE\_INV\_ KEYWORD**

**Explicação:** O ficheiro de linguagem de identificador de MDIS contém uma palavra-chave que não é válida.

**Possíveis Códigos Expandidos:** Nenhum

# **Código de razão 40111 FLG\_ERR\_TAGFILE\_INV\_TEXT**

**Explicação:** O ficheiro de linguagem de identificador de MDIS contém texto que não é válido.

**Possíveis Códigos Expandidos:** Nenhum

#### **Código de razão 40112 FLG\_ERR\_TAGFILE\_INV\_VALUE**

**Explicação:** O ficheiro de linguagem de identificador MDIS contém um valor de palavra-chave que não é válido.

**Possíveis Códigos Expandidos:** Nenhum

# **Código de razão 40113 FLG\_ERR\_TAGFILE\_VALUE\_ TOO\_LONG**

**Explicação:** O ficheiro de linguagem de identificador de MDIS contém um valor de palavra-chave que excede a extensão máxima permitida para essa palavra-chave.

**Possíveis Códigos Expandidos:** Nenhum

# **Código de razão 40115 FLG\_ERR\_MISSING\_DQUOTE**

**Explicação:** Faltam aspas a seguir a uma palavra-chave.

**Possíveis Códigos Expandidos:** Nenhum

**Código de razão 40116 FLG\_ERR\_UNEXPECTED\_ DQUOTE**

**Explicação:** Foram encontradas aspas de forma imprevista.

**Possíveis Códigos Expandidos:** Nenhum

## **Código de razão 40117 FLG\_ERR\_SPECIFIED\_ PROPERTY\_NOT\_FOUND**

**Explicação:** Não é possível encontrar um número abreviado de propriedade na base de dados de destino.

**Possíveis Códigos Expandidos:** Nenhum

#### **Código de razão 40118** FLG\_ERR\_TAGFILE\_INV\_END **STMT**

**Explicação:** O ficheiro de linguagem de identificador de MDIS contém uma instrução END que não é válida.

**Possíveis Códigos Expandidos:** Nenhum

#### **Código de razão 40119 FLG\_ERR\_TAGFILE\_INV\_ BEGIN\_STMT**

**Explicação:** O ficheiro de linguagem de identificador de MDIS contém uma instrução BEGIN que não é válida.

**Possíveis Códigos Expandidos:** Nenhum

## **Código de razão 40130 FLG\_ERR\_INV\_RECORD\_ SECTION**

**Explicação:** Uma secção de BEGIN RECORD está imbricada de forma incorrecta no ficheiro de linguagem de identificador de MDIS.

**Possíveis Códigos Expandidos:** Nenhum

**Código de razão 40131 FLG\_ERR\_INV\_DIMENSION\_ SECTION**

**Explicação:** Uma secção de BEGIN DIMENSION está imbricada de forma incorrecta no ficheiro de linguagem de identificador de MDIS.

**Possíveis Códigos Expandidos:** Nenhum

## **Código de razão 40132 FLG\_ERR\_INV\_SUBSCHEMA\_ SECTION**

**Explicação:** Uma secção de BEGIN SUBSCHEMA está imbricada de forma incorrecta no ficheiro de linguagem de identificador de MDIS.

**Possíveis Códigos Expandidos:** Nenhum

**Código de razão 40201 FLG\_ERR\_DUPLICATE\_ IDENTIFIER**

**Explicação:** Um valor de identificador encontra-se duplicado no ficheiro de linguagem de identificador de MDIS.

**Possíveis Códigos Expandidos:** Nenhum

#### **Código de razão 40202 FLG\_ERR\_INV\_IDENTIFIER\_ REFERENCE**

**Explicação:** Um valor de IdentificadorObjectoOrigem ou um valor de IdentificadorObjectoDestino não se refere a um valor de identificador previamente definido no ficheiro de linguagem de identificador.

**Possíveis Códigos Expandidos:** Nenhum

#### **Código de razão 40211 FLG\_ERR\_INV\_PART1\_VALUE**

**Explicação:** O valor para a primeira parte de um objecto MDIS não corresponde ao valor ascendente.

**Possíveis Códigos Expandidos:** Nenhum

## **Código de razão 40212 FLG\_ERR\_INV\_PART2\_VALUE**

**Explicação:** O valor para a segunda parte de um objecto MDIS não corresponde ao valor ascendente.

**Possíveis Códigos Expandidos:** Nenhum

## **Código de razão 40213 FLG\_ERR\_INV\_PART3\_VALUE**

**Explicação:** O valor para a terceira parte de um objecto MDIS não corresponde ao valor ascendente.

**Possíveis Códigos Expandidos:** Nenhum

## **Código de razão 40214 FLG\_ERR\_INV\_PART4\_VALUE**

**Explicação:** O valor para a quarta parte de um objecto MDIS não corresponde ao valor ascendente.

**Possíveis Códigos Expandidos:** Nenhum

#### **Código de razão 40215 FLG\_ERR\_MDIS\_WORK\_ BUFFER\_OVERFLOW**

**Explicação:** Um ficheiro MDIS (ficheiro do perfil de configuração, ficheiro do perfil de ferramenta ou ficheiro de linguagem de identificador) contém um valor que é mais longo do que o tamanho máximo permitido de memórias-tampão de trabalho internas (32 700 bytes).

## **Código de razão 40216 FLG\_ERR\_MDIS\_APPL\_DATA\_ TOO\_LONG**

**Explicação:** A secção de DadosAplicação do ficheiro de linguagem de identificador de MDIS excede os limites para o tipo de objecto de dados de Aplicação. O tipo de objecto de dados de Aplicação é limitado a 10 propriedades de 32 700 bytes cada.

**Possíveis Códigos Expandidos:** Nenhum

#### **Código de razão 80000 FLG\_SEVERR**

**Explicação:** Marcador de posição; indica o início de intervalo numérico para erros graves.

**Possíveis Códigos Expandidos:** Nenhum

## **Código de razão 80002 FLG\_SEVERR\_NO\_MEMORY**

**Explicação:** O Information Catalog Manager não consegue atribuir memória adicional.

**Possíveis Códigos Expandidos:** Nenhum

# **Código de razão 80003 FLG\_SEVERR\_MEM\_ERROR**

**Explicação:** Ocorreu uma das seguintes situações:

- v Ocorreu uma interrupção de memória de hardware.
- v Alguns danos na pilha do Information Catalog Manager impedem que o Information Catalog Manager atribua ou liberte memória.

**Possíveis Códigos Expandidos:** Nenhum

# **Código de razão 80004 FLG\_SEVERR\_NO\_CSA**

**Explicação:** Erro interno do Information Catalog Manager.

## **Possíveis Códigos Expandidos:** Nenhum

# **Código de razão 80005 FLG\_SEVERR\_APIDLL\_FAILURE**

**Explicação:** O DLL de API não tem chamadas de API ou o DLL de API não pôde ser carregado.

**Possíveis Códigos Expandidos:** Nenhum

# **Código de razão 80006 FLG\_SEVERR\_VIOPOPUP\_FAIL**

**Explicação:** O Information Catalog Manager não é capaz de apresentar mensagens de erro com base em caracteres de OS/2, através de input/output de vídeo (VIO).

**Possíveis Códigos Expandidos:** Nenhum

# **Código de razão 80007 FLG\_SEVERR\_BIDIDLL\_FAILURE**

**Explicação:** O Information Catalog Manager deparou-se com um erro ao carregar o PMBIDI.DLL. Este DLL é necessário quando o Information Catalog Manager é executado em computadores de Árabe ou Hebraico.

**Possíveis Códigos Expandidos:** Nenhum

## **Código de razão 80008 FLG\_SEVERR\_DG2IFORDLL\_ FAILURE**

**Explicação:** O ficheiro DG2IFOR.DLL necessário não foi encontrado ou não é válido. O Information Catalog Manager não pode continuar.

**Possíveis Códigos Expandidos:** Nenhum

# **Código de razão 81000 FLG\_SEVERR\_STARTDBM\_FAIL**

**Explicação:** Não é possível iniciar o sistema de gestão da base de dados local. Consulte a documentação da base de dados para obter uma explicação sobre o SQLCODE.

# **Código de razão 81001 FLG\_SEVERR\_STARTDB\_FAIL**

**Explicação:** Reservado

**Possíveis Códigos Expandidos:** Nenhum

#### **Código de razão 81002 FLG\_SEVERR\_DB\_ DISCONNECTED**

**Explicação:** A base de dados desligou-se de forma imprevista.

**Possíveis Códigos Expandidos:** Nenhum

#### **Código de razão 81003 FLG\_SEVERR\_DB\_ INCONSISTENT**

**Explicação:** O Information Catalog Manager detectou uma inconsistência na base de dados.

**Possíveis Códigos Expandidos:** Nenhum

# **Código de razão 81004 FLG\_SEVERR\_COMMIT\_FAIL**

**Explicação:** A chamada de consolidação para a base de dados não foi bem sucedida.

**Possíveis Códigos Expandidos:** Nenhum

## **Código de razão 81005** FLG SEVERR ROLLBACK FAIL

**Explicação:** A chamada de remoção de alterações para a base de dados não foi bem sucedida.

**Possíveis Códigos Expandidos:** Nenhum

# **Código de razão 81006 FLG\_SEVERR\_NO\_DBSPACE**

**Explicação:** O servidor da base de dados ficou sem espaço, ou o sistema de ficheiro está cheio.

**Possíveis Códigos Expandidos:** Nenhum

#### **Código de razão 81007 FLG\_SEVERR\_DB\_AUTO\_ ROLLBACK\_COMPLETE**

**Explicação:** O Information Catalog Manager detectou um erro na base de dados e removeu todas as alterações não consolidadas para a base de dados.

Verifique o código expandido para o SQLCODE da base de dados que descreve a condição do erro que levou o Information Catalog Manager a executar a remoção das alterações.

**Possíveis Códigos Expandidos:** SQLCODE de Base de Dados

#### **Código de razão 81008 FLG\_SEVERR\_DB\_AUTO\_ ROLLBACK\_FAIL**

**Explicação:** O Information Catalog Manager detectou um erro da base de dados e fez uma tentativa de remoção de todas as alterações para a base de dados, mas esta remoção de alterações falhou.

Verifique o código expandido para o SQLCODE da base de dados que descreve a condição do erro que levou o Information Catalog Manager a executar a remoção das alterações.

É possível que a base de dados esteja num estado incoerente e precise de ser recuperada.

**Possíveis Códigos Expandidos:** SQLCODE de Base de Dados

# **Código de razão 82000 FLG\_SEVERR\_INIT\_FAIL**

**Explicação:** O Information Catalog Manager detectou uma condição inesperada, provavelmente num erro de memória interno do OS/2, que evita que o Information Catalog Manager se execute normalmente.

# **Código de razão 82001 FLG\_SEVERR\_TERM\_FAIL**

**Explicação:** O Information Catalog Manager detectou uma condição inesperada, provavelmente um erro de memória interno do OS/2, que evita que o Information Catalog Manager edite os seus recursos atribuídos . Os recursos serão libertados assim que termine a sessão de chamada da aplicação.

**Possíveis Códigos Expandidos:** Nenhum

**Código de razão 82002 FLG\_SEVERR\_TERM\_FAIL\_ CLOSE**

**Explicação:** Reservado

**Possíveis Códigos Expandidos:** Nenhum

# **Código de razão 82200 FLG\_SEVERR\_GETREG\_FAILED**

**Explicação:** A acção Exportar chama FLGGetReg, que devolveu um erro grave.

**Possíveis Códigos Expandidos:** Código de razão

#### **Código de razão 82201 FLG\_SEVERR\_GETINST\_FAILED**

**Explicação:** A acção Exportar chama FLGGetInst, que devolveu um erro grave.

**Possíveis Códigos Expandidos:** Código de razão

#### **Código de razão 82202 FLG\_SEVERR\_LISTCONTACTS\_ FAILED**

**Explicação:** A acção Exportar chama FLGListContacts, que devolveu um erro grave.

**Possíveis Códigos Expandidos:** Código de razão

#### **Código de razão 82203 FLG\_SEVERR\_NAVIGATE\_ FAILED**

**Explicação:** A acção Exportar chama FLGNavigate, que devolveu um erro grave.

**Possíveis Códigos Expandidos:** Código de razão

**Código de razão 82204 FLG\_SEVERR\_FREEMEM\_ FAILED**

**Explicação:** A acção Exportar chama FLGFreeMem, que devolveu um erro grave.

**Possíveis Códigos Expandidos:** Código de razão

**Código de razão 82400 FLG\_SEVERR\_THREAD\_FAILED**

**Explicação:** Ocorreu um erro grave ao criar o módulo novo, e o Information Catalog Manager não pode continuar.

**Possíveis Códigos Expandidos:** Nenhum

**Código de razão 82500 FLG\_SEVERR\_PARMS\_MISSING**

**Explicação:** A tabela de sistema do Information Catalog Manager requerida está danificada ou está em falta.

**Possíveis Códigos Expandidos:** Nenhum

## **Código de razão 82501 FLG\_SEVERR\_DGEMPTY**

**Explicação:** A base de dados do Information Catalog Manager não contém registos ou tipos de objecto. A base de dados está danificada.

Recupere a base de dados utilizando os ficheiros salvaguardados da base de dados.
#### **Código de razão 82502 FLG\_SEVERR\_TYPE\_WOUT\_ PROPERTY**

**Explicação:** Não existem propriedades para o tipo de objecto especificado, ou então o Information Catalog Manager não consegue recuperar quaisquer propriedades.

#### **Possíveis Códigos Expandidos:** Nenhum

#### **Código de razão 82503 FLG\_SEVERR\_MORE\_THAN\_ ONE\_KA**

**Explicação:** Ocorreu uma violação na segurança; está ligado mais do que um administrador ao mesmo tempo.

#### **Possíveis Códigos Expandidos:** Nenhum

**Código de razão 83000 FLG\_SEVERR\_SESSION\_ ABENDED**

**Explicação:** Reservado

**Possíveis Códigos Expandidos:** Nenhum

#### **Código de razão 83001 FLG\_SEVERR\_CDF\_ERROR**

**Explicação:** Reservado

**Possíveis Códigos Expandidos:** Nenhum

**Código de razão 83002 FLG\_SEVERR\_INTERNAL\_ ERROR**

**Explicação:** Reservado

**Possíveis Códigos Expandidos:** Nenhum

#### **Código de razão 84000 FLG\_SEVERR\_DEMO\_EXPIRED**

**Explicação:** Terminou o período de avaliação do Administrador do Information Catalog Manager da IBM. Contacte o revendedor de software local ou o representante da IBM para que possa encomendar o produto.

**Possíveis Códigos Expandidos:** Nenhum

## **Código de razão 84101 FLG\_SEVERR\_DB\_CONNECT\_ FAILED**

**Explicação:** Não foi possível estabelecer ligação com a base de dados. Consulte a documentação da base de dados para obter uma explicação sobre o SQLCODE.

**Possíveis Códigos Expandidos:** Nenhum

#### **Código de razão 84102 FLG\_SEVERR\_DB\_BIND**

**Explicação:** Não foi possível estabelecer ligação com o catálogo de informações. O Information Catalog Manager detectou um erro inesperado da base de dados, ou então não conseguiu encontrar o ficheiro de ligação no directório ou caminho actuais.

#### **Possíveis Códigos Expandidos:** Nenhum

# **Código de razão 84103 FLG\_SEVERR\_INSAUTH\_BIND**

**Explicação:** Tem de ter autoridade SYSADM para estabelecer ligação ao catálogo de informações.

**Possíveis Códigos Expandidos:** Nenhum

#### **Código de razão 84104 FLG\_SEVERR\_CREATETAB**

**Explicação:** Não foi possível criar a tabela de sistema do Information Catalog Manager.

**Possíveis Códigos Expandidos:** Nenhum

#### **Código de razão 84105 FLG\_SEVERR\_INSAUTH\_GRANT**

**Explicação:** Tem de ter autoridade SYSADM para garantir o acesso ao catálogo de informações.

**Possíveis Códigos Expandidos:** Nenhum

# **Código de razão 84106 FLG\_SEVERR\_ CREATECOLLECTION**

**Explicação:** Falhou a tentativa do Information Catalog Manager para criar um agrupamento de bibliotecas na DB2 UDB para AS/400.

**Possíveis Códigos Expandidos:** Nenhum

#### **Código de razão 84107 FLG\_SEVERR\_ICON\_NOT\_ GENERATED**

**Explicação:** O Information Catalog Manager detectou um erro de sistema, ou então não consegue encontrar os ficheiros de ícones ou o ficheiro executável.

Os ícones do Information Catalog Manager não serão gerados.

**Possíveis Códigos Expandidos:** Nenhum

#### **Código de razão 84108 FLG\_SEVERR\_DGCOL\_ NOTEXIST**

**Explicação:** Tem de criar o agrupamento de bibliotecas da DB2 UDB para AS/400, DATAGUID, antes de chamar este utilitário.

**Possíveis Códigos Expandidos:** Nenhum

# **Código de razão 84109 FLG\_SEVERR\_DB\_NOTFOUND**

**Explicação:** O Information Catalog Manager não consegue encontrar a base de dados especificada. Crie a base de dados se ela não existir. Depois, registe a base de dados remota na sua estação de trabalho.

**Possíveis Códigos Expandidos:** Nenhum

# **Information Catalog Manager Mensagens FLG0001 — FLG0083**

**FLG0001W Um carácter global, <carácter-global>, é o mesmo carácter utilizado para indicar valores não aplicáveis, o que poderá afectar os resultados das pesquisas. Ainda pretende manter o <carácter-global> como carácter global?**

**Explicação:** Um carácter que seleccionou como carácter global é o mesmo utilizado para indicar um valor que não é aplicável nem está presente. Esta mensagem pergunta ao utilizador se ainda pretende manter esse carácter como carácter global. Se assim for, o carácter será processado como carácter global e não como valor não aplicável, o que poderá afectar os resultados das pesquisas.

**Resposta do Utilizador:** Se pretende manter o carácter como carácter global, faça clique em **Sim** na janela da mensagem. Caso contrário, faça clique em **Não**.

#### **FLG0003E O nome do catálogo foi incorrectamente introduzido ou ainda não foi registado.**

**Explicação:** O Information Catalog Manager tem de ser registado antes de o poder utilizar. O catálogo de informações pode não ter sido registado correctamente.

**Resposta do Utilizador:** Utilize o utilitário **Registo** do Information Catalog Manager para registar o catálogo de informações. Assegure-se de que o nome do catálogo de informações foi introduzido correctamente.

## **FLG0004E O seu perfil de utilizador, <nome perfil>, está corrompido. O Information Catalog Manager tem de fechar.**

**Explicação:** O seu registo de utilizador foi corrompido, quer por uma aplicação, por alguém ter editado o registo ou por ter chamado ao catálogo de informações FLGSETT.

**Resposta do Utilizador:** Se estiver familiarizado com a ferramenta REGEDIT, preencha a **Resposta do Administrador**; caso contrário, contacte o seu

administrador para obter assistência.

#### **Resposta do Administrador:**

- 1. Mude para o directório WINDOWS a partir da linha de comandos do MS-DOS.
- 2. Na linha de comandos, insira: REGEDIT
- 3. Elimine a secção denominada ..\DGWIN\<profile name>.INI, onde <profile name> é o nome de perfil de utilizador especificado no texto da mensagem. Tenha atenção ao eliminar a informação do registo; se eliminar algo erradamente poderá afectar outras aplicações do seu ambiente de trabalho.

Com a acção correcta eliminará o problema; porém, se o ficheiro de perfil de utilizador eliminado for FLGSETT.INI, perderá informação sobre definições. Todos os outros perfis de utilizador eliminados resultarão em colecções perdidas e pesquisas guardadas.

**FLG0005W O Information Catalog Manager não consegue encontrar o ficheiro de ajuda no directório actual ou no caminho para a ajuda. A ajuda não estará disponível, excepto para Informações sobre Produtos e Legenda de Tipo de Objecto.**

**Explicação:** O ficheiro da ajuda pode ter sido eliminado, ter o nome mudado ou ter sido movido para outro directório. Por conseguinte, não estarão disponíveis as seguintes escolhas do menu **Ajuda**:

**Índice da Ajuda Ajuda Geral Utilizar a Ajuda**

A Ajuda não estará disponível ao premir F1.

Pode continuar a executar o Information Catalog Manager sem estas funções da ajuda. Se não puder recuperar o ficheiro da ajuda pode voltar a instalá-lo.

#### **FLG0006E Não foi possível abrir esta janela.**

**Explicação:** Existem demasiadas janelas abertas ou ocorreu um erro interno.

**Resposta do Utilizador:** Feche algumas janelas e volte a abrir a janela pretendida. Caso esta mensagem surja de novo será necessária a intervenção do administrador.

**Resposta do Administrador:** Contacte a Assistência ao Software da IBM.

**FLG0007E O Information Catalog Manager encontrou um erro inesperado e tem de fechar. O código de razão é <código razão>. O código do gestor de apresentações é <código razão PM>.**

**Explicação:** Ocorreu um erro grave no Windows.

#### **Resposta do Utilizador:**

- 1. Depois de o Information Catalog Manager fechar, guarde o ficheiro de rastreio dando-lhe outro nome. (O ficheiro de rastreio tem o mesmo nome que o catálogo de informações que está a utilizar, com uma extensão TRC e encontra-se no directório especificado em DGWPATH.)
- 2. Abra o Information Catalog Manager e tente a acção novamente. Caso esta mensagem surja de novo será necessária a intervenção do administrador.

**Resposta do Administrador:** Tome nota das aplicações que estavam em execução quando a mensagem surgiu e contacte a Assistência ao Software da IBM.

# **FLG0008E O campo <nome campo> tem de ser preenchido.**

**Explicação:** Foi deixado vazio um campo necessário.

**Resposta do Utilizador:** Preencha o campo vazio e tente a acção de novo.

#### **FLG0009E Já existe uma colecção com este nome.**

**Explicação:** Não se pode utilizar o mesmo nome para mais de uma colecção.

**Resposta do Utilizador:** Atribua um nome diferente à colecção.

**FLG0010E A base de dados, <nome base dados>, ficou sem memória. O Information Catalog Manager tem de fechar. É necessária a intervenção do administrador. O código de razão é <código razão>.**

**Explicação:** A unidade na qual reside o catálogo de informações está cheia.

**Resposta do Administrador:** Elimine alguns ficheiros da unidade ou mova o catálogo de informações para uma unidade diferente.

**FLG0011E Não foi encontrado um ficheiro necessário do Information Catalog Manager ou não é válido. É necessária a intervenção do administrador. O código de razão é <código razão>.**

**Explicação:** O ficheiro pode ter sido corrompido, eliminado, ter o nome mudado ou ter sido movido para outro directório.

**Resposta do Administrador:** Feche o Information Catalog Manager e verifique o seguinte:

- No ficheiro AUTOEXEC.BAT, LIBPATH especifica o directório que contém os ficheiros do Information Catalog Manager.
- v Os ficheiros DGWAPI.DLL e DGWCOM.DLL encontram-se num directório especificado em LIBPATH.
- v DGWRES.DLL encontra-se no directório especificado por DGWPATH.

Abra o Information Catalog Manager. Caso a mensagem surja novamente, feche o Information Catalog Manager e volte a instalá-lo.

**FLG0012E A função de rastreio do Information Catalog Manager encontrou um erro interno e tem de parar. O ficheiro de rastreio pode não estar completo.**

**Explicação:** O Information Catalog Manager não conseguiu criar o ficheiro de rastreio ou foram atingidos limites de sistema. O ficheiro de rastreio pode não estar completo.

#### **Resposta do Utilizador:**

- 1. Feche o Information Catalog Manager e abra o ficheiro AUTOEXEC.BAT.
- 2. verifique se DGWPATH especifica um directório existente que contenha os ficheiros do Information Catalog Manager. Se o DGWPATH for válido, será necessária a intervenção do administrador.

**Resposta do Administrador:** Tome nota dos dados com que estava a trabalhar quando a mensagem surgiu e contacte a Assistência ao Software da IBM.

#### **FLG0013E Um objecto desta janela foi eliminado anteriormente. Só pôde ser impressa ou guardada parte da janela.**

**Explicação:** Depois de ter aberto esta janela, foram eliminados um ou mais objectos pelo administrador ou por alguém com autoridade para o fazer.

#### **Resposta do Utilizador:**

- 1. Feche a janela.
- 2. Volte a abrir a janela.
- 3. Imprima ou guarde o conteúdo da janela.
- **FLG0014E Foram iniciadas demasiadas acções ou estão abertas demasiadas janelas. Quando o Information Catalog Manager concluir o processamento poderá ter de fechar algumas janelas.**

**Explicação:** Ocorreu uma das seguintes situações:

- v Foram iniciadas demasiadas acções do Information Catalog Manager em simultâneo e este não as pode concluir todas.
- v Estão abertas demasiadas janelas do Information Catalog Manager e este não pode abrir mais.

**Resposta do Utilizador:** Proceda conforme o necessário:

- v Inicie menor número de acções de uma só vez ou inicie a acção com menor número de objectos.
- Quando o Information Catalog Manager concluir o processamento feche algumas janelas.
- **FLG0015E O Information Catalog Manager encontrou um erro inesperado e tem de fechar. É necessária a intervenção do administrador. O código de razão é <código razão>.**

**Explicação:** O Information Catalog Manager não consegue libertar memória.

#### **Resposta do Administrador:**

- 1. Depois de o Information Catalog Manager fechar, guarde o ficheiro de rastreio dando-lhe outro nome. (O ficheiro de rastreio tem o mesmo nome que o catálogo de informações que está a utilizar, com uma extensão TRC e encontra-se no directório especificado em DGWPATH.)
- 2. Contacte a Assistência ao Software da IBM.
- **FLG0016W O Information Catalog Manager não pode carregar o ficheiro de ícones, <nome ficheiro ícones>. Será utilizado o ficheiro de ícone anterior ou predefinido.**

**Explicação:** O ficheiro de ícone tem o formato errado para o seu sistema ou está danificado.

**FLG0017E Não é válido um valor relativo a uma propriedade porque não segue o formato da marca de hora: <formato marca hora>.**

**Explicação:** O Information Catalog Manager não pode executar a pesquisa porque a propriedade contém uma marca de hora que não cumpre o formato devido.

**Resposta do Utilizador:** Insira a marca de hora no formato correcto e tente a pesquisa novamente.

#### **FLG0018E Esta pesquisa já não é válida porque o catálogo de informações foi actualizado. Já não existe nenhum dos tipos de objecto incluídos nos critérios.**

**Explicação:** Uma pesquisa deve especificar pelo menos um tipo de objecto. Já não existe nenhum dos tipos de objecto especificados para esta pesquisa; por conseguinte, a pesquisa agora não é válida.

**Resposta do Utilizador:** Elimine a pesquisa ou especifique pelo menos um tipo de objecto existente.

**FLG0019E Não é possível utilizar o ficheiro de ícone seleccionado porque este reside num disco amovível, <disco>.**

**Explicação:** Os ficheiros de ícone têm de residir num disco não amovível.

**Resposta do Utilizador:** Copie o ficheiro de ícone para um disco não amovível e faça clique no selector de acção **Localizar** para localizar novamente o ficheiro de ícone.

**FLG0020W O Information Catalog Manager encontrou um erro inesperado e tem de fechar. A ajuda não estará disponível, excepto para Informações sobre Produtos e Legenda de Tipo de Objecto.**

**Explicação:** O Information Catalog Manager não pode aceder aos seus ficheiros da ajuda. Por conseguinte, não estarão disponíveis as seguintes escolhas do menu **Ajuda**:

**Índice da Ajuda Ajuda Geral Utilizar a Ajuda Teclas de Ajuda**

A Ajuda não estará disponível ao premir F1. Pode continuar a executar o Information Catalog Manager sem estas funções da ajuda.

**Resposta do Utilizador:** Poderá conseguir acesso à Ajuda fechando o Information Catalog Manager e voltando a abri-lo. Se ainda não conseguir acesso a estas funções da Ajuda, pode voltar a instalar todos os ficheiros da Ajuda.

**FLG0021E Esta sessão do Information Catalog Manager não pode utilizar a base de dados <nome base dados> porque esta já está a ser usada por outra sessão do Information Catalog Manager.**

**Explicação:** O mesmo catálogo de informações não pode ser utilizado por mais do que uma sessão do Information Catalog Manager.

**Resposta do Utilizador:** Feche esta sessão do Information Catalog Manager e utilize outras sessão que já esteja ligada ao catálogo de informações.

**FLG0022E Não é possível pesquisar porque o comprimento combinado de todos os valores é demasiado longo. Encurte alguns valores e tente novamente.**

**Explicação:** O comprimento de todos os valores inseridos excede o máximo que o Information

Catalog Manager pode processar por pesquisa.

**Resposta do Utilizador:** Encurte alguns valores e tente novamente.

**FLG0023W Foi feita uma tentativa de guardar uma pesquisa para um tipo de objecto recentemente criado, <nome tipo objecto>, mas já existe uma pesquisa denominada <nome-tipo objecto>. Guardar mesmo assim como <nome tipo objecto>?**

**Explicação:** Foi criado um novo tipo de objecto e o Information Catalog Manager está a tentar guardar uma pesquisa efectuada a todos os objectos deste tipo. O nome que o Information Catalog Manager atribuiria automaticamente a esta pesquisa entraria em conflito com um nome de uma pesquisa guardada existente no seu catálogo de informações. Esta mensagem pergunta ao utilizador se ainda pretende guardar a nova pesquisa com o nome. Se assim for, perderá a pesquisa existente.

**Resposta do Utilizador:** Se pretende guardar a pesquisa, faça clique em **Sim** na janela da mensagem. Caso contrário, faça clique em **Não**.

**FLG0024W O catálogo de informações foi actualizado. Para obter informação actualizada, feche e abra janela e volte a tentar.**

**Explicação:** Foram feitas alterações ao catálogo de informações. Por conseguinte, algumas informações podem não estar actualizadas.

**Resposta do Utilizador:** Se, após fechar e abrir novamente a janela, esta mensagem surgir outras vez, encerre sessão no Information Catalog Manager e volte a abri-lo.

# **FLG0025E O ficheiro de cadeia de caracteres, fblnstr.str, não foi encontrado ou não é válido.**

**Explicação:** O ficheiro pode ter sido corrompido, eliminado, ter o nome mudado ou ter sido movido para outro directório.

**Resposta do Utilizador:** Volte a instalar o ficheiro.

#### **FLG0026W Já existe uma pesquisa com este nome. Guardar mesmo assim como <nome-pesquisa>?**

**Explicação:** Não se pode utilizar o mesmo nome para mais de uma pesquisa. Esta mensagem pergunta ao utilizador se ainda pretende guardar a pesquisa com o nome. Se assim for, perderá a outra pesquisa.

**Resposta do Utilizador:** Se pretende guardar a pesquisa, faça clique em **Sim** na janela da mensagem. Caso contrário, faça clique em **Não**.

#### **FLG0027W O objecto <nome objecto> não foi movido para a colecção, <nome colecção>, porque a colecção já contém o objecto.**

**Explicação:** Um objecto não pode surgir mais do que uma vez numa colecção.

#### **FLG0028E O ID de utilizador ou a palavra-passe não estão registados ou não foram inseridos correctamente.**

**Explicação:** Esta mensagem pode surgir por uma das seguintes razões:

- v O seu ID de utilizador pode não ter sido registado.
- v Inseriu o ID de utilizador ou a palavra-passe incorrectamente.

# **Resposta do Utilizador:**

- v Se o ID de utilizador ou a palavra-passe foram inseridos incorrectamente, insira-os novamente e faça clique em **OK**.
- v Se o ID de utilizador ou a palavra-passe não foram registados, será necessária uma resposta do administrador.

**Resposta do Administrador:** Registe o ID de utilizador e a palavra-passe.

# **FLG0029W Os resultados da pesquisa podem ter mudado porque Ignorar Maiúsculas/Minúsculas não é suportado pelo actual catálogo de informações.**

**Explicação:** Visto que Ignorar Maiúsculas/Minúsculas está indisponível, a pesquisa irá depender de maiúsculas e minúsculas. Por conseguinte, alguns objectos que normalmente surgiriam nos resultados da pesquisa poderão não constar.

#### **FLG0031W O objecto <nome objecto> não foi copiado para a colecção, <nome colecção>, porque a colecção já contém o objecto.**

**Explicação:** Um objecto não pode surgir mais do que uma vez numa colecção.

# **FLG0032E Este número está reservado para Ajuda relativa ao erro do ficheiro de mensagens.**

**Explicação:** O ficheiro de mensagens pode ter sido corrompido, eliminado, ter o nome mudado ou ter sido movido para outro directório. Outra possibilidade é que a mensagem não foi encontrada no ficheiro de mensagens.

**Resposta do Utilizador:** Recupere o ficheiro de mensagens ou instale um ficheiro novo. Caso o ficheiro de mensagens não possa ser recuperado ou reinstalado, será necessária uma resposta do administrador.

**Resposta do Administrador:** Contacte a Assistência ao Software da IBM.

**FLG0033E O Information Catalog Manager encontrou um erro interno inesperado e tem de fechar. O código de razão é <código razão>. O código expandido é <código expandido>.**

**Explicação:** Ocorreu um erro interno.

**Resposta do Utilizador:**

- 1. Depois de o Information Catalog Manager fechar, guarde o ficheiro de rastreio dando-lhe outro nome. (O ficheiro de rastreio tem o mesmo nome que o catálogo de informações que está a utilizar, com uma extensão TRC e encontra-se no directório especificado em DGWPATH.)
- 2. Abra o Information Catalog Manager e tente a acção novamente. Caso esta mensagem surja de novo será necessária a intervenção do administrador.

**Resposta do Administrador:** Tome nota dos dados com que estava a trabalhar quando a mensagem surgiu e contacte a Assistência ao Software da IBM.

**FLG0034E O Information Catalog Manager encontrou um erro de base de dados inesperado e tem de fechar. É necessária a intervenção do administrador. O código de SQL é <código SQL>.**

**Explicação:** Ocorreu um erro na base de dados.

**Resposta do Administrador:** Se estiver a utilizar DB2 para OS/2, DB2 UDB para AS/400, DB2 UDB para AIX, ou DB2 UDB para Windows NT base de dados, procure o código de SQL no manual *Referência de Mensagens* do DB2 Universal Database.

Se estiver a utilizar uma base de dados de DB2 para MVS/ESA, procure o código SQL no manual *Messages and Codes* do DB2 Universal Database para OS/390.

Se o problema persistir ou se necessitar de assistência adicional, volte a criar o problema com o rastreio activado e em seguida contacte a Assistência ao Software da IBM.

## **FLG0035E O Information Catalog Manager não pode aceder à base de dados e tem de fechar.**

**Explicação:** A ligação à base de dados terminou anormalmente.

**Resposta do Utilizador:** Consoante o tipo de ligação, proceda do seguinte modo e depois abra o Information Catalog Manager:

- v Verifique a ligação física à LAN, tanto para cliente como para servidor.
- v Verifique se tem sessão iniciada na LAN.
- v Verifique se a sua ligação ao protocolo de rede ainda está intacta.

Se, depois de tentar as acções anteriores, esta mensagem surgir de novo, será necessária a intervenção do administrador.

**Resposta do Administrador:** Consoante o tipo de ligação, verifique as seguintes situações e depois abra o Information Catalog Manager:

- v Se o servidor de base de dados está a funcionar.
- v Se outros utilizadores se podem ligar.
- v Se a ligação do utilizador ao servidor da base de dados ou à LAN está intacta.

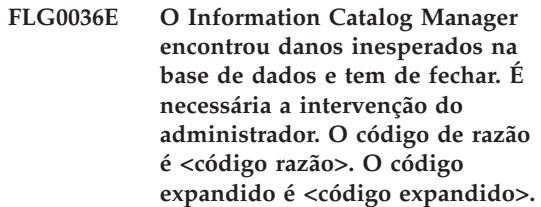

**Explicação:** Faltam informações ao catálogo de informações ou ocorreu um erro de instalação.

**Resposta do Administrador:** Terá de voltar a instalar o Information Catalog Manager. Se tiver uma cópia de segurança recente do catálogo de informações restaure-o a partir dela. Caso contrário, poderá ser capaz de importar ficheiros de identificadores de dados para voltar a criar o catálogo de informações.

#### **FLG0040E Não foi criada mais nenhuma colecção para mover ou copiar objectos. Crie outra colecção e volte a tentar.**

**Explicação:** Só existe uma colecção no seu catálogo de informações—aquela de onde pediu para copiar ou mover objectos. Não existem outras colecções para onde copiar ou mover estes objectos.

**Resposta do Utilizador:** Crie outra colecção fazendo clique em **Catálogo —> Criar colecção** na barra de menus da janela de Catálogo do Information Catalog Manager e volte a tentar.

#### **FLG0041E Não é possível fechar o ficheiro. O código de razão é <código razão>.**

**Explicação:** O Information Catalog Manager não pode fechar o ficheiro.

**Resposta do Utilizador:** Feche o Information Catalog Manager, o que poderá fazer com que o Windows feche o ficheiro.

# **FLG0042E Não foram criadas colecções nenhumas. Crie uma colecção e volte a tentar.**

**Explicação:** Não existem colecções no seu catálogo de informações para onde copiar objectos.

**Resposta do Utilizador:** Crie uma colecção fazendo clique em **Catálogo —> Criar colecção** na barra de menus da janela de Catálogo do Information Catalog Manager e volte a tentar.

# **FLG0043E Impossível guardar como ficheiro. O código de razão é <código razão>.**

**Explicação:** O Information Catalog Manager poderá não ser capaz de aceder ao disco especificado no caminho do ficheiro, ou poderá estar a tentar escrever num ficheiro existente que está protegido contra escrita.

**Resposta do Utilizador:** Verifique se especificou uma unidade de disco válida. Se estiver a tentar escrever num ficheiro existente, tente escrever num ficheiro novo em vez disso.

# **FLG0044W O Information Catalog Manager não encontra o ficheiro de ícones, <nome ficheiro ícones>. Será utilizado o ícone predefinido.**

**Explicação:** O ficheiro de ícone pode ter sido eliminado, ter o nome mudado ou ter sido

movido para outro directório.

**FLG0045E Erro na sintaxe da chamada: É necessário um valor para <palavra-chave>. O código de razão é <código razão>.**

**Explicação:** A palavra-chave especificada exige um valor.

**Resposta do Utilizador:** Insira o comando para abrir o Information Catalog Manager utilizando um valor válido para a palavra-chave. Consulte o manual *Information Catalog Manager Administration Guide* para obter mais informações sobre a sintaxe correcta para chamar o Information Catalog Manager.

**FLG0046E Erro na sintaxe da chamada: <valor> não é uma palavra-chave válida. O código de razão é <código razão>.**

**Explicação:** A palavra-chave especificada não é válida.

**Resposta do Utilizador:** Insira o comando para abrir o Information Catalog Manager utilizando a palavra-chave válida. Consulte o manual *Information Catalog Manager Administration Guide* para obter mais informações sobre a sintaxe correcta para chamar o Information Catalog Manager.

## **FLG0047E Erro na sintaxe da chamada: Falta uma plavra-chave necessária. O código de razão é <código razão>.**

**Explicação:** Algumas palavras-chave têm de ser seguidas por outras palavras-chave.

**Resposta do Utilizador:** Insira o comando para abrir o Information Catalog Manager utilizando a palavra-chave que falta. Consulte o manual *Information Catalog Manager Administration Guide* para obter mais informações sobre a sintaxe correcta para chamar o Information Catalog Manager.

# **FLG0048E O valor inserido para a propriedade "<nomepropriedade>" é longo demais.**

**Explicação:** O Information Catalog Manager não pode executar a pesquisa porque a propriedade contém um valor que excede o comprimento máximo.

**Resposta do Utilizador:** Encurte o valor da propriedade e tente a pesquisa novamente.

#### **FLG0049W O <campo> não é válido.**

**Explicação:** Uma entrada num dos campos não é válida.

**Resposta do Utilizador:** Corrija a entrada no campo e tente a acção novamente.

# **FLG0050E Não é possível abrir o ficheiro. O código de razão é <código razão>.**

**Explicação:** O Information Catalog Manager não pode abrir o ficheiro para escrita.

**Resposta do Utilizador:** Verifique o seguinte:

- v Se a unidade do disco está acessível.
- v Se tem permissão de escrita no disco.
- v Se o disco não está cheio.
- v Se o ficheiro não é só de leitura.

**FLG0051E O Information Catalog Manager tem de fechar porque é necessária mais memória. Poderá ter de fechar outras janelas ou aplicações.**

**Explicação:** O Information Catalog Manager necessita de mais memória por uma das seguintes razões:

- v Estão em funcionamento demasiadas aplicações.
- O Information Catalog Manager contém demasiados objectos ou tipos de objecto.

**Resposta do Utilizador:** Depois de o

Information Catalog Manager fechar, feche outras janelas e aplicações e volte a abrir o Information Catalog Manager.

**Resposta do Administrador:** Elimine alguns objectos ou tipos de objecto do actual Information Catalog Manager utilizando a função de importação.

#### **FLG0052E O carácter global único e o carácter global múltiplo têm de ser diferentes.**

**Explicação:** Seleccionou o mesmo carácter nos campos **Carácter global único** e **Carácter global múltiplo**.

**Resposta do Utilizador:** Seleccione um carácter diferente num dos campos e faça clique em **OK**.

**FLG0053E O Information Catalog Manager não pode iniciar o programa <nome programa>. É necessária a intervenção do administrador. O código de razão é <código razão>.**

**Explicação:** Existe um erro no objecto de programa ou o seu ambiente de utilizador não inclui o programa.

**Resposta do Administrador:** Verifique o seguinte:

- Se o programa funciona bem fora do Information Catalog Manager.
- Se os parâmetros de programa especificados na propriedade PARMLIST utilizam a sintaxe correcta.
- v Se o programa reside na localização correcta.
- v Se o comprimento dos parâmetros expandidos não excede 245 caracteres.
- v Se o nome de chamada de programa especificado na propriedade STARTCMD está correcto.

**FLG0054E O utilizador não tem autorização para visualizar esta informação. O Information Catalog Manager tem de fechar. Contacte o seu administrador para obter a autorização apropriada para o catálogo de informações de <nome base dados>.**

**Explicação:** Não foi autorizado a aceder a este catálogo de informações.

**Resposta do Utilizador:** Contacte o seu administrador para obter a autorização apropriada ao catálogo de informações.

**FLG0055W Esta <pesquisa ou colecção> foi eliminada deste catálogo de informações noutra sessão do Information Catalog Manager. Este objecto será removido da sua área de trabalho.**

**Explicação:** A colecção ou pesquisa que está a tentar utilizar foi eliminada de outra sessão do Information Catalog Manager que utiliza o mesmo catálogo de informações e ID de utilizador da sessão actual.

Ao eliminar uma colecção ou pesquisa de uma sessão do Information Catalog Manager, esse objecto é eliminado em todas as sessões que utilizem o mesmo ID de utilizador e catálogo de informações.

Ao fazer clique em **OK**, este objecto será eliminado do actual catálogo de informações.

**FLG0056W Os resultados da pesquisa podem ter mudado porque Ignorar Maiúsculas/Minúsculas não é suportado pelo actual catálogo de informações. Executar mesmo assim a pesquisa?**

**Explicação:** Visto que Ignorar Maiúsculas/Minúsculas está indisponível, a pesquisa irá depender de maiúsculas e minúsculas quando for executada. Esta mensagem pergunta ao utilizador se ainda pretende executar a pesquisa. Se assim for,

alguns objectos que normalmente surgiriam nos resultados da pesquisa poderão não constar.

**Resposta do Utilizador:** Se mesmo assim pretende executar a pesquisa, faça clique em **Sim** na janela da mensagem. Caso contrário, faça clique em **Não**.

# **FLG0057E Não é possível localizar o programa <nome programa>.**

**Explicação:** O objecto de programa pode não especificar o caminho e o nome de ficheiro correctos, ou pode não especificar os parâmetros de chamada correctos para o ambiente do utilizador. O programa pode ter sido eliminado, ter o nome mudado ou ter sido movido para outro directório.

**Resposta do Utilizador:** Verifique se o caminho e o nome de ficheiro especificados no objecto de programa são válidos, se o programa existe no seu computador e se este funciona fora do Information Catalog Manager. Se não se verificar nenhuma das situações acima referidas será necessária uma resposta do administrador.

**Resposta do Administrador:** Caso o caminho e o nome de ficheiro não sejam válidos, utilize a janela **Actualizar Programa** para especificar um caminho e um nome de ficheiro válidos para o programa. Se o programa não existir no computador do utilizador instale o programa.

# **FLG0058W O Information Catalog Manager não consegue encontrar o ficheiro de ajuda no directório actual ou no caminho para a ajuda. A Ajuda não estará disponível.**

**Explicação:** O ficheiro da ajuda pode ter sido eliminado, ter o nome mudado ou ter sido movido para outro directório. Por conseguinte, não estarão disponíveis as seguintes escolhas do menu **Ajuda**:

**Índice da Ajuda Ajuda Geral Utilizar a Ajuda Teclas de Ajuda**

**Resposta do Utilizador:** Pode continuar a

executar o Information Catalog Manager sem estas funções da ajuda. Se não puder recuperar o ficheiro da ajuda pode voltar a instalá-lo.

**FLG0059W O número de assuntos excede o máximo permitido. Serão apresentados <número máximo> de <número total> assuntos.**

**Explicação:** O número de assuntos no catálogo de informações excede o número máximo de assuntos que podem ser apresentados na janela **Assuntos**.

**FLG0060E O Information Catalog Manager não pode iniciar <nome programa>. O programa não é executável em Microsoft Windows ou então não está disponível no seu sistema.**

**Explicação:** O objecto de programa pode não especificar o caminho e o nome de ficheiro correctos, ou pode não especificar os parâmetros de chamada correctos para o ambiente do utilizador. O programa pode ter sido eliminado, ter o nome mudado ou ter sido movido para outro directório.

**Resposta do Utilizador:** Verifique se o caminho e o nome de ficheiro especificados no objecto de programa são válidos, se o programa existe no seu computador e se este funciona fora do Information Catalog Manager. Se não se verificar nenhuma das situações acima referidas será necessária uma resposta do administrador.

**Resposta do Administrador:** Caso o caminho e o nome de ficheiro não sejam válidos, utilize a janela **Actualizar Programa** para especificar um caminho e um nome de ficheiro válidos para o programa. Se o programa não existir no computador do utilizador instale o programa.

## **FLG0061E O Information Catalog Manager encontrou um erro inesperado do Windows e tem de fechar.**

**Explicação:** Ocorreu um erro grave no Windows.

**Resposta do Utilizador:** Depois de o Information Catalog Manager fechar, mude o nome ao ficheiro de rastreio. (O ficheiro de rastreio tem o mesmo nome que o base de dados que está a utilizar, com uma extensão TRC e encontra-se no directório especificado em DGWPATH.)

Abra o Information Catalog Manager. Caso esta mensagem surja de novo será necessária a intervenção do administrador.

**Resposta do Administrador:** Tome nota das aplicações que estavam em execução quando a mensagem surgiu e contacte a Assistência ao Software da IBM.

## **FLG0064E Os dados que inseriu contêm caracteres especiais não suportados pelo Information Catalog Manager.**

**Explicação:** O texto que inseriu contêm alguns caracteres especiais não suportados pelo Information Catalog Manager.

**Resposta do Utilizador:** Insira o texto sem os caracteres e volte a tentar a acção.

# **FLG0065E <nome fich> não é um ficheiro de ícones. O Information Catalog Manager utilizará o ficheiro de ícones predefinido.**

**Explicação:** O nome de ficheiro especificado não é um ficheiro de ícones ou não está em formato de ícones do Windows.

**Resposta do Utilizador:** Insira outro nome de ficheiro de ícones.

**FLG0066W O Information Catalog Manager não pode continuar o rastreio porque o disco especificado em DGWPATH está cheio. O rastreio do Information Catalog Manager trace foi desactivado.**

**Explicação:** O Information Catalog Manager não pode escrever mais informações no ficheiro de rastreio porque a unidade de disco que o contém está cheia. A unidade de disco está especificada

na instrução DGWPATH no ficheiro AUTOEXEC.BAT.

**Resposta do Utilizador:** Para iniciar novamente o rastreio, apague alguns ficheiros no disco especificado e reinicie o Information Catalog Manager.

**FLG0067E O número de objectos que seleccionou para copiar ou mover para uma colecção excede o limite de 1600 objectos. A colecção <nome colecção> já contém <número> objectos. O Information Catalog Manager não copiou nem moveu quaisquer objectos.**

**Explicação:** Uma colecção do catálogo de informações só pode conter 1600 objectos. A colecção que especificou poderia conter já alguns objectos. O Information Catalog Manager não copiou nem moveu nenhum dos objectos que seleccionou para a colecção.

**Resposta do Utilizador:** Seleccione menor número de objectos e tente de novo.

## **FLG0068W O controlador de impressora não é válido. Seleccione uma impressora diferente.**

**Explicação:** O controlador de impressora não é válido para a impressora que seleccionou.

**Resposta do Utilizador:** Seleccione uma impressora diferente na lista **Impressoras**. Poderá ter de voltar a instalar controladores de impressora.

**FLG0069I O trabalho de impressão foi criado com êxito e encaminhado para a impressora.**

**FLG0070E A impressora está indisponível. Seleccione uma impressora diferente.**

**Explicação:** A impressora não está disponível. Poderá estar desligada ou então, se a impressora residir numa LAN, a sua estação de trabalho

poderá não estar ligada à rede.

**Resposta do Utilizador:** Proceda de um dos seguintes modos:

- v Seleccione uma impressora diferente na lista **Impressoras**.
- v Assegure-se de que a impressora que seleccionou está ligada.
- v Assegure-se de que a sua estação de trabalho está ligada à rede se a impressora seleccionada estiver ligada a uma LAN.

#### **FLG0071E Ocorreu um erro interno, e o Information Catalog Manager não conseguiu criar o trabalho de impressão.**

**Explicação:** O sistema pode ter ficado sem memória ou pode ter ocorrido outro problema.

**Resposta do Utilizador:** Tem de encerrar e reiniciar a sua estação de trabalho.

**FLG0072E Erro na sintaxe da chamada: Falta um valor ou este não é válido para <palavra-chave>. O código de razão é <código razão>.**

**Explicação:** A palavra-chave especificada exige um valor.

**Resposta do Utilizador:** Insira o comando para criar um catálogo de informações utilizando um valor válido para a palavra-chave. Consulte o *Information Catalog Manager Administration Guide* para obter mais informações.

**FLG0073I O trabalho de impressão foi cancelado.**

## **FLG0074W O tipo de letra seleccionado é demasiado grande ou está indisponível.**

**Explicação:** O tipo de letra seleccionado é demasiado grande ou está indisponível.

**Resposta do Utilizador:** Seleccione um tipo de letra diferente e tente imprimir de novo.

# **FLG0075E Não criou <nome de comentário>. Não está autorizado a eliminar comentários que não tenha criado.**

**Explicação:** Não pode eliminar um comentário que não tenha criado.

**Resposta do Utilizador:** Se pretende eliminar o comentário, tem de contactar uma das seguintes pessoas que o podem fazer:

- v O criador do comentário.
- v Um utilizador do catálogo de informações que tenha sido autorizado a efectuar tarefas adicionais para este catálogo de informações.
- v O seu administrador do catálogo de informações.

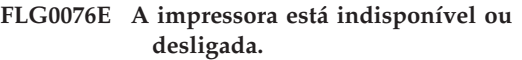

**FLG0077I O sistema não consegue encontrar uma impressora instalada.**

- **FLG0078I A impressora não tem papel ou está desligada. Coloque papel na impressora e verifique a ligação desta.**
- **FLG0079E A sua página de códigos não é suportada pela base de dados. Consulte a documentação da sua base de dados para obter uma lista das páginas de códigos válidas.**

**Explicação:** A base de dados não suporta a página de códigos definida no seu ficheiro AUTOEXEC.BAT.

# **Resposta do Utilizador:**

- 1. Consulte a documentação da sua base de dados para saber qual a página de códigos válida para o seu ambiente.
- 2. Defina a página de códigos válida no ficheiro AUTOEXEC.BAT e reinicie o sistema.

Poderá necessitar das disquetes do sistema operativo para adicionar o suporte da nova página de códigos.

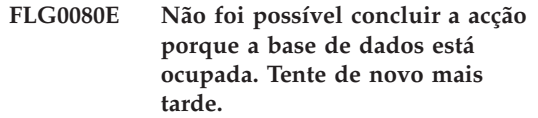

**Explicação:** A acção que solicitou não foi concluída porque a base de dados estava a processar um grande número de outros pedidos.

# **Resposta do Utilizador:**

- 1. Verifique junto dos outros utilizadores para se assegurar de que o erro se deveu a muitos pedidos simultâneos de actualização da base de dados, ou porque o administrador estava a importar um ficheiro de identificadores.
- 2. Tente novamente noutro momento menos ocupado.

**FLG0081W Foram actualizados tipos de objecto. Para obter informações actualizadas, faça clique em Catálogo —> Actualizar na janela do catálogo de informações e tente novamente.**

**Explicação:** Foram alterados tipos de objecto no catálogo de informações. Por conseguinte, algumas informações podem não estar actualizadas.

# **Resposta do Utilizador:**

1. Faça clique em **Catálogo —> Actualizar** na barra de menus da janela do catálogo de informações.

Fechará assim todas as janelas, excepto a do catálogo de informações e a janela Importação.

2. Abra as janelas necessárias para voltar ao ponto em que recebeu a mensagem e tente de novo.

# **FLG0082E Já existe um comentário com o mesmo nome, criador e mesma data de criação.**

**Explicação:** A mesma combinação de nome, criador e data de criação só pode ser utilizada para um comentário.

#### **Resposta do Utilizador:**

- 1. Feche as janelas Criar Comentário, Copiar Comentário ou Actualizar Comentário.
- 2. Volte a abrir a janela.
- 3. Insira um nome diferente para o comentário no campo **Nome**.
- **FLG0083E Não tem uma licença de utilização válida para o utilitário de Inicialização do Information Catalog Manager da IBM. Contacte o seu revendedor de software ou um representante de vendas da IBM.**

**Explicação:** Está a tentar utilizar o utilitário de Inicialização do Information Catalog Manager sem uma licença válida.

**Resposta do Utilizador:** Deve adquirir o DB2 Warehouse Manager ou o IBM DB2 OLAP Server e instalar o componente Information Catalog Manager, o qual inclui o utilitário de Inicialização do Catálogo de Informações.

# **Information Catalog Manager Mensagens FLG0200 — FLG0273**

**FLG0200E O nome abreviado especificado para este tipo de objecto é inválido.**

**Explicação:** O nome abreviado especificado para este tipo de objecto contém caracteres inválidos. As regras para este nome abreviado são:

- v 8 caracteres (SBCS) no máximo
- v O primeiro carácter tem de estar no alfabético inglês em maiúsculas ou em minúsculas, @ (símbolo de @), # (símbolo de número), ou \$ (símbolo de dólar).
- v Os caracteres seguintes têm de estar no alfabético inglês em maiúsculas ou em minúsculas, de 0 a 9, @ (símbolo de @), # (símbolo de número), \$ (símbolo de dólar), ou \_ (sublinhado).

**Resposta do Utilizador:** Introduza um nome abreviado válido de acordo com a sintaxe.

# **FLG0201E O nome abreviado especificado para a propriedade, <nome abreviado>, é inválido.**

**Explicação:** O nome abreviado especificado para esta propriedade contém caracteres inválidos. As regras para os nomes abreviados de propriedade são:

- 8 caracteres (SBCS) no máximo
- v O primeiro carácter tem de estar no alfabético inglês em maiúsculas ou em minúsculas, @ (símbolo de @), # (símbolo de número), ou \$ (símbolo de dólar).
- v Os carácteres seguintes têm de estar no alfanumérico inglês em maiúsculas ou em minúsculas, @ (símbolo de @), # (símbolo de número), \$ (símbolo de dólar), ou \_ (sublinhado).
- v Não pode ser uma palavra reservada de SQL.
- v Tem de ser única; se escrever um nome que já existe neste tipo de objecto, o Information Catalog Manager pede-lhe outro nome.

**Resposta do Utilizador:** Introduza um nome abreviado válido de acordo com a sintaxe.

**FLG0202E Não é possível aceder ao ficheiro de ícones < ficheiro de ícones>. O código de razão é < código de razão>.**

**Explicação:** Ocorreu um erro ao aceder ao ficheiro de ícones.

**Resposta do Utilizador:** Consulte o código de razão *Information Catalog Manager na secção de* Códigos de Razão *Referência de Mensagens* para descobrir a causa do problema.

**FLG0203E Para poder especificar parâmetros de chamada, o programa tem de estar associado a um tipo de objecto.**

**Explicação:** Foram especificados parâmetros de chamada, mas estes não foram associados a um tipo de objecto com o programa.

**Resposta do Utilizador:** Associe um tipo de objecto com o programa, ou então não especifique parâmetros de chamada.

#### **FLG0205E O utilizador <ID de utilizador> não tem autorização do administrador.**

**Explicação:** O utilizador especificado na Janela aberta do Catálogo de informações não está autorizada a iniciar a sessão como um administrador.

**Resposta do Utilizador:** Inicie a sessão sem a função do administrador (sem o parâmetro /ADMIN).

#### **FLG0206E Um administrador já tem a sessão iniciada.**

**Explicação:** Em qualquer altura, apenas um utilizador pode ter iniciado a sessão com um administrador.

**Resposta do Utilizador:** Inicie a sessão sem a função do administrador (sem o parâmetro /ADMIN). Ou aguarde até que o administrador actual tenha encerrado este catálogo de informações, e depois volte a iniciar a sessão como um administrador.

**FLG0207E A tabela do Information Catalog Manager na base de dados foi danificada com vários sinalizadores de administrador activos.**

**Explicação:** A base de dados foi danificada, e foram encontrados vários sinalizadores de administrador activos na tabela do sistema do Information Catalog Manager.

**Resposta do Utilizador:** Execute o utilitário

CLEARKA ( veja o *Information Catalog Manager Administration Guide*).

# **FLG0212E Uma propriedade na lista de parâmetros não é uma propriedade do tipo de objecto associado, ou a lista de parâmetros não apresenta o formato correcto.**

**Explicação:** Introduziu parâmetros incorrectos, ou a sua lista de parâmetros não apresenta o formato correcto.

Só podem ser utilizadas como parâmetros propriedades do tipo de objecto associado.

O formato correcto para a lista de parâmetros é o seguinte:

- v Todos os parâmetros estão rodeados de símbolos de percentagem (por exemplo,  $\%NAME\%$ ).
- Os símbolos literais de percentagem são introduzidos como dois símbolos de percentagem (%%).

**Resposta do Utilizador:** Verifique se todo o texto rodeado por símbolos de percentagem são nomes abreviados de propriedades do tipo de objecto associado.

Modifique a lista de parâmetros para que siga o formato.

## **FLG0213E O Information Catalog Manager detectou um erro inesperado da base de dados e tem de ser encerrado. Não serão feitas alterações ao catálogo de informações.**

**Explicação:** Não pode ser processada com êxito uma operação de consolidação ou de remoção de alterações devido a um erro de sistema. O Information Catalog Manager não tem autorização para emitir instruções de SQL adicionais.

#### **Resposta do Administrador:**

1. Encerre todas as aplicações utilizando a base de dados.

2. Reinicie a base de dados. Se não for possível fazer uma recuperação, restaure a base de dados através de uma cópia de segurança.

#### **FLG0214E O valor para a propriedade < número de propriedade> tem de seguir o formato da marca de hora: <formato da marca de hora>.**

**Explicação:** O Information Catalog Manager não consegue criar ou actualizar o objecto, porque a propriedade contém uma marca de hora que não segue o formato adequado.

**Resposta do Utilizador:** Introduza a marca de hora de forma a seguir o formato, e depois volte a tentar executar a busca.

## **FLG0215E O tipo de objecto a ser associado com o programa não existe.**

**Explicação:** Os programas só podem ser associados com tipos de objectos de categoria diferente de programa.

**Resposta do Utilizador:** Associe o programa a um tipo de objecto existente.

#### **FLG0216E Este tipo de objecto não pode ser associado ao programa.**

**Explicação:** Os programas só podem ser associados com tipos de objectos de categoria diferente de programa.

**Resposta do Utilizador:** Associe o programa a um tipo de objecto de categoria diferente de Programa.

**FLG0217E O comprimento combinado de todas as propriedades que não sejam LONG VARCHAR é demasiado extenso. Abrevie algumas propriedades e volte e tentar.**

**Explicação:** Há um limite no comprimento combinado de todas as propriedades CHAR, VARCHAR, e TIMESTAMP para um tipo de objecto. Este limite varia, dependendo do ambiente.

**Resposta do Utilizador:** Abrevie algumas propriedades e volte e tentar.

#### **FLG0218E O ícone especificado para o tipo de objecto não pode ser utilizado porque ultrapassa o tamanho máximo de bytes < tamanho máximo>.**

**Explicação:** O ícone que especificou para o tipo de objecto não pode ser utilizado porque excede o tamanho máximo.

**Resposta do Utilizador:** Especifique um ícone de dimensões mais pequenas para utilizar no tipo de objecto.

# **FLG0219E Não são permitidos espaços em branco no nome abreviado.**

**Explicação:** O nome abreviado começa com um espaço em branco, ou contém espaços em branco no meio de caracteres que não estão em branco.

**Resposta do Utilizador:** Remova os espaços em branco inválidos.

## **FLG0220E O caminho ou espaço em branco são inválidos. O código de razão é < código de razão>.**

**Explicação:** O Information Catalog Manager não conseguiu aceder ao caminho e ao nome de ficheiro especificados.

**Resposta do Utilizador:** Consulte o código de razão na secção de *Códigos de Razão do Information Catalog Manager* da *Referência de Mensagens* para descobrir a causa do problema.

# **FLG0221E Não foi possível encontrar o ponto de controlo para o ficheiro de importação.**

**Explicação:** Não foi possível encontrar um identificador do ponto de controlo no ficheiro de importação.

**Resposta do Utilizador:** Importe o ficheiro desde o princípio fazendo clique em **Iniciar no princípio.**.

# **FLG0222W O ID de utilizador especificado já existe.**

**Explicação:** O ID de utilizador especificado já foi acrescentado anteriormente.

**Resposta do Utilizador:** Verifique o ID de utilizador que está a tentar acrescentarSe escreveu o ID de utilizador com algum erro ortográfico, corrija-o e volte a tentar acrescentá-lo.

**FLG0223W A Janela de exportação já está aberta. Termine ou cancele a exportação a partir desta janela antes de iniciar outra.**

**Explicação:** Só se pode abrir uma janela de **Exportação** ao mesmo tempo.

**FLG0224W Não existe nada no ficheiro da linguagem do identificador para importar.**

**Explicação:** O ficheiro de linguagem de identificador que quis importar não tem quaisquer identificadores válidos.

#### **FLG0225E O objecto <nome objecto> não pode ser eliminado, porque tem conteúdos.**

**Explicação:** Um objecto só pode ser eliminado se não contiver outros objectos.

**Resposta do Utilizador:** Se pretender eliminar o objecto, primeiro tem de remover os objectos que contém. Seleccione **Actualizar Agrupamento** do menu emergente do objecto.

**FLG0226W Esta propriedade faz actualmente parte do UUI. Se a propriedade for removida, pode ser necessário redefinir o UUI antes de criar o tipo de objecto. Ainda pretende Remover?**

**Explicação:** Uma propriedade que pediu que fosse removida faz actualmente parte do UUI.

**Resposta do Utilizador:** Se pretende remover a

propriedade, faça clique em **Sim** na janela de mensagens . Pode ser necessário voltar a atribuir uma propriedade a uma parte afectada do UUI na janela Definir UUI.

#### **FLG0227E Pelo menos uma parte em de ser preenchida.**

**Explicação:** Não foram especificadas quaisquer partes na janela Definir UUI.

**Resposta do Utilizador:** Seleccione uma propriedade pelo menos para a Parte 1 da UUI.

## **FLG0228E Estão em falta uma ou mais das partes necessárias. Para uma definição de UUI da parte <número>, as partes 1 a <número> devem ser preenchidas.**

**Explicação:** Ao especificar partes UUI, não pode saltar uma parte. Por exemplo, numa UUI de 4 partes, nenhuma das partes de 1 a 4 pode ser especificada como <nenhuma.>

**Resposta do Utilizador:** Preencha as partes que estavam incorrectamente especificadas como <nenhuma.

**FLG0229E A mesma propriedade não pode ser utilizada para mais do que uma parte.**

**Explicação:** Uma propriedade foi utilizada para mais do que uma parte da UUI.

**Resposta do Utilizador:** Altere uma das seguintes partes em duplicado.

**FLG0230E Um nome abreviado especificado para uma propriedade não é válido pois é uma palavra reservada para utilização pela base de dados.**

**Explicação:** O nome abreviado que especificou para uma propriedade é uma palavra reservada para utilização pela base de dados.

**Resposta do Utilizador:** Consulte a referência da base de dados para obter informações sobre palavras reservadas.

**FLG0231E O tipo de objecto deve ter uma definição de UUI antes de ser criado.**

**Explicação:** Por forma a criar o tipo de objecto, deve definir as propriedades que irão ser utilizadas para criar identificadores únicos universais (UUIs).

**Resposta do Utilizador:** Faça clique em **Definir UUI** para definir o UUI.

**FLG0232E A definição de UUI já não é válida pois uma propriedade de UUI foi removida ou modificada. Deve-se voltar a definir a UUI antes de ser criado o tipo de objecto.**

**Explicação:** Uma propriedade especificada na definição de UUI foi removida ou o seu tipo de dados foi alterado. Consequentemente, a definição de UUI já não é válida.

**Resposta do Utilizador:** Na janela Definir UUI, seleccione uma nova propriedade para a parte de UUI que foi afectada.

# **FLG0233E O tipo de objecto tem mais <número> propriedades do que o máximo permitido.**

**Explicação:** O número de propriedades para o tipo de objecto excedeu o limite.

**Resposta do Utilizador:** Remova o número de propriedades indicado na mensagem e, de seguida, volte a tentar.

**FLG0234E Um tipo de objecto não pode ter mais do <número> propriedades com um tipo de dados de LONG VARCHAR. Remova ou altere o tipo de dados de pelo menos <número> propriedades de LONG VARCHAR.**

**Explicação:** O número de propriedades com um tipo de dados de LONG VARCHAR ultrapassou o limite.

**Resposta do Utilizador:** Remova algumas

propriedades de LONG VARCHAR ou altere o tipo de dados e, de seguida, volte a tentar.

**FLG0235E O Information Catalog Manager não foi bem sucedido. O código de razão é < código de razão>. O código suplementar é <código suplementar>.**

**Explicação:** Ocorreu uma falha no Information Catalog Manager.

**Resposta do Utilizador:** Consulte o código de razão e o código de razão suplementar na secção *Information Catalog Manager Códigos de Razão* na *Referência de Mensagens* para descobrir a causa do problema.

**FLG0236E Não é possível eliminar o tipo de objecto <nome do tipo de objecto>, porque os objectos existentes <nome do tipo de objectos> contêm objectos de um tipo de objecto diferente.**

**Explicação:** Um tipo de objecto pode ser eliminado apenas no caso de nenhum objecto desse tipo contiver objectos de outro tipo de objectos.

#### **Resposta do Utilizador:**

- v Eliminar objectos que contêm objectos de um tipo de objecto diferente.
	- 1. Faça clique com o botão direito do rato em cada um dos objectos que pretende eliminar e faça clique em **Eliminar** no menu emergente.
	- 2. Na janela de Árvore Eliminar que se abre, seleccione o selector de confirmação **Eliminar todos os objectos subjacentes**.
	- 3. Faça clique sobre **Eliminar**.
- v Elimine todos os objectos de um tipo de objecto diferente contido em objectos do tipo de objecto que pretende eliminar.
	- 1. Faça clique com o botão direito do rato em cada um dos objectos que pretende eliminar e faça clique em **Eliminar** no menu emergente.
- 2. Na janela Eliminar que surge, faça clique em **Eliminar**.
- **FLG0237E O <objecto> não pode simultaneamente conter e ser contido em <objecto de agrupamento>. Remova <objecto> da caixa Objectos em agrupamento e clique novamente em Actualizar .**

**Explicação:** Um objecto não pode conter e ser contido no mesmo objecto.

**Resposta do Utilizador:** Se esteve a adicionar outros objectos ao agrupamento ou a remover objectos do mesmo, para completar a actualização do agrupamento:

- 1. Remova o objecto indicado para a caixa **Objectos em agrupamento** .
- 2. Faça clique sobre **Actualizar**.

Caso pretenda adicionar o objecto indicado ao agrupamento, deve em primeiro lugar remover o agrupamento do objecto. Faça clique em **Actualizar Agrupamento** no menu emergente do objecto.

**FLG0238E O número de alterações ultrapassou o máximo de 600. Todas as alterações efectuadas antes do máximo ter sido atingido serão realizadas.**

**Explicação:** Efectuou mais alterações ao catálogo de informações do que aquelas que são permitidas de uma só vez. Apenas as alterações efectuadas antes do máximo ter sido atingido terão efeito.

**Resposta do Utilizador:** Após as alterações terem sido efectuadas ao catálogo de informações, introduza novamente as alterações que não foram gravadas.

**FLG0239E O UUI para este objecto é o mesmo do que o UUI para outro objecto. Altere o valor de pelo menos uma das propriedades utilizadas no UUI.**

**Explicação:** Vários objectos não podem ter o mesmo UUI.

**Resposta do Utilizador:** Altere o valor de pelo menos uma das propriedades utilizadas no UUI.

## **FLG0240E O nome abreviado especificado para o tipo de objecto não é válido pois é uma palavra reservada para utilização pela base de dados.**

**Explicação:** O nome abreviado especificado para um tipo de objecto é uma palavra reservada para utilização pela base de dados.

**Resposta do Utilizador:** Consulte a referência da base de dados para obter informações sobre palavras reservadas.

# **FLG0241E Uma propriedade denominada <nome da propriedade> já existe.**

**Explicação:** Os nomes de propriedades devem ser únicos num tipo de objecto.

**Resposta do Utilizador:** Atribua um nome diferente à propriedade em duplicado.

## **FLG0242E Uma propriedade com o nome abreviado <nome abreviado> já existe.**

**Explicação:** Os nomes abreviados de propriedades devem ser únicos num tipo de objecto.

**Resposta do Utilizador:** Atribua um nome abreviado diferente à propriedade em duplicado. **FLG0243E O tamanho introduzido para esta propriedade não é válido. Para o tipo de dados seleccionado (<tipo de dados>), o tamanho deve encontrar-se no intervalo de 1 a <extensão máxima>.**

**Explicação:** O tamanho introduzido para a propriedade não se encontra no intervalo válido indicado na mensagem.

**Resposta do Utilizador:** Introduza um tamanho válido para a propriedade baseado no intervalo.

**FLG0244W Esta propriedade faz actualmente parte do UUI. Se a propriedade é modificada para que se torne opcional, deixa de poder ser utilizada como parte do UUI. Ainda pretende Modificar?**

**Explicação:** A propriedade que pretende especificar como opcional faz actualmente parte do UUI. Se esta propriedade se tornar opcional, então não poderá fazer parte do UUI. Esta mensagem pergunta-lhe se pretende modificar a propriedade. Caso responda afirmativamente, necessitará seleccionar outra propriedade para substituir esta propriedade no UUI.

**Resposta do Utilizador:** Caso pretenda modificar, faça clique em **Sim** na janela de mensagem. Se não for esse o caso, clique em **Não**.

**FLG0245W Esta propriedade faz actualmente parte do UUI. Se o tipo de dados é modificado para LONG VARCHAR, deixa de poder ser utilizado como parte do UUI. Ainda pretende Modificar?**

**Explicação:** A propriedade que pretende modificar para um tipo de dados LONG VARCHAR é actualmente parte do UUI. Se o tipo de dados desta propriedade for modificado para LONG VARCHAR, deixa de poder ser uma parte do UUI. Esta mensagem pergunta-lhe se pretende modificar a propriedade. Caso responda afirmativamente, necessitará seleccionar outra

propriedade para substituir esta propriedade no UUI.

**Resposta do Utilizador:** Caso pretenda modificar, faça clique em **Sim** na janela de mensagem. Se não for esse o caso, clique em **Não**.

#### **FLG0246E Já existe um tipo de objecto com o nome abreviado <nome abreviado>.**

**Explicação:** Os nomes abreviados de tipos de objecto têm de ser únicos.

**Resposta do Utilizador:** Atribua um nome abreviado diferente ao tipo de objecto.

# **FLG0247E Já existe um tipo de objecto denominado <tipo objecto>.**

**Explicação:** Os nomes de tipos de objecto têm de ser únicos dentro de um catálogo de informações.

**Resposta do Utilizador:** Atribua um nome diferente ao tipo de objecto.

## **FLG0248W Não se pode definir uma pesquisa porque não existem objectos categorizados como de Agrupamento ou Elementares.**

**Explicação:** Só se podem adicionar objectos categorizados como Elementar e Agrupar a um agrupamento. Não existem actualmente nenhuns no catálogo de informações.

## **FLG0249W Não se pode definir uma pesquisa porque não existem objectos categorizados como de Contacto.**

**Explicação:** Só se podem adicionar objectos categorizados como Contactar a um objecto de Contactar. Não existem actualmente nenhuns no catálogo de informações.

**FLG0250E O Information Catalog Manager esgotou os identificadores de sistema. Não se podem criar mais objectos ou tipos de objecto.**

**Explicação:** Sempre que é criado um objecto ou um tipo de objecto, o Information Catalog Manager atribui um número único como identificador de sistema. O Information Catalog Manager atingiu o número máximo utilizado para identificadores de sistema.

**Resposta do Utilizador:** Consulte o *Information Catalog Manager Administration Guide* para obter mais informações.

#### **FLG0252E O comando para chamar o programa não segue o formato correcto.**

**Explicação:** O valor de porpriedade que especifica o comando para chamar o programa não é válido. O comando de chamada tem de ser o último parâmetro e tem de constituir um nome e uma extensão de ficheiro completos.

**Resposta do Utilizador:** Introduza um nome de propriedade válido utilizando o formato correcto.

# **FLG0253W O ID de utilizador especificado já está registado.**

**Explicação:** O ID de utilizador especificado já foi registado anteriormente.

**Resposta do Utilizador:** Verifique o ID de utilizador que está a tentar registar. Se escreveu o ID de utilizador com algum erro ortográfico, corrija-o e volte a tentar registá-lo.

# **FLG0254E O Information Catalog Manager não pode localizar o ficheiro de ícones <ficheiro ícones>.**

**Explicação:** O caminho e o nome de ficheiro podem ter sido incorrectamente inseridos, ou então o ficheiro de ícones pode não existir.

**Resposta do Utilizador:** Faça clique em **Localizar** e insira um caminho e nome de ficheiro válidos.

# **FLG0255E A unidade de discos especificada para <nome campo> não é válida ou está indisponível.**

**Explicação:** Especificou uma unidade inexistente ou que não está preparada.

**Resposta do Utilizador:** Prepare a unidade especificada inserindo uma disquete ou um CD-ROM, ou então especifique uma unidade diferente.

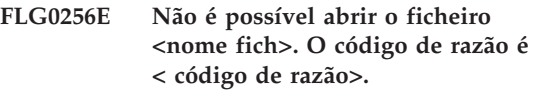

**Explicação:** Ocorreu um erro ao abrir o referido ficheiro.

**Resposta do Utilizador:** Consulte o código de razão na secção de *Códigos de Razão do Information Catalog Manager* da *Referência de Mensagens* para descobrir a causa do problema.

#### **FLG0257E Não é possível escrever no ficheiro <nome fich>. O código de razão é < código de razão>.**

**Explicação:** Ocorreu um erro ao escrever no ficheiro.

**Resposta do Utilizador:** Consulte o código de razão na secção de *Códigos de Razão do Information Catalog Manager* da *Referência de Mensagens* para descobrir a causa do problema.

**FLG0258E O Information Catalog Manager não pode iniciar a importação porque o caminho e o nome de ficheiro gerados para o ficheiro de eco são demasiado longos. Especifique um caminho mais curto para o ficheiro de registo, ou então mude o nome ao ficheiro de identificador de importação.**

**Explicação:** Ao efectuar a importação, o Information Catalog Manager cria um ficheiro de eco que pode ser usado para diagnosticar problemas de importação. O caminho do ficheiro de eco é sempre o mesmo que o ficheiro de

registo. O nome de ficheiro do ficheiro de eco volta à predefinição do mesmo nome que o ficheiro de importação, com uma extensão .ech.

Neste caso, o comprimento do caminho e do nome do ficheiro de eco excede o máximo permitido.

**Resposta do Utilizador:** Para continuar esta importação, terá de encurtar o caminho do ficheiro de registo ou de encurtar o nome do ficheiro de eco.

Para alterar o caminho do ficheiro de registo, modifique o campo n**Caminho e Nome de Ficheiro de Registo** na janela **Importar**.

Para mudar o nome ao ficheiro de eco, utilize o comando **rename** a partir de uma linha de comandos.

**FLG0259E Ocorreu um erro ao alterar a base de dados. O Information Catalog Manager tem de fechar. A base de dados ficou em condições estáveis. O código de SQL é <código SQL>.**

**Explicação:** Ocorreu um erro na API durante uma criação, actualização ou eliminação de um tipo de objecto. O erro causou uma remoção de alterações do catálogo de informações. O catálogo de informações encontra-se numa condição estável, mas não foram efectuadas quaisquer modificações.

#### **Resposta do Utilizador:**

- 1. Verifique se o servidor da base de dados está actualmente disponível e a executar de forma correcta.
- 2. Execute o comando CLEARKA para limpar o administrador do Information Catalog Manager do catálogo de informações.
- 3. Inicie o Information Catalog Manager e efectue novamente a alteração para o catálogo de informações. Caso a alteração não possa ser efectuada, o catálogo de informações pode ter de ser restaurado.

**FLG0260E Ocorreu um erro ao alterar a base de dados. O Information Catalog Manager tem de fechar. A base de dados pode não se encontrar em condições estáveis. O código de SQL é <código SQL>.**

**Explicação:** Ocorreu um erro na API durante uma criação, actualização ou eliminação de um tipo de objecto. O erro causou uma remoção de alterações do catálogo de informações, não tendo sido bem sucedido. O catálogo de informações encontra-se numa condição estável, mas não foram efectuadas quaisquer modificações.

#### **Resposta do Utilizador:**

- 1. Verifique se o servidor da base de dados está actualmente disponível e a executar de forma correcta.
- 2. Execute o comando CLEARKA para limpar o administrador do Information Catalog Manager do catálogo de informações.
- 3. Inicie o Information Catalog Manager e efectue novamente a alteração para o catálogo de informações. Caso a alteração não possa ser efectuada, o catálogo de informações pode ter de ser restaurado.

**FLG0261I O Histórico da Eliminação efectuou a transferência com êxito para um ficheiro de linguagem de identificador.**

- **FLG0262I O registo do histórico de eliminação encontra-se desactivado.**
- **FLG0263I O registo do histórico de eliminação encontra-se activado.**
- **FLG0264I O histórico de eliminação efectuou a gestão com êxito.**

**FLG0265I Tem a certeza que pretende eliminar do catálogo de informação o tipo de objecto e todas as suas instâncias de objecto subjacentes?**

## **FLG0266W O ID do utilizador <ID do utilizador> contém um carácter que não é válido.**

**Explicação:** O ID de utilizador especificado contém um espaço em branco incorporado ou outro carácter inválido.

# **Resposta do Utilizador:**

- v Remova o espaço em branco incorporado no ID do utilizador.
- v Consulte a documentação da base de dados para obter informações sobre caracteres válidos para ID de utilizador e remova os caracteres que não sejam válidos do ID de utilizador especificado.
- **FLG0267W Não pode adicionar mais utilizadores sem primeiro fazer clique em OK na janela Gerir Utilizadores do Information Catalog.**

**Explicação:** Não pode adicionar mais do que 100 utilizadores de uma vez.

# **Resposta do Utilizador:**

- 1. Faça clique em **OK** para adicionar os 100 utilizadores já especificados.
- 2. Continue a adicionar utilizadores em grupos de 100, clicando em **OK** para adicionar cada grupo.

**FLG0269W <número de objectos que não foram movidos> objectos não podem ser movidos.**

**Explicação:** Os objectos não podem ser movidos porque tentou efectuar uma das seguintes acções:

- v Associar ou ligar um objecto a si mesmo.
- v Adicionar um objecto a uma lista de objectos ligados, objectos de Comentários ou objectos de Contactar, ou a um agrupamento onde o objecto já existe.
- v Anexar um objecto de Comentários a outro objecto quando não tem autoridade para tal, pois não criou o objecto de Comentários.

# **FLG0270W Não está autorizado a actualizar comentários que não foram por si criados.**

**Explicação:** Não tem autoridade para actualizar este comentário porque não foi criado por si ou não tem autoridade para actualizar o catálogo de informações.

# **FLG0271W O valor de campo de estado para este comentário já não é uma escolha válida. Escolha um valor diferente de estado na lista.**

**Explicação:** Especificou um valor de estado de comentário que já não é válido. Os valores de estado são definidos pelo administrador do catálogo de informações e surgem na lista **Estado** . O administrador do catálogo de informações pode ter alterado os valores de estado válidos desde a última vez que introduziu um valor.

**Resposta do Utilizador:** Seleccione um novo valor de estado de comentário na lista **Estado**.

**FLG0272W Esta propriedade faz actualmente parte do UUI. Se o tamanho da propriedade for modificado para ser maior do que 254 caracteres, não poderá continuar a ser utilizado como parte do UUI. Ainda pretende Modificar?**

**Explicação:** Tentou modificar o tamanho de uma propriedade que está definida para ser uma propriedade de UUI. O valor máximo de uma parte de UUI é de 254 caracteres. Assim, se modificar o valor, já não pode ser utilizado como parte do UUI.

**Resposta do Utilizador:** Faça clique em **OK** para modificar a propriedade.

# **FLG0273E Tem de introduzir um valor de pesquisa para a opção de pesquisa seleccionada.**

**Explicação:** Não especificou um valor no campo **Introduzir valor para a propriedade seleccionada**. É necessário um valor quando

selecciona a opção de pesquisa **Correspondência exacta**.

#### **Resposta do Utilizador:**

1. Introduza um valor que pretenda pesquisar. O Information Catalog Manager irá pesquisar

# **Information Catalog Manager Mensagens FLG0301 — FLG0800**

#### **FLG0301E Parâmetro de input nulo: <número da sequência>.**

**Explicação:** Um dos parâmetros obrigatórios do comando emitido ou da chamada API é nulo. O número especifica a posição do parâmetro que é nulo.

**Resposta do Utilizador:** Especifique um valor válido para este parâmetro.

#### **FLG0302E É necessário possuir autorização do administrador para executar esta função.**

**Explicação:** Somente um administrador ou um utilizador autorizado pode exportar o catálogo de informações.

#### **Resposta do Utilizador:**

- v Abra o catálogo de informações como sendo um administrador.
- v Peça ao administrador para aperfeiçoar a sua autorização de forma a poder exportar informação.
- v Peça ao administrador para exportar a informação de que necessita.

#### **FLG0303E Ocorreu um erro API do Gestor de Catálogos de Informação ao processar a estrutura de input.**

**Explicação:** O Information Catalog Manager encontrou um erro ao processar o estrutura de input na chamada de API FLGExport.

**Resposta do Utilizador:** Verifique os seguintes erros estrutura de input:

v O comprimento da definição na área do cabeçalho poderá estar incorrecto.

o valor exactamente como o introduziu no campo **Introduzir valor para a propriedade seleccionada**.

- 2. Tente novamente a pesquisa.
- v O comprimento do objecto na área do cabeçalho poderá estar incorrecto.
- v A estrutura de input poderá conter caracteres nulos.

#### **FLG0304E O ID de tipo não existe.**

**Explicação:** O ID de tipo de objecto, especificado em bytes 0-5 do valor FLGID no FLGExport estrutura de input, não existe no catálogo de informações.

**Resposta do Utilizador:** Certifique-se de que o ID de tipo de objecto está correctamente especificado.

#### **FLG0305E O valor da propriedade <número da sequência> é demasiado grande.**

**Explicação:** O tamanho do valor da propriedade excede o comprimento dos dados especificados na definição de propriedade.

**Resposta do Utilizador:** Defina o valor da propriedade com um comprimento menor do que o comprimento de dados definido.

**FLG0306I A exportação foi concluída com êxito.**

**FLG0307I A exportação terminou com avisos.**

**FLG0308I A exportação terminou com erros.**

**FLG0309I A exportação terminou com erros graves.**

#### **FLG0310W Não é possível exportar ícones porque não foi especificado um caminho de ícone.**

**Explicação:** Não foi especificado o caminho de ícone destino para os ficheiros de ícones exportados. Não foram exportados ficheiros de ícones.

**Resposta do Utilizador:** Se desejar exportar ficheiros de ícones, especifique um caminho de directório destino.

#### **FLG0311W O CONTAINEE-IND para objecto <nome de objecto> foi ignorado porque o objecto não pertence à categoria Agrupar.**

**Explicação:** O valor para o CONTAINEE-IND é definido para Y na estrutura de input para um objecto que não se trata de um objecto Agrupar.

A função exportar ignora o valor CONTAINEE-IND e continua.

**FLG0312W O CONTACT-IND para o objecto <FLGID> foi ignorado porque o objecto não pertence à categoria Agrupar ou de Elementos.**

**Explicação:** O valor CONTACT-IND foi ignorado para um objecto porque este não é um objecto Agrupar ou Elementar.

O valor CONTACT-IND especifica se deve exportar todos os objectos Contactar de um objecto.

# **FLG0313E Ocorreu um erro na estrutura de input de exportação: o Input deve iniciar com FLG-HEAD.**

**Explicação:** A estrutura de dados especificada como input para a chamada API FLGExport não iniciou com FLG-HEAD.

**Resposta do Utilizador:** Especifique FLG-HEAD em bytes 0-7 da área de cabeçalho da estrutura de input.

# **FLG0314E Ocorreu um erro na estrutura de input de exportação: O comprimento da definição na área de cabeçalho é inválida.**

**Explicação:** O comprimento da área de definição na área de cabeçalho na estrutura de input para o FLGExport é inválido.

O comprimento da área de definição necessário como input no FLGExport é sempre de 800.

**Resposta do Utilizador:** Especifique 800 como comprimento da área de definição em bytes 8-15 da área de cabeçalho.

# **FLG0315E Ocorreu um erro na estrutura de input de exportação: O comprimento da área de objecto é inválido.**

**Explicação:** O comprimento da área de objecto na área de cabeçalho da estrutura de input para o FLGExport é inválido.

O comprimento total dos três valores de propriedade necessários para uma instância-objecto é de 20. Consequentemente, o comprimento da área de objecto deve ser múltiplo de 20 (20 vezes o número de instâncias-objecto).

**Resposta do Utilizador:** Especifique um valor que seja múltiplo de 20 para a área de comprimento de objecto em bytes 16-23 da área de cabeçalho.

# **FLG0316E Ocorreu um erro na estrutura de input de exportação: A contagem de objectos na área de cabeçalho é inválida.**

**Explicação:** A contagem de área de objecto na área de cabeçalho na estrutura de input para o FLGExport é inválida.

São necessárias cinco propriedades para cada instância-objecto especificada.

Consequentemente, a contagem de área de objecto deve ser múltipla de 5 (cinco vezes o número de instâncias-objecto).

**Resposta do Utilizador:** Especifique um valor

múltiplo de 5 para o número de área de objecto em bytes 24-31 da área de cabeçalho.

**FLG0317E Ocorreu um erro na estrutura de input de exportação: O tipo de propriedade especificado para a propriedade <número de sequência> é inválido. Só o tipo de propriedade CHAR é válido.**

**Explicação:** O tipo de dados de propriedade especificado para a propriedade indicada na área de definição é válido.

Na estrutura de input para FLGExport, o único tipo de dados de propriedade válido é CHAR. Qualquer outro tipo de dados de propriedade é inválido.

**Resposta do Utilizador:** Especifique CHAR como tipo de dados de propriedade para a propriedade indicada.

**FLG0318E Ocorreu um erro na estrutura de input de exportação: o sinalizador de dependência de maiúsculas ou minúsculas (cs) tem de estar em branco para a propriedade <número de sequência>.**

**Explicação:** O sinalizador de dependência de maiúsculas e minúsculas (cs) na área de definição da estrutura de input tem de estar em branco para a propriedade indicada.

Este sinalizador não é válido quando for utilizado com a chamada API FLGExport.

**Resposta do Utilizador:** Defina o valor de byte 128 na definição da propriedade indicada para um espaço em branco.

**FLG0319E Ocorreu um erro na estrutura de input de exportação: o sinalizador de sequência UUI (us) tem de estar em branco para a propriedade <número de sequência>.**

**Explicação:** O sinalizador de sequência do identificador único universal (us) na área de definição da estrutura de input deve estar em branco para a propriedade indicada. O código suplementar contém o número de sequência da propriedade com o sinalizador us que não se encontra em branco.

O sinalizador de sequência UUI (us) indica a sequência de propriedade no UUI e não é válido quando utilizado em conjunto com a chamada API FLGExport.

**Resposta do Utilizador:** Defina o valor de byte 127 na definição para a propriedade indicada para um espaço em branco.

## **FLG0320E Ocorreu um erro na estrutura de input de exportação: o sinalizador de procura Fuzzy (fs) tem de estar em branco para a propriedade <número de sequência>.**

**Explicação:** O sinalizador de procura fuzzy (fs) na área de definição na estrutura de input tem de estar em branco para a propriedade indicada.

O sinalizador fs não é válido quando utilizado em conjunto com a chamada API FLGExport.

**Resposta do Utilizador:** Defina o valor de byte 129 na definição relativa à propriedade indicada para um espaço em branco.

**FLG0321E Ocorreu um erro na estrutura de input de exportação: O sinalizador de valor (vf) tem de estar em branco para a propriedade <número de sequência>.**

**Explicação:** O sinalizador de valor (vf) na área de definição na estrutura de input tem de estar em branco para a propriedade indicada.

O sinalizador de valor indica se um valor é opcional, necessário ou gerado pelo sistema e sendo assim não é válido quando utilizado em conjunto com a chamada API FLGExport.

**Resposta do Utilizador:** Defina o valor de byte 126 na definição relativa à propriedade indicada para um espaço em branco.

## **FLG0322E Ocorreu um erro ao abrir o ficheiro de idioma de controlo. O código razão é <código razão>.**

**Explicação:** O Information Catalog Manager localizou um erro ao abrir o ficheiro de linguagem de identificador para os dados exportados.

**Resposta do Utilizador:** Consulte a secção *Information Catalog Manager Códigos Razão* da *Referência de Mensagens* para obter uma explicação relativa ao código razão.

## **FLG0323E Ocorreu um erro ao fechar o ficheiro de idioma de controlo. O código razão é <código razão>.**

**Explicação:** O Information Catalog Manager localizou um erro ao fechar o ficheiro de linguagem de identificador que contém os dados exportados.

Poderá não conseguir utilizar o ficheiro de linguagem de identificador exportado.

**Resposta do Utilizador:** Consulte a secção *Information Catalog Manager Códigos Razão* da *Referência de Mensagens* para obter uma explicação relativa ao código razão.

# **FLG0324E Ocorreu em erro ao gravar no ficheiro de idioma de controlo. O código razão é <código razão>.**

**Explicação:** O Information Catalog Manager localizou um erro ao gravar no ficheiro de linguagem de identificador para os dados exportados.

Poderá não conseguir utilizar o ficheiro de linguagem de identificador exportado.

**Resposta do Utilizador:** Consulte a secção *Information Catalog Manager Códigos Razão* da *Referência de Mensagens* para obter uma explicação relativa ao código razão.

## **FLG0325E Ocorreu um erro ao abrir um ficheiro de registo. O código razão é <código razão>.**

**Explicação:** O Information Catalog Manager localizou um erro ao abrir o ficheiro de registo de exportação.

**Resposta do Utilizador:** Consulte a secção *Information Catalog Manager Códigos Razão* da *Referência de Mensagens* para obter uma explicação relativa ao código razão.

# **FLG0326E Ocorreu um erro ao fechar o ficheiro de registo. O código razão é <código razão>.**

**Explicação:** O Information Catalog Manager localizou um erro ao fechar o ficheiro de registo de exportação.

**Resposta do Utilizador:** Consulte a secção *Information Catalog Manager Códigos Razão* da *Referência de Mensagens* para obter uma explicação relativa ao código razão.

# **FLG0327E Ocorreu um erro ao escrever no ficheiro de registo. O código razão é <código razão>.**

**Explicação:** O Information Catalog Manager localizou um erro ao escrever no ficheiro de registo de exportação.

**Resposta do Utilizador:** Consulte a secção *Information Catalog Manager Códigos Razão* da *Referência de Mensagens* para obter uma explicação relativa ao código razão.

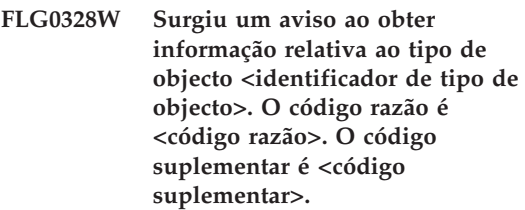

**Explicação:** O Information Catalog Manager localizou um aviso ao obter informação de registro relativa ao tipo de objecto indicado.

**Resposta do Utilizador:** Consulte a secção

*Information Catalog Manager Códigos Razão* da *Referência de Mensagens* para obter uma explicação relativa ao código razão.

Verifique o ficheiro de linguagem de identificador exportado para se certificar de que este aviso não afecta o seu conteúdo.

**FLG0329W Surgiu um aviso ao obter informação acerca do objecto <FLGID>. O código razão é <código razão>. O código suplementar é <código suplementar>.**

**Explicação:** O Information Catalog Manager localizou um aviso ao obter informações relativas ao objecto indicado.

**Resposta do Utilizador:** Consulte a secção *Information Catalog Manager Códigos Razão* da *Referência de Mensagens* para obter uma explicação relativa ao código razão.

Verifique o ficheiro de linguagem de identificador exportado para se certificar de que este aviso não afecta o seu conteúdo.

**FLG0330W Surgiu um aviso ao obter contactos relativos ao objecto <FLGID>. O código razão é <código razão>. O código suplementar é <código suplementar>.**

**Explicação:** O Information Catalog Manager localizou um aviso ao obter informações relativas ao objecto indicado.

**Resposta do Utilizador:** Consulte a secção *Information Catalog Manager Códigos Razão* da *Referência de Mensagens* para obter uma explicação relativa ao código razão.

Verifique o ficheiro de linguagem de identificador exportado para se certificar de que este aviso não afecta o seu conteúdo.

#### **FLG0331W Surgiu um aviso ao obter contidos relativos ao objecto <FLGID>. O código razão é <código razão>. O código suplementar é <código suplementar>.**

**Explicação:** O Information Catalog Manager localizou um aviso ao obter objectos contidos no objecto indicado.

**Resposta do Utilizador:** Consulte a secção *Information Catalog Manager Códigos Razão* da *Referência de Mensagens* para obter uma explicação relativa ao código razão.

Verifique o ficheiro de linguagem de identificador exportado para se certificar de que este aviso não afecta o seu conteúdo.

**FLG0332E Não é possível obter informação relativa ao tipo de objecto <identificador de tipo de objecto>. O código razão é <código razão>. O código suplementar é <código suplementar>.**

**Explicação:** Não foi possível ao Information Catalog Manager obter informação relativa ao tipo de objecto indicado.

Poderá não conseguir utilizar o ficheiro de linguagem de identificador exportado.

**Resposta do Utilizador:** Consulte a secção *Information Catalog Manager Códigos Razão* da *Referência de Mensagens* para obter uma explicação relativa ao código razão.

**FLG0333E Não é possível obter informação relativa ao objecto. UUI: <parte 1>, <parte 2>, <parte 3>, <parte 4>, <parte 5>. O código razão é <código razão>. O código suplementar é <código suplementar>.**

**Explicação:** Não foi possível ao Information Catalog Manager obter informação relativa ao tipo de objecto identificado pelo UUI.

**Resposta do Utilizador:** Consulte a secção

*Information Catalog Manager Códigos Razão* da *Referência de Mensagens* para obter uma explicação relativa ao código razão.

**FLG0334E Não é possível obter contactos relativos ao objecto <FLGID>. O código razão é <código razão>. O código suplementar é <código suplementar>.**

**Explicação:** Não foi possível ao Information Catalog Manager obter objectos Contactar para o objetco indicado.

**Resposta do Utilizador:** Consulte a secção *Information Catalog Manager Códigos Razão* da *Referência de Mensagens* para obter uma explicação relativa ao código razão.

**FLG0335E Não é possível obter contidos relativos ao objecto <FLGID>. O código razão é <código razão>. O código suplementar é <código suplementar>.**

**Explicação:** Não foi possível ao Information Catalog Manager obter objectos contidos no objecto indicado.

**Resposta do Utilizador:** Consulte a secção *Information Catalog Manager Códigos Razão* da *Referência de Mensagens* para obter uma explicação relativa ao código razão e expandido.

## **FLG0336E O nome do ficheiro de idioma de controlo tem um comprimento inválido.**

**Explicação:** O nome do ficheiro e do caminho para o ficheiro de linguagem de identificador exportado é demasiado longo ou o seu comprimento é 0.

**Resposta do Utilizador:** Especifique uma unidade, um directório e um nome de ficheiro para o ficheiro de linguagem de identificador cujo comprimento não seja inferior a 1 carácter nem superior a 259 caracteres.

# **FLG0337E O nome do ficheiro de registo é demasiado longo.**

**Explicação:** O nome do ficheiro de registo de exportação especificado é demasiado longo.

A unidade, os directórios e o nome do ficheiro de registo podem ter até cerca de 259 caracteres.

**Resposta do Utilizador:** Especifique uma unidade, um directório e um nome de ficheiro que tenha entre 1 e 259 caracteres de comprimento.

# **FLG0338E O nome do ficheiro de idioma de controlo não é válido. O código razão é <código razão>.**

**Explicação:** A unidade, os directórios, o nome do ficheiro ou a extensão especificada para o ficheiro de idioma de controlo que irá receber os dados exportados não é válida.

**Resposta do Utilizador:** Consulte a secção *Information Catalog Manager Códigos Razão* da *Referência de Mensagens* para obter uma explicação relativa ao código razão.

# **FLG0339E O nome do ficheiro de registo não é válido. O código razão é <código razão>.**

**Explicação:** A unidade, os directórios, o nome do ficheiro ou a extensão especificada para o ficheiro de registo de exportação não é válida.

**Resposta do Utilizador:** Consulte a secção *Information Catalog Manager Códigos Razão* da *Referência de Mensagens* para obter uma explicação relativa ao código razão.

**FLG0340E Ocorreu um erro grave ao obter uma informação relativa ao tipo de objecto. O código razão é <código razão>. O código suplementar é <código suplementar>.**

**Explicação:** O Information Catalog Manager localizou um erro grave ao obter informação relativa ao tipo de objecto.

**Resposta do Utilizador:** Consulte a secção *Information Catalog Manager Códigos Razão* da *Referência de Mensagens* para obter uma explicação relativa ao código razão.

**FLG0341E Ocorreu um erro grave ao obter informação relativa a objectos. O código razão é <código razão>. O código suplementar é <código suplementar>.**

**Explicação:** O Information Catalog Manager localizou um erro grave ao obter informação relativa aos objectos.

**Resposta do Utilizador:** Consulte a secção *Information Catalog Manager Códigos Razão* da *Referência de Mensagens* para obter uma explicação relativa ao código razão.

**FLG0342E Ocorreu um erro grave ao obter contactos relativos a objectos. O código razão é <código razão>. O código suplementar é <código suplementar>.**

**Explicação:** O Information Catalog Manager localizou um erro grave ao obter objectos Contactar.

**Resposta do Utilizador:** Consulte a secção *Information Catalog Manager Códigos Razão* da *Referência de Mensagens* para obter uma explicação relativa ao código razão.

**FLG0343E Ocorreu um erro grave ao obter contidos relativos a objectos. O código razão é <código razão>. O código suplementar é <código suplementar>.**

**Explicação:** O Information Catalog Manager localizou um erro grave e não lhe foi possível obter objectos contidos noutros objectos.

**Resposta do Utilizador:** Consulte a secção *Information Catalog Manager Códigos Razão* da *Referência de Mensagens* para obter uma explicação relativa ao código razão.

## **FLG0344E Ocorreu um erro de estrutura de input de exportação: O CONTAINEE-IND deverá ser Y ou N em relação ao objecto <FLGID>.**

**Explicação:** O valor CONTAINEE-IND na área de objecto da estrutura de input deverá ser Y ou N.

O valor CONTAINEE-IND indica se o Information Catalog Manager exporta todos os objectos contidos no objecto Agrupar indicado. Para outros tipos de objectos, este valor é necessário, mas é ignorado.

**Resposta do Utilizador:** Especifique Y ou N na propriedade CONTAINEE-IND da instância-objecto indicada.

**FLG0345W O ícone não foi exportado; não existe nenhum ícone associado ao tipo de objecto <identificador de tipo de objecto>.**

**Explicação:** O tipo de objecto indicado não possui um ícone associado.

Não foram exportados ficheiros de ícones com o tipo de objecto indicado.

#### **FLG0346E Ocorreu um erro de estrutura de input de exportação: O CONTAINEE-IND deverá ser Y ou N em relação ao objecto <FLGID>.**

**Explicação:** O valor CONTACT-IND na área de objecto da estrutura de input deverá ser Y ou N em relação ao objecto indicado.

O valor CONTACT-IND indica se o Information Catalog Manager exporta todos os objectos Contactar associados ao objecto Agrupar ou Elementar. Para outros tipos de objectos, este valor é necessário, mas é ignorado.

**Resposta do Utilizador:** Especifique Y ou N na propriedade CONTACT-IND da instância-objecto indicada.

# **FLG0347E O caminho de ícone é inválido. O código razão é <código razão>.**

**Explicação:** O caminho de ícone especificado como contendo os ficheiros de ícones a serem exportados é inválido.

**Resposta do Utilizador:** Consulte a secção *Information Catalog Manager Códigos Razão* da *Referência de Mensagens* para obter uma explicação relativa ao código razão.

## **FLG0348E O caminho de ícone é demasiado longo.**

**Explicação:** O caminho de ícone especificado é demasiado longo.

**Resposta do Utilizador:** Especifique um caminho que não seja superior a 246 caracteres.

## **FLG0349E Ocorreu um erro de estrutura de input de exportação: O código razão é <código razão>.**

**Explicação:** Ocorreu um erro quando o Information Catalog Manager estava a ler a estrutura de input no API FLGExport.

# **Resposta do Utilizador:**

- 1. Consulte a secção *Information Catalog Manager Códigos Razão* da *Referência de Mensagens* para obter uma explicação relativa ao código razão.
- 2. Corrija o erro na estrutura de input.
- 3. Tente executar novamente o seu programa.

# **FLG0350E Não é possível libertar memória. O código razão é <código razão>. O código suplementar é <código suplementar>.**

**Explicação:** Não é possível ao Information Catalog Manager libertar uma área de memória utilizada pelo Information Catalog Manager ao exportar informação.

**Resposta do Utilizador:** Consulte a secção *Information Catalog Manager Códigos Razão* da *Referência de Mensagens* para obter uma explicação relativa ao código razão.

# **FLG0352W O objecto <FLGID> não contém objectos para exportar.**

**Explicação:** O valor CONTAINEE-IND do objecto indicado é Y na área de objecto da estrutura de input para FLGExport; mas o objecto Agrupar indicado não contém quaisquer objectos.

Não foi exportado nenhum objecto contido.

# **FLG0353W O objecto <FLGID> não possui nenhum contacto para exportar.**

**Explicação:** O valor CONTACT-IND do objecto indicado é Y na área de objecto da estrutura de input para FLGExport; mas o objecto indicado não está associado a nenhum objecto Contactar.

Não foi exportado nenhum objecto Contactar.

# **FLG0354E O valor do identificador de objecto (FLGID), <flgid>, é inválido.**

**Explicação:** O identificador de objecto (FLGID) indicado é inválido.

**Resposta do Utilizador:** Especifique um FLGID válido:

O FLGID deverá ter 16 bytes de comprimento.

O FLGID deverá conter somente caracteres numéricos (0-9).

Os bytes 0-5 não devem conter só zeros.

Os bytes 6-15 não devem conter só zeros.

**FLG0355I Exportação iniciada: ficheiro de idioma de controlo -- <nome do ficheiro de idioma de controlo>**

**FLG0356I Exportação concluída: ficheiro de idioma de controlo -- <nome do ficheiro de idioma de controlo>**

**FLG0357E Ocorreu um erro na estrutura de input de exportação: A categoria na área de cabeçalho tem de estar em branco.**

**Explicação:** A posição dos bytes de categoria (32) na área de cabeçalho da estrutura de input para FLGExport não se encontra em branco.

A categoria da posição de bytes da área de cabeçalho no FLGExport estrutura de input tem de estar em branco.

**Resposta do Utilizador:** Defina o valor de byte 32 na área de cabeçalho como espaço em branco.

**FLG0358E Ocorreu um erro na estrutura de input de exportação: A categoria na área de cabeçalho tem de estar em branco.**

**Explicação:** As posições de byte de ID de tipo de objecto (33-38) da área de cabeçalho no FLGExport estrutura de input não estão em branco.

Estas posições de byte de ID de tipo de objecto têm de estar em branco.

**Resposta do Utilizador:** Defina o valor de bytes 33-38 na área de cabeçalho como espaço em branco.

**FLG0359E Ocorreu um erro na estrutura de input de exportação: A área reservada na área de cabeçalho tem de estar em branco.**

**Explicação:** As posições de byte de área reservada (39-159) da área de cabeçalho na estrutura de input para FLGExport não se encontram em branco.

Estas posições de byte de área reservada têm de estar em branco.

**Resposta do Utilizador:** Defina o valor de bytes 39-159 na área de cabeçalho como espaço em branco.

**FLG0360E Ocorreu um erro na estrutura de input de exportação: A área reservada na Área de definição tem de estar em branco.**

**Explicação:** As posições de byte de área reservada (130-159) da área de definição na estrutura de input para FLGExport não se encontram em branco.

Estas posições de byte de área reservada têm de estar em branco.

**Resposta do Utilizador:** Defina o valor de bytes 130-159 na área de definição como espaço em branco.

**FLG0361I Exportação concluída do objecto <nome do objecto>.**

**FLG0362I ID de ponto de verificação gerado: <ID do ponto de verificação>.**

**FLG0363E O catálogo de informações não foi inicializado.**

**Explicação:** Deverá inicializar o catálogo de informações antes de poder emitir FLGExport.

**Resposta do Utilizador:** Abra o seu catálogo de informações através do interface do utilizador final ou emita uma chamada para o API FLGInit.

**FLG0364I Foi concluída a exportação do objecto <nome do objecto> e de todos os seus objectos Contactar associados.**

**FLG0365I Foi concluída a exportação de todos os objectos contidos no objecto <nome do objecto>.**

**FLG0366E Existe um ficheiro de idioma de controlo com o nome especificado. Especifique o nome de um ficheiro que ainda não exista.**

**Explicação:** O nome e caminho do ficheiro especificado para o ficheiro de linguagem de identificador exportado identifica um ficheiro existente.

O ficheiro de linguagem de identificador de output não deve existir actualmente.

**Resposta do Utilizador:** Especifique um nome e caminho de ficheiro para que um novo ficheiro contenha o linguagem de identificador exportado.

**FLG0367E Não é possível obter informação relativa ao objecto <FLGID>. O código razão é <código razão>. O código suplementar é <código suplementar>.**

**Explicação:** Não foi possível ao Information Catalog Manager obter informação relativa ao objecto indicado.

**Resposta do Utilizador:** Consulte a secção *Information Catalog Manager Códigos Razão* da *Referência de Mensagens* para obter uma explicação relativa ao código razão.

**FLG0368E Não é possível exportar um ícone para o tipo de objecto <identificador de tipo de objecto>. O código razão é <código razão>.**

**Explicação:** Não foi possível ao Information Catalog Manager exportar o ícone para o tipo de objecto indicado. Ocorreu um erro ao exportar o ícone.

**Resposta do Utilizador:** Consulte a secção *Information Catalog Manager Códigos Razão* da *Referência de Mensagens* para obter uma explicação relativa ao código razão.

Certifique-se de que não existe um ícone com um nome igual ao nome abreviado do tipo de objecto no caminho de ícone especificado.

**FLG0369W Já existia um ficheiro de ícones para o tipo de objecto <nome do tipo de objecto> no caminho de ficheiro. O ficheiro de ícones foi substituído.**

**Explicação:** O caminho de ícone já continha um ficheiro de ícones para o tipo de objecto exportado. O Information Catalog Manager substituiu o ficheiro de ícones existente.

# **FLG0370E Não é possível ao Gestor de Catálogos de Informação processar o objecto <nome do objecto>. O código razão é <código razão>.**

**Explicação:** Não é possível ao Information Catalog Manager processar os dados no seu catálogo de informações. É possível que o catálogo de informações tenha sido acedido ou actualizado através de outro método que não a utilização do Information Catalog Manager.

**Resposta do Utilizador:** Consulte a secção *Information Catalog Manager Códigos Razão* da *Referência de Mensagens* para obter uma explicação relativa ao código razão.

## **FLG0371W O objecto <nome do objecto> não possui qualquer ligação ou objectos de ligação para exportar.**

**Explicação:** O valor ATTACHMENT-IND ou o valor LINK-IND para o objecto indicado é Y na área de objecto da estrutura de input para FLGExport; mas o objecto indicado não possui Ligação ou objectos de ligação associados.

# **FLG0372W O ATTACHMENT-IND relativo ao objecto <nome do objecto> foi ignorado porque se trata de um objecto de Ligação.**

**Explicação:** O valor ATTACHMENT-IND foi ignorado por um objecto porque este não se trata de um objecto Ligação. O valor ATTACHMENT-IND especifica se deve exportar todos os objectos Comentários anexados para um objecto.

**Resposta do Utilizador:** Especifique N para

ATTACHMENT-IND na estrutura de input para indicar que não está a exportar ligações.

**FLG0373W O LINK-IND para o objecto <nome do objecto> foi ignorado porque o objecto não pertence à categoria Agrupar ou de Elementos.**

**Explicação:** O valor LINK-IND foi ignorado por um objecto porque este não aceita objectos de ligação associados. Só os objectos das categorias Agrupar ou Elementar aceitam objectos associados.

**Resposta do Utilizador:** Especifique N para LINK-IND na estrutura de input para indicar que não está a exportar objectos associados.

**FLG0374E Ocorreu um erro de estrutura de input de exportação: O LINK-IND deverá ser Y ou N em relação ao objecto <FLGID>.**

**Explicação:** O valor LINK-IND na área de objecto da estrutura de input deverá ser Y ou N.

O valor LINK-IND indica se deve exportar todos os objectos ligados aos objectos Agrupar ou Elementar indicados; relativamente a outros objectos, este valor deverá ser N (um valor Y será ignorado).

**Resposta do Utilizador:** Especifique Y ou N na propriedade LINK-IND da instância-objecto indicada.

**FLG0375E Ocorreu um erro de estrutura de input de exportação: O ATTACHMENT-IND deverá ser Y ou N em relação ao objecto <FLGID>.**

**Explicação:** O valor ATTACHMENT-IND na área de objecto da estrutura de input deverá ser Y ou N.

O valor ATTACHMENT-IND indica se deve exportar todos os objectos ligados para o objecto indicado. Relativamente aos objectos de categoria Ligação, este valor é necessário, mas é ignorado.

**Resposta do Utilizador:** Especifique Y ou N na propriedade ATTACHMENT-IND da instância-objecto indicada.

**FLG0376I Insira a disquete seguinte e depois prima Enter.**

**FLG0401E A consolidação falhou. O código razão é <código razão>. O código suplementar é <código suplementar>. A base de dados encontra-se em estado incoerente. Execute a recuperação da base de dados.**

**Explicação:** Não foi possível ao Information Catalog Manager efectuar a consolidação das alterações realizadas ao catálogo de informações. O catálogo de informações encontra-se num estado incoerente.

**Resposta do Utilizador:** Execute a recuperação base de dados para voltar a colocar o catálogo de informações num estado coerente.

**FLG0402E A remoção de alterações falhou. O código razão é <código razão>. O código suplementar é <código suplementar>. A base de dados encontra-se em estado incoerente. Execute a recuperação da base de dados.**

**Explicação:** Não é possível ao Information Catalog Manager remover alterações para o catálogo de informações. O catálogo de informações tentou remover as alterações ao localizar um erro ao importar o ficheiro de linguagem de identificador.

O catálogo de informações encontra-se num estado incoerente.

**Resposta do Utilizador:** Execute a recuperação base de dados para voltar a colocar o catálogo de informações num estado coerente.

**FLG0403E Não é possível eliminar a instância-objecto e a árvore subjacente. UUI: <parte 1>, <parte 2>, <parte 3>, <parte 4>, <parte 5>. O código razão é <código razão>. O código suplementar é <código suplementar>.**

**Explicação:** Não foi possível ao Information Catalog Manager eliminar o objecto indicado e as relações adjacentes (estrutura em árvore). Se também escolheu a eliminação dos objectos subjacentes, também não foi possível ao Information Catalog Manager eliminá-los.

O Information Catalog Manager removeu as alterações do base de dados para o último ponto de verificação de consolidação e parou a importação.

# **Resposta do Utilizador:**

- 1. Consulte a secção *Information Catalog Manager Códigos Razão* da *Referência de Mensagens* para obter uma explicação relativa ao código razão e expandido.
- 2. Examine o ficheiro de registo e o ficheiro de eco. Um dos últimos dois identificadores no ficheiro de eco (excluindo os identificadores COMMENT) é o identificador que está errado.
- 3. Determine qual é o erro, actualize o ficheiro de linguagem de identificador e defina a opção de reinício para C (ponto de verificação) para importar o ficheiro de linguagem de identificador começando pelo último ponto de verificação de consolidação.

**FLG0404E Ocorreu um erro interno de API do Gestor de Catálogos de Informação. O código razão é <código razão>.**

**Explicação:** Ocorreu um erro interno ao tentar importar ou exportar.

**Resposta do Utilizador:** Consulte a secção *Information Catalog Manager Códigos Razão* da *Referência de Mensagens* para obter uma explicação relativa ao código razão.

Tome nota do código razão e do código

suplementar e contacte a Assistência ao Software da IBM.

# **FLG0405E Atingiu-se inesperadamente o fim do ficheiro de idioma de controlo.**

**Explicação:** O Information Catalog Manager atingiu o fim do ficheiro de linguagem de identificador, mas não chegou a concluir a última acção pedida porque a informação relativa a esta acção está incompleta.

O Information Catalog Manager removeu as alterações do catálogo de informações para o último ponto de verificação de consolidação e parou a importação do ficheiro.

#### **Resposta do Utilizador:**

- 1. Edite o ficheiro de linguagem de identificador e complete os identificadores relativos à última acção.
- 2. Examine o ficheiro de registo.
- 3. Se estiver a executar uma importação regular (e não uma importação MDIS), examine o ficheiro de eco. Um dos últimos dois identificadores no ficheiro de eco (excluindo os identificadores COMMENT) é o identificador que está errado.
- 4. Determine qual é o erro, actualize o ficheiro de linguagem de identificador e importe novamente o ficheiro de linguagem de identificador. Se estiver a executar uma importação regular, poderá definir a opção reiniciar para C (ponto de verificação) para importar o ficheiro de linguagem de identificador começando pelo último ponto de verificação de consolidação.

**FLG0406E Erro de sintaxe -- identificador ACTION. ' A <palavra-chave>' não é uma palavra-chave válida. Especifique OBJTYPE, OBJINST, ou RELATION.**

**Explicação:** O identificador ACTION contém uma palavra-chave inválida. As seguintes palavras-chaves são válidas com o controlo ACTION:

OBJTYPE
# OBJINST RELATION

O Information Catalog Manager removeu as alterações do base de dados para o último ponto de verificação de consolidação e parou a importação.

### **Resposta do Utilizador:**

- 1. Examine o ficheiro de registo e o ficheiro de eco. Um dos últimos dois identificadores no ficheiro de eco (excluindo os identificadores COMMENT) é o identificador que está errado.
- 2. Resolva o erro de sintaxe.
- 3. Defina a opção reiniciar para C (ponto de verificação) para importar o ficheiro de linguagem de identificador começando pelo último ponto de verificação de consolidação.

### **FLG0407E Erro de sintaxe -- O ficheiro de idioma de controlo contém um identificador que está fora de sequência.**

**Explicação:** O ficheiro de linguagem de identificador contém um identificador que não segue a sequência de identificador esperada. Por exemplo, um identificador

ACTION.OBJTYPE(ADD) pode ser sucedido por um identificador PROPERTY, em vez de um identificador OBJECT.

O Information Catalog Manager removeu as alterações do catálogo de informações para o último ponto de verificação de consolidação e parou a importação.

### **Resposta do Utilizador:**

- 1. Examine o ficheiro de registo e o ficheiro de eco. Um dos últimos dois identificadores no ficheiro de eco (excluindo os identificadores COMMENT) é o identificador que está errado.
- 2. Determine qual é o erro, actualize o ficheiro de linguagem de identificador e defina a opção de reinício para C (ponto de verificação) para importar o ficheiro de linguagem de identificador começando pelo último ponto de verificação de consolidação.

**FLG0408E Erro de sintaxe -- identificador ACTION. A opção OBJINST é inválida. As opções OBJINST válidas são: ADD, UPDATE, DELETE, DELETE\_TREE\_REL, DELETE\_TREE\_ALL, e MERGE.**

**Explicação:** A opção da palavra-chave OBJINST é válida para um controlo ACTION. As opções seguintes são válidas:

ADD UPDATE DELETE DELETE\_TREE\_ALL DELETE\_TREE\_REL MERGE

O Information Catalog Manager removeu as alterações catálogo de informações para o último ponto de verificação de consolidação e parou a importação.

### **Resposta do Utilizador:**

- 1. Edite o ficheiro de linguagem de identificador e corrija a opção para a palavra-chave OBJINST do identificador ACTION. Examine o ficheiro de registo e o ficheiro de eco para determinar onde ocorreu o erro. Um dos últimos dois identificadores no ficheiro de eco (excluindo os identificadores COMMENT) é o identificador que está errado.
- 2. Defina a opção reiniciar para C (ponto de verificação) para importar o ficheiro de linguagem de identificador começando pelo último ponto de verificação de consolidação.

**FLG0409E Erro de sintaxe -- identificador ACTION. A opção RELATION é inválida. As opções RELATION válidas são: ADD e DELETE.**

**Explicação:** A opção da palavra-chave RELATION é válida para um identificador ACTION. As opções seguintes são válidas:

ADD DELETE O Information Catalog Manager removeu as alterações catálogo de informações para o último ponto de verificação de consolidação e parou a importação.

### **Resposta do Utilizador:**

- 1. Edite o ficheiro de linguagem de identificador e corrija a opção para a palavra-chave RELATION do identificador ACTION. Examine o ficheiro de registo e o ficheiro de eco para determinar onde ocorreu o erro. Um dos últimos dois identificadores no ficheiro de eco (excluindo os identificadores COMMENT) é o identificador que está errado.
- 2. Defina a opção reiniciar para C (ponto de verificação) para importar o ficheiro de linguagem de identificador começando pelo último ponto de verificação de consolidação.
- **FLG0410W O Gestor De Catálogo de Informação limpou o valor de propriedade HANDLES no objecto do programa (UUI: <parte 1>, <parte 2>, <parte 3>, <parte 4>, <parte 5>), porque o tipo de objecto (<nome abreviado>) não existe no catálogo de informação destino. A importação prossegue.**

**Explicação:** O catálogo de informações destino não contém o tipo de objecto a ser associado ao programa específico. A função de importar substituiu o valor de propriedade HANDLES por espaços em branco e prosseguiu com a importação do ficheiro de controlo.

**Resposta do Utilizador:** Actualize o valor da propriedade HANDLES do objecto do programa com um nome de tipo de objecto válido:

- 1. Determine a que tipo de objecto existente o objecto do programa deve estar associado ou crie um novo tipo de objecto.
- 2. Procure o objecto de programa especificado.
- 3. Faça clique com o botão direito no objecto do programa.
- 4. Faça clique sobre **Actualizar objecto** no menu emergente.

A janela Actualizar Objecto abrir-se-á.

- 5. Faça clique sobre a propriedade**HANDLES** na lista de selecção **Propriedades/Valores**. (Esta propriedade poderá ter um nome diferente; no catálogo de informações amostra encontra-se o tipo de Objecto" com que este programa lida.")
- 6. No campo **Introduzir valor da propriedade seleccionada**, introduza o nome abreviado do tipo de objecto que se encontra no catálogo de informações.
- 7. Faça clique sobre **Introduzir**.
- 8. Certifique-se de que qualquer valor existente da propriedade PARMLIST é compatível com o tipo de objecto que especificou na propriedade HANDLES.
- 9. Faça clique sobre **Actualizar**.
- **FLG0412E Erro de sintaxe -- identificador ACTION. A opção OBJTYPE é inválida. As opções OBJTYPE válidas são: MERGE, ADD, UPDATE, DELETE, DELETE\_EXT e APPEND.**

**Explicação:** Um identificador ACTION contém uma opção OPTION inválida ou em falta na palavra-chave OBJTYPE.

As opções válidas são: MERGE, ADD, UPDATE, DELETE, DELETE\_EXT e APPEND.

O programa de importação removeu as alterações do catálogo de informações para o último ponto de verificação de consolidação antes de parar.

- 1. Examine o ficheiro de registo e o ficheiro de eco. Um dos últimos dois identificadores no ficheiro de eco (excluindo os identificadores COMMENT) é o identificador que está errado.
- 2. Resolva o erro de sintaxe.
- 3. Defina a opção reiniciar para C (ponto de verificação) para importar o ficheiro de linguagem de identificador começando pelo último ponto de verificação de consolidação.

**FLG0413E A função de importação do Gestor de Catálogos de Informação localizou um erro interno inesperado e terá de parar. Será efectuada a remoção de alterações na base de dados. O código razão é <código razão>. O código suplementar é <código suplementar>.**

**Explicação:** O Information Catalog Manager localizou um erro interno ao importar e deverá parar. Será efectuada a remoção de alterações no catálogo de informações.

**Resposta do Utilizador:** Se estiver a executar uma importação regular (e não uma importação MDIS), defina a opção reiniciar para C (ponto de verificação) iniciar a partir do último ponto de verificação de consolidação e utilize a função de rastreio. Se estiver a executar uma importação MDIS, importe novamente o ficheiro de linguagem de identificador utilizando a função de rastreio.

Aponte o código de razão e o código suplementar devolvidos com esta mensagem e contacte o seu técnico de serviços de assistência da IBM.

- **FLG0414I Criou uma nova instância de objecto. Tipo: <nome do tipo de objecto>. UUI:**
- **FLG0415I Actualizou a instância de objecto. Tipo: <nome do tipo de objecto>. UUI:**

**FLG0416I Instância-objecto eliminada. Tipo: <nome do tipo de objecto>. UUI:**

**FLG0417I A importação ou exportação foi terminada a pedido do utilizador.**

**FLG0418I Tipo de objecto actualizado: <nome do tipo de objecto>.**

**FLG0419I Tipo de objecto eliminado: <nome do tipo de objecto>.**

**FLG0420W O tipo de objecto <nome do tipo de objecto> não possui informação de ícones associada porque o Gestor de Catálogos de Informação não conseguiu obter o ficheiro de ícones <nome do ficheiro de ícones>. O código razão é <código razão>.**

**Explicação:** O Information Catalog Manager criou o tipo de objecto indicado sem informação de ícones porque o Information Catalog Manager não conseguiu obter o ficheiro de ícones especificado.

### **Resposta do Utilizador:**

- 1. Examine o ficheiro de registo para identificar os tipos de objecto que não possuem informação de ícones.
- 2. Corrija a informação relativa ao ícone actualizando o tipo de objecto através da janela Information Catalog Manager ou do linguagem de identificador.

**FLG0421I Novo tipo de objecto criado: <nome do tipo de objecto>.**

**FLG0422I Novas propriedades adicionadas para o tipo de objecto: <nome abreviado>.**

**FLG0423I Nova relação criada. UUIs:**

**FLG0424I Relação eliminada. UUIs:**

**FLG0425E Não é possível completar a acção. Não foi possível localizar a informação necessária no catálogo de informações. O código razão é <código razão>. O código suplementar é <código suplementar>.**

**Explicação:** Não foi possível ao Information Catalog Manager localizar a informação necessária para executar a acção pedida.

O Information Catalog Manager removeu as alterações do catálogo de informações para o último ponto de verificação de consolidação e parou a importação.

# **Resposta do Utilizador:**

- 1. Consulte a secção *Information Catalog Manager Códigos Razão* da *Referência de Mensagens* para obter uma explicação relativa ao código razão e expandido.
- 2. Examine o ficheiro de registo.
- 3. Se estiver a executar uma importação regular (e não uma importação MDIS), examine o ficheiro de eco. Um dos últimos dois identificadores no ficheiro de eco (excluindo os identificadores COMMENT) é o identificador que está errado.
- 4. Determine qual é o erro, actualize o ficheiro de linguagem de identificador e importe novamente o ficheiro de linguagem de identificador. Se estiver a executar uma importação regular, poderá definir a opção reiniciar para C (ponto de verificação) para importar o ficheiro de linguagem de identificador começando pelo último ponto de verificação de consolidação.
- **FLG0426E Não é possível completar a acção. Não foi possível obter a informação necessária relativa ao tipo de objecto <nome do tipo de objecto>. O código razão é <código razão>. O código suplementar é <código suplementar>.**

**Explicação:** Não foi possível ao Information Catalog Manager obter informação relativa ao tipo de objecto indicado. Sem esta informação, não será possível ao Information Catalog Manager executar a acção pedida de importação.

O Information Catalog Manager removeu as alterações do catálogo de informações para o último ponto de verificação de consolidação e parou a importação.

# **Resposta do Utilizador:**

- 1. Consulte a secção *Information Catalog Manager Códigos Razão* da *Referência de Mensagens* para obter uma explicação relativa ao código razão e ao código suplementar.
- 2. Examine o ficheiro de registo.
- 3. Se estiver a executar uma importação regular (e não uma importação MDIS), examine o ficheiro de eco. Um dos últimos dois identificadores no ficheiro de eco (excluindo os identificadores COMMENT) é o identificador que está errado.
- 4. Determine qual é o erro, actualize o ficheiro de linguagem de identificador e importe novamente o ficheiro de linguagem de identificador. Se estiver a executar uma importação regular, poderá definir a opção reiniciar para C (ponto de verificação) para importar o ficheiro de linguagem de identificador começando pelo último ponto de verificação de consolidação.

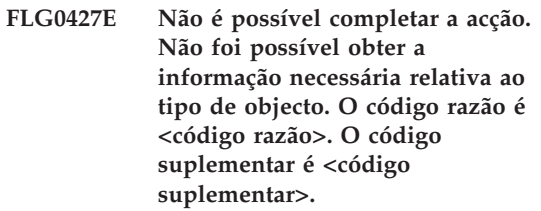

**Explicação:** Não foi possível ao Information Catalog Manager obter informação relativa aos tipos de objecto no catálogo de informações. Sem esta informação, não será possível ao Information Catalog Manager executar a importação pedida.

O Information Catalog Manager removeu as alterações do catálogo de informações para o último ponto de verificação de consolidação e parou a importação.

- 1. Consulte a secção *Information Catalog Manager Códigos Razão* da *Referência de Mensagens* para obter uma explicação relativa ao código razão.
- 2. Examine o ficheiro de registo.
- 3. Se estiver a executar uma importação regular (e não uma importação MDIS), examine o ficheiro de eco. Um dos últimos dois identificadores no ficheiro de eco (excluindo os identificadores COMMENT) é o identificador que está errado.
- 4. Determine qual é o erro, actualize o ficheiro de linguagem de identificador e importe novamente o ficheiro de linguagem de identificador. Se estiver a executar uma importação regular, poderá definir a opção reiniciar para C (ponto de verificação) para importar o ficheiro de linguagem de identificador começando pelo último ponto de verificação de consolidação.
- **FLG0428E Não é possível actualizar a instância-objecto. UUI: <parte 1>, <parte 2>, <parte 3>, <parte 4>, <parte 5>. O código razão é <código razão>. O código suplementar é <código suplementar>.**

**Explicação:** Não foi possível ao Information Catalog Manager obter informação relativa ao objecto indicado.

O Information Catalog Manager removeu as alterações do catálogo de informações para o último ponto de verificação de consolidação e parou a importação.

### **Resposta do Utilizador:**

- 1. Consulte a secção *Information Catalog Manager Códigos Razão* da *Referência de Mensagens* para obter uma explicação relativa ao código razão e expandido.
- 2. Examine o ficheiro de registo.
- 3. Se estiver a executar uma importação regular (e não uma importação MDIS), examine o ficheiro de eco. Um dos últimos dois identificadores no ficheiro de eco (excluindo

os identificadores COMMENT) é o identificador que está errado.

4. Determine qual é o erro, actualize o ficheiro de linguagem de identificador e importe novamente o ficheiro de linguagem de identificador. Se estiver a executar uma importação regular, poderá definir a opção reiniciar para C (ponto de verificação) para importar o ficheiro de linguagem de identificador começando pelo último ponto de verificação de consolidação.

### **FLG0429E Não é possível criar um tipo de objecto: <nome do tipo de objecto>. O código razão é <código razão>. O código suplementar é <código suplementar>.**

**Explicação:** Não foi possível ao Information Catalog Manager criar o tipo de objecto indicado.

O Information Catalog Manager removeu as alterações do catálogo de informações para o último ponto de verificação de consolidação e parou a importação.

- 1. Consulte a secção *Information Catalog Manager Códigos Razão* da *Referência de Mensagens* para obter uma explicação relativa ao código razão e expandido.
- 2. Examine o ficheiro de registo e o ficheiro de eco. Um dos últimos dois identificadores no ficheiro de eco (excluindo os identificadores COMMENT) é o identificador que está errado.
- 3. Determine qual é o erro, actualize o ficheiro de linguagem de identificador e defina a opção de reinício para C (ponto de verificação) para importar o ficheiro de linguagem de identificador começando pelo último ponto de verificação de consolidação.

**FLG0430E Não foi possível actualizar o tipo de objecto <nome do tipo de objecto>. O código razão é <código razão>. O código suplementar é <código suplementar>.**

**Explicação:** Não foi possível ao Information Catalog Manager actualizar a informação relativa ao tipo de objecto indicado.

O Information Catalog Manager removeu as alterações do catálogo de informações para o último ponto de verificação de consolidação e parou a importação.

# **Resposta do Utilizador:**

- 1. Consulte a secção *Information Catalog Manager Códigos Razão* da *Referência de Mensagens* para obter uma explicação relativa ao código razão.
- 2. Examine o ficheiro de registo e o ficheiro de eco. Um dos últimos dois identificadores no ficheiro de eco (excluindo os identificadores COMMENT) é o identificador que está errado.
- 3. Determine qual é o erro, actualize o ficheiro de linguagem de identificador e defina a opção de reinício para C (ponto de verificação) para importar o ficheiro de linguagem de identificador começando pelo último ponto de verificação de consolidação.
- **FLG0431E Não foi possível adicionar propriedades ao tipo de objecto <nome do tipo de objecto>. O código razão é <código razão>. O código suplementar é <código suplementar>.**

**Explicação:** Não foi possível ao Information Catalog Manager adicionar propriedades ao tipo de objecto indicado.

O Information Catalog Manager removeu as alterações do catálogo de informações para o último ponto de verificação de consolidação e parou a importação.

### **Resposta do Utilizador:**

- 1. Consulte a secção *Information Catalog Manager Códigos Razão* da *Referência de Mensagens* para obter uma explicação relativa ao código razão.
- 2. Examine o ficheiro de registo e o ficheiro de eco. Um dos últimos dois identificadores no ficheiro de eco (excluindo os identificadores COMMENT) é o identificador que está errado.
- 3. Determine qual é o erro, actualize o ficheiro de linguagem de identificador e defina a opção de reinício para C (ponto de verificação) para importar o ficheiro de linguagem de identificador começando pelo último ponto de verificação de consolidação.
- **FLG0432E Não foi possível criar uma instância-objecto. UUI: <parte 1>, <parte 2>, <parte 3>, <parte 4>, <parte 5>. O código razão é <código razão>. O código suplementar é <código suplementar>.**

**Explicação:** Não foi possível ao Information Catalog Manager criar o tipo de objecto indicado.

O Information Catalog Manager removeu as alterações do base de dados para o último ponto de verificação de consolidação e parou a importação.

- 1. Consulte a secção *Information Catalog Manager Códigos Razão* da *Referência de Mensagens* para obter uma explicação relativa ao código razão e expandido.
- 2. Examine o ficheiro de registo.
- 3. Se estiver a executar uma importação regular (e não uma importação MDIS), examine o ficheiro de eco. Um dos últimos dois identificadores no ficheiro de eco (excluindo os identificadores COMMENT) é o identificador que está errado.
- 4. Determine qual é o erro, actualize o ficheiro de linguagem de identificador e importe novamente o ficheiro de linguagem de identificador. Se estiver a executar uma importação regular, poderá definir a opção

reiniciar para C (ponto de verificação) para importar o ficheiro de linguagem de identificador começando pelo último ponto de verificação de consolidação.

**FLG0433E Não foi possível eliminar completamente a informação relativa ao tipo de objecto <nome de tipo de objecto>. O código razão é <código razão>. O código suplementar é <código suplementar>.**

**Explicação:** Não foi possível ao Information Catalog Manager eliminar completamente a definição relativa ao tipo de objecto indicado.

O Information Catalog Manager removeu as alterações do base de dados para o último ponto de verificação de consolidação e parou a importação.

# **Resposta do Utilizador:**

- 1. Consulte a secção *Information Catalog Manager Códigos Razão* da *Referência de Mensagens* para obter uma explicação relativa ao código razão e expandido.
- 2. Examine o ficheiro de registo e o ficheiro de eco. Um dos últimos dois identificadores no ficheiro de eco (excluindo os identificadores COMMENT) é o identificador que está errado.
- 3. Determine qual é o erro, actualize o ficheiro de linguagem de identificador e defina a opção de reinício para C (ponto de verificação) para importar o ficheiro de linguagem de identificador começando pelo último ponto de verificação de consolidação.
- **FLG0434E Não foi possível eliminar o tipo de objecto <nome do tipo de objecto>. O código razão é <código razão>. O código suplementar é <código suplementar>.**

**Explicação:** Não foi possível ao Information Catalog Manager eliminar o tipo de objecto indicado.

O Information Catalog Manager removeu as

alterações do base de dados para o último ponto de verificação de consolidação e parou a importação.

### **Resposta do Utilizador:**

- 1. Consulte a secção *Information Catalog Manager Códigos Razão* da *Referência de Mensagens* para obter uma explicação relativa ao código razão e expandido.
- 2. Examine o ficheiro de registo e o ficheiro de eco. Um dos últimos dois identificadores no ficheiro de eco (excluindo os identificadores COMMENT) é o identificador que está errado.
- 3. Determine qual é o erro, actualize o ficheiro de linguagem de identificador e defina a opção de reinício para C (ponto de verificação) para importar o ficheiro de linguagem de identificador começando pelo último ponto de verificação de consolidação.
- **FLG0436E Não é possível eliminar a instância-objecto. UUI: <parte 1>, <parte 2>, <parte 3>, <parte 4>, <parte 5>. O código razão é <código razão>. O código suplementar é <código suplementar>.**

**Explicação:** Não foi possível ao Information Catalog Manager eliminar o tipo de objecto indicado.

O Information Catalog Manager removeu as alterações do base de dados para o último ponto de verificação de consolidação e parou a importação.

- 1. Consulte a secção *Information Catalog Manager Códigos Razão* da *Referência de Mensagens* para obter uma explicação relativa ao código razão.
- 2. Examine o ficheiro de registo e o ficheiro de eco. Um dos últimos dois identificadores no ficheiro de eco (excluindo os identificadores COMMENT) é o identificador que está errado.
- 3. Determine qual é o erro, actualize o ficheiro de linguagem de identificador e defina a

opção de reinício para C (ponto de verificação) para importar o ficheiro de linguagem de identificador começando pelo último ponto de verificação de consolidação.

### **FLG0437E Ocorreu um erro ao abrir o ficheiro de eco. O código razão é <código razão>.**

**Explicação:** Ocorreu um erro ao abrir o ficheiro de eco. O código razão é <código razão>.

**Resposta do Utilizador:** Consulte a secção *Information Catalog Manager Códigos Razão* da *Referência de Mensagens* para obter uma explicação relativa ao código razão.

### **FLG0438E Ocorreu um erro ao ler o ficheiro de idioma de controlo. O código razão é <código razão>.**

**Explicação:** Não foi possível ao Information Catalog Manager ler o ficheiro de linguagem de identificador de input.

**Resposta do Utilizador:** Consulte a secção *Information Catalog Manager Códigos Razão* da *Referência de Mensagens* para obter uma explicação relativa ao código razão.

# **FLG0439E Ocorreu um erro ao escrever no ficheiro de eco. O código razão é <código razão>.**

**Explicação:** O Information Catalog Manager localizou um erro ao escrever no ficheiro de eco.

**Resposta do Utilizador:** Consulte a secção *Information Catalog Manager Códigos Razão* da *Referência de Mensagens* para obter uma explicação relativa ao código razão.

**FLG0440E A definição UUI relativa ao tipo de objecto <nome do tipo de objecto> no ficheiro de idioma de controlo não está de acordo com o catálogo de informação destino.**

**Explicação:** A definição UUI relativa ao tipo de objecto indicado no linguagem de identificador

origem é diferente da definição UUI do catálogo de informações destino.

O Information Catalog Manager removeu as alterações do catálogo de informações para o último ponto de verificação de consolidação e parou a importação.

# **Resposta do Utilizador:**

- 1. Examine o ficheiro de registo e o ficheiro de eco. Um dos últimos dois identificadores no ficheiro de eco (excluindo os identificadores COMMENT) é o identificador que está errado.
- 2. Especifique a definição UUI relativa ao tipo de objecto indicado no ficheiro de linguagem de identificador origem de forma a estar de acordo com a definição UUI do tipo de objecto existente no catálogo de informações destino.
- 3. Defina a opção reiniciar para C (ponto de verificação) para importar o ficheiro de linguagem de identificador começando pelo último ponto de verificação de consolidação.

### **FLG0441E Não é possível completar a acção. O código razão é <código razão>. O código suplementar é <código suplementar>.**

**Explicação:** Não foi possível ao Information Catalog Manager completar a acção de importação.

- 1. Consulte a secção *Information Catalog Manager Códigos Razão* da *Referência de Mensagens* para obter uma explicação relativa ao código razão e expandido.
- 2. Examine o ficheiro de registo e o ficheiro de eco. Um dos últimos dois identificadores no ficheiro de eco (excluindo os identificadores COMMENT) é o identificador que está errado.
- 3. Certifique-se de que o valor de comprimento dos dados (DL) que introduziu relativamente ao controlo PROPERTY é todo numérico.
- 4. Determine qual é o erro, actualize o ficheiro de linguagem de identificador e defina a opção de reinício para C (ponto de

verificação) para importar o ficheiro de linguagem de identificador começando pelo último ponto de verificação de consolidação.

**FLG0442E O comprimento de dados definidos relativamente à propriedade <nome abreviado> no ficheiro de idioma de controlo não está de acordo com o catálogo de informação destino.**

**Explicação:** A propriedade indicada possui um comprimento de dados no ficheiro de linguagem de identificador origem que difere do comprimento definido no catálogo de informações destino.

O Information Catalog Manager removeu as alterações do catálogo de informações para o último ponto de verificação de consolidação e parou a importação.

# **Resposta do Utilizador:**

- 1. Examine o ficheiro de registo e o ficheiro de eco. Um dos últimos dois identificadores no ficheiro de eco (excluindo os identificadores COMMENT) é o identificador que está errado.
- 2. Relativamente à palavra-chave do identificador DL, especifique um comprimento de dados que esteja de acordo com a propriedade no tipo de objecto existente no catálogo de informações destino.
- 3. Defina a opção reiniciar para C (ponto de verificação) para importar o ficheiro de linguagem de identificador começando pelo último ponto de verificação de consolidação.
- **FLG0443E O tipo de dados definido para a propriedade <nome abreviado> no ficheiro de idioma de controlo não está de acordo com o catálogo de informação destino.**

**Explicação:** A propriedade indicada possui um comprimento de dados no ficheiro de linguagem de identificador origem que difere do comprimento definido no catálogo de informações destino.

O Information Catalog Manager removeu as

alterações do catálogo de informações para o último ponto de verificação de consolidação e parou a importação.

### **Resposta do Utilizador:**

- 1. Examine o ficheiro de registo e o ficheiro de eco. Um dos últimos dois identificadores no ficheiro de eco (excluindo os identificadores COMMENT) é o identificador que está errado.
- 2. Relativamente à palavra-chave do identificador PROPERTY, especifique um tipo de dados que esteja de acordo com a propriedade no tipo de objecto existente no catálogo de informações destino.
- 3. Defina a opção reiniciar para C (ponto de verificação) para importar o ficheiro de linguagem de identificador começando pelo último ponto de verificação de consolidação.

# **FLG0444E O nome de propriedade (nome\_abreviado) <nome abreviado> não foi localizado no catálogo de informação destino.**

**Explicação:** O nome abreviado de propriedade de input indicado (nome\_abreviado) não está de acordo com o nome abreviado da propriedade no catálogo de informações destino.

O Information Catalog Manager removeu as alterações do catálogo de informações para o último ponto de verificação de consolidação e parou a importação.

- 1. Examine o ficheiro de registo e o ficheiro de eco. Um dos últimos dois identificadores no ficheiro de eco (excluindo os identificadores COMMENT) é o identificador que está errado.
- 2. Relativamente à palavra-chave SHRTNAME do identificador PROPERTY, especifique um nome de propriedade de 8 caracteres que esteja de acordo com a propriedade no tipo de objecto existente no catálogo de informações destino.
- 3. Defina a opção reiniciar para C (ponto de verificação) para importar o ficheiro de

linguagem de identificador começando pelo último ponto de verificação de consolidação.

**FLG0445E A categoria definida para o tipo de objecto <nome do tipo de objecto> no ficheiro de idioma de controlo não está de acordo com o catálogo de informação destino.**

**Explicação:** A categoria definida para o tipo de objecto indicado no ficheiro de linguagem de identificador de input é diferente da categoria definida no catálogo de informações destino.

O Information Catalog Manager removeu as alterações do catálogo de informações para o último ponto de verificação de consolidação e parou a importação.

**Resposta do Utilizador:** Examine o ficheiro de registo e o ficheiro de eco. Um dos últimos dois identificadores no ficheiro de eco (excluindo os identificadores COMMENT) é o identificador que está errado.

- 1. Relativamente à palavra-chave CATEGORY do identificador OBJECT, especifique a categoria que está de acordo com o tipo de objecto existente indicado no catálogo de informações destino.
- 2. Defina a opção reiniciar para C (ponto de verificação) para importar o ficheiro de linguagem de identificador começando pelo último ponto de verificação de consolidação.
- **FLG0446E Erro de sintaxe -- identificador INSTANCE. O nome da propriedade (nome\_abreviado) <nome abreviado> é inválido para o tipo de objecto.**

**Explicação:** O nome abreviado de propriedade indicado (nome\_abreviado) no identificador INSTANCE é inválido. O nome de propriedade é demasiado longo ou é inválido para o tipo de objecto.

O Information Catalog Manager removeu as alterações do catálogo de informações para o último ponto de verificação de consolidação e parou a importação.

# **Resposta do Utilizador:**

- 1. Examine o ficheiro de registo e o ficheiro de eco. Um dos últimos dois identificadores no ficheiro de eco (excluindo os identificadores COMMENT) é o identificador que está errado.
- 2. Determine qual é o erro e actualize o ficheiro de linguagem de identificador. São aplicáveis as seguintes regras para o nome abreviado de propriedade:
	- O nome abreviado pode ter até 8 caracteres.
	- v O nome abreviado tem de estar de acordo com o nome abreviado de uma propriedade definida no tipo de objecto para esta instância.
- 3. Defina a opção reiniciar para C (ponto de verificação) para importar o ficheiro de linguagem de identificador começando pelo último ponto de verificação de consolidação.

### **FLG0447E Erro de sintaxe -- identificador OBJECT. A <palavra-chave> surge mais do que uma vez sem o identificador.**

**Explicação:** A palavra-chave indicada é especificada mais do que uma vez no mesmo identificador OBJECT.

O Information Catalog Manager removeu as alterações do catálogo de informações para o último ponto de verificação de consolidação e parou a importação.

- 1. Examine o ficheiro de registo e o ficheiro de eco. Um dos últimos dois identificadores no ficheiro de eco (excluindo os identificadores COMMENT) é o identificador que está errado.
- 2. Determine qual foi o erro e actualize o ficheiro de linguagem de identificador.
- 3. Defina a opção reiniciar para C (ponto de verificação) para importar o ficheiro de linguagem de identificador começando pelo último ponto de verificação de consolidação.

**FLG0448E Erro de sintaxe -- identificador PROPERTY. A <palavra-chave> surge mais do que uma vez sem o identificador.**

**Explicação:** A palavra-chave indicada é especificada mais do que uma vez no mesmo identificador PROPERTY.

O Information Catalog Manager removeu as alterações do catálogo de informações para o último ponto de verificação de consolidação e parou a importação.

# **Resposta do Utilizador:**

- 1. Examine o ficheiro de registo e o ficheiro de eco. Um dos últimos dois identificadores no ficheiro de eco (excluindo os identificadores COMMENT) é o identificador que está errado.
- 2. Determine qual foi o erro e actualize o ficheiro de linguagem de identificador.
- 3. Defina a opção reiniciar para C (ponto de verificação) para importar o ficheiro de linguagem de identificador começando pelo último ponto de verificação de consolidação.

# **FLG0449E Erro de sintaxe -- identificador RELTYPE. A <palavra-chave> surge mais do que uma vez sem o identificador.**

**Explicação:** A palavra-chave indicada é especificada mais do que uma vez no mesmo identificador RELTYPE.

O Information Catalog Manager removeu as alterações do catálogo de informações para o último ponto de verificação de consolidação e parou a importação.

### **Resposta do Utilizador:**

- 1. Examine o ficheiro de registo e o ficheiro de eco. Um dos últimos dois identificadores no ficheiro de eco (excluindo os identificadores COMMENT) é o identificador que está errado.
- 2. Determine qual foi o erro e actualize o ficheiro de linguagem de identificador.
- 3. Defina a opção reiniciar para C (ponto de verificação) para importar o ficheiro de linguagem de identificador começando pelo último ponto de verificação de consolidação.
- **FLG0450E Erro de sintaxe -- identificador INSTANCE. O nome de propriedade UUI (nome\_abreviado\_UUI) <nome abreviado> surge mais do que uma vez sem o identificador.**

**Explicação:** O nome de propriedade UUI indicado (nome\_abreviado\_UUI) é especificado mais do que uma vez para um identificador SOURCEKEY ou TARGETKEY no mesmo identificador INSTANCE.

O Information Catalog Manager removeu as alterações do catálogo de informações para o último ponto de verificação de consolidação e parou a importação.

### **Resposta do Utilizador:**

- 1. Examine o ficheiro de registo e o ficheiro de eco. Um dos últimos dois identificadores no ficheiro de eco (excluindo os identificadores COMMENT) é o identificador que está errado.
- 2. Determine qual foi o erro e actualize o ficheiro de linguagem de identificador.
- 3. Defina a opção reiniciar para C (ponto de verificação) para importar o ficheiro de linguagem de identificador começando pelo último ponto de verificação de consolidação.

**Explicação:** O nome abreviado de propriedade indicado (nome\_abreviado) surge mais do que uma vez no mesmo identificador INSTANCE.

O Information Catalog Manager removeu as alterações do catálogo de informações para o último ponto de verificação de consolidação e parou a importação.

**FLG0451E Erro de sintaxe -- identificador INSTANCE. O nome de propriedade (nome\_abreviado) <nome abreviado> surge mais do que uma vez sem o identificador.**

# **Resposta do Utilizador:**

- 1. Examine o ficheiro de registo e o ficheiro de eco. Um dos últimos dois identificadores no ficheiro de eco (excluindo os identificadores COMMENT) é o identificador que está errado.
- 2. Determine qual foi o erro e actualize o ficheiro de linguagem de identificador.
- 3. Defina a opção reiniciar para C (ponto de verificação) para importar o ficheiro de linguagem de identificador começando pelo último ponto de verificação de consolidação.
- **FLG0452E Erro de sintaxe -- identificador OBJECT. O valor da <palavra-chave> excede o comprimento máximo de <comprimento máximo>.**

**Explicação:** O valor de palavra-chave indicado no identificador OBJECT é maior do que o comprimento máximo permitido para esse valor de palavra-chave.

Os valores de palavra-chave no identificador OBJECT estão colocados entre parêntesis. O Information Catalog Manager ignora os espaços iniciais em branco nos valores de palavra-chave, mas inclui todos os espaços finais em branco ao determinar o comprimento do valor.

O Information Catalog Manager removeu as alterações do catálogo de informações para o último ponto de verificação de consolidação e parou a importação.

#### **Resposta do Utilizador:**

- 1. Examine o ficheiro de registo e o ficheiro de eco. Um dos últimos dois identificadores no ficheiro de eco (excluindo os identificadores COMMENT) é o identificador que está errado.
- 2. Determine qual foi o erro e actualize o ficheiro de linguagem de identificador.
- 3. Defina a opção reiniciar para C (ponto de verificação) para importar o ficheiro de linguagem de identificador começando pelo último ponto de verificação de consolidação.

### **FLG0453E Erro de sintaxe -- identificador PROPERTY. O valor da <palavra-chave> excede o comprimento máximo de <comprimento máximo>.**

**Explicação:** O valor de palavra-chave indicado no identificador PROPERTY é maior do que o comprimento máximo permitido para essa palavra-chave.

Os valores de palavra-chave no identificador PROPERTY estão colocados entre parêntesis. O Information Catalog Manager ignora os espaços iniciais em branco nos valores de palavra-chave, mas inclui todos os espaços finais em branco ao determinar o comprimento do valor.

O Information Catalog Manager removeu as alterações do catálogo de informações para o último ponto de verificação de consolidação e parou a importação.

### **Resposta do Utilizador:**

- 1. Examine o ficheiro de registo e o ficheiro de eco. Um dos últimos dois identificadores no ficheiro de eco (excluindo os identificadores COMMENT) é o identificador que está errado.
- 2. Determine qual foi o erro e actualize o ficheiro de linguagem de identificador.
- 3. Defina a opção reiniciar para C (ponto de verificação) para importar o ficheiro de linguagem de identificador começando pelo último ponto de verificação de consolidação.

### **FLG0454E Erro de sintaxe -- identificador INSTANCE. O valor da propriedade <nome abreviado> excede o comprimento máximo de <comprimento máximo>.**

**Explicação:** O valor de propriedade indicado no identificador INSTANCE é maior que o comprimento máximo permitido para esse valor.

Os valores de propriedade UUI e de propriedade no identificador INSTANCE encontram-se entre parêntesis. O Information Catalog Manager ignora os espaços iniciais em branco nestes valores, mas inclui todos os espaços finais em

branco ao determinar o comprimento do valor.

O Information Catalog Manager removeu as alterações do catálogo de informações para o último ponto de verificação de consolidação e parou a importação.

### **Resposta do Utilizador:**

- 1. Examine o ficheiro de registo e o ficheiro de eco. Um dos últimos dois identificadores no ficheiro de eco (excluindo os identificadores COMMENT) é o identificador que está errado.
- 2. Determine qual foi o erro e actualize o ficheiro de linguagem de identificador.
- 3. Defina a opção reiniciar para C (ponto de verificação) para importar o ficheiro de linguagem de identificador começando pelo último ponto de verificação de consolidação.

### **FLG0455E Erro de sintaxe -- identificador RELTYPE. O valor da <palavra-chave> excede o comprimento máximo de <comprimento máximo>.**

**Explicação:** O valor de palavra-chave indicado no identificador RELTYPE é maior que o comprimento máximo permitido para esse valor de palavra-chave.

Os valores de palavra-chave no identificador RELTYPE estão colocados entre parêntesis. O Information Catalog Manager ignora os espaços iniciais em branco nos valores de palavra-chave, mas inclui todos os espaços finais em branco ao determinar o comprimento do valor.

O Information Catalog Manager removeu as alterações do catálogo de informações para o último ponto de verificação de consolidação e parou a importação.

### **Resposta do Utilizador:**

- 1. Examine o ficheiro de registo e o ficheiro de eco. Um dos últimos dois identificadores no ficheiro de eco (excluindo os identificadores COMMENT) é o identificador que está errado.
- 2. Determine qual foi o erro e actualize o ficheiro de linguagem de identificador.

3. Defina a opção reiniciar para C (ponto de verificação) para importar o ficheiro de linguagem de identificador começando pelo último ponto de verificação de consolidação.

### **FLG0456E Erro de sintaxe -- identificador COMMIT. O valor CHKPID excede o comprimento máximo de <comprimento máximo>.**

**Explicação:** O valor CHKPID no identificador COMMIT é maior que o comprimento máximo indicado.

Os valores de palavra-chave no identificador COMMIT estão colocados entre parêntesis. O Information Catalog Manager ignora os espaços iniciais em branco nos valores de palavra-chave, mas inclui todos os espaços finais em branco ao determinar o comprimento do valor.

O Information Catalog Manager removeu as alterações do catálogo de informações para o último ponto de verificação de consolidação e parou a importação.

### **Resposta do Utilizador:**

- 1. Examine o ficheiro de registo e o ficheiro de eco. Um dos últimos dois identificadores no ficheiro de eco (excluindo os identificadores COMMENT) é o identificador que está errado.
- 2. Determine qual foi o erro e actualize o ficheiro de linguagem de identificador.
- 3. Defina a opção reiniciar para C (ponto de verificação) para importar o ficheiro de linguagem de identificador começando pelo último ponto de verificação de consolidação.

**FLG0457E Erro de sintaxe -- identificador OBJECT. A <palavra-chave> não é uma palavra-chave válida. As palavras-chave válidas são: TYPE, CATEGORY, EXTNAME, PHYNAME, ICOFILE e ICWFILE.**

**Explicação:** A palavra-chave indicada não é válida no identificador OBJECT. As seguintes palavras-chaves são válidas:

TYPE

**CATEGORY** EXTNAME PHYNAME ICOFILE ICWFILE

O Information Catalog Manager removeu as alterações do catálogo de informações para o último ponto de verificação de consolidação e parou a importação.

### **Resposta do Utilizador:**

- 1. Examine o ficheiro de registo e o ficheiro de eco. Um dos últimos dois identificadores no ficheiro de eco (excluindo os identificadores COMMENT) é o identificador que está errado.
- 2. Determine qual foi o erro e actualize o ficheiro de linguagem de identificador.
- 3. Defina a opção reiniciar para C (ponto de verificação) para importar o ficheiro de linguagem de identificador começando pelo último ponto de verificação de consolidação.
- **FLG0458E Erro de sintaxe -- identificador PROPERTY. A <palavra-chave> não é uma palavra-chave válida. As palavras-chave válidas são: EXTNAME, DT, DL, SHRTNAME, NULLS e UUISEQ.**

**Explicação:** A palavra-chave indicada não é válida no identificador PROPERTY. As seguintes palavras-chaves são válidas:

EXTNAME DT DL SHRTNAME NULLS UUISEQ

O Information Catalog Manager removeu as alterações do catálogo de informações para o último ponto de verificação de consolidação e parou a importação.

# **Resposta do Utilizador:**

- 1. Examine o ficheiro de registo e o ficheiro de eco. Um dos últimos dois identificadores no ficheiro de eco (excluindo os identificadores COMMENT) é o identificador que está errado.
- 2. Determine qual foi o erro e actualize o ficheiro de linguagem de identificador.
- 3. Defina a opção reiniciar para C (ponto de verificação) para importar o ficheiro de linguagem de identificador começando pelo último ponto de verificação de consolidação.

### **FLG0459E Erro de sintaxe -- identificador RELTYPE. A <palavra-chave> não é uma palavra-chave válida. As palavras-chave válidas são: TYPE, SOURCETYPE e TARGETYPE.**

**Explicação:** A palavra-chave indicada não é válida no identificador RELTYPE. As seguintes palavras-chaves são válidas:

TYPE SOURCETYPE TARGETYPE

O Information Catalog Manager removeu as alterações do catálogo de informações para o último ponto de verificação de consolidação e parou a importação.

- 1. Examine o ficheiro de registo e o ficheiro de eco. Um dos últimos dois identificadores no ficheiro de eco (excluindo os identificadores COMMENT) é o identificador que está errado.
- 2. Determine qual foi o erro e actualize o ficheiro de linguagem de identificador.
- 3. Defina a opção reiniciar para C (ponto de verificação) para importar o ficheiro de linguagem de identificador começando pelo último ponto de verificação de consolidação.

**FLG0460E Erro de sintaxe -- identificador COMMIT. A <palavra-chave> não é uma palavra-chave válida. A palavra-chave válida é CHKPID.**

**Explicação:** A palavra-chave indicada não é válida no identificador COMMIT. CHKPID é a única palavra-chave válida no identificador COMMIT.

O Information Catalog Manager removeu as alterações do catálogo de informações para o último ponto de verificação de consolidação e parou a importação.

### **Resposta do Utilizador:**

- 1. Examine o ficheiro de registo e o ficheiro de eco. Um dos últimos dois identificadores no ficheiro de eco (excluindo os identificadores COMMENT) é o identificador que está errado.
- 2. Determine qual foi o erro e actualize o ficheiro de linguagem de identificador.
- 3. Defina a opção reiniciar para C (ponto de verificação) para importar o ficheiro de linguagem de identificador começando pelo último ponto de verificação de consolidação.
- **FLG0461E Erro de sintaxe -- identificador INSTANCE. A <palavra-chave> não é uma palavra-chave válida. Palavras-passe válidas: SOURCEKEY; TARGETKEY só é válido para relações.**

**Explicação:** A palavra-chave indicada não é válida no identificador INSTANCE. As seguintes palavras-chaves são válidas:

#### **SOURCEKEY**

TARGETKEY, quando INSTANCE vier a seguir a um identificador RELTYPE

O Information Catalog Manager removeu as alterações do catálogo de informações para o último ponto de verificação de consolidação e parou a importação.

#### **Resposta do Utilizador:**

1. Examine o ficheiro de registo e o ficheiro de eco. Um dos últimos dois identificadores no

ficheiro de eco (excluindo os identificadores COMMENT) é o identificador que está errado.

- 2. Determine qual foi o erro e actualize o ficheiro de linguagem de identificador.
- 3. Defina a opção reiniciar para C (ponto de verificação) para importar o ficheiro de linguagem de identificador começando pelo último ponto de verificação de consolidação.

### **FLG0462E Erro de sintaxe -- identificador INSTANCE. O nome de propriedade UUI (nome\_abreviado\_UUI) <nome abreviado> éinválido para este tipo de objecto ou não faz parte de UUI.**

**Explicação:** O nome de propriedade UUI indicado (nome\_abreviado\_UUI) no identificador INSTANCE encontra-se numa das seguintes situações:

- v É demasiado longo (superior a 8 caracteres).
- v É inválido para o tipo de objecto.
- v É válido para o tipo de objecto, mas não faz parte de UUI.

O Information Catalog Manager removeu as alterações do catálogo de informações para o último ponto de verificação de consolidação e parou a importação.

- 1. Examine o ficheiro de registo e o ficheiro de eco. Um dos últimos dois identificadores no ficheiro de eco (excluindo os identificadores COMMENT) é o identificador que está errado.
- 2. Determine qual foi o erro e actualize o ficheiro de linguagem de identificador.
- 3. Defina a opção reiniciar para C (ponto de verificação) para importar o ficheiro de linguagem de identificador começando pelo último ponto de verificação de consolidação.

## **FLG0463E Erro de sintaxe -- identificador INSTANCE. A SOURCEKEY não foi localizada no local esperado.**

**Explicação:** A SOURCEKEY não era a primeira palavra-chave num identificador INSTANCE. A palavra-chave SOURCEKEY tem de ser especificada como a primeira palavra-chave de um identificador INSTANCE nas seguintes situações:

# **Eliminar uma instância-objecto**

:ACTION.OBJINST(DELETE) :OBJECT.TYPE() :INSTANCE.SOURCEKEY()

ou

:ACTION.OBJINST(DELETE\_TREE\_REL) :OBJECT.TYPE() :INSTANCE.SOURCEKEY()

ou

```
:ACTION.OBJINST(DELETE_TREE_ALL)
:OBJECT.TYPE()
:INSTANCE.SOURCEKEY()
```
# **Actualizar uma instância-objecto**

:ACTION.OBJINST(UPDATE) :OBJECT.TYPE() :INSTANCE.SOURCEKEY()

# **Adicionar ou eliminar uma relação**

A quebra de linha no exemplo de identificador :RELTYPE é insignificante, escreva as palavras-chave todas numa linha.

```
:ACTION.RELATION()
:RELTYPE.TYPE() SOURCETYPE()
TARGETYPE()
:INSTANCE.SOURCEKEY() TARGETKEY()
```
O Information Catalog Manager removeu as alterações do catálogo de informações para o último ponto de verificação de consolidação e parou a importação.

# **Resposta do Utilizador:**

1. Examine o ficheiro de registo e o ficheiro de eco. Um dos últimos dois identificadores no ficheiro de eco (excluindo os identificadores COMMENT) é o identificador que está errado.

- 2. Determine qual foi o erro e actualize o ficheiro de linguagem de identificador.
- 3. Defina a opção reiniciar para C (ponto de verificação) para importar o ficheiro de linguagem de identificador começando pelo último ponto de verificação de consolidação.

# **FLG0464E Erro de sintaxe -- identificador INSTANCE. A TARGETKEY não foi localizada no local esperado.**

**Explicação:** A TARGETKEY não foi especificada como segunda palavra-chave no identificador INSTANCE. Quando o identificador INSTANCE vier a seguir ao identificador RELTYPE para adicionar ou eliminar uma relação, a TARGETKEY terá de ser a segunda palavra-chave.

Neste caso, a sequência do identificador será a seguinte:

:ACTION.RELATION(ADD) ou :ACTION.RELATION(DELETE) :RELTYPE.TYPE() SOURCETYPE() TARGETYPE() :INSTANCE.SOURCEKEY() TARGETKEY()

O Information Catalog Manager removeu as alterações do catálogo de informações para o último ponto de verificação de consolidação e parou a importação.

- 1. Examine o ficheiro de registo e o ficheiro de eco. Um dos últimos dois identificadores no ficheiro de eco (excluindo os identificadores COMMENT) é o identificador que está errado.
- 2. Determine qual foi o erro e actualize o ficheiro de linguagem de identificador.
- 3. Defina a opção reiniciar para C (ponto de verificação) para importar o ficheiro de linguagem de identificador começando pelo último ponto de verificação de consolidação.

**FLG0465E Erro de sintaxe -- identificador OBJECT. Falta a <palavra-chave>. Esta é indispensável neste tipo de opção de identificador ACTION.**

**Explicação:** A palavra-chave necessária indicada está em falta no identificador OBJECT.

São necessárias algumas palavras-chave OBJECT, dependendo da opção do identificador ACTION.

**TYPE** É sempre necessária. Especifica o nome de um tipo de objecto.

#### **CATEGORY**

É necessária quando vier a seguir a :ACTION.OBJTYPE(ADD) ou :ACTION.OBJTYPE(MERGE). Não é válida com nenhuma outra opção de identificador ACTION.

#### **EXTNAME**

É necessária quando vier a seguir a :ACTION.OBJTYPE(ADD) ou :ACTION.OBJTYPE(MERGE). É opcional no caso ACTION.OBJTYPE(UPDATE). Não é válida com nenhuma outra opção de identificador ACTION.

#### **PHYNAME**

É opcional, mas é válida quando vier a seguir a :ACTION.OBJTYPE(ADD) ou :ACTION.OBJTYPE(MERGE)

#### **ICOFILE**

É opcional, mas é válida quando vier a seguir a :ACTION.OBJTYPE(ADD), :ACTION.OBJTYPE(UPDATE) ou :ACTION.OBJTYPE(MERGE)

#### **ICWFILE**

É opcional, mas é válida quando vier a seguir a :ACTION.OBJTYPE(ADD), :ACTION.OBJTYPE(UPDATE) ou :ACTION.OBJTYPE(MERGE)

O Information Catalog Manager removeu as alterações do catálogo de informações para o último ponto de verificação de consolidação e parou a importação.

#### **Resposta do Utilizador:**

- 1. Examine o ficheiro de registo e o ficheiro de eco. Um dos últimos dois identificadores no ficheiro de eco (excluindo os identificadores COMMENT) é o identificador que está errado.
- 2. Determine qual foi o erro e actualize o ficheiro de linguagem de identificador.
- 3. Defina a opção reiniciar para C (ponto de verificação) para importar o ficheiro de linguagem de identificador começando pelo último ponto de verificação de consolidação.

### **FLG0466E Erro de sintaxe -- identificador OBJECT. O valor CATEGORY não é válido. Os valores CATEGORY válidos são: GROUPING, ELEMENTAL, CONTACT, DICTIONARY e SUPPORT.**

**Explicação:** O valor especificado para a palavra-passe CATEGORY no identificador OBJECT é inválido. Os valores seguintes são válidos:

GROUPING ELEMENTAL CONTACT DICTIONARY SUPPORT

O Information Catalog Manager removeu as alterações do catálogo de informações para o último ponto de verificação de consolidação e parou a importação.

- 1. Examine o ficheiro de registo e o ficheiro de eco. Um dos últimos dois identificadores no ficheiro de eco (excluindo os identificadores COMMENT) é o identificador que está errado.
- 2. Determine qual foi o erro e actualize o ficheiro de linguagem de identificador.
- 3. Defina a opção reiniciar para C (ponto de verificação) para importar o ficheiro de linguagem de identificador começando pelo último ponto de verificação de consolidação.

**FLG0467E Erro de sintaxe -- identificador PROPERTY. O valor DT não é válido. Os valores DT válidos são: C, V, L e T.**

**Explicação:** O valor especificado para a palavra-passe DT no identificador PROPERTY é inválido. Os valores seguintes são válidos:

- **C** Cadeia de caracteres de comprimento fixo
- **V** Cadeia de caracteres de comprimento variável
- **L** Cadeia longa de caracteres de comprimento variável
- **T** Dados de marca de hora

O Information Catalog Manager removeu as alterações do catálogo de informações para o último ponto de verificação de consolidação e parou a importação.

# **Resposta do Utilizador:**

- 1. Examine o ficheiro de registo e o ficheiro de eco. Um dos últimos dois identificadores no ficheiro de eco (excluindo os identificadores COMMENT) é o identificador que está errado.
- 2. Determine qual foi o erro e actualize o ficheiro de linguagem de identificador.
- 3. Defina a opção reiniciar para C (ponto de verificação) para importar o ficheiro de linguagem de identificador começando pelo último ponto de verificação de consolidação.

# **FLG0468E Erro de sintaxe -- identificador PROPERTY. O valor NULLS é inválido. Os valores NULLS válidos são: Y e N.**

**Explicação:** O valor especificado para a palavra-passe NULLS no identificador PROPERTY é inválido. Os valores seguintes são válidos:

**Y** Para esta propriedade não é necessário um valor. Este valor pode ser nulo.

**N** É necessário um valor para esta propriedade.

O Information Catalog Manager removeu as alterações do catálogo de informações para o último ponto de verificação de consolidação e parou a importação.

### **Resposta do Utilizador:**

- 1. Examine o ficheiro de registo e o ficheiro de eco. Um dos últimos dois identificadores no ficheiro de eco (excluindo os identificadores COMMENT) é o identificador que está errado.
- 2. Determine qual foi o erro e actualize o ficheiro de linguagem de identificador.
- 3. Defina a opção reiniciar para C (ponto de verificação) para importar o ficheiro de linguagem de identificador começando pelo último ponto de verificação de consolidação.

### **FLG0469E Erro de sintaxe -- identificador PROPERTY. O valor UUISEQ é inválido. Os valores UUISEQ válidos são: 0, 1, 2, 3, 4 e 5.**

**Explicação:** O valor especificado para a palavra-passe UUISEQ no identificador PROPERTY é inválido. Os valores seguintes são válidos:

# **0 (valor predefinido)**

A propriedade não faz parte do identificador único universal (UUI).

### **1, 2, 3, 4 ou 5**

A propriedade não faz parte do UUI e encontra-se na posição indicada no UUI.

O Information Catalog Manager removeu as alterações do catálogo de informações para o último ponto de verificação de consolidação e parou a importação.

### **Resposta do Utilizador:**

1. Examine o ficheiro de registo e o ficheiro de eco. Um dos últimos dois identificadores no ficheiro de eco (excluindo os identificadores COMMENT) é o identificador que está errado.

- 2. Determine qual foi o erro e actualize o ficheiro de linguagem de identificador.
- 3. Defina a opção reiniciar para C (ponto de verificação) para importar o ficheiro de linguagem de identificador começando pelo último ponto de verificação de consolidação.
- **FLG0470E Erro de sintaxe -- identificador RELTYPE. O valor TYPE é inválido. Os valores TYPE válidos são: CONTAIN, CONTACT, LINK e ATTACHMENT.**

**Explicação:** O valor especificado para a palavra-passe TYPE no identificador RELTYPE é inválido. Os valores seguintes são válidos:

### **ATTACHMENT**

O objecto destino é anexado como um objecto Comentários para o objecto destino.

#### **CONTAIN**

O objecto origem contém o objecto destino.

### **CONTACT**

O objecto origem está associado ao objecto Contactar destino.

**LINK** O objecto origem está ligado ao objecto destino.

O Information Catalog Manager removeu as alterações do catálogo de informações para o último ponto de verificação de consolidação e parou a importação.

### **Resposta do Utilizador:**

- 1. Examine o ficheiro de registo e o ficheiro de eco. Um dos últimos dois identificadores no ficheiro de eco (excluindo os identificadores COMMENT) é o identificador que está errado.
- 2. Determine qual foi o erro e actualize o ficheiro de linguagem de identificador.
- 3. Defina a opção reiniciar para C (ponto de verificação) para importar o ficheiro de linguagem de identificador começando pelo último ponto de verificação de consolidação.

**FLG0471E Erro de sintaxe -- identificador** PROPERTY. O <nome abreviado> **não é um valor válido para a palavra-passe SHRTNAME porque se trata de um nome abreviado de propriedade reservada. Os valores de nome abreviado reservado são: OBJTYPID, INSTIDNT, UPDATIME e UPDATEBY.**

**Explicação:** O valor indicado para a palavra-passe SHRTNAME no identificador PROPERTY é inválido porque se trata de um número abreviado de propriedade reservado.

Os valores seguintes são reservados pelo Information Catalog Manager e não podem ser especificados como um valor de SHRTNAME (nome\_abreviado) para uma nova propriedade:

OBJTYPID INSTIDNT UPDATIME UPDATEBY

Para indicar que NAME é uma propriedade UUI para um novo tipo de objecto, especifique NAME como nome abreviado de uma nova propriedade.

O Information Catalog Manager removeu as alterações do catálogo de informações para o último ponto de verificação de consolidação e parou a importação.

- 1. Examine o ficheiro de registo e o ficheiro de eco. Um dos últimos dois identificadores no ficheiro de eco (excluindo os identificadores COMMENT) é o identificador que está errado.
- 2. Determine qual foi o erro e actualize o ficheiro de linguagem de identificador.
- 3. Defina a opção reiniciar para C (ponto de verificação) para importar o ficheiro de linguagem de identificador começando pelo último ponto de verificação de consolidação.

**FLG0472E Erro de sintaxe -- identificador INSTANCE. O <nome abreviado> não é um valor de nome\_abreviado porque está reservado para ser utilizado pela função de Importação. Os valores de nome\_abreviado reservados são: OBJTYPID, INSTIDNT, UPDATIME e UPDATEBY.**

**Explicação:** O nome abreviado da propriedade indicado (nome\_abreviado) no identificador INSTANCE é válido porque o Information Catalog Manager gera o valor para esta propriedade. O utilizador não poderá redefinir este valor.

Os valores para as seguintes propriedades são geradas pelo Information Catalog Manager:

**OBJTYPID** INSTIDNT UPDATIME UPDATEBY

O Information Catalog Manager removeu as alterações do catálogo de informações para o último ponto de verificação de consolidação e parou a importação.

### **Resposta do Utilizador:**

- 1. Examine o ficheiro de registo e o ficheiro de eco. Um dos últimos dois identificadores no ficheiro de eco (excluindo os identificadores COMMENT) é o identificador que está errado.
- 2. Determine qual foi o erro e actualize o ficheiro de linguagem de identificador.
- 3. Defina a opção reiniciar para C (ponto de verificação) para importar o ficheiro de linguagem de identificador começando pelo último ponto de verificação de consolidação.

### **FLG0473E Erro de sintaxe -- identificador RELTYPE. Falta a <palavra-chave>. As palavras-chave necessárias são: TYPE, SOURCETYPE e TARGETYPE.**

**Explicação:** A palavra-chave indicada para o identificador RELTYPE é necessária, mas está em falta. São válidas as seguintes palavras-chaves:

**TYPE** SOURCETYPE TARGETYPE

O Information Catalog Manager removeu as alterações do catálogo de informações para o último ponto de verificação de consolidação e parou a importação.

### **Resposta do Utilizador:**

- 1. Examine o ficheiro de registo e o ficheiro de eco. Um dos últimos dois identificadores no ficheiro de eco (excluindo os identificadores COMMENT) é o identificador que está errado.
- 2. Determine qual foi o erro e actualize o ficheiro de linguagem de identificador.
- 3. Defina a opção reiniciar para C (ponto de verificação) para importar o ficheiro de linguagem de identificador começando pelo último ponto de verificação de consolidação.

# **FLG0474E Erro de sintaxe -- identificador PROPERTY. Falta a <palavra-chave>. As palavras-chave necessárias são: EXTNAME, DT, DL, SHRTNAME e NULLS.**

**Explicação:** A palavra-chave indicada para o identificador PROPERTY é necessária, mas está em falta. São válidas as seguintes palavras-chaves:

EXTNAME DT  $DI$ . SHRTNAME

### NULLS

O Information Catalog Manager removeu as alterações do catálogo de informações para o último ponto de verificação de consolidação e parou a importação.

### **Resposta do Utilizador:**

- 1. Examine o ficheiro de registo e o ficheiro de eco. Um dos últimos dois identificadores no ficheiro de eco (excluindo os identificadores COMMENT) é o identificador que está errado.
- 2. Determine qual foi o erro e actualize o ficheiro de linguagem de identificador.
- 3. Defina a opção reiniciar para C (ponto de verificação) para importar o ficheiro de linguagem de identificador começando pelo último ponto de verificação de consolidação.

### **FLG0475E Erro de sintaxe -- identificador OBJECT. A <palavra-chave> não é utilizada com este tipo de opção de identificador ACTION.**

**Explicação:** A palavra-chave indicada não é válida no identificador OBJECT. Algumas palavras-chave OBJECT só são válidas com determinadas opções de identificador ACTION. A lista seguinte descreve a utilização das palavras-chave do identificador OBJECT:

**TYPE** É sempre necessária. Especifica o nome de um tipo de objecto.

#### **CATEGORY**

É necessária e válida quando vier a seguir a :ACTION.OBJTYPE(ADD) ou :ACTION.OBJTYPE(MERGE).

### **EXTNAME**

É necessária quando vier a seguir a :ACTION.OBJTYPE(ADD) ou :ACTION.OBJTYPE(MERGE).

É opcional se vier a seguir a :ACTION.OBJTYPE(UPDATE)

#### **PHYNAME**

É opcional, mas é válida quando vier a seguir a :ACTION.OBJTYPE(ADD) ou :ACTION.OBJTYPE(MERGE)

### **ICOFILE**

É opcional, mas é válida quando vier a seguir a :ACTION.OBJTYPE(ADD), :ACTION.OBJTYPE(UPDATE) ou :ACTION.OBJTYPE(MERGE)

### **ICWFILE**

É opcional, mas é válida quando vier a seguir a :ACTION.OBJTYPE(ADD), :ACTION.OBJTYPE(UPDATE) ou :ACTION.OBJTYPE(MERGE)

O Information Catalog Manager removeu as alterações do catálogo de informações para o último ponto de verificação de consolidação e parou a importação.

### **Resposta do Utilizador:**

- 1. Examine o ficheiro de registo e o ficheiro de eco. Um dos últimos dois identificadores no ficheiro de eco (excluindo os identificadores COMMENT) é o identificador que está errado.
- 2. Determine qual foi o erro e actualize o ficheiro de linguagem de identificador.
- 3. Defina a opção reiniciar para C (ponto de verificação) para importar o ficheiro de linguagem de identificador começando pelo último ponto de verificação de consolidação.
- **FLG0476E Não é possível reiniciar a importação do ficheiro de idioma de controlo <nome do ficheiro de idioma de controlo> porque o ID de ponto de verificação <ID do ponto de verificação> não foi localizado.**

**Explicação:** Não é possível ao Information Catalog Manager importar o ficheiro de linguagem de identificador indicado começando pelo último ponto de verificação. O ID de ponto de verificação guardado pelo sistema não está de acordo com um ID de ponto de verificação em nenhum dos identificadores COMMIT no ficheiro de linguagem de identificador indicado.

**Resposta do Utilizador:** Verifique as seguintes situações possíveis:

- v Mais do que um ficheiro pode ter o mesmo nome. Se for este o caso, certifique-se de que está a importar o ficheiro certo.
- v O ponto de verificação armazenado foi removido do ficheiro de linguagem de identificador. Se for este o caso, restaure o ponto de verificação no ficheiro.
- v O ponto de verificação poderá ser relativo a outro ficheiro noutro directório. Certifique-se de que está a importar a partir do directório correcto.

# **FLG0477E Erro de sintaxe -- identificador DISKCNTL.**

**Explicação:** O identificador DISKCNTL contém um erro de sintaxe. A sintaxe para este comando é:

:DISKCNTL.SEQUENCE(*nn*, + | -)

- *nn* O número da disquete em sequência.
- **+** O ficheiro de linguagem de identificador prossegue numa ou em mais disquetes.
- **—** A disquete contém o final do ficheiro de linguagem de identificador.

O Information Catalog Manager removeu as alterações do catálogo de informações para o último ponto de verificação de consolidação e parou a importação.

# **Resposta do Utilizador:**

- 1. Examine o ficheiro de registo e o ficheiro de eco. Um dos últimos dois identificadores no ficheiro de eco (excluindo os identificadores COMMENT) é o identificador que está errado.
- 2. Determine qual foi o erro e actualize o ficheiro de linguagem de identificador.
- 3. Defina a opção reiniciar para C (ponto de verificação) para importar o ficheiro de linguagem de identificador começando pelo último ponto de verificação de consolidação.

### **FLG0478E Não foi possível actualizar o tipo de objecto <nome do tipo de objecto>. O código razão é <código razão>. O código suplementar é <código suplementar>.**

**Explicação:** Não é possível ao Information Catalog Manager actualizar o tipo de objecto indicado devido a um erro de base de dados ou a um erro interno.

**Resposta do Utilizador:** Consulte a secção *Information Catalog Manager Códigos Razão* da *Referência de Mensagens* para obter uma explicação relativa ao código razão e expandido.

# **FLG0479E O tipo de objecto <nome de tipo de objecto> não foi localizado no catálogo de informação destino.**

**Explicação:** O tipo de objecto indicado não foi encontrado no catálogo de informações destino. Não foi possível ao Information Catalog Manager fazer corresponder o nome de tipo de objecto especificado a um tipo de objecto existente dos seguintes identificadores ACTION:

ACTION.OBJTYPE(UPDATE) ACTION.OBJTYPE(APPEND) ACTION.OBJINST(ADD) ACTION.OBJINST(UPDATE) ACTION.OBJINST(DELETE) ACTION.OBJINST(DELETE\_TREE\_REL) ACTION.OBJINST(DELETE\_TREE\_ALL) ACTION.OBJINST(MERGE) ACTION.RELATION(ADD) ACTION.RELATION(DELETE)

O Information Catalog Manager removeu as alterações do catálogo de informações para o último ponto de verificação de consolidação e parou a importação.

- 1. Examine o ficheiro de registo.
- 2. Se estiver a executar uma importação regular (e não uma importação MDIS), examine o ficheiro de eco. Um dos últimos dois

identificadores no ficheiro de eco (excluindo os identificadores COMMENT) é o identificador que está errado.

- 3. Relativamente à palavra-chave TYPE do identificador OBJECT, especifique o nome do tipo de objecto que está de acordo com o nome do tipo de objecto existente no catálogo de informações destino.
- 4. Actualize o ficheiro de linguagem de identificador e importe novamente o ficheiro de linguagem de identificador. Se estiver a executar uma importação regular, poderá definir a opção reiniciar para C (ponto de verificação) para importar o ficheiro de linguagem de identificador começando pelo último ponto de verificação de consolidação.
- **FLG0481E OBJINST(MERGE) foi localizado antes de um OBJTYPE(MERGE) ter sido processado para o tipo de objecto <nome do tipo de objecto>.**

**Explicação:** O Information Catalog Manager parou a importação do ficheiro de linguagem de identificador porque :ACTION.OBJINST(MERGE) ocorre numa instância-objecto antes de :ACTION.OBJTYPE(MERGE) para o seu tipo de objecto.

O Information Catalog Manager terá primeiro de intercalar tipos de objectos para garantir que as definições de propriedade para o tipo de objecto no ficheiro de linguagem de identificador e no catálogo destino são compatíveis.

O Information Catalog Manager removeu as alterações do catálogo de informações para o último ponto de verificação de consolidação e parou a importação.

#### **Resposta do Utilizador:**

- 1. Examine o ficheiro de registo e o ficheiro de eco. Um dos últimos dois identificadores no ficheiro de eco (excluindo os identificadores COMMENT) é o identificador que está errado.
- 2. Determine qual foi o erro e actualize o ficheiro de linguagem de identificador.

3. Defina a opção reiniciar para C (ponto de verificação) para importar o ficheiro de linguagem de identificador começando pelo último ponto de verificação de consolidação.

**FLG0482E Não é possível eliminar relação. O código razão é <código razão>. O código suplementar é <código suplementar>.**

**Explicação:** Não foi possível ao Information Catalog Manager eliminar uma relação.

O Information Catalog Manager removeu as alterações do catálogo de informações para o último ponto de verificação de consolidação e parou a importação.

#### **Resposta do Utilizador:**

- 1. Consulte a secção *Information Catalog Manager Códigos Razão* da *Referência de Mensagens* para obter uma explicação relativa ao código razão e expandido.
- 2. Examine o ficheiro de registo e o ficheiro de eco. Um dos últimos dois identificadores no ficheiro de eco (excluindo os identificadores COMMENT) é o identificador que está errado.
- 3. Determine qual é o erro, actualize o ficheiro de linguagem de identificador e defina a opção de reinício para C (ponto de verificação) para importar o ficheiro de linguagem de identificador começando pelo último ponto de verificação de consolidação.

**FLG0483E Não é possível criar uma relação. O código razão é <código razão>. O código suplementar é <código suplementar>.**

**Explicação:** Não foi possível ao Information Catalog Manager criar uma relação.

O Information Catalog Manager removeu as alterações catálogo de informações para o último ponto de verificação de consolidação e parou a importação.

- 1. Consulte a secção *Information Catalog Manager Códigos Razão* da *Referência de Mensagens* para obter uma explicação relativa ao código razão e expandido.
- 2. Examine o ficheiro de registo.
- 3. Se estiver a executar uma importação regular (e não uma importação MDIS), examine o ficheiro de eco. Um dos últimos dois identificadores no ficheiro de eco (excluindo os identificadores COMMENT) é o identificador que está errado.
- 4. Determine qual é o erro, actualize o ficheiro de linguagem de identificador e importe novamente o ficheiro de linguagem de identificador. Se estiver a executar uma importação regular, poderá definir a opção reiniciar para C (ponto de verificação) para importar o ficheiro de linguagem de identificador começando pelo último ponto de verificação de consolidação.
- **FLG0484E O ficheiro de idioma de controlo <nome de ficheiro de idioma de controlo>, não foi localizado na disquete. Insira a disquete correcta e depois prima Enter.**

**Explicação:** O ficheiro de linguagem de identificador indicado não se encontra na disquete actual.

**Resposta do Utilizador:** Insira a disquete correcta e depois prima Enter.

**FLG0485E A disquete foi inserida fora de sequência. Insira a disquete número <número> e depois prima Enter.**

**Explicação:** A disquete actual foi inserida fora de sequência.

O ficheiro de idioma de controlo de input está armazenado em várias disquetes, por isso deverá inserir as disquetes na sequência correcta.

**Resposta do Utilizador:** Insira a disquete correcta e depois prima Enter.

- **FLG0486I Insira a disquete número <número> e depois prima Enter.**
- **FLG0487E Erro de sintaxe -- identificador INSTANCE. Não foi encontrado nenhum nome de propriedade (nome\_abreviado). É necessário pelo menos um nome de propriedade (nome\_abreviado).**

**Explicação:** Não foram especificados nomes abreviados de propriedade (nome\_abreviado) para este identificador INSTANCE. Têm de ser especificados um ou mais nomes abreviados e valores de propriedade (nome\_abreviado) para o identificador INSTANCE nos seguintes casos:

### **Actualizar uma instância-objecto**

:ACTION.OBJINST(UPDATE) :OBJECT.TYPE() :INSTANCE.SOURCEKEY() *nome\_abreviado*(*valor*) ...

### **Adicionar ou intercalar uma instância-objecto**

:ACTION.OBJINST(ADD) or :ACTION.OBJINST(MERGE) :OBJECT.TYPE() CATEGORY() EXTNAME() PHYNAME() ICOFILE() :INSTANCE.*nome\_abreviado*(*valor*) ...

O Information Catalog Manager removeu as alterações do catálogo de informações para o último ponto de verificação de consolidação e parou a importação.

- 1. Examine o ficheiro de registo e o ficheiro de eco. Um dos últimos dois identificadores no ficheiro de eco (excluindo os identificadores COMMENT) é o identificador que está errado.
- 2. Especifique um ou mais nomes abreviados e valores de propriedade (nome\_abreviado) para este identificador INSTANCE.
- 3. Defina a opção reiniciar para C (ponto de verificação) para importar o ficheiro de linguagem de identificador começando pelo último ponto de verificação de consolidação.

**FLG0488W A informação de ícones relativa ao tipo de objecto <nome do tipo de objecto> não foi actualizada porque não foi possível ao Gestor de Catálogos de Informação obter o ficheiro de ícones <nome de ficheiro de ícone>. O código razão é <código razão>.**

**Explicação:** Não foi possível ao Information Catalog Manager actualizar a informação de ícones relativamente ao tipo de objecto indicado porque o ficheiro de ícones especificado não se conseguiu obter.

### **Resposta do Utilizador:**

- 1. Examine o ficheiro de registo para identificar os tipos de objecto que não possuem informação de ícones.
- 2. Corrija a informação de ícones actualizando o tipo de objecto através da janela Information Catalog Manager ou do linguagem de identificador.
- **FLG0489E Erro de sintaxe -- identificador ACTION. O valor da <palavra-chave> excede o comprimento máximo de <comprimento máximo>.**

**Explicação:** O valor de palavra-chave indicado é maior que o comprimento máximo indicado permitido para o valor de palavra-chave.

O Information Catalog Manager removeu as alterações do catálogo de informações para o último ponto de verificação de consolidação e parou a importação.

#### **Resposta do Utilizador:**

- 1. Examine o ficheiro de registo e o ficheiro de eco. Um dos últimos dois identificadores no ficheiro de eco (excluindo os identificadores COMMENT) é o identificador que está errado.
- 2. Determine qual foi o erro e actualize o ficheiro de linguagem de identificador.
- 3. Defina a opção reiniciar para C (ponto de verificação) para importar o ficheiro de

linguagem de identificador começando pelo último ponto de verificação de consolidação.

**FLG0490I Importação iniciada: ficheiro de idioma de controlo -- <nome de ficheiro de controlo>**

**FLG0491I Exportação concluída: ficheiro de idioma de controlo -- <nome do ficheiro de idioma de controlo>**

**FLG0492I Consolidação do ponto de verificação concluída com êxito <ID do ponto de verificação>.**

**FLG0493I A importação terminou com erros. Foram removidas alterações à base de dados para o último ponto de consolidação ou para o início do ficheiro de idioma de controlo.**

**FLG0494I A importação foi concluída com êxito.**

**FLG0496E Erro de sintaxe -- identificador <nome de identificador>. O parêntesis esquerdo não foi encontrado no local devido.**

**Explicação:** O identificador indicado contém uma palavra-chave que não possui o parêntesis esquerdo. É necessário um parêntesis esquerdo a seguir a qualquer palavra-chave.

O Information Catalog Manager removeu as alterações do catálogo de informações para o último ponto de verificação de consolidação e parou a importação.

- 1. Examine o ficheiro de registo e o ficheiro de eco. Um dos últimos dois identificadores no ficheiro de eco (excluindo os identificadores COMMENT) é o identificador que está errado.
- 2. Determine qual foi o erro e actualize o ficheiro de linguagem de identificador.
- 3. Defina a opção reiniciar para C (ponto de verificação) para importar o ficheiro de linguagem de identificador começando pelo último ponto de verificação de consolidação.
- **FLG0497E Erro de sintaxe -- identificador <nome de identificador>. O valor <palavra-chave/nome abreviado> contém um parêntesis que não se encontra entre aspas simples.**

**Explicação:** O valor indicado contém um ou mais parêntesis que não se encontram entre aspas simples. Qualquer parêntesis num valor de palavra-chave tem de estar entre aspas simples, da seguinte forma (a quebra de linha neste exemplo não é significativa, escreva a codificação de identificador numa só linha):

:INSTANCE.REMARK(Este é um exemplo de'('great')')

O Information Catalog Manager removeu as alterações do catálogo de informações para o último ponto de verificação de consolidação e parou a importação.

# **Resposta do Utilizador:**

- 1. Examine o ficheiro de registo e o ficheiro de eco. Um dos últimos dois identificadores no ficheiro de eco (excluindo os identificadores COMMENT) é o identificador que está errado.
- 2. Determine qual foi o erro e actualize o ficheiro de linguagem de identificador.
- 3. Defina a opção reiniciar para C (ponto de verificação) para importar o ficheiro de linguagem de identificador começando pelo último ponto de verificação de consolidação.

**FLG0498I O tipo de objecto a ser eliminado (<nome de tipo de objecto>) não foi localizado. A importação prossegue.**

**FLG0499I A importação foi concluída com avisos.**

# **FLG0500E Erro de sintaxe. Um identificador válido, <nome do identificador>, é seguido de caracteres extra.**

**Explicação:** Foram localizados caracteres inválidos a seguir ao identificador indicado e antes do início do identificador seguinte.

O Information Catalog Manager removeu as alterações do catálogo de informações para o último ponto de verificação de consolidação e parou a importação.

### **Resposta do Utilizador:**

- 1. Examine o ficheiro de registo e o ficheiro de eco. Um dos últimos dois identificadores no ficheiro de eco (excluindo os identificadores COMMENT) é o identificador que está errado.
- 2. Determine qual foi o erro e actualize o ficheiro de linguagem de identificador.
- 3. Defina a opção reiniciar para C (ponto de verificação) para importar o ficheiro de linguagem de identificador começando pelo último ponto de verificação de consolidação.

### **FLG0501E Erro de sintaxe -- identificador <nome de identificador>. Não foi especificada nenhuma palavra-chave para este identificador.**

**Explicação:** Um dos seguintes identificadores foi especificado sem palavras-chave:

ACTION COMMIT **OBJECT** PROPERTY RELTYPE

O Information Catalog Manager removeu as alterações do catálogo de informações para o último ponto de verificação de consolidação e parou a importação.

#### **Resposta do Utilizador:**

1. Examine o ficheiro de registo e o ficheiro de eco. Um dos últimos dois identificadores no

ficheiro de eco (excluindo os identificadores COMMENT) é o identificador que está errado.

- 2. Adicione as palavras-chave necessárias ao identificador.
- 3. Defina a opção reiniciar para C (ponto de verificação) para importar o ficheiro de linguagem de identificador começando pelo último ponto de verificação de consolidação.

### **FLG0502E Erro de sintaxe -- identificador <nome de identificador>. O valor relativo à <palavra-chave> está em falta e encontra-se em branco.**

**Explicação:** O valor da palavra-passe indicada está em falta ou encontra-se em branco.

O Information Catalog Manager removeu as alterações do catálogo de informações para o último ponto de verificação de consolidação e parou a importação.

# **Resposta do Utilizador:**

- 1. Examine o ficheiro de registo e o ficheiro de eco. Um dos últimos dois identificadores no ficheiro de eco (excluindo os identificadores COMMENT) é o identificador que está errado.
- 2. Se for necessário o valor, especifique-o. Se o valor for opcional e o quiser omitir, remova a palavra-chave.
- 3. Defina a opção reiniciar para C (ponto de verificação) para importar o ficheiro de linguagem de identificador começando pelo último ponto de verificação de consolidação.
- **FLG0504E A instância-objecto a ser actualizada não foi localizada. Tipo de objecto: <nome do tipo de objecto>. UUI: <parte 1>, <parte 2>, <parte 3>, <parte 4>, <parte 5>.**

**Explicação:** A instância-objecto indicada a ser actualizada não foi localizada no catálogo de informações. O catálogo de informações não contém um objecto com os valores de propriedade UUI (identificador único universal) indicados.

O Information Catalog Manager removeu as alterações do catálogo de informações para o último ponto de verificação de consolidação e parou a importação.

### **Resposta do Utilizador:**

- 1. Examine o ficheiro de registo e o ficheiro de eco. Um dos últimos dois identificadores no ficheiro de eco (excluindo os identificadores COMMENT) é o identificador que está errado.
- 2. Corrija os valores de propriedade UUI que estão errados.
- 3. Defina a opção reiniciar para C (ponto de verificação) para importar o ficheiro de linguagem de identificador começando pelo último ponto de verificação de consolidação.

**FLG0505E Não é possível criar um tipo de objecto: <nome do tipo de objecto>. O código razão é <código razão>. O código suplementar é <código suplementar>.**

**Explicação:** Não foi possível ao Information Catalog Manager criar o tipo de objecto indicado na importação.

O Information Catalog Manager removeu as alterações do catálogo de informações para o último ponto de verificação de consolidação e parou a importação.

**Resposta do Utilizador:** Consulte a secção *Information Catalog Manager Códigos Razão* da *Referência de Mensagens* para obter uma explicação relativa ao código razão e expandido.

**FLG0506I A instância-objecto a ser eliminada não foi localizada. Tipo de objecto: <nome do tipo de objecto>. UUI: <parte 1>, <parte 2>, <parte 3>, <parte 4>, <parte 5>. A importação prossegue.**

### **FLG0507E Ocorreu um erro ao fechar o ficheiro de eco. O código razão é <código razão>.**

**Explicação:** O Information Catalog Manager localizou um erro ao fechar o ficheiro de eco.

O Information Catalog Manager removeu as alterações do catálogo de informações para o último ponto de verificação de consolidação e parou a importação.

**Resposta do Utilizador:** Consulte a secção *Information Catalog Manager Códigos Razão* da *Referência de Mensagens* para obter uma explicação relativa ao código razão.

**FLG0508I Relação duplicada. UUIs:**

**FLG0510I Não é possível eliminar a relação porque esta não existe. UUIs:**

**FLG0511E Erro de sintaxe -- identificador PROPERTY. A <palavra-chave> não é utilizada com o identificador PROPERTY quando se especifica o SHRTNAME(NAME).**

**Explicação:** A palavra-chave indicada é inválida com o identificador PROPERTY quando a palavra-chave SHRTNAME tiver um valor de NAME. Como NAME é um nome abreviado de propriedade reservada, o identificador PROPERTY só pode ter a seguinte sintaxe:

:PROPERTY.SHRTNAME(NAME) UUISEQ(*n*)

Mais nenhuma outra palavra-chave PROPERTY é válida.

O Information Catalog Manager removeu as alterações do catálogo de informações para o último ponto de verificação de consolidação e parou a importação.

# **Resposta do Utilizador:**

1. Examine o ficheiro de registo e o ficheiro de eco. Um dos últimos dois identificadores no ficheiro de eco (excluindo os identificadores COMMENT) é o identificador que está errado.

- 2. Corrija a sintaxe do identificador PROPERTY.
- 3. Defina a opção reiniciar para C (ponto de verificação) para importar o ficheiro de linguagem de identificador começando pelo último ponto de verificação de consolidação.

# **FLG0512E Não se localizaram identificadores válidos no ficheiro de idioma de controlo.**

**Explicação:** Não é possível ao Information Catalog Manager reconhecer os conteúdos do ficheiro de linguagem de identificador porque o ficheiro não começa por um identificador válido.

### **Resposta do Utilizador:**

- 1. Se o ficheiro de linguagem de identificador contiver informação sobre o utilizador, utilize identificadores de comentário para identificar esta informação.
- 2. Resolva o erro e importe novamente o ficheiro de linguagem de identificador.

# **FLG0513E O ficheiro de idioma de controlo excede o número máximo de tipos de objecto discretos permitidos ao importar ou exportar.**

**Explicação:** Durante a importação, esta mensagem significa que o ficheiro de linguagem de identificador contém mais de 3500 tipos de objectos discretos.

Durante a exportação, esta mensagem significa que o Information Catalog Manager já exportou 3500 tipos de objectos discretos.

**Resposta do Utilizador:** Se importar, divida o ficheiro de linguagem de identificador em ficheiros mais pequenos para reduzir o número de tipos de objectos discretos que importar para cada utilização da função de importação.

Se exportar, exporte menos tipos de objectos discretos durante cada execução da função de exportação.

**FLG0514E Erro de sintaxe -- identificador <nome de identificador>. O parêntesis direito foi localizado num local indevido. Encontra-se em falta um dos seguintes elementos: o parêntesis esquerdo, a palavra-chave, o nome\_abreviado ou o nome\_abreviado\_UUI.**

**Explicação:** O Information Catalog Manager encontrou um parêntesis direito fora de sequência. Falta um dos seguintes elementos num identificador:

**Parêntesis esquerdo:** No seguinte exemplo, NAME e VALUE devem estar separados por um parêntesis esquerdo:

**Erro** :INSTANCE.NAMEVALUE)

**Correcta**

:INSTANCE.NAME(VALUE)

**Palavra-chave:** No exemplo seguinte terá de especificar a palavra-chave TYPE entre o identificador OBJECT e o valor ABC:

**Erro** :OBJECT.)

**Correcta**

```
:OBJECT.TYPE(ABC)
```
**nome\_abreviado:** No exemplo seguinte terá de especificar um nome abreviado de propriedade e um valor antes do parêntesis direito seguinte (ou remover o parêntesis direito):

**Erro** :INSTANCE.PROP1(VALUE1) PROP2(VALUE2) )

#### **Correcta**

:INSTANCE.PROP1(VALUE1) PROP2(VALUE2) PROP3(VALUE3)

**nome\_abreviado\_UUI:** No exemplo seguinte, o nome\_abreviado\_UUI (um nome de 8 caracteres para uma propriedade UUI) e um valor terão de ser especificados entre os parêntesis para **SOURCEKEY** 

**Erro:** :INSTANCE.SOURCEKEY()

## **Correcta:**

### :INSTANCE.SOURCEKEY(UUI\_1(VALUE1))

O Information Catalog Manager removeu as alterações do catálogo de informações para o último ponto de verificação de consolidação e parou a importação.

#### **Resposta do Utilizador:**

- 1. Examine o ficheiro de registo e o ficheiro de eco. Um dos últimos dois identificadores no ficheiro de eco (excluindo os identificadores COMMENT) é o identificador que está errado.
- 2. Adicione os elementos necessários ao identificador inválido.
- 3. Defina a opção reiniciar para C (ponto de verificação) para importar o ficheiro de linguagem de identificador começando pelo último ponto de verificação de consolidação.

**FLG0515E Erro de sintaxe -- identificador <nome de identificador>. O parêntesis esquerdo foi localizado num local indevido. Falta um dos seguintes elementos: palavra-chave, nome\_abreviado ou o nome\_abreviado\_UUI.**

**Explicação:** O Information Catalog Manager encontrou um parêntesis esquerdo fora de sequência. Falta um dos seguintes elementos num identificador:

**Palavra-chave:** No exemplo seguinte, é necessária uma palavra-chave entre :ACTION. e a opção (ADD):

**Erro** :ACTION.(ADD)

#### **Correcta**

:ACTION.OBJTYPE(ADD)

**nome\_abreviado:** No exemplo seguinte, terá de especificar um nome abreviado de propriedade antes do valor da propriedade (Utilizando o Information Catalog Manager):

**Erro** :INSTANCE.(Utilizando o Information Catalog Manager)

### **Correcta**

:INSTANCE.TITLE(Utilizando o Information Catalog Manager)

**nome\_abreviado\_UUI:** No exemplo seguinte, o nome\_abreviado\_UUI tem de ser especificado antes do valor (J. Smith):

**Erro** :INSTANCE.SOURCEKEY((J. Smith) TITLE(Utilizando o Information Catalog Manager))

### **Correcta**

:INSTANCE.SOURCEKEY((J. Smith) TITLE(Utilizando o Information Catalog Manager))

O Information Catalog Manager removeu as alterações base de dados para o último ponto de verificação de consolidação e parou a importação.

### **Resposta do Utilizador:**

- 1. Examine o ficheiro de registo e o ficheiro eco. Um dos últimos dois identificadores no ficheiro de eco (excluindo os identificadores COMMENT) é o identificador que está errado.
- 2. Adicione os elementos necessários ao identificador.
- 3. Defina a opção reiniciar para C (ponto de verificação) para importar o ficheiro de linguagem de identificador começando pelo último ponto de verificação de consolidação.

**FLG0516W Não é possível eliminar a relação. Não foi possível localizar o UUI origem: <parte 1>, <parte 2>, <parte 3>, <parte 4>, <parte 5>.**

**Explicação:** Não foi possível ao Information Catalog Manager eliminar uma relação porque não conseguiu localizar a instância-objecto origem especificada no catálogo de informações destino. Os valores UUI para a palavra-chave SOURCEKEY não estão de acordo com nenhuma instância-objecto do catálogo de informações.

O processamento prossegue.

### **FLG0517E Não é possível criar uma relação. Não foi possível localizar o UUI origem: <parte 1>, <parte 2>, <parte 3>, <parte 4>, <parte 5>.**

**Explicação:** Não foi possível ao Information Catalog Manager adicionar uma relação porque não conseguiu localizar a instância-objecto origem (SOURCEKEY) no catálogo de informações destino.

O Information Catalog Manager removeu as alterações do catálogo de informações para o último ponto de verificação de consolidação e parou a importação.

### **Resposta do Utilizador:**

- 1. Examine o ficheiro de registo e o ficheiro eco. Um dos últimos dois identificadores no ficheiro de eco (excluindo os identificadores COMMENT) é o identificador que está errado.
- 2. Mude o UUI para a instância-objecto origem (SOURCEKEY).
- 3. Defina a opção reiniciar para C (ponto de verificação) para importar o ficheiro de linguagem de identificador começando pelo último ponto de verificação de consolidação.

**FLG0518W Não é possível eliminar a relação. Não foi possível localizar o UUI destino: <parte 1>, <parte 2>, <parte 3>, <parte 4>, <parte 5>.**

**Explicação:** Não foi possível ao Information Catalog Manager eliminar a relação porque este não conseguiu localizar a instância-objecto destino especificada no catálogo de informações. Os valores especificados das propriedades UUI da palavra-chave TARGETKEY não estão de acordo com nenhuma instância no catálogo de informações.

O processamento prossegue.

**FLG0519E Não é possível criar uma relação. Não foi possível localizar o UUI destino: <parte 1>, <parte 2>, <parte 3>, <parte 4>, <parte 5>.**

**Explicação:** Não foi possível ao Information Catalog Manager adicionar uma relação porque não conseguiu localizar a instância-objecto destino no catálogo de informações destino. Os valores de propriedade UUI para a palavra-chave TARGETKEY não estão de acordo com nenhuma instância-objecto do catálogo de informações destino.

O Information Catalog Manager removeu as alterações do catálogo de informações para o último ponto de verificação de consolidação e parou a importação.

### **Resposta do Utilizador:**

- 1. Examine o ficheiro de registo e o ficheiro eco. Um dos últimos dois identificadores no ficheiro de eco (excluindo os identificadores COMMENT) é o identificador que está errado.
- 2. Mude os valores UUI para a instância-objecto destino (TARGETKEY).
- 3. Defina a opção reiniciar para C (ponto de verificação) para importar o ficheiro de linguagem de identificador começando pelo último ponto de verificação de consolidação.
- **FLG0520E O Gestor de Catálogos de Informação localizou um problema inesperado e terá de encerrar. Será necessária uma acção do administrador. O código razão é <código razão>.**

**Explicação:** Não é possível ao Information Catalog Manager libertar memória.

#### **Resposta do Utilizador:**

1. Após o Information Catalog Manager encerrar, guarde o ficheiro de rastreio dando-lhe um nome diferente. (O ficheiro de rastreio tem o mesmo nome que o catálogo de informações que está a utilizar, com uma extensão de TRC; e está localizado no directório especificado em DGWPATH.)

- 2. Reabra o Information Catalog Manager e tente novamente a acção. Se a mensagem voltar a surgir, será necessária uma acção administrador.
- 3. Contacte Assistência ao Software da IBM.
- **FLG0521E O Gestor de Catálogos de Informação terá de encerrar porque é necessária mais memória. Talvez tenha que encerrar outras janelas ou aplicações.**

**Explicação:** O Information Catalog Manager necessita de mais memória para prosseguir, devido a uma das seguintes causas:

- v Estão em execução demasiadas aplicações.
- O Information Catalog Manager contém demasiados objectos ou tipos de objecto.

**Resposta do Utilizador:** Após o Information Catalog Manager encerrar, encerre outras janelas e aplicações e depois reabra o Information Catalog Manager.

**Resposta do Administrador:** Elimine alguns dos objectos ou tipos de objecto do catálogo de informações actual utilizando a função de importação.

**FLG0522I Foi eliminado o tipo de objecto <nome do tipo de objecto> e todas as suas instâncias-objecto subjacentes.**

**FLG0523E Não é possível eliminar o tipo de objecto: <nome do tipo de objecto> e os seus objectos subjacentes. O código razão é <código razão>. O código suplementar é <código suplementar>.**

**Explicação:** Não foi possível ao Information Catalog Manager eliminar o objecto indicado nem nenhum objecto desse tipo.

O Information Catalog Manager removeu as alterações do catálogo de informações para o último ponto de verificação de consolidação e parou a importação.

## **Resposta do Utilizador:**

- 1. Consulte a secção *Information Catalog Manager Códigos Razão* da *Referência de Mensagens* para obter uma explicação relativa ao código razão e ao código suplementar.
- 2. Examine o ficheiro de registo e o ficheiro eco. Um dos últimos dois identificadores no ficheiro de eco (excluindo os identificadores COMMENT) é o identificador que está errado.
- 3. Determine qual é o erro, actualize o ficheiro de linguagem de identificador e defina a opção de reinício para C (ponto de verificação) para importar o ficheiro de linguagem de identificador começando pelo último ponto de verificação de consolidação.
- **FLG0524I Elimine a instância-objecto e a estrutura em árvore subjacente. Tipo de objecto: <nome do tipo de objecto>. UUI:**
- **FLG0525I Foi eliminada a estrutura em árvore da instância-objecto incluindo todos os objectos subjacentes. Tipo de objecto: <nome do tipo de objecto>. UUI:**
- **FLG0600I O catálogo de informação foi registado com êxito. Foram gerados os ícones do Gestor de Catálogos de Informação.**
- **FLG0601I O catálogo de informação foi criado com êxito. Foram gerados os ícones do Gestor de Catálogos de Informação.**
- **FLG0602E Já existe um catálogo de informação com o mesmo nome. SQLCODE=<SQLCODE>, SQLSTATE=<SQLSTATE>.**
- **FLG0603I Já existe um catálogo de informação com o mesmo nome alternativo. Foram gerados os ícones do Gestor de Catálogos de Informação.**
- **FLG0604E Não é possível carregar a página de código. Consulte a documentação de instalação do Gestor de Catálogos de Informação relativamente às definições da página de códigos.**

**FLG0606E O Gestor de Catálogos de Informação localizou um problema de atribuição de memória e terá de encerrar.**

- **FLG0607E Não é possível abrir o ficheiro de comandos.**
- **FLG0608E Não é possível fechar o ficheiro de comandos.**
- **FLG0609E Não é possível ler o ficheiro de comandos.**
- **FLG0610E O nome do catálogo de informação contém caracteres inválidos. SQLCODE=<SQLCODE>, SQLSTATE=<SQLSTATE>.**
- **FLG0611P O registo está em curso. Por favor, aguarde.**
- **FLG0612E Seleccionou um ID de unidade inválido ou um ID de unidade ao qual não tem acesso para ler/escrever.**
- **FLG0613E A criação do catálogo de informação falhou; SQLCODE=<SQLCODE>, SQLSTATE=<SQLSTATE>.**

**FLG0614E Não é possível criar a tabela de sistema do catálogo de informações <nome da tabela de sistema>. SQLCODE=<SQLCODE>, SQLSTATE=<SQLSTATE>. FLG0615E Não é possível associar o Gestor de Catálogos de Informação ao catálogo de informação. O Gestor de Catálogos de Informação localizou um erro de base de dados inesperado ou não consegue localizar um ficheiro de associação no actual directório ou caminho. SQLCODE=<SQLCODE>, SQLSTATE=<SQLSTATE>. FLG0616E O Gestor de Catálogos de Informação perdeu a ligação ao catálogo de informação. O catálogo de informação poderá estar num estado incoerente e poderá ter de o largar. SQLCODE=<SQLCODE>, SQLSTATE=<SQLSTATE>. FLG0617E Não é possível criar o catálogo de informação devido a recursos de sistema insuficientes. SQLCODE=<SQLCODE>, SQLSTATE=<SQLSTATE>. FLG0618P A actualização está em curso. Por favor, aguarde. FLG0619E Necessita de uma autorização SYSADM para associar o Gestor de Catálogos de Informação ao catálogo de informação. SQLCODE=<SQLCODE>,**

**SQLSTATE=<SQLSTATE>.**

**FLG0620E Não é possível iniciar o sistema de gestão de base de dados local. SQLCODE=<SQLCODE>, SQLSTATE=<SQLSTATE>. Consulte a sua documentação relativa à base de dados.**

**FLG0621E Necessita de uma autorização SYSADM para criar o catálogo de informação. SQLCODE=<SQLCODE>, SQLSTATE=<SQLSTATE>.**

**FLG0622E Necessita de uma autorização SYSADM para poder ter acesso ao catálogo de informação. SQLCODE=<SQLCODE>, SQLSTATE=<SQLSTATE>.**

**FLG0623E Não é possível ligar à base de dados. SQLCODE=<SQLCODE>, SQLSTATE=<SQLSTATE>. Consulte a sua documentação relativa à base de dados.**

**FLG0624P A criação está em curso. Por favor, aguarde.**

**FLG0625E Não é possível fechar o Gestor de Catálogos de Informação. SQLCODE=< SQLCODE>, SQLSTATE=<SQLSTATE>. Consulte a sua documentação relativa à base de dados.**

**FLG0626E O Gestor de Catálogos de Informação localizou uma anomalia inesperada na base de dados e terá de encerrar. SQLCODE=<SQLCODE>, SQLSTATE=<SQLSTATE>. Consulte a sua documentação relativa à base de dados.**

**FLG0627E Não é possível localizar os ficheiros de comandos.**

**FLG0628I O ficheiro de comandos iniciou o processamento. FLG0629E Não pode utilizar a <palavra reservada> como um nome ou nome alternativo porque se trata de uma palavra reservada. Escolha um nome ou nome alternativo diferente. FLG0630E Não foi possível ao Gestor de Catálogos de Informação importar os tipos de objecto comuns. O código razão é <código razão>. Utilize a função de Importação de Tipos de Objecto Comuns para os importar após resolver o erro indicado. FLG0631E O Gestor de Catálogos de Informação localizou uma anomalia inesperada na base de dados e terá de encerrar. SQLCODE=<SQLCODE>, SQLSTATE=<SQLSTATE>. Consulte a sua documentação relativa à base de dados. FLG0632E Ocorreu um erro do sistema. Não é possível processar o ficheiro de comandos seleccionado. FLG0633E O ficheiro não é executável. Modifique-o ou seleccione outro ficheiro de comandos e tente novamente. FLG0634W O Gestor de Catálogos de Informação localizou um erro de ajuda inesperado. A ajuda não estará disponível. FLG0636E O registro do nó do servidor não pode prosseguir porque não existem ficheiros de comandos no directório <nome do directório>. FLG0638E O Gestor de Catálogos de Informação localizou um erro interior inesperado e terá de encerrar. FLG0640W O ficheiro de comandos seleccionado é maior do que o campo <nome do campo>. Não poderá ver a totalidade do ficheiro de comandos. FLG0641E Não existe nenhum ID de nós registado. Não é possível ao Gestor de Catálogos de Informação prosseguir. FLG0642E O Gestor de Catálogos de Informação não conseguiu criar agrupamento de bibliotecas AS/400: <nome do agrupamento>, SQLCODE=<SQLCODE>, SQLSTATE=<SQLSTATE>. Para obter ajuda, contacte o seu administrador AS/400. FLG0643E Terá de criar o agrupamento de bibliotecas AS/400:** ″**DATAGUID**″**, antes de invocar este utilitário. SQLCODE=<SQLCODE>. SQLSTATE=<SQLSTATE>. FLG0644E Terá de introduzir um valor para o <nome do campo>. FLG0645E O Gestor de Catálogos de Informação localizou um erro do sistema ou não lhe é possível localizar os ficheiros de ícones ou o ficheiro executável do Gestor de Catálogos de Informação. Não serão gerados os ícones do Gestor de Catálogos de Informação.**

- **FLG0646E O seu sistema não possui uma página de código do Gestor de Catálogos de Informação válida. Consulte a documentação de instalação do Gestor de Catálogos de Informação relativamente às páginas de código suportadas.**
- **FLG0647E A página de código que seleccionou não é suportada pela base de dados. Consulte a sua documentação relativa às páginas de código válidas.**
- **FLG0648E A criação do catálogo de informação falhou. O DB2 para criar API de base de dados de OS/2 rc=<rc>.**
- **FLG0649E Esta actualização não é válida porque não existem IDs de base de dados no directório de base de dados do sistema.**
- **FLG0650E Não é possível abrir o ficheiro de ícones. Certifique-se de que os ficheiros de ícones amostra estão armazenados num directório especificado na instrução PATH. Dependendo do seu sistema operativo, o PATH é definido no seu registro do sistema, no seu AUTOEXEC.BAT ou no seu CONFIG.SYS.**
- **FLG0651E Não é possível ao Gestor de Catálogos de Informação colocar ficheiros de ícones amostra no catálogo de informação. SQLCODE=<SQLCODE>, SQLSTATE=<SQLSTATE>. Consulte a sua documentação relativa à base de dados.**
- **FLG0652I O catálogo de informação foi actualizado com êxito. Foram gerados os ícones do Gestor de Catálogos de Informação.**
- **FLG0653E O pacote de associação necessário não está definido na base de dados ou ocorreu um conflito de marca de hora. Certifique-se de que só existe um ficheiro <nome do ficheiro de associação> no seu caminho.**
- **FLG0654I O catálogo de informação foi actualizado com êxito. Foram gerados os ícones do Gestor de Catálogos de Informação. No entanto, alguns tipos de objecto possuem comprimentos de propriedades UUI que excedem o comprimento máximo de 254 bytes. Consulte a <lista de tipos de objectos a actualizar> para saber quais são os tipos de objecto a actualizar.**
- **FLG0655E Ocorreu um erro ao escrever no ficheiro <nome do ficheiro>.**
- **FLG0656E O Gestor de Catálogos de Informação localizou um erro de Windows inesperado.**
- **FLG0657E Não é possível ao Gestor de Catálogos de Informação localizar a definição DGWPATH ou a unidade ou o directório especificado no DGWPATH é inválido. Dependendo do seu sistema operativo, o DGWPATH é definido no seu registro do sistema, no seu AUTOEXEC.BAT ou no seu CONFIG.SYS.**

**FLG0658I Registou uma base de dados que não é um catálogo de informação. Peça ao seu administrador para criar um catálogo de informação. FLG0659I Registou um catálogo de informação de nível inferior. Peça ao seu administrador para actualizar um catálogo de informação. FLG0660E Não é possível ao Gestor de Catálogos de Informação localizar a base de dados especificada. Crie a base de dados se esta ainda não existir. As bases de dados remotas na sua estação de trabalho que utilizam o comando DB2 CATALOG DATABASE. FLG0661E Não existe um tipo de objecto necessário no catálogo de informação. Peça ao seu administrador para importar os tipos de objectos predefinidos. FLG0701E Não é possível abrir o ficheiro de idioma de controlo de output <nome do ficheiro de idioma de controlo>. Explicação:** DGETI\_SM não consegue abrir o DG\_ETI.TAG para escrever. **Resposta do Utilizador:** Verifique se o ficheiro não está aberto ou se não está a ser utilizado por outro programa. **FLG0702E Não é possível ler o ficheiro de input; o ficheiro não se encontra no formato correcto. Explicação:** O comando DGETI\_SM parte do

princípio que os ficheiros têm um determinado formato, mas o ficheiro de input que especificou não permite o formato esperado; poderá ter sido adulterado.

**Resposta do Utilizador:** Contacte o seu administrador ETI para gerar um novo ficheiro.

# **FLG0703E Ocorreu em erro ao escrever no ficheiro de idioma de controlo.**

**Explicação:** O Information Catalog Manager localizou um erro ao escrever no DG\_ETI.TAG. Poderá não conseguir utilizar o ficheiro de linguagem de identificador.

**Resposta do Utilizador:** Verifique se o ficheiro não está aberto ou se não está a ser utilizado por outro programa.

- **FLG0750I Conversão MDIS iniciada: ficheiro de idioma de controlo de input -- <nome do ficheiro de idioma de controlo>; ficheiro de idioma de controlo de output -- <nome do ficheiro de idioma de controlo>.**
- **FLG0751I A conversão MDIS foi concluída com êxito.**
- **FLG0752I A conversão MDIS terminou sem erros.**
- **FLG0753I A importação MDIS poderá ter localizado alguns erros. Consulte o ficheiro de registo (<nome do ficheiro>) para obter as mensagens.**
- **FLG0754I A exportação MDIS foi concluída com êxito. Consulte o ficheiro de registo (<nome do ficheiro>) para obter detalhes.**
- **FLG0755I A importação MDIS foi concluída com êxito. Consulte o ficheiro de registo (<nome do ficheiro>) para obter detalhes.**
- **FLG0756I A exportação MDIS poderá ter localizado alguns erros. Consulte o ficheiro de registo (<nome do ficheiro>) para obter as mensagens.**
**FLG0757W Não é possível exportar o objecto especificado; não corresponde a nenhum objecto no catálogo de informação.**

**Explicação:** O catálogo de informação não contém um objecto que esteja de acordo com os valores especificados para /OBJTYPE e /OBJECTS no comando /MDIS\_EXPORT.

**Resposta do Utilizador:** Certifique-se de que o tipo de objecto MDIS e o nome do objecto estão especificados correctamente.

- **FLG0758I Foi concluída a exportação MDIS para o objecto <tipo de objecto>, <nome do objecto MDIS>.**
- **FLG0759E Erro de sintaxe de chamada de invocação: O valor especificado para a palavra-chave /OBJECTS é inválida.**

**Explicação:** O valor especificado para a palavra-chave /OBJECTS não possui o formato correcto.

**Resposta do Utilizador:** Introduza o comando para iniciar o Information Catalog Manager para a exportação MDIS, utilizando um valor válido para a palavra-chave. Introduza o comando para abrir o Information Catalog Manager, utilizando a palavra-chave em falta. Consulte *Information Catalog Manager Administration Guide* para obter informação relativa à sintaxe correcta de chamada de invocação do Information Catalog Manager.

### **FLG0760E Erro de sintaxe de chamada de invocação: O valor especificado para a palavra-chave /OBJTYPE é inválida.**

**Explicação:** O valor especificado para a palavra-chave /OBJTYPE não possui o formato correcto.

**Resposta do Utilizador:** Introduza o comando para iniciar o Information Catalog Manager para a exportação MDIS, utilizando um valor válido para a palavra-chave. Introduza o comando para

abrir o Information Catalog Manager, utilizando a palavra-chave em falta. Consulte *Information Catalog Manager Administration Guide* para obter informação relativa à sintaxe correcta de chamada de invocação do Information Catalog Manager.

**FLG0761E Erro de sintaxe MDIS -- Secção BEGIN <nome da secção MDIS>. A palavra-chave <palavra-chave> é inválida nesta secção.**

**Explicação:** A palavra-chave indicada não é válida na secção indicada.

Cada secção possui determinadas palavras-chave que são válidas.

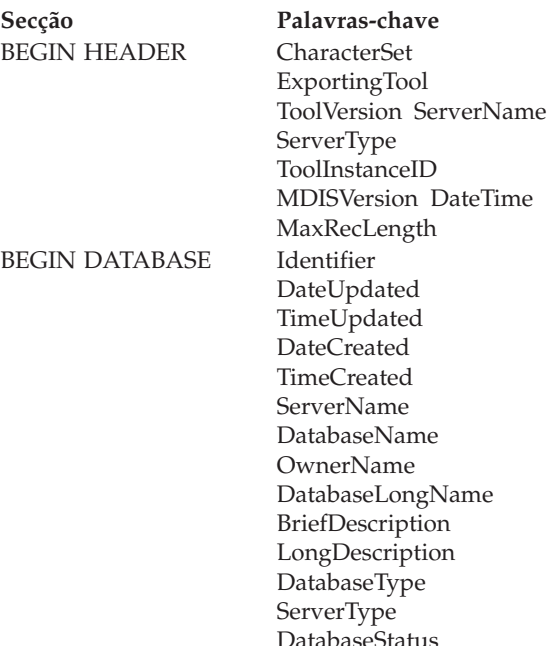

ContactName

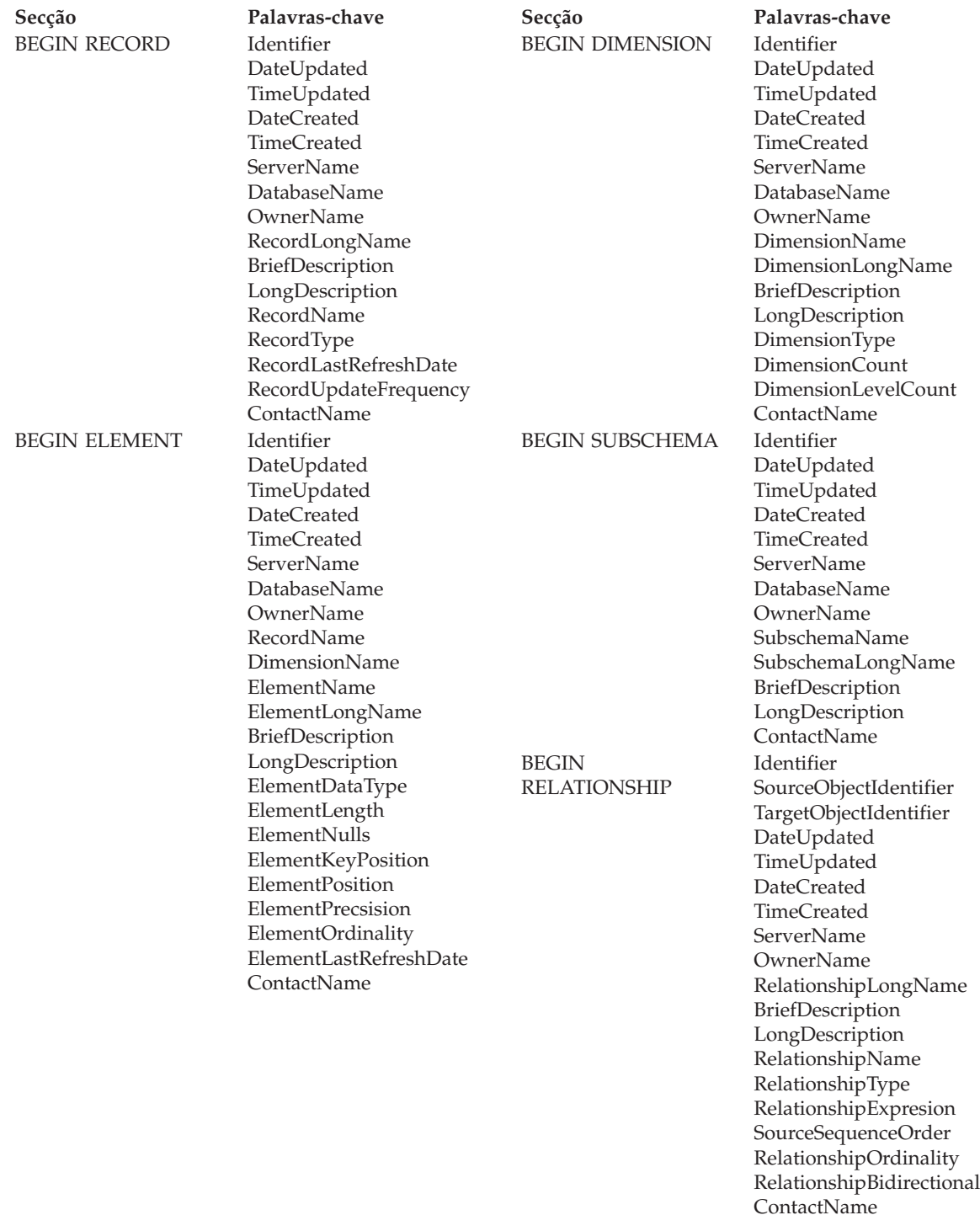

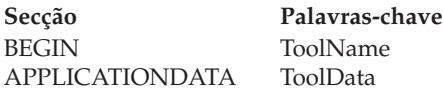

O Information Catalog Manager parou a importação.

### **Resposta do Utilizador:**

- 1. Examine o ficheiro de linguagem de identificador para determinar qual é o erro.
- 2. Actualize o ficheiro de linguagem de identificador.
- 3. Importe novamente o ficheiro de linguagem de identificador.

# **FLG0762E Erro de sintaxe MDIS - palavras-chave inesperadas. A <palavra-chave MDIS inválida> deverá ser <palavra-chave MDIS>.**

**Explicação:** As palavras-chave indicadas não são válidas. As palavras-chave poderão não ser palavras-chave MDIS válidas, por exemplo START em vez de BEGIN, ou poderão não ser válidas porque as instruções BEGIN e END tem de surgir aos pares, por exemplo:

BEGIN DATABASE END DATABASE

As palavras-chave também não podem estar fora de sequência, por exemplo, BEGIN RECORD não pode surgir dentro de uma secção BEGIN ELEMENT.

Se as palavras-chave localizadas possuírem mais de 50 caracteres, somente os primeiros 47 vão ser visualizados no texto da mensagem, seguidos por reticências (...).

O Information Catalog Manager parou a importação.

#### **Resposta do Utilizador:**

- 1. Examine o ficheiro de linguagem de identificador para determinar qual é o erro.
- 2. Actualize o ficheiro de linguagem de identificador.

3. Importe novamente o ficheiro de linguagem de identificador.

# **FLG0763E Erro de sintaxe MDIS -- O valor <valor> do identificador <identificador> não está de acordo com um objecto anteriormente identificado.**

**Explicação:** O valor indicado do SourceObjectIdentifier indicado ou do TargetObjectIdentifier não está de acordo com nenhum objecto identificado no ficheiro de linguagem de identificador anterior à secção BEGIN RELATIONSHIP actual.

O Information Catalog Manager parou a importação.

### **Resposta do Utilizador:**

- 1. Examine o ficheiro de linguagem de identificador para determinar qual é o erro.
- 2. Actualize o ficheiro de linguagem de identificador.
- 3. Importe novamente o ficheiro de linguagem de identificador.

### **FLG0764E Erro de sintaxe MDIS -- Secção** BEGIN <nome da secção MDIS>. **Falta a palavra-chave <palavra-chave>.**

**Explicação:** A palavra-chave necessária indicada está em falta no identificador indicado.

São necessárias determinadas palavras-chave, dependendo da secção.

**Secção Palavras-chave**

BEGIN HEADER CharacterSet

**necessárias** ExportingTool ToolVersion ToolInstanceID MDISVersion DateTime

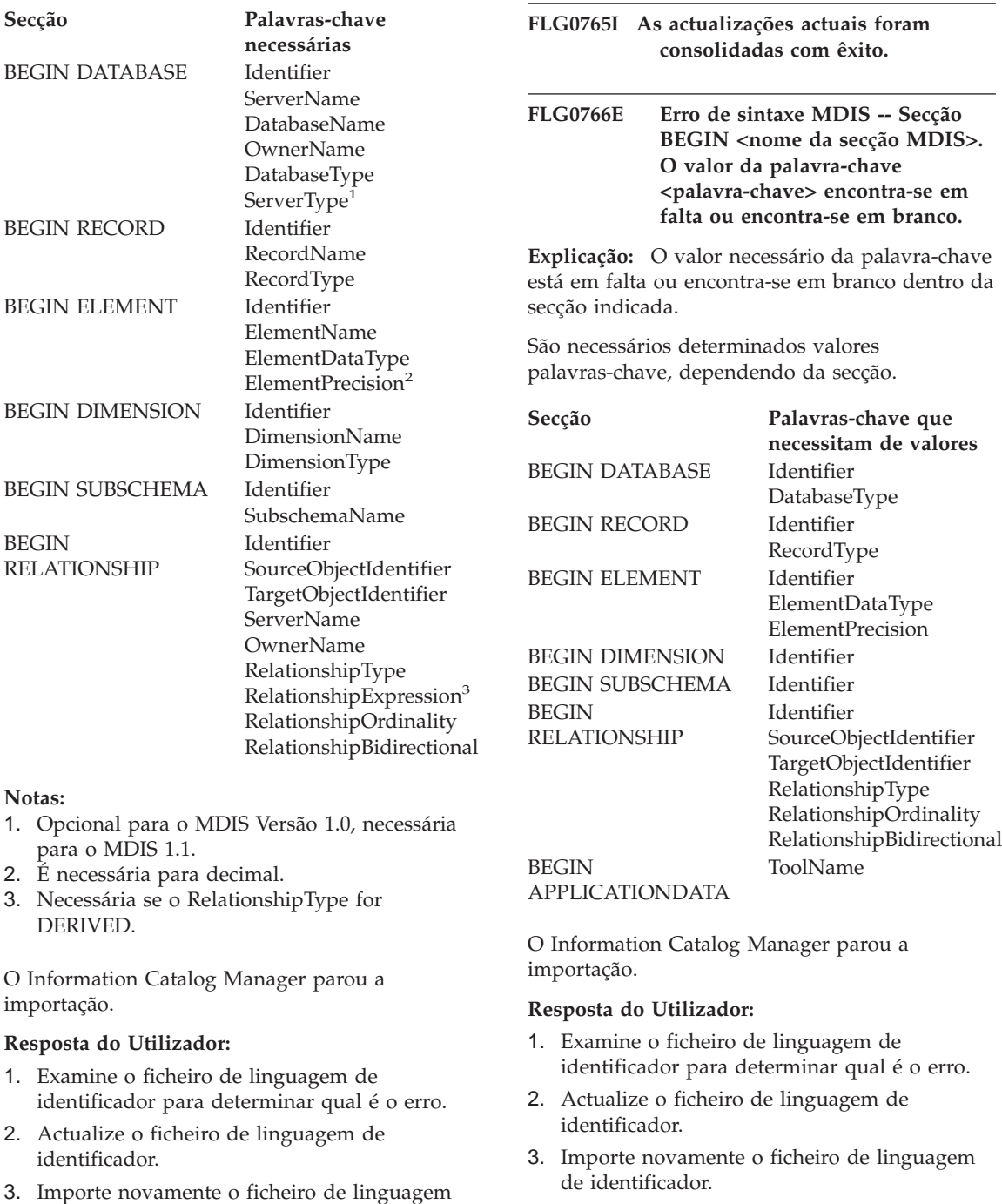

de identificador.

### **FLG0767W A secção BEGIN DEFINITION encontra-se em falta. A importação MDIS prossegue.**

**Explicação:** O ficheiro de linguagem de identificador actual não possui uma secção BEGIN DEFINITION a seguir à secção BEGIN HEADER, como seria de esperar. O Information Catalog Manager prossegue com a importação MDIS.

# **Resposta do Utilizador:**

- 1. Examine o ficheiro de linguagem de identificador para determinar qual é o erro.
- 2. Pode deslocar uma secção BEGIN DEFINITION existente para a sua localização correcta a seguir à secção BEGIN HEADER ou criar uma secção BEGIN DEFINITION.
- 3. Importe novamente o ficheiro de linguagem de identificador.
- **FLG0768W Secção BEGIN <nome da secção MDIS>. O valor da palavra-chave <palavra-chave> possui um formato date/time inválido. A importação MDIS prossegue.**

**Explicação:** O valor necessário da palavra-chave possui um formato date/time inválido dentro da secção indicada. Os formatos válidos para cada palavra-chave são:

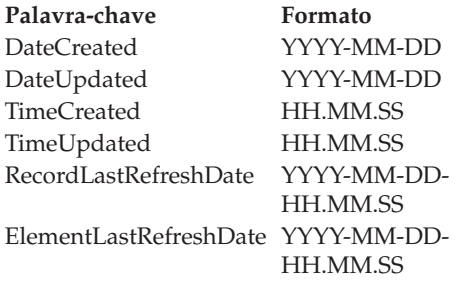

# **Resposta do Utilizador:**

- 1. Examine o ficheiro de linguagem de identificador para determinar onde está o erro.
- 2. Certifique-se de que o valor indicado possui o formato correcto.

3. Não tem de importar novamente o ficheiro de linguagem de identificador a menos que te precise de obter o valor correcto.

### **FLG0769E Ocorreu um erro ao ler o ficheiro de perfil MDIS <nome do ficheiro>. O código razão é <código razão>.**

**Explicação:** Não foi possível ao Information Catalog Manager ler o ficheiro de perfil MDIS indicado.

**Resposta do Utilizador:** Consulte a secção *Information Catalog Manager Códigos Razão* da *Referência de Mensagens* para obter uma explicação relativa ao código razão.

# **FLG0770E Ocorreu um erro ao fechar o ficheiro de perfil MDIS <nome do ficheiro>. O código razão é <código razão>.**

**Explicação:** Não foi possível ao Information Catalog Manager ler o ficheiro de perfil MDIS indicado.

**Resposta do Utilizador:** Consulte a secção *Information Catalog Manager Códigos Razão* da *Referência de Mensagens* para obter uma explicação relativa ao código razão.

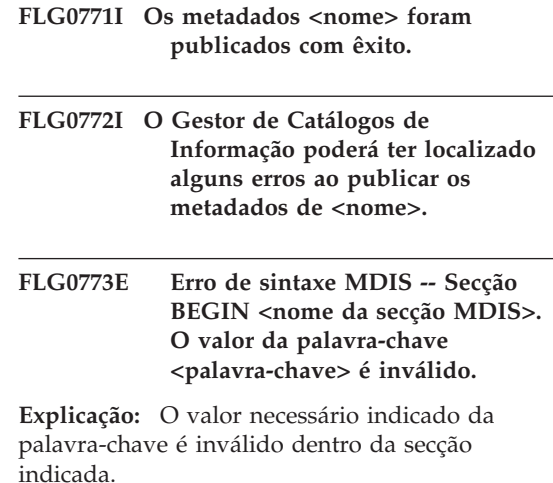

São necessários determinados valores de

palavra-chave, dependendo da secção e de outros valores.

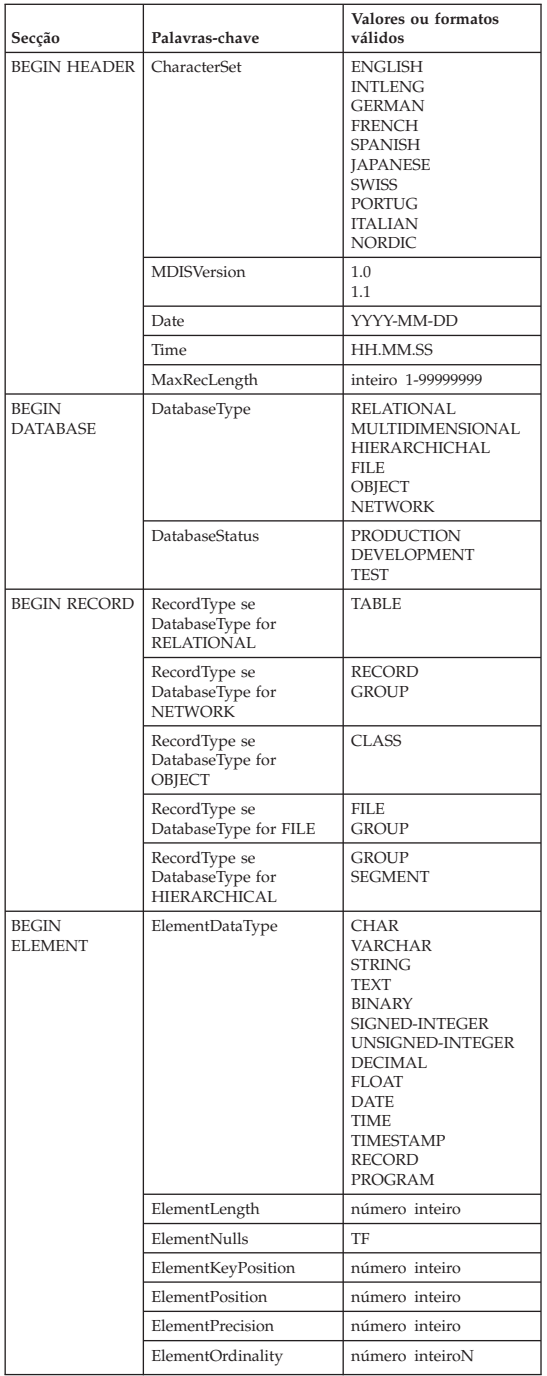

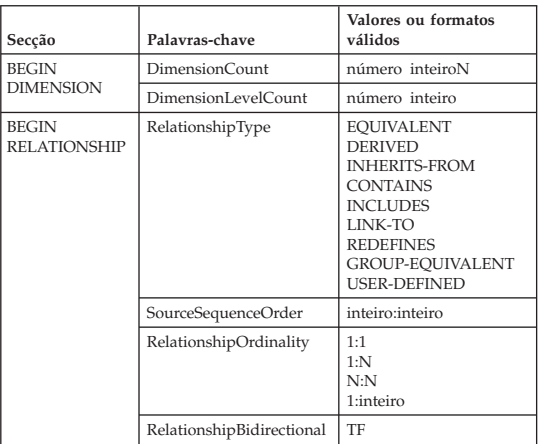

O Information Catalog Manager parou a importação.

### **Resposta do Utilizador:**

- 1. Examine o ficheiro de linguagem de identificador para determinar qual é o erro.
- 2. Actualize o ficheiro de linguagem de identificador.
- 3. Importe novamente o ficheiro de linguagem de identificador.

# **FLG0774E Atingiu-se inesperadamente o fim do ficheiro de perfil MDIS <nome do ficheiro>.**

**Explicação:** O Information Catalog Manager atingiu prematuramente o fim do ficheiro de perfil MDIS indicado.

### **Resposta do Utilizador:**

- 1. Examine o ficheiro de perfil MDIS para determinar o erro e o resolver.
- 2. Invoque a importação MDIS para importar o seu ficheiro de linguagem de identificador.

# **FLG0775E Erro de sintaxe MDIS -- Secção BEGIN <nome da secção MDIS>. O valor da palavra-chave IDENTIFIER <valor> não é único.**

**Explicação:** O valor indicado da palavra-chave IDENTIFIER não é único. Os valores das palavras-chave IDENTIFIER têm de ser únicos.

O Information Catalog Manager parou a importação.

### **Resposta do Utilizador:**

- 1. Actualize o ficheiro de linguagem de identificador, inserindo um valor IDENTIFIER único para o valor que está errado.
- 2. Importe novamente o ficheiro de linguagem de identificador.

**FLG0776I Foi concluída a publicação dos metadados. Consulte o ficheiro de rastreio (<nome do ficheiro>) para obter detalhes.**

**FLG0777E Erro de sintaxe MDIS -- Ficheiro de perfil MDIS <nome do ficheiro>. O valor da palavra-chave <palavra-chave> é inválido.**

**Explicação:** O valor necessário indicado da palavra-chave é inválido dentro da secção indicada.

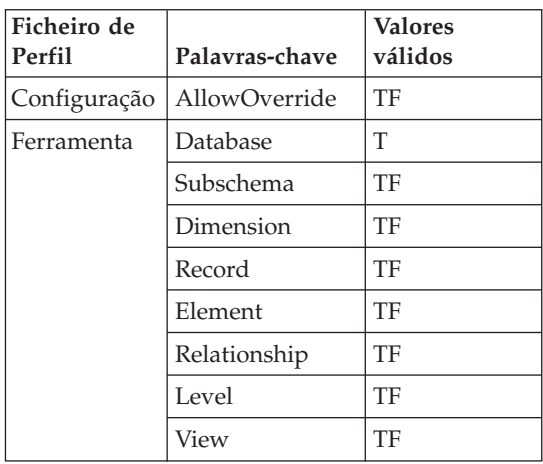

O Information Catalog Manager parou a importação.

#### **Resposta do Utilizador:**

1. Examine o ficheiro de perfil indicado para determinar qual é o erro.

- 2. Actualize o ficheiro de perfil com o valor válido.
- 3. Importe novamente o ficheiro de linguagem de identificador.

**FLG0778E O ficheiro de perfil MDIS <nome do ficheiro> solicitou uma função que não é suportada pela versão actual do Gestor de Catálogos de Informação.**

**Explicação:** O ficheiro de perfil indicado solicitou uma função actualmente não suportada pelo Information Catalog Manager. Por exemplo, no ficheiro de perfil de Configuração, os seguinte valores são os únicos suportados por estas palavras-chave:

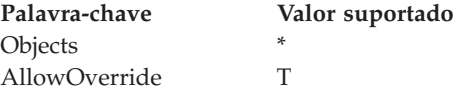

### **Resposta do Utilizador:**

- 1. Examine o ficheiro de perfil indicado para determinar onde está o erro.
- 2. Se puder substituir uma função suportada alternativa, edite o ficheiro de perfil para incluir o valor de palavra-chave suportado.
- 3. Se alterou o ficheiro de perfil, importe novamente o ficheiro de linguagem de identificador.

### **FLG0779E Erro de sintaxe MDIS -- Secção BEGIN <nome da secção MDIS>. As <palavras-chave inválidas> devem ser <palavras-chave válidas>.**

**Explicação:** As palavras-chave indicadas não são válidas. As palavras-chave poderão não ser válidas porque têm erros de ortografia ou foram abreviadas.

O Information Catalog Manager parou a importação.

#### **Resposta do Utilizador:**

1. Examine o ficheiro de perfil indicado para determinar qual é o erro.

- 2. Actualize o ficheiro de perfil.
- 3. Importe novamente o ficheiro de linguagem de identificador.

### **FLG0780E O ficheiro de perfil MDIS <nome do ficheiro> contém valores em conflito.**

**Explicação:** O ficheiro de perfil de ferramenta indicado contém valores de palavras-chave que não são compatíveis. Por exemplo, a palavra-chave ELEMENT com o valor T não é compatível se especificar a palavra-chave DIMENSION com o valor F ou a palavra-chave RECORD com o valor F.

O Information Catalog Manager parou a importação.

# **Resposta do Utilizador:**

- 1. Examine o ficheiro de perfil indicado para determinar qual é o erro.
- 2. Actualize o ficheiro de perfil.
- 3. Importe novamente o ficheiro de linguagem de identificador.

# **FLG0781E O ficheiro de perfil MDIS <nome do ficheiro> é inválido.**

**Explicação:** O ficheiro de perfil indicado não contém as palavras-chave e valores necessários ao Information Catalog Manager para importar o ficheiro de linguagem de identificador.

O ficheiro de perfil de configuração tem de conter um par BEGIN CONFIGURATION/END CONFIGURATION que contenha os seguintes valores e palavras-chave:

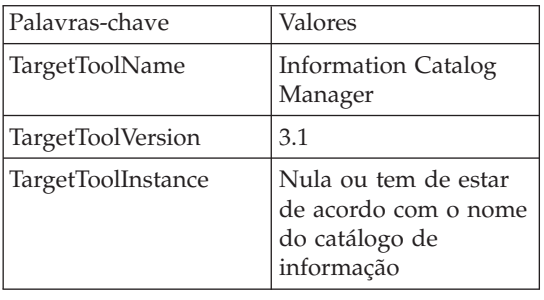

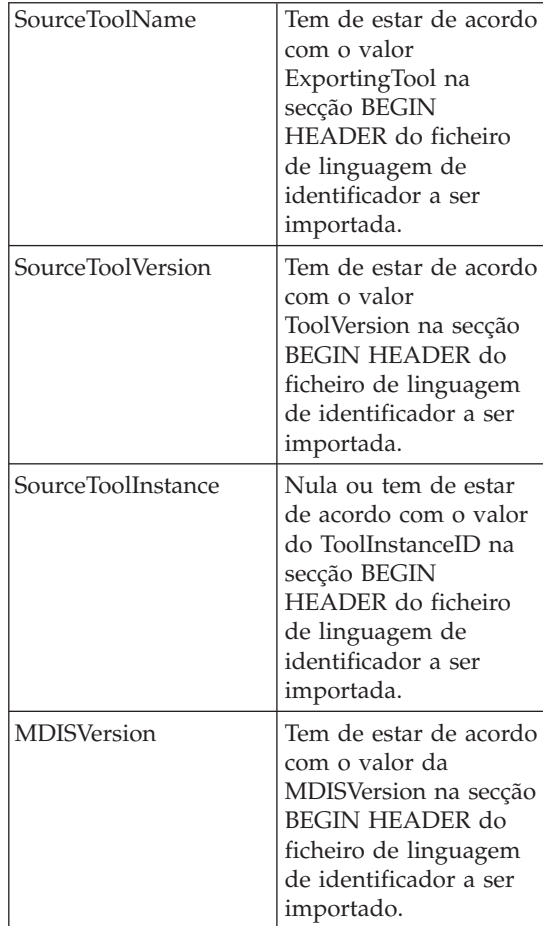

O ficheiro de perfil de ferramenta tem de conter um par BEGIN TOOL/END TOOL que contenha os seguintes valores ou palavras-chave:

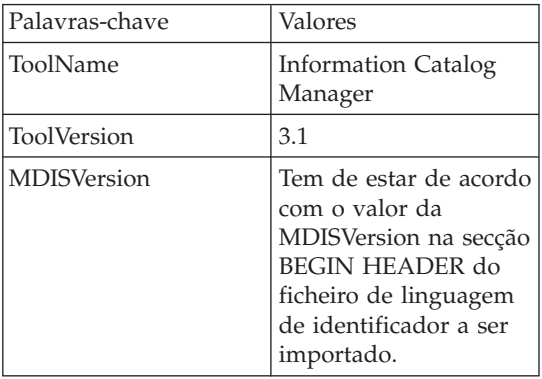

Não é possível ao Information Catalog Manager importar o ficheiro de linguagem de identificador.

#### **Resposta do Utilizador:**

- 1. Examine o ficheiro de perfil indicado para determinar qual é o erro.
- 2. Actualize o ficheiro de perfil.
- 3. Importe novamente o ficheiro de linguagem de identificador.
- **FLG0782E Erro de sintaxe MDIS -- Ficheiro de perfil MDIS <nome do ficheiro>. A palavra-chave <palavra-chave> é inválida neste ficheiro de perfil.**

**Explicação:** As palavras-chave indicadas não são válidas no ficheiro de perfil indicado. As palavras-chave válidas para cada ficheiro de perfil são:

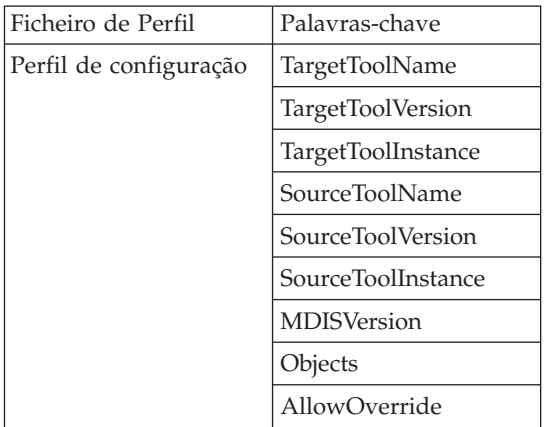

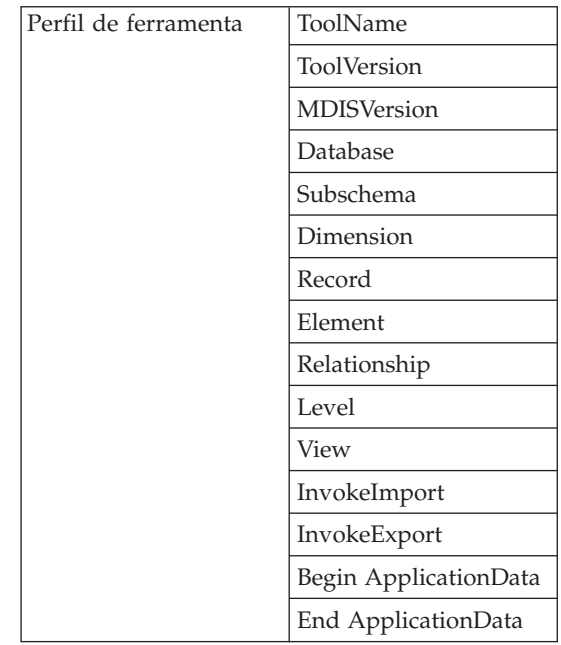

O Information Catalog Manager parou a importação.

### **Resposta do Utilizador:**

- 1. Examine o ficheiro de perfil indicado para determinar qual é o erro.
- 2. Actualize o ficheiro de perfil.
- 3. Importe novamente o ficheiro de linguagem de identificador.

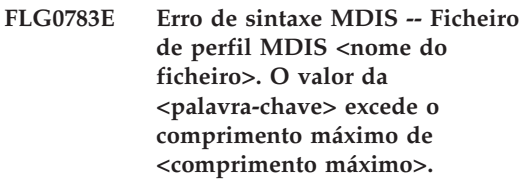

**Explicação:** O valor de palavra-chave indicado no ficheiro de perfil MDIS é maior que o comprimento máximo permitido para esse valor de palavra-chave. O Information Catalog Manager parou a importação do ficheiro de linguagem de identificador.

# **Resposta do Utilizador:**

1. Examine o ficheiro de perfil indicado.

- 2. Determine qual é o erro e actualize o ficheiro de perfil.
- 3. Importe novamente o ficheiro de linguagem de identificador.
- **FLG0784W Secção BEGIN <nome da secção MDIS>. O valor da <nome abreviado da palavra-chave ou propriedade>foi truncado porque excede o comprimento máximo de <comprimento máximo>. A importação MDIS prossegue.**

**Explicação:** O valor do nome abreviado da propriedade ou da palavra-chave indicado na secção MDIS indicada é maior que o comprimento máximo permitido para esse valor de palavra-chave. O valor de palavra-chave foi truncado e o Information Catalog Manager prosseguiu com a importação do ficheiro de linguagem de identificador.

### **Resposta do Utilizador:**

- 1. Examine o ficheiro de registo.
- 2. Determine qual foi o erro e, no caso de se terem perdidos dados, actualize o ficheiro de linguagem de identificador.
- 3. Se necessário, importe novamente o ficheiro de linguagem de identificador.
- **FLG0785E Erro de sintaxe MDIS -- Secção BEGIN <nome da secção MDIS>. O valor do <nome abreviado da palavra-chave ou propriedade> excede o comprimento máximo de <comprimento máximo>.**

**Explicação:** O valor de nome abreviado da propriedade ou da palavra-chave indicado na secção MDIS indicada é maior que o comprimento máximo permitido para esse valor de palavra-chave.

### **Resposta do Utilizador:**

- 1. Examine o ficheiro de registo.
- 2. Determine qual foi o erro e actualize o ficheiro de linguagem de identificador.
- 3. Importe novamente o ficheiro de linguagem de identificador.

## **FLG0786E Erro de sintaxe MDIS -- Secção BEGIN <nome da secção MDIS>. O valor <valor> da palavra-chave <palavra-chave MDIS> não está de acordo com o valor ascendente.**

**Explicação:** Dentro da secção MDIS indicada, o valor da palavra-chave indicado está explicitamente especificado no ficheiro de linguagem de identificador. Da forma como está especificado, o valor encontra-se em conflito com o valor especificado para a palavra-chave correspondente na outra secção ou secções dentro da qual está imbricado.

Por exemplo, se estiver a importar colunas dentro de uma tabela relacional, importará objectos imbricados da seguinte forma:

Objecto de tipo de objecto de base de dados Tabelas relacionais e objectos de vistas Colunas e objecto de campos

Se especificar valores explicitamente para cada um dos objectos acima mencionados, os valores têm de corresponder da seguinte forma:

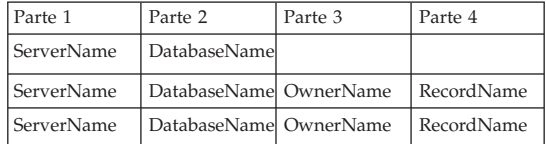

### **Resposta do Utilizador:**

- 1. Examine o ficheiro de linguagem de identificador para determinar qual é o erro.
- 2. Actualize o ficheiro de linguagem de identificador.
- 3. Importe novamente o ficheiro de linguagem de identificador.

**FLG0787W Ficheiro de perfil MDIS <nome do ficheiro>. A função <nome da função> não é suportada pela versão actual do Gestor de Catálogos de Informação. A importação MDIS prossegue.**

**Explicação:** O ficheiro de perfil de ferramenta indicado solicitou uma função actualmente não suportada pelo Information Catalog Manager. No ficheiro de perfil de ferramenta, os valores seguintes são os únicos suportados por estas palavras-chave:

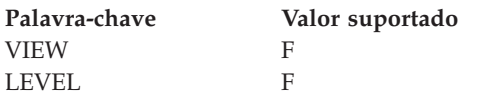

**Resposta do Utilizador:** Após o Information Catalog Manager acabar de importar o ficheiro de linguagem de identificador, examine o ficheiro de registo para determinar se ocorreu algum problema devido ao valor não suportado.

# **FLG0788E Erro de sintaxe MDIS -- A secção BEGIN <nome da secção MDIS> não é válida na actual posição.**

**Explicação:** A secção MDIS indicada é inválida no local onde se encontra actualmente no ficheiro de linguagem de identificador. Pode imbricar secções MDIS de acordo com certas regras:

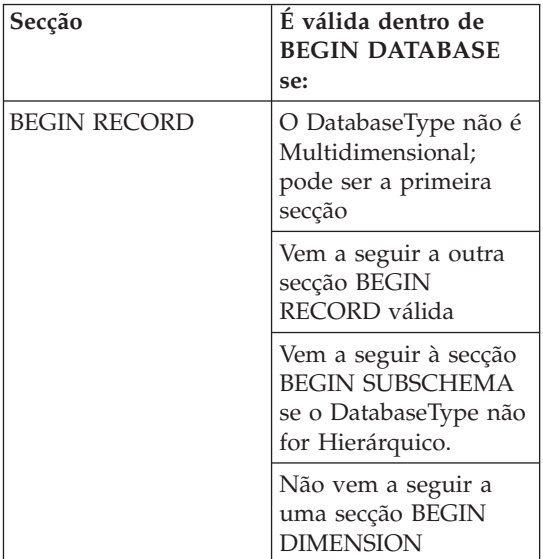

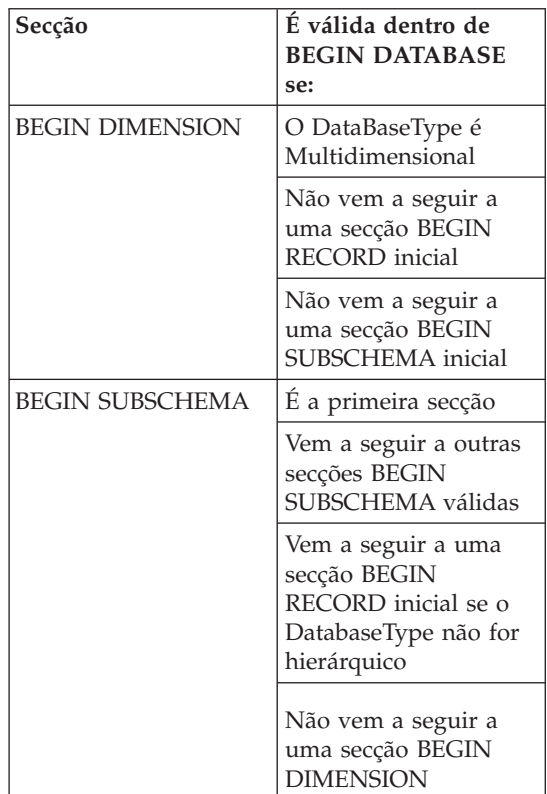

# **Resposta do Utilizador:**

- 1. Examine o ficheiro de linguagem de identificador para determinar qual é o erro.
- 2. Actualize o ficheiro de linguagem de identificador.
- 3. Importe novamente o ficheiro de linguagem de identificador.
- **FLG0789E Erro de sintaxe MDIS -- Secção** BEGIN <nome da secção MDIS>. **O nome abreviado da propriedade <nome abreviado> para o tipo de objecto <nome de tipo de objecto> não foi localizado no catálogo de informação destino.**

**Explicação:** O nome abreviado de propriedade indicado dentro da secção indicada não está de acordo com nenhum nome abreviado do tipo de objecto indicado no catálogo de informações destino. O tipo de objecto pode não estar de

acordo com MDIS ou a definição do tipo de objecto na secção ApplicationData do catálogo de informações contém um nome abreviado de propriedade inválido.

O Information Catalog Manager parou a importação.

# **Resposta do Utilizador:**

- 1. Examine o ficheiro de registo e o ficheiro de linguagem de identificador para determinar qual é o erro.
- 2. Actualize o ficheiro de linguagem de identificador.
- 3. Importe novamente o ficheiro de linguagem de identificador.
- **FLG0790E Erro de sintaxe MDIS -- Secção ApplicationData do catálogo de informações. O parêntesis esquerdo foi localizado num local indevido. Encontra-se em falta um nome\_abreviado\_propriedade.**

**Explicação:** O Information Catalog Manager encontrou um parêntesis esquerdo fora de sequência. Para o MDIS Versão 1.1, a secção ApplicationData terá de ter este formato:

```
BEGIN ApplicationData
ToolName "nomeferramenta"
ToolData "dadosferramenta"
ToolName "Information Catalog Manager"
ToolData "nome_abrev_propriedade(valor_prop.)
          nome abrev propriedade(valor prop.)
...
END ApplicationData
```
Esta mensagem indica que o parêntesis esquerdo foi inesperadamente encontrado, como por exemplo:

```
ToolData "(Valor_propriedade)"
```
Indica que se encontra em falta um nome abreviado de uma propriedade.

# **Resposta do Utilizador:**

1. Examine o ficheiro de registo e o ficheiro de linguagem de identificador para determinar qual é o erro.

- 2. Actualize a secção dos ApplicationData indicada no ficheiro de linguagem de identificador.
- 3. Importe novamente o ficheiro de linguagem de identificador.

```
FLG0791E Erro de sintaxe MDIS -- Secção
             ApplicationData do catálogo de
            informações. O parêntesis
             esquerdo não foi encontrado no
            local devido.
```
**Explicação:** O Information Catalog Manager não conseguiu localizar um parêntesis esquerdo no local devido. Para o MDIS Versão 1.1, a secção ApplicationData terá de ter este formato:

BEGIN ApplicationData ToolName "nomeferramenta" ToolData "dadosferramenta" ToolName "Information Catalog Manager" ToolData "nome\_abrev\_prop(valor\_propriedade) nome\_abrev\_prop(valor\_propriedade) ...

```
END ApplicationData
```
Esta mensagem indica que o parêntesis esquerdo não foi encontrado, como por exemplo:

ToolData "nome\_abrevo\_prop valor\_prop)"

# **Resposta do Utilizador:**

- 1. Examine o ficheiro de registo e o ficheiro de linguagem de identificador para determinar qual é o erro.
- 2. Actualize a secção dos ApplicationData indicada no ficheiro de linguagem de identificador.
- 3. Importe novamente o ficheiro de linguagem de identificador.

**FLG0792E Erro de sintaxe MDIS -- Ficheiro MDIS <nome do ficheiro>. Foram encontradas aspas num local indevido. Falta uma palavra-chave.**

**Explicação:** Dentro do ficheiro indicado, o Information Catalog Manager encontrou aspas (″) fora de sequência. O local correcto das aspas é a seguir às palavras-chave, mas neste caso, não se

localizou nenhuma palavra-chave.

### **Resposta do Utilizador:**

- 1. Examine o ficheiro de perfil indicado para determinar qual é o erro.
- 2. Actualize o ficheiro indicado.
- 3. Importe novamente o ficheiro de linguagem de identificador.

**FLG0793E Erro de sintaxe MDIS -- Ficheiro MDIS <nome do ficheiro>. Não foram encontradas aspas no local devido.**

**Explicação:** Dentro do ficheiro indicado, o Information Catalog Manager não encontrou aspas (″) no local devido. O local correcto das aspas é a seguir às palavras-chave, mas neste caso, localizou-se uma palavra-chave que não era seguida por aspas.

### **Resposta do Utilizador:**

- 1. Examine o ficheiro de perfil indicado para determinar qual é o erro.
- 2. Actualize o ficheiro indicado.
- 3. Importe novamente o ficheiro de linguagem de identificador.
- **FLG0794E Erro de sintaxe MDIS -- Ficheiro MDIS <nome do ficheiro>. Um valor de palavra-chave é maior que o máximo permitido de 32,700 bytes.**

**Explicação:** O ficheiro indicado contém um valor que é demasiado longo para o Information Catalog Manager o poder importar. O comprimento máximo para um valor é de 32,700 bytes.

### **Resposta do Utilizador:**

- 1. Examine o ficheiro indicado para localizar o valor que excede os 32,700 bytes.
- 2. Reduza o valor como for necessário.
- 3. Importe novamente o ficheiro de linguagem de identificador.
- **FLG0795I Foi duplicada a relação contentor/contido existente entre o identificador MDIS <identificador> e o identificador MDIS <identificador>.**
- **FLG0796I Foi criada uma nova relação contentor/contido entre o identificador MDIS <identificador> e o identificador MDIS <identificador>.**

**FLG0797I A instância do objecto foi actualizada. Identificador MDIS: <identificador>. O tipo de catálogo de informações: <nome do tipo objecto>. UUI:**

- **FLG0798I Foi criada uma nova instância de objecto. Identificador MDIS: <identificador>. O tipo de catálogo de informações: <nome do tipo objecto>. UUI:**
- **FLG0799E Erro de sintaxe MDIS -- Secção ApplicationData do catálogo de informações. Um valor contém um parêntesis que não se encontra entre aspas simples.**

**Explicação:** Dentro da secção ApplicationData do catálogo de informações do ficheiro de linguagem de identificador, existe uma valor que contém um ou mais parêntesis que não se encontram entre aspas. Qualquer parêntesis num valor de palavra-chave tem de se encontrar entre aspas simples, como por exemplo (a quebra de linha neste exemplo não é significativa, pode escrever o seguinte exemplo numa só linha):

```
ToolData
"nome_abrev_propiedade(xxx '('123')' \
yyy zzz)"
```
O Information Catalog Manager parou a importação.

### **Resposta do Utilizador:**

- 1. Examine o ficheiro de registo e o ficheiro de linguagem de identificador para determinar qual é o erro.
- 2. Actualize a secção dos ApplicationData indicada no ficheiro de linguagem de identificador.
- 3. Importe novamente o ficheiro de linguagem de identificador.

### **FLG0800E Erro de sintaxe MDIS -- Os ApplicationData excedem os limites do catálogo de informações.**

**Explicação:** A secção ApplicationData do ficheiro de linguagem de identificador é demasiado grande para o Information Catalog Manager a poder importar para o tipo de objecto ApplicationData do catálogo de informações. O tipo de objecto ApplicationData contém 10 propriedades; o valor de cada propriedade não pode exceder os 32700 bytes.

O Information Catalog Manager parou a importação.

# **Resposta do Utilizador:**

- 1. Examine o ficheiro de registo para determinar onde ocorreu o erro.
- 2. Localize no ficheiro de linguagem de identificador a secção ApplicationData que é demasiado grande e ajuste o seu tamanho de forma a ficar dentro dos limites do catálogo de informações limites.
- 3. Importe novamente o ficheiro de linguagem de identificador.

# **Capítulo 10. Mensagens GSE**

Esta secção contém as mensagens do Spatial Extender do DB2. As mensagens estão listadas por ordem numérica.

**GSE0000I A operação foi completada com êxito.**

**GSE0001E O Spatial Extender não conseguiu executar a operação pretendida ("<nome-operação>") através do id de utilizador "<id-utilizador>".**

**Explicação:** Esta operação foi requerida através de um id de utilizador que não possui o privilégio ou a autoridade para executar a operação.

**Resposta do Utilizador:** Consulte a documentação para confirmar qual é a autorização necessária ou para a obter através de um administrador de Spatial Extender.

# **GSE0002E "<Valor>"não é um valor válido para o "<argumento>"nomeargumento.**

**Explicação:** Introduziu um valor incorrecto ou com erro ortográfico.

**Resposta do Utilizador:** Consulte a documentação ou um administrador de Spatial Extender para confirmar qual o valor ou o âmbito de valores que quer especificar.

# **GSE0003E O Spatial Extender não conseguiu executar a operação porque o argumento "<nome-argumento>" não foi especificado.**

**Explicação:** Não especificou um argumento que é obrigatório para esta operação.

**Resposta do Utilizador:** Especifique o argumento "<nome-argumento>" com o valor pretendido; depois volte a executar o pedido da operação.

### GSE0004W O argumento "<nome**argumento>" não foi avaliado.**

**Explicação:** A operação requerida não utiliza argumento "<nome-argumento>".

**Resposta do Utilizador:** Nenhuma.

# **GSE0005E O Spatial Extender não conseguiu executar o pedido de criar um objecto denominado"<nomeobjecto>".**

**Explicação:** O objecto "<nome-objecto>" já existe, ou então não tem a devida autorização para o criar. Poderá ser uma tabela, uma coluna, uma referência, um índice, ou outro tipo de objecto .

**Resposta do Utilizador:** Se "<nome-objecto>" é o objecto requerido, não tome qualquer acção. Em alternativa, indique o nome correctamente e verifique se tem a devida autorização para criar o objecto.

### **GSE0006E O Spatial Extender não conseguiu executar a operação pretendida num objecto designado activo ou registado "<nome-objecto>".**

Explicação: O objecto "<nome-objecto>" já está activado ou registado, ou já existe. Poderá ser um nível, um índice, um sistema de referência espacial, sistema de coordenação, geocoder, ou outro tipo de objecto.

**Resposta do Utilizador:** Certifique-se de que o objecto "<nome-objecto>" existe e volte a executar o pedido.

**GSE0007E O Spatial Extender não conseguiu executar a operação pretendida em "<nome-objecto>", um objecto que ainda não foi activado ou registado.**

**Explicação:** O objecto"<nome-objecto>" não foi activado ou registado. Poderá ser um nível, um índice, um sistema de referência espacial, sistema de coordenação espacial, geocoder, ou outro tipo de objecto.

**Resposta do Utilizador:** Active ou registe o objecto "<nome-objecto>". Depois volte a executar o pedido.

# **GSE0008E Ocorreu um erro inesperado de SQL ("<sql-erro-mensagem>").**

**Resposta do Utilizador:** Consulte mensagens detalhadas associadas com SQLCODE no erro de mensagem SQL "<sql-erro-mensagem>". Se for necessário, contacte a assistência técnica da IBM.

**GSE0009E Não foi possível executar a operação pretendida num objecto designado "<nome-objecto>", uma vez que este já existe.**

Explicação: "<nome-objecto>" já existe na base de dados ou no sistema operativo. Poderá ser um ficheiro, uma tabela, uma vista, uma coluna, um índice, uma referência, ou outro tipo de objecto.

**Resposta do Utilizador:** Certifique-se de que especifica o objecto de forma correcta ao tentar aceder a ele. Se for necessário, elimine o objecto.

**GSE0010E Não foi possível executar a operação pretendida num objecto designado "<nome-objecto>", uma vez que este poderá não existir.**

Explicação: "<nome-objecto>" não existe na base de dados ou no sistema operativo. Poderá ser um ficheiro, uma tabela, uma coluna, um índice, uma referência, ou outro tipo de objecto.

**Resposta do Utilizador:** Certifique-se de que possui a devida autorização para aceder ao

objecto. Se possuir a devida autorização e o objecto não existir, então é necessário criá-lo.

### **GSE0011E O Spatial Extender não conseguiu desactivar ou eliminar o registo do objecto "<nome-objecto>".**

**Explicação:** "<nome-objecto>" está dependente de outro objecto. "<nome-objecto>" poderá ser um sistema de referência espacial, um nível, um geocoder, ou outro tipo de objecto.

**Resposta do Utilizador:** Consulte a documentação para confirmar de que tipos de objectos "<nome-objecto>" pode estar dependente. Depois remova o objecto específico de que "<nome-objecto>" está dependente.

**GSE0012E O Spatial Extender não conseguiu executar o seu pedido porque a coluna espacial totalmente qualificada "<esquemanível.nome-nível. coluna-nível>" não está registada como um nível de tabela.**

**Explicação:** A coluna espacial totalmente qualificada "<esquema-nível.nome-nível.colunanível>" tem de ser registada como um nível de tabela antes de poder executar certas operações a ela associadas (por exemplo, activar o seu índice, activar um geocoder para a preencher em modo batch ou para a actualizar de forma automática).

**Resposta do Utilizador:** Certifique-se de que a coluna espacial totalmente qualificada "<esquema-nível.nome-nível.coluna-nível>" está registada como um nível de tabela, verificando a vista DB2GSE.GEOMETRY\_COLUMNS no catálogo do Spatial Extender. Certifique-se também de que a tabela que contém esta coluna também inclui colunas com atributos correspondentes válidas.

# **GSE0013E A base de dados não está activada para executar análise espacial.**

**Explicação:** A base de dados não está activada para executar operações espaciais. Deste modo, o catálogo do Spatial Extender não existe.

**Resposta do Utilizador:** Active a base de dados para executar operações espaciais.

### **GSE0014E A base de dados já foi activada para executar operações espaciais.**

**Explicação:** A base de dados já foi activada para executar operações espaciais.

**Resposta do Utilizador:** Verifique se a base de dados foi activada como pretendido. Se for necessário, desactive a base de dados .

**GSE0498E Ocorreu o erro seguinte: "<mensagem-erro>".**

**GSE0499W O Spatial Extender emitiu o seguinte aviso: "<mensagem-aviso>".**

**GSE0500E O modo de operação especificado ("<modo-operação>") não é válido.**

**Explicação:** O modo especificado não é suportado pela operação requerida.

**Resposta do Utilizador:** Consulte a documentação para confirmar quais os modos que são suportados pela operação.

**GSE1001E O Spatial Extender não conseguiu registar um nível de vista designado "<nomeesquema.nome-vista.nomecoluna>" e que se baseia na coluna espacial "<nome-esquema.nometabela.nome-coluna>".**

**Explicação:** A coluna espacial especificada ("<nome-esquema.nome-tabela.nome-coluna>") não foi registada como um nível de tabela.

**Resposta do Utilizador:** Registe a coluna "<nome-esquema.nome-tabela.nome-coluna>" como um nível de tabela.

**GSE1002E O Spatial Extender não conseguiu registar um nível de vista designado "<nomeesquema.nome-vista.nomecoluna>" e que se baseia na tabela "<nome-esquema.nome-tabela>".**

**Explicação:** A tabela especificada ("<nome-esquema.nome-tabela>") não está subjacente à vista "<nome-esquema.nomevista.nome-coluna>", tanto de forma directa como de forma indirecta.

**Resposta do Utilizador:** Confirme qual é a tabela base para a vista "<nome-esquema.nomevista.nome-coluna>" e especifique esta tabela.

**GSE1003E Não foi possível ao Spatial Extender aceder a uma coluna designada "<nome-coluna>" numa tabela ou vista designadas "<nome-esquema.nome-objecto>".**

**Explicação:** A tabela ou vista "<nome-esquema.nome-objecto>" não possui uma coluna designada "<nome-coluna>".

**Resposta do Utilizador:** Verifique a definição da tabela ou vista "<nome-esquema.nome-objecto>" para confirmar o nome apropriado da coluna requerida.

**GSE1004E Não foi possível ao Spatial Extender registar a coluna espacial totalmente qualificada "<nome-esquema.nometabela.nome-coluna>" como um nível de tabela.**

Explicação: A coluna "<nome-esquema.nometabela.nome-coluna>" não tem um tipo de dados espacial, ou não está associada a uma tabela base.

**Resposta do Utilizador:** Indique um tipo de coluna espacial para a coluna "<nome-esquema.nome-tabela.nome-coluna>", ou certifique-se de que esta coluna é parte integrante de uma tabela base local.

**GSE1005E O sistema de referência espacial ("<id-referência-espacial-nívelvista>") especificado para um nível de vista difere do sistema de referência espacial ("<id-referência-espacial-níveltabela>") que é utilizado para o nível de tabela subjacente a este nível.**

**Explicação:** Um sistema de referência espacial de um nível de vista tem de ser o mesmo de um sistema de referência espacial de uma tabela subjacente.

**Resposta do Utilizador:** Especifique o sistema de referência espacial do nível da tabela subjacente para o nível de vista.

**GSE1006E Devido ao facto do "<id-referência-espacial>" ser um ID do sistema de referência espacial inválido, não foi possível ao Spatial Extender registar o nível requerido.**

**Explicação:** O sistema de referência espacial especificado ("<id-referência-espacial>") não foi activado ou registado .

**Resposta do Utilizador:** Desactive ou registe o sistema de referência espacial. Depois volte a executar o pedido de registo do nível.

**GSE1007E Pode ter ocorrido um erro SQL (SQLSTATE "<estadosql>") quando o Spatial Extender tentou sem êxito adicionar uma coluna espacial ("<nome-coluna>") à tabela "<nome-esquema.nometabela>".**

**Resposta do Utilizador:** Consulte a mensagem associada a SQLSTATE "<estadosql>".

**GSE1008E Não foi possível ao Spatial Extender registar um nível de vista "< nível-esquema.nomenível.coluna-nível>" porque o nível de dados espacial "<tipo-nível-coluna>" do nível de vista não corresponde ao tipo de dados espacial "<tipo-coluna-geo>" do nível da tabela subjacente "<esquema-geo.nome-geo.colunageo>".**

**Explicação:** O tipo de dados espacial de um nível de vista "<esquema-nível.nomenível.coluna-nível>" tem de corresponder ao tipo de dados espacial do nível de tabela subjacente ao nível "<esquema-geo.nome-geo.coluna-geo>". A inconsistência entre estes dois tipos de dados é causadora de ambiguidade quando se dá o processamento de dados espaciais.

**Resposta do Utilizador:** Certifique-se de que os tipos de dados espaciais do nível de vista e de que o seu nível de tabela subjacente são os mesmos .

# **GSE1020E "<'id-referência-espacial>" é um ID de sistema de referência espacial inválido.**

**Explicação:** Não foi possível activar um sistema de referência espacial com um identificador de "<'id-referência-espacial>".

**Resposta do Utilizador:** Certifique-se de que a referência espacial especificada foi activada.

**GSE1021E O Spatial Extender não conseguiu activar o sistema de referência espacial "<id-referência-espacial>" porque o ID do sistema de coordenação espacial "<id-coordenação-espacial>" é inválido .**

**Explicação:** Não está definido no catálogo do Spatial Extender um sistema de coordenação com um identificador de "<id-coordenação-espacial>".

**Resposta do Utilizador:** Verifique o

identificador do sistema de coordenação "< id-coordenação-espacial>" através da consulta da vista DB2GSE.COORD\_REF\_SYS no catálogo do Spatial Extender.

**GSE1030E Visto que "<nome-esquema.nometabela>" não é uma tabela base, o Spatial Extender não conseguiu activar um geocoder no seu âmbito.**

**Explicação:** O objecto que contém os dados de origem que o utilizador pretende colocar em geocode, tem de ser uma tabela base.

**Resposta do Utilizador:** Certifique-se de que as colunas que contêm os dados de origem que pretende colocar em geocode são parte integrante de uma tabela base.

**GSE1031E O Spatial Extender não conseguiu activar o geocoder"<id-geocoder>" para operar de forma automática em modo criar para o nível "<esquema-nível.nomenível.coluna-nível>".**

**Explicação:** As explicações possíveis são:

- v O geocoder já está activado de forma automática "<esquema-nível.nomenível.coluna-nível>".
- v O geocoder foi invalidado temporariamente para este nível.
- v Não foram definidas colunas para os dados de origem para este nível.

**Resposta do Utilizador:** Se o geocoder foi invalidado temporariamente, active-o para operar de forma automática no modo ″Recriar″.

**GSE1032E O Spatial Extender não conseguiu activar o geocoder "<id-geocoder>" para operar de forma automática no modo recriar para o nível "<esquemanível.nome-nível.coluna-nível>".**

**Explicação:** As explicações possíveis são:

- v O geocoder já está activado de forma automática "<esquema-nível.nomenível.coluna-nível>".
- v O geocoder não foi invalidado previamente para este nível.
- v Não foram definidas colunas para os dados de origem para este nível.

**Resposta do Utilizador:** Se o geocoder foi desactivado previamente no modo largar, ou se nunca foi definido para este nível, active-o para operar de forma automática no modo ″Criar″ .

**GSE1033E Ocorreu um erro SQL quando o Spatial Extender tentou adicionar referências a uma tabela que contém a coluna para o nível "<esquema-nível.nomenível.coluna-nível>" (SQLSTATE "<estadosql>").**

**Explicação:** A intenção das referências é a de manter a integridade dos dados entre as colunas de atributo de onde é originário o input do geocoder e a coluna espacial para onde é direccionado o seu output. O erro SQL ocorreu quando DB2 tentou criar estas referências.

**Resposta do Utilizador:** Consulte a mensagem associada a SQLSTATE "<estadosql>".

### **GSE1034E O Spatial Extender não conseguiu desactivar o geocoder "<id-geocoder>" no modo largar para o nível "<esquemanível.nome-nível.coluna-nível>".**

**Explicação:** As explicações possíveis são:

- v O geocoder nunca foi activado para actualizar de forma automática o nível "<esquema-nível.nome-nível.coluna-nível>".
- v O geocoder foi desactivado no modo largar.

**Resposta do Utilizador:** Determine o estado do geocoder antes de tentar desactivá-lo. Por exemplo, terá sido registado? Terá sido activado? Posteriormente, decida se necessita de ser desactivado no modo largar. Por exemplo, se nunca foi activado, não haverá necessidade de o chegar a desactivar.

**GSE1035E O Spatial Extender não conseguiu desactivar o geocoder "<id-geocoder>" no modo invalidar "<esquema-nível.nomenível.coluna-nível>".**

**Explicação:** As explicações possíveis são:

- v O geocoder nunca foi activado para actualizar de forma automática o nível "<esquema-nível.nome-nível.coluna-nível>".
- O geocoder foi desactivado no modo invalidado ou no modo largar.

**Resposta do Utilizador:** Determine o estado do geocoder antes de tentar desactivá-lo. Por exemplo, terá sido registado? Terá sido activado? Posteriormente, decida se necessita de ser desactivado no modo invalidado. Por exemplo, se já estava desactivado no modo invalidado, não haverá necessidade de o desactivar novamente neste modo.

**GSE1036E Ocorreu um erro SQL quando o Spatial Extender tentou largar referências de uma tabela que contém a coluna para o nível "<esquema-nível.nomenível.coluna-nível>" (SQLSTATE "<estadosql>").**

**Explicação:** As referências foram criadas para manter a integridade dos dados entre as colunas de atributo de onde é originário o input do geocoder e a coluna espacial para onde é direccionado o seu output. O erro SQL ocorreu quando DB2 tentou largar estas referências.

**Resposta do Utilizador:** Consulte a mensagem associada a SQLSTATE "<estadosql>".

**GSE1037E O Spatial Extender não conseguiu colocar em geocode os dados de origem para o nível da tabela "<esquema-nível.nomenível.colunanível>",possivelmente porque foi atribuído um valor incorrecto "<número-de-atributos >" ao argumento que especifica quantas colunas de atributo vão providenciar dados de origem para este nível.**

**Explicação:** O número de colunas de atributo associadas a este nível foi especificado de forma incorrecta, ou então o nome de uma ou mais destas colunas foi especificado de forma incorrecta.

**Resposta do Utilizador:** Certifique-se de que este nível está registado com o número e nome correctos de colunas de atributo associadas, ou verifique a exactidão dos dados de input e output para o geocoder.

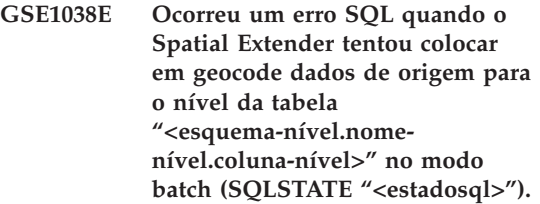

#### **Resposta do Utilizador:**

- v Consulte a mensagem associada a SQLSTATE "<estadosql>".
- v Certifique-se de que o conteúdo e de que o argumento primário UDF deste nível estão definidos de forma correcta.

**GSE1050E O tamanho de grelha especificado ("<tamanho-grelha>") é inválido para o primeiro nível de grelha.**

**Explicação:** Indicou um número correspondente a zero ou negativo como tamanho de grelha para este nível de grelha.

**Resposta do Utilizador:** Indique um número positivo como tamanho de grelha.

**GSE1051E O tamanho de grelha especificado ("<tamanho-grelha>") é inválido para os segundo e terceiro níveis de grelha.**

**Explicação:** Indicou um número negativo como tamanho de grelha para os segundo e terceiro níveis de grelha.

**Resposta do Utilizador:** Indique um número correspondente a zero ou positivo como tamanho de grelha.

**GSE1052E Ocorreu um erro SQL quando o Spatial Extender tentou criar um índice espacial "<esquema-índice.coluna-índice>" para um nível de tabela "<esquema-nível.nomenível.coluna-nível>" (SQLSTATE "<estadosql>").**

### **Resposta do Utilizador:**

- v Certifique-se de que o índice espacial está especificado de forma correcta e de que a coluna espacial não tem nenhum índice associado.
- v Consulte a mensagem associada a SQLSTATE "<estadosql>".

### **GSE1500I O registo de origem "<número-registo>" foi colocado com êxito em geocode.**

**Explicação:** Um registo que continha dados de atributo foi colocado com êxito em geocode.

### **GSE1501W Não foi possível colocar em geocode o registo de origem "< número-registo>".**

**Explicação:** O nível de precisão foi demasiado elevado.

**Resposta do Utilizador:** Coloque em geocode com um nível de precisão mais baixo.

### **GSE1502W Não foi possível encontrar o registo de origem "<número-registo>".**

**Explicação:** Não foi possível encontrar o registo de origem "<número-registo>".

**Resposta do Utilizador:** Confirme se o registo existe na base de dados.

# **GSE2001E O Spatial Extender não conseguiu executar a operação pedida.**

**Resposta do Utilizador:** Contacte o administrador da base de dados.

**GSE2002E Ocorreu um erro do sistema de gestão da base de dados.**

**Resposta do Utilizador:** Contacte o administrador da base de dados.

### **GSE2003E O procedimento armazenado que evocou não consegue ligar à estação de trabalho.**

**Explicação:** O procedimento armazenado não consegue aceder às informações com que identifica a estação de trabalho.

**Resposta do Utilizador:** Contacte o administrador da base de dados.

### **GSE2004E O Spatial Extender não pode validar o identificador de coordenada do sistema especificado no ficheiro de transferência SDE que está a importar.**

**Resposta do Utilizador:** Tente um ou mais destes métodos:

- v Certifique-se de que o identificador de sistema de referência espacial no ficheiro de transferência SDE aponta para o identificador de sistema coordenado correcto.
- v Determine se o identificador de sistema coordenado correcto está listado na vista de

catálogo DB2GSE.COORD\_REF\_SYS. Se assim não for, contacte o seu administrador de base de dados.

v Determine se o ficheiro de transferência SDE está danificado. Se estiver, tente adquirir e importar uma cópia intacta do ficheiro.

# **GSE2005E O Spatial Extender não pode validar o ficheiro que pretende exportar.**

**Explicação:** Pode haver mais do que uma razão para este problema. Por exemplo, pode não estar autorizado a aceder ao ficheiro. Ou o Spatial Extender pode não conseguir encontrá-lo ou lê-lo, ou reconhecer tipos de dados dos dados contidos neste.

**Resposta do Utilizador:** Certifique-se de que especifica o caminho totalmente qualificado do ficheiro. Certifique-se também de que o ID de utilizador sob o qual está a executar o procedimento armazenado

db2gse.gse\_export\_shape tem acesso de leitura e de escrita para cada directório do caminho. Verifique se o disco contém estes directórios está montado no mesmo nó onde o DB2 é executado e que utiliza o mesmo ponto de montagem que está especificado no caminho. Verifique também que o Spatial Extender reconhece os tipos de dados dos dados que o ficheiro contém.

se o erro voltar a ocorrer, tente determinar se o ficheiro está danificado. se estiver, tente adquirir e exportar uma cópia intacta do ficheiro.

### **GSE2006E Ocorreu um erro I/O para um ficheiro designado "<nome-ficheiro>".**

**Explicação:** Ocorreu um erro I/O para um ficheiro designado "<nome-ficheiro>".

**Resposta do Utilizador:** Certifique-se de que o ficheiro existe, de que tem o acesso apropriado ao ficheiro, e de que o ficheiro não é utilizado por outro utilizador.

# **GSE2007E O Spatial Extender não pode validar a camada para a qual pretende importar dados.**

**Explicação:** O nome da coluna na qual esta camada está definida pode estar especificado incorrectamente ou pode não respeitar convenções de nomenclatura padrão. De modo similar, o nome da tabela à qual a coluna pertence pode estar especificado incorrectamente ou pode não respeitar as convenções de nomenclatura padrão.

**Resposta do Utilizador:** Certifique-se de que a camada está listada na vista do catálogo DB2GSE.GEOMETRY\_COLUMNS, de que os nomes da coluna e da tabela a que pertence estão especificados correctamente e de que esses nomes respeitam as convenções de nomenclatura padrão.

# **GSE2008E O Spatial Extender tentou inserir um valor nulo na camada que tem uma constrição NOT NULL.**

**Resposta do Utilizador:** Importe a coluna que contém nulos para um nível que os possa aceitar ou peça ao seu administrador de base de dados que retire a restrição NOT NULL.

# **GSE2012E O Spatial Extender não conseguiu aceder à camada para onde pretende importar dados.**

**Explicação:** O ID de utilizador sob o qual pretende aceder à camada não está autorizado a alterar a coluna na qual a camada está definida.

**Resposta do Utilizador:** Peça ao administrador da base de dados para lhe conceder a autorização que necessita (por exemplo, pode precisar do privilégio INSERT ou SELECT na tabela à qual a coluna pertence).

# **GSE2014E O Spatial Extender não conseguiu importar dados para a camada que especificou.**

**Explicação:** O Spatial Extender não conseguiu localizar a camada para onde pretende importar dados.

**Resposta do Utilizador:** Determine se a camada está listada na vista DB2GSE.GEOMETRY\_COLUMNS. Se não, utilize o procedimento armazenado db2gse.gse\_register\_layer ou a janela Criar Camada no Control Center para registar a camada. Se a camada estiver listada em DB2GSE.GEOMETRY\_COLUMNS, relate o problema ao administrador da base de dados.

### **GSE2016E O Spatial Extender não conseguiu importar o ficheiro de forma que pediu para a camada que especificou.**

**Explicação:** O tipo de dados dos dados espaciais que pretende importar não é compatível com o tipo de dados da camada para a qual estes dados espaciais são destinados.

**Resposta do Utilizador:** Crie uma nova camada cujo tipo de dados seja compatível com o tipo de dados dos dados espaciais que pretende importar. Importe então os dados para esta nova camada. Alternativamente, importe um ficheiro de forma diferente—um cujos dados espaciais sejam compatíveis com a camada que pretende preencher.

# **GSE2021E O Spatial Extender não conseguiu aceder ao ficheiro de forma que pretende importar.**

**Explicação:** Existem várias razões possíveis para este problema. Por exemplo, o Spatial Extender pode não ter conhecimento do caminho completo para o ficheiro de forma, ou pode não reconhecer o formato do ficheiro, ou o disco que contém o ficheiro pode não estar montado correctamente.

**Resposta do Utilizador:** Certifique-se de que especifica o caminho completo do ficheiro. Se fizer isto, e o erro voltar a ocorrer, verifique então se o ficheiro é de facto um ficheiro de forma e não outro tipo de ficheiro que foi especificado como ficheiro de forma por engano. Se o ficheiro for um ficheiro de forma, tente uma das seguintes soluções:

v Determine se o ficheiro está danificado. Se estiver, tente adquirir e importar uma cópia intacta do ficheiro.

- v Se estiver a aceder ao ficheiro a partir de outra estação de trabalho, certifique-se de que:
	- O disco que contém o ficheiro está montado.
	- Este disco utiliza o mesmo ponto de montagem que o especificado no nome de caminho do ficheiro.
	- O ID de utilizador que está a utilizar na outra estação de trabalho tem acesso de leitura para o ficheiro.

# **GSE2023E O Spatial Extender não conseguiu importar dados do atributo do ficheiro de forma que especificou.**

**Explicação:** A definição de uma coluna de atributo no ficheiro de forma não pôde ser convertida numa definição para uma coluna correspondente na tabela para a qual pretende importar os dados.

**Resposta do Utilizador:** Certifique-se de que o tipo de dados, comprimento máximo e outras características desta coluna de atributo podem ser convertidas em equivalentes ou contrapartidas para a coluna de atributo para a qual está a importar dados.

### **GSE2026E O Spatial Extender não conseguiu criar um ficheiro para guardar os dados que não conseguiu importar.**

**Explicação:** Quando importa um ficheiro de forma, o Spatial Extender recolhe quaisquer registos deste ficheiro onde falhou a importação, para que possam ser reparados e importados mais tarde. Neste caso, o Spatial Extender não tinha informações suficientes ou autorização para criar um ficheiro para conter os registos rejeitados.

**Resposta do Utilizador:** Especifique um caminho totalmente qualificado para o ficheiro que o Spatial Extender vai criar para os registos rejeitados. Certifique-se de que ainda não existe um ficheiro com o mesmo caminho e nome. Certifique-se também de que o ID de utilizador sob o qual está a executar o procedimento armazenado db2gse.gse\_import\_shape tem

acesso de escrita e de escrita para todos os directórios do caminho. Verifique se o disco contém estes directórios está montado no mesmo nó onde o DB2 é executado e que utiliza o mesmo ponto de montagem que está especificado no caminho.

# **GSE2027E O Spatial Extender não conseguiu efectuar a operação de importação ou de exportação que pediu.**

**Explicação:** Não existe memória suficiente para completar a operação. O ficheiro que está a importar ou a exportar pode estar danificado, provocando uma utilização excessiva de memória.

**Resposta do Utilizador:** Tente importar ou exportar o ficheiro novamente. Se o erro continuar a ocorrer, tente determinar se o ficheiro está danificado. Se estiver, adquira uma cópia intacta do ficheiro e importe ou exporte esta cópia. Se o problema persistir, relate-o ao administrador da base de dados.

### **GSE2030 O Spatial Extender não conseguiu importar dados para a coluna que especificou.**

**Explicação:** A coluna que especificou não foi registada como uma camada.

**Resposta do Utilizador:** Se pretende importar dados SDE, utilize o DB2 Control Center ou o procedimento armazenado

db2gse.gse\_import\_sde para registar a coluna como uma camada e importar os dados. se pretende importar os dados de formato, utilize o Control Center ou o procedimento armazenado db2gse.gse\_import\_shape para registar a coluna como uma camada e importar os dados.

### **GSE2031 O Spatial Extender não foi capaz de importar dados para a camada que especificou.**

**Explicação:** A tabela na qual a camada estava definida já não existe.

**Resposta do Utilizador:** Se pretende importar dados SDE, utilize o DB2 Control Center ou o

procedimento armazenado

db2gse.gse\_import\_sde para recriar a tabela e importar os dados. Se pretende importar dados de formato, utilize o Control Center ou o procedimento armazenado db2gse.gse\_import\_shape para recriar a tabela e importar os dados.

# **GSE2032E O Spatial Extender não conseguiu importar dados de atributo.**

**Explicação:** Uma ou mais colunas de atributos especificadas no ficheiro de importação não possuem equivalentes na tabela para a qual está a importar os dados.

**Resposta do Utilizador:** Identifique a coluna (ou cada uma delas) no ficheiro de importação que não tem coluna correspondente na tabela para a qual pretende carregar o ficheiro. Em seguida, acrescente a coluna, ou colunas, que falta. Em alternativa, poderia alterar o destino da importação para ser um nível e conjunto de colunas de atributo diferentes daquelas primeiramente seleccionadas.

# **GSE2033E O Spatial Extender não conseguiu ler todo o ficheiro que pretende importar.**

**Explicação:** O ficheiro pode estar danificado ou truncado.

**Resposta do Utilizador:** Tente importar novamente o ficheiro. Se o erro voltar a ocorrer, tente adquirir e importar uma cópia intacta do ficheiro.

# **GSE2034E O Spatial Extender não conseguiu importar o ficheiro de transferência SDE que pediu.**

**Explicação:** O tipo de dados dos dados espaciais que pretende importar não é compatível com o tipo de dados da camada para a qual estes dados espaciais são destinados.

**Resposta do Utilizador:** Crie uma nova camada cujo tipo de dados seja compatível com o tipo de dados dos dados espaciais que pretende importar. Importe então os dados para esta nova

camada. Em alternativa, importe um ficheiro de transferência SDE diferente—um em que os dados espaciais sejam compatíveis com o nível que pretende preencher.

#### **GSE3001E Falha de sistema desconhecida.**

**Explicação:** Ocorreu um erro inesperado de sistema.

**Resposta do Utilizador:** Corrija a sintaxe e, em seguida, invoque novamente a função. Se ainda encontrar o problema, contacte a assistência técnica.

#### **GSE3002E Cadeia de Texto Conhecido não válida.**

**Explicação:** Introduziu-se uma cadeia de Texto Conhecido não válida como entrada para a função chamada.

**Resposta do Utilizador:** Corrija a cadeia e chame novamente a função. Para saber qual o formato adequado a cadeias de Texto Conhecido, consulte o manual DB2 Spatial Extender User's Guide and Reference.

#### **GSE3003E SRID inválido.**

**Explicação:** O SRID (spatial reference system identifier - identificador de sistema de referência espacial) que tentou transmitir a esta função não consta de listagem no catálogo de sistema do DB2 Spatial Extender.

**Resposta do Utilizador:** Especifique um SRID que esteja actualmente registado na vista de catálogo DB2GSE.SPATIAL\_REF\_SYS ou crie um sistema de referência espacial que tenha o SRID que pretende especificar.

### **GSE3004E Memória insuficiente.**

**Explicação:** Não existe memória suficiente disponível. O DB2 Spatial Extender requer até um máximo de um megabyte de memória.

**Resposta do Utilizador:** Reatribua memória para disponibilizar mais ao DB2 Spatial Extender. Se não puder reatribuir memória, acrescente mais memória física.

### **GSE3005E As geometrias dos SRIDs diferem.**

**Explicação:** As geometrias que se transmitem a uma função do DB2 Spatial Extender devem partilhar o mesmo SRID (identificador de sistema de referência espacial).

**Resposta do Utilizador:** Volte a criar uma das geometrias de modo a que o respectivo sistema de referência espacial coincida com o da outra.

#### **GSE3006E Cadeia binária não válida.**

**Explicação:** Introduziu-se uma cadeia Binária de Texto Conhecido indevidamente construída ou uma cadeia Binária ESRI como entrada para a função chamada.

**Resposta do Utilizador:** Reconstrua a cadeia com o formato correcto. Para saber qual o formato correcto, consulte o manual DB2 Spatial Extender User's Guide and Reference.

### **GSE3007E Geometria válida não especificada.**

**Explicação:** Não foi transmitido um tipo válido de geometria à função que chamou. Os tipos válidos são geometria, ponto, cadeia de linha, polígono, multiponto, multi cadeia de linha e multipolígono.

**Resposta do Utilizador:** Volte a apresentar a instrução SQL com um tipo de geometria válida.

#### **GSE3008E Parêntesis não equilibrados.**

**Explicação:** O número de parêntesis esquerdos na cadeia de representação do Texto Conhecido não é o mesmo que o número de parêntesis direitos.

**Resposta do Utilizador:** Volte a introduzir a cadeia, facultando um parêntesis direito correspondente a cada parêntesis esquerdo.

### **GSE3009E Demasiadas partes especificadas.**

**Explicação:** O número de partes indicadas na cadeia binária ou de texto é superior ao número real de partes fornecidas.

**Resposta do Utilizador:** Volte a introduzir a cadeia com o número de partes correcto.

### **GSE3010E Tipo incorrecto de geometria.**

**Explicação:** Foi transmitido um tipo errado de geometria à função que chamou. Por exemplo, poderá ter sido transmitida uma cadeia de linha a uma função que envolva polígonos como entrada.

**Resposta do Utilizador:** Transmita à função um tipo de geometria que a função possa processar ou utilize uma função que aceite o tipo de geometria que pretende transmitir.

### **GSE3011E Cadeia de texto demasiado comprida.**

**Explicação:** A cadeia de texto de geometria excede o comprimento máximo de 4000 caracteres.

**Resposta do Utilizador:** A geometria contém demasiados detalhes para converter para texto. Todavia, poderá convertê-la para o formato WKB ou para o formato binário de forma ESRI.

### **GSE3012E Valor de parâmetro inválido.**

**Explicação:** Foi passado um parâmetro inválido à função.

**Resposta do Utilizador:** Compare a sintaxe da função com aquela listada no manual DB2 Spatial Extender User's Guide and Reference. Corrija o parâmetro inválido e volte a apresentar a função.

### **GSE3013E Tamanho de grelha não válido.**

**Explicação:** Efectuou-se uma das seguintes especificações não válidas:

- v Especificou-se um número negativo no tamanho da grelha relativamente ao primeiro, segundo ou terceiro níveis da grelha.
- v Especificou-se zero como tamanho de grelha relativamente ao primeiro nível da grelha.
- v O tamanho de grelha especificado para o segundo nível de grelha é menor do que o tamanho de grelha do primeiro nível da grelha.
- v O tamanho de grelha especificado para o terceiro nível de grelha é menor do que o tamanho de grelha do segundo nível da grelha.

**Resposta do Utilizador:** Utilize a janela Criar Índice ou o procedimento armazenado db2gse.gse\_enable\_idx para especificar um tamanho de grelha válido. Para obter informações acerca de tamanhos de grelha válidos, consulte o manual DB2 Spatial Extender User's Guide and Reference.

### **GSE3014E Tamanho da grelha demasiado pequeno.**

**Explicação:** O tamanho de grelha que se especificou resulta em mais de 1000 células de grelha por geometria.

**Resposta do Utilizador:** Utilize a janela Criar Índice ou o procedimento armazenado db2gse.gse\_enable\_idx para aumentar o tamanho de grelha válido ou para acrescentar outro nível de grelha.

#### **GSE3015E Geometria produzida não válida.**

**Explicação:** Os parâmetros inseridos produziram uma geometria não válida. Por exemplo, os parâmetros inseridos com a função LineFromShape produzem uma geometria não válida. Uma geometria não válida é aquela que viola uma propriedade de geometria.

**Resposta do Utilizador:** Corrija o parâmetro e volte a apresentar a geometria.

#### **GSE3016E Geometrias erradas apresentadas.**

**Explicação:** A função esperava duas geometrias de certo tipo e não as recebeu. Por exemplo, a função ST\_Union espera duas geometrias da mesma dimensão e recebeu um ponto e uma cadeia de linha, os quais são de dimensões distintas.

**Resposta do Utilizador:** Especifique geometrias que a função aceite como entrada válida. Para saber quais os tipos de geometrias válidos para esta função, consulte o manual DB2 Spatial Extender User's Guide and Reference.

### **GSE3017E Erro de integridade de geometria.**

**Explicação:** A função não pode processar a geometria que lhe foi transmitida porque uma ou mais propriedades da geometria violam uma restrição de integridade.

**Resposta do Utilizador:** Volte a apresentar a geometria com as propriedades correctamente definidas. Para obter informações acerca de propriedades de geometria, consulte o manual DB2 Spatial Extender User's Guide and Reference.

#### **GSE3018E Demasiados pontos.**

**Explicação:** A construção de uma geometria excedeu o limite de memória de 1 MB; a geometria tem demasiados pontos.

**Resposta do Utilizador:** Retire os pontos desnecessários. Para considerações de rendimento e memória, deveria incluir somente os pontos necessários a elaborar uma geometria. Devem excluir-se todos os pontos supérfluos.

### **GSE3019 A geometria é demasiado pequena.**

**Explicação:** A geometria devolvida pela função ST\_Difference, ST\_Intersection, ST\_SymmetricDiff ou ST\_Union é demasiado pequena para ser representada por valores do actual sistema coordenado.

**Resposta do Utilizador:** Se for necessário um resultado, utilize o procedimento armazenado db2gse.gse\_enable\_sref para aumentar o parâmetro xyunits do sistema de referência espacial da geometria de origem. Em seguida, volte a criar a tabela em que a geometria de origem está armazenada.

#### **GSE3020E Memória tampão fora dos limites.**

**Explicação:** A função de memória tampão criou uma memória tampão fora do sistema coordenado.

**Resposta do Utilizador:** Reduza a distância da memória tampão ou altere o sistema coordenado da geometria de origem. Na maioria dos casos, a alteração do sistema coordenado implica que a coluna espacial seja recarregada.

#### **GSE3021E Factor de escala inválido.**

**Explicação:** Um factor de escala (unidade XY, Z ou M) não pode ser inferior a 1.

**Resposta do Utilizador:** Use o procedimento armazenado db2gse.gse\_enable\_sref para corrigir quaisquer factores de escala na vista de catálogo DB2GSE.SPATIAL\_REF\_SYS que sejam inferiores a 1.

#### **GSE3022E Coordenada fora dos limites.**

**Explicação:** Uma coordenada é demasiado grande ou demasiado pequena para encaixar nos limites do sistema coordenado.

**Resposta do Utilizador:** Determine se a coordenada está correcta. Se assim for, determine se encaixa nos limites do sistema coordenado que está a utilizar. Para mais informações acerca deste sistema coordenado, consulte a vista de catálogo DB2GSE.COORD\_REF\_SYS.

#### **GSE3023E ID de sistema coordenado não válido.**

**Explicação:** O Spatial Extender não pode validar o identificador de sistema coordenado especificado.

**Resposta do Utilizador:** Determine se o identificador está listado na vista de catálogo DB2GSE.COORD\_REF\_SYS. Em caso negativo, verifique se está correcto e peça ao administrador de base de dados que o registe no catálogo do sistema Spatial Extender.

### **GSE3024E Texto de anotação inválido.**

**Explicação:** O texto de anotação que define o sistema coordenado especificado não pode ser convertido numa projecção válida.

**Resposta do Utilizador:** Procure o texto de anotação relativo a este sistema coordenado na vista de catálogo DB2GSE.COORD\_REF\_SYS. Determine se o texto define correctamente o sistema. Para mais informações , consulte o capítulo sobre sistemas coordenados no manual DB2 Spatial Extender User's Guide and Reference.

#### **GSE3025E Erro de projecção.**

**Explicação:** Ocorreu um erro durante uma tentativa de projectar uma geometria.

**Resposta do Utilizador:** Certifique-se que a geometria se encontra dentro do domínio legal da projecção.

### **GSE3026E Os anéis do polígono sobrepõem-se.**

**Explicação:** Os anéis de um polígono não podem sobrepor-se mas podem intersectar-se numa tangente.

**Resposta do Utilizador:** Corrija as coordenadas do polígono e volte a apresentá-lo.

#### **GSE3027E Pontos a menos.**

**Explicação:** As cadeias de linha devem consistir em, pelo menos, dois pontos e os polígonos em, pelo menos, quatro pontos.

**Resposta do Utilizador:** Volte a apresentar a geometria com o número correcto de pontos.

#### **GSE3028E O polígono não está fechado.**

**Explicação:** As coordenadas de ponto inicial e terminal do polígono não são as mesmas.

**Resposta do Utilizador:** Edite a lista de coordenadas do polígono, assegurando-se de que os pontos inicial e terminal são os mesmos, e volte a apresentá-la.

#### **GSE3029E O anel exterior não é válido.**

**Explicação:** O anel exterior não delimita o anel interior. O anel interior está completamente fora do anel exterior sem sobreposição alguma.

**Resposta do Utilizador:** Certifique-se de que as coordenadas do anel interior se encontram completamente dentro do anel exterior. Se o anel interior representar realmente o anel exterior de outro polígono, terá de inserir a geometria enquanto multipolígono.

#### **GSE3030E O polígono não tem área.**

**Explicação:** Uma geometria só pode ser um polígono se as respectivas coordenadas abrangerem duas dimensões no espaço.

**Resposta do Utilizador:** Edite as coordenadas do polígono de modo a delimitarem uma área e volte a apresentar o polígono. Em alternativa, apresentar uma cadeia de linha, se tal for apropriado.

#### **GSE3031E O polígono contém uma ponta.**

**Explicação:** Só o ponto terminal e inicial de um polígono podem ser iguais. Todas as outras coordenadas de um anel de polígono devem ser diferentes e delimitar colectivamente uma área.

**Resposta do Utilizador:** Procure os pares de coordenadas que tenham os mesmos valores X e Y. Edite estes pontos de modo a que o polígono delimite uma única área, e volte a apresentar o polígono.

#### **GSE3032E Os anéis exteriores sobrepõem-se.**

**Explicação:** Ps anéis exteriores de um multipolígono podem intersectar-se numa tangente, mas não podem sobrepor-se.

**Resposta do Utilizador:** Edite as coordenadas dos anéis exteriores de modo a que não se sobreponham, e volte a apresentar o multipolígono.

### **GSE3033E O polígono intersecta-se a si próprio.**

**Explicação:** O anel de um polígono não pode intersectar-se a si próprio.

**Resposta do Utilizador:** Edite as coordenadas do anel que se intersecta a si próprio e volte a apresentar o polígono.

### **GSE3034E Número inválido de medidas.**

**Explicação:** O parâmetro *número de medidas* da cadeia binária contém um número de medidas que difere do número de medidas fornecidas com a cadeia.

**Resposta do Utilizador:** Edite o parâmetro *número de medidas* de modo a que coincida com o número fornecido na cadeia binária.

# **GSE3035E Número inválido de partes.**

**Explicação:** O parâmetro *número de partes* da cadeia binária especificou um número de partes que difere do número de partes fornecidas com a cadeia.

**Resposta do Utilizador:** Edite o parâmetro *número de partes* de modo a que coincida com o número fornecido na cadeia binária.

### **GSE3036E Deslocamento inválido de partes.**

**Explicação:** O parâmetro *deslocamento de partes* da cadeia binária especificou um deslocamento de partes que difere daquele especificado dentro da cadeia.

**Resposta do Utilizador:** Edite o parâmetro *deslocamento de partes* de modo a que coincida com os deslocamentos de partes fornecidos na cadeia binária.

### **GSE3037E Separador de partes inválido.**

**Explicação:** Encontrou-se uma geometria ilegal; o respectivo separador de partes é inválido.

**Resposta do Utilizador:** Contacte o representante dos serviços da IBM.

# **GSE3038E BLOB demasiado pequeno.**

**Explicação:** O número de bytes no BLOB (grande objecto binário) é inferior ao número de bytes no BLOB fornecido.

**Resposta do Utilizador:** Iguale o comprimento do BLOB ao número de bytes do BLOB e volte a apresentar a função.

### **GSE3039E Tipo de entidade inválido.**

**Explicação:** Encontrou-se uma geometria ilegal; o tipo de entidade associado é inválido.

**Resposta do Utilizador:** Contacte o representante dos serviços da IBM.

# **GSE3040E Ordem de byte inválida.**

**Explicação:** A ordem de byte deve ser 0 ou 1.

**Resposta do Utilizador:** Edite a ordem de byte de modo a que seja 0 para pequeno endian ou 1 para grande endian.

### **GSE3041E Parte inválida.**

**Explicação:** Um parâmetro de função indexou uma parte que não existe. Por exemplo, este erro ocorreria se se transmitisse um 3 à função ST\_GeometryN para devolver o terceiro ponto num multiponto, quando o dito multiponto só contém dois pontos.

**Resposta do Utilizador:** Edite o parâmetro e volte a apresentar a função.

### **GSE3042E Geometria vazia.**

**Explicação:** Foi transmitida uma geometria vazia à função ST\_AsBinary, mesmo não sendo permitida como entrada a esta função.

**Resposta do Utilizador:** Edite a instrução SQL que apresentou de modo a que somente se transmita uma geometria não vazia à função ST\_AsBinary. Por exemplo, pode-se utilizar uma cláusula WHERE para desqualificar geometrias vazias junto da função ST\_IsEmpty.

# **Capítulo 11. Mensagens SAT**

Esta secção contém as mensagens do DB2 Satellite Edition (SAT). As mensagens estão listadas por sequência numérica.

**SAT1000I A primeira versão de aplicação para este grupo foi assumida para corresponder ao valor utilizado para a instalação de satélite Típica.**

**Explicação:** Se instalar um satélite utilizando o método Típica, a versão de aplicação do satélite será definida como um valor assumido. Esta versão de aplicação predefinida é igual ao valor assumido para a primeira versão de aplicação criada para um grupo.

**Resposta do Utilizador:** Se não instalou os satélites deste grupo utilizando o método Típica ou se alterou a versão da aplicação para um ou mais satélites após a instalação, certifique-se de que o identificador que fornece para criar uma nova versão da aplicação é consistente com a versão da aplicação do satélite.

**SAT1001I Faltam informações obrigatórias numa das páginas do bloco de notas. O bloco de notas irá regressar à página onde faltam informações.**

**Explicação:** Todos os campos obrigatórios devem ser preenchidos para que a acção seja concluída.

**Resposta do Utilizador:** Preencha as informações necessárias e repita a acção.

### **SAT1002I Uma ligação de teste ao destino seleccionado teve êxito utilizando as credenciais de autenticação especificadas.**

**Explicação:** Foi efectuada uma tentativa para ligar a um destino. A ligação foi estabelecida com êxito utilizando as credenciais de autenticação especificadas.

**Resposta do Utilizador:** Não é necessária nenhuma acção.

# **SAT2000W As alterações não foram guardadas. Guardar agora?**

**Explicação:** Está a sair de uma janela ou de um bloco de notas sem guardar as alterações.

**Resposta do Utilizador:** Para guardar as alterações, faça clique sobre Sim. De outro modo, faça clique sobre Não.

### **SAT2001W Uma instrução ATTACH ou CONNECT foi encontrada no script.**

**Explicação:** O conteúdo do script parece conter uma instrução CONNECT ou ATTACH. Num satélite, a ligação de nível de ocorrência ou ligação de nível de base de dados necessário é automaticamente estabelecida antes de ser executado um script de ocorrência de DB2 ou de base de dados de DB2. Consequentemente, não é necessário incluir as instruções ATTACH ou CONNECT nos scripts de ocorrência ou de base de dados de DB2, a menos que o script especifique mais do que um destino de execução.

**Resposta do Utilizador:** Se o script não especificar mais do que um destino, remova a instrução CONNECT ou ATTACH do script.

# **SAT2002W O conteúdo do script poderá não ser consistente com o tipo de script.**

**Explicação:** O conteúdo do script foi modificado de um modo que provoca uma inconsistência

com o tipo de script ou o tipo de script foi modificado de um modo que provoca uma inconsistência com o conteúdo do script.

**Resposta do Utilizador:** Certifique-se de que o tipo de script e o conteúdo do script são compatíveis.

### **SAT2003W Foi criado um espaço de tabela implícito.**

**Explicação:** A promoção criou pelo menos um espaço de tabela implícito.

**Resposta do Utilizador:** Altere os espaços de tabela no script se os espaços de tabela implícitos que forem criados não se adequarem aos requisitos da sua empresa.

# **SAT2014W Tem a certeza de que pretende promover o satélite "<satélite>" ?**

**Explicação:** Promover um satélite faz com que este inicie a execução dos lotes de grupo. Só deverá promover um satélite quando tiver executado com êxito o lote de correcções e estiver pronto para executar lotes de grupo.

**Resposta do Utilizador:** Faça clique sobre Sim para promover de novo o satélite para executar lotes de grupo. De outro modo, faça clique sobre Não.

# **SAT2015W Tem a certeza de que pretende corrigir o satélite "<satélite>" ?**

**Explicação:** Definir um satélite para modo de correcção impede que o satélite execute os respectivos lotes de grupo. O satélite só conseguirá executar um lote de correcções até ser promovido de novo para executar os lotes de grupo. Um satélite só deverá ser definido para modo de correcção quando necessitar de assistência.

**Resposta do Utilizador:** Faça clique sobre Sim para definir o satélite para modo de correcção, para poder executar um lote de correcções. De outro modo, faça clique sobre Não.

**SAT2016W Já existe um objecto com o nome "<objecto>" na base de dados "<base de dados>". Tem a certeza de que pretende substituí-lo ?**

**Explicação:** Substituir um objecto irá fazer com que sejam afectados todos os outros objectos que referem o objecto.

**Resposta do Utilizador:** Faça clique sobre Sim para substituir o objecto. De outro modo, faça clique sobre Não.

**SAT2017W Já existe um objecto com o nome "<objecto>" na base de dados "<base de dados>" e está a ser utilizado por outro objecto. Tem a certeza de que pretende alterar a definição do objecto ?**

**Explicação:** Alterar a definição de um objecto irá fazer com que sejam afectados todos os outros objectos que referem o objecto.

**Resposta do Utilizador:** Faça clique sobre Sim para alterar a definição do objecto. De outro modo, faça clique sobre Não.

# **SAT2018W Tem a certeza de que pretende alterar a definição do objecto "<objecto>" ?**

**Explicação:** Alterar a definição de um objecto irá fazer com que sejam afectados todos os outros objectos que referem o objecto.

**Resposta do Utilizador:** Faça clique sobre Sim para alterar a definição do objecto. De outro modo, faça clique sobre Não.

**SAT2019W Já existe um objecto com o nome "<objecto>" na base de dados "<base de dados>". Deseja mudar o nome do "<objecto>" antes de** ser criado na "<br/>base de dados>"?

Explicação: Durante a criação do "<objecto>" na "<br/>base de dados>", foi constatado que já existe um objecto com o mesmo nome. Os objectos têm de ter um nome exclusivo.

**Resposta do Utilizador:** Faça clique sobre Sim

para guardar o objecto com um nome diferente. De outro modo, faça clique sobre Não. O objecto não será criado.

### **SAT2020W Pelo menos um dos satélites especificados está actualmente online. Não é efectuada nenhuma acção em satélites online.**

**Explicação:** Um satélite não pode ser alterado quando está online e em sincronização.

**Resposta do Utilizador:** Determine quais os satélites actualmente online. Aguarde até que estes satélites estejam offline e repita o pedido.

# **SAT2021W Uma ligação de teste ao destino seleccionado não teve êxito utilizando as credenciais de autenticação especificadas.**

**Explicação:** Foi efectuada uma tentativa para ligar a um destino. Não foi possível estabelecer a ligação devido a um erro de autenticação.

**Resposta do Utilizador:** Verifique se as credenciais de autenticação estão correctas para o destino e repita o pedido.

# **SAT2022W Poderá introduzir modificações neste satélite se se tratar de um satélite de teste. Deve ter o cuidado de garantir que o estado do satélite se mantém consistente.**

**Explicação:** Definir um satélite como um satélite de teste significa que este irá executar lotes de testes. Um lote de testes pode conter passos de lotes com resultados imprevisíveis e que podem colocar o satélite num estado inconsistente. Um satélite só deve ser definido como um satélite de teste quando for aceitável submetê-lo a estes riscos.

**Resposta do Utilizador:** Faça clique sobre OK para definir o satélite como um satélite de teste. De outro modo, faça clique sobre Cancelar.

### **SAT2023W Tem a certeza de que pretende alterar este satélite de teste para um satélite de produção ? A função administrativa disponível para este satélite ficará gravemente restringida.**

**Explicação:** Um satélite de teste é utilizado para experimentar alterações de configuração antes de estas alterações ficarem disponíveis para satélites de produção. Consequentemente, um satélite de teste pode tornar-se inconsistente quando as alterações de configuração não tiverem êxito. Para reparar o satélite de teste, faça-o regressar a um estado consistente para que as alterações de configuração possam ser testadas de modo repetitivo. Podem ser executadas mais acções administrativas num satélite de teste. Se o satélite for mudado para um satélite de produção, deixará de poder ser utilizado para testes. A função de administração disponível para este satélite sofrerá necessariamente graves restrições.″;

**Resposta do Utilizador:** Faça clique sobre OK para definir o satélite como um satélite de produção. De outro modo, faça clique sobre Cancelar.

# **SAT2024W Sessão de sincronização em curso. Tem a certeza que pretende terminá-la?**

**Explicação:** Estava em curso uma sessão de sincronização quando foi emitida a acção terminar.

**Resposta do Utilizador:** Se prosseguir com a terminação, a sessão de sincronização será parada antes de ser concluída. Deve cancelar a terminação e permitir que a sessão de sincronização seja concluída.

**SAT2025W Se utilizar algo diferente de uma tabela-alterações-consistentes incompleta num cenário de consolidação, a tabela destino será actualizada quando os satélites se sincronizarem.**

**Explicação:** Num cenário de replicação de consolidação, uma tabela-alterações-consistentes incompleta não resultará numa actualização integral da tabela destino quando um satélite se sincronizar. Qualquer outro tipo de tabela (por exemplo, uma cópia de utilizador ou uma tabela destino ponto no tempo) resultará numa actualização integral da tabela destino quando um satélite se sincronizar. Se, ao definir o seu cenário de replicação, tiver especificado que a captura de dados é actualização integral, a tabela destino será integralmente actualizada de cada vez que um satélite se sincronizar. Se não tiver especificado que a captura de dados é actualização integral, a tabela destino só será integralmente actualizada da primeira vez que o programa Apply for chamado no satélite.

**Resposta do Utilizador:** Se pretender que a tabela destino seja actualizada quando um satélite sincroniza, não é necessária qualquer acção. Se pretender alterar o tipo da tabela destino, deve remover os efeitos da generalização das subscrições de replicação do servidor de controlo DB2 e voltar ao Centro de Controlo para modificar o cenário de replicação. Generalize então as subscrições de replicação de novo.

**SAT2026W O satélite deve ser sincronizado uma vez antes do utilizador alterar dados de utilizador. Os dados de utilizador que são alterados antes da sincronização inicial do satélite não podem ser replicados.**

**Explicação:** Quando o satélite é sincronizado, os programas de Captura e Aplicação são invocados no satélite. Dependendo do modo como definiu o cenário de replicação, as alterações que são efectuadas nos dados do utilizador na base de dados do satélite antes da primeira sessão de sincronização ou não podem ser replicados nas origens empresa ou serão sobrepostos no satélite:

- v Se o cenário de replicação for consolidação ou actualização em qualquer lado com a direcção de replicação definida do satélite para a origem da empresa, as alterações que forem efectuadas nos dados do utilizador antes da primeira sessão de sincronização não podem ser replicadas do satélite para a origem da empresa. Quando o programa de Captura é invocado, não consegue capturar estas alterações.
- v Se o cenário de replicação for distribuição ou actualização em qualquer lado com a direcção de replicação definida da origem da empresa para o satélite, as alterações que forem efectuadas nos dados do utilizador antes da primeira sessão de sincronização serão sobrepostas quando ocorrer uma actualização total no satélite.

**Resposta do Utilizador:** Dê instruções a todos os utilizadores de satélites para sincronizar antes de alterarem dados no satélite.

### **SAT3000N O nome "<nome>" já existe.**

**Explicação:** O nome do objecto que está a tentar criar, "<nome>", já existe.

**Resposta do Utilizador:** Especifique um nome exclusivo.

# **SAT3001N O nome destino de uma cópia, "<nomedestino>", já existe na base de dados "<cdb>".**

**Explicação:** O nome fornecido para a cópia, "<nomedestino>", não é exclusivo na base de dados de controlo de satélites "<cdb>".

**Resposta do Utilizador:** Especifique um nome exclusivo.

# **SAT3002N A versão da aplicação "<nome da versão da aplicação>" já existe** para o grupo "<nome do grupo>".

**Explicação:** O nome fornecido para esta versão da aplicação já está a ser utilizado para este grupo.

**Resposta do Utilizador:** Especifique um nome

para a versão da aplicação que ainda não esteja a ser utilizado pelo grupo "<nome do grupo>".

### **SAT3003N Não existem versões da aplicação para este grupo.**

**Explicação:** A acção pedida para o grupo pede, pelo menos, uma versão da aplicação.

**Resposta do Utilizador:** Crie uma versão da aplicação para o grupo.

#### **SAT3004N O objecto "<nome>" não existe.**

**Explicação:** O objecto especificado, "<nome>", não existe. Pode ter sido removido após o preenchimento da vista que contém o objecto.

**Resposta do Utilizador:** Actualize a vista em que o objecto é apresentado.

# **SAT3005N Não é possível eliminar o objecto "<nome>" porque está a ser utilizado como referência por outro objecto.**

**Explicação:** Não é possível eliminar o objecto "<nome>" porque está a ser utilizado como referência por outro objecto. Não é possível manter a consistência se "<nome>" for eliminado.

**Resposta do Utilizador:** Elimine todos os objectos que estão dependentes do objecto antes de eliminar este objecto.

#### **SAT3006N Não é possível eliminar o grupo "<nome do grupo>" porque tem, pelo menos, um satélite activado.**

**Explicação:** Antes de poder eliminar um grupo, todos os satélites respectivos devem ser desactivados para que possam ser eliminados com o grupo. Pelo menos um satélite estava activado.

**Resposta do Utilizador:** Desactive todos os satélites neste grupo.

**SAT3007N Não é possível eliminar o grupo "<nome do grupo>" porque tem, pelo menos, uma versão de aplicação com um lote de nível de teste ou de nível de produção.**

**Explicação:** Os lotes de nível de produção e de nível de teste são considerados níveis activos que são utilizados por satélites. Consequentemente, não podem ser eliminados. Deste modo, a versão da aplicação e, por isso, o grupo, a que os lotes pertencem não podem ser eliminados.

**Resposta do Utilizador:** Torne obsoletos todos os lotes de nível de produção e remova todos os lotes de nível de teste para este grupo. Em seguida, repita o pedido.

## **SAT3008N Não possível eliminar a versão da aplicação "<nome da versão da aplicação>" porque tem um lote de nível de teste ou de nível de produção.**

**Explicação:** Os lotes de nível de produção e de nível de teste são considerados níveis activos que são utilizados por satélites. Consequentemente, não podem ser eliminados. Deste modo, a versão da aplicação a que os lotes pertencem não pode ser eliminada.

**Resposta do Utilizador:** Torne obsoletos todos os lotes de nível de produção e remova todos os lotes de nível de teste para esta versão de aplicação. Em seguida, repita o pedido.

# **SAT3009N Não existem conjuntos de subscrições de réplica generalizada para o grupo "<nome do grupo>".**

**Explicação:** Não existem conjuntos de subscrições de réplica generalizada para o grupo "<nome do grupo>". A acção especificada requer a existência de, pelo menos, uma subscrição de réplica generalizada.

**Resposta do Utilizador:** Defina um ou mais conjuntos de subscrições de réplica generalizada para este grupo.

# **SAT3010N Não existem versões de aplicação para o grupo "<nome do grupo>".**

**Explicação:** Não existem versões de aplicação para o grupo "<nome do grupo>". A acção especificada requer a existência de, pelo menos, uma versão de aplicação.

**Resposta do Utilizador:** Defina uma versão da aplicação para este grupo.

**SAT3011N Não existem conjuntos de subscrições de réplica para a versão de aplicação "<nome da versão da aplicação>" no grupo "<nome do grupo>".**

**Explicação:** Os conjuntos de subscrições de réplica assumidos para a versão da aplicação "<nome da versão da aplicação>", no grupo "<nome do grupo>", são gerados pela acção generalizar. Estes conjuntos de subscrições são necessários para que seja possível personalizar a subscrição de réplica generalizada.

**Resposta do Utilizador:** Certifique-se de que a acção generalizada foi concluída com êxito e repita o pedido.

**SAT3012N É gerado um servidor de controlo de réplica assumido para a versão de aplicação "<nome da versão de aplicação>", no grupo "<nome do grupo>" pela acção de subscrição de réplica generalizada. É necessário um servidor de controlo deste tipo antes de a subscrição de réplica generalizada poder ser personalizada.**

**Explicação:** Não existe um servidor de controlo de réplica assumido para a versão de aplicação "<nome da versão de aplicação>" no grupo "<nome do grupo>".

**Resposta do Utilizador:** Certifique-se de que a generalização da subscrição de réplica foi concluída com êxito. Em seguida, repita o pedido.

# **SAT3013N A palavra-passe de confirmação não corresponde à palavra-passe especificada.**

**Explicação:** A palavra-passe de confirmação tem de corresponder exactamente à palavra-passe especificada. As palavras-passe são sensíveis a maiúsculas e minúsculas.

**Resposta do Utilizador:** Escreva de novo a palavra-passe de confirmação. Certifique-se de que todos os caracteres escritos têm o mesmo tipo de letra que a palavra-passe original.

## **SAT3014N Pelo menos um dos passos do lote especificado não tem um nome alternativo destino, um conjunto de códigos de êxito ou ambos.**

**Explicação:** Quando um script é importado ou adicionado como um novo passo de lote, é necessário adicionar um nome alternativo destino e um conjunto de códigos de êxito uma vez que o novo passo do lote não os tem.

**Resposta do Utilizador:** Identifique os passos do lote que não tem um nome alternativo destino ou um conjunto de códigos de êxito e adicione as informações em falta.

**SAT3015N Não foi seleccionado um nome alternativo destino. Tem de seleccionar um nome alternativo destino antes de poder especificar as credenciais de autenticação.**

**Explicação:** É necessário especificar um nome alternativo destino antes de lhe poder associar uma autenticação.

**Resposta do Utilizador:** Especifique um nome alternativo destino. Em seguida, repita o pedido.

**SAT3016N Não foi definida uma versão de aplicação para este satélite. Esta página ficará desactivada até o satélite comunicar a respectiva versão de aplicação.**

**Explicação:** Um satélite executa os lotes de uma versão de aplicação. Este satélite ainda não
comunicou a respectiva versão de aplicação. Deste modo, não é possível especificar passos do lote para essa versão da aplicação.

**Resposta do Utilizador:** Atribua uma versão de aplicação ao satélite no próprio satélite. Não é possível executar esta acção a partir do Satellite Administration Center.

# **SAT3017N Não é possível executar a acção. Não foi definida uma versão de aplicação.**

**Explicação:** Um satélite executa os lotes de uma versão de aplicação. Este satélite ainda não comunicou a respectiva versão de aplicação. Deste modo, não é possível executar a acção especificada.

**Resposta do Utilizador:** Atribua uma versão de aplicação ao satélite no próprio satélite. Não é possível executar esta acção a partir do Satellite Administration Center.

**SAT3018N O tipo do destino da execução especificado não é correcto para o tipo do script.**

**Explicação:** Foi seleccionado um nome alternativo que não está correcto. O script destina-se a ser executado num tipo de destino diferente.

**Resposta do Utilizador:** Seleccione um nome alternativo destino do mesmo tipo que o script seleccionado. Em seguida, repita o pedido.

# **SAT3019N Os intervalos de código de êxito especificados estão em conflito.**

**Explicação:** Um conjunto de códigos de êxito não pode conter uma relação maior que (>) que especifique um intervalo de números que se sobrepõem ao intervalo de números que é especificado por uma relação menor que <). Por exemplo, não é permitido que as seguintes duas relações se encontrem no mesmo conjunto de  $c$ ódigos de êxito: > 10, < 11.

**Resposta do Utilizador:** Remova ou corrija estas relações de êxito do conjunto de códigos de êxito que provocam a sobreposição nos intervalos.

Para especificar um intervalo de números finito entre dois números, a e b, tem de ser especificada uma relação igual a (=) para cada número no intervalo. Por exemplo, para especificar um intervalo de números finito entre 5 e 10 como códigos de êxito, são necessárias as seguintes relações igual a:  $=5, =6, =7, =8, =9, e =10$ .

**SAT3022N A promoção falhou com o seguinte erro: SQLCODE="<códigosql>", SQLSTATE="<estadosql>", sinais: "<sinal1>", "<sinal2>", "<sinal3>". O erro foi detectado na localização "<localização>".**

**Explicação:** A promoção falhou de um modo inesperado.

**Resposta do Utilizador:** Contacte o serviço ″help desk″ ou o administrador do sistema.

## **SAT3023N Ocorreu um erro de sistema ou interno.**

**Explicação:** Os erros possíveis incluem um erro de sistema devolvido pelo sistema operativo, recursos insuficientes ou uma configuração incorrecta.

**Resposta do Utilizador:** Verifique a sua configuração de réplica ou contacte o administrador do sistema ou a Assistência Técnica da IBM.

# **SAT3024N Um servidor de réplica encontra-se num nível que não é suportado.**

**Explicação:** O nível de produto de um servidor de réplica não é suportado.

**Resposta do Utilizador:** Actualize para um nível suportado.

## **SAT3025N Ocorreu uma falha de autenticação ao ligar a um servidor de réplica.**

**Explicação:** Esta acção requer autenticação com os servidores de réplica. A autenticação com um dos servidores falhou.

**Resposta do Utilizador:** Certifique-se de que forneceu o ID de utilizador e a palavra-passe correctos. Repita o pedido ou contacte o administrador do sistema.

# **SAT3026N O tamanho de um script gerado excede a memória disponível.**

**Explicação:** Esta acção gera scripts. Pelo menos um dos scripts gerados é maior que o máximo de memória.

**Resposta do Utilizador:** Contacte o administrador do sistema ou a Assistência Técnica da IBM.

**SAT3027N A entrada de directório da base de dados de um servidor origem de réplica, de um servidor de controlo ou de um servidor destino não existe na ocorrência "<nome da ocorrência>".**

**Explicação:** Esta acção requer a existência de uma entrada de directório de base de dados para os servidores origem de réplica, o servidor de controlo e o servidor destino na ocorrência "<nome da ocorrência>". Não foi possível encontrar, pelo menos, uma das entradas de directório.

**Resposta do Utilizador:** Catalogue os servidores origem de réplica, o servidor de controlo e o servidor destino na ocorrência "<nome da ocorrência>". Pode também contactar o administrador do sistema ou a Assistência Técnica da IBM.

## **SAT3028N O lote de correcções "<lote>" não pode ser eliminado porque está a ser utilizado por, pelo menos, um satélite.**

**Explicação:** Não é possível eliminar um lote se estiver a ser utilizado actualmente.

**Resposta do Utilizador:** Aguarde até que o lote já não esteja a ser utilizado por nenhum satélite. Em seguida, repita o pedido.

# **SAT3029N O script "<script>" não pode ser alterado porque está a ser utilizado por, pelo menos, um passo do lote de produção ou obsoleto.**

**Explicação:** Um script só pode ser modificado se não estiver a ser utilizado por um passo do lote de produção ou obsoleto.

**Resposta do Utilizador:** Certifique-se de que o script não está a ser utilizado actualmente por um passo do lote de produção ou obsoleto. Em seguida, repita o pedido.

## **SAT3030N O passo do lote obsoleto especificado não pode ser eliminado porque está a ser utilizado por um lote que não é obsoleto.**

**Explicação:** Um passo do lote obsoleto só pode ser eliminado se não estiver a ser utilizado por nenhum lote que não seja obsoleto.

**Resposta do Utilizador:** Se o lote que utiliza este passo do lote já não estiver a ser utilizado por nenhum satélite, mova-o para o nível obsoleto. Em seguida, repita o pedido.

# **SAT3031N O passo do lote não pode ser eliminado porque não é o último passo no conjunto de passos do lote.**

**Explicação:** Não é possível eliminar o passo do lote do meio de um conjunto de passos do lote. Todos os passos do lote seguintes devem ser eliminados primeiro.

**Resposta do Utilizador:** Elimine todos os passos do lote que seguem o passo do lote a eliminar. Em seguida, repita o pedido.

#### **SAT3032N Não é possível eliminar um passo do lote de produção.**

**Explicação:** Os passos do lote de produção são utilizados por satélites de produção para sincronização e não podem ser eliminados. Só é possível eliminar passos do lote de teste, não atribuídos e obsoletos.

**Resposta do Utilizador:** Retire o passo do lote da produção. Em seguida, repita o pedido.

**SAT3033N A sincronização de satélites falhou porque a base de dados de controlo de satélites SATCTLDB não foi encontrada no directório da base de dados.**

**Explicação:** A base de dados de controlo de satélites não está correctamente catalogada no directório de base de dados.

**Resposta do Utilizador:** Contacte o serviço ″help desk″ ou o administrador do sistema.

# **SAT3034N A sincronização de satélites falhou devido a um erro de autenticação no servidor de controlo de satélites.**

**Explicação:** O ID de utilizador ou a palavra-passe enviada para o servidor de controlo não estão correctos.

**Resposta do Utilizador:** Contacte o serviço ″help desk″ ou o administrador do sistema.

# **SAT3035N A sincronização de satélites falhou porque o ID de satélite não foi encontrado localmente.**

**Explicação:** Este erro pode ocorrer se ignorar o início de sessão no sistema operativo.

**Resposta do Utilizador:** Se já tiver iniciado sessão no sistema operativo, contacte o serviço ″help desk″ ou o administrador do sistema.

**SAT3036N A sincronização de satélites falhou porque o servidor de controlo de satélites não reconhece este satélite.**

**Explicação:** O ID do satélite não está definido correctamente no satélite ou este satélite não foi definido correctamente no servidor de controlo de satélites.

**Resposta do Utilizador:** Contacte o serviço ″help desk″ ou o administrador do sistema.

# **SAT3037N A sincronização de satélites falhou devido a um erro desconhecido.**

**Explicação:** Desconhecida.

**Resposta do Utilizador:** Contacte o serviço ″help desk″ ou o administrador do sistema.

# **SAT3038N O sincronizador detectou um erro grave de DB2. A sincronização não pode continuar.**

**Explicação:** A causa deste erro grave é desconhecida.

**Resposta do Utilizador:** Contacte o serviço ″help desk″ ou o administrador do sistema.

# **SAT3039N A sincronização de satélites falhou. O satélite encontra-se em estado de falha no servidor de controlo de satélites.**

**Explicação:** Este satélite encontra-se em estado de falha e deve ser corrigido.

**Resposta do Utilizador:** Contacte o serviço ″help desk″ ou o administrador do sistema.

# **SAT3040N A sincronização de satélites falhou porque não é possível contactar o servidor de controlo de satélites.**

**Explicação:** Não foi possível estabelecer comunicações entre o satélite e o respectivo servidor de controlo. Uma razão possível é este servidor de controlo não estar operacional ou a

configuração de comunicações não estar correcta (por exemplo, o nome do sistema central ou do número de porta do servidor de controlo de satélites não está correcto).

**Resposta do Utilizador:** Contacte o serviço ″help desk″ ou o administrador do sistema.

## **SAT3041N A sincronização de satélites falhou porque houve perda das comunicações com o servidor de controlo de satélites.**

**Explicação:** Ocorreu uma falha de ligação de comunicações. O servidor de controlo de satélites ficou inactivo ou ocorreu uma falha de rede.

**Resposta do Utilizador:** Contacte o serviço ″help desk″ ou o administrador do sistema.

# **SAT3042N A sessão de sincronização de satélites não concluiu todas as tarefas com êxito.**

**Explicação:** Ocorreu um erro durante a sessão de sincronização de satélites.

**Resposta do Utilizador:** Contacte o serviço ″help desk″ ou o administrador do sistema.

# **SAT3043N A sessão de sincronização de satélites não foi iniciada com êxito.**

**Explicação:** Ocorreu um erro durante a fase de arranque da sessão de sincronização de satélites.

**Resposta do Utilizador:** Contacte o serviço ″help desk″ ou o administrador do sistema.

# **SAT3044N A fase de limpeza da sessão de sincronização de satélites não foi concluída com êxito.**

**Explicação:** Ocorreu um erro durante a fase de limpeza da sessão de sincronização de satélites.

**Resposta do Utilizador:** Contacte o serviço ″help desk″ ou o administrador do sistema.

# **SAT3045N "<servidor de controlo>" não é um servidor de controlo de réplica válido.**

**Explicação:** O servidor seleccionado não é um servidor de controlo de réplica válido. Não é possível concluir o pedido.

**Resposta do Utilizador:** Seleccione um servidor de controlo de réplica válido e, em seguida, repita o pedido.

# **SAT3046N Não existem conjuntos de subscrições de réplica generalizada para a versão de aplicação "<nome da versão de aplicação>" no grupo "<nome do grupo>".**

**Explicação:** Não existem conjuntos de subscrições de réplica generalizada para a versão de aplicação "<nome da versão de aplicação>" no grupo "<nome do grupo>". Tem de existir um conjunto de subscrições de réplica generalizada antes de poder ser personalizado.

**Resposta do Utilizador:** Generalize um ou mais conjuntos de subscrições de réplica para a versão de aplicação e repita o pedido.

# **SAT3047N O input para o campo "<nome do campo>" excede o limite. O comprimento máximo permitido para este campo é "<comprimento** máximo>".

**Explicação:** O comprimento do input no campo "<nome do campo>" excede o limite "<comprimento máximo>".

**Resposta do Utilizador:** Certifique-se de que o input se encontra dentro do limite máximo e, em seguida, repita o pedido.

**SAT3048N Mais de um servidor destino está associado ao qualificador de Aplicar "<qualificador de Aplicar>" no servidor de controlo "<servidor de controlo>".**

**Explicação:** Um servidor destino de uma subscrição de réplica representa um satélite no grupo que está a executar a versão de aplicação especificada. Consequentemente, apenas pode existir um servidor destino para um determinado qualificador de Aplicar. Se a configuração de réplica especificar um único servidor destino, o qualificador de Aplicar associado pode não ter sido especificado correctamente. De outro modo, a configuração de réplica pode não ser aceitável para generalização no ambiente de satélite.

**Resposta do Utilizador:** Verifique primeiro se a configuração de réplica não especifica mais do que um servidor destino. Se isto acontecer, corrija a configuração de réplica e, em seguida, repita o pedido de subscrição de réplica generalizada. Se a configuração de réplica não especificar mais do que um servidor destino, certifique-se de que foi especificado o qualificador de Aplicar correcto para o pedido de subscrição de réplica generalizada. Em seguida, repita o pedido.

## **SAT3049N O nome do ficheiro origem não é válido.**

**Explicação:** O nome do ficheiro não é válido porque contém, pelo menos, um dos seguintes caracteres:  $\setminus$  /:\*? " < > |

**Resposta do Utilizador:** Certifique-se de que o nome do ficheiro não contém nenhum dos caracteres anteriores. Em seguida, repita o pedido.

# **SAT3050N Um ou mais dos satélites seleccionados não possui uma versão de aplicação.**

**Explicação:** Impossível alterar os parâmetros de replicação para um satélite que não tenha uma versão de aplicação.

**Resposta do Utilizador:** Certifique-se de que todos os satélites seleccionados têm uma versão de aplicação. Em seguida, repita o pedido.

**SAT3051N Falhou a generalização dos registos da replicação. Pelo menos um dos scripts gerados está vazio.**

**Explicação:** Pelo menos um dos scripts gerados está vazio.

**Resposta do Utilizador:** Volte a tentar a generalização. Se o problema persistir, contacte a Assistência Técnica da IBM.

### **SAT3052N Não foi possível encontrar o nome alternativo da base de dados ou o nome da base de dados "< nome>".**

**Explicação:** Não foi possível encontrar o nome ou nome alternativo da base de dados especificado no comando. A base de dados ou não está catalogada nas directorias de bases de dados, ou não existe.

**Resposta do Utilizador:** Certifique-se que o nome da base de dados especificado existe no directório da base de dados de sistema, e confirme se a base de dados existe. Em seguida, repita o pedido.

**SAT3053N Não foi possível ao satélite processar um pedido para definir ou obter os valores de notificação. Tente o pedido de novo.**

**SAT3054N Não foi possível obter ou actualizar os valores de configuração do gestor de base de dados do satélite devido a um erro interno da API. Reinicie a instância da base de dados e tente novamente o pedido.**

- **SAT3055N Não foi possível ler ou escrever no ficheiro de notificação deste satélite, "<instância>".nfy, ou a sua cópia de segurança, "<instância>".nfb devido a um erro interno do sistema. Tente o pedido de novo.**
- **SAT3056N Foi detectado pelo satélite um valor de notificação inválido. Tente o pedido de novo.**
- **SAT3057N Não foi possível carregar os registos de notificação. Ou ocorreu um erro de sistema, ou os ficheiros de notificação estão em falta ou danificados. Tente o pedido de novo.**
- **SAT4000C "<cdb>" não é uma base de dados de controlo de satélites válida.**

**Explicação:** A base de dados denominada "<cdb>" não é uma base de dados de controlo de satélites válida. Qualquer base de dados denominada SATCTLDB é inicialmente assumida como sendo uma base de dados de controlo de satélites. Qualquer acção relativa a administração de satélites executada numa base de dados deste tipo verificará primeiro se a base de dados é válida. A acção não terá êxito se a base de dados não estiver configurada correctamente. Se "<cdb>" for uma base de dados de controlo de satélites, então a respectiva configuração foi alterada de modo a já não poder ser utilizada. De outro modo, uma base de dados sem ser de controlo foi denominada SATCTLDB.

**Resposta do Utilizador:** Para evitar uma representação errada de uma base de dados como sendo uma base de dados de controlo de satélites, mude o nome da base de dados para qualquer nome diferente de SATCTLDB. Se "<cdb>" for uma base de dados de controlo de satélites, verifique a respectiva configuração com a definição inicial.

# **Capítulo 12. Mensagens SPM**

**SPM0400 A resolução de transacção em dúvida com o DBALIAS=**″**<nomealtbd>**″ **apresenta danos heurísticos - a base de dados removeu as alterações do UOW e do coordenador com o LUNAME=**″**<nomelu>**″ **consolidado. A transacção é identificada por LUWID=**″**<IDluw>**″**.**

**Explicação:** O DB2 foi o DRDA2 AS para a transacção identificada por ″<IDluw>″. A resolução com a base de dados de DB2 mostra que ocorreram danos heurísticos. A base de dados identificada por ″<nomealtbd>″ resolveu manualmente a transacção em dúvida. A base de dados de DB2 em ″<nomelu>″ removeu as alterações da transacção. Isto é inconsistente com a decisão de consolidação do coordenador de DRDA2 em ″<nomelu>″.

- v Foi indicado à aplicação que a transacção foi consolidada.
- v Foram removidas as alterações dos recursos actualizados no participante.
- **dbalias** Nome alternativo da base de dados de D<sub>B2</sub>

**luname**

Nome de LU do coordenador.

**luwid** Unidade lógica SNA do ID de trabalho da transacção.

O XID associado à unidade de trabalho é impresso a seguir a esta mensagem.

Termina a resolução em dúvida com o participante.

**Resposta do Utilizador:** Contacte o administrador da base de dados.

**Acção do Administrador da Base de Dados**: Informe os administradores de bases de dados do COORDINATOR ″<nomelu>″ e da DATABASE ″<nomealtbd>″ quanto à ocorrência de danos heurísticos na transacção com ″<IDluw>″. O DB2 foi um DRDA2 AS para a transacção. O DRDA2 AR do COORDINATOR ″<nomelu>″ decidiu consolidar (COMMIT) as actualizações da base de dados efectuadas por ″<IDluw>″. O PARTICIPANT ″<nomealtbd>″ tomou uma decisão heurística de remover (ROLLBACK) as alterações das actualizações efectuadas por ″<IDluw>″.

**SPM0401 A resolução da transacção em dúvida com o DBALIAS=**″**<nomealtbd>**″ **apresenta danos heurísticos foram removidas as alterações da base de dados consolidada e do coordenador com o LUNAME=**″**<nomelu>**″**. A transacção é identificada por LUWID=**″**<IDluw>**″**.**

**Explicação:** O DB2 foi o DRDA2 AS para a transacção identificada por ″<IDluw>″. A resolução com a DB2 DATABASE mostra que ocorreram danos heurísticos. A base de dados identificada por ″<nomealtbd>″ resolveu manualmente a transacção em dúvida. A ″<nomealtbd>″ consolidou a transacção. Isto é inconsistente com a decisão de remoção das alterações do DRDA2 COORDINATOR em ″<nomelu>″.

- v Foi indicado à aplicação que as alterações da transacção foram removidas.
- v Foram consolidados os recursos actualizados no participante.
- **dbalias** Nome alternativo da base de dados de D<sub>B2</sub>

## **luname**

Nome de LU do coordenador.

**luwid** Unidade lógica SNA do ID de trabalho da transacção.

O XID associado à unidade de trabalho é impresso a seguir a esta mensagem.

Termina a resolução em dúvida com o participante.

**Resposta do Utilizador:** Contacte o administrador da base de dados.

**Acção do Administrador da Base de Dados**: Informe os administradores de bases de dados do COORDINATOR ″<nomelu>″ e da DATABASE ″<nomealtbd>″ quanto à ocorrência de danos heurísticos na transacção com ″<IDluw>″. O DB2 foi um DRDA2 AS para a transacção. O DRDA2 AR do COORDINATOR ″<nomelu>″ decidiu remover as alterações das actualizações da base de dados efectuadas por ″<IDluw>″. No PARTICIPANT ″<nomealtbd>″ foi tomada uma decisão heurística para consolidar (COMMIT) as actualizações efectuadas por ″<IDluw>″.

**SPM0402 A resolução da transacção em dúvida com o participante com o LUNAME=**″**<nomelu>**″ **e o DBALIAS=**″**<nomealtbd>**″ **apresenta danos heurísticos - o participante foi consolidado e as alterações do DB2 foram removidas. A transacção é identificada por LUWID=**″**<IDluw>**″**.**

**Explicação:** O DB2 tem a responsabilidade de coordenação da transacção identificada por ″<IDluw>″. A resolução com o participante mostra que ocorreram danos heurísticos. O participante identificado por ″<nomelu>″ e ″<nomealtbd>″ resolveu manualmente a transacção em dúvida. A acção efectuada foi a consolidação da transacção. Isto é inconsistente com a decisão de remoção de alterações do coordenador.

- v A aplicação disse que a unidade de trabalho foi removida.
- v Foram consolidados os recursos actualizados no participante.
- **dbalias** Nome alternativo da base de dados do participante.

**luname**

Nome de LU do participante.

**luwid** Unidade lógica SNA do ID de trabalho da transacção.

O XID associado à unidade de trabalho é impresso a seguir a esta mensagem.

Termina a resolução em dúvida com o participante.

**Resposta do Utilizador:** Contacte o administrador da base de dados.

**Acção do Administrador da Base de Dados**: Informe o administrador da base de dados local e o administrador da base de dados de ″<nomelu>″ quanto à ocorrência de danos heurísticos na transacção com ″<IDluw>″. O DB2 coordenou a transacção e decidiu remover as alterações das actualizações da base de dados efectuadas por ″<IDluw>″. Em ″<nomelu>″, foi tomada uma decisão heurística de consolidar (COMMIT) as actualizações efectuadas por ″<IDluw>″.

**SPM0403 A resolução da transacção em dúvida com o participante com o LUNAME=**″**<nomelu>**″ **e o DBALIAS=**″**<nomealtbd>**″ **apresenta danos heurísticos - as alterações do participante foram removidas e o DB2 foi consolidado. A transacção é identificada por LUWID=**″**<IDluw>**″**.**

**Explicação:** O DB2 tem a responsabilidade de coordenação da transacção identificada por ″<IDluw>″. A resolução com o participante mostra que ocorreram danos heurísticos. O participante identificado por ″<nomelu>″ e ″<nomealtbd>″ resolveu manualmente a transacção em dúvida. A acção efectuada foi a remoção das alterações do UOW. Isto é inconsistente com a decisão de consolidação do coordenador.

v Foi indicado à aplicação que a transacção foi consolidada.

v Foram removidas as alterações dos recursos actualizados no participante.

#### **luname**

Nome de LU do participante.

- **dbalias** Nome alternativo da base de dados do participante.
- **luwid** Unidade lógica SNA do ID de trabalho da transacção.

O XID associado à unidade de trabalho é impresso a seguir a esta mensagem.

Termina a resolução em dúvida com o participante.

**Resposta do Utilizador:** Contacte o administrador da base de dados.

#### **Acção do Administrador da Base de Dados**:

Informe o administrador da base de dados local e o administrador da base de dados de ″<nomelu>″ quanto à ocorrência de danos heurísticos na transacção com ″<IDluw>″. O DB2 coordenou a transacção e decidiu consolidar (COMMIT) as actualizações da base de dados efectuadas por ″<IDluw>″. Em ″<nomelu>″, foi tomada uma decisão heurística de remover (ROLL BACK) as alterações das actualizações efectuadas por ″<IDluw>″.

**SPM0404 Erro de protocolo durante a resolução da transacção em dúvida com o coordenador com o LUNAME=**″**<nomelu1>**″ **- a base de dados do DB2 com o LUNAME=**″**<nomelu2>**″ **tem uma transacção em dúvida identificada por LUWID=**″**<IDluw>**″**.**

**Explicação:** O DB2 foi o DRDA2 AS para a transacção identificada por ″<IDluw>″. A transacção do DB2 associada à base de dados com o LUNAME=″<nomelu2>″ está em dúvida. Ocorreu um erro de protocolo durante a resolução em dúvida com o coordenador identificado por ″<nomelu1>″.

#### **luname1**

Nome de LU do parceiro a actuar como coordenador.

#### **luname2**

Nome de LU da base de dados onde está a transacção em dúvida.

**luwid** Unidade lógica SNA do ID de trabalho da transacção.

O XID associado à unidade de trabalho é impresso a seguir a esta mensagem.

A transacção em dúvida permanece em dúvida. É escrito um registo de rastreio Violação do Protocolo de Resincronização.

**Resposta do Utilizador:** Contacte o administrador da base de dados.

**Acção do Administrador da Base de Dados**: O DB2 não tenta resolver automaticamente a transacção em dúvida. A transacção tem de ser resolvida manualmente. A decisão de consolidação ou interrupção tomada no coordenador tem de ser determinada de maneira a que a mesma decisão possa ser tomada neste DB2 participante.

Contacte o administrador da base de dados no coordenador com o ″<nomelu>″ e o ″<nomealtbd>″, para determinar se a transacção foi consolidada ou interrompida.

Utilize o comando LIST INDOUBT TRANSACTIONS neste nomealtbd (o participante) para resolver a transacção em dúvida.

**SPM0405 Uma transacção com o LUWID=**″**<IDluw>**″ **na base de dados do DB2 com o LUNAME=**″**<nomelu1>**″ **está em dúvida devido a uma falha de comunicações com o coordenador com o LUNAME=**″**<nomelu2>**″**.**

**Explicação:** Durante a execução do protocolo de consolidação bifásica com o coordenador em ″<nomelu2>″, ocorreu uma falha de comunicações. A fase 1 do protocolo terminou e a transacção na base de dados com o ″<nomelu1>″ está em dúvida.

A transacção é colocada em dúvida e aparece no relatório LIST DRDA INDOUBTS

TRANSACTIONS. São feitas tentativas periódicas para restabelecer a comunicação com o coordenador para resolução automática.

#### **luname1**

Nome de LU da base de dados onde está a transacção em dúvida.

#### **luname2**

Nome de LU do coordenador.

**luwid** Unidade lógica SNA do ID de trabalho da transacção.

O XID associado à unidade de trabalho em dúvida é impresso a seguir a esta mensagem.

Serão efectuadas tentativas periódicas para resolver automaticamente a transacção em dúvida.

**Resposta do Utilizador:** Determine a causa da falha de comunicações e corrija o problema. O DB2 tenta periodicamente estabelecer comunicação para resolução automática. Se a resolução automática não ocorrer num período de tempo aceitável, contacte o administrador da base de dados. A resolução manual da transacção em dúvida pode ser necessária para libertar os recursos bloqueados.

**Acção do Administrador da Base de Dados**: Se for necessária a resolução manual:

- v Determine a decisão de consolidação ou interrupção tomada no coordenador, de maneira a que a mesma decisão possa ser tomada na base de dados do DB2. Contactar o administrador da base de dados do coordenador com ″<nomelu>″ para determinar se a transacção foi consolidada ou interrompida.
- Utilize o comando LIST INDOUBTS TRANSACTION neste nomealtbd (o participante) para resolver a transacção em dúvida.

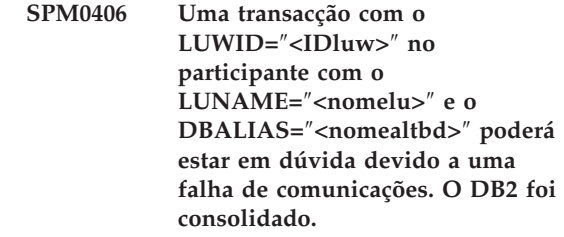

**Explicação:** Durante a execução do protocolo de consolidação bifásica com o participante em ″<nomelu>″, ocorreu uma falha de comunicações. A fase 1 do protocolo terminou e a transacção está preparada para a consolidação ou a interrupção. A decisão de consolidação da transacção foi tomada, mas não pode ser comunicada ao participante neste momento. O participante está em dúvida.

O DB2 fica responsável pela resolução em dúvida com o participante. Esta responsabilidade aparece no relatório LIST DRDA INDOUBTS TRANSACTION. Foram efectuadas tentativas periódicas para restabelecer a comunicação com o participante para a resolução automática.

#### **luname**

Nome de LU do participante.

- **dbalias** Nome alternativo da base de dados do participante.
- **luwid** Unidade lógica SNA do ID de trabalho da transacção.

O XID associado à unidade de trabalho é impresso a seguir a esta mensagem.

Serão efectuadas tentativas periódicas para resolver automaticamente a transacção em dúvida no participante.

**Resposta do Utilizador:** Determine a causa da falha de comunicações e corrija o problema. O DB2 tenta periodicamente restabelecer a comunicação para resolução automática. Se a resolução automática não ocorrer num período de tempo aceitável, contacte o administrador da base de dados. A resolução manual da transacção pode ser necessária no participante para libertar os recursos bloqueados.

#### **Acção do Administrador da Base de Dados**: Se

for necessária a resolução manual, informe o administrador da base de dados no participante que a decisão é consolidar.

**SPM0407 A resolução automática da transacção com o LUWID=**″**<IDluw>**″ **com o coordenador em LUNAME=**″**<nomelu>**″ **resultou na consolidação. A Base de Dados Universal de DB2 é =** ″**<dbname>**″**.**

**Explicação:** A transacção em dúvida na base de dados identificada por ″<dbname>″ foi resolvida automaticamente através da comunicação com o coordenador identificado por ″<nomelu>″. A transacção foi consolidada.

#### **luname1**

Nome de LU do coordenador.

**luwid** Unidade lógica SNA do ID de trabalho da transacção.

## **luname2**

Nome de LU da base de dados onde foram efectuadas as alterações.

O XID associado à unidade de trabalho é impresso a seguir a esta mensagem.

O processamento continua normalmente.

**SPM0408 Ocorreu uma falha de comunicações durante a resolução automática com o LUNAME=**″**<nomelu>**″**. Protocolo de comunicações a ser utilizado=**″**<protocolo>**″**. API de comunicações a ser utilizado=**″**<api>**″**. Função de comunicações que detectou o erro=**″**<função>**″**. Códigos de erros específicos do protocolo=**″**<rc1>**″**,**″**<rc2>**″**,**″**<rc3>**″**.**

**Explicação:** Existem uma ou mais transacções em dúvida com ″<nomelu>″. O DB2 tentou resolver automaticamente a transacção em dúvida, mas ocorreu um erro de comunicações. **protocolo**

Protocolo de comunicações a ser utilizado. Apenas é suportado o ″APPC″.

**api** API de comunicações a ser utilizada. Pode especificar ″CM2 APPC″ ou ″SNA/6000 OS Subroutines″.

#### **códigos**

Para a api "CM2 APPC", rc1, rc2 e rc3 contêm o código de retorno principal, o código de retorno secundário e, possivelmente, um código de detecção de SNA. Para a API ″SNA/6000 OS Subroutines″, rc1 contém a variável de erro global.

**Resposta do Utilizador:** Determine a causa da falha de comunicações e corrija o problema. O DB2 tenta periodicamente restabelecer a comunicação para resolução automática. Se a resolução automática não ocorrer num período de tempo aceitável, contacte o administrador da base de dados. A resolução manual da transacção pode ser necessária no participante para libertar os recursos bloqueados.

**Acção do Administrador da Base de Dados**: Se for necessária a resolução manual, informe o administrador da base de dados no participante que a decisão é consolidar.

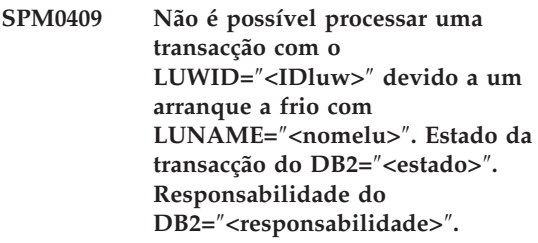

**Explicação:** Existe uma transacção em dúvida no parceiro com o ″<nomelu>″. O DB2 não consegue resolver a transacção em dúvida porque o parceiro deixou de ter conhecimento de transacções em dúvida devido a um arranque a frio anterior.

- **luwid** Unidade lógica SNA do ID de trabalho da transacção.
- **status** Estado de consolidação da transacção

conhecido pelo DB2. O estado de consolidação pode ser em dúvida, consolidada ou alterações removidas.

## **responsibility**

Responsabilidade da transacção da DB2. A DB2 pode ser o coordenador ou o participante.

**Resposta do Utilizador:** Existem provavelmente dados inconsistentes no coordenador e no participante. Informe o administrador da base de dados sobre o estado da transacção.

**Acção do Administrador da Base de Dados**: É

necessária a resolução manual. A decisão heurística (isto é, a consolidação ou a remoção das alterações da transacção) deve ser coordenada com outros participantes e/ou o coordenador. A existência de outros participantes pode não ser fácil de determinar. As informações podem estar disponíveis no registo de recuperação dos coordenadores mesmo se o coordenador tiver efectuado um arranque a frio.

A decisão de consolidação ou interrupção com o comando LIST INDOUBT TRANSACTIONS da transacção é divulgada a todos os participantes na direcção do fluxo, caso existam.

**SPM0410 A ligação de arranque a quente do parceiro com o LUNAME=**″**<nomelu>**″ **foi recusada. O associado alterou pelo menos 1 - nosso nome de registo** ″**<oldourname>**″″**<(newourname)>**″**, seu nome de registo** ″**<oldtheirname>**″″**<(newtheirname)>**″**, protocolo do ponto de sincronização** ″**<oldpa(newpa)>**″**, bytes do sinalizador enviados** ″**<oldfb(newfb)>**″**, cclluname enviado** ″**<oldccls(newccls)>**″ **e transacções em dúvida requerem resolução.**

**Explicação:** Foi recusada uma tentativa para efectuar uma ligação de arranque a quente a um parceiro, porque o parceiro especificou um conjunto de parâmetros do ponto de sincronização diferente dos parâmetros utilizados quando houve perda das comunicações. A DB2

tem conhecimento de transacções em dúvida que envolvem o parceiro como o coordenador ou um participante. Este erro pode ser um erro recuperável se for possível reiniciar o parceiro com os parâmetros do ponto de sincronização originais. Se isto não for possível, o parceiro tem de efectuar uma conexão de arranque a frio com a DB2.

#### **luname**

Nome de LU do parceiro.

#### **oldourname**

Nome do registo para este subsistema da DB2. Este valor é nulo se o parceiro não iniciar a troca do nome do registo.

#### **newourname**

Nome de registo para este subsistema da DB2, como registado pelo parceiro e enviado na tentativa de conexão de arranque a quente. Este valor é nulo se o parceiro não tiver iniciado a troca do nome do registo.

#### **oldtheirname**

Nome do registo utilizado pelo parceiro durante a última conexão, como registado pela DB2.

#### **newtheirname**

Nome do registo utilizado pelo parceiro na tentativa de conexão de arranque a quente.

**oldpa** Protocolo do ponto de sincronização utilizado durante a última ligação, como registado pelo DB2 (PA - Supostamente de Interrupção, PN - Supostamente Nulo).

**newpa** Protocolo do ponto de sincronização utilizado durante a última ligação, como registado pelo parceiro (PA - Supostamente de Interrupção, PN - Supostamente Nulo).

**oldfb** A utilização do byte 2 do cabeçalho PS durante a última ligação, como registado pelo DB2 (F - utilizado como byte sinalizador, N - não utilizado como byte sinalizador).

**newfb** A utilização do byte 2 do cabeçalho PS

durante a última ligação, como registado pelo parceiro (F - utilizado como byte sinalizador, N - não utilizado como byte sinalizador).

**oldccls** Se o nomelu do correlacionador de conversação foi trocado como parte do protocolo de ponto de sincronização durante a última ligação, como registado pelo DB2. (E - foi trocado, N não foi trocado).

#### **newccls**

Se o nomelu do correlacionador de conversação foi trocado como parte do protocolo de ponto de sincronização durante a última ligação, como registado pelo parceiro (E - foi trocado, N - não foi trocado).

A ligação ao parceiro foi rejeitada. O DB2 retém o conhecimento em dúvida.

**Resposta do Utilizador:** Contacte o administrador da base de dados.

**Acção do Administrador da Base de Dados**:

Contacte o administrador da base de dados do parceiro ″<nomelu>″ e determine se é possível que o parceiro execute um arranque a quente com os mesmos parâmetros de ponto de sincronização que os nossos ('oldourname', 'oldtheirname', 'oldpa', 'oldfb', 'oldccls'). Se isto for possível, a próxima tentativa de conexão será bem sucedida.

Se isto não for possível, existem duas outras soluções possíveis:

- O parceiro "<nomelu>" tem de efectuar uma ligação de arranque a frio a este subsistema do DB<sub>2</sub>
- v Faça com que a próxima ligação ao parceiro seja uma ligação de arranque a frio.
- **SPM0411 A ligação de arranque a frio efectuada pelo coordenador com o LUNAME=**″**<nomelu>**″ **foi aceite. As transacções em dúvida necessitam de resolução manual.**

**Explicação:** O DB2 foi o DRDA2 AS e tem a responsabilidade de participante para transacções em dúvida. O coordenador informou o DB2 que efectuou uma operação de arranque a frio e perdeu todo o conhecimento de transacções em dúvida. As transacções em dúvida neste DB2 têm de ser resolvidas manualmente com o comando LIST INDOUBT TRANSACTIONS.

**dbalias** Nome alternativo da base de dados do coordenador.

A ligação ao parceiro foi aceite. É escrito um registo de rastreio.

**Resposta do Utilizador:** Contacte o administrador da base de dados.

**Acção do Administrador da Base de Dados**: O DB2 é um participante com uma ou mais transacções em dúvida em que o coordenador é ″<nomelu>″. O DBMS de ″<nomelu>″ efectuou um arranque a frio. O participante da DB2 assumiu que o registo de recuperação do coordenador foi perdido ou danificado e a resolução da transacção em dúvida não pode ser realizada. Existem provavelmente dados inconsistentes no coordenador.

A decisão heurística (isto é, a consolidação ou a interrupção da transacção) deve ser coordenada com outros participantes. A existência de outros participantes pode não ser fácil de determinar. As informações podem estar disponíveis no registo de recuperação dos coordenadores mesmo se o coordenador tiver efectuado um arranque a frio.

A decisão de consolidação ou interrupção com o comando LIST INDOUBT TRANSACTIONS da transacção é divulgada a todos os participantes na direcção do fluxo, caso existam.

**SPM0412 Erro de protocolo detectado nas comunicações do ponto de sincronização com o coordenador com o LUNAME=**″**<nomelu1>**″**. A transacção com LUWID=**″**<IDluw>**″ **na base de dados do DB2 com LUNAME=**″**<nomelu2>**″ **pode estar em dúvida.**

**Explicação:** O DB2 é um participante na transacção. Ocorreu um erro de protocolo durante a troca do ponto de sincronização SNA com o coordenador identificado por ″<nomelu>″. O erro de protocolo encaixa-se numa das categorias abaixo:

- Foi recebido um cabeçalho SNA PS desconhecido.
- v Foi recebido um cabeçalho SNA PS na sequência errada.
- v Foi utilizada uma sequência verbal LU6.2 inválida para enviar o cabeçalho SNA PS.
- Foi recebido um valor DEALLOCATE TYPE(ABEND\_SVC) do coordenador a indicar que o coordenador detectou uma violação do protocolo nos cabeçalhos PS transmitidos pelo DB2.

## **luname1**

Nome de LU do coordenador.

## **luname2**

Nome de LU da base de dados onde está a transacção em dúvida.

**luwid** Unidade lógica SNA do ID de trabalho da transacção.

O XID associado à unidade de trabalho é impresso a seguir a esta mensagem.

Se o erro de protocolo for detectado antes da decisão de consolidação, a transacção na base de dados com o LUNAME=″<nomelu2>″ pode estar em dúvida. O DB2 não processa automaticamente uma transacção em dúvida deste tipo devido ao erro de protocolo.

Se for detectado o erro de protocolo depois da decisão de consolidação, a transacção terminou o processamento de consolidação ou de interrupção.

É escrito um rastreio de Violação do Protocolo de Resincronização.

**Resposta do Utilizador:** O administrador da base de dados pode necessitar de resolver manualmente a transacção em dúvida.

**Acção do Administrador da Base de Dados**: Determine se a transacção está em dúvida. Se estiver em dúvida, tem de ser resolvida manualmente com o comando LIST INDOUBT TRANSACTIONS. A decisão de consolidação ou interrupção feita pelo coordenador tem de ser determinada de maneira a que a mesma decisão possa ser tomada pelo DB2.

Contacte o administrador da base de dados no nomealtbd do coordenador para determinar se a transacção com o LUWID=″<IDluw>″ foi consolidada ou interrompida.

Se o sistema coordenador for outro DB2, podem ser efectuados os seguintes passos no coordenador do DB2 para determinar a decisão de consolidação ou de interrupção.

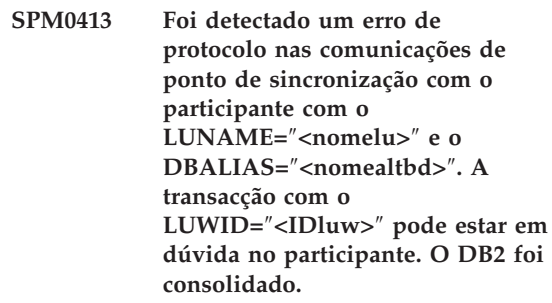

**Explicação:** O DB2 é o coordenador da transacção. Ocorreu um erro de protocolo durante a troca do ponto de sincronização SNA com o participante identificado por ″<nomelu>″ e ″<nomealtbd>″. O erro de protocolo encaixa-se numa das categorias abaixo:

v Foi recebido um cabeçalho SNA PS desconhecido.

- v Foi recebido um cabeçalho SNA PS na sequência errada.
- v Foi utilizada uma sequência verbal LU6.2 inválida para enviar o cabeçalho SNA PS.
- v Foi recebido um valor DEALLOCATE TYPE(ABEND\_SVC) do participante a indicar que o participante detectou uma violação do protocolo nos cabeçalhos PS transmitidos pelo DB2.

#### **luname**

Nome de LU do participante.

- **dbalias** Nome alternativo da base de dados do participante.
- **luwid** Unidade lógica SNA do ID de trabalho da transacção.

O XID associado à unidade de trabalho é impresso a seguir a esta mensagem.

Se a aplicação tiver recebido a indicação de que a transacção foi consolidada.

Poderá existir uma transacção em dúvida no participante. Se for esse o caso, a transacção em dúvida tem de ser resolvida manualmente. O DB2 não resolve automaticamente a transacção em dúvida devido ao erro de protocolo.

É escrito um registo de rastreio de Violação do Protocolo de Resincronização.

**Resposta do Utilizador:** Contacte o administrador da base de dados. O participante pode necessitar de resolver manualmente a transacção em dúvida.

**SPM0414 Erro de protocolo durante a resolução da transacção em dúvida do participante com o LUNAME=**″**<nomelu>**″ **e o DBALIAS=**″**<nomealtbd>**″**. A transacção com o LUWID=**″**<IDluw>**″ **pode estar em dúvida no participante. Foram removidas as alterações de DB2.**

**Explicação:** O DB2 tem a responsabilidade de coordenação da transacção cujas alterações foram removidas. Ocorreu um erro de protocolo durante a resolução em dúvida com o participante identificado por ″<nomelu>″ e ″<nomealtbd>″.

A transacção no participante permanece em dúvida. O DB2 não tenta resolver automaticamente a transacção em dúvida devido à violação de protocolo.

#### **luname**

Nome de LU do participante.

- **dbalias** Nome alternativo da base de dados do participante.
- **luwid** Unidade lógica SNA do ID de trabalho da transacção.

O XID associado à unidade de trabalho é impresso a seguir a esta mensagem.

É escrito um registo de rastreio Violação do Protocolo de Resincronização.

**Resposta do Utilizador:** Contacte o administrador da base de dados. O participante pode necessitar de resolver manualmente a transacção em dúvida.

**Acção do Administrador da Base de Dados**: Se a transacção estiver em dúvida no participante, terá de ser resolvida manualmente (de forma heurística).

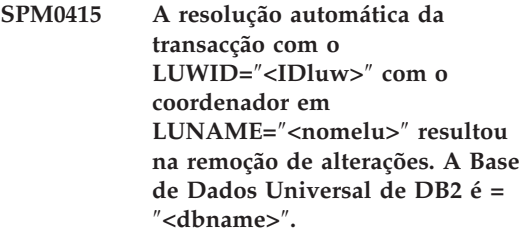

**Explicação:** A transacção em dúvida na base de dados identificada por ″<dbname>″ foi resolvida automaticamente através da comunicação com o coordenador identificado por ″<nomelu>″. As alterações da transacção foram removidas.

#### **luname1**

Nome de LU do coordenador.

**luwid** Unidade lógica SNA do ID de trabalho da transacção.

## **luname2**

Nome de LU da base de dados onde foram efectuadas as alterações.

O XID associado à unidade de trabalho é impresso a seguir a esta mensagem.

O processamento continua normalmente.

**SPM0416 A ligação de arranque a frio foi recusada pelo parceiro com o LUNAME** ″**<nomelu>**″**.**

**Explicação:** O DB2 tentou efectuar uma ligação de arranque a frio a um nomealtbd de parceiro. O parceiro rejeitou esta tentativa de conexão.

## **luname**

Nome de LU do coordenador.

A conexão não foi efectuada.

**Resposta do Utilizador:** Contacte o administrador da base de dados.

**Acção do Administrador da Base de Dados**: O DB2 não consegue ligar ao parceiro ″<nomelu>″ até que este ″<nomelu>″ permita uma ligação de arranque a frio ao DB2. Contacte o administrador da base de dados do parceiro "<nomelu>".

Contacte o Centro da Assistência Técnica da IBM para pedir assistência.

**SPM0417 Foi detectado um erro de protocolo nas comunicações de ponto de sincronização com o participante com o LUNAME=**″**<nomelu>**″ **e o DBALIAS=**″**<nomealtbd>**″**. A transacção com o LUWID=**″**<IDluw>**″ **pode estar em dúvida no participante. Foram removidas as alterações de DB2.**

**Explicação:** O DB2 é o coordenador da transacção. Ocorreu um erro de protocolo durante a troca do ponto de sincronização SNA com o participante identificado por ″<nomelu>″ e ″<nomealtbd>″. O erro de protocolo encaixa-se numa das categorias abaixo:

- v Foi recebido um cabeçalho SNA PS desconhecido.
- v Foi recebido um cabeçalho SNA PS na sequência errada.
- v Foi utilizada uma sequência verbal LU6.2 inválida para enviar o cabeçalho SNA PS.
- Foi recebido um valor DEALLOCATE TYPE(ABEND\_SVC) do participante a indicar que o participante detectou uma violação do protocolo nos cabeçalhos PS transmitidos pelo DB2.

#### **luname**

Nome de LU do participante.

- **dbalias** Nome alternativo da base de dados do participante.
- **luwid** Unidade lógica SNA do ID de trabalho da transacção.

O XID associado à unidade de trabalho é impresso a seguir a esta mensagem.

Se a aplicação tiver recebido indicação de que as alterações da transacção foram removidas.

Poderá existir uma transacção em dúvida no participante. Se for esse o caso, a transacção em dúvida tem de ser resolvida manualmente. O DB2 não resolve automaticamente a transacção em dúvida devido ao erro de protocolo.

É escrito um registo de rastreio de Violação do Protocolo de Resincronização.

**Resposta do Utilizador:** Contacte o administrador da base de dados. O participante pode necessitar de resolver manualmente a transacção em dúvida.

# **SPM0420 A ligação de arranque a frio efectuada pelo participante LUNAME=**″**<nomelu>**″ **foi aceite. Possíveis danos.**

**Explicação:** O DB2 tem responsabilidade de coordenação relativamente às transacções em dúvida num participante e acabou de ligar a esse participante, o qual, por sua vez, perdeu todo o conhecimento de transacções em dúvida devido a um arranque a frio anterior. Pode haver danos no participante.

#### **luname**

Nome de LU do participante onde pode haver danos.

A ligação ao parceiro foi aceite.

**Resposta do Utilizador:** Contacte o administrador da base de dados.

**Acção do Administrador da Base de Dados**: O DB2 é o coordenador responsável pela resolução de transacções em dúvida de uma ou mais unidades de trabalho em dúvida de ″<nomelu>″. O DBMS de ″<nomelu>″ efectuou um arranque a frio. O participante da DB2 assumiu que o registo de recuperação do coordenador foi perdido ou danificado e a resolução da transacção em dúvida não pode ser realizada. Existem provavelmente dados inconsistentes no participante. No mínimo, o participante poderá não reflectir completamente o resultado final das transacções em dúvida no momento da falha.

# **SPM0421 Violação do protocolo XLN de SNA pelo parceiro com o LUNAME=**″**<nomelu>**″

**Explicação:** O DB2 detectou uma violação de protocolo na troca de Exchange Log Names (XLN) de XLN com o parceiro no ″<nomelu>″ especificado.

## **luname**

Nome de LU do parceiro que enviou a mensagem XLN inválida.

A tentativa de ligação ao local remoto falhou. É escrito um registo de rastreio de Violação do Protocolo XLN.

**Resposta do Utilizador:** Contacte o programador do sistema no local remoto. A mensagem XLN inválida é registada no registo de rastreio. O erro lógico do sistema que provoca a mensagem XLN inválida tem de ser corrigida no local remoto.

**SPM0422 A ligação de arranque a quente do parceiro LUNAME=**″**<nomelu>**″ **foi recusada porque o parceiro registou incorrectamente o nome de registo. O nome de registo é** ″**<nome1>**″ **e o parceiro registou-o como** ″**<nome2>**″**.**

**Explicação:** Foi recusada uma tentativa de ligação de arranque a quente porque o parceiro especificou o nome de registo como name2. O nome de registo é name1, que é o nome de LU da DB2 local. Este erro pode ser um erro recuperável se o parceiro puder reiniciar com o nome de registo name1. Se isto não for possível, o parceiro tem de efectuar uma conexão de arranque a frio com a DB2.

## **luname**

Nome de LU do parceiro com o qual falhou a conexão.

- **name1** Nome de registo, como registado.
- **name2** Nome de registo, como registado pelo parceiro e enviado na tentativa de conexão de arranque a quente.

A ligação ao parceiro foi rejeitada.

**Resposta do Utilizador:** Contacte o administrador da base de dados.

**Acção do Administrador da Base de Dados**: Contacte o administrador da base de dados do parceiro ″<nomelu>″ e determine se é possível ao parceiro efectuar um arranque a quente com o nosso nome de registo especificado como o nomelu deste DB2. Se isto for possível, a próxima tentativa de conexão será bem sucedida. Também pode fazer com que o parceiro ″<nomelu>″ efectue uma ligação de arranque a frio ao DB2.

**SPM0423 A resolução automática da transacção com o LUWID=**″**<IDluw>**″ **com o parceiro de LUNAME=**″**<nomelu>**″ **e o DBALIAS=**″**<nomealtbd>**″ **resultou em consolidação.**

**Explicação:** A unidade de trabalho em dúvida foi resolvida automaticamente através da comunicação com o participante. O participante foi notificado quanto à decisão de consolidação.

#### **luname**

Nome de LU do participante.

- **dbalias** Nome alternativo da base de dados do participante.
- **luwid** Unidade lógica SNA do ID de trabalho da transacção.

O XID associado à unidade de trabalho é impresso a seguir a esta mensagem.

O processamento continua normalmente.

**SPM0424 A resolução automática da transacção com o LUWID=**″**<IDluw>**″ **com o parceiro de LUNAME=**″**<nomelu>**″ **e o DBALIAS=**″**<nomealtbd>**″ **resultou na remoção de alterações.**

**Explicação:** A unidade de trabalho em dúvida foi resolvida automaticamente através da comunicação com o participante. O participante foi notificado quanto à decisão de remoção de alterações.

#### **luname**

Nome de LU do participante.

- **dbalias** Nome alternativo da base de dados do participante.
- **luwid** Unidade lógica SNA do ID de trabalho da transacção.

O XID associado à unidade de trabalho é impresso a seguir a esta mensagem.

O processamento continua normalmente.

**SPM0425 Uma transacção com o LUWID=**″**<IDluw>**″ **no participante com o LUNAME=**″**<nomelu>**″ **e o DBALIAS=**″**<nomealtbd>**″ **poderá estar em dúvida devido a uma falha de comunicações. Foram removidas as alterações de DB2.**

**Explicação:** Durante a execução do protocolo de consolidação bifásica com o participante em ″<nomelu>″, ocorreu uma falha de comunicações. A fase 1 do protocolo terminou e a transacção está preparada para a consolidação ou a interrupção. A decisão de remoção de alterações da transacção foi tomada, mas não pode ser comunicada ao participante neste momento. O participante está em dúvida.

O DB2 fica responsável pela resolução em dúvida com o participante. Esta responsabilidade aparece no relatório LIST DRDA INDOUBTS TRANSACTION. Foram efectuadas tentativas periódicas para restabelecer a comunicação com o participante para a resolução automática.

**luname** Nome de LU do participante. **dbalias** Nome alternativo da base de dados do participante.

**luwid** Unidade lógica SNA do ID de trabalho da transacção.

O XID associado à unidade de trabalho é impresso a seguir a esta mensagem.

Serão efectuadas tentativas periódicas para resolver automaticamente a transacção em dúvida no participante.

**Resposta do Utilizador:** Determine a causa da falha de comunicações e corrija o problema. O DB2 tenta periodicamente restabelecer a comunicação para resolução automática. Se a resolução automática não ocorrer num período de tempo aceitável, contacte o administrador da base de dados. A resolução manual da transacção pode ser necessária no participante para libertar os recursos bloqueados.

**Acção do Administrador da Base de Dados**: Se for necessária a resolução manual, informe o administrador da base de dados quanto à decisão de remoção de alterações.

**SPM0426 Foi detectado um erro de protocolo durante a resolução da transacção em dúvida com o participante de LUNAME=**″**<nomelu>**″ **e DBALIAS=**″**<nomealtbd>**″**. A transacção com a LUWID=**″**<IDluw>**″ **pode estar em dúvida no participante. O DB2 foi consolidado.**

**Explicação:** A DB2 tem a responsabilidade de coordenação da transacção consolidada. Ocorreu um erro de protocolo durante a resolução em dúvida com o participante identificado por ″<nomelu>″ e ″<nomealtbd>″.

A transacção no participante permanece em dúvida. O DB2 não tenta resolver automaticamente a transacção em dúvida devido à violação de protocolo.

#### **luname**

Nome de LU do participante.

- **dbalias** Nome alternativo da base de dados do participante.
- **luwid** Unidade lógica SNA do ID de trabalho da transacção.

O XID associado à unidade de trabalho é impresso a seguir a esta mensagem.

É escrito um registo de rastreio Violação do Protocolo de Resincronização.

**Resposta do Utilizador:** Contacte o administrador da base de dados. O participante pode necessitar de resolver manualmente a transacção em dúvida.

**Acção do Administrador da Base de Dados**: Se a transacção estiver em dúvida no participante,

terá de ser resolvida manualmente (de forma heurística).

## **SPM0434 O gestor de pontos de sincronização não está disponível - nível de comunicações incorrecto.**

**Explicação:** O nível de edição das comunicações locais é mais antigo do que o nível de edição mínimo ou o gestor de comunicações não está configurado correctamente para suportar conversações APPC SYNCLEVEL(SYNC).

A tentativa de criação de uma conversação protegida falhou.

**Resposta do Utilizador:** Instale e configure o nível de comunicações correcto requerido para suportar as conversações SYNCLEVEL(SYNC).

## **SPM0438 O registo de recuperação do gestor de pontos de sincronização está danificado.**

**Explicação:** O registo de recuperação do gestor de pontos de sincronização é inconsistente e não pode ser utilizado para efectuar a recuperação durante o processamento de arranque do DB2.

**Resposta do Utilizador:** Poderão existir transacções em dúvida nos servidores de aplicações DRDA2. As transacções em dúvida têm de ser recuperadas manualmente.

Contacte o administrador da base de dados.

**Acção do Administrador da Base de Dados**: Para iniciar o gestor de pontos de sincronização, apague o directório spmlog e inicie o DB2. Esta acção faz com que o DB2 crie novos ficheiros de registo do ponto de sincronização e estabeleça ligações de arranque a frio com todos os servidores de aplicações DRDA2.

# **SPM0439 Erro irrecuperável do gestor de pontos de sincronização durante uma tentativa de escrita no registo de recuperação do SPM.**

**Explicação:** O registo de recuperação do gestor de pontos de sincronização é inconsistente e não pode ser utilizado. Foi detectado um erro irrecuperável enquanto se tentava escrever no registo SPM durante o processamento da DB2.

**Resposta do Utilizador:** O gestor de pontos de sincronização não irá permitir qualquer nova conexão synclevel(bifásica). Emita o comando LIST DRDA INDOUBT TRANSACTIONS para determinar o estado das transacções em dúvida.

Contacte o administrador da base de dados.

**Acção do Administrador da Base de Dados**: Para iniciar o gestor de pontos de sincronização, apague o directório spmlog e inicie o DB2. Esta acção faz com que o DB2 crie novos ficheiros de registo do ponto de sincronização e estabeleça ligações de arranque a frio com todos os servidores de aplicações DRDA2.

- **SPM0440E Foi encontrado um erro ao tentar iniciar o suporte do protocolo** ″**<protocolo>**″**. O código de retorno de** ″**<função>**″ **foi** ″**<rc>**″**. A causa mais provável para este erro é que a SNA não foi iniciada. Encerre o DB2, inicie o SNA e reinicie o DB2.**
- **SPM0441 O gestor de pontos de sincronização não está disponível para a LU do gestor de pontos de sincronização. A LU do gestor de pontos de sincronização é <nome-lu>**″ **e o perfil da LU é** ″**<perfil-lu>**″**.**

**Explicação:** O suporte do ponto de sincronização não pode ser activado pelo DB2. As causas mais prováveis desta situação são:

- 1. O nível de comunicações AIX SNA é inválido. É necessário um AIX SNA V2 ou superior para o suporte do ponto de sincronização.
- 2. Para o AIX SNA V2, o Gestor de Recursos de Recuperação (RRM) não é activado. Este parâmetro pode ser encontrado nos valores assumidos do sistema SNA. Active este parâmetro, verifique o perfil SNA, encerre e reinicie o AIX SNA e o DB2.
- 3. Para o AIX SNA V3, não é activado o Gestor de Recursos de Recuperação (RRM) para a

LU do gestor de pontos de sincronização ″<nome-lu>″. Este parâmetro pode ser encontrado na definição LU para LU ″<nome-lu>″. Active este parâmetro, verifique o perfil SNA, encerre e reinicie o AIX SNA e o DB2.

**Resposta do Utilizador:** Determine o motivo com base nas possibilidades descritas anteriormente. Corrija e volte a tentar.

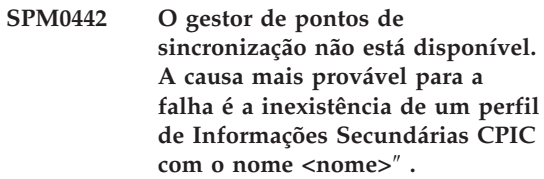

**Explicação:** O gestor de pontos de sincronização necessita de um Perfil de Informações Secundárias CPIC com o nome "<nome>". Não é possível localizar este perfil ou contém informações incorrectas.

**Resposta do Utilizador:** Por favor, corrija o perfil, verifique o perfil SNA e encerre e reinicie o DB2 e o SNA. Consulte o Manual de Iniciação do DB2 Connect para mais informações sobre como configurar o suporte do gestor de pontos de sincronização.

**SPM0443 O gestor de pontos de sincronização não está disponível. A causa mais provável para a falha é que a instância de arranque do gestor de pontos de sincronização não pertence a um dos Nomes de Grupos Fidedignos para AIX SNA.**

**Explicação:** Para o gestor de pontos de sincronização inicializar a instância em que o DB2 é iniciado, necessita de determinadas autoridades para interagir com o suporte SNA. O AIX SNA necessita que os Nomes de Grupos Fidedignos incluam qualquer ID de utilizador que irá emitir estes comandos.

**Resposta do Utilizador:** Na caixa de diálogo Predefinições do Sistema SNA, adicione a instância que inicia o gestor de pontos de

sincronização a um dos grupos definidos sob Nomes de Grupos Fidedignos. Encerre e reinicie o AIX SNA. Conclua a sessão do AIX Term, volte a iniciar a sessão no ID da instância e reinicie o DB2.

Se isto não lhe permitir iniciar o gestor de pontos de sincronização, aplique o PTF mais recente para AIX SNA e volte a tentar as instruções anteriores.

**SPM0444 O gestor de pontos de sincronização não está disponível. A causa mais provável para a falha é a inexistência de um perfil de Programa de Transacções com o nome** ″**<nome>**″ **.**

**Explicação:** O gestor de pontos de sincronização necessita de um Perfil de Programa de Transacções com o nome "<nome>". Não é possível localizar este perfil ou contém informações incorrectas.

**Resposta do Utilizador:** Por favor, corrija o perfil, verifique o perfil SNA e encerre e reinicie o DB2 e o SNA. Consulte o Manual de Iniciação do DB2 Connect para mais informações sobre como configurar o suporte do gestor de pontos de sincronização.

**SPM0445 O Programa de Transacções** ″**<nome-tp>**″ **não será recebido pelo DB2. Não se trata de um erro grave, mas se necessitar deste Programa de Transacções, terá de se certificar de que NÃO está definido no Perfil de Transacções da configuração de AIX SNA.**

**Explicação:** Quando o gestor de pontos de sincronização se inicializar, regista os Programas de Transacções que irá aguardar. Para que o gestor de pontos de sincronização aguarde o TP designado, é necessário que nenhum outro Perfil de Programa de Transacções tenha este TP definido. Caso contrário, haverá um conflito entre o gestor de pontos de sincronização e o AIX SNA. Se existir um conflito, o AIX SNA aguardará e o gestor de pontos de sincronização não aguardará.

**Resposta do Utilizador:** Se necessitar que o gestor de pontos de sincronização espere pelo TP indicado, tem de verificar se nenhum outro Perfil de TP faz referência a este programa de transacções. O gestor de pontos de sincronização iniciou-se com sucesso apesar deste erro.

**SPM0446E O Programa de Transacções** ″**<nome-tp>**″ **não será recebido pelo DB2. Isto é erro grave. O gestor de pontos de sincronização não foi bem sucedido ao iniciar. A causa mais provável é que outra ocorrência iniciou o gestor de pontos de sincronização com o mesmo SPM\_NAME na configuração do gestor da base de dados OU existe uma Porta de Ligação Unidade a Unidade Encina nesta máquina e o Programa de Transacções indicado está definido num Perfil de Transacções AIX SNA.**

**Explicação:** O gestor de pontos de sincronização tentou registar este TP, mas não foi bem sucedido.

**Resposta do Utilizador:** Remova o perfil TP do AIX SNA. Encerre e reinicie o DB2 e o AIX SNA.

**SPM0447E Foi encontrado um erro ao tentar iniciar o suporte do protocolo** ″**<protocolo>**″**. O código de retorno de** ″**<função>**″ **foi** ″**<rc>**″**. A causa mais provável para este erro é que o LU** ″**<lu-name>**″ **já está a ser utilizado pela gestão do ponto de sincronização. Certifique-se de que a Porta de Ligação Unidade a Unidade Encina ou outro gestor de pontos de sincronização não estão a utilizar esta LU.**

**Explicação:** Uma LU pode ser registada com o AIX SNA como ponto de sincronização de suporte por uma aplicação, no máximo. Neste caso, a LU do gestor de pontos de sincronização solicitada já está registada. A causa mais

provável é que a Porta de Ligação Unidade a Unidade Encina está a utilizar esta LU como um gestor de pontos de sincronização ou outra ocorrência do DB2 está a utilizá-la como um gestor de pontos de sincronização.

**Resposta do Utilizador:** Altere o SPM\_NAME na configuração do gestor da base de dados de forma que seja utilizada uma única LU. Encerre e reinicie o DB2.

**SPM0448E Foi encontrado um erro ao tentar iniciar o suporte do protocolo do gestor de pontos de sincronização. O gestor de pontos de sincronização não conseguiu registar o LUNAME** ″**<nomelu>**″ **para o suporte do ponto de sincronização, dado que esta LU foi configurada para utilização do cliente SNA API. Seleccione uma LU diferente para o gestor de pontos de sincronização ou desactive a utilização do cliente SNA API na definição de LU Local 6.2 para esta LU.**

**Explicação:** Este erro ocorre quando o cliente está a tentar iniciar o gestor de pontos de sincronização utilizando o CS/NT V5.01 e está a utilizar uma definição de LU Local 6.2 onde foi definido o sinalizador de utilização do cliente SNA API.

**Resposta do Utilizador:** Escolha uma LU 6.2 local diferente (sem a utilização do cliente de API de SNA configurada) ou desactive o sinalizador de utilização do cliente de API de SNA da definição de LU 6.2 Local.

**SPM0449E Tentativa de conexão falhada. A causa mais provável para a falha é que a LU especificada no perfil de Informações Secundárias CPIC** ″**<perfil1>**″ **não corresponde à LU do gestor de pontos de sincronização especificada no perfil de Informações Secundárias CPIC** ″**<perfil2>**″**.**

**Explicação:** Para ter comunicações adequadas com o sistema principal, qualquer perfil de Informações Secundárias CPIC definido para comunicação tem de especificar a mesma LU tal como está definido no gestor de pontos de sincronização configurado.

**Resposta do Utilizador:** Actualize o perfil de informações Secundárias de CPIC "<perfil1>" de SNA com a LU correcta, verifique o perfil de SNA, encerre e reinicie o SNA e o DB2, e tente a ligação de novo.

## **SPM0450E Não foi possível carregar a biblioteca. As Permissões de Acesso foram recusadas.**

**Explicação:** A causa mais provável deste problema resulta de um erro no Windows NT.

**Resposta do Utilizador:** Certifique-se de que todas as unidades de rede do sistema e a instrução PATH local se encontram no final da instrução PATH. Seleccione Start/Settings/Control Panel/System/Environment/System/Path e mova todas as unidades de rede para o final da instrução PATH. Em seguida, encerre e reinicie o sistema.

# **SPM0451E O Servidor MS SNA não foi iniciado.**

**Explicação:** O Servidor SNA não foi iniciado.

**Resposta do Utilizador:** Inicie o Servidor SNA e reinicie o DB2.

**SPM0452I Certifique-se que o SPM\_NAME especificado na configuração do gestor da base de dados não é o mesmo que o nome do Ponto de Controlo "<nome>". O SPM\_NAME foi substituído temporariamente por "<nome-temp>".**

**Explicação:** O SPM\_NAME não pode ser o mesmo que o nome do Ponto de Controlo. O SPM\_NAME foi substituído temporariamente com um nome alternativo, mas o ficheiro de configuração do gestor da base de dados não foi alterado.

**Resposta do Utilizador:** Actualize o SPM\_NAME no ficheiro de configuração do gestor da base de dados. Especifique um nome que não seja o nome do Ponto de Controlo.

# **SPM0453C O gestor de pontos de sincronização não foi iniciado pois o Servidor SNA da Microsoft ainda não foi iniciado.**

**Explicação:** Esta ocorrência de DB2 foi configurada para iniciar o gestor de pontos de sincronização. No entanto, a pilha de memória de SNA subjacente, o Servidor SNA da Microsoft, não foi iniciado. Por esse motivo, o suporte do gestor de pontos de sincronização não pode ser iniciado.

**Resposta do Utilizador:** O Servidor SNA da Microsoft tem de ser iniciado. Encerre o DB2 emitindo o comando DB2STOP FORCE. Depois, execute os passos seguintes:

- 1. Iniciar
- 2. Definições
- 3. Painel de Controlo
- 4. Serviços Duplo Clique
- 5. Faça clique sobre ServidorSna
- 6. Faça clique sobre Iniciar

Uma vez iniciado o Servidor SNA da Microsoft, reinicie o DB2 por meio do comando DB2START.

# **SPM0454C O gestor de pontos de sincronização não foi iniciado pois requer o uso exclusivo da Unidade Lógica (LU) representada pelo Nome Alternativo da LU "<nomealtlu>".**

**Explicação:** O gestor de pontos de sincronização requere o uso exclusivo de uma Unidade Lógica (LU). A LU a ser utilizada actualmente pelo gestor de pontos de sincronização é identificada como fazendo parte do Conjunto predefinido de LUs APPC Locais de saída. Assim, esta LU é identificada como estando disponível para qualquer aplicação. A LU também foi identificada como a LU a ser utilizada pelo gestor de pontos de sincronização por meio do parâmetro de Configuração do Gestor da Base de Dados SPM\_NAME. Dado que o gestor de pontos de sincronização necessita do uso exclusivo desta LU, a mesma não pode ser membro do Conjunto predefinido de LUs APPC Locais de saída.

**Resposta do Utilizador:** Modifique a definição de LU de modo a que a LU não seja membro do Conjunto predefinido de LUs APPC Locais de saída ou altere o valor de SPM\_NAME para uma LU que não seja membro deste conjunto predefinido. Encerre e reinicie o Servidor SNA. De seguida, encerre e reinicie o DB2.

Consulte o Manual de Iniciação do DB2 Connect ou o Manual de Iniciação à Base de Dados Universal do DB2 para obter instruções sobre como definir uma LU no Servidor SNA da Microsoft para que possa ser utilizada pelo gestor de pontos de sincronização.

**SPM0455C O gestor de pontos de sincronização não foi iniciado. A Unidade Lógica (LU) representada pelo Nome Alternativo de LU "<nomealtlu>" não se encontra configurada adequadamente para utilização pelo gestor de pontos de sincronização.**

**Explicação:** Para utilizar o gestor de pontos de sincronização, tem de configurar a LU para permitir pontos de sincronização.

**Resposta do Utilizador:** Altere a definição de LU de modo a que a LU permita pontos de sincronização e o campo de Cliente contenha o nome do Servidor SNA. Reinicie o Servidor SNA e, de seguida, reinicie o DB2.

Consulte o Manual de Iniciação do DB2 Connect ou o Manual de Iniciação à Base de Dados Universal do DB2 para obter instruções sobre como definir uma LU no Servidor SNA da Microsoft para que possa ser utilizada pelo gestor de pontos de sincronização.

**SPM0456C O gestor de pontos de sincronização não foi iniciado. Certifique-se de que o campo do Cliente da Unidade Lógica (LU) representada pelo Nome Alternativo da LU "<nomealtlu>" contém o nome deste Servidor SNA.**

**Explicação:** Para iniciar o gestor de pontos de sincronização, a LU deve permitir pontos de sincronização. Nesse sentido, certifique-se que o selector de confirmação "Activar Suporte de Pontos de Sincronização" está marcado e que o campo de Cliente contém o nome do Servidor SNA.

Neste caso, o selector de confirmação "Activar Suporte de Pontos de Sincronização" está marcado mas o campo de Cliente não está preenchido.

**Resposta do Utilizador:** Altere a definição de LU de modo a que a LU permita pontos de sincronização e o campo de Cliente contenha o nome do Servidor SNA. Encerre e reinicie o Servidor SNA e, de seguida, encerre reinicie o DB2.

Consulte o Manual de Iniciação do DB2 Connect ou o Manual de Iniciação à Base de Dados Universal do DB2 para obter instruções sobre como definir uma LU no Servidor SNA da Microsoft para que possa ser utilizada pelo gestor de pontos de sincronização.

**SPM0457W Uma outra ocorrência de DB2 já se encontra a aguardar o programa de transacções DB2DRDA. Este não é um erro irrecuperável. No entanto, esta ocorrência não irá aguardar o programa de transacções DB2DRDA.**

**Explicação:** A menos que o gestor de pontos de sincronização se encontre activado, apenas uma ocorrência de DB2 pode aguardar pelo Programa de Transacções de DB2DRDA.

**Resposta do Utilizador:** Defina o valor de registo de DB2 DB2SERVICETPINSTANCE a um nível global para definir que instância aguarda pelo programa de transacções DB2DRDA. De seguida, reinicie todas as instâncias afectadas.

Para definir o valor de registo de DB2 DB2SERVICETPINSTANCE a um nível global, emita o seguinte comando:

db2set -g DB2SERVICETPINSTANCE=<nomeinstância>

onde <nome-instância> representa o nome da instância.

**SPM0458W Uma outra ocorrência de DB2 já se encontra a receber o programa de transacções x'07'6DB (hex 07F6C4C2). Este não é um erro irrecuperável. No entanto, esta ocorrência não irá aguardar o programa de transacções x'07'6DB.**

**Explicação:** Apenas uma única instância de DB2 pode aguardar pelo programa de transacções x'07'6DB a não ser que p gestor de pontos de sincronização se encontre activado.

**Resposta do Utilizador:** Defina o valor de registo de DB2 DB2SERVICETPINSTANCE a um nível global para definir que instância aguarda pelo programa de transacções x'07'6DB (hex 07F6C4C2). De seguida, reinicie todas as instâncias afectadas.

Para definir o valor de registo de DB2 DB2SERVICETPINSTANCE a um nível global, emita o seguinte comando:

db2set -g DB2SERVICETPINSTANCE=<nomeinstância>

onde <nome-instância> representa o nome da instância.

# **SPM0459W A versão de SNA instalada não é compatível com esta versão do DB2.**

**Explicação:** O DB2 Connect para AIX e Base de Dados Universal de DB2 AIX V6.1 e superior necessitam de Servidor de Comunicações eNetwork IBM para AIX V5.0.3 ou superior para capacidade de conexão de SNA.

A versão necessária do Servidor de Comunicações IBM não se encontra instalada neste computador.

**Resposta do Utilizador:** Deve fazer a actualização para Servidor de Comunicações eNetwork IBM para AIX V5.0.3. O PTF pode ser descarregado de:

http://service.software.ibm.com/cgibin/support/rs6000.support/downloads.

Seleccione AIX General Software Fixes, AIX Fix Distribution Service, AIX Version 4 e Search By PTF Number. Introduza a cadeia de pesquisa sna.rte. Seleccione Find Fix. Logo que o PTF surja na lista, seleccione-o e de seguida faça clique sobre Get Fix Package e siga as instruções.

## **SPM0460W A versão do Servidor SNA da Microsoft instalada neste computador não suporta o gestor de pontos de sincronização.**

**Explicação:** Esta ocorrência está configurada para utilizar o gestor de pontos de sincronização SNA de DB2 com o Servidor SNA da Microsoft. A versão do Servidor SNA da Microsoft instalada neste computador não suporta o gestor de pontos de sincronização.

**Resposta do Utilizador:** Para suportar o gestor de pontos de sincronização o DB2 necessita do Servidor SNA Microsoft V4, Service Pack 3 ou superior.

Para executar actualizações multi-locais com o

Base de dados Universal do DB2 para OS/390, OS/400 ou VM/VSE, tem de instalar o Servidor SNA da Microsoft SNA, V4 Service Pack 3 ou superior. Logo que tenha instalado a versão correcta do Servidor SNA da Microsoft, encerre e reinicie o DB2 Connect ou o Base de dados Universal do DB2.

# **Capítulo 13. Mensagens SQJ**

Esta secção contém mensagens DB2 Embedded SQLJ in Java (SQLJ). As mensagens estão listadas por sequência numérica.

## **SQJ0001W A personalizar o perfil** ″**<nome-perfil>**″**.**

**Explicação:** Esta mensagem é escrita no dispositivo de output standard quando o processamento do pré-compilador é iniciado. O símbolo "<nome-perfil>" refere-se ao perfil específico que está a ser personalizado.

O processamento continua.

**Resposta do Utilizador:** Não é necessária nenhuma acção.

## **SQJ0100E Opção** ″**<opção>**″ **inválida especificada.**

**Explicação:** A opção especificada é inválida.

**Resposta do Utilizador:** Verifique a sintaxe e submeta de novo o comando com a opção e parâmetro válidos. O formato é -<opção> = <parâmetro>.

#### **SQJ0101E Opção** ″**<opção>**″ **desconhecida.**

**Explicação:** A opção é desconhecida ou não é suportada.

**Resposta do Utilizador:** Execute apenas o comando, sem especificar opções, para obter ajuda para utilização. Submeta de novo o comando com uma opção válida.

## **SQJ0102E Não foi especificada nenhuma <opção>.**

**Explicação:** Falta uma opção.

**Resposta do Utilizador:** Submeta de novo o comando especificando a opção necessária.

## **SQJ0103E Não foi especificado nenhum perfil.**

**Explicação:** O nome do perfil é necessário, mas não foi especificado.

**Resposta do Utilizador:** Submeta de novo o comando com o nome do perfil.

## **SQJ0104E Impossível carregar o perfil** ″**<perfil>**″**.**

**Explicação:** Não é possível encontrar o perfil especificado, ou não existe.

**Resposta do Utilizador:** Certifique-se de que o perfil existe ou que o nome do perfil está correctamente especificado.

## **SQJ0105E Impossível personalizar o perfil** ″**<perfil>**″**.**

**Explicação:** Não é possível personalizar o perfil devido a um erro do sistema ou interno.

**Resposta do Utilizador:** Contacte a assistência IBM.

# **SQJ0106E Sintaxe inválida** ″**<sintaxe-comando>**″**.**

**Explicação:** A sintaxe da opção especificada é inválida.

**Resposta do Utilizador:** Submeta de novo o comando com a sintaxe correcta.

#### **SQJ0200E Ocorreu um erro interno.**

**Explicação:** Ocorreu um erro interno inesperado.

**Resposta do Utilizador:** Ligue o rastreio e

repita os passos que causaram o erro. Se o problema ocorrer de novo, guarde as informações do rastreio num ficheiro e contacte a Assistência IBM, fornecendo as seguintes informações:

- Descrição do problema
- v Número da mensagem
- Ficheiro de rastreio

**SQJ0201E Ocorreu um erro interno durante a personalização do perfil. Código de razão** ″**<código-razão>**″**.**

**Explicação:** Ocorreu um erro interno inesperado ao personalizar um perfil.

**Resposta do Utilizador:** Active o rastreio do DB2 e CLI e repita os passos que causaram o erro. Se o problema ocorrer de novo, guarde as informações do rastreio num ficheiro e contacte a Assistência IBM, fornecendo as seguintes informações:

- v Descrição do problema
- v Número da mensagem
- Código de razão
- v Ficheiro de rastreio

# **SQJ0202E Ocorreu um erro interno durante a pré-compilação. Código de razão** ″**<código-razão>**″**.**

**Explicação:** Ocorreu um erro interno inesperado durante a pré-compilação.

**Resposta do Utilizador:** Ligue o rastreio e repita os passos que causaram o erro. Se o problema ocorrer de novo, guarde as informações do rastreio num ficheiro e contacte a Assistência IBM, fornecendo as seguintes informações:

- v Descrição do problema
- v Número da mensagem
- Código de razão
- v Ficheiro de rastreio

## **SQJ0203E Ocorreu um erro interno ao processar o comando. Código de razão** ″**<código-razão>**″**.**

**Explicação:** Ocorreu um erro interno inesperado ao processar o comando.

**Resposta do Utilizador:** Ligue o rastreio e repita os passos que causaram o erro. Se o problema ocorrer de novo, guarde as informações do rastreio num ficheiro e contacte a Assistência IBM, fornecendo as seguintes informações:

- v Descrição do problema
- v Número da mensagem
- Código de razão
- v Ficheiro de rastreio

## **SQJ0204E Foi encontrada uma cláusula FOR UPDATE de uma instrução SELECT.**

**Explicação:** Foi detectado um erro de sintaxe na instrução de SQL quando a cláusula de actualização aparece numa instrução SELECT.

**Resposta do Utilizador:** Corrija o erro de sintaxe na instrução SELECT e especifique a cláusula de actualização através da cláusula de declaração do agente iterativo.

## **SQJ4011E Subinstrução de SQL inválida numa instrução de SQL Composta.**

**Explicação:** Este erro é devolvido quando é detectada uma subinstrução inválida numa instrução de SQL Composta. As instruções válidas são:

- ALTER TABLE
- COMMENT ON
- CREATE INDEX
- CREATE TABLE
- CREATE VIEW
- DELETE Pesquisada
- $\cdot$  DROP
- $\cdot$  GRANT
- INSERT
- LOCK TABLE
- REVOKE
- SELECT INTO
- UPDATE Pesquisada
- v COMMIT; apenas quando especificada como a última subinstrução.

**Resposta do Utilizador:** Submeta de novo o comando sem a subinstrução inválida.

# **Apêndice A. Registos de Violação do Protocolo SPM**

Esta secção mostra os registos de Violação do Protocolo gerados pelo Gestor de Pontos de Sincronização. Estes registos serão direccionados para o primeiro registo de serviço de falha inicial (db2diag.log) e seguirão a mensagem correspondente.

```
Registo de Violação do Protocolo de Resincronização
```

```
/******************************************************************************
* SQLCSPM_RESYNC_PROTOCOL_VIOLATION_206 - Erro do Protocolo de *
* Resincronização. *
* *
* Este rastreio é produzido quando ocorre um erro de protocolo durante uma *
* troca de Resync Compare States (CS) com uma LU remota. Os seguintes são *
* exemplos de erros de protocolo Compare States de SNA: *
* * foi encontrado um STATE desconhecido na mensagem de CS de SNA *
   * * foi recebida uma mensagem de dados inválida da localização remota *
* * foi detectada uma sequência verbal de LU6.2 inválida *
\star *
******************************************************************************/
#define SQLCSPM RPV 206 T "SQLCSPM RESYNC PROTOCOL VIOLATION 206" /* Title.*/
typedef struct sqlcspm_resync_protocol_violation_206
\left\{\begin{array}{ccc} & & \end{array}\right.SQLCSPM_LUNAME luname; /* Local envolvido na violação. */
 SQLCSPM_LUWID luwid; /* LUWID para a unidade de trabalho. */
 SQLXA_XID xid; xid; x \times xD do módulo. x \times xchar role; /* Função de DB2 no LUW -- C ou P. */
                           /* C para coordenador. *//* P para participante. */char status; /* Estado do módulo local -- C, A ou I */
                           /* C para COMMIT. *//* A para ABORT. \cdot \cdot \cdot \cdot /
                           /* I para INDOUBT. */SQLCSPS_TRACE comm_trace; /* Rastreio comunicações de violação. */
} SQLCSPM_RESYNC_PROTOCOL_VIOLATION_206;
```
#### **Registo de Violação do Protocolo de Pontos de Sincronização**

```
/*****************************************************************************
* SQLCSPM 2PHASE PROTOCOL VIOLATION 208 - Erro protocolo de pontos de *
* sincronização de SNA. *
* *
* Este rastreio é produzido quando ocorre um erro de protocolo durante o *
* processo de pontos de sincronização de SNA com uma LU remota. Seguem-se *
* exemplos de erros de SNA protocolo de pontos de sincronização: *
* * foi recebido um cabeçalho PS de SNA desconhecido. *
* * foi recebido um cabeçalho PS de SNA na sequência errada. *
   * * foi detectada uma sequência verbal de LU6.2 inválida. *
```

```
* * o local remoto emitiu DEALLOCATE TYPE(ABEND_SVC).
*
*****************************************************************************/
#define SQLCSPM_2PPV_208_T "SQLCSPM_2PHASE_PROTOCOL_VIOLATION_208" /* Title.*/
typedef struct sqlcspm_2phase_protocol_violation_208
\left\{\begin{array}{ccc} & & \end{array}\right.SQLCSPM LUNAME luname; /* Local envolvido na violação. */
 SQLCSPM_LUWID luwid; /* LUWID para a unidade de trabalho. */
 SQLXA_XID xid; /* XID do módulo. */
 char role; /* Função de DB2 no LUW -- C ou P. */
                           /* C para coordenador. *//* P para participante. */char local status; /* Estado do módulo local -- C, A ou I *//* C para COMMIT. *//* A para ABORT. \cdot \cdot \cdot \cdot /
                           /* I para INDOUBT. */char partner status; /* Estado módulo assoc -- C, A ou I *//* C para COMMIT. *//* A para ABORT. \cdot \cdot \cdot \cdot /
                           /* I para INDOUBT. */SQLCSPS_TRACE comm_trace; /* Rastreio comunicações de violação. */
} SQLCSPM_2PHASE_PROTOCOL_VIOLATION_208;
```
## **Registo de Violação do Protocolo XLN**

```
/*****************************************************************************
* SQLCSPM XLN PROTOCOL VIOLATION 236 - Erro de protocolo XLN de SNA.
* *
* Este rastreio é produzido quando ocorre um erro de protocolo durante o *
* processo de pontos de sincronização de SNA com uma LU remota. Seguem-se *
* exemplos de erros de SNA protocolo de pontos de sincronização: *
* * foi recebido um cabeçalho PS de SNA desconhecido. *
* * foi recebido um cabeçalho PS de SNA na sequência errada. *
* * foi detectada uma sequência verbal de LU6.2 inválida. *
* * o local remoto emitiu DEALLOCATE TYPE(ABEND_SVC).
*
*****************************************************************************/
#define SQLCSPM XPV 236 T "SQLCSPM XLN PROTOCOL VIOLATION 236" /* Title.*/
typedef struct sqlcspm_xln_protocol_violation_236
\left\{\begin{array}{ccc} & & \end{array}\right.SQLCSPM LUNAME luname; /* Local envolvido na violação. */
 SQLCSPX_XLN_INF xln_inf; /* Informações de XLN actuais
                                  na LUB. */
 SQLCSPX XLN INF txln inf; / Informações de XLN temporárias
                                  na LUB. */
 SQLCSPM GDSAREA xln; /* GDS XLN actual a ser
                                   processado. */
 SQLCSPS_TRACE comm_trace; /* Rastreio comunicações de violação. */
} SQLCSPM_XLN_PROTOCOL_VIOLATION_236;
```
# **Apêndice B. Utilização da Biblioteca do DB2**

A biblioteca do DB2 Universal Database consiste em ajuda online, manuais (em PDF e HTML) e programas de exemplo em formato HTML. Esta secção descreve as informações fornecidas e como aceder às mesmas.

Para aceder às informações do produto online pode utilizar o Information Center. Para obter mais informações, consulte ["Aceder a Informações com o](#page-549-0) [Information Center" na página 542](#page-549-0). Poderá visualizar na Web informações sobre tarefas, manuais do DB2, informações de resolução de problemas, programas de exemplo e informações sobre o DB2.

# **Ficheiros PDF e Manuais Impressos do DB2**

## **Informações sobre o DB2**

A tabela que se segue divide os manuais de DB2 em quatro categorias:

#### **Informação de Orientação e Referência para DB2**

Estes manuais contêm as informações sobre o DB2 comuns a todas as plataformas.

#### **Informação de Instalação e Configuração do DB2**

Estes manuais destinam-se ao DB2 numa plataforma específica. Por exemplo, existem manuais *Quick Beginnings* separados para DB2 em plataformas OS/2, Windows e baseadas em UNIX.

#### **Programas de exemplo de plataforma cruzada em HTML**

Estes exemplos são a versão em HTML dos programas de exemplo que são instalados com o Application Development Client. Destinam-se a fins informativos e não substituem os programas reais.

#### **Notas de Edição**

Estes ficheiros contêm informações de última hora que não foi possível incluir nos manuais de DB2.

Os manuais de instalação, as notas de edição e os guias de iniciação podem ser visualizados em HTML directamente a partir do CD-ROM do produto. A maioria dos manuais está disponível em HTML no CD-ROM do produto e em formato Adobe Acrobat (PDF) no CD-ROM de publicações do DB2, para visualização e impressão. O utilizador também poderá encomendar uma cópia à IBM; consulte ["Encomendar os Manuais Impressos" na página 538](#page-545-0). Segue-se uma lista de manuais que podem ser encomendados.

Em plataformas OS/2 e Windows, poderá instalar os ficheiros em HTML no directório sqllib\doc\html. A informação acerca do DB2 está traduzida em vários idiomas; contudo, nem todas as informações são traduzidas para todos os idiomas. Sempre que não houver informação disponível num determinado idioma, fornece-se a informação em língua inglesa.

Em plataformas UNIX, poderá instalar múltiplas versões linguísticas dos ficheiros HTML nos directórios doc/*%L*/html, onde *%L* representa o locale. Para obter mais informações, consulte o manual *Manual de Iniciação* apropriado.

Pode obter manuais do DB2 e aceder a informações de várias formas:

- v ["Visualizar Informações Online" na página 541](#page-548-0)
- v ["Pesquisar Informações Online" na página 546](#page-553-0)
- v ["Encomendar os Manuais Impressos" na página 538](#page-545-0)
- v ["Imprimir os Manuais em PDF" na página 537](#page-544-0)

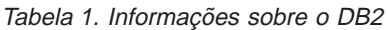

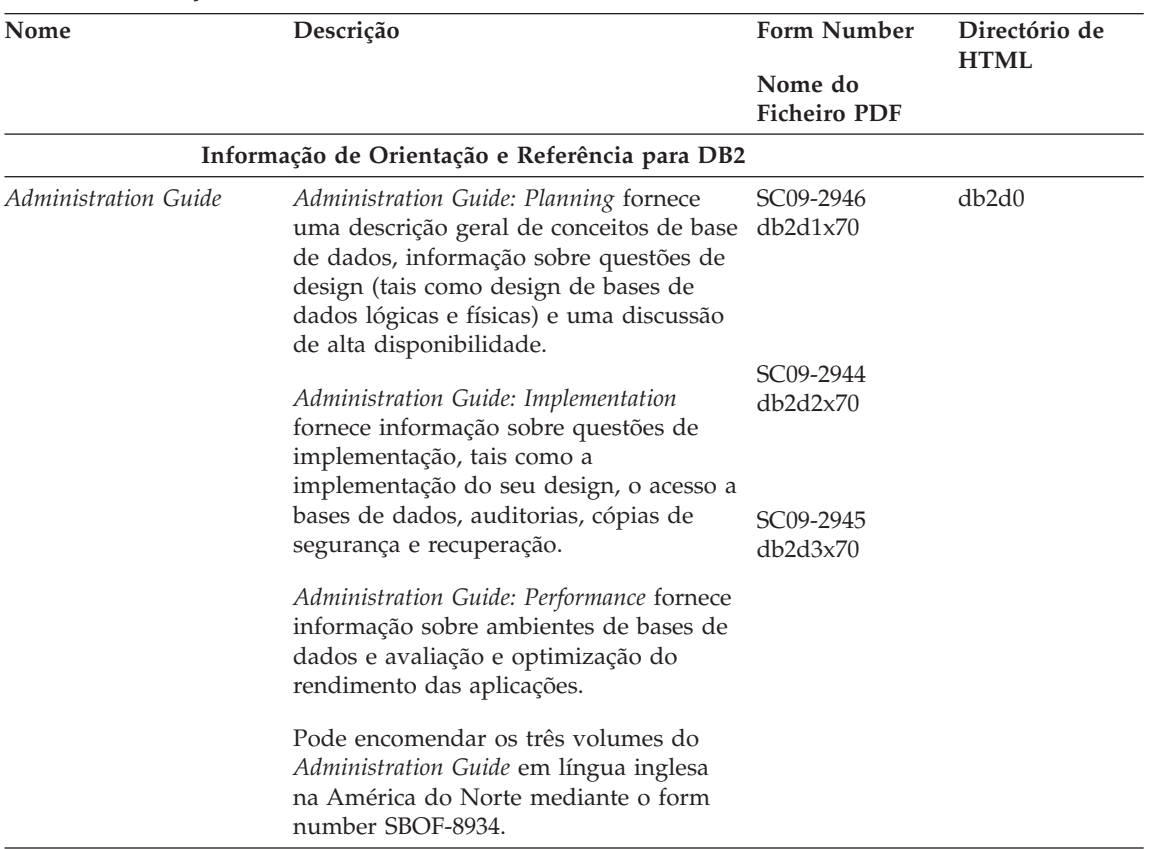

| Nome                                 | Descrição                                                                                                    | <b>Form Number</b><br>Nome do<br><b>Ficheiro PDF</b> | Directório de<br><b>HTML</b> |
|--------------------------------------|----------------------------------------------------------------------------------------------------|------------------------------------------------------|------------------------------|
|                                      |                                                                                                    |                                                      |                              |
| <b>Application Building</b><br>Guide | Fornece informações de configuração de<br>ambiente e instruções passo a passo<br>sobre a compilação, ligação e execução<br>de aplicações do DB2 nas plataformas<br>baseadas em Windows, OS/2 e UNIX.                                                                                                    | SC09-2948<br>db2axx70                                | db2ax                        |
| APPC, CPI-C, and SNA<br>Sense Codes  | Fornece informações gerais sobre os<br>códigos de detecção de APPC, CPI-C e<br>SNA que pode encontrar ao utilizar<br>produtos do DB2 Universal Database.                                                                                                    | Sem form<br>number<br>db2apx70                       | db <sub>2</sub> ap           |
|                                      | Só está disponível no formato HTML.                                                                                                    |                                                      |                              |
| Application Development<br>Guide     | Explica como desenvolver aplicações que<br>acedam a bases de dados de DB2 com<br>SQL ou Java incorporados (JDBC e<br>SQLJ). Os tópicos de discussão incluem a<br>escrita de procedimentos armazenados, a<br>escrita de funções definidas pelo<br>utilizador, a criação de tipos definidos<br>pelo utilizador, a utilização de<br>activadores e o desenvolvimento de<br>aplicações em ambientes com partições<br>ou com sistemas associados. | SC09-2949<br>db2a0x70                                | db2a0                        |
| CLI Guide and Reference              | Explica como desenvolver aplicações que SC09-2950<br>acedem a bases de dados de DB2<br>utilizando a Interface de Nível de<br>Chamada de DB2, uma interface de SQL<br>que pode ser chamada e que é<br>compatível com a especificação de<br>ODBC da Microsoft.                                                                                                    | db2l0x70                                             | db2l0                        |
| Command Reference                    | Explica como utilizar o Processador da<br>Linha de Comandos e descreve os<br>comandos de DB2 que pode utilizar para<br>gerir a base de dados.                                                                                                    | SC09-2951<br>db2n0x70                                | db2n0                        |

Tabela 1. Informações sobre <sup>o</sup> DB2 (continuação)

**Nome Descrição Form Number Nome do Ficheiro PDF Directório de HTML** *Connectivity Supplement* Fornece informações sobre configuração e de referência sobre como utilizar DB2 para AS/400, DB2 para OS/390, DB2 para MVS, ou DB2 para VM como solicitadores de aplicações de DRDA com servidores de DB2 Universal Database. Este manual especifica ainda comom utilizar servidores de aplicações DRDA com solicitadores de aplicações DB2 Connect. Só está disponível em formatos HTML e PDF. Sem form number db2h1x70 db2h1 *Data Movement Utilities Guide and Reference* Explica como utilizar utilitários de DB2, tais como os de importação, exportação, carregamento, o AutoLoader e o DPROP, os quais facilitam a circulação de dados. SC09-2955 db2dmx70 db2dm *Data Warehouse Center Administration Guide* Fornece informação sobre como construir SC26-9993 e manter um armazém de dados com o Data Warehouse Center. db2ddx70 db2dd *Data Warehouse Center Application Integration Guide* Fornece informação de ajuda a programadores para integrar aplicações com o Data Warehouse Center e com o Information Catalog Manager. SC26-9994 db2adx70 db2ad *DB2 Connect User's Guide* Fornece informação sobre conceitos, programação e utilização geral para produtos DB2 Connect. SC09-2954 db2c0x70 db2c0 *DB2 Query Patroller Administration Guide* Fornece uma descrição geral operacional sobre o sistema DB2 Query Patroller, informação operacional e administrativa específica, e informação sobre tarefas para os utilitários de interfaces gráficas e administrativas de utilizador. SC09-2958 db2dwx70 db2dw *DB2 Query Patroller User's Guide* Descreve como utilizar as ferramentas e funções do DB2 Query Patroller. SC09-2960 db2wwx70 db2ww *Glossary* Fornece definições de termos utilizados em DB2 e seus componentes. Disponível em formato HTML e em *SQL* db2t0x70 *Reference*. Sem form number db2t0

Tabela 1. Informações sobre <sup>o</sup> DB2 (continuação)

| Nome                                                                     | Descrição                                                                                                    | <b>Form Number</b>                | Directório de<br><b>HTML</b> |
|--------------------------------------------------------------------------|----------------------------------------------------------------------------------------------------|-----------------------------------|------------------------------|
|                                                                          |                                                                                                    | Nome do<br><b>Ficheiro PDF</b>    |                              |
| Image, Audio, and Video<br>Extenders Administration<br>and Programming   | Fornece informação geral sobre<br>extensões de DB2, informações sobre<br>administração e configuração das<br>extensões de imagem, áudio e vídeo<br>(IAV) e sobre programação utilizando<br>estas extensões. Inclui informação de<br>referência, de diagnóstico (com<br>mensagens) e exemplos.                                                                                                 | SC26-9929                         | dmbu7                        |
|                                                                          |                                                                                                    | dmbu7x70                          |                              |
| Information Catalog<br>Manager Administration<br>Guide                   | Fornece orientação sobre a gestão de<br>catálogos de informação.                                                                                                    | SC <sub>26</sub> -9995            | db2di                        |
|                                                                          |                                                                                                    | db2dix70                          |                              |
| <b>Information Catalog</b><br>Manager Programming<br>Guide and Reference | Fornece definições para as interfaces<br>arquitectadas para o Information Catalog<br>Manager.                                                                                                    | SC <sub>26</sub> -9997            | db <sub>2</sub> bi           |
|                                                                          |                                                                                                    | db2bix70                          |                              |
| Information Catalog<br>Manager User's Guide                              | Fornece informação sobre a utilização da<br>interface de utilizador do Information<br>Catalog Manager.                                                                                                    | SC <sub>26</sub> -9996            | db <sub>2ai</sub>            |
|                                                                          |                                                                                                    | db2aix70                          |                              |
| Installation and<br>Configuration Supplement                             | Orienta-o no planeamento, instalação e<br>configuração de clientes de DB2 para<br>plataformas específicas. Este suplemento<br>contém ainda informações sobre<br>associação e configuração de<br>comunicações entre cliente e servidor,<br>ferramentas GUI de DB2, AS de DRDA,<br>instalação distribuída, configuração de<br>pedidos distribuídos, e acesso a fontes<br>de dados heterogéneas. | GC09-2957<br>db2iyx70             | db <sub>2iy</sub>            |
|                                                                          |                                                                                                    |                                   |                              |
| Manual de Referência de<br>Mensagens                                     | Efectua a listagem de mensagens e<br>códigos emitidos pelo DB2, por Gestor<br>de Catálogos de Informação e Data<br>Warehouse Center, e descreve as<br>medidas que o utilizador deverá tomar.                                                                                                    | Volume 1<br>GC17-5374             | db2m0                        |
|                                                                          |                                                                                                    | db2m1x70<br>Volume 2<br>GC17-5375 |                              |
|                                                                          | Pode encomendar ambos os volumes do<br>Manual de Referência de Mensagens em<br>língua inglesa na América do Norte com<br>o form number SBOF-8932.                                                                                                    | db2m2x70                          |                              |
| OLAP Integration Server<br>Administration Guide                          | Explica como utilizar o componente<br>Administration Manager component do<br>OLAP Integration Server.                                                                                                    | SC27-0782                         | n/d                          |
|                                                                          |                                                                                                    | db2dpx70                          |                              |

Tabela 1. Informações sobre <sup>o</sup> DB2 (continuação)

| Nome                                                             | Descrição                                                                                                    | <b>Form Number</b>                 | Directório de<br><b>HTML</b> |
|------------------------------------------------------------------|----------------------------------------------------------------------------------------------------|------------------------------------|------------------------------|
|                                                                  |                                                                                                    | Nome do<br><b>Ficheiro PDF</b>     |                              |
| <b>OLAP</b> Integration Server<br>Metaoutline User's Guide       | Explica como criar e preencher<br>meta-esquemas de OLAP utilizando a<br>interface standard OLAP Metaoutline (e<br>não mediante o Metaoutline Assistant).                                                                                                    | SC27-0784<br>db2upx70              | n/d                          |
| <b>OLAP</b> Integration Server<br>Model User's Guide             | Explica como criar modelos de OLAP<br>utilizando a interface standard OLAP<br>Model (e não mediante o Model<br>Assistant).                                                                                                    | SC27-0783<br>db2lpx70              | n/d                          |
| OLAP Setup and User's<br>Guide                                   | Fornece informações de configuração e<br>instalação sobre o OLAP Starter Kit.                                                                                                    | SC27-0702<br>db2ipx70              | db <sub>2ip</sub>            |
| OLAP Spreadsheet Add-in<br>User's Guide for Excel                | Descreve como utilizar o programa de<br>folha de cálculo em Excel para analisar<br>dados de OLAP.                                                                                                    | SC27-0786<br>db2epx70              | db2ep                        |
| OLAP Spreadsheet Add-in<br>User's Guide for Lotus<br>$1 - 2 - 3$ | Descreve como utilizar o programa de<br>folha de cálculo em Lotus 1-2-3 para<br>analisar dados de OLAP.                                                                                                    | SC27-0785<br>db2tpx70              | db2tp                        |
| Replication Guide and<br>Reference                               | Fornece informações sobre planeamento,<br>configuração, administração e utilização<br>das ferramentas de Replicação da IBM<br>disponibilizadas com o DB2.                                                                                                    | SC <sub>26</sub> -9920<br>db2e0x70 | db2e0                        |
| Spatial Extender User's<br>Guide and Reference                   | Fornece informações sobre instalação,<br>configuração, administração,<br>programação e resolução de problemas<br>do Spatial Extender. Fornece ainda<br>descrições importantes sobre conceitos<br>de dados espaciais e informação de<br>referência (mensagens e SQL) inerentes<br>ao Spatial Extender. | SC27-0701<br>db2sbx70              | db2sb                        |
| SQL Getting Started                                              | Apresenta conceitos de SQL e fornece<br>exemplos de várias construções e tarefas.                                                                                                    | SC09-2973<br>db2y0x70              | db2y0                        |

Tabela 1. Informações sobre <sup>o</sup> DB2 (continuação)
| Nome                                                                                 | Descrição                                                                                                    | <b>Form Number</b>             | Directório de<br><b>HTML</b> |
|--------------------------------------------------------------------------------------|----------------------------------------------------------------------------------------------------|--------------------------------|------------------------------|
|                                                                                      |                                                                                                    | Nome do<br><b>Ficheiro PDF</b> |                              |
| Volume 2                                                                             | SQL Reference, Volume 1 e Descreve a sintaxe, a semântica de SQL e<br>as regras da linguagem. Também inclui<br>informações sobre incompatibilidades<br>entre edições, limites de produtos e                                                                                                    | Volume 1<br>SC09-2974          | db2s0                        |
|                                                                                      |                                                                                                    | db2s1x70                       |                              |
|                                                                                      | vistas de catálogos.<br>Pode encomendar ambos os volumes de<br>SQL Reference em língua inglesa na<br>América do Norte com o form number<br>SBOF-8933.                                                                                                    | Volume 2<br>SC09-2975          |                              |
|                                                                                      |                                                                                                    | db2s2x70                       |                              |
| System Monitor Guide and<br>Reference                                                | Descreve como recolher diferentes tipos<br>de informações sobre bases de dados e<br>sobre o gestor de bases de dados.<br>Explica como utilizar as informações<br>para compreender a actividade da base<br>de dados, aumentar o rendimento e<br>determinar a causa de problemas.                     | SC09-2956                      | db2f0                        |
|                                                                                      |                                                                                                    | db2f0x70                       |                              |
| Text Extender                                                                        | Fornece informação geral sobre<br>extensões de DB2, informações sobre<br>administração e configuração das<br>extensões de texto e sobre programação<br>utilizando estas extensões. Inclui<br>informação de referência, de diagnóstico<br>(com mensagens) e exemplos.                                | SC26-9930                      | desu <sup>9</sup>            |
| Administration and<br>Programming                                                    |                                                                                                    | desu9x70                       |                              |
| Troubleshooting Guide                                                                | Ajuda-o a determinar a origem de erros,<br>resolver problemas e utilizar ferramentas<br>de diagnóstico através de consultas à<br>Assistência aos Clientes do DB2.                                                                                                    | GC09-2850                      | db2p0                        |
|                                                                                      |                                                                                                    | db2p0x70                       |                              |
| Novidades                                                                            | Descreve as novas características,<br>funções e melhoramentos do DB2<br>Universal Database, Versão 7.                                                                                                    | SC17-5377<br>db2q0x70          | db2q0                        |
|                                                                                      | Informação de Instalação e Configuração do DB2                                                                                                    |                                |                              |
|                                                                                      |                                                                                                    |                                |                              |
| DB2 Connect Enterprise<br>Edition for OS/2 and<br>Windows Quick<br><b>Beginnings</b> | Fornece informações sobre planeamento,<br>migração, instalação e configuração do<br>DB2 Connect Enterprise Edition nos<br>sistemas operativos OS/2 e Sistemas<br>operativos Windows de 32 bits. Também<br>contém informações sobre instalação e<br>configuração para vários clientes<br>suportados. | GC09-2953<br>db2c6x70          | db2c6                        |

Tabela 1. Informações sobre <sup>o</sup> DB2 (continuação)

| Nome                                                                         | Descrição                                                                                                    | <b>Form Number</b>             | Directório de<br><b>HTML</b> |
|------------------------------------------------------------------------------|----------------------------------------------------------------------------------------------------|--------------------------------|------------------------------|
|                                                                              |                                                                                                    | Nome do<br><b>Ficheiro PDF</b> |                              |
| <b>DB2</b> Connect Enterprise<br>Edition for UNIX Quick<br><b>Beginnings</b> | Fornece informações sobre planeamento,<br>migração, instalação, configuração e<br>tarefas do DB2 Connect Enterprise<br>Edition em plataformas baseadas em<br>UNIX. Também contém informações<br>sobre instalação e configuração para<br>vários clientes suportados.                                        | GC09-2952<br>db2cyx70          | db2cy                        |
| DB2 Connect Personal<br>Edition Quick Beginnings                             | Fornece informações sobre planeamento,<br>migração, instalação, configuração e<br>tarefas do DB2 Connect Personal Edition<br>nos sistemas operativos OS/2 e Sistemas<br>operativos Windows de 32 bits. Também<br>contém informações sobre instalação e<br>configuração para vários clientes<br>suportados. | GC09-2967<br>db2c1x70          | db2c1                        |
| DB2 Connect Personal<br>Edition Quick Beginnings<br>for Linux                | Fornece informações sobre planeamento,<br>instalação, migração e configuração do<br>DB2 Connect Personal Edition em todas<br>as distribuições Linux suportadas.                                                                                                    | GC09-2962<br>db2c4x70          | db2c4                        |
| DB2 Data Links Manager<br>Quick Beginnings                                   | Fornece informações sobre planeamento,<br>instalação, configuração e tarefas do DB2<br>Data Links Manager para sistemas<br>operativos AIX e Windows de 32-bits.                                                                                                    | GC09-2966<br>db2z6x70          | db2z6                        |
| DB2 Enterprise - Extended<br>Edition for UNIX Quick<br>Beginnings            | Fornece informações sobre planeamento,<br>instalação e configuração do DB2<br>Enterprise - Extended Edition em<br>plataformas baseadas em UNIX. Também<br>contém informações sobre instalação e<br>configuração para vários clientes<br>suportados.                                                        | GC09-2964<br>db2v3x70          | db2v3                        |
| DB2 Enterprise - Extended<br>Beginnings                                      | Fornece informações sobre planeamento,<br>Edition for Windows Quick instalação e configuração do DB2<br>Enterprise - Extended Edition para<br>sistemas operativos Windows 32-bits.<br>Também contém informações sobre<br>instalação e configuração para vários<br>clientes suportados.                     | GC09-2963<br>db2v6x70          | db2v6                        |

Tabela 1. Informações sobre <sup>o</sup> DB2 (continuação)

| Nome                                                  | Descrição                                                                                                    | <b>Form Number</b>             | Directório de<br><b>HTML</b> |
|-------------------------------------------------------|----------------------------------------------------------------------------------------------------|--------------------------------|------------------------------|
|                                                       |                                                                                                    | Nome do<br><b>Ficheiro PDF</b> |                              |
| DB2 for OS/2 Quick<br>Beginnings                      | Fornece informações sobre planeamento,<br>instalação, migração e configuração do<br>DB2 Universal Database no sistema<br>operativo OS/2. Também contém<br>informações sobre instalação e<br>configuração para vários clientes<br>suportados.                 | GC09-2968<br>db2i2x70          | db2i2                        |
| DB2 for UNIX Quick<br>Beginnings                      | Fornece informações sobre planeamento,<br>instalação, migração e configuração do<br>DB2 Universal Database em plataformas<br>baseadas em UNIX. Também contém<br>informações sobre instalação e<br>configuração para vários clientes<br>suportados.           | GC09-2970<br>db2ixx70          | db2ix                        |
| DB2 for Windows Quick<br>Beginnings                   | Fornece informações sobre planeamento,<br>instalação, migração e configuração do<br>DB2 Universal Database em Sistemas<br>operativos Windows de 32 bits. Também<br>contém informações sobre instalação e<br>configuração para vários clientes<br>suportados. | GC09-2971<br>db2i6x70          | db2i6                        |
| DB2 Personal Edition<br>Quick Beginnings              | Fornece informações sobre planeamento,<br>instalação, migração e configuração do<br>DB2 Universal Database Personal Edition<br>em OS/2 e Sistemas operativos Windows<br>de 32 bits.                                                                          | GC09-2969<br>db2i1x70          | db <sub>2i1</sub>            |
| DB2 Personal Edition<br>Quick Beginnings for<br>Linux | Fornece informações sobre planeamento,<br>instalação, migração e configuração do<br>DB2 Universal Database Personal Edition<br>em todas as distribuições Linux<br>suportadas.                                                                                | GC09-2972<br>db2i4x70          | db2i4                        |
| DB2 Query Patroller<br><b>Installation Guide</b>      | Fornece informações sobre instalação do<br>DB2 Query Patroller.                                                                                                    | GC09-2959<br>db2iwx70          | db2iw                        |
| DB2 Warehouse Manager<br><b>Installation Guide</b>    | Fornece informação sobre instalação de<br>agentes e conversores de armazém e<br>sobre o Information Catalog Manager.                                                                                                    | GC26-9998<br>db2idx70          | db <sub>2id</sub>            |

Tabela 1. Informações sobre <sup>o</sup> DB2 (continuação)

| Nome                                      | Descrição                                                                                                    | <b>Form Number</b><br>Nome do       | Directório de<br><b>HTML</b> |
|-------------------------------------------|----------------------------------------------------------------------------------------------------|-------------------------------------|------------------------------|
|                                           |                                                                                                    | <b>Ficheiro PDF</b>                 |                              |
|                                           | Programas de Exemplo de Plataforma Cruzada em HTML                                                                                                    |                                     |                              |
| Programas de exemplo<br>em HTML           | Fornece os programas de exemplo no<br>formato HTML para as linguagens de<br>programação em todas as plataformas<br>suportadas pelo DB2. Estes exemplos<br>destinam-se somente a fins informativos.<br>Nem todos os exemplos estão<br>disponíveis em todas as linguagens de<br>programação. Os exemplos de HTML só<br>estão disponíveis se tiver instalado o<br>DB2 Application Development Client.<br>Para obter mais informações sobre<br>programas, consulte o manual<br>Application Building Guide. | Sem form<br>number                  | db2hs                        |
|                                           | <b>Release Notes</b>                                                                                                    |                                     |                              |
| DB2 Connect Release<br><b>Notes</b>       | Estes ficheiros contêm informações de<br>última hora que não foi possível incluir<br>nos manuais de DB2 Connect.                                                                                                    | Consulte a nota<br>#2.              | db2cr                        |
| Notas de Instalação do<br>DB <sub>2</sub> | Estes ficheiros contêm informações de<br>última hora sobre instalação que não foi<br>possível incluir nos manuais de DB2.                                                                                                    | Disponível<br>somente em<br>CD-ROM. |                              |
| <b>DB2</b> Release Notes                  | Estes ficheiros contêm informações de<br>última hora sobre todos os produtos e<br>características do DB2 que não foi<br>possível incluir nos manuais de DB2.                                                                                                    | Consulte a nota<br>#2.              | db <sub>2ir</sub>            |

<span id="page-543-0"></span>Tabela 1. Informações sobre <sup>o</sup> DB2 (continuação)

#### **Notas:**

1. O carácter *x* na sexta posição do nome de ficheiro indica a versão do idioma de um manual. Por exemplo, o nome de ficheiro db2d0e70 identifica a versão inglesa de *Administration Guide* e o nome de ficheiro db2d0f70 identifica a versão francesa do mesmo manual. São utilizadas as seguintes letras na sexta posição do nome de ficheiro para indicar o idioma de um manual:

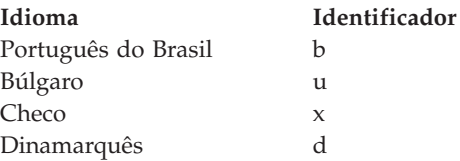

<span id="page-544-0"></span>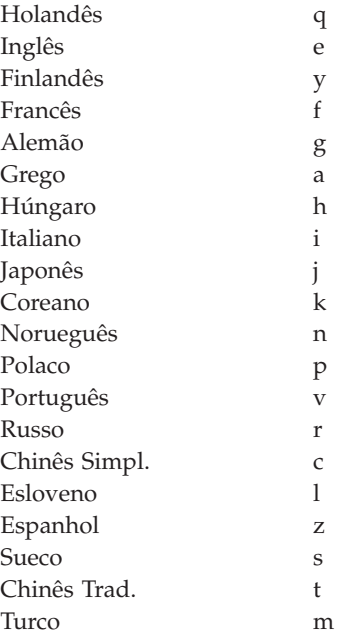

- 2. Estão disponíveis informações de última hora que não puderam ser incluídas nos manuais de DB2 nas Notas de Edição em formato HTML e como ficheiro ASCII. A versão em HTML está disponível no Information Center e nos CD-ROMs do produto. Para visualizar o ficheiro ASCII:
	- Nas plataformas baseadas em UNIX, consulte o ficheiro Release.Notes. Este ficheiro encontra-se no directório DB2DIR/Readme/*or%L* onde *%L* representa o nome do locale eDB2DIR representa:
		- $-$  /usr/lpp/db2\_07\_01 em AIX
		- /opt/IBMdb2/V7.1 em HP-UX, PTX, Solaris, e Silicon Graphics IRIX
		- /usr/IBMdb2/V7.1 em Linux.
	- v Em outras plataformas, consulte o ficheiro RELEASE.TXT. Este ficheiro encontra-se no directório onde o produto está instalado. Em plataformas OS/2, também pode fazer duplo clique na pasta **IBM DB2** e outro duplo clique no ícone **Release Notes**.

### **Imprimir os Manuais em PDF**

Se preferir ter cópias impressas dos manuais, pode imprimir os ficheiros em PDF que se encontram no CD-ROM de publicações do DB2. Com o Adobe Acrobat Reader pode imprimir tanto o manual completo como um intervalo específico de páginas. Para saber o nome de ficheiro de cada manual da biblioteca, consulte [Tabela 1 na página 528.](#page-535-0)

Pode descarregar a última versão do Adobe Acrobat Reader no site da Adobe na Internet em http://www.adobe.com.

<span id="page-545-0"></span>Os ficheiros de PDF estão incluídos no CD-ROM de publicações do DB2 com uma extensão de ficheiro PDF. Para aceder aos ficheiros em PDF:

- 1. Insira o CD-ROM de publicações do DB2. Em plataformas baseadas em UNIX, tem de instalar o dito CD-ROM. Consulte o seu manual *Quick Beginnings* acerca dos procedimentos de instalação.
- 2. Inicie o Acrobat Reader.
- 3. Abra o ficheiro PDF pretendido a partir de uma das seguintes localizações:
	- v Em plataformas de OS/2 e Windows:

directório *x*:\doc\*language* onde *x* representa a unidade de CD-ROM e *language* representa o código de país com dois caracteres que remete para o seu idioma (por exemplo EN para inglês).

v Em plataformas baseadas em UNIX:

directório */cdrom*/doc/*%L* no CD-ROM, onde */cdrom* representa o ponto de instalação do CD-ROM and *%L* representa o nome do locale pretendido.

Também pode copiar os ficheiros PDF do CD-ROM para uma unidade local ou de rede e lê-los a partir daí.

### **Encomendar os Manuais Impressos**

Pode encomendar os manuais impressos do DB2 quer individualmente quer em conjunto (somente na América do Norte) com um form number de tipo SBOF. Para encomendar manuais, contacte o revendedor autorizado ou o representante da IBM, ou ligue 1-800-879-2755 nos Estados Unidos ou 1-800-IBM-4YOU no Canadá. Também pode encomendar os manuais na página de Publicações na Internet em http://www.elink.ibmlink.ibm.com/pbl/pbl.

Estão disponíveis dois conjuntos de livros. SBOF-8935 fornece informações de referência e utilização sobre o DB2 Warehouse Manager. SBOF-8931 fornece informações de referência e utilização sobre todos os outros produtos e características do DB2 Universal Database. Segue-se a lista do conteúdo de cada SBOF:

<span id="page-546-0"></span>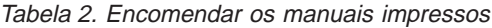

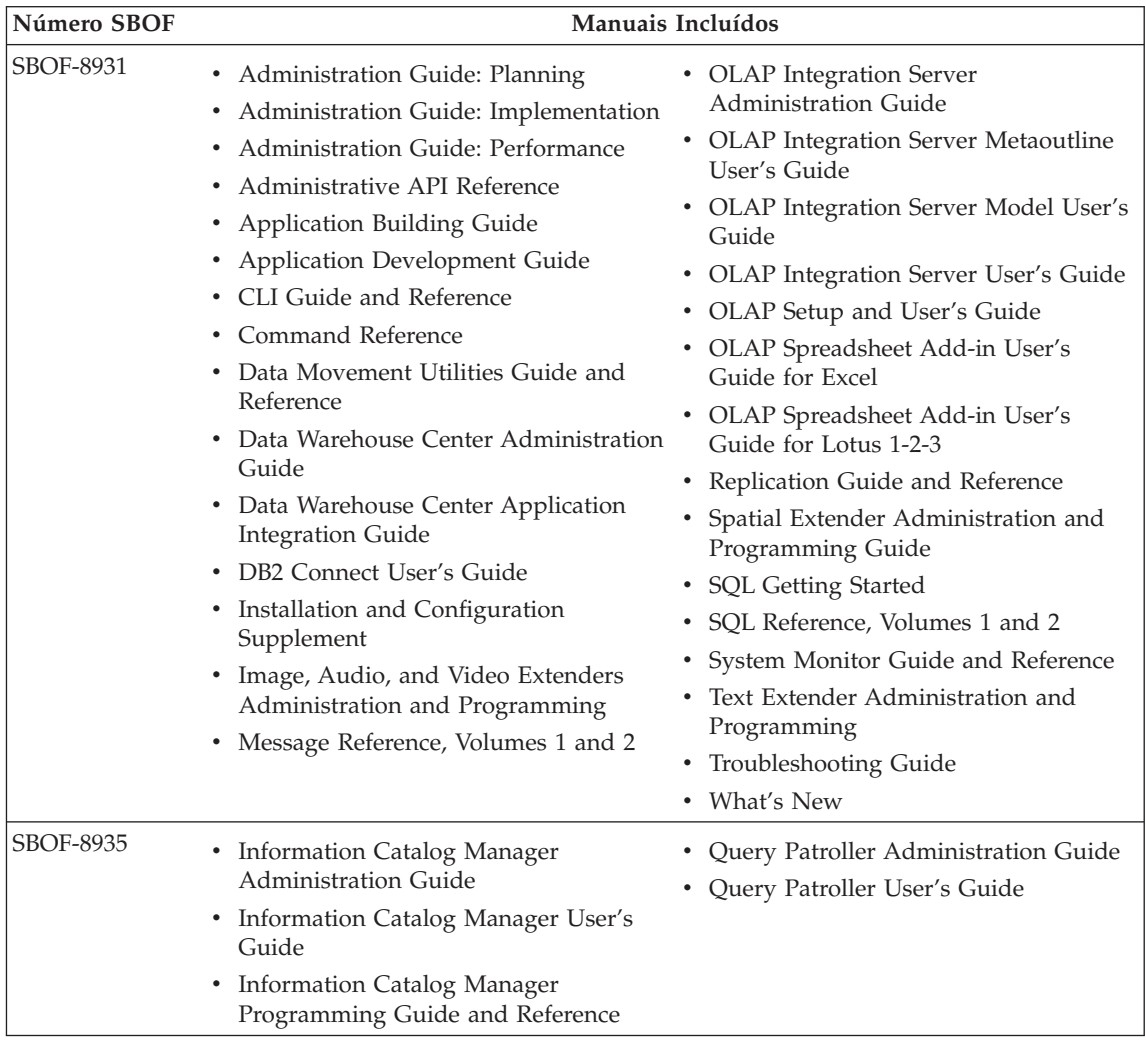

# **Documentação Online do DB2**

### **Aceder à Ajuda Online**

Existe ajuda online disponível em todos os componentes do DB2. A tabela seguinte descreve os vários tipos de ajuda.

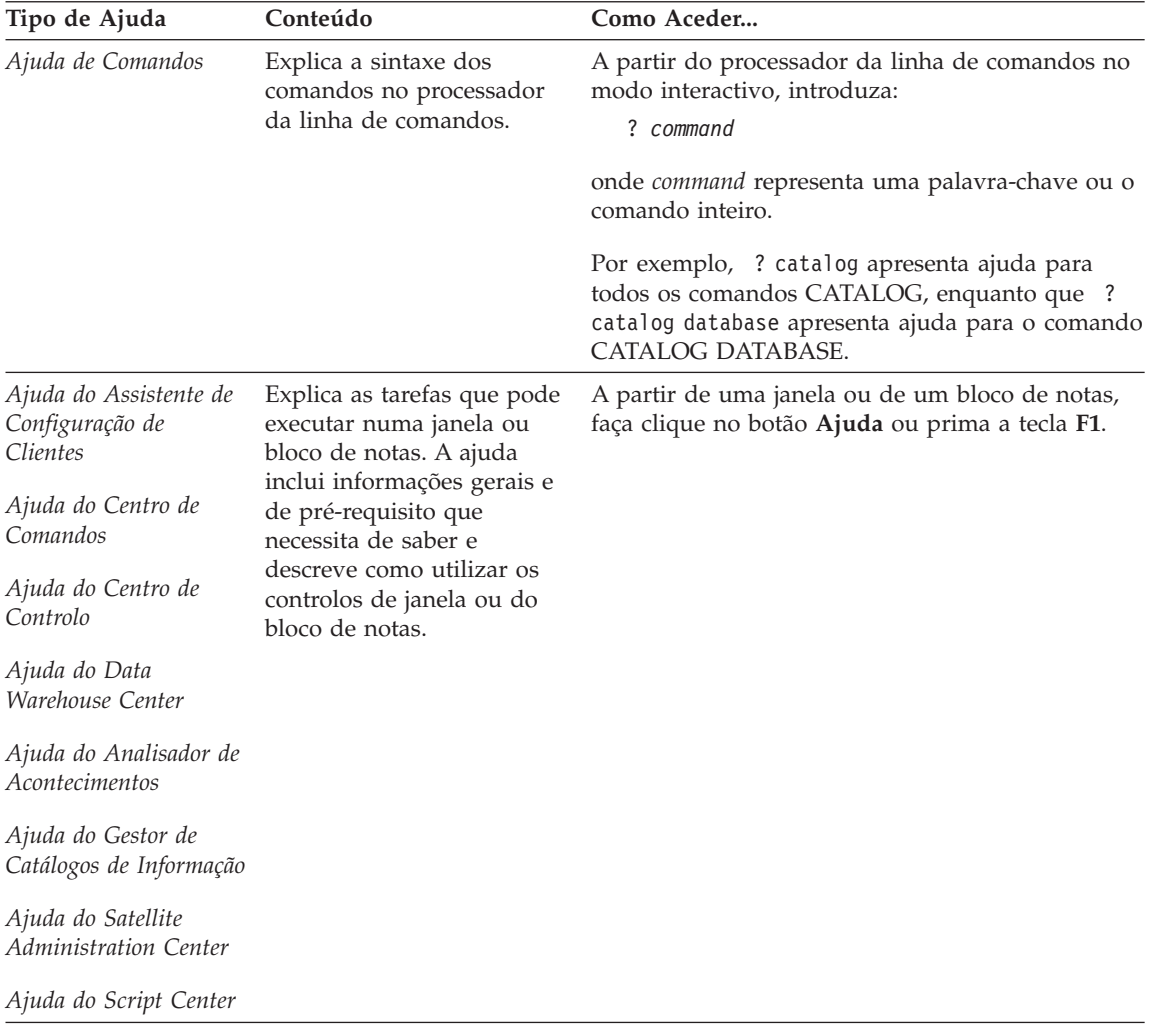

<span id="page-548-0"></span>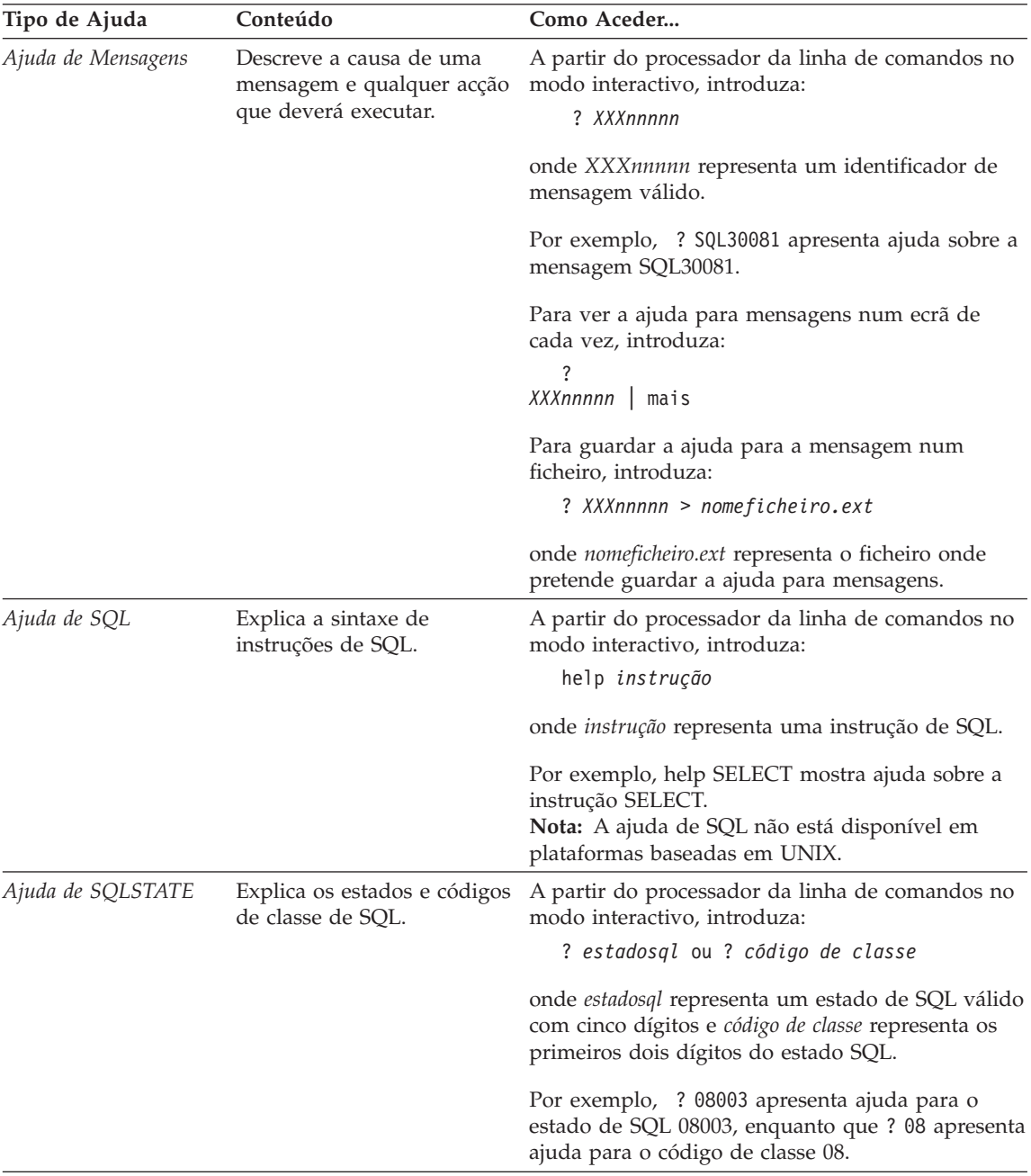

# **Visualizar Informações Online**

Os manuais incluídos neste produto estão em formato de documento electrónico em Hypertext Markup Language (HTML). O formato de documento electrónico permite-lhe procurar ou ver as informações e fornece

<span id="page-549-0"></span>ligações em hipertexto a informações relacionadas. Também facilita a partilha da biblioteca ao longo da sua localização.

Pode visualizar os manuais online ou programas de exemplo com qualquer browser que esteja conforme com as especificações de HTML Versão 3.2.

Para visualizar manuais online ou programas de exemplo:

- v Se estiver a utilizar ferramentas de administração de DB2, utilize o Information Center.
- v No browser, faça clique em **File —>Open Page**. A página que abrir contém descrições e ligações às informações do DB2:
	- Nas plataformas baseadas em UNIX, abra a seguinte página: *INSTHOME*/sqllib/doc/*%L*/html/index.htm

onde *%L* representa o nome do locale.

– Em outras plataformas, abra a seguinte página: sqllib\doc\html\index.htm

O caminho encontra-se na unidade em que o DB2 está instalado.

Se não tiver instalado o Information Center, poderá abrir a página fazendo duplo clique no ícone **DB2 Information Books**. Dependendo do sistema que estiver a utilizar, o ícone encontra-se na pasta principal do produto ou no menu Iniciar do Windows.

### **Instalar o Browser Netscape**

Se não possuir o seu próprio browser da web, pode instalar o Netscape a partir do CD-ROM do Netscape fornecido com o produto. Para mais informações sobre como instalar, proceda do seguinte modo:

- 1. Insira o CD-ROM do Netscape.
- 2. Em plataformas baseadas em UNIX, tem de instalar o CD-ROM. Consulte o seu manual *Quick Beginnings* acerca dos procedimentos de instalação.
- 3. Para instruções de instalação, consulte o ficheiro CDNAV*nn*.txt onde *nn* representa o identificador do seu idioma com dois caracteres. O ficheiro encontra-se no directório de raiz do CD-ROM.

### **Aceder a Informações com o Information Center**

O Information Center fornece um acesso rápido às informações sobre o produto DB2. O Information Center está disponível em todas as plataformas em que as ferramentas de administração de DB2 estejam disponíveis.

Pode abrir o Information Center fazendo duplo clique no ícone Information Center. Consoante o sistema que estiver a utilizar, o ícone encontra-se na pasta Information na pasta principal do produto ou no menu **Start** do Windows.

<span id="page-550-0"></span>Pode também aceder ao Information Center com a barra de ferramentas e o menu **Help** na plataforma Windows do DB2.

O Information Center fornece seis tipos de informação. Faça clique sobre o separador apropriado para ver os tópicos desse tipo.

**Tarefas** Enumera tarefas essenciais que pode executar utilizando o DB2.

### **Manual de Referência**

Informações de referência do DB2, como por exemplo, palavras-chave, comandos e APIs.

**Manuais** Manuais de DB2.

### **Resolução de Problemas**

Enumera as categorias de mensagens de erro e as respectivas acções de recuperação.

### **Programas de Exemplo**

Enumera os programas de exemplo fornecidos com o DB2 Application Development Client Kit. SE não tiver instalado o DB2 Application Development Client este separador não será apresentado.

**Web** Informações sobre o DB2 na World Wide Web. Para aceder a estas informações, tem de ter uma ligação do seu sistema à Web.

Quando selecciona um item numa das listas, o Information Center inicia um visualizador para apresentar as informações. O visualizador pode ser o visualizador de ajuda do sistema, um editor ou um browser da Web, dependendo do tipo de informação que seleccionar.

O Information Center disponibiliza uma função de localização para que possa procurar um tópico específico sem pesquisar as listas.

Para efectuar uma pesquisa de texto completa, siga a ligação em hipertexo no Information Center para o formulário de pesquisa **Search DB2 Online Information**.

Em geral, o servidor de pesquisa de HTML é iniciado automaticamente. Se uma pesquisa nas informações em HTML não funcionar, poderá ter de iniciar o servidor de pesquisa com um dos seguintes métodos:

### **Em Windows**

Faça clique em **Start** e seleccione **Programs —> IBM DB2 —> Information —> Start HTML Search Server**.

#### <span id="page-551-0"></span>**Em OS/2**

Faça duplo clique na pasta **DB2 para OS/2**, e em seguida faça duplo clique no ícone **Start HTML Search Server**.

Consulte as notas de edição se tiver outros problemas ao pesquisar as informações em HTML.

**Nota:** A função de pesquisa não está disponível em ambientes Linux, PTX e Silicon Graphics IRIX.

### **Utilizar Assistentes do DB2**

Os assistentes ajudam-no a concluir tarefas de administração específicas guiando-o passo a passo em cada tarefa. Os assistentes estão disponíveis atrvés de Centro de Controlo e de Assistente de Configuração de Clientes. A tabela que se segue enumera os assistentes e descreve o seu objectivo.

**Nota:** Os assistentes Criar Base de dados, Criar Índice, Configurar Actualização Multisite e Configuração do Rendimento estão disponíveis no ambiente base de dados com partições.

| Assistente                              | Ajuda-o a                                                                                             | Como Aceder                                                                                                    |
|-----------------------------------------|----------------------------------------------------------------------------------------------------|----------------------------------------------------------------------------------------------------|
| Adicionar Base de<br>Dados              | Catalogar uma base de dados numa estação<br>de trabalho cliente.                                      | No Assistente de Configuração de<br>Clientes, faça clique sobre<br>Adicionar.                                                                          |
| Cópia de Segurança<br>de Base de Dados  | Determinar, criar e marcar um plano de cópia No Centro de Controlo, faça clique<br>de segurança.      | com o botão direito do rato na base<br>de dados que pretende copiar e<br>seleccione Cópia de Segurança-><br>de Base de Dados Com Assistente.           |
| Configurar<br>Actualização<br>Multisite | Configurar uma actualização multisite, uma<br>transacção distribuída ou uma consolidação<br>bifásica. | No Centro de Controlo, faça clique<br>com o botão direito do rato na<br>pasta Bases de Dados e seleccione<br>Actualização Multisite.                   |
| Criar Base de Dados                     | Criar uma base de dados e executar algumas<br>tarefas básicas de configuração.                        | No Centro de Controlo, faça clique<br>com o botão direito do rato na<br>pasta Bases de Dados e seleccione<br>Criar -> Base de Dados com<br>Assistente. |
| Criar Tabela                            | Seleccionar tipos de dados básicos e criar<br>uma chave primária para a tabela.                       | No Centro de Controlo, faça clique<br>com o botão direito do rato no<br>ícone Tabelas e seleccione Criar<br>-> Tabela Com Assistente.                  |

<span id="page-552-0"></span>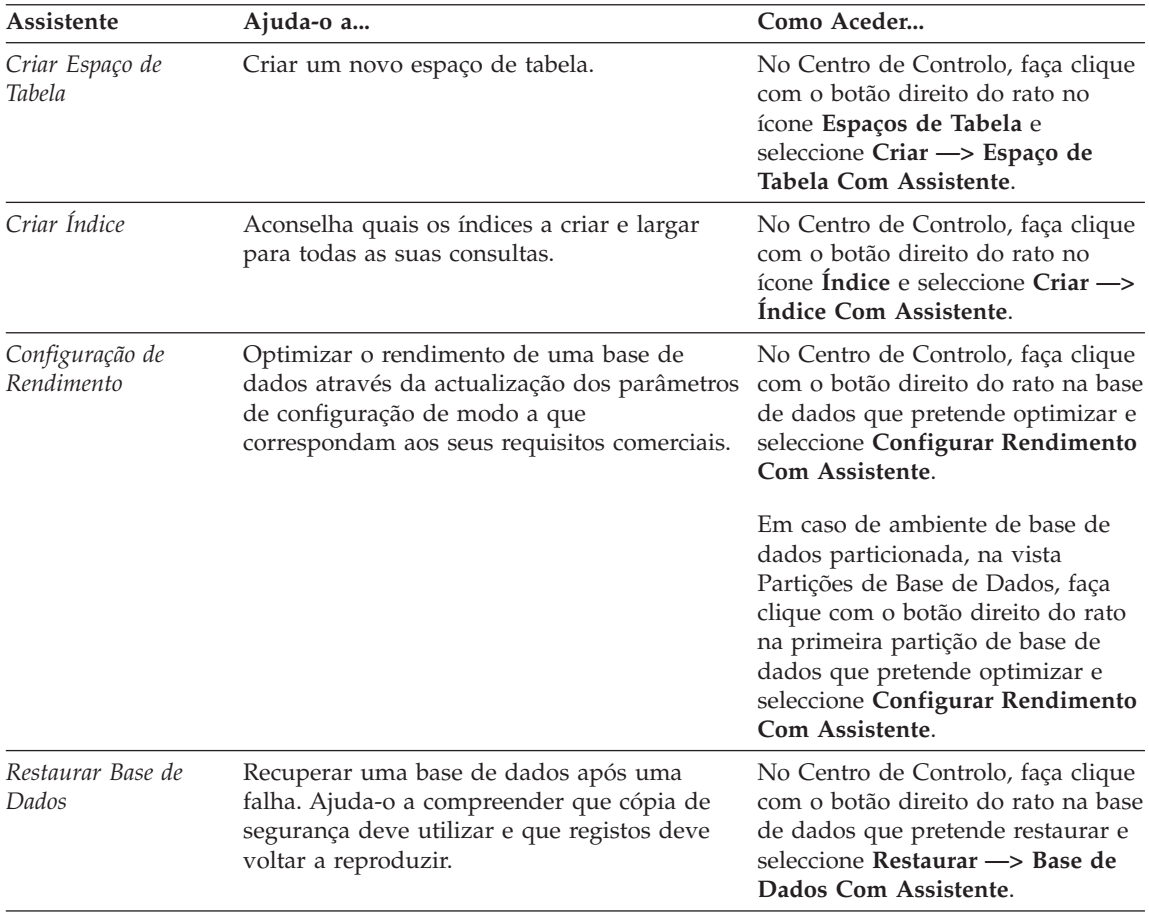

### **Configurar um Servidor de Documentos**

Por predefinição, as informações do DB2 estão instaladas no seu sistema local, o que significa que cada pessoa que necessitar de aceder às informações do DB2 terá de instalar os mesmos ficheiros. Para que as informações do DB2 sejam guardadas numa única localização, proceda do seguinte modo:

- 1. Copie todos os ficheiros e subdirectórios de \sqllib\doc\html no seu sistema local para um servidor da Web. Cada manual tem o seu próprio subdirectório que contém todos os ficheiros HTML e GIF necessários que formam o manual. Certifique-se de que a estrutura de directórios não é alterada.
- 2. Configure o servidor da Web de modo a procurar os ficheiros na nova localização. Para mais informações, connsulte o Apêndice NetQuestion em *Installation and Configuration Supplement*.
- <span id="page-553-0"></span>3. Se estiver a utilizar a versão de Java do Information Center, pode especificar um URL de base para todos os ficheiros HTML. Deverá utilizar o URL para ver a lista de manuais.
- 4. Assim que puder ver os ficheiros de manuais, poderá marcar os tópicos frequentemente visualizados. Entre estes provavelmente pretenderá marcar as seguintes páginas:
	- Lista de manuais
	- v Índices dos manuais frequentemente utilizados
	- Artigos frequentemente referidos, como o tópico ALTER TABLE
	- O formulário Pesquisar

Para obter informações sobre como pode servir os ficheiros de documentação online DB2 Universal Database a partir de um computador central, consulte o Apêndice NetQuestion Appendix em *Installation and Configuration Supplement*.

### **Pesquisar Informações Online**

Para localizar informação em ficheiros HTML, utilize um dos seguintes métodos:

- v Faça clique em **Pesquisar** no esquema superior. Utilize o formulário de pesquisa para localizar um tópico específico. A função de pesquisa não está disponível em ambientes Linux, PTX e Silicon Graphics IRIX.
- v Faça clique em **Índice** no esquema superior. Utilize o índice remissivo para localizar um tópico específico no manual.
- v Visualize o índice ou índice remissivo da ajuda ou do manual em HTML e em seguida utilize a função localizar do browser da Web para localizar um tópico específico no manual.
- Utilize a função de marcador do browser da Web para regressar rapidamente a um tópico específico.
- v Utilize a função de pesquisa do Information Center para localizar tópicos específicos. Consulte a secção ["Aceder a Informações com o Information](#page-549-0) [Center" na página 542](#page-549-0) para obter detalhes.

# **Apêndice C. Informações**

A IBM poderá não disponibilizar produtos, serviços ou funções enumerados neste documento em todos os países. Consulte o seu representante local da IBM para obter informações sobre produtos e serviços actualmente disponíveis na sua área. Qualquer referência a um produto, programa ou serviço da IBM não implica que só esse produto, programa ou serviço da IBM possa ser utilizado. Qualquer outro produto, programa ou serviço funcionalmente equivalente poderá ser utilizado em substituição daqueles, desde que não infrinja nenhum dos direitos de propriedade intelectual da IBM ou quaisquer outros direitos da IBM. Todavia, fica à responsabilidade do utilizador a avaliação e verificação do funcionamento de qualquer produto, programa ou serviço que não seja da IBM.

Neste documento podem ser feitas referências a patentes ou a pedidos de patente pendentes. O facto de este documento lhe ser fornecido não lhe confere quaisquer direitos sobre essas patentes. Todos os pedidos de informação sobre licenças deverão ser endereçados ao

IBM Director of Licensing IBM Corporation North Castle Drive Armonk, NY 10504-1785 U.S.A.

Para pedidos de licença relativos a informações de duplo byte (DBCS), pode contactar o Departamento de Propriedade Industrial da IBM (IBM Intellectual Property Department) no seu país ou endereçar os pedidos a:

IBM World Trade Asia Corporation Licensing 2-31 Roppongi 3-chome, Minato-ku Tokyo 106, Japan

**O parágrafo seguinte não se aplica ao Reino Unido ou a qualquer outro país em que tais disposições não sejam coerentes com o direito local:** A INTERNATIONAL BUSINESS MACHINES CORPORATION DISPONIBILIZA ESTA PUBLICAÇÃO "TAL COMO ESTÁ" SEM QUALQUER TIPO DE GARANTIA, QUER EXPRESSA QUER IMPLÍCITA, INCLUINDO MAS NÃO LIMITANDO, AS GARANTIAS IMPLÍCITAS DE NÃO-INFRACÇÃO, PADRÃO DE QUALIDADE DO PRODUTO OU ADEQUAÇÃO A UM DADO OBJECTIVO. Alguns estados não permitem a renúncia a garantias expressas ou implícitas em certas transacções, e como tal, esta disposição poderá não se aplicar ao adquirente.

Esta informação poderia incluir inexactidões técnicas ou erros tipográficos. Introduzem-se periodicamente alterações à informação inclusa; estas serão incorporadas em novas edições da publicação. A IBM pode introduzir melhorias e/ou alterações nos produtos e/ou programas aqui descritos em qualquer altura sem aviso prévio.

Quaisquer referências a sites da Web que não sejam da IBM feitas nesta informação são disponibilizados por mera conveniência e não constituem endosso dos respectivos sites. Os materiais nesse site da Web não fazem parte dos materiais deste produto da IBM e a utilização dos primeiros fica por conta e risco do utilizador.

A IBM pode utilizar ou distribuir qualquer informação que lhe seja fornecida, de qualquer forma que julgue apropriada, sem incorrer em qualquer obrigação para com o autor dessa informação.

Os possuidores de licenças deste programa que pretendam obter informações sobre o mesmo com o objectivo de permitir: (i) a troca de informações entre programas criados independentemente e outros programas (incluindo este) e (ii) a utilização recíproca das informações que tenham sido trocadas, deverão contactar a IBM.

Tais informações poderão estar disponíveis, sujeitas aos termos e às condições adequadas, incluindo, nalguns casos, o pagamento de uma taxa.

O programa autorizado descrito nesta informação e todo o material autorizado disponível são disponibilizados pela IBM nos termos do Acordo de Clientes da IBM, ou de qualquer acordo equivalente entre nós.

Quaisquer dados de rendimento aqui contidos foram apurados num ambiente controlado. Por conseguinte, os resultados obtidos em outros ambientes operativos podem variar significativamente. Algumas medições podem ter sido feitas em sistemas a nível de desenvolvimento, não havendo garantia de que correspondam em sistemas geralmente disponíveis. Além disso, e por algumas medições poderem ter sido apuradas mediante extrapolação, os resultados reais podem variar. Os utilizadores deste documento devem verificar os dados aplicáveis ao seu ambiente específico.

A informação relativa a produtos alheios à IBM foi obtida junto dos fornecedores desses produtos, da respectiva publicidade ou de outras fontes publicamente disponíveis. A IBM não testou tais produtos e não pode confirmar a exactidão do desempenho, a compatibilidade ou quaisquer outras alegações relativas a produtos alheios. Como tal, questões sobre as capacidades de produtos alheios à IBM deverão ser endereçadas aos fornecedores desses produtos.

Todas as declarações relativas a direcções ou intenções futuras da IBM estão sujeitas a alteração ou remoção sem aviso prévio, e representam meramente objectivos e finalidades.

Esta informação pode conter exemplos de dados e relatórios utilizados em operações comerciais diárias. Para os ilustrar o melhor possível, os exemplos incluem nomes de indivíduos, firmas, marcas e produtos. Todos estes nomes são fictícios e qualquer semelhança com nomes e moradas reais será mera coincidência.

#### DIREITOS DE AUTOR:

Esta informação pode conter programas de aplicação de exemplo em idioma de origem, ilustrando técnicas de programação em diversas plataformas de funcionamento. O utilizador pode copiar, modificar e distribuir estes programas de exemplo sob qualquer forma sem efectuar pagamento à IBM, para fins de desenvolvimento, utilização, marketing ou distribuição de programas de aplicação em conformidade com a interface de programação de aplicações para a plataforma de funcionamento para a qual os programas de exemplo são elaborados. Estes exemplos não foram rigorosamente testados em todas as condições. Por conseguinte, a IBM não pode garantir ou sugerir a confiança, utilidade ou função destes programas.

Cada cópia ou qualquer parte destes programas de exemplo ou qualquer trabalho derivado têm de incluir uma informação sobre direitos de autor como se segue:

© (nome da sua empresa) (ano). As partes deste código derivam de Programas de Exemplo da IBM Corp. © Copyright IBM Corp. \_insira o ano ou anos\_. Todos os direitos reservados.

### **Marcas Comerciais**

Os termos seguintes, que podem estar assinalados com um asterisco (\*), são marcas comerciais da International Business Machines Corporation nos Estados Unidos, em outros países, ou ambos.

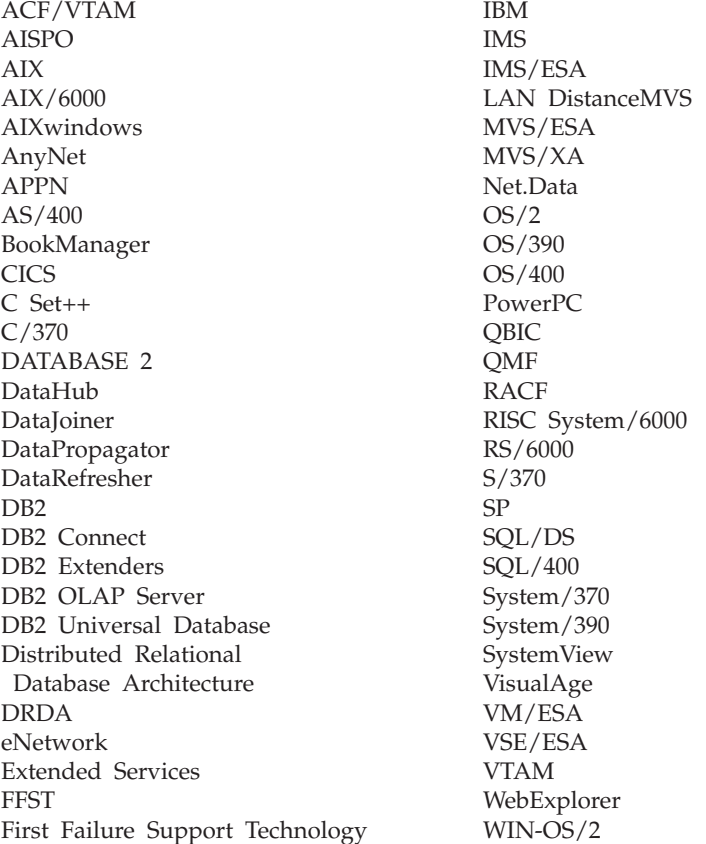

Os termos seguintes são marcas comerciais ou marcas registadas de outras empresas:

Microsoft, Windows, e Windows NT são marcas comerciais ou marcas registadas da Microsoft Corporation.

Java ou todos os logotipos e marcas comerciais baseados em Java, e Solaris são marcas comerciais da Sun Microsystems, Inc. nos Estados Unidos, em outros países, ou ambos.

Tivoli e NetView são marcas comerciais da Tivoli Systems Inc. nos Estados Unidos, em outros países, ou ambos.

UNIX é uma marca registada nos Estados Unidos e/ou em outros países e é licenciada exclusivamente pela X/Open Company Limited.

Outros nomes de empresas, produtos ou serviços, que estejam assinalados com dois asteriscos (\*\*), podem ser marcas comerciais ou marcas de serviços de outras empresas.

# **Índice Remissivo**

# **A**

[aceder à ajuda 1](#page-8-0) [Ajuda 1](#page-8-0) [ajuda online 1](#page-8-0)[, 539](#page-546-0) assistente [restaurar base de dados 545](#page-552-0) [assistente adicionar base de](#page-551-0) [dados 544](#page-551-0)[, 545](#page-552-0) [assistente para configuração de](#page-552-0) [rendimento 545](#page-552-0) [assistente para configurar](#page-551-0) [actualização multisite 544](#page-551-0) [assistente para cópia de segurança](#page-551-0) [de base de dados 544](#page-551-0) [assistente para criar base de](#page-551-0) [dados 544](#page-551-0) [assistente para criar espaço de](#page-551-0) [tabela 544](#page-551-0) [assistente para criar tabela 544](#page-551-0) [assistente para índice 545](#page-552-0) [assistente para restaurar 545](#page-552-0) assistentes [adicionar base de dados 544](#page-551-0)[,](#page-552-0) [545](#page-552-0) [configuração de rendimento 545](#page-552-0) [configurar actualização](#page-551-0) [multisite 544](#page-551-0) [cópia de segurança de base de](#page-551-0) [dados 544](#page-551-0) [criar base de dados 544](#page-551-0) [criar espaço de tabela 544](#page-551-0) [criar tabela 544](#page-551-0) [executar tarefas 544](#page-551-0) [índice 545](#page-552-0)

### **B**

biblioteca do DB2 [ajuda online 539](#page-546-0) [assistentes 544](#page-551-0) [configurar servidor de](#page-552-0) [documentos 545](#page-552-0) [encomendar manuais](#page-545-0) [impressos 538](#page-545-0) [estrutura da 527](#page-534-0) [identificador de idioma para](#page-543-0) [manuais 536](#page-543-0) [imprimir manuais em PDF 537](#page-544-0) [informações de última hora 537](#page-544-0) [Information Center 542](#page-549-0)

biblioteca do DB2 *(continuação)* [manuais 527](#page-534-0) [pesquisar informações](#page-553-0) [online 546](#page-553-0) [visualizar informações](#page-548-0) [online 541](#page-548-0) browser Netscape [instalar 542](#page-549-0)

# **C**

[configurar servidor de](#page-552-0) [documentos 545](#page-552-0)

### **E**

[erros recuperáveis 5](#page-12-0)

# **G**

Guias Interactivos [assistentes 544](#page-551-0)

#### **H** HTML

[programas de exemplo 536](#page-543-0)

# **I**

identificador de idioma [manuais 536](#page-543-0) [imprimir manuais em PDF 537](#page-544-0) [informações de última hora 537](#page-544-0) informações online [pesquisar 546](#page-553-0) [visualizar 541](#page-548-0) [Information Center 542](#page-549-0) instalar [browser Netscape 542](#page-549-0) [introdução às mensagens 1](#page-8-0)

### **M**

[manuais 527](#page-534-0)[, 538](#page-545-0) [Mensagens 1](#page-8-0) [ASN 5](#page-12-0) [AUD 3](#page-10-0) [CCA 37](#page-44-0) [CLI 47](#page-54-0) [DB2 187](#page-194-0) [DBA 63](#page-70-0) [DBI 129](#page-136-0) [DIA 3](#page-10-0) [GOV 3](#page-10-0) [GSE 475](#page-482-0)

Mensagens *[\(continuação\)](#page-8-0)* [programa Apply 21](#page-28-0) [programa Capture 5](#page-12-0) [Replicação 5](#page-12-0) [SAT 491](#page-498-0) [SPM 503](#page-510-0) [SQLJ 523](#page-530-0) [mensagens, introdução 1](#page-8-0) [mensagens AUD 3](#page-10-0) [mensagens CCA 37](#page-44-0) [Mensagens CLI 47](#page-54-0) [Mensagens DB2 187](#page-194-0) [Mensagens DBA 63](#page-70-0) [mensagens DBI 129](#page-136-0) [mensagens de ASN 5](#page-12-0) [Mensagens de instalação da base de](#page-136-0) [dados 129](#page-136-0) [mensagens de Replicação 5](#page-12-0) [mensagens DIA 3](#page-10-0) [mensagens do director da base de](#page-70-0) [dados 63](#page-70-0) [mensagens do utilitário de](#page-70-0) [administração de bases de](#page-70-0) [dados 63](#page-70-0) [mensagens GOV 3](#page-10-0) [Mensagens GSE 475](#page-482-0) [Mensagens SAT 491](#page-498-0) [Mensagens SPM 503](#page-510-0) [Mensagens SQLJ 523](#page-530-0)

## **N**

[notas de edição 537](#page-544-0)

# **O**

[outras origens de mensagens 3](#page-10-0)

# **P**

[PDF 537](#page-544-0) pesquisar [informações online 543](#page-550-0)[, 546](#page-553-0) [processador da linha de](#page-194-0) [comandos 187](#page-194-0) [programa Apply 21](#page-28-0) [programa Capture 5](#page-12-0) programas de exemplo [HTML 536](#page-543-0) [plataforma cruzada 536](#page-543-0)

## **V**

visualizar [informações online 541](#page-548-0)

# **Contactar a IBM**

Caso se trate de um problema técnico, reveja e tome as medidas sugeridas pelo *Troubleshooting Guide* antes de contactar o Apoio a Clientes de DB2. Este guia sugere informação que pode recolher para ajudar o Apoio a Clientes de DB2 a prestar uma melhor assistência.

Para obter informações ou para encomendar qualquer produto DB2 Universal Database contacte um representante local da IBM ou qualquer revendedor autorizado de software IBM.

Nos Estados Unidos, utilize um dos seguintes números:

- $\cdot$  1-800-237-5511 para apoio a clientes
- v 1-888-426-4343 para obter informações sobre as opções de serviços disponíveis.

### **Informações sobre Produtos**

Nos Estados Unidos, utilize um dos seguintes números:

- 1-800-IBM-CALL (1-800-426-2255) ou 1-800-3IBM-OS2 (1-800-342-6672) para encomendar produtos ou obter informações gerais.
- 1-800-879-2755 para encomendar publicações.

#### **http://www.ibm.com/software/data/**

As páginas relativas ao DB2 na World Wide Web fornecem informações actuais sobre o DB2 incluindo as novidades, descrições de produtos, planos de formação, entre outros.

#### **http://www.ibm.com/software/data/db2/library/**

A biblioteca DB2 Product and Service Technical Library fornece acesso às perguntas mais frequentes, correcções, manuais e informações técnicas actualizadas sobre o DB2.

**Nota:** Esta informação pode encontrar-se apenas em língua inglesa.

#### **http://www.elink.ibmlink.ibm.com/pbl/pbl/**

O site da Web International Publications fornece informações sobre como encomendar manuais.

#### **http://www.ibm.com/education/certify/**

No site da IBM na Web pode ainda encontrar o Professional Certification Program que fornece informação sobre testes de certificação para vários produtos da IBM, inlcuindo o DB2.

### **ftp.software.ibm.com**

Inicie sessão como utilizador anónimo. No directório /ps/products/db2 pode encontrar demonstrações, correcções, informações e ferramentas relativas ao DB2 e a muitos outros produtos.

#### **comp.databases.ibm-db2, bit.listserv.db2-l**

Estes newsgroups da Internet existem para que os utilizadores possam trocar impressões sobre as suas experiências com produtos DB2.

#### **Em Compuserve: GO IBMDB2**

Insira este comando para aceder aos fóruns da Família DB2 da IBM. Todos os produtos DB2 são suportados através destes fóruns.

Para obter informações sobre como contactar a IBM fora dos Estados Unidos, consulte o Apêndice A do *IBM Software Support Handbook* . Para aceder a este documento, procure a seguinte página na Web:

http://www.ibm.com/support/, e seleccione a hiperligação IBM Software Support Handbook no fundo da página.

**Nota:** Tenha em atenção que, em alguns países, os concessionários autorizados da IBM deverão contactar o respectivo suporte em vez do Centro de Suporte IBM.

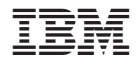

GC17-5374-01

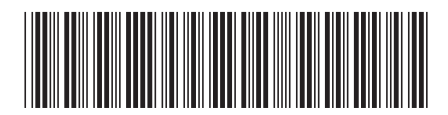